DIRECTORIO DE PROFESORES DEL CURSO: INTRODUCCION A LAS .MINICOMPUTADORAS (PDP-Il) MAYO-JULIO 1983.

> TNG. DANIEL RIOS ZERTUCHE DIRECTOR . DE INFORMATICA SUBSECRETARIA DE PLANEACION DEL DESARROLLO SECRETARIA DE PROGRAMACION Y PRESUPUESTO IZAZAGA NO. 38-11° PISO MEXICO, D.F. 52l 98 98 y 585 60 54

ING. JORGE I. EUAN AVILA **PROFESOR** EDIFICIO DE INGENIERIA MECANICA Y ELECTRICA ANEXO DE INGENIERIA *1º PISO CUBICULO 11 UNAM* MEXICO, D.F. 550 52 15 Ert. 3746

ING. LUIS G. CORDERO BORBOA JEFE DEL DEPARTAMENTO DE COMPUTACION EDIFICIO DE INGELIERIA MECANICA Y ELECTRÍCA ANEXO DE INGENIERIA *Lº PISO CUBICULO 11* **UNAM** MEXICO , D.F. 550 52 15 EXT.3746

ING. ARMANDO REYES GONZALEZ SUPERVISOR DEL PROGRAMA UNIVERSITARIO *DE COMPUTÓ* DEPARTAMENTO DE FORMACION DE RECURSOS HUMANOS *U H. A M 550 52 l5 EXT. 4135* 

ING. ANDRES GOYTIA IRALA AYUDANTE DE INVESTIGADOR FACULTAD DE INGENIERIA **UNAM** 

3.

4.

## <sup>3</sup> U.N.A.M. FACULTAD DE INGENIERIA 4. DIVISION DE EDUCACION CONTINUA

PROGRAMA DEL CURSO : INTRODUCCION A LAS MINICOMPUTADORAS QUE SE IMPARTIRA DEL 27 de mayo al 1º de Julio DE 198 3.

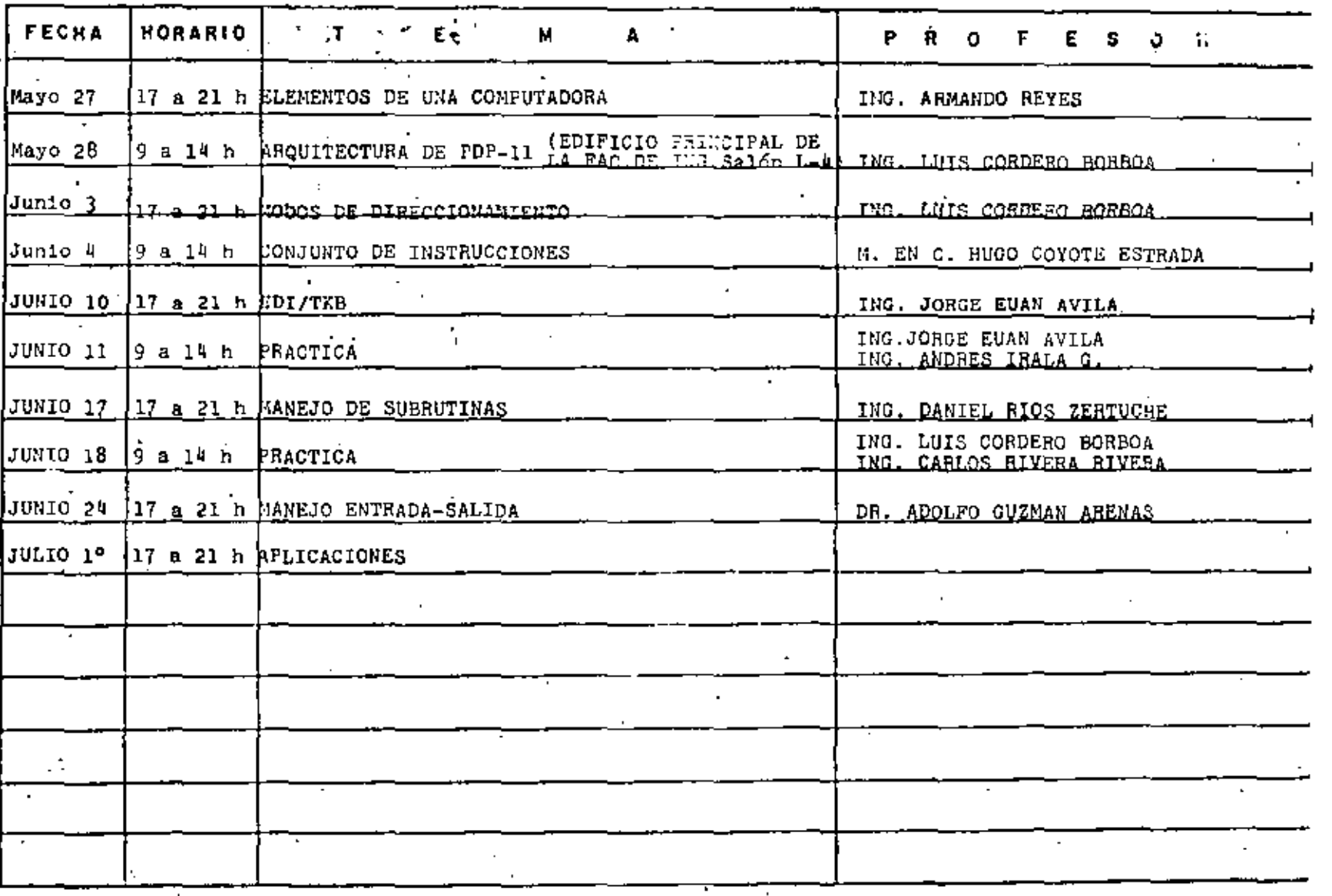

 $\mathbf{1}$ 

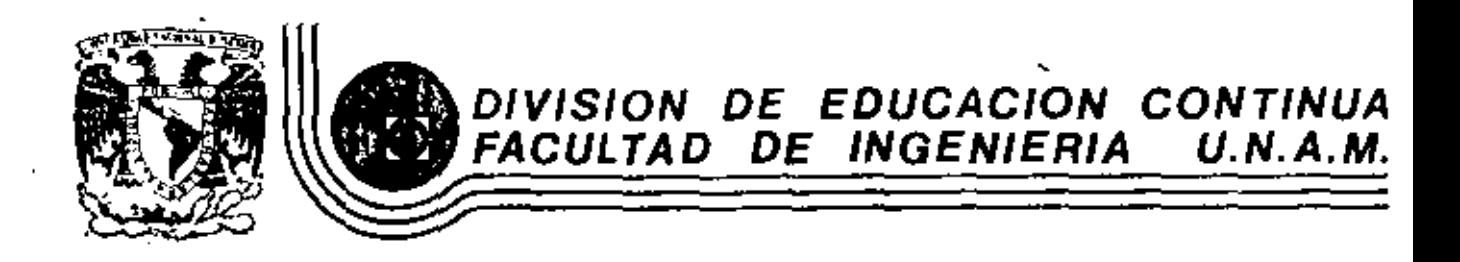

INTRODUCCION A LAS MINICOMPUTADORAS (PDP-11)

THE PDP-11 FAMILY

Mayo, 1983

Palacio de Minería Calle de Tacuba 5 primer piso Deleg. Cuauhtemos 06000 México, D.F. Tel.: 521-40-20 Apdo. Postal M

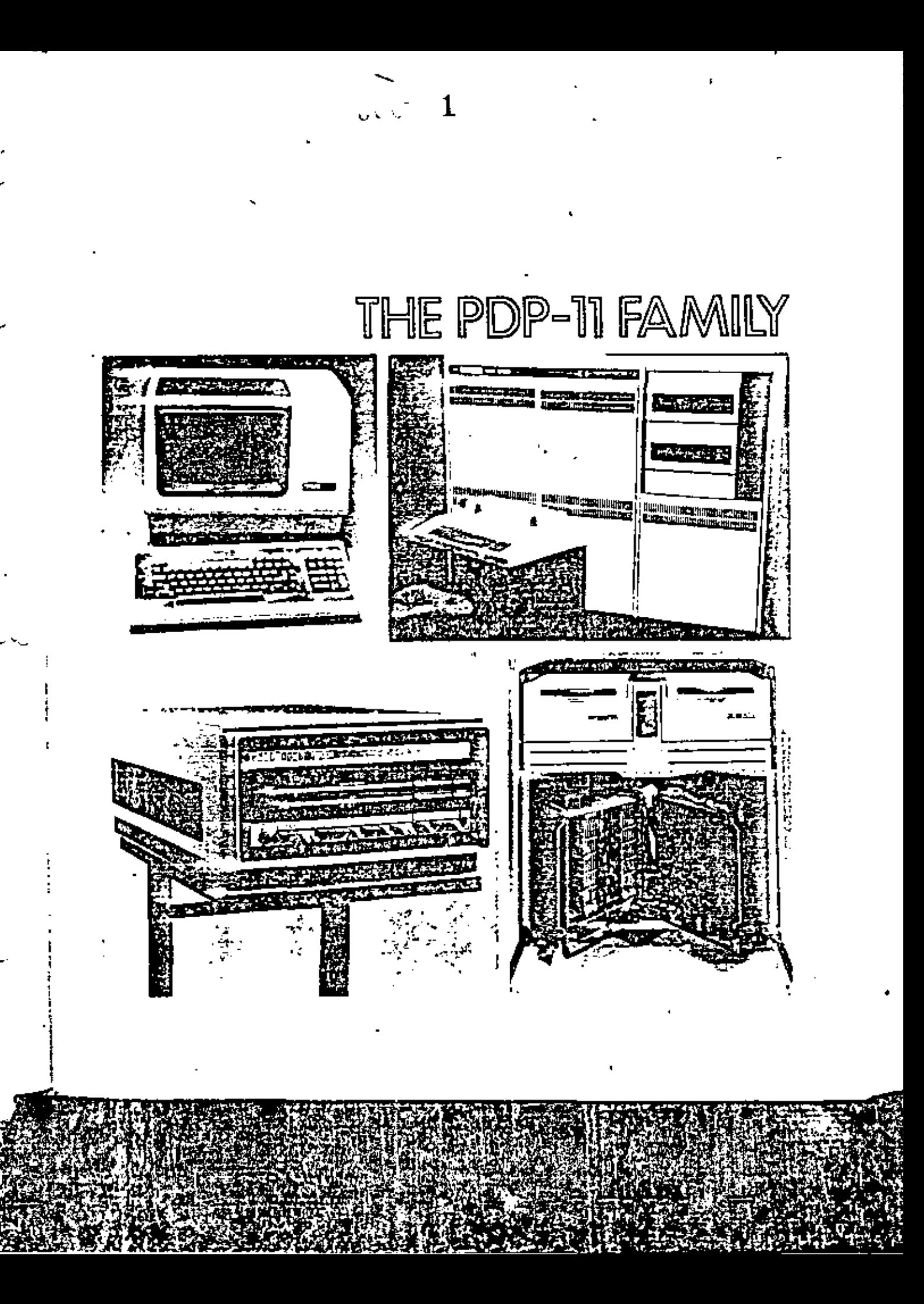

2 o ciu

## The PDP-11 Family

The PDP-11 has evolved quite differently from the other computers discussed in this book and, as a result, provides an independent and interesting story. Like the other computers, the factors that have created the various PDP-11 machines have been market and technology based, but they have generated a large number of implementations (ten) over a relatively short (eight-year) lifetime. Because there are mulliple implementations spanning a performance range at the same time, the PDP-11 provides problems and insight which did not occur in the evolutions of the traditional mini (PDP-8 Family), the optimal price/performance machines (18-bit), and the high performance timesharing machines (the DECsystem 10). The PDP-11 designs cover a range of 500:1 in system price (\$500 to \$250,000). and 500.1 in memory size (4 Kwords to 2 Mwords).

Rather than attempt to summarize the goals of designers, sentiments of users, or the thoughts of researchers, the discussion of the PDP-11 is divided into chapters which, in most cases, consist of papers written contemporaneously with various important PDP-11 developments. The chapters are arranged in five categories; introduction to the PDP-11, conceptual basis for PDP-11 models, implementations of the PDP-11, evaluation of the PDP-11, and the virtual address extension of the PDP-11.

### INTRODUCTION TO THE PDP-11

z

Chapter 9, first published when the PDP-11 was announced, introduces the PDP-11 architecture, gives its goals, and predicts how it might evolve. The concept of a family of machines is quite strong, but the actual development of that family has differed a good deal from the projections in this chapter. The major reasons (discussed in Chapter 16) for the dispurity between the predicted and actual evolution are:

- 1. The notion of designing with improved technology, especially for a family of machines, was not understood in 1970. This understanding came later and was presented in a paper in 1972 [Bell *et al.*, 1972b].
- The Unibus proved unacceptable for intercommunications at the very high 2. and low-end designs. Although Chapter 9 suggests a multiprocessor and multiple Unibuses for high-end designs, such a structure did not evolve as a standard.
- The address space for both physical and virtual memory was too small. з.

Several data-type extensions were not predicted, Although floating-point arithmetic was envisioned, the character string and decimal operations were not envisioned, or at least were not described. These data-types evolved in response to market needs that did not exist in 1970.

 $\mathbf{C}$ 

## **CONCEPTUAL BASIS FOR THE POP-11 MODELS**

Chapters 10 and 11 consist of two papers that form some of the conceptual basis for the various PDP-11 models. Chapter 10 by Streeker is an exposition of cache memory structure and its design parameters. The cache memory concept is the basis of three PDP-11 models, the PDP-11/34A, the PDP-11/60, and the PDP-11/70, in addition to the cache-8 (Chapter 7) and the KL10 processor for the PDP-10 (Chapter 21).

Streeker gives the performance evaluation in terms of eache miss ratios, whereas the reader is probably interested in performance or speedup. These two measures, shown in Finure 1, are related [Lee, 1969] in the following way (assuming an infinitely fast processor):

- $p =$ Total number of memory accesses by the processor Pc.
- $m =$  Number of memory accesses that are missed by the cache and have to be referred to the primary memory Mp.
- $x \in \mathbb{R}$  = Cycle time of cache memory Me
- $t.p =$  Cycle time of primary memory Mp.
- $R = Lp/t$ , c (ratio of memory speeds), where R is typically 3 to 10

The relative execution speeds are:

$$
I(no cache) = pR
$$
  
• 
$$
I(n cache) = p + mR
$$
  
 
$$
speedup = pR/(p + mR) = R/(1 + (m/p)R)
$$
  
 
$$
a = miss ratio = m/p
$$

Therefore:

$$
speedup = R/(1 + aR) = 1/(a + 1/R)
$$

Note that:

If  $a = 0$  (100% hit), the speedup is R If  $a = 1$  (100% miss), the speedup is  $R/(1 + R)$ , i.e., the speedup is less than 1 (i.e., time to reference both memories).

Chapter 11 contains a unique discussion of buses - the communications link between two or more computer system components. Although buses are a standard of interconnection, they are the least understood element of computer design.

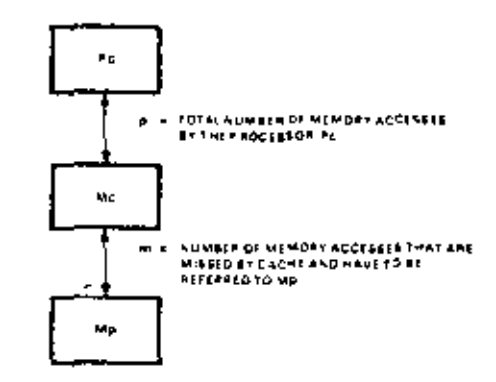

Figure 1. The structure of Pc. Mcache. and Mp of cached computer,

because their implementation is distributed in various components. Their behavior is difficult to express in a state diagram or other conventional representation (except a timing diagram) because the operation of buses is inherently pipelined; bence, design principles and understanding are minimal.

In Chapter 11, Levy first characterizes the intercommunication problem into the constituent dialogues that must take place between pairs of components. A fter giving a general model of interconnection. Levy provides examples of PDP-11 buses that characterize the general design space. Finally, he discusses the various intercommunications (model) aspects: arbitration (deciding which components can intercommunicate), data transmission, and error control.

#### IMPLEMENTATIONS OF THE PDP-11

Chapter 12 is a descriptive narrative about the design of the  $LSI-1$  at the chip, board, and backplane levels. Since it was written from the viewpoint of a knowledgeable user, it lacks some of the detail that the designers at Western Digital (Roberts, Soha, Pohlman) or at DEC (Dickhut, Dickman, Olsen, Titelbaum) might have provided. A detailed account of the chip-level design is available, however [Soha and Pohlman, 1974].

Two design levels are described: the three chip set microprogrammed computer used to interpret the PDP-11 instruction set, and the particular PMS-level components that are integrated into a backplane to form a hardware system. Chapter 12 also provides a discussion of the microprogramming tradeoff that took place between the chip and module levels. This tradeoff was necessary to carry out the clock, console, refresh, and power-fail functions which are normally in hardware.

Since the time that the Sebern paper (Chapter 12) was written, packaging for LSI-11 systems has moved in two directions: toward the single board microcomputer and toward modularity. The single board microcomputer concept is

ki kirik

the highest performance machine of the family, and thus has to have the right balance of features, price, and performance against criteria that are usually vague,

Four interesting aspects of computer engineering are shown in the PDP-11/60: the cache to reduce Unibus traffic; trace-driven design of floating-point writhmetic processors; writable control store; and special features for reliability, availability, and maintainability,

The Unibus was found to be inadequate for handling all the data traffic in high performance systems, but by using a cache, most processor references do not use the Unibus and so leave it free for 1/O traffic, In the PDP-11/60 work described in this chapter, Mudge uses Strecker's (Chapter 10) program traces and methodology. The cache design process is implicit in the way in which the work is carried out to determine the structure parameters. Sensitivity plots are used to determine the effects of varying each parameter of the design. The time between changes of context is an important parameter because all real-time and multiprogrammed systems have many context switches. The study leading to the determination of block size is also given.

Microprogramming is used to provide both increased user-level capability and increased reliability, availability, and maintainability. The writable control store option is described together with its novel use for data storage. This option has been recently used for emulating the PDP-8 at the OS/8 operating system level.

Chapter 14 presents a comprehensive comparison of the eight processor implementations used in the ten PDP-11 models. The work was carried out to investigate various design styles for a given problem, namely, the interpretation of the PDP-11 instruction set. The tables provide valuable insight into processor implementations, and the data is particularly useful because it comes from Snow and Siewiorck, non-DEC observers examining the PDP-11 machines.

The tables include:

- $\mathbf{L}$ A set of instruction frequencies, by Strecker, for a set of ten different applications. (The frequencies do not reflect all uses, e.g., there are no floatingpoint instructions, nor has operating system code been analyzed.)
- Implementation cost (modules, integrated circuits, control store widths) 2. and performance (micro- and macroinstruction times) for each model,
- 3. A canonical data path for all PDP-11 implementations against which each processor is compared.

With this background data, a top-down model is built which explains the performance (macroinstruction time) of the various implementations in terms of the microinstruction execution and primary memory cycle time. Because these two parameters do not fully explain (model) performance, a bottom-up approach is also used, including various design techniques and the degree of processor overlap. This analys's of a constrained problem should provide useful insight to both computer and general digital systems designers.

erk A.

exemplified by the bounded system shown in Figure 2. This integrated system contains an LSI-11 chip set, 32 Kwords of memory, connectors for six communication line interfaces, and a controller for two floppy disk drives. It uses 175 circuits (to implement the same functionality using standard LSI-11 modules would require 375 integrated circuits). The modularity direction is exemplified by the LSI-11/2, for which typical option modules are shown in Figure 3.

. .  $\bullet$  .  $\mathcal{A}_{\mathcal{A}}$  6

Unlike the reports from an architect's or reporter's viewpoint, Chapter 13 is a direct account of the design process from the project viewpoint. A mid-range machine is an inherently difficult design because it is neither the lowest cost nor

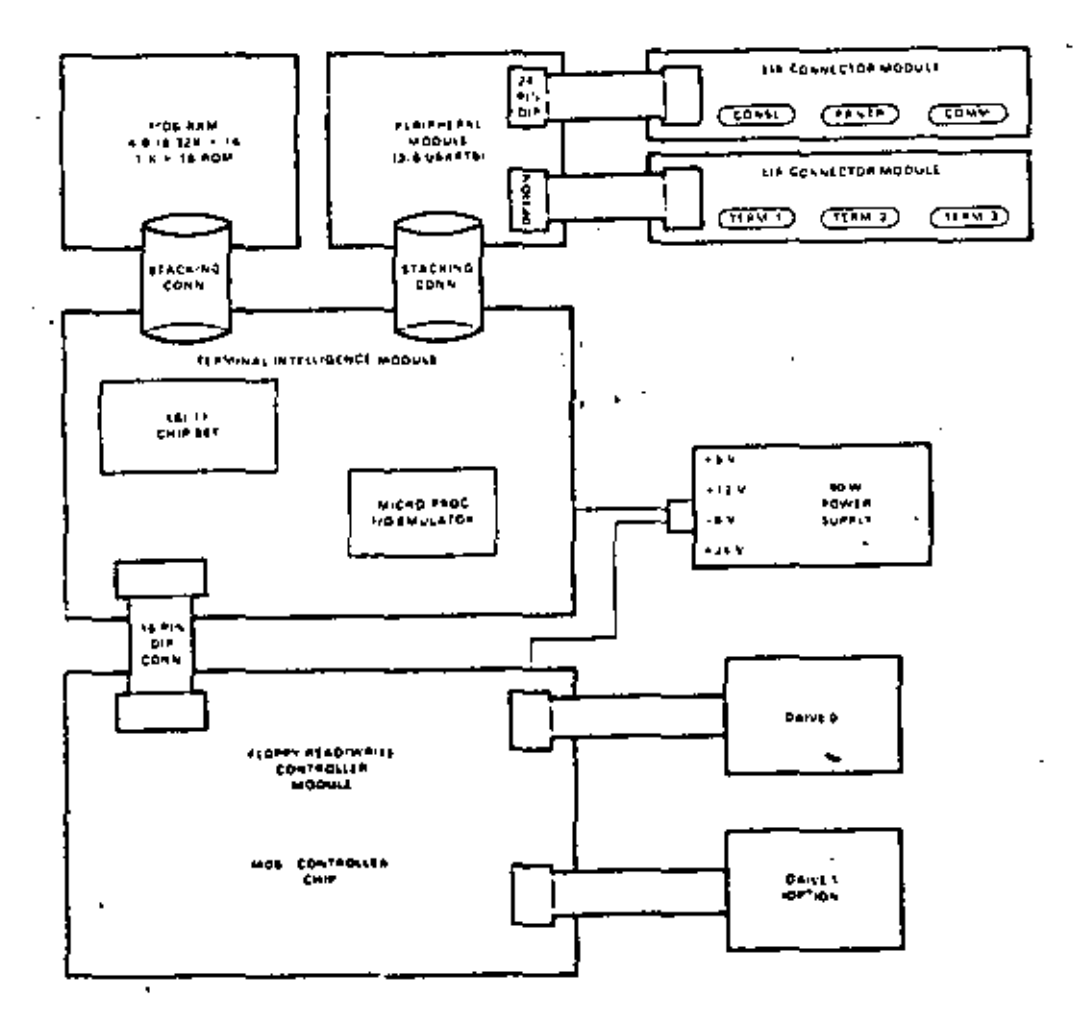

Figure 2. A bounded LSI-11 based system

Ŀ. × y Hallfill **Millimest** e.

inn

**CALL** 

7

原图(1) iaris. and is a

**KD11-HA** LSI-11/2 microcomputer processor

MSV11-D Dynamic MOS RAM memory.

DEV11-J Four-line serial interface

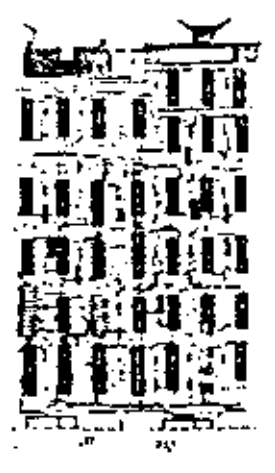

**ISV11-A** IEEE insurancent businterface

вислоч »  $\mathbf{r}$ **Medie Gil** 

n a

MRV11-8A 4K UV PROM board with 256-word RAM

MRV11-AA 4K PROM board

## Figure 3. The double-height modules forming the LSI-11/2 (part 1 of 2).

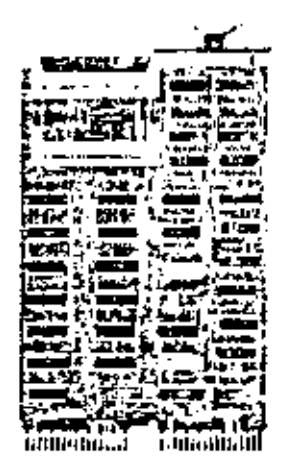

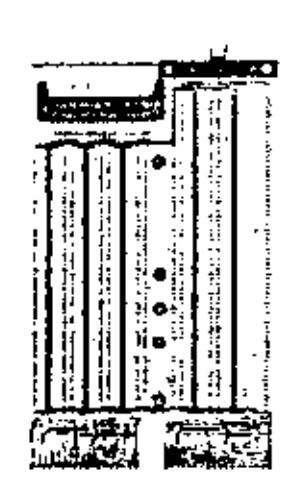

DEK11-AC Interface foundation kit

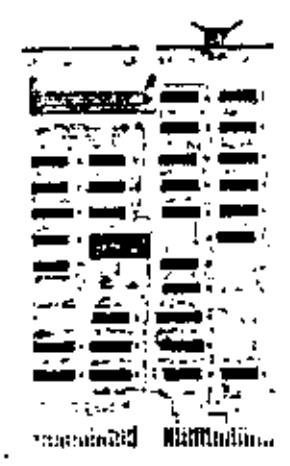

DRV11 16-bit parallel interface

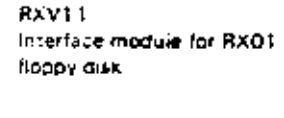

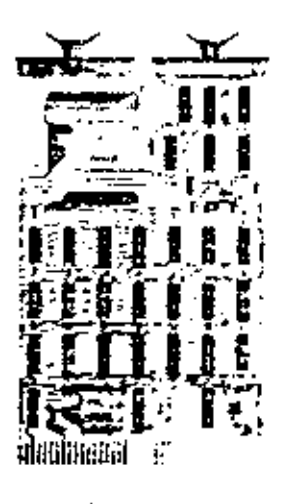

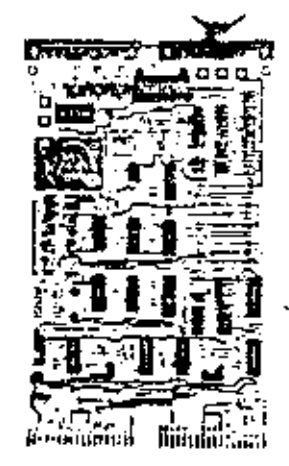

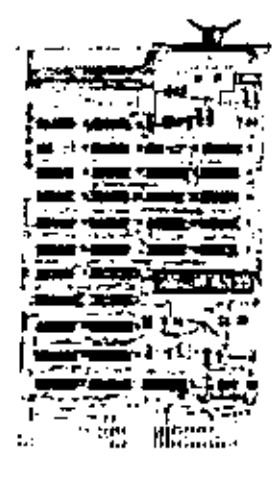

REV11-A Refresh/ bootstrap/ diagnostic/ terminator module

KPV11-A Power sequencer/ line clock module

DLV11 Single-line serial interface

 $\ddot{\phantom{0}}$ 

#### Figure 3. The double height modules forming the USI-11/2 (part 2 of 2).

 $\delta$  $\mathbf{C}(\mathbf{A},\mathbf{A})$  .

### **EVALUATION OF THE PDP-11**

Chapter 15 evaluates the PDP-11 as a machine for executing FORTRAN. Because FORTRAN is the most often executed language for the PDP-11, it is important to observe the PDP-11 architecture as seen by the language processor - its user. The first FORTRAN compiler and object (run) time system are described, together with the evolutionary extensions to improve performance. The FOR-TRAN IV-PLUS (optimizing) compiler is only briefly discussed because its improvements, largely due to compiler optimization technology, are less relevant to the PDP-11 architecture.

The chapter title, "Turning Cousins into Sisters," overstates the compatibility problem since the five variations of the PDP-11 instruction set for floating-point arithmetic are made compatible by essentially providing five separate object (run) time systems and a single compiler. This transparency is provided quite easily by "threaded code," a concept discussed in the chapter.

The first version of the FORTRAN muchine was a simple stack muchine. As such, the execution times turned out to be quite iong. In the second version, the recognition of the special high-frequency-of-use cases (e.g.,  $A \leftarrow 0$ ,  $A \leftarrow A + 1$ ) and the improved conventions for three-address operations (to and from the stack) allowed speedup factors of 1.3 and 2.0 for floating-point and integers.

It is interesting to compare Brender's idealized FORTRAN IV-PLUS machine with the Floating-Point Processors (on the PDP-11/34, 11/45, 11/55, 11/60, and 11/70). If the FORTRAN machine described in the paper is implemented in microcode and made to operate at Floating-Point Processor speeds, the resulting machines operate at roughly the same speed and programs occupy roughly the same program space.

The basis for Chapter 16, "What Have We Learned From the PDP-11?" [Bell and Strecker, 1976] was written to critique the original expository paper on the PDP-11 (Chapter 9) and to compare the actual with the predicted evolution. Four critical technological evolutions - bus bandwidth, PMS structure, address space, and data-type - are examined, along with various human organizational aspects of the design.

The first section of Chapter 16 compares the original goals of the PDP-11 (Chapter 9) with the goals of possible future models from the original design documents. Next, the ISP and PMS evolutions, including the VAX extension, are described. The Unibus characteristics are especially interesting as the bus turns out to be more cost-effective over a wider range than would be expected,

The section of the chapter which deals with multiprocessors and multicomputers gives the rationale behind the slow evolution of these structures. Because a number of these computer structures have been built (especially at Carnegie-Mellon University), they are described in detail.

The final section of the chapter interrelates technology with the various implementations (including VAX-11/780) that have occurred. Table 6 gives the performance characteristics for the various models with the relevant technology, contributions, and implementation techniques required to span the range.

### VIRTUAL ADDRESS EXTENSION OF THE PDP-11

10

The latest member of the PDP-11 family, the Virtual Address Extension 11 or VAX-11, is described in Chapter 17. This paper, by the orchitect of VAX-11, discusses the new architecture and its first implementation, the VAX-11/780.

VAX-11 extends the PDP-11 to provide a large, 32-bit virtual address for each user process. The architecture includes a compatibility mode that allows PDP-11 programs written for the RSX-11M program environment to run unchanged. In this way. PDP-11 programs can be moved among VAX and PDP-11 computers. depending on the user's address size and compatational and generality needs.

Chapter 17 provides a clean, somewhat terse, yet comprehensive description of the VAX-11 architecture. Because the VAX part of the architecture is so complete. in terms of data-types, operators, addressing and memory management, it can also serve as a textbook model and case study for architecture in general. Goals, constraints, and various design choices are given, although explanations of what was traded away in the design choices are not detailed.

# A New Architecture , for Minicomputers -The DEC PDP-11

### C. GORDON BELL, ROGER CADY, HAROLD McFARLAND. BRUCE A. DELAGI, JAMES F. O'LOUGHLIN. RONALD NOONAN, and WILLIAM A. WULF

### **INTRODUCTION**

The minicomputer<sup>\*</sup> has a wide variety of uses: communications controller, instrument controller, large-system preprocessor, real-time data acquisition systems, ... desk calculator, Historically, Digital Equipment Corporation's (DEC) PDP-8 family, with 6000 installations has been the archetype of these minicomputers.

In some applications current minicomputers have limitations. These limitations show up when the scope of their initial task is increased (e.g., using a higher level language, or processing more variables). Increasing the scope of the task generally requires the use of more comprehensive executives and system control programs, hence larger memories and more processing. This larger system tends to be at the limit of current minicomputer capability, thus the user receives diminishing returns with respect to memory, speed efficiency, and program development time. This limitation is not surprising since the basic architectural concepts for current minicomputers were formed in the early 1960s. First, the design was constrained by cost. resulting in rather simple processor logic and

 $11$ 

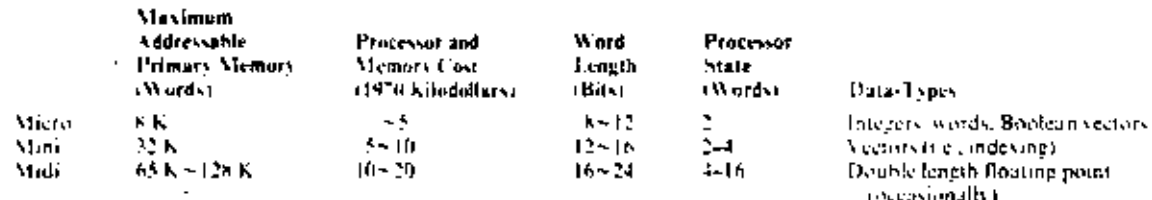

<sup>\*</sup>The PDP-11 design is predicated on being a member of one (or more) of the micro, midi, mini, ... masi (computer name) markets. We will define these names as helonging to computers of the third generation (integrated circuit to medium-scale imagrated cut in technology), having a core memory with cycle time of  $0.5-2$  as, a clock rate of  $5-10$  MHz. . . . a single processor with interrupts and usually applied to doing a particular task (e.g., controlling a memory or communications lines, preprocessing for a larger system, process control). The specialized names are defined as follows:

register configurations. Second, application experience was not available. For example, the early constraints often created computing designs with what we now consider weaknesses:

- 1. Limited addressing capability, particularly of larger core sizes.
- 2. Few registers, general registers, accumulators, index registers, base registers,
- 3. No bardware stack facilities.
- 4. Limited priority interrupt structures, and thus slow context switching among multiple programs (tasks).
- 5. No byte string handling.
- 6. No read-only memory (ROM) facilities,
- Very elementary I/O processing. 7.
- 8. No larger model computer, once a user outgrows a particular model.
- 9. High programming costs because users program in machine language.

In developing a new computer, the architecture should at least solve the above problems. Fortunately, in the late 1960s, integrated circuit semiconductor technology became available so that newer computers could be designed that solve these problems at low cost. Also, by 1970, application experience was available to influence the design. The new architecture should thus lower programming cost while maintaining the low hardware cost of minicomputers.

The DEC PDP-11 Model 20 is the first computer of a computer family designed to span a range of functions and performance. The Model 20 is specifically discussed, although design guidelines are presented for other members of the family. The Model 20 would nominally be classified as a third generation (integrated circuits), 16-bit word, one central processor with eight 16-bit general registers, using two's complement arithmetic and addressing up to 2<sup>16</sup> 8-bit bytes of primary memory (core). Though classified as a general register processor, the operand accessing mechanism allows it to perform equally well as a 0- (stack), 1- (general register), and 2- (memory-to-memory) address computer. The computer's components (processor, memories, controls, (erminals) are connected via a single switch, called the Unibus.

The machine is described using the processormemory-switch (PMS) notation of Bell and Newell [1971] at different levels. The following descriptive sections correspond to the levels; external design constraints level; the PMS level the way components are interconnected and allow information to flow; the program level - the abstract machine that interprets programs; and finally, the logical design level. (We omit a discussion of the circuit level, the PDP-11 being constructed from TTL integrated circuits.)

## DESIGN CONSTRAINTS

The principal design objective is yet to be tested; namely, do users like the machine? This will be tested both in the marketplace and by the features that are emulated in newer machines; it will be tested indirectly by the life span of the PDP-11 and any offspring.

#### Word Length

The most critical constraint, word length (defined by IBM), was chosen to be a multiple of § bits. The memory word length for the Model 20 is 16 bits, although there are 32- and 48-bit instructions and 8- and 16-bit data. Other members of the family might have up to 80-bit instructions with 5-, 16-, 32- and 48-bit data. The internal, and preferred external character set, was chosen to be 8-bit ASCII.

#### **Range and Performance**

Performance and function range (extendability) were the main design constraints; in fact, they were the muin reasons to build a new computer. DEC already has four computer

families that span a range\* but are incompatible. In addition to the range, the initial machine was constrained to fall within the small-computer product line, which means to have about the same performance as a PDP-8. The initial machine outnerforms the PDP-5. LINC, and PDP-4 based families. Performance of course, is both a function of the instruction set and the technology. Here, we are fundamentally only concerned with the instruction set performance because faster hardware will always increase performance for any family. Unlike the earlier DEC families, the PDP-11 had to be designed so that new models with significantly more performance can be added to the family.

A rather obvious goal is maximum performance for a given model. Designs were programmed using benchmarks, and the results were compared with both DEC and potentially competitive machines. Although the selling price was constrained to lie in the \$5,000 to \$10,000 range, it was realized that the decreasing cost of logic would allow a more complex organization than that of earlier DEC computers. A design that could take advantage of medium- and eventually large-scale integration was an important consideration. First, it could make the computer perform well; second, it would extend the computer family's life. For these reasons, a general register organization was chosen.

Interrupt Response. Since the PDP-11 will be used for real-time control applications, it is important that devices can communicate with one another quickly (i.e., the response time of a request should be short). A multiple priority level, nested interrupt mechanism was selected; additional priority levels are provided by the physical position of a device on the Unibus. Software polling is unnecessary because each device interrupt corresponds to a unique address.

## Software

The total system including software is, of course, the main objective of the design. Two techniques were used to aid programmability. First, benchmarks gave a continuous indication. as to how well the machine interpreted programs; second, systems programmers continually evaluated the design. Their evaluation considered; what code the compiler would produce: how would the fouder work; ease of program relocatability; the use of a debugging program; how the compiler, assembler, and edifor would be coded - in effect, other benchmarks: how real-time monitors would be written to use the various facilities and present a clean interface to the users: finally, the case of coding a program.

#### Modularity

Structural flexibility (sometimes called modularity) for a particular model was desired. A ficxible and straightforward method for interconnecting components had to be used because of varying user needs (among user classes and over time). Users should have the ability to configure an optimum system based on cost. performance, and reliability, both by interconnection and, when necessary, constructing new components. Since users build special hardware, a computer should be interfaced casily. As a by-product of modularity, computer components can be produced and stocked. rather than tailor-made on order. The physical structure is almost identical to the PMS structure discussed in the following section; thus,

FPDP-4, 7, 9, 15 family; PDP-5, 8, 4, 8, 8-1, 821 family: LINC, PDP-8: LINC, PDP-42 family, and PDP-6, 10 family. The ontial PDP-1 did not achieve family status

reasonably large building blocks are available to the user.

#### Microprogramming

A note on microprogramming is in order because of current interest in the "firmware" concept. We believe microprogramming, as we understand it [Wilkes] and Stringer, 1953), canbe a worthwhile technique as it applies to processor design. For example, microprogramming can probably be used in larger computers when floating-point data operators are needed. The IBM System 360 has made use of the technique for defining processors that interpret both the System 360 instruction set and earlier family instruction sets (e.g., 1401, 1620, 7090). In the PDP-11, the basic instruction set is quite straightforward and does not necessitate microprogrammed interpretation. The processormemory connection is asynchronous; therefore, memory of any speed can be connected. The instruction set encourages the user to write reentrant programs. Thus, read-only memory can be used as part of primary memory to gain the permanency and performance normally attributed to microprogramming. In fact, the Model 10 computer, which will not be further discussed, has a 1024-word read-only memory, and a 128-word read-write memory.

#### Understandability

Understandability was perhaps the most fundamental constraint (or goal) although it is now somewhat less important to have a machine that can be understood quickly by a novice computer user than it was a few years ago. DEC's early success has been predicated on selling to an intelligent but inexperienced user. Understandability, though hard to measure, is an

important goal because all'(potential) users must understand the computer. A straightforward design should simplify the systems programming task; in the case of a compiler, it should make translation (particularly code generation) easier.

## **PDP-11 STRUCTURE AT THE PMS LEVEL\***

#### Introduction

PDP-11 has the same organizational structure as nearly all present-day computers (Figure 1). The primitive PMS components are: the primary memory Mp which holds the programs. while the central processor Pe interprets them; LO controls Kio which manage data transfers. between terminals T or secondary memories Ms. to primary memory Mp: the components outside the computer at periphery X either humans. H or some external process (e.g., another computer); the processor console (Ticonsole) by which humans communicate with the computer. and observe its behavior and affect changes in its state; and a switch S with its control K which allows all the other components to communicate with one another. In the case of PDP-11, the central logical switch structure is implemented using a bus or chained switch S called the Unibus, as shown in Figure 2. Each physical component has a switch for placing messages on the bus or taking messages off the bus. The central control decides the next component to use the bus for a message (call). The S (Unibus) differs from most switches because any component can communicate with any other component.

The types of messages in the PDP-11 are along the lines of the hierarchical structure common to present-day computers. The single

<sup>&</sup>quot;A descriptive (block-diagram) level [Bell and Newell, 1970] to describe the relationship of the computer components: processers, memories, switches, controls, links, terminals, and data operators. PMS is described in Appendix 2,

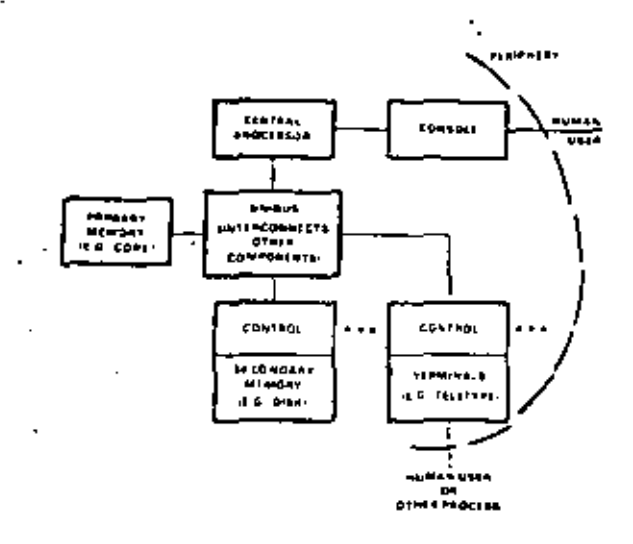

Conventional block diagram tal

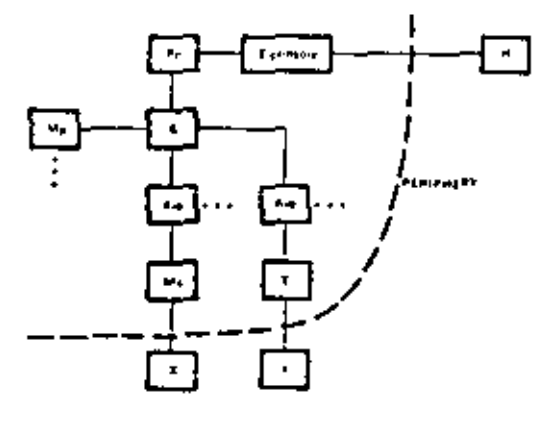

PMS diagram (see Appendix 2). (b)

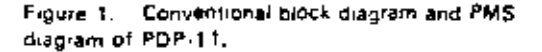

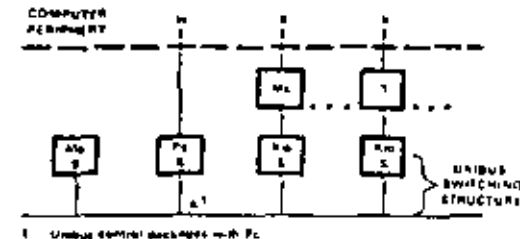

PDP-11 physical structure PMS diagram Figure 2

bus makes conventional and other structures possible. The message processes in the structure that utilize S (Unibus) are:

- 7. The central processor Pc requests that data he read or written from or to primary memory. Mn for instructions and data. The processor calls a particufar memory module by concurrently specifying the module's address, and the address within the modules. Depending on whether the processor requests reading or writing, data is transmitted either from the memory to the processor or vice versa.
- The central processor Pc controls the in-itialization of secondary memory Ms and terminal T activity. The processor sets status bits in the control associated with a particular Ms or T, and the device proceeds with the specified action (e.g., reading a card or punching a character into paper tape). Since some devices transfer data vectors directly to primary memory, the vector control information (i.e., the memory location and length) is given as initialization information.
- 3. Controls request the processor's attention in the form of interrupts. An interrupt request to the processor has the effect of changing the state of the processort thus, the processor begins executing a program associated with the interrapting process. Note that the interrupt process is only a signaling method, and when the processor interrupt occurs, the interrupter specifies a unique address value to the processor. The address is a starting address for a program.
- 4. The central processor can control the transmission of data between a control (for T or Ms) and either the processor or a primary memory for program controlled duta transfers. The device signals for attention using the interrupt dialogue

and the central processor responds by managing the data transmission in a fashion similar to transmitting initialization information.

- 5. Some device controls (for T or Ms) transfer data directly to/from primary memory without central processor intervention. In this mode the device behaves similarly to a processor; a memory address is specified, and the data is transmitted between the device and primary memory.
- 6. The transfer of data between two controls, e.g., a secondary memory (disk) and say a terminal/T. display is not precluded, provided the two use compatible message formats.

As we show more detail in the structure there are, of course, more messages (and more simultaneous activity). The above does not describe the shared control and its associated switching which is typical of a magnetic tape and magnetic disk secondary memory systems. A control for a DECtane memory (Figure 3) has an S ('DECtape bus) for transmitting data between a single tape unit and the DECtape transport. The existence of this kind of structure is based on the relatively high cost of the control relative to the cost of the tape and the value of being able to run concurrently with other tapes. There is also a dialogue at the periphery between X-T

DI CU

**DECISE NA** 

Kier Of Creat

and X-Ms that does not use the Unibus, (For evample, the removal of a magnetic tape reel from a tape unit or a human user H striking a typewriter key are typical dialogues.)

All of these dialogues lead to the hierarchy of present computers (Figure 4). In this hierarchy we can see the paths by which the above messages are passed: Pc-Mp; Pc-K; K-Pc; Kio-T and Kio-Ms; and Kio-Mp; and, at the periphery, T-X and T-Ms; and T, console-H,

#### Model 20 Implementation

Figure 5 shows the detailed structure of a uniprocessor Model 20 PDP-11 with its various components (options). In Figure 5, the Unions characteristics are suppressed. (The detailed properties of the switch are described in the logical design section.)

#### **Extensions to Increase Performance**

The reader should note (Figure 5) that the important limitations of the bus are: a concurrency of one, namely, only one dialogue can occur at a given time, and a maximum transfer rate of one 16-bit word per 0.75 microsecond. giving a transfer rate of 21.3 megabits/second. While the bus is not a limit for a uniprocessor structure, it is a limit for multiprocessor structures. The bus-also imposes an artificial limit on the system performance when high-speed devices (e.g., TV cameras, disks) are transferring

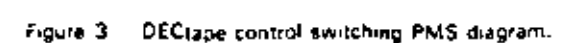

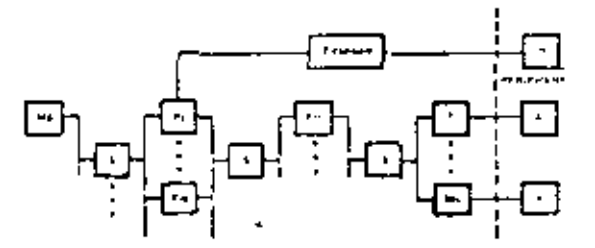

Figure 4 Conventional hierarchy computer structure

data to multiple primary memories. On a larger system with multiple independent memories, the supply of memory eyeles is 17 megahits/second times the number of modules. Since there is such a large supply of memory cycles. ner second and since the central processor can absorb only approximately 16 mega-- bits/second, the simple one-Unibus structure must be modified to make the memory cycles available. Two changes are necessary. First, each of the memory modules has to be changed so that multiple units can access each module on an independent basis. Second, there must be indenendent control accessing mechanisms. Figure 6 shows how a single memory is modi-

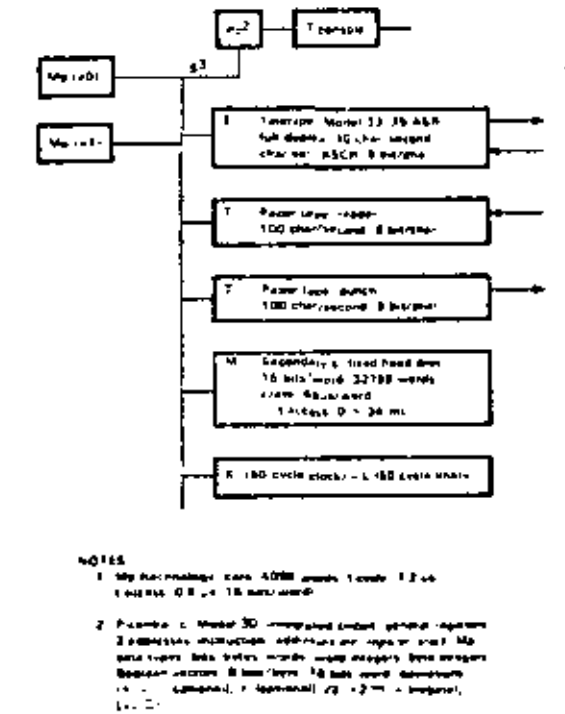

Majora esser siamo permitet raggagas. E m. 1 agost بالمجامع وجدران ويعتبر

I distance mechanism but concerned to s<br>Sandar British and

PDP-11 structure and characteristics Figure 5 PMS disaram

fied to have more access ports (i.e., connect to four Unibuses).

Figure 7 shows a system with three independent memory modules that are accessed by two independent Unibuses. Note that two of the secondary memories and one of the transducers are connected to hoth Unibuses. It should be noted that devices that can notentially interferewith Pe-Mp accesses are constructed with two ports; for simple systems, both ports are connected to the same bus, but for systems with more hoves. The second connection is in an independent bus.

Figure 8 shows a multiprocessor system with two central processors and three Uniouses. Two of the Unibus controls are included within the two processors, and the third bus is controlled by an independent control unit. The structure also has a second switch to allow either of two processors (Unibuses) to access common shared devices. The interrupt mechanism allows either

(a) 1-port

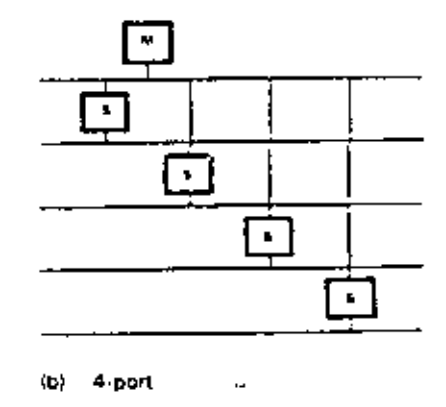

1- and 4-port memory modules PMS. Figure B diagram

18  $\ddot{\phantom{a}}$ 

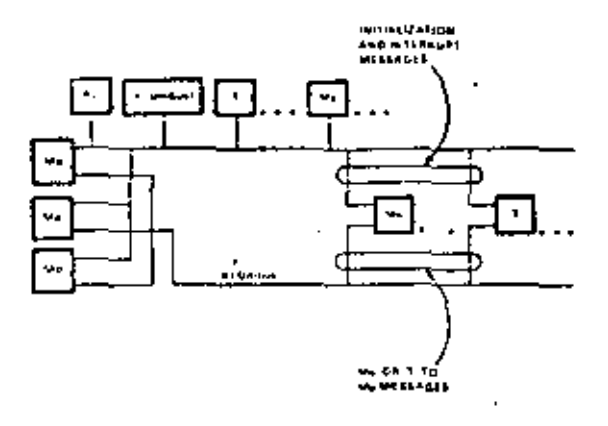

Figure 7 Three Mp, two S ('Unibus) structure PMS diagram

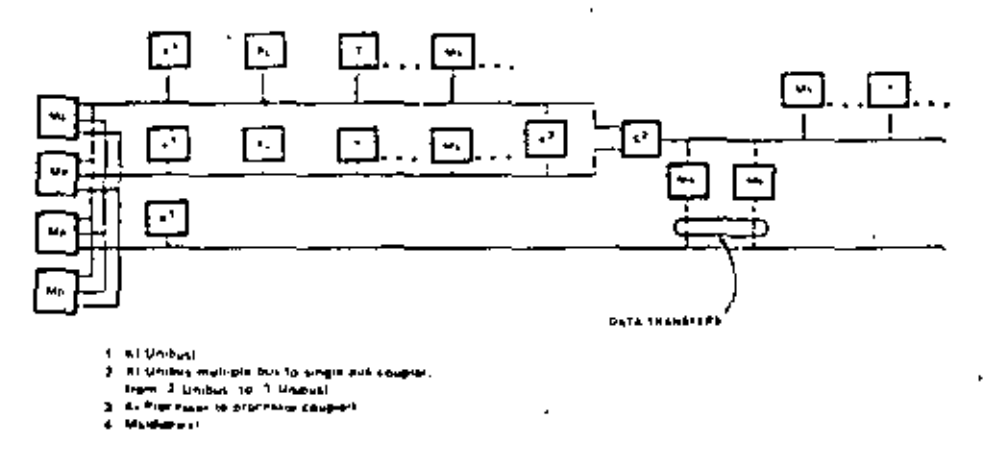

Figure B Dual Pc modiprocessur system PMS dragram.

processor to respond to an interrupt, and similarly either processor may issue initialization information on an attonymous basis. A control unit is needed so that two processors can communicate with one another; shared primary memory is normally used to curry the body of the message. A control connected to two Pc's (Figure 8) can be used for reliability; either processor or Unibus could fail, and the shared Ms. would still be accessible.

#### **Higher Performance Processors**

Increasing the bus width has the greatest effect on performance. A single bus limits data transmission to 21.4 megabits/second, and though Model 20 memories are 16 megabits/second, faster (or wider) data path width. modules will be limited by the bus. The Model 20 is not restricted, but for higher performance mocessors operating on double-word (fixedpoint) or triple-word (floating-point) data, two or three accesses are required for a single datatype. The direct method to improve the performance is to double or triple the primary memory and central processor data path widths. Thus, the bus data rate is automatically doubled or tripled.

For 32- or 48-bit memories, a coupling control unit is needed so that devices of either width appear isomorphic to one another. The counler maps a data request of a given width into a higher- or lower-width request for the bus being coupled to, as shown in Figure 9. (The bus is limited to a fixed number of devices for

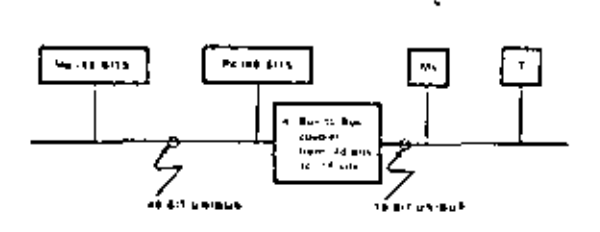

Computer with 48-bit Pc. Ma with 16-bit Figure 9 Ms. T PMS diagram

electrical reasons; thus, to extend the bus, a busrepeating unit is needed. The bus-repeating control unit is almost identical to the bus coupler.) A computer with a 45-bit primary memory and processor and 16-bit secondary memory and terminals (transducers) is shown in Figure 9.

In summary, the design goal was to have a modular structure providing the final user with

freedom and flexibility to match his needs. A secondary goal of the Unibus is open-endedness by providing multiple buses and defining wider path bases. Finally, and most important, the Unibus is straightforward.

## THE INSTRUCTION SET PROCESSOR **IISPI LEVEL-ARCHITECTURE\***

## Introduction, Background, and Design Constraints

The Instruction Set Processor (ISP) is the machne defined by the hardware and/or soitware that interprets programs. As such, an ISP is independent of technology and specific implementations.

The instruction set is one of the least understood aspects of computer design; currently, it is an art. There is currently no theory of instruction sets, although there have been attempts to construct them [Maurer, 1966], and there has also heen an attempt to have a computer program design an instruction set [Haney, 1968]. We have used the conventional approach in this design. First, a basic ISP was adopted and then incremental design modifications were made (based on the results of the benchmarks),<sup>+</sup>

Although the approach to the design was conventional, the resulting machine is not. A common classification of processors is as 0-, 1-, 2-. 3-. or 3-plus-1-address machines. This scheme has the form:

## op 11, 12, 13, 14

19

<sup>\*</sup> The word "architecture" has been operationally defined [Amdah] et al. 1964] as "the attributes of a system as seen by a programmer, i.e., the conceptual structure and functional behavior, as distinct from the organization of the data flow and controls, the logical design, and the physical implementation."

<sup>4</sup> A predecessor multiregister computer was preposed that noed a similar design process. Benchmark programs were coded on each of ten "competitive" machines, and the object of the design was to get a machine that gave the hest sever on the benchmarks. This approach had several fallacies. The machine had no basic character of its own; the machine was difficult to program since the multiple registers were assigned to specific functions and had inherent doosyncrasies to score well on the nenchmarks, the machine did not perform well for programs other than those used in the benchmark test, and finally, compilers that took advantage of the machine appeared to be difficult to write. Since all "competitive machines" had been hand-coded from a common flowchart rathet than separate flowcharts for each machine, the apparent high performance may have been due to the flowchart organization.

where /1 specifies the location (address) in which to store the result of the binary operation. (op) of the contents of operand locations /2 and  $13$ , and  $14$  specifies the location of the next instruction

The action of the instruction is of the form:

 $l1 - l2$  op  $l3$ ; goto  $l4$ 

The other addressing schemes assume specific values for one of more of these locations. Thus, the one-address yon Neumann (Burks et al., 1962] machines assume  $l! = R$  = the accumulator and 14 is the location following that of the current instruction. The two-address machine assumes  $I1 = I2$ :  $I4$  is the next address.

Historically, the trend in machine design has been to move from a 1- or 2-word accumulator structure as in the von Neumann machine toward a machine with accumulator and index register(s).\* As the number of registers is increased, the assignment of the registers to specific functions becomes more undesirable and inflexible; thus, the general register concept has developed. The use of an array of general registers in the processor was apparently first used in the first generation, vacuum-tube machine. PEGASUS [Elliott et al., 1956] and appears to be an outgrowth of both 1- and 2-address structures. (Two alternative structures  $-$  the early 2and 3-address-per-instruction computers may be disregarded, since they tend to always access primary memory for results as well as temporary storage and thus are wasteful of time and memory cycles and require a long instruction.) The stack concept (0-address) provides the most efficient access method for specifying algorithms, since very little space, only the access addresses and the operators, needs to be given. In this scheme the operands of an operator are always assumed to be on the "top of the stack." The stack has the additional advantage that

arithmetic expression evaluation and compiler statement parsing have been developed to use a stack effectively. The disadvantage of the stack is due, in part, to the nature of current memory. jechnology. That is, stack memories have to be simulated with random-access memories; multiple stacks are usually required; and even though small stack memories exist, as the stack overflows, the primary memory (core) has to be used.

Even though the trend has been toward the general register concept (which, of course, is similar to a 2-address scheme in which one of the addresses is limited to small values), it is important to recognize that any design is a compromise. There are situations for which any of these schemes can be shown to be "best." The IBM System 360 series uses a general register structure, and their designers [Amdahl et al., 1964) claim the following advantages for the scheme.

- Registers can be assigned to various I. functions: base addressing, address calculation, fixed-point arithmetic, and indexing.
- Availability of technology makes the  $2<sub>1</sub>$ general register structure attractive.

The System 360 designers also claim that a stack organized machine such as the English Electric KDF 9 [Allmark and Lucking, 1962] or the Burroughs B5000 (Lonergan and King, 1961) has the following disadvantages.

- Performance is derived from fast regis-ters, not the way they are used.
- 2. Stack organization is too limiting and requires many copy and swap operations.
- The overall storage of general registers and stack machines are the same, considtring point 2.

<sup>\*</sup>Due, in part, to needs, but mainly to fechnology that dictates how large the structure ern be.

- 4. The stack has a bottom, and when placed in slower memory, there is a performance loss.
- 5. Subroutine transparency is not easily realized with one stack.
- Variable length data is awkward with a 6. stack.

We generally concur with points 1, 2, and 4. Point 5 is an erroneous conclusion, and point 6 is irrelevant (that is, general register machines have the same problem). The general register scheme also allows processor implementations with a high degree of parallelism since all instructions of a local block can operate on several registers concurrently. A set of truly general purpose registers should also have additional uses. For example, in the DEC PDP-10, general registers are used for address integers. indexing, floating point, Boolean vectors (bits). or program flags and stack pointers. The general registers are also addressable as primary memory, and thus, short program loops can reis side within them and be interpreted faster. It

was observed in operation that PDP-10 stack operations were very powerful and often used (accounting for as many as 20 percent of the executed instructions in some programs, e.g., the compilers).

The basic design decision that sets the PDP-If apart was based on the observation that by using truly general registers and by suitable addressing mechanisms, it was possible to consider the machine as a 0-address (stack), 1address (general register), or 2-address (memory-to-memory) computer. Thus, it is possible to use whichever addressing scheme, or mixture of schemes, is most appropriate.

Another important design decision for the instruction set was to have only a few data-types in the basic machine, and to have a rather compleie set of operations for each data-type. (Alternative designs might have more data-types with few operations, or few data-types with few operations.) In part, this was dictated by the

machine size. The conversion between datatypes must be accomplished easily either automatically or with one or two instructions. The data-types should also be sufficiently primitive to allow other data-types to be defined by software (and by hardware in more powerful versions of the machine). The basic data-type of the machine is the 16-bit integer which uses the two's complement convention for sign. This data-type is also identical to an address.

## PDP-11 Model 20 Instruction Set (Basic **Instruction Set)**

A formal description of the basic instruction set is given in the original paper (Bell  $\alpha$  al., 1970] using the ISPL notation [Bell and Newell. 1970]. The remainder of this section will discuss the machine in a conventional manner.

Primary Memory. The primary memory (core) is addressed as either 2<sup>18</sup> bytes or 2<sup>15</sup> words using a 16-bit number. The linear address space is also used to access the input/output devices. The device state, data and control registers are read or written like normal memory locations.

General Register. The general registers are named: R[0:7]<35.0>; that is, there are eight registers each with 16 bits. The naming is done starting at the left with bit 15 (the sign bit) to the least significant bit 0. There are synonyms for  $R[6]$  and  $R[7]$ :

- 1. Stack Pointer\SP<15:0>  $:= R[6] < 615.0$ Used to access a special stack that is used to store the state of interrupts, traps, and subroutine calls.
- 2. Program Counter\PC<15:0>  $:= R[7] < 615:0>$

Points to the current instruction being interpreted. It will be seen that the fact that PC is one of the general registers is crucial to the design.

Any general register, R $[0.7]$ , can be used as a stack pointer. The special Stack Pointer SP has additional properties that force it to be used for changing processor state interrupts, traps, and subroutine calls. (It also can be used to control dynamic temporary storage subroutines.)

In addition to the above registers there are 8 bits used (from a possible 16) for processor status, called PS<15:0> register. Four bits are the Condition Codes\CC associated with arithmetic results; the T-bit controls tracing; and 3 bits control the priority of running programs Priority  $\langle 2.0 \rangle$ . Individual bits are mapped in PS as shown in the appendix.

Data-Types and Primitive Operations. There are two data lengths in the basic machine: bytes and words, which are 8 and 16 bits, respectively. The nontrivial data-types are wordlength integers (w.i.); byte-length integers (by i); word-length Boolean vectors (wiby); i.e., 16 independent bits (Boolcans) in a 1-dimensional array; and byte-length Boolean vectors (by.by). The operations on byte and word Boolean vectors are identical. Since a common use of a byteis to hold several flag bits (Booleans), the operations can be combined to form the complete set of 16 operations. The logical operations are: "clear," "complement." "inclusive or," and "implication" (x  $\supset$  y or  $\neg x \vee y$ ).

There is a complete set of arithmetic operations for the word integers in the basic instruction set. The arithmetic operations are: "add." "subtract." "multiply" (optional), "divide" (optional), "compare." "add one," "subtract one," "clear," "negate," and "multiply and divide" by powers of two (shift). Since the address integer size is 16 bits, these data-types are most important. Byte-length integers are operated on as words by moving them to the general registers where they take on the value of word integers. Word-length-integer operations are earried out and the results are returned to memory (truncated).

The floating-point instructions defined by software (not part of the basic instruction set). require the definition of two additional datatypes (of length two and three), i.e., double : words (d.w.) and triple words (t.w.). Two additional data types, double integer  $(d,i)$  and triple floating-point (t.f. or f) are provided for arithmetic. These data-types imply certain additional operations and the conversion to the more primitive data-types.

Address (Operand) Calculation. The general methods provided for accessing operands are the most interesting (perhans unique) part of the machine's structure. By acfining several access methods to a set of general registers, to memory, or to a stack (controlled by a general register), the computer is able to be a 0-, 1-, and 2-address machine. The encoding of the instruction source (S) fields and destination (D) fields are given in Figure 10 together with a list of the various access modes that are possible. (The appendix gives a formal description of the effective address calculation process.)

It should be noted from Figure 10 that all the common access modes are included (direct, indirect, immediate, relative, indexed, and indexed indirect) plus several relatively uncommon ones. Relative (to PC) access is used to simplify program loading, while immediate mode speeds up execution. The relatively uncommon access modes, auto-increment and auto-decrement, are used for two purposes: access to a stack under control of the registers" and access to bytes or words organized as strings or vectors. The indirect access mode allows a stack to hold addresses of data (instead of data). This mode is desirable when manipuluting longer and variable-length data-types (e.g., strings, double itsed, and triple floating

<sup>\*</sup> Note that, by convention, a stack builds toward register 0, and when the stack crosses 400, a stack isserflow occurs

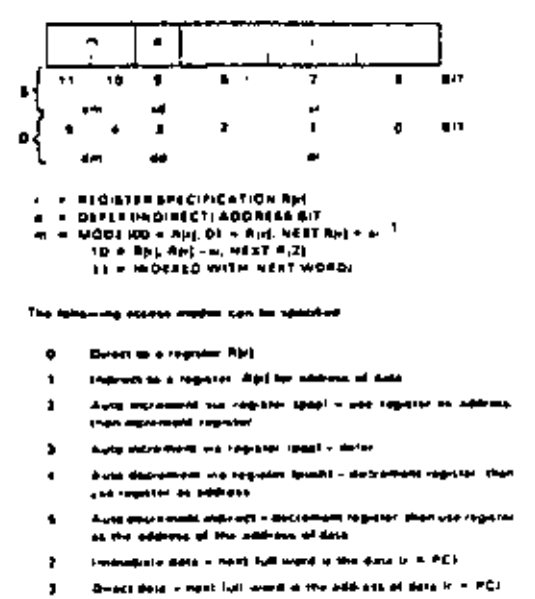

- Direct indicated in paid main half main impaired mills him up ad-٠ quant of delay
- Drived states and in paperwers in section for the projectation of with Part ٠ as the address of the address of para-
- Katalon ascess in here full speed pain. PC is the addition (R) in ٠  $FCI$
- Recapies indicate and extra then full word plan PC is the applicat-У. 41 the endliese of data in H. P.C.
- Address improvised /Arranous 4.1 m 2

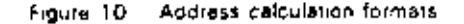

point). The register auto-increment mode may be used to access a byte string; thus, for example, after each access, the register can be made to point to the next data item. This is used for moving data blocks, searching for particular elements of a vector, and byte-string operations (e.g., movement, comparisons, editing).

This addressing structure provides flexibility while retaining the same, or better, coding efficiency than classical machines. As an example of the flexibility possible, consider the variations possible with the most trivial word instruction MOVE (Table 1). The MOVE instruction is coded in conventional 2-address, 1-address (general register) and 0-address (stack) computers. The 2-address format is particularly nice for MOVE, because it provides an efficient

encoding for the common operation:  $A - B$ (note that the stack and general registers are not involved). The vector moves  $A[1] = H(1)$  is also efficiently encoded. For the general register (and 1-address format), there are about 13 MOVE operations that are commonly used. Six moves can be encoded for the stack (about the same number found in stack machines).

Instruction Formats. There are several instruction decoding formats depending on whether zero, one, or two operands have to be explicitly referenced. When two operands are required, they are identified at source S and destination D and the result is placed at destina-1 tion D. For single operand instructions (unary operators), the instruction action is  $D - u D$ ; and for two operand instructions (binary operators), the action is  $D - D b S$  (where u and b are unary and binary operators, e.g.,  $\pm$ ,  $\pm$  and  $\pm$ , -,  $\times$ , /, respectively. Instructions are specified by a 16-bit word. The most common binary operator format (that for operations requiring two addresses) uses bits 15:12 to specify the opcration code, bits 11th to specify the destination D, and bits 5:0 to specify the suurce S. The other instruction formats are given in Figure 11.

Instruction Interpretation Process. The instruction interpretation process is given in Figure 12, and follows the common fetchexecute cycle. There are three major states: (1) interrupting  $-$  the PC and PS are placed on the stack accessed by the Stack Pointer/SP, and the new state is taken from an address specified by the source requesting the trap or interrupt:  $(2)$ trace (controlled by T-bit) - essentially one instruction at a time is executed as a trace trap occurs after each instruction, and (3) normal instruction interpretation. The five (lower) states in the diagram are concerned with instruction fetching, operand fetching, executing the operation specified by the instruction and storing the result. The nontrivial details for fetching and storing the operands are not shown in the diagram but can be constructed from the effective address calculation process (appendix). The

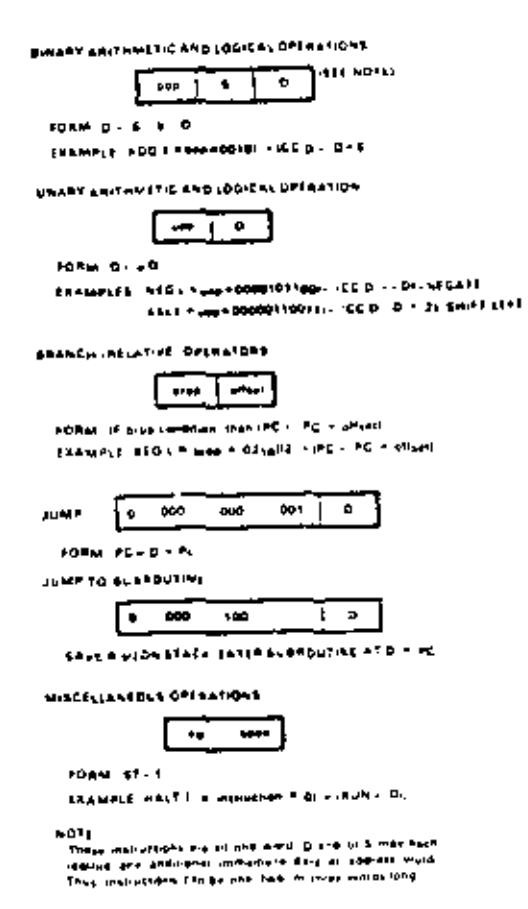

PDP-11 institution formats (simplified). Figure 11.

state diagram, though simplified, is similar to 2and 3-address computers, but is distinctly different than a t-address (1-accumulator) computer.

The ISP description (appendix) gives the opreration of each of the instructions, and the more conventional diagram (Figure 11) shows the decoding of instruction classes. The ISP description is somewhat incomplete; for example, the add instruction is defined as:

$$
ADD :=
$$
  $bon = 00102$   $\Rightarrow$  (CC.D -- D + 5)

Addition does not exactly describe the changes to the Condition Codes CC (which means whenever a binary opcode [bop] of 00102 occurs

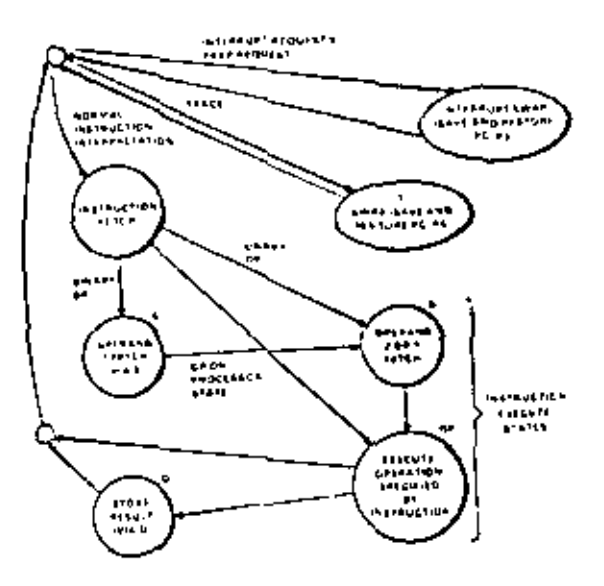

PDP-11 instruction infarmictation process Figure 12 state diagram

the ADD instruction is executed with the above effect). In general, the CC are hased on the result, that is, Z is set if the result is zero. N if negative. C if a carry occurs, and V if an overflow was detected as a result of the operation. Conditional branch instructions may thus follow the arithmetic instruction to test the results of the CC bits.

## **Examples of Addressing Schemes**

Use as a Stack (Zero-Address) Machine. Table 2 lists typical 0-address machine instructions together with the PDP-11 instructions that perform the same function. It should be noted that translation (compilation) from normal infix expressions to reverse Polish is a comparatively trivial task. Thus, one of the primary reasons for using stucks is for the evaluation of expressions in reverse Polish form.

Consider an assignment statement of the form:

$$
D - A + B/C
$$

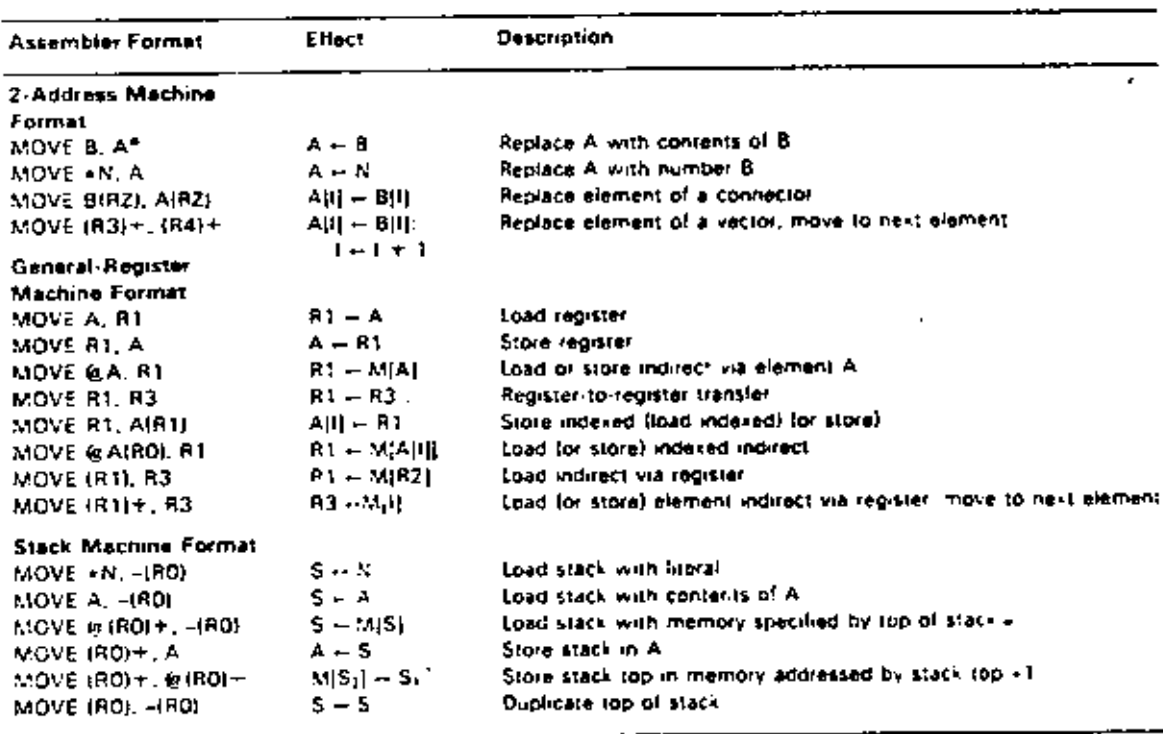

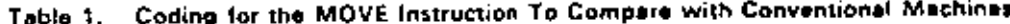

25

PAssembler Format

(i) Denotes contents of memory addressed by

- Decrement register lirst
- Increment register after
- er Indirect
- a Literal

which has the reverse Polish form:

 $DABC/+ -$ 

and would normally be encoded on a stack machine as follows:

```
Load stack address of D
Load stack A
Load stack B
Load stack C
I
Store.
```
However, with the PDP-II, there is an address method for improving the program en-

coding and run time, while not losing the stack concept. An encoding improvement is made by doing an operation to the top of the stack from a direct-memory location (while loading). Thus, the previous example could be coded as:

> Load stack B Divide stack by C Add A to stack Store stack D.

Use as a 1-Address (General Register) Machine. The PDP-11 is a general register computer and should be judged on that basis. Benchmarks have been coded to compare the

transactions operate independently of the bus length and response time of the master and slave. Since the bus is bidirectional and is used by all devices, any device can communicate with any other device. The controlling device is the master, and the device to which the master is communicating is the slave. For example, a data transfer from processor (master) to memory (always a slave) uses the Data Out dialogue facility for writing and a transfer from memory to processor uses the Data In dialogue facility for reading.

Bus Control. Most of the time the processor is bus master fetching instructions and operands from memory and storing results in memory. Bus mastership is determined by the current processor priority and the priority line upon which a bus request is made and the physical placement of a requesting device on the linked bus. The assignment of hus mastership is done concurrent with normal communication (dialogues).

## Unibus Dialogues

Three types of dialogues use the Unibus. All the dialogues have a common protocol that first consists of obtaining the bus mastership (which is done concurrent with a previous transaction) followed by a data exchange with the requested device. The dialogues are: Interrupt; Data In and Data In Pause: and Data Out and Data Out Byte.

Interrupt. Interrupt can be initiated by a master immediately after receiving bus mastership. An address is transmitted from the master to the slave on Interrupt. Normally, subordinate control devices use this method to transmit an interrupt signal to the processor.

Data in and Data In Pause. These two bus operations transmit slave's data (whose address is specified by the master) to the master. For the Data In Pause operation, data is read into the master and the master responds with data which is to be rewritten in the slave.

Data Out and Data Out Byte. These two operations transfer data from the master to the slave at the address specified by the master. For Data Out, a word at the address specified by the address lines is transferred from master to slave. Data Out Byte allows a single data byte to be transmitted.

## Processor Logical Design

The Pc is designed using TTL logical design components and occupies approximately eight 8 inch × 12 inch printed circuit boards. The Pe is physically connected to two other components, the console and the Unibus. The control for the Unibus is housed in the Pc and occupies one of the printed circuit boards. The most regular part of the Pc is the arithmetic and state section. The 16-word scratchpad memory and combinational logic data operators. D (shift) and D (adder, logical ops), form the most regular part of the processor's structure. The 16-word memory holds most of the 8-word processor state found in the ISP, and the 8 bits that form the Status word are stored in an 8-bit register. The input to the adder-shift network has two latches which are either memories or gates. The output of the adder-shift network can be read to either the data or address parts of the Unibus, or back to the scratchpad array.

The instruction decoding and arithmetic control are less regular than the above data and state and these are shown in the lower part of the figure. There are two major sections; the instruction fetching and decoding control and the instruction set interpreter (which, in effect, defines the ISP). The later control section operates on, hence controls, the arithmetic and state parts of the Pc. A final control is concerned with the interface to the Unibus (distinct from the Unibus control that is housed in the Pc).

## **CONCLUSIONS**

In this paper we have endeavored to give a complete description of the PDP-11 Model 20 computed at four descriptive levels. These present an unambiguous specification at two levels and FMS structure and the ISP), and, in addithat the state of the constraints for the design at the the level and give the reader some idea of the after effectivion at the bottom level logical design. We mave also presented guidelines for form ingludditional models that would belong to the same family.

## **ACKNOWLEDGEMENTS**

The authors are grateful to Mr. Nigherg of the technical publication department at DEC and to the reviewers for their helpful criticism. We are especially grateful to Mrs. Derothy Josephson at Carnegie-Mellon University for typing the notation-laden manuscript.

#### DEC PDP-11 INSTRUCTION SET PROCESSOR DESCRIPTION (IN ISPL) APPENDIX.

 $T^*$  =  $f: \mathbb{N}$  ying description gives a cursory description of the instructions in the ISPL, the initial netation of Bell and Newell [1971]. Only the processor state and a brief description of the instrucno la are given.

Primary Memory State

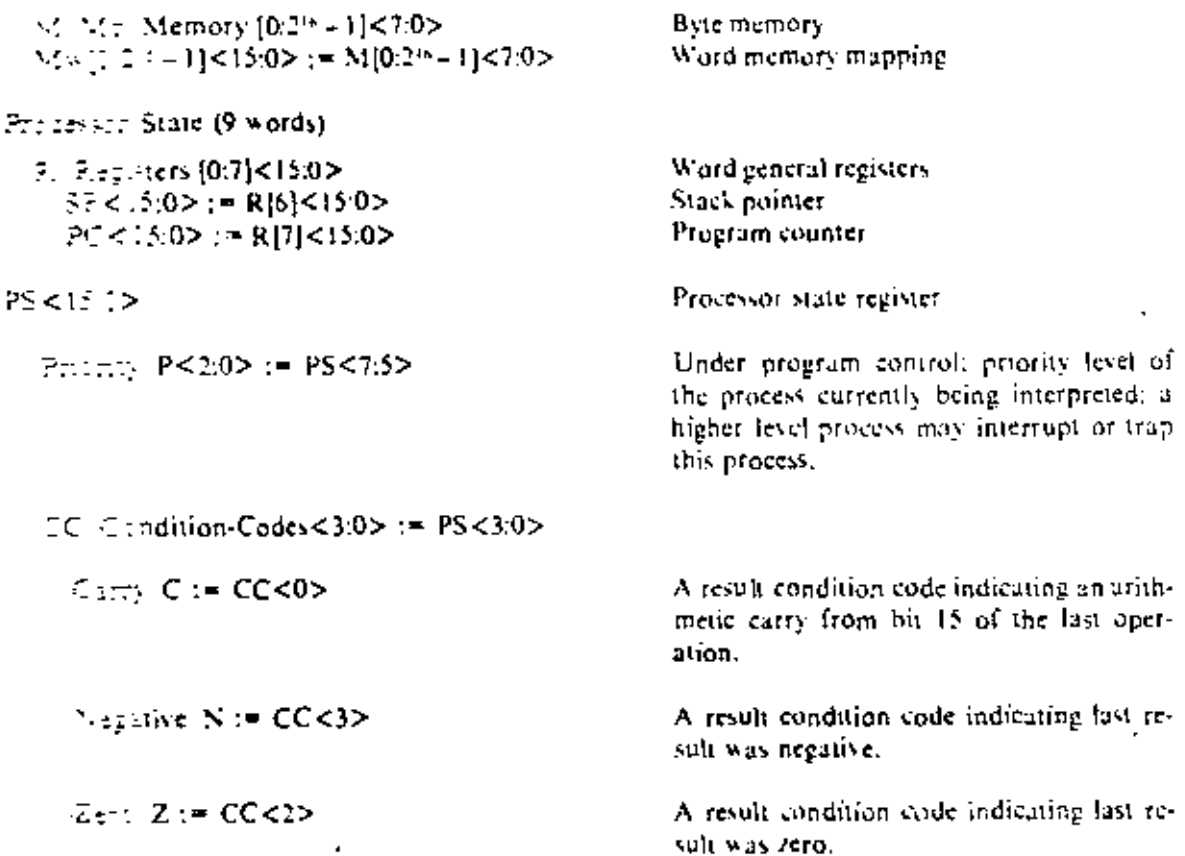

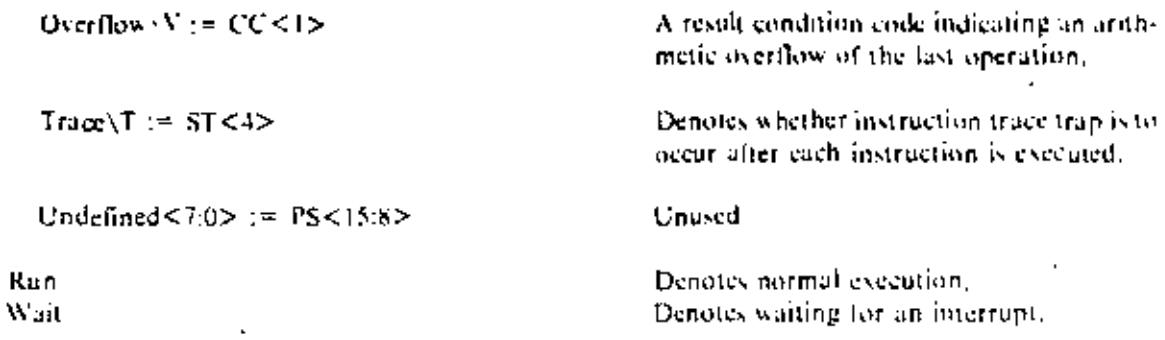

## **Instruction Set**

The following instruction set will be defined briefly and is incomplete. It is intended to give the reader a simple understanding of the machine operation.

 $\overline{a}$ 

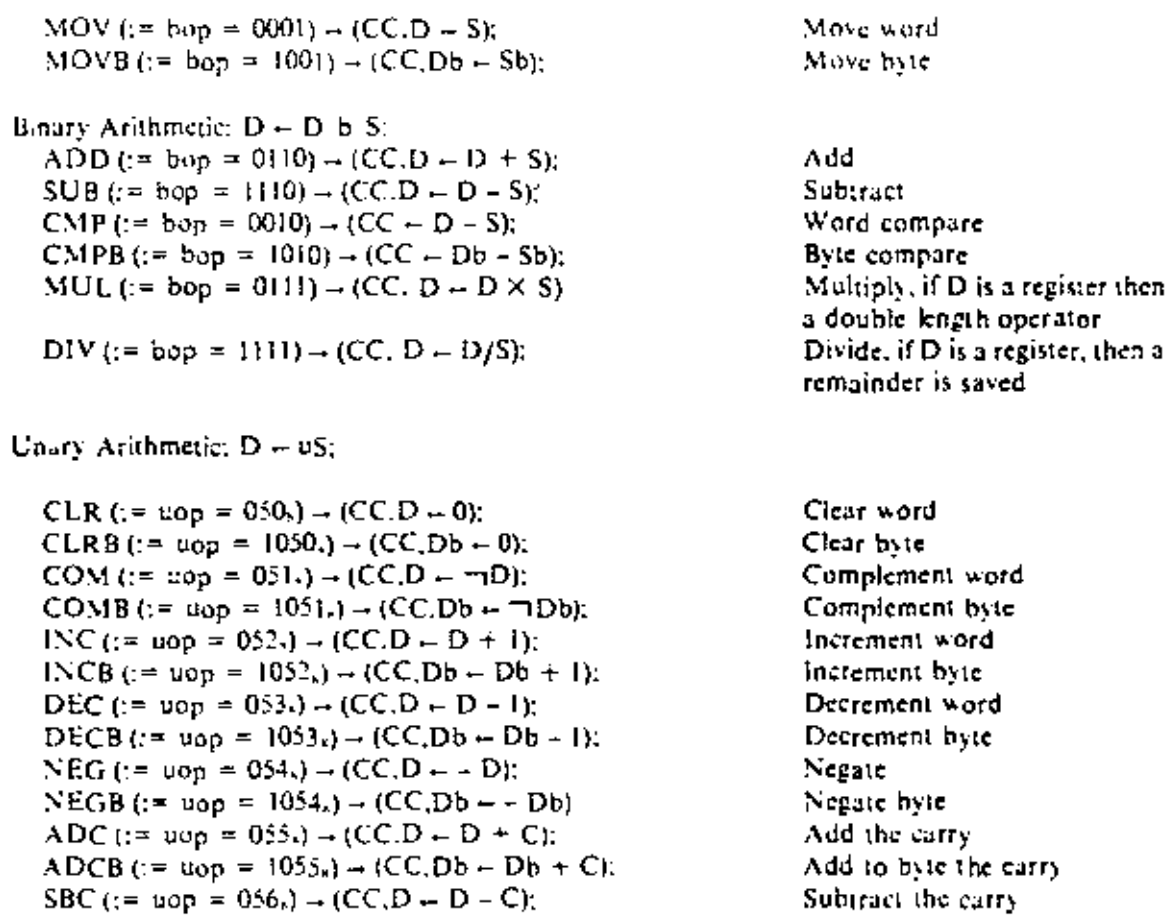

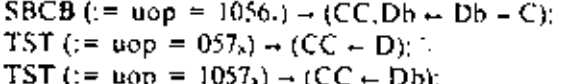

Shift Operations:  $D \leftarrow D \times 2^n$ ;

ROR (:= sop = 060s) - (C  $\Box$  D + C  $\Box$  D/2(rotate)); RORB (:= sop = 1060.) - (C  $\Box$  Db - C  $\Box$  Db/2(rotate)): ROL  $(: \cong$  sop = 061s)  $\rightarrow$  (C  $\Box$  D  $\leftarrow$  C  $\Box$  D  $\times$  2 (rotate)): ROLB (:= sop = 1061s)  $\rightarrow$  (C  $\Box$  Db  $\leftarrow$  C  $\Box$  Db  $\times$  2 {rotate}): ASR (:= sop = 062s)  $\rightarrow$  (CC, D  $\sim$  D  $\times$  2);  $ASRB (= sop = 1062s) \rightarrow (CC, Db \leftarrow Db/2);$ ASL (:= sop = 063s) - (CC, D - D  $\times$  2); ASLB (:= sop =  $1063<sub>k</sub>$ ) - (CC, Db - Db  $\times$  2); ROT (:= sop = 064,)  $\rightarrow$  (C  $\Box$  D  $\leftarrow$  D  $\times$  2<sup>5</sup>); ROTB (:= sop =  $1064$ ,) - (C  $\Box$  Db - D  $\times$  2<sup>5</sup>); LSH (:= sop = 065<sub>s</sub>)  $\rightarrow$  (CC,D  $\rightarrow$  D  $\times$  2<sup>s</sup>{logical}); LSHB (:= sop =  $1065<sub>n</sub>$ )  $\rightarrow$  (CC,Db  $\leftarrow$  Db  $\times$  2<sup>5</sup>[logical]; ASH  $(:=$  sop = 066,)  $\rightarrow$  (CC,D  $\leftarrow$  D  $\times$  2<sup>5</sup>): ASHB (:= sop =  $1066$ ,)  $\rightarrow$  (CC,Db  $\leftarrow$  Db  $\times$  2<sup>5</sup>); NOR (:= sop =  $067_s \rightarrow (CC, D \rightarrow nonmalityc (D))$ ; (R[r] -- normalize\_\_exponent (D)); **NORD** ( $z =$ sop = 1067<sub>8</sub> - (Db --normalize (Dd));  $(R[r]) \leftarrow$  normalize, exponent (D)):  $SWAB (= sop = 3) \rightarrow (CC, D \leftarrow D < 7; 0, 15; 8)$ 

Subtract from byte the carry  $Test$ Test hyte

Rotate right Byte rotate right [ ] Rotate left Byte rotate left. Arithmetic shift right Byte arithmetic shift right Arithmetic shift left Byte arithmetic shift left Rotate Byte rotate Logical shift Byte logical shift Arithmetic shift Byte arithmetic shift Normalize

Normalize double

Swap bytes

Logical Operations

BIC (:= bop = 0100)  $\rightarrow$  (CC, D  $\leftarrow$  D  $\leftarrow$  D  $\land$   $\neg$  S):  $B(CB) = bop = 1100$  –  $(CC.Db - Db \vee \neg Sb)$ ; BIS  $(:= \text{bop} = 0.01) \rightarrow (CC, D \leftarrow D \vee S)$ ; BISB (:= bop = 1101 - (CC.Db - Db  $\vee$  Sb); BIT (:= bop = 0011)  $\rightarrow$  (CC  $\leftarrow$  D  $\land$  S); BITB  $(:=$  bop = 1011)  $\rightarrow$  (CC  $\leftarrow$  Db  $\land$  Sb);

Branches and Subroutines Calling: PC  $-$  f;

 $JMP := sop = 0001$ ,  $\rightarrow (PC - D)$ . BR (:=  $brop = 01_{10}$ )  $\rightarrow$  (PC  $\leftarrow$  PC + offset); BEQ (:= brop =  $03_{10}$ ) -+ (Z -- (PC + PC + offset)); BNE ( $:=$  brop =  $02_{10}$ )  $\rightarrow$  ( $\neg Z \rightarrow (PC \leftarrow PC +$  offset)); BLT (:= brop =  $05<sub>16</sub>$ )  $\rightarrow$  (N  $\oplus$  V  $\rightarrow$  (PC  $\leftarrow$  PC + offset)): BGE (:= brop =  $04_{10}$ )  $\rightarrow$  (N = V  $\rightarrow$  (PC  $\leftarrow$  PC + offset) a BLE (:= brop =  $07<sub>th</sub>$ )  $\rightarrow$  (Z V (N  $\oplus$  V )  $\rightarrow$  (PC  $\leftarrow$  PC + offset is: Bu clear Byte bit clear Bit set Byte bit set Bit test under mask Byte bit test under mask.

Jump unconditional Branch unconditional Equal to zero Not equal to zero. Less than (zero) Greater than or equal (zero). Less than or equal (zero).

```
BGT (= brop = 06<sub>14</sub>) - (¬(Z V (N ⊕ V)) - (PC - PC +offset)); 
BCS/BHIS (:= brop = 87<sub>10</sub>) - (C - (PC + PC + offset));
BCC/BLO (:= brop = 86_{16}) \rightarrow (\negC \rightarrow (PC \leftrightarrow PC + offset));
BLOS (:= brop = 83_{16}) - (C \wedge Z - (PC - PC + offset));
BHI (:= brop = 82_{16}) - ((\negC \vee Z) - (PC + PC + offset));
BVS (:= brop = 85_{16}) - (V - (PC - PC + offset));
BVC (:= brop = 84_{\text{B}}) - (-V \rightarrow (PC - PC + offset));
BMT (:= brop = 81<sub>16</sub>) \rightarrow (N \rightarrow (PC \leftarrow PC + offset));
BPL (:= brop = 80<sub>(s</sub>) - (\neg N - (PC - PC + offset)):
JSR (:= sop = 0040.) \rightarrow(SP + SP - 2; next
   M[SP] - F[sr].
   R[sr] - PC; PC - D);
RTS(: = i = 000200.) \rightarrow (PC \leftarrow R[dr];
   R[dr] \leftarrow M[SP]; \quad SP \leftarrow SP + 2;
```
liess preater than (zero). Carry set; higher or same tun->igned) Carry clear: lower (unsigned). Lower or same (unsigned) Higher than (unsigned) Overflow No overflow **Minus** .Plm Jump to subroutine by putting R[sr], PC on stack and loading R[st] with PC, and going to suhroutine at D) Return from subroutine

Miscellaneous Processor State Modification:

RTI  $(: \bullet \; i \; \bullet \; 2_{\lambda}) - (PC - M(SP);$ Return from interfupt  $SP = SP + 2$ ; next  $PS - M(SP)$ .  $SP = SP + 2$ : HALT  $(: = i = 0) \rightarrow (Run + 0):$ WAIT $(:=i=1) \rightarrow (Wait \leftarrow i):$ Trop to M[34,] store status  $TRAP$ (: = i = 3) -  $(SP - SP + 2$ : next and PC  $M[SP] - PS;$  $SP - SP + 2$ ; next  $M[SP] - PC$ :  $PC-M[34,]$ ; F. Enter new process. F.mu\3101 trap  $PS-M[12]$ ): EMT (: = brop -  $S2_{14}$ )  $\rightarrow$  (SP  $\leftarrow$  SP  $+$  2: next  $M[SP] - PS$ ;  $SP = SP + 2$ ; next : M[SP] – PC  $PC - M[30.];$  $PS - M(32.1);$  $1/O$  trap to  $M[20.]$  $JOT$  (: = i = 4)  $\rightarrow$  (see TRAP) Reset to external devices RESET (:  $\neq i = 5$ )  $\rightarrow$  (not described) Condition code operate  $OPERATE(:=i\le$ ::15 $>$  = 5)  $-$ Set codes  $(i<4> - (CC - CC \vee i<3.0>)$ : Clear codes  $\neg$ i<4> $\rightarrow$  (CC  $\sim$  CC  $\land$   $\neg$ i<3:0>)): end 1 nstruction...\_.... e<ecution

## The Evolution of the PDP-11

31

C. GORDON BELL and J. CRAIG MUDGE

A computer is not solely determined by its architecture; it reflects the technological, economic, and organizational aspects of the environment in which it was designed and built. In the introductory chapters the nonarchitectural design factors were discussed: the availability and price of the basic electronic technology, the various government and industry rules and standards, the current and future market conditions, and the manufacturing process.

In this chapter one can see the result of the interaction of these various forces in the evolution of the PDP-11. Twelve distinct models (LSI-11, PDP-11/04, 11/05, 11/20, 11/34, 11/34C, 11/40, 11/45, 11/55, 11/60, 11/70, and VAX-11/780) exist in 1978.

The PDP-11 has been successful in the marketplace: over 50,000 were sold in the first eight years that it was on the market (1970-1977). It is not clear how rigorous a test (aside from the marketplace) the design has been given, since a large and aggressive marketing organization, armed with software to correct architectural inconsistencies and omissions, can save almost any design.

Many ideas from the PDP-11 have migrated to other computers with newer designs. Although some of the features of the PDP-11 are patented, machines have been made with similar bus and instruction set processor structures. Many computer designers have adopted a unified data and address bus similar to the Unibus. as their fundamental architectural component. Many microprocessor designs incorporate the PDP-11 Unibus notion of mapping I/O and control registers into the memory address space, eliminating the need for  $1/O$  instructions without complicating the I/O control logic.

It is the nature of computer engineering to be goal-oriented, with pressure to produce delivcrable products. It is therefore difficult to planfor an extensive lifetime. Nevertheless, the PDP-11 evolved rapidly over a much wider range than expected. An outline of a family plan was set forth in a memo on April 3, 1969. by Roger Cady, head of the PDP-11 engineering group at the time (Table 1). The actual evolution is shown in tree form in Figure 1 and is mapped onto a cost/performance representation in Figure 2.

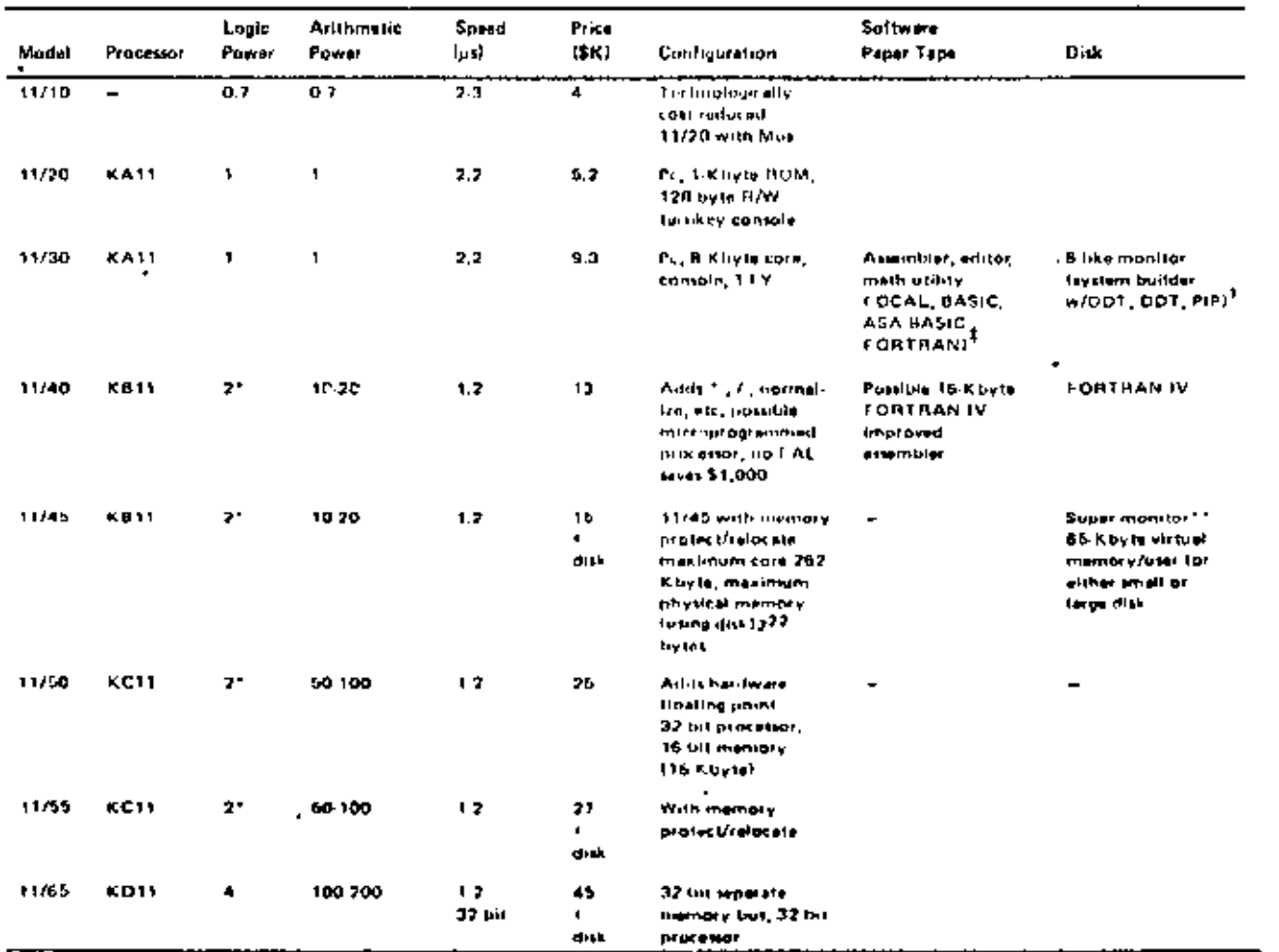

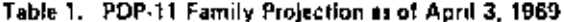

**NOTES:** 

 $\pmb{\downarrow}$ 

"IT microprogrammed, then (ogleal power could be tailorad to user and go to 20:50, 40-100 for 11/65.<br>T Business language system under consideration,<br>\*Possible by product of FOCAL,

\*\* Supermonitor for 11/45, 31/55, 11/65 is priority multi implies out twist system.

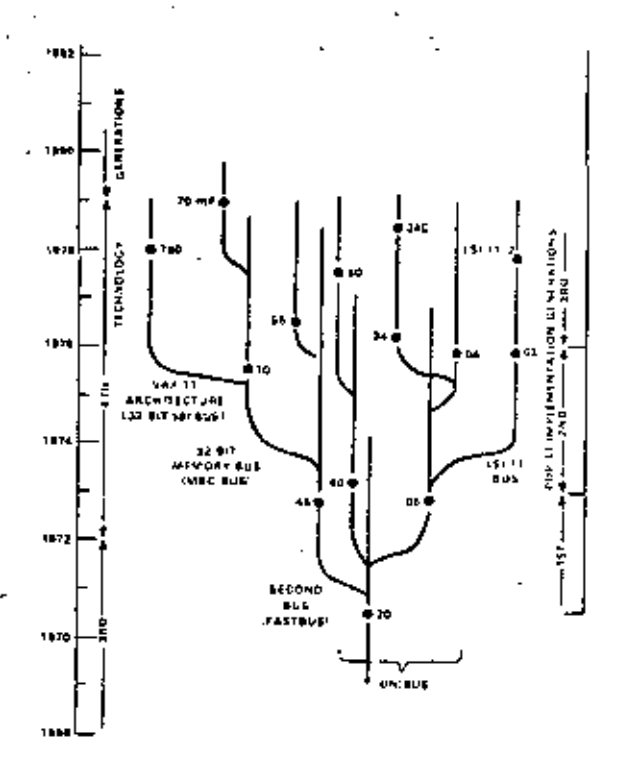

Figure 1. The PDP-11 Family tree.

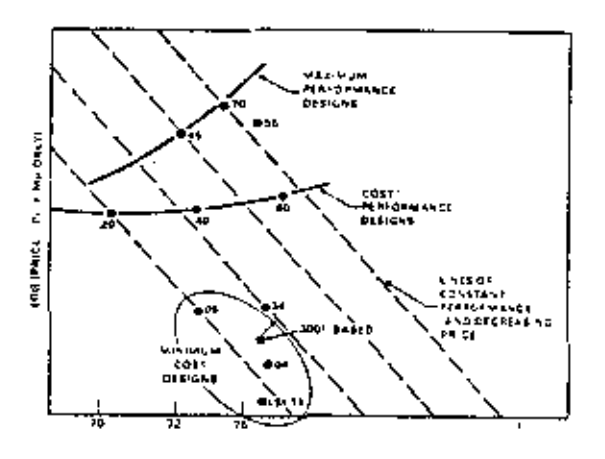

Figure 2. PDP-11 models price versus time with lines of constant performance.

ż

## **EVALUATION AGAINST THE ORIGINAL** GOA1S

In the original 1970 PDP-11 paper (Chapter 9), a set of design goals and constraints were given, beginning with a discussion of the weaknesses frequently found in minicomputers. The designers of the PDP-11 faced each of these known minicomputer weaknesses, and their goals included a solution to each one. This section reviews the original goals, commenting on the success or failure of the PDP-11 in meeting each of them.

The weaknesses of prior designs that were noted were limited addressability, a small number of registers, absence of hardware stack facilities, limited interrupt structures, absence of byte string handling and read-only memory facilities, elementary I/O processing, absence of ' growth-path family members, and high programming costs.

The first weakness of minicomputers was their limited addressing capability. The biggest (and most common) mistake that can be made in a computer design is that of not providing enough address bits for memory addressing and management. The PDP-11 followed this hallowed tradition of skimping on address bits, but it was saved by the principle that a good design can evolve through at least one major change.

For the PDP-11, the limited address problem was solved for the short run, but not with enough finesse to support a large family of minicomputers. That was indeed a costly oversight, resulting in both redundant development and lost sales. It is extremely embarassing that. the PDP-11 had to be redesigned with memory management\* only two years after writing the paper that outlined the goal of providing increased address space. All earlier DEC designs suffered from the same problem, and only the

<sup>\*</sup> The memory management served two other functions bevides expanding the 16-bit processor-penerated addresses into 18hit Unibus addresses: program relocation and protection
PDP-10 evolved over a long period (15 years) before a change occurred to increase its address space. In retrospect, it is clear that another address bit is required every two or three years, since memory prices decline about 30 percent yearly, and users tend to buy constant price successor systems.

A second weakness of minicomputers was their tendency to skimp on registers. This was corrected for the PDP-11 by providing eight 16bit registers. Later, six 64-bit registers were added as the accumulators for floating-point arithmetic. This number seems to be adequate: there are enough registers to allocate two or three registers (beyond those already dedicated to program counter and stack pointer) for program global purposes and still have registers for local statement computation,<sup>\*</sup> More registers would increase the contest switch time and worsen the register allocation problem for the user.

A third weakness of minicomputers was their lack of hardware stuck capability. In the PDP-11. this was solved with the autoincrement/autodecrement addressing mechanism, This solution is unique to the PDP-11, has proved to be exceptionally useful, and has been copied by other designers. The stack limit check, however, has not been widely used by DEC operating systems.

A fourth weakness, limited interrupt capability and slow context switching, was essentially solved by the Unibus interrupt vector design. The basic mechanism is very fast, requiring only four memory cycles from the time an interrupt request is issued until the first instruction of the interrupt routine begins execution, Implementations could go further and save the general registers. for example, in memory or in special registers. This was not specified in the architecture and has not been done in any of the implementations to date. VAX-11 provides

explicit load and save process context instructions.

A fifth weakness of earlier minicomputers, inadequate character handling capability, was met in the PDP-11 by providing direct byte addressing capability. String instructions were not provided in the hardware, but the commonstring operations (move, compare, concatenate). could be programmed with very short loops. Early benchmarks showed that this mechanism was adequate. However, as COBOL compilers have improved and as more understanding of operating systems string handling has been obtained, a need for a string instruction set was felt, and in 1977 such a set was added.

A sixth weakness, the inability to use readonly memories as primary memory, was avoided in the PDP-11. Most code written for the PDP-11 tends to be reentrant without special effort by the programmer, allowing a readonly memory (ROM) to be used directly. Readonly memories are used extensively for bootstrap loaders, program debuggers, and for simple functions. Because large read-only memories were not available at the time of the original design, there are no architectural components designed specifically with large ROMs in mind.

A seventh weakness, one common to many minicomputers, was primitive I/O capabilities. The PDP-11 answers this to a certain extent with its improved interrupt structure, but the completely general solution of I/O computers. has not yet been implemented. The I/O processor concept is used extensively in display processors, in communication processors, and in signal processing. Having a single machine imstruction that transmits a block of data at the interrupt level would decrease the central processor overhead per character by a factor of 3: it

<sup>\*</sup> Since dedicated registers are used for each Commercial Instruction Set (CIS) instruction, this was no longer true when CIS was added.

should have been added to the PDP-11 instruction set for implementation on all machines. Provision was made in the 11/60 for invocation of a micro-level interrupt service routine in writable control store (WCS), but the family architecture is yet to be extended in this direction.

Another common minicomputer weakness was the lack of system range. If a user had a system running on a minicomputer and wanted to expand it or produce a cheaper turnkey version, he frequently had no recourse, since there were often no larger and smaller models with the same architecture. The PDP-11 has been very successful in meeting this goal.

A ninth weakness of minicomputers was the high cost of programming caused by programming in lower level languages. Many users programmed in assembly language, without the comfortable environment of high-level languages, editors, file systems, and debuggers available on higger systems. The PDP-11 does not seem to have overcome this weakness, although it appears that more complex systems. are being successfully built with the PDP-11 than with its predecessors, the PDP-8 and the PDP-15. Some systems programming is done using higher level languages; however, the optimizing compiler for BLISS-11 at first ran only on the PDP-10. The use of BLISS has been slowly gaining acceptance. It was first used in implementing the FORTRAN-IV PLUS (optimizing) compiler, Its use in PDP-10 and VAX-11 systems programming has been more widespread.

One design constraint that turned out to be expensive, but worth it in the long run, was the necessity for the word length to be a multiple of eight bits. Previous DEC designs were oriented toward 6-bit characters, and DEC had a large investment in 12-, 18-, and 36-bit systems, as described in Parts II and V.

Microprogrammability was not an explicit design goal, partially because fast, large, and inexpensive read-only memories were not available at the time of the first implementation. All subsequent machines have been microprogrammed, but with some difficulty because some parts of the instruction set processor, such as condition code setting and instruction register decoding, are not ideally matched to microprogrammed control.

The design goal of understandability seems to have received little attention. The PDP-11 was initially a hard muchine to understand and was marketable only to those with extensive computer experience. The first programmers' handbook was not very helpful. It is still unclear whether a user without programming experience can learn the machine solely from the handbook. Fortunately, several computer seience textbooks [Gear, 1974; Eckhouse, 1975; Stone and Siewiorek, 1975] and other training books have been written based on the PDP-11.

Structural flexibility (modularity) for hardware configurations was an important goal. This succeeded beyond expectations and is discussed extensively in the Unibus Cost and Performance section.

## EVOLUTION OF THE INSTRUCTION SET **PROCESSOR**

Designing the instruction set processor level of a machine - that collection of characteristics such as the set of data operators, addressing modes, trap and interrupt sequences, recister organization, and other features visible to a programmer of the bare machine - is an extremely difficult problem. One has to consider the performance (and price) ranges of the machine family as well as the intended applieations, and difficult tradeoffs must be made. For example, a wide performance range argues for different encodings over the range; for small systems a byte-oriented approach with small addresses is optimal, whereas larger systems require more operation codes, more registers, and larger addresses. Thus, for larger machines, instruction coding efficiency can be traded for. performance.

The PDP-11 was originally conceived as a small machine, but over time its range was gradually extended so that there is now a factor of  $500$  in price (\$500 to \$250,000) and memory size (8 Kbytes to 4 Mbytes\*) between the smallest and largest models. This range compares favorably with the range of the IBM System 360 family (16 Kbytes to 4 Mbytes). Needless to say, a number of problems have arisen as the basie design was extended.

## Chronology of the Extensions

A chronology of the extensions is given in Table 2. Two major extensions, the memory management and the floating point, occurred with the 11/45. The most recent extension is the Commercial Instruction Set, which was defined to enhance performance for the character string and decimal arithmetic data-types of the commercial languages (e.g., COBOL). It introduced the following to the PDP-11 architecture:

- Data-types representing character sets.  $\ddagger$ character strings, packed decimal strings, and zoned decimal strings.
- Strings of variable length up to 65 Kcha-2. racters.
- 3. Instructions for processing character strings in each data-type (move, add, subtract, multiply, divide).
- Instructions for converting among 4. binary integers, packed decimal strings, and zoned decimal strings.
- 5. Instructions to move the descriptors for the variable length strings.

The initial design did not have enough operation code space to accommodate instructions for new data-types. Ideally, the complete set of operation codes should have been specified at initial design time so that extensions would fit.

With this approach, the uninterpreted operation codes could have been used to call the varjous operation functions, such as a floatingpoint addition. This would have avoided the proliferation of run-time support systems for the various hardware/software floating-point arithmetic methods (Extended Arithmetic Element, Extended Instruction Set, Floating Instruction Set. Floating-Point Processor). The extracode technique was used in the Atlas and Scientific Data Systems (SDS) designs, but these techniques are overlooked by most computer designers. Because the complete instruction set processor (or at least an extension framework) was unspecified in the initial design, completeness and orthogonality have been sacrificed.

At the time the PDP-11/45 was designed, several operation code extension schemes were examined: an escape mode to add the floatingpoint operations, bringing the PDP-11 back to being a more conventional general register machine by reducing the number of addressing modes, and finally, typing the data by adding a global mode that could be switched to select floating point instead of byte operations for the same operation codes. The floating-point instruction set, introduced with the 11/45, is a version of the second alternative,

It also became necessary to do something about the small address space of the processor. The Unibus limits the physical memory to the 262,144 bytes addressable by 18-bits. In the PDP-11/70, the physical address was extended to 4 Mbytes by providing a Unibus map so that devices in a 256 Kbyte Unibus space could transfer into the 4-Mhyte space via mapping registers. While the physical address limits are acceptable for both the Unibus and larger systems, the address for a single program is still confined to an instantaneous space of 16 bits. the user virtual address. The main method of

ı

<sup>\*</sup>Ahhough 22 has are used, only 2 metabytes can be utilized in the 11/70.

#### Table 2. Chronology of PDP-11 Instruction **Set Processor (ISP) Evolution**

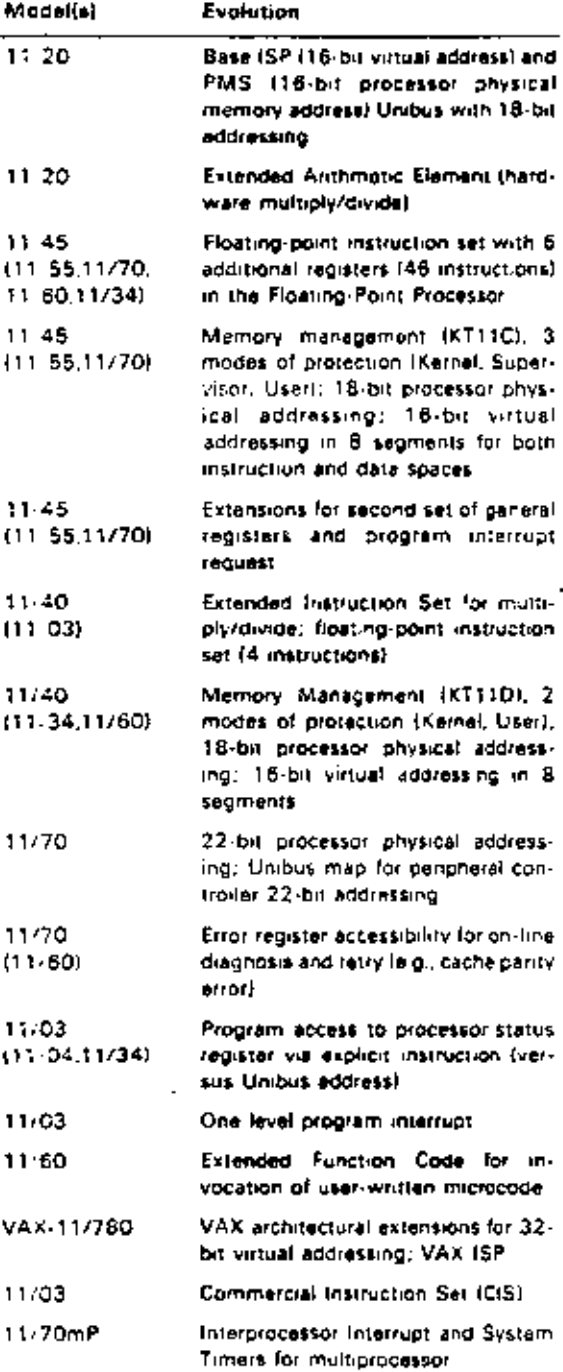

dealing with relatively small addresses is via process-oriented operating systems that handle many small tasks. This is a trend in operating systems, especially for process control and transaction processing. It does, however, enforce a structuring discipline in (user) program organization. The RSX-11 series of operating systems for the PDP-11 are organized this way. and the need for large addresses is lessened.

The initial memory management proposal to extend the virtual memory was predicated on dynamic, ruther than static, assignment of memory segment registers. In the current memory management scheme, the address registers are usually considered to be static for a task (although some operating systems provide functions to get additional segments dynamically).

With dynamic assignment, a user can address a number of segment names, via a table, and directly load the appropriate segment registers. The segment registers act to concatenate additional address bits in a base address fashion. There have been other schemes proposed that extend the addresses by extending the length of the general registers - of course, extended addresses propagate throughout the design and include double length address variables. In effect, the extended part is loaded with a base address.

With larger machines and process-oriented operating systems, the context switching time becomes an important performance factor. By providing additional registers for more processes, the time (overhead) to switch context from one process (task) to another can be reduced. This option has not been used in the operating system implementations of the PDP-11s. to date, although the 11/45 extensions included a second set of general registers. Various alternatives have been suggested, and to accomplish this effectively requires additional operators to handle the many aspects of process scheduling. This extension appears to be relatively unimportant since the range of computers coupled with networks tends to alleviate the need by increasing the real parallelism (as opposed to the

apparent parallelism) by having various independent processors work on the separate processes in parallel. The extensions of the PDP-11 for better control of I/O devices is clearly more important in terms of improved performance.

#### **Architecture Management**

In retrospect, many of the problems associated with PDP-11 evolution were due to the lack of an ongoing orchitecture management function. As can be seen from Table 1, the notion of planned evolution was very strong at the beginning. However, a formal architecture control function was not set up until early in 1974. In some sense this was already too late - the four PDP-11 models designed by that date  $(11/20, 11/05, 11/40, 11/45)$  had incompatibilities between them. The architecture control function since then has ensured that no further divergence (except in the LSI-11) took place in subsequent models, and in fact resulted in some convergence. At the time the Commercial Instruction Set was added, an architecture extension framework was adopted. Insufficient encodings existed to provide a large number of additional instructions using the same encoding style (in the same space) as the basic PDP-11, i.e., the operation code and operand specifier addressing mode specifiers within a single 16-bit word. An instruction extension framework was adopted which utilized a full word as the opcode, with operand addressing mode specifiers in succeeding instruction stream words along the lines of VAX-11. This architectural extension permits 512 additional opcodes, and instructions may have an unlimited number of operand addressing mode specifiers. The architecture control function also had to deal with the Unibus address space problem.

With VAX-11, architecture management has been in place since the beginning. A definition of the architecture was placed under formal change control well before the VAX-11/780 was built, and both hardware and software engineering groups worked with the same document. Another significant difference is that an extension framework was defined in the original architecture.

## **An Evaluation**

The criteria used to decide whether or not to include a particular capability in an instruction. set are highly variable and border on the artistic.<sup>\*</sup> Critics ask that the machine appear eleeant, where elegance is a combined quality of instruction formats retating to macmonic significance, operator/data-type completeness and orthogonality, and addressing consistency Having completely general facilities (e.g., registers) which are not context dependent assists in minimizing the number of instruction types and in increasing understandability (and usefulness). The authors feel that the PDP-11 has provided this

At the time the Unibus was designed, it was felt that allowing 4 Kbytes of the address space for I/O control registers was more than enough. However, so many different devices have been interfaced to the bus over the vears that it is no longer possible to assign unique addresses to every device. The architectural group has thus been saddled with the chore of device address bookkeeping. Many solutions have been proposed, but none was soon enough; as a result. they are all so costly that it is cheaper just to live with the problem and the attendant inconverience.

Techniques for generating code by the human and compiler vary widely and thus affect instruction set processor design. The PDP-11 provides more addressing modes than nearly any other computer. The eight modes for source

<sup>\*</sup> Today one would use the S. M. and R measures and methodology defined in Appendix 3.

and destination with dyadic operators provide what amounts to 64 possible ADD instructions. By associating the Program Counter and Stack Pointer registers with the modes, even more data accessing methods are provided. For example. 18 varieties of the MOVE instruction can be distinguished as the machine is used in two-address, general register, and stack machine program forms. (There is a price for this cenerality - namely, fewer bits could have been used to encode the address modes that are actually used most of the time.)

## How the PDP-11 is Used

In general, the PDP-11 has been used mostly as a general register (i.e., memory to registers) machine. This can be seen by observing the use frequency from Strecker's data (Chapter 14), In one case, it was observed that a user who preciously used a one-secumulator computer (e.g., PDP-8), continued to do so. A general register machine provides the greatest performance, and the cost (in terms of bits) is the same as when used as a stack machine. Some compilers, particularly the early ones, are stack oriented since the code production is easier. In principle, and with much care, a fast stuck machine could be constructed. However, since most stack machines use primary memory for the stack, there is a loss of performance even if the top of the stack is eached. While a stack is the natural (and necessary) structure to interpret the nested block structure languages, it does not necessatily follow that the interpretation of all statements should occur in the context of the stack. In particular, the predominance of register transfer statements are of the simple 2- and 3address forms:

 $D - S$ 

and

D1(index 1)  $-$  f(S2(index 2), S3(index 3)).

These do not require the stack organization. In effect, appropriate assignment allows a general register machine to be used as a stack machine for most cases of expression evaluation. This has the advantage of providing temporary, random access to common subespressions, a capability that is usually hard to exploit in stack architectures

## THE EVOLUTION OF THE PMS (MODULAR) STRUCTURE

The end product of the PDP-11 design is the computer itself, and in the evolution of the architecture one can see images of the evolution of ideas. In this section, the architectural evolution is outlined, with a special emphasis on the Unibus.

The Unibus is the architectural component that connects together all of the other major components. It is the vehicle over which data flow between pairs of components takes place. Its structure is described in Chapter 11.

In general, the Unibus has met all expectations. Several hundred types of memories and perinherals have been interfaced to it; it has become a standard architectural component of systems in the S3K to S100K price range (1975). The Unibus does limit the performance of the fastest machines and penalizes the lower performance machines with a higher cost. Recently it has become clear that the Unibus is adequate for large, high performance systems when a cache structure is used because the cache reduces the traffic between primary memory and the central processor since about one-tenth of the memory references are outside the cache. For still larger systems, supplementary buses were added for central processor to primary memory and primary memory to secondary nemory traffic. For very small systems like the LSI-11, a narrower bus was designed.

The Unibus, as a standard, has provided an architectural component for easily configuring systems. Any company, not just DEC, can easily build components that interface to the bus. Good buses make good engineering neighbors. since people can concentrate on structured desien, Indeed, the Unibus has created a secondary industry providing alternative sources of supply for memories and peripherals. With the exception of the IBM 360 Multiplexer/Selector Bus, the Unibus is the most widely used comnater interconnection standard.

The Unibus has also turned out to be invaluable as an "umbilical cord" for factory diagnostic and checkout procedures. Although such a capability was not part of the original design, the Unibus is almost capable of controlling the system components (e.g., processor and memory) during factory checkout. Ideally, the scheme would let all registers be accessed during full operation. This is possible for all devices except the processor. By having all central processor registers available for reading and writing in the same way that they are available from the console switches, a second system can fully monitor the computer under test.

In most recent PDP-11 models, a serial communications line, called the ASCII Console, is connected to the console, so that a program may remotely examine or change any information that a human operator could examine or change from the front panel, even when the system is not running. In this way computers can be diagnosed from a remote site,

## Difficulties with the Design

The Unibus design is not without problems. Although two of the bus bits were set aside in the original design as parity bits, they have not been widely used as such. Memory parity was implemented directly in the memory; this phenomenon is a good example of the sorts of problems encountered in engineering optimization. The trading of bus parity for memory parity exchanged higher hardwate cost and decreased performance for decreased service

cost and better data integrity. Because engineers are usually judged on how well they achieve production cost goals, parity transmission is an obvious choice to pare from a design, since it increases the cost and decreases the performance. As logic costs decrease and pressure to include warranty costs as part of the product design cost increases, the decision to transmit patity may be reconsidered.

Early attempts to build tightly coupled multiprocessor or multicomputer structures thy mapping the address space of one Unibus onto the memory of another), called Unibus windows. were beset with a logic deadlock problem. The Unibus design does not allow more than one master at a time. Successful multiprocessors required much more sophisticated sharing mechanisms such as shared primary memory.

#### Unibus Cost and Performance

Although performance is always a design goal, so is low cost; the two goals conflict directly. The Unibus has turned out to be nearly optimum over a wide range of products. It served as an adequate memory-processor interconnect for six of the ten models. However, in the smallest system. DEC introduced the 1.51-11 Bus, which uses about half the number of conductors. For the largest systems, a separate 32-bit data path is used between processor and memory, although the Unibus is still used for communication with the majority of the I/O controllers (the slower ones). Figure 1 summarizes the evolution of memory-processor interconnections in the LSI-1) Family, Levy (Chapter 11) discusses the evolution in more detail.

The bandwidth of the Unibus is approximately 1.7 megabytes per second or 850 K transfers/second. Only for the largest configurations, using many 1/O devices with very high data rates, is this capacity exceeded. For most configurations, the demand put on an I/O bus is limited by the rotational delay and head nositioning of disks and the rate at which programs (user and system) issue I/O requests.

An experiment to further the understanding of Unibus capacity and the demand placed against it was carried out. The experiment used a synthetic workload; like all synthetic workloads, it can be challenged as not being representative. However, it was generally agreed that it was a heavy 1/O load. The load simulated transaction processing, swapping, and background computing in the configuration shown in Figure 3. The load was run on five systems, each placing a different demand on the Unibus.

Each run produced two numbers: (1) the time to complete 2,000 transactions, and (2) the number of iterations of a program called HANOI that were completed.

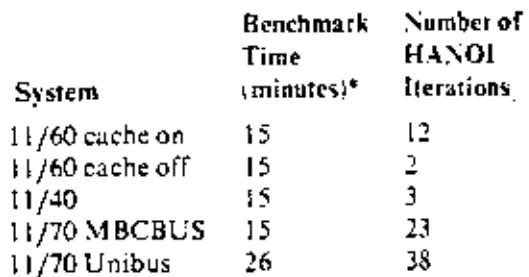

\*2,000 transactions plus swapping plus HANOI.

The results were interpreted as follows:

- I/O throughput. For this workload the  $\mathbf{1}$ . Unibus bandwidth was adequate. For systems 1 through 4 the I/O activity took the same amount of time.
- 11/70 Unibus. The run on this system  $2 -$ (no use was made of the 32-bit wide processor/memory bus) took longer because of the retries caused by data lates (approximately 19,000) on the moving head disk (RP04). The extra time taken for the benchmark allowed more iterations of HANOI to occur. The PDP-

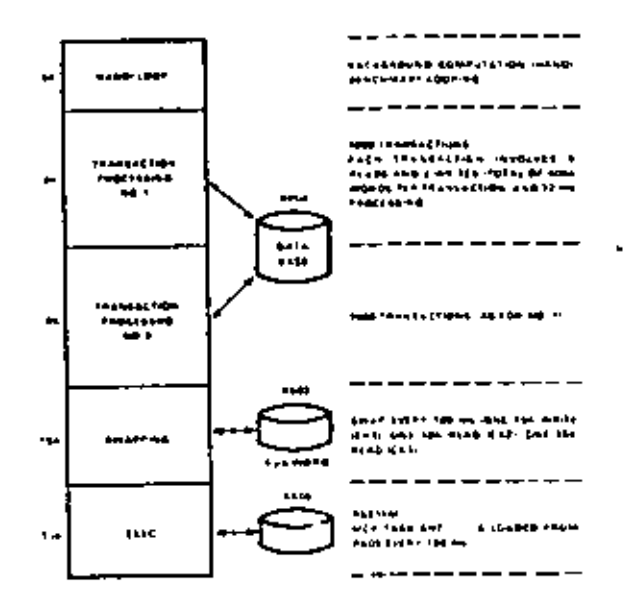

The synthictic workload used to measure Figure 3 Unibus capacity

11/70 Unibus had a bandwidth of about I megabyte. It was less than the usual Unibus (about 1.7 meeabvie) because of the map delay (100 nunoseconds), the eache cycle (240 nanoseconds), and the main memory bus redriving and synchronization.

11/60 Cache, Systems 1 and 2 clearly 3. show the effectiveness of a cache. Most memory references for HANOI were to the cache and did not involve the Unibus, which was the PDP-11/60s I/O Bus. Systems 2 and 3 were essentially equivalent, as expected. There are two reasons for the 11/40 having slightly more compute bandwidth than an 11/60 with its cache off. First, the 11/40 memory is faster than the 11/60 backing store, and second, the 11/40 processor relinquishes the Unibus for a direct memory access cycle, the 11/60 processor must request the Unibus for a processor cycle.

There are several attributes of a bas that affect its cost and performance. One factor affecting performance is simply the data rate of a single conductor. There is a direct tradeoff involving cost, performance, and reliability. Shannon [1948] gives a relationship between the fundamental signal bandwidth of a link and the error rate (signal-to-noise ratio) and data rate. The performance and cost of a bus are also affected by its length. Longer cables cost proportionately more, since they require more complex circuitry to drive the bus.

Since a single-conductor link has a fixed data rate, the number of conductors affects the net speed of a bus. However, the cost of a bus is directly proportional to the number of conductors. For a given number of wires, time domain multiplexing and data encoding can be used to trade performance and logic complexity. Since logic technology is advancing faster than wiring technology, it seems likely that fewer conductors will be used in all future systems, except where the performance penalty of time domain multiplexing is unacceptably ereat.

If, during the original design of the Unibus, DEC designers could have forescen the wide range of applications to which it would be applied, its design would have been different. Individual controllers might have been reduced in complexity by more central control. For the largest and smallest systems, it would have been useful to have a bus that could be contracted or expanded by multiplexing or expanding the number of conductors.

The cost-effectiveness of the Unibus is due in large part to the high correlation between memory size, number of address bits, I/O traffic, and processor speed. Gene Amdahl's rule of thumb for IBM computers is that I byte of memory and 1 byte/see of I/O are required for each instruction/sec. For traditional DEC applications, with emphasis in the scientific and control applications, there is more computation required nor memory word. Further, the PDP-11 instruction sets do not contain the extensive

commercial instructions (character strings) typical of IBM computers, so a larger number of instructions must be executed to accomplish the same task. Hence, for DEC computers, it is better to assume I byte of memory for each 2 instructions/sec. and that 1 hyte/sec of UO occurs for each instruction /sec.

In the PDP-11, an average instruction accesses 3-5 bytes of memory, so assuming 1 byte of I/O for each instruction/sec. there are 4-6 bytes of memory accessed on the average for each instruction/sec. Therefore, a bus that can support 2 measures/see of traffic permits instruction execution rates of 0.33-0.5 mega-instructions/see. This implies memory sizes of 0.16-0.25 megabvies, which matches well with the maximum allowable memory of 0.064-0.256. megabytes. By using a cache memory on the processor, the effective memory processor rate can be increased to balance the system further. If fast floating-point instructions were added to the instruction set, the balance might approach that used by IBM and thereby require more memory (an effect seen in the PDP-11/70).

The task of I/O is to provide for the transfer of data from peripheral to primary memory where it can be operated on by a program in a processor. The peripherals are ecoerally slow, inherently asynchronous, and more error-prone than the processors to which they are attached.

Historically, 1/O transfer mechanisms have evolved through the following four stages:

I. Direct sequential 1/O under central processor control. An instruction in the processor causes a data transfer to take place with a device. The processor does not resume operation until the transfer is complete. Typically, the device control may share the logic of the processor. The first input/output transfer (IOT) instruction in the PDP-1 is an example; the IOT effects transfer between the Accumulator and a selected device. Direct I/O simplifies programming because every operation is sequential.

- 2. Fixed buffer, 1-instruction controllers. An instruction in the central processor causes a data transfer (of a word or vector), but in this case, it is to a buffer of the simple controller and thus at a speed matching that of the processor. After the high speed transfer has occurred, the processor continues while an asynchronous, slower transfer occurs between the buffer and the device. Communication back to the processor is via the program interrupt mechanism. A single instruction to a simple controller can also cause a complete block (vector) of data to be (transmitted between memory and the peripheral. In this case, the transfer takes place via the direct memory access (DMA) link.
- 3. Separate 1/O processors - the channel. An independent I/O processor with a unique ISP controls the flow of data between primary memory and the peripheral. The structure is that of the multiprocessor, and the I/O control program for the device is held in primary memory. The central processor informs the I/O processor about the I/O program location.
- 1/O computer. This mechanism is also  $\ddot{ }$ asynchronous with the central processor, but the I/O computer has a private memory which holds the I/O program. Recently, DEC communications options have been built with embedded control programs. The first evample of an I/O computer was in the CDC 6600 (1964).

The authors believe that the single-instruction controller is superior to the I/O processor as embodied in the IBM Channel mainly because the latter concept has not gone far enough. Channels are costly to implement, sufficiently complex to require their own programming environment, and yet not quite powerful. enough to assume the processing, such as file management, that one would like to offinad from the processor. Although the I/O traffic does require central processor resources, the addition of a second, general purpose central processor is more cost-effective than using a central processor-I/O processor or central processormultiple 1/O processor structure. Future 1/O systems will be message-oriented, and the various I/O control functions (including diagnosties and file management) will migrate to the subsystem. When the  $1/O$  computer is an exact duplicate of the central processor, not only is there an economy from the reduced number of part types but also the same programming envirunment can be used for 1/O software development and main program development. Notice that the  $1/O$  computer must implement precisely the same set of functions as the processor doing direct I/O.\*

## **MULTIPROCESSORS**

It is not surprising that multiprocessors are used only in highly specialized applications such as those requiring high reliability or high availability. One way to extend the range of a family and also provide more performance alternatives with fewer basic components is to build multiprocessors. In this section some factors affecting the design and implementation of multiprocessors, and their effect on the PDP-11. are examined.

It is the nature of engineering to be conservative, Given that there are already a number of risks involved in bringing a product to the market, it is not clear why one should build a higher risk structure that may require a new way of programming. What has resulted is a sort of deadlock situation: people cannot learn how to program multiprocessors and employ them in a

<sup>\*</sup>The I/O computer is vet another example of the wheel of reincarnation of display processors (see Chapter 7).

single task until such machines exist, but manufacturers will not build the machine until they are sure that there will be a demand for it, i.e., that the programs will be ready.

There is little or no market for multiprocessors even though there is a need for increased reliability and availability of machines. IBM has not promoted multiprocessors in the marketplace, and hence the market has lagged.

One reason that there is so little demand for multiprocessors is the widespread acceptance of the philosophy that a better single-processor system can always be built. This approach achieves performance at the considerable exnense of spare parts, training, reliability, and flexibility. Although a multiprocessor architecture provides a measure of reliability, backup, and system tunability unreachable on a conventional system, the biggest and fastest machines are uniprocessors - except in the case of the Bell Laboratories Safeguard Computer [Bell Laboratories, 1975].

Multiprocessor systems have been built out of PDP-11s. Figure 4 summarizes the design and performance of some of these machines. The topmost structure was built using 11/05 processors, but because of inadequate arbitration techniques in the processor, the expected performance did not materialize. Table 3 shows the expected results for multiple 11/05 processors sharing a single Unibus and compares them with the PDP-11/40.

From the results of Table 3 one would expect to use as many as three 11/05 processors to achieve the performance of a model 11/40. More than three processors will increase the performance at the expense of the cost-effectiveness. This basic structure has been applied on a production hasis in the GT40 series of graphies processors for the PDP-11. In this scheme, a second display processor is added to the Unibus for display picture maintenance, A similar structure is used for connecting special

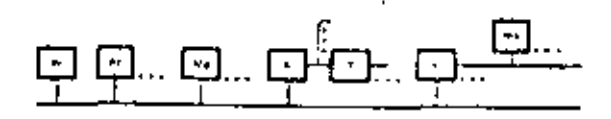

Multi-Pc structure using a single Unibus

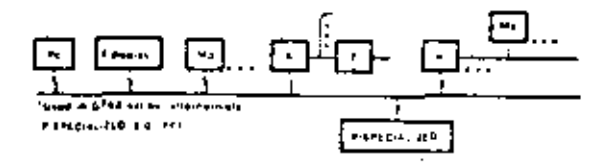

Po with P display using a single Unious ıы

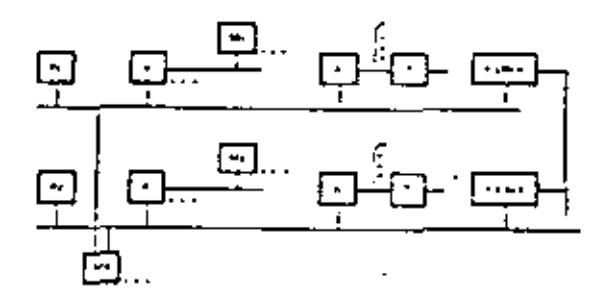

(c) Multiprocessor using multiport Mp

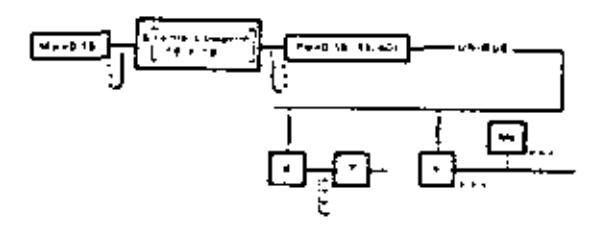

(d) C.mmp CMU multi-miniprocessor computer Structure

Figura 4 PDP-11 multiprocessor PMS structures

signal-processing computers to the Unibus although these structures are technically coupled computers rather than multiprocessors.

As an independent check on the validity of. this approach, a multiprocessor system has

| Number and<br>Processor<br>Model | Processor<br>Performance<br>(Relativa) | Processor<br><b>Price</b> | Price*/Parformance Price | System | Price <sup>t</sup> /Partormance |
|----------------------------------|----------------------------------------|---------------------------|--------------------------|--------|---------------------------------|
| $1 - 11/05$                      | 1 DO                                   | 100                       | 100                      | 300    | 100                             |
| $2 - 11/05$                      | 185                                    | 1 23                      | 0.66                     | 323    | 0.58                            |
| $3 - 11/05$                      | 24                                     | 147                       | 061                      | 347    | 048                             |
| $1 - 11/40$                      | 2 25                                   | 1.35                      | 060                      | 335    | 0.49                            |

Table 3. Multiple PDP-11/05 Processors Sharing a Single Unibus

<sup>\*</sup> Processor cost poly

flotal system cost assuming one-lined of system is processor cost

been built, based on the Lockheed SUE [Ornstein et al., 1972]. This machine, used as a high speed communications processor, is a hybrid design: it has seven dual-processor computers with each pair sharing a common bus as outlined above. The seven pairs share two multiport memories.

The second type of structure given in Figure 4 is a conventional, tightly coupled multiprocessor using multiple-port memories. A number of these systems have been installed. and they operate quite effectively. However, they have only been used for specialized applications because there has been no operating system support for the structure.

## PDP-11 Based Multiprocessor: Carnegie-Mellon University Research Computers

The PDP-11 architecture has been employed to pioneer new ideas in the area of multiprocessors. The three multiprocessors built at Carnegie-Mellon University (CMU) are discussed: C.mmp [Wulf and Bell, 1972], a 16-processor multiprocessor: C.vmp [Siewiorck et al., 1976], a triplicated, voting multiprocessor computer for high reliability; and Cm\* (Chapter 20), a set of computer modules based on LSI-11.

The three CMU multiprocessors are good examples of multiprocessor development direc-

tions because it is quite likely that technology will force the evolution of computing structures to converge into three styles of multiprocessor computers: (1) Cimmo sivie, for high performance, incremental performance, and availability (maintainability); (2) C.vmp style for very high availability motivated by increasing maintenance costs, and (3) loosely coupled computers like Cm \* to handle specialized processing, e.g., front end, file, and signal processing. This argument is based on history, present technology. and resulting price extrapolations:

- $\mathbf{L}$ MQS technology appears to be increasing in both speed and density faster than the technology (such as ECL) from which high performance machines are usually built.
- $2.$ Standards in the semiconductor industry tend to form more quickly for high volume products. For example, in the 8-bit microcomputer market, one type supplies about 50 percent of the market and three types supply over 90 percent.
- The price per chip of the single MOS 3. chip processors decreases at a substantially greater rate than for the low volume, high performance special designs. Chips in both designs have high design costs, but the single-MOS-chip processors have a much higher volume.
- Several 16-bit processor-on-a-chin pro- $\ddot{ }$ cessors, with an address space matching and appropriate data-types matching the performance, exist in 1978. Such a commodity can form the basis for nearly all future computer designs.
- The performance (instructions per sec- $S_{\rm{1}}$ ond) per chip, which is already greater for MOS processor chips than for any other kind, is improving more rapidly than for large scale computers. This will pull usage more rapidly into large arrays of processors because of the essentially "free cost" of processors (especially relative to large, low volume custom-built machines).

Therefore, most subsequent computers will be based on standard, high volume parts. For high performance mechines, since processing power is available at essentially zero cost from processor-on-a-chip-based processors, large scale computing will come from arrays of processors, just as memory subsystems are built from arrays of 64 Kbit integrated circuits.

The multiprocessor research projects at CMU have emphasized synthesis and measurement. Operating systems have been built for them, and the executions of user programs have been carefully analyzed. All the multiprocessor interferences, overheads, and synchronization problems have been faced for several applications; the resultant performance helps to put their actual costs in perspective. Figure 5 shows the HARPY speech recognition program and compares the performance of Cimmp and Cm\* with three DEC uniprocessors (PDP-10 with KA10 processor, PDP-10 with KL10 processor, and PDP-11/40).

#### C. mmp

C.mmp (Figure 6) a 16 processor (11/40s and 11/20s) system has 2.5 million words of shared primary memory. It was huilt to investigate the programming (and resulting performance) questions associated with having a large num-

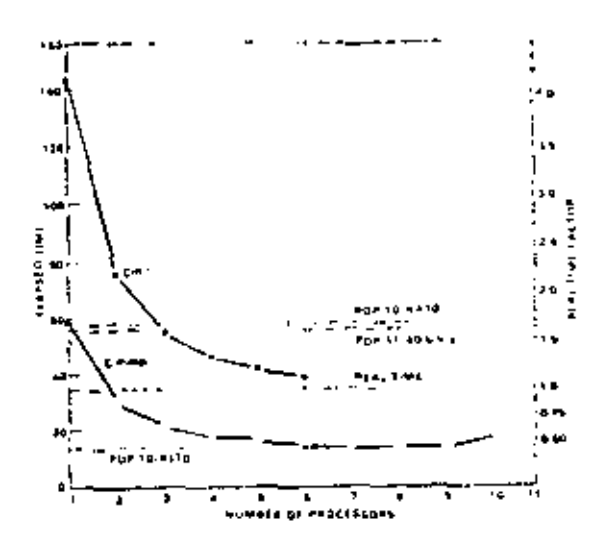

A performance comparison of two multi-Figure 5 processors. Climing and Circl, with three unitrocessors at Carnegie Mellon, University. The application used is HARPY, a speech recognition program. This graph is based on work riche by Peter Diemick (1978, and Peter Feder at CMU

ber of processors. Since the time that the first paper [Walf and Bell, 1972] was written, Cimmp has been the object of some interesting studies, the results of which are summarized below.

Cimmp was motivated by the need for more computing power to solve speech recognition. and signal processing problems and to understand the multiprocessor software problem. Until Cimmo, only one large, tightly coupled multiprocessor had been built - the Bell Laboratories Safeguard Computer [Bell Laboratories, 1975].

The original paper [Wulf and Bell, 1972] describes the economic and technical factors influencing multiprocessor feasibility and argues for the timeliness of the research. Various problems to be researched and a discussion of particular design aspects are given. For example, since Cimmp is prodicated on a common operating systems, there are two sources of degradation; memory contention and lock contention.

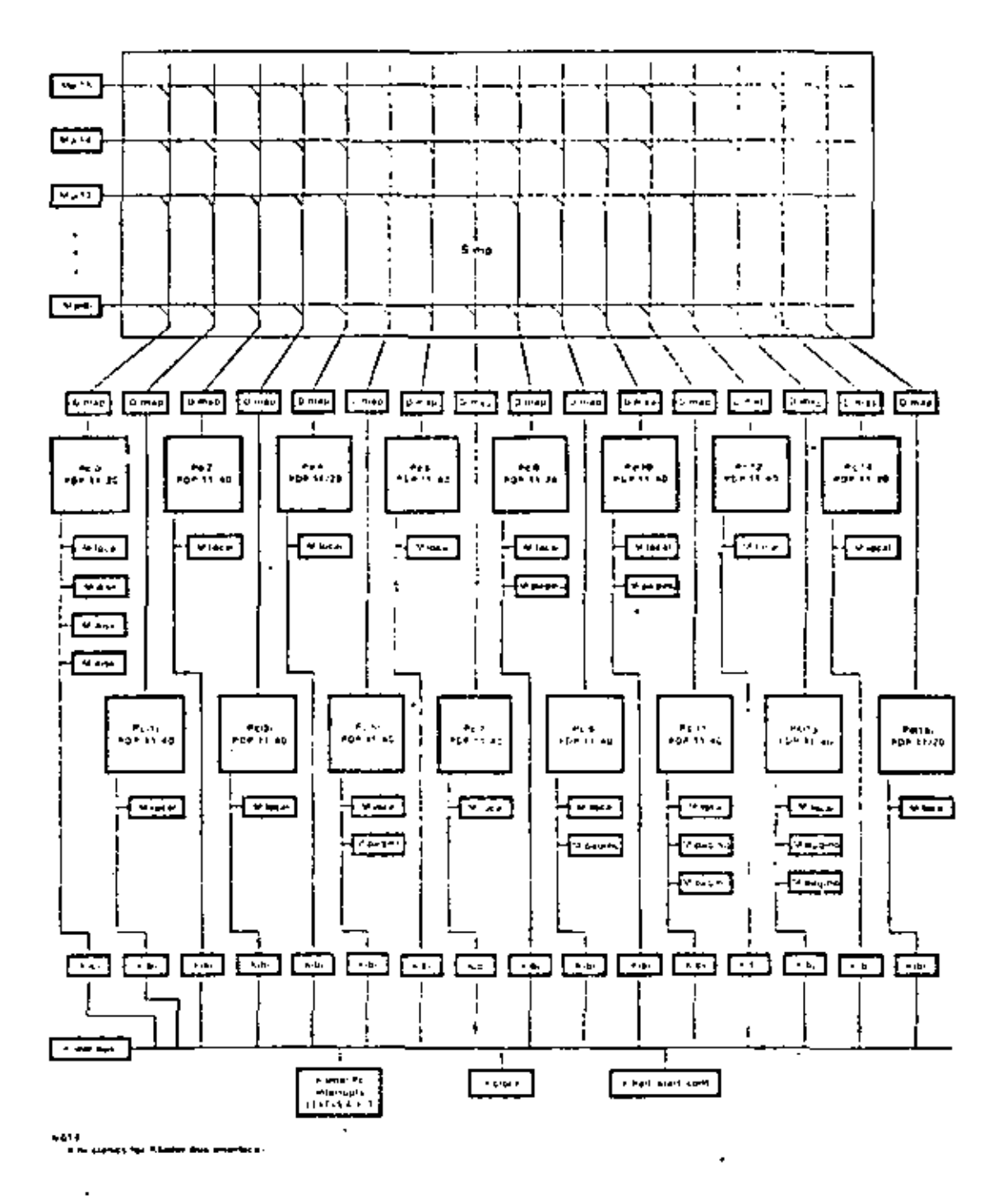

Figure 6. A. PMS diagram of Cimmp (from [Dieinick 1978]]

The machine's theoretical performance as a function of memory-processor interference is based on Strecker's [1970] work. In practice, because the memory was not built with low-order address interleaving, memory interference was greater than expected. This problem was solved by having several copies of the program segments.

As the number of memory modules and processors becomes very large, the theoretical performance (as measured by the number of accesses to the memory by the processors) approaches half the memory bandwidth (i.e., the number of memory modules memory cycle time) Backett and Smith, 1976). Thus, with infinite processors, there is no maximum limit on performance, provided all processors are not contending for the same memory,

Although there is a discussion in the original paper outlining the design direction of the operating system, HYDRA, later descriptions should be read [Wulf et al., 1975]. Since the small address of the PDP-11 necessitated frequent map changes. PDP-11/40s with writable control stores were used to implement the operating systems calls which change the segment base registers.

There are three basic approaches to the effective application of multiprocessors.

- System level workload decomposition. If Ι. a workload contains a lot of inherently independent activities, e.g., compilation, editing, file processing, and numerical computation, it will naturally decompose.
- Program decomposition by a program-2. mer. Intimate knowledge of the application is required for this timeconsuming approach.
- Program decomposition by the com-З. piler. This is the ideal approach. However, results to date have not been especially noteworthy.

Cimmp was predicated on the first two approaches. ALGOL 68, a language with facilities

for expressing parallelism in programs, has since heen implemented. It has assisted greatly with program decomposition and looks like a promising general approach. It is imperative, however, to extend the standard fanguages to handle vectors and arrays.

The contention for shared resources in a multiprocessor system occurs at several levels. At the lowest level, processors contend at the cross-point switch level for memory, On a higher level there is contention for shared data in the operating system kernel; processes contend for I/O devices and for software processes. e.g., for memory management, At the user level shared data implies further contention. Table 4, points to models on experimental data at these different levels.

Marathe's data show that the shared data of HYDRA is organized into enough separate objects so that a very small degradation (less than i percent) results from contention for these objects. He also built a queueing model which projected that the contention level would be about 5 percent in a 48 processor system.

Oleinick [1978] has used Cimmp to conduct an experimental, as opposed to theoretical, study of the implementation of parallel algorithms on a multiprocessor. He studied the operation of Rootfinder, a program that is an

Table 4. References for Experimental Data on Contention at Each of Three Levels in the **C.mmp System** 

| Contention<br>Level | Reference                 |  |  |
|---------------------|---------------------------|--|--|
| User-program        | Oleinick (1978)           |  |  |
|                     | Fuller and Olemick (1976) |  |  |
| <b>HYDRA karnel</b> | Marathe and Fuller (1977) |  |  |
| abjects             |                           |  |  |
| Cross-count         | Basken and Smith (1976)   |  |  |
| <b>Lyntch</b>       | Fuller   1976)            |  |  |
|                     | Strecker [1970]           |  |  |
|                     | Wu'l and Bell (1972)      |  |  |

extension of the bisection method for finding: the roots of an equation.

A natural decomposition of the hinary search for a root into a parallel processes is to evaluate the function simultaneously at n points. Under ideal conditions, all processes would finish the function evaluation (required at each step) at the same time, and then some brief bookkeeping would take place to determine the next subinterval for the a processes to work on. However, because the time to evaluate the function is data dependent, some processes are completed before others. Moreover, if the bookkeeping tas'; is time consuming relative to the time to evaluate the function, the speedup ratio will suffer. Oleinick systematically studied each source of fluctuation in performance and found the dominant one to be the mechanism used for process synchronization.

Four different locks for process synchronization, called: (1) spin lock, (2) kernel semaphore, (3) PM0, and (4) PM1, are available to the Cimmp user. The spin lock, the most rudimentary, does not cause an entry to the HYDRA operating system, It is a short sequence of instructions which continually test a semaphore until it can be set successfully. The process of testing for the availability of a resource, and seizing the resource if available. could be called TEST-AND-LOCK. When the resource is no longer needed, it is released by an UNLOCK process. These two processes are called the P operation and the V operation respectively, as originally named by Edgar Dijkstra. The  $P$  and  $V$  operations in the C.mmp spin lock are in fact the following PDP-11 code sequences:

P. CMP SEMAPHORE.

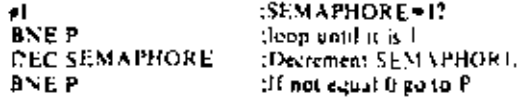

V: MOV #1, SEMAPHORE : Reset SEM APHORE 10 1

Although this repeating polling's extremely fast, it has two major drawbacks; first, the processor is not free to do useful work; second, the polling process consumes memory evoles of the memory hank that contains the semanhore.

The kernel semaphore, implemented in HYDRA, is the low level synchronization mechanism intended to be used by system processes. When a process blocks or wakes up, a stute change for that process is made inside the kernel of HYDRA. If a process blocks (fails to obtain a needed resource) while trying to P (test and lock) a semaphore, the kernel swaps the process from the processor, and the pages belonging to that process are kept in primary memory. The other semaphore mechanisms (PM0 and PM1) take proportionately more time  $(>1$  millisecond).

## C.vmp

49

C.vmp, is a triplicated, voting multiprocessor designed to understand the difficulty (or ease). of using standard, off-the-shelf LSI-11s to provide greatly increased reliability. There is concern for increased reliability because systems are becoming more complex, are used for more critical applications, and because maintenance costs for all systems are increasing. Because the designers themselves carry out and analyze the work, this section provides first-hand insight into high reliability designs and the design process - especially its evaluation.

Several design goals were set and the work has been carried out. The Clymp system has operated since late 1977, when the first phase of work was completed.

The goal of software and hardware transparency turned out to be easier to attain than expected, because of an idiosyncrasy of the floopy disk controller. Because the controller effects a word-at-a-time bus transfer from a one-sector buffer, voting can be carried out at a very low level. It is unclear how the system would have been designed without this type of controller; at a minimum, some part of the software transparency goal would not have been met, and a significant controller modification would have been necessary.

A number of models are given by which the design is evaluated. From the discussion of component reliabilities the reader should get some insight into the factors contributing to reliability. It should be noted that a custom-designed LSI voter is needed to get a sufficiently low cost for a marketable C.vmp. While the intent of C.ymp development was not a product. it does provide much of the insight for such a product,

## $Cm^*$

Cm\* is described in Chapter 20; however, because it is one of the three CMU machines pointing to future technology-driven trends in multiprocessor use of LSI-11 architecture, it is given some mention here. The Cm\* work, sponsored by the National Science Foundation (NSF) and the Advanced Research Projects Agency (ARPA), is an extension of earlier NSF-sponsored research [Bell et al., 1973] on register transfer level modules. As large-scale integration and very large-scale integration enable construction of the processor-on-a-chip, it is apparent that low level register transfer modules are obsolete for the construction of 211 but low volume computers. Although the research is predicated on structures employing a hundred or so processors. Chapter 20 describes the culinination of the first (10-processor) phase.

In Chapter 20 the authors base their work on diseconomy-of-scale arguments. To provide additional context for their research, computer modules  $(Cm^*)$ , multiprocessors  $(C, \text{mmp})$ , and computer networks are described in terms of performance and problem suitability. They give a description of the modules structure, together with its associated limitations and potential research problems.

The grouping of processor and memory into modules and the hierarchy of bus structures -1,SI-11 Bus, Map Bus, and Intercluster bus,

radical departures from conventional computer systems  $-$  is given. The final, most important part of the chapter evaluates the performance of Cm\* for five different problems.

Since the time that Chapter 20 was written. construction of a 50 computer modules Cm\* has begun and will be operational by the end of 1978 for evaluation in 1979. The extension of  $\mathsf{Cm}^*$  is known as  $\mathsf{Cm}^*/50$  and is shown in Fig. ure 7. It will be used to test parallel processing. methods, fault tolerance, modularity, and the extensibility of the Cm\* structure.

## The PDP-11/70mP Experimental Multiprocessor Computer

The PDP-11/70mP aims to extend the reliability, availability, maintainability and performance range of the PDP-11 Family, It uses 11/70 processor hardware and the RSX-11M software as basic building blocks.

The systems can have up to four processors which have access to common central memories as shown in Figure 8. Each MOS primary memory contains 256 Kbyte to 1 Mbyte and a port (switch) by which up to four processors may access it. A failed memory may be isolated for repair. Usually two processors share thave access to) each of the I/O devices through a Unibus switch or dual ported disk memories,

Failure of a high speed mass storage bus controller, a processor, or one port of a device will not preclude use of that device through the other port. These devices can also be isolated from their respective buses so that failure of a device will not preclude access to other devices.

Each of the processor units has a writethrough cache memory. Through normal system operation, data within these local caches may become inconsistent with data elsewhere in the system. To eliminate this problem, the operating system and the hardware components have been modified. The RSN-11M system cither clears the cache of inconsistent data or avoids using the cache for specific situations.

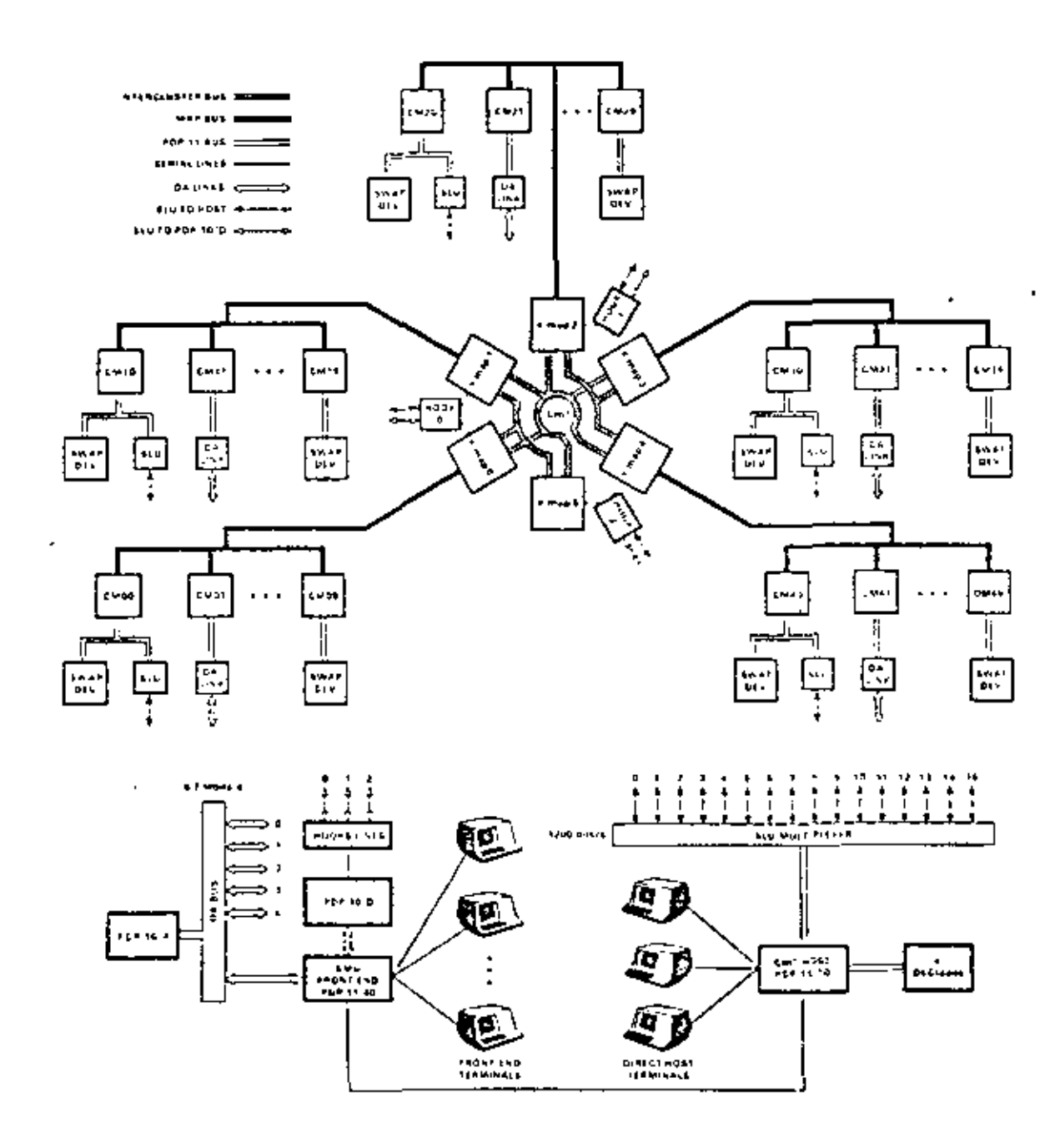

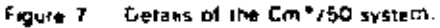

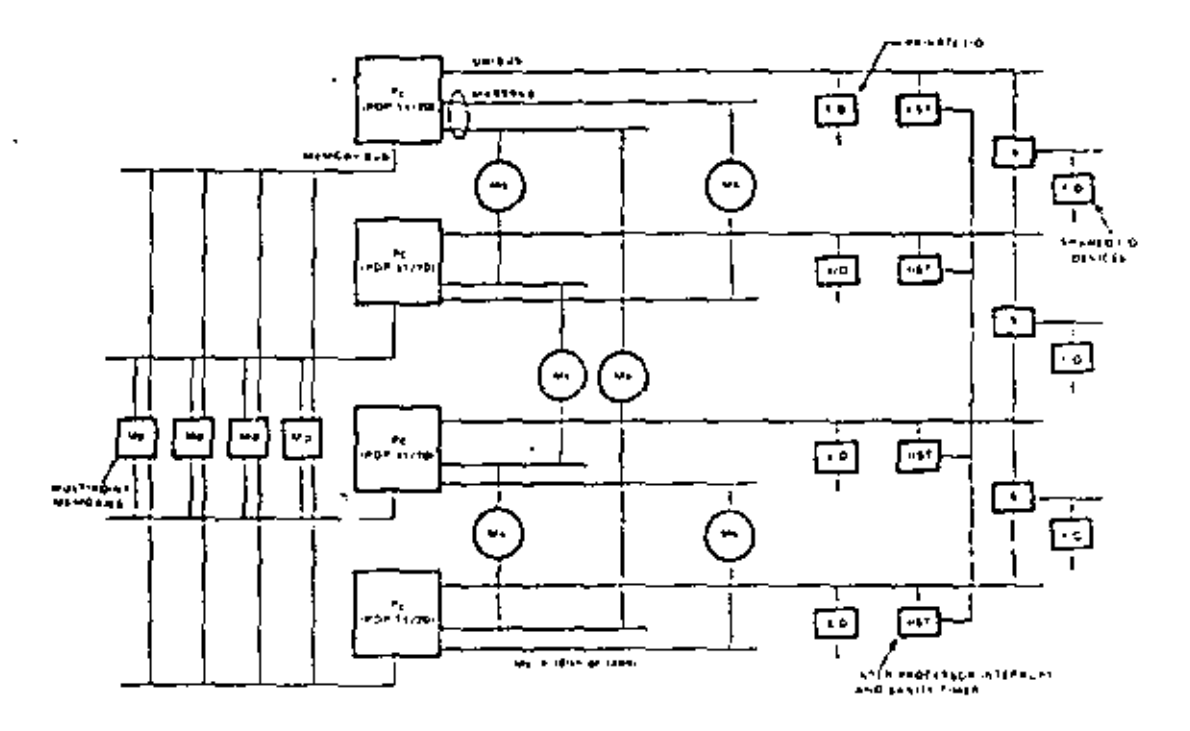

Four-processor multiprocessor based on PDP-11/70 processurs Ficure 8

The software to manipulate the eache is contained in the evecutive and is transparent to user programs.

An Interprocessor Interrupt and Sanity Timer (IIST) provides the executive software with a mechanism to interrupt processors for rescheduling. The IJST includes a timer for each processor which is periodically refreshed by software after execution of diagnostic check routines. If the refresh commands do not occur within a prescribed interval, the HST will issue an interprocessor interrupt to inform the other processors of faulty operation. The HST also contains a mechanism for initially loading the multiprocessor system.

The system design results in an extension to the PDP-11 that is transparent to user programs. and yields increases in performance over a single processor 11/70 system. This performance increase is due to the symmetry, such that nearly any resource can be accessed by any pro-

cess with minimum overhead. Also, unlike multiple computer systems that communicate via high speed links, the large primary memory can be combined and used by a single process. Moreover, dynamic assignment of processes to specific computer systems (Figure 9) can be made.

The system has been designed to increase the availability by reducing the impact of failures on system performance through the use of multiple redundant components. In this way, failed elements can be isolated for repair. The design is such that the system may be easily reconfigured so that system operation can be resumed and the failed component repaired off-line.

Extensions to the diagnostic satiwate and bardware crior detection mechanisms facilitate quiek location of faults. User-mode diagnostics are run concurrently with the application software; this permits maintenance of the disk and tape units to be done on-line.

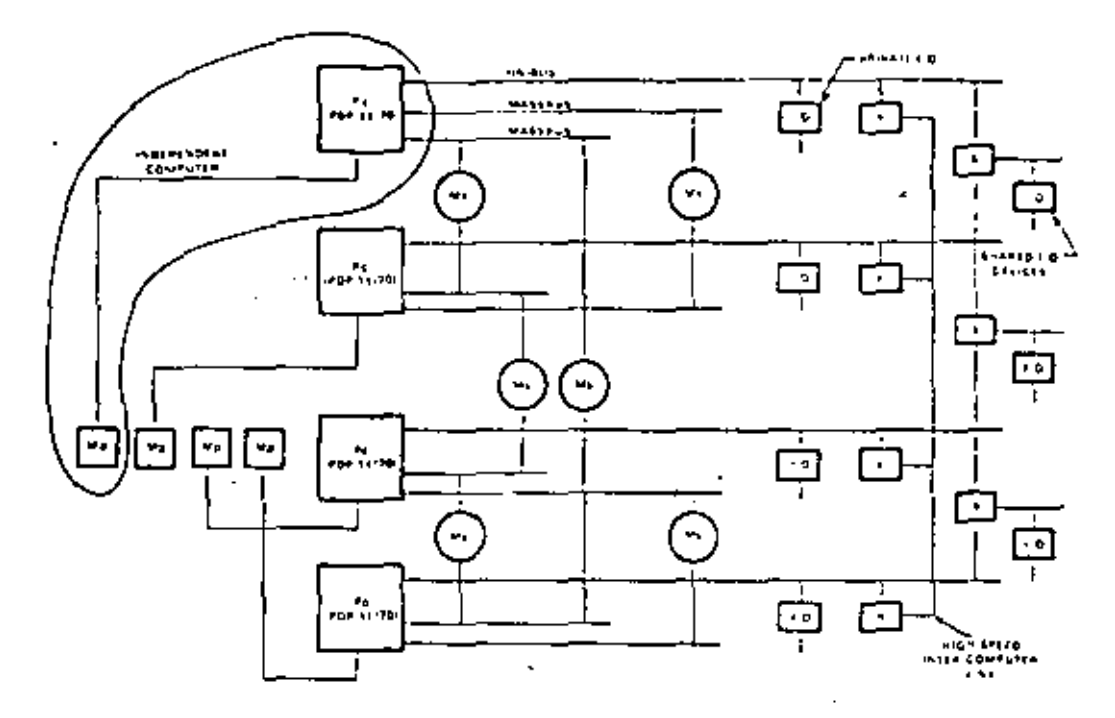

 $5.3$ 

Four-processor multicomputer system based on PDP-11+70 processors Floure 9.

Now that the 11/70mP has implemented its HST and defined an architectural catension for multiprocessing, another roadblock to the use of multiprocessors has been passed; namely, an extension for interprocessor signaling has been defined. This might have been defined much earlier in the life of the PDP-11. In the IBM computers the SIGP instruction was not available on 360s until the 370 extensions.

## PULSAR: A Performance Range mP System

PULSAR is a 16 LSI-11 multiprocessor computer for investigating the cost-effectiveness of multiple microprocessors. It covers a performance range of approximately a single LSI-11 to better than a PDP-11/70 for simple instructions.

The breadboard system (Figure 10) is based on the PDP-11/70 processor-memory-switch structure, including multiple interrupt levels and 22-bit physical addressing. However, it does not implement instruction  $(1)$  and data  $(D)$ space or Supervisor mode, and it lacks the Floating-Point Processors.

The processors (P-Boards) communicate with each other, the Unibus Interface (UBI), and a Common Cache and Control via a high-bandwidth, synchronous bus.

The Common Cache and Control contains a large (8 Kword), direct-mapping, shared cache with a 2-word block size, interfacing to the 2- or 4-way interleaved 11/70 Memory Bus. This prevents the memory subsystem from becoming a bottleneck, in spite of the large reduction in bandwidth demand provided by the cache. The control provides all the mapping functions for both Unibus and processor accesses to memory, The Unibus map registers and the process map registers for each processor are held in a single bipolar memory.

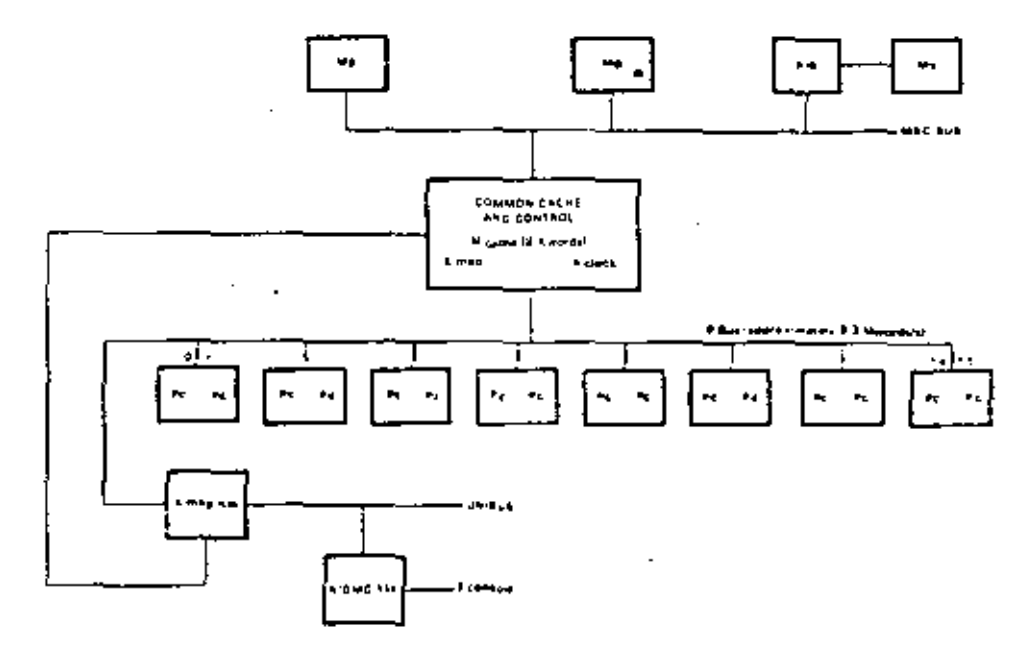

54

Figure 10 PMS diagram of the breadboard version of the DEC PULSAR.

The Unibus Interface provides the Unibus control functions of a conventional PDP-11. Interrupts are fielded by the first enabled processor with preferential treatment for any processor in WAIT state.

Each processor board contains two independent microprocessor chip sets with modified microcode. Internal contention for the adapter is eliminated by running the two processors out of phase with each other. Such contention as does exist is resolved by the mechanism for atbitration of the processor bus itself. The PUL-SAR has a serial line (ASCII) console interfacing via a microcode driven communications controller, equipped with modified microcode. In addition, a debugging panel has displays for every stage of the processor bus and controller pipeline.

Console operations are effected by the Unibus Interface interrogating or changing a save area for each processor, physically beld in the mapping array, in response to ASCII console

messages over the Unibus. Each processor places all appropriate status in the save area on every HAET, and resiones from the save area prior to acting upon every CONTINUE or START.

The PULSAR system is pipeline oriented with specific time slots for each processor. This permits a single simple arbitration mechanism. rather than separate complex ones for each resource.

Once the pipeline is assigned to a transaction, the successive intervals of time are assigned to the following resources in order:

- Ł. The mapping array.
- 2. The address translation logic.
- т. The cache.
- The address validation logic.  $\ddot{ }$
- Â. The data lines of the P-Box

The memory subsystem, which is not a part of this resource pipeline, has an independent arbitration mechanism. Interfacing between these independent mechanisms is by means of queues.

There are some operations that require more than one access to the same resource in the pincline. These operations are effectively handled as two transactions. Examples of such opcrations are memory writes and internal I/O page (memory-management register) accesses. A memory write may need a second access to the cache for undate, while the Internal I/O. Page may need another access to the map array.

There are other operations in which the timing does not permit the use of a particular resource in the specific interval that is allocated to that transaction. This happens, for instance, when a read operation results in a cache miss. The data is not available in time, in this case a second transaction takes place, initiated when backing store data becomes available.

Cost projections indicate that a multiprocessor will have an increase in parts count over each possible equivalent performance uniprocessor in the range. This will range from a 20 percent increase for a two-processor, multiprocessor system to 0 percent at the top of the range. The 20 percent premium can be reduced if no provision is made for expansibility over the entire range. Clearly, a separate single pro-1 cessor structure can be cost-effective (since this is the LSI-11). The premium is based on parts count only and excludes considerations of cost benefits due to production learning, common spares and manuals, lower engineering costs, cic.

A number of computer systems have been built based on multiple processors in systems ranging from independent computers (with no interconnection) through tightly coupled computer networks which communicate by passing messages, to multiprocessor computers with shared memory. Table 5 gives a comparison of the various computers. Although n independent computers is a highly reliable structure, it is hard to give an example where there is no interconnection among the computers. The standard computer network interconnected via standard communications links is not given.

55

It is interesting to compare the multiprocessor and the tightly coupled multicomputer configurations (Figure 8 and 9) where the configurations are drawn in exactly the same way and with the same peripherals. In this way, columns 2 and 6 of Lable 5 can be more easily compared. The tradeoff between the two structures is between lower cost and potentially higher performance for the multiprocessor (unless tasks can be statically assigned to the various computers in the network) versus somewhat higher reliability, availability, and maintainability for the network computer (because there is more independence among software and hardware). Varying the degree of coupling in the processors through the amount of shared memory determines which structure will result. The cost and the resultant reliability differentials for the two systems are determined by the size and the reliability of the software.

## TECHNOLOGY: COMPONENTS OF THE DESIGN

In Chapter 2, it was noted that computers are strongly influenced by the basic electronic technology of their components. The PDP-11 Fumily provides an extensive example of designing with improved technologies. Because design resources have been available to do concurrent implementations spanning a cost/performance range. PDP-11s offer a rich source of examples of the three different design styles; constant cost with increasing functionality, constant functionality with decreasing cost, and growth path.

Memory technology has had a much greater impact on PDP-11 evolution than logic technology. Except for the LSI-11, the one logic family (7400 series TTL) has dominated PDP-11 implementations since the beginning, Except for a small increase after the PDP-11/20, gate density has not improved markedly. Speed improvement has taken place in the Schottky

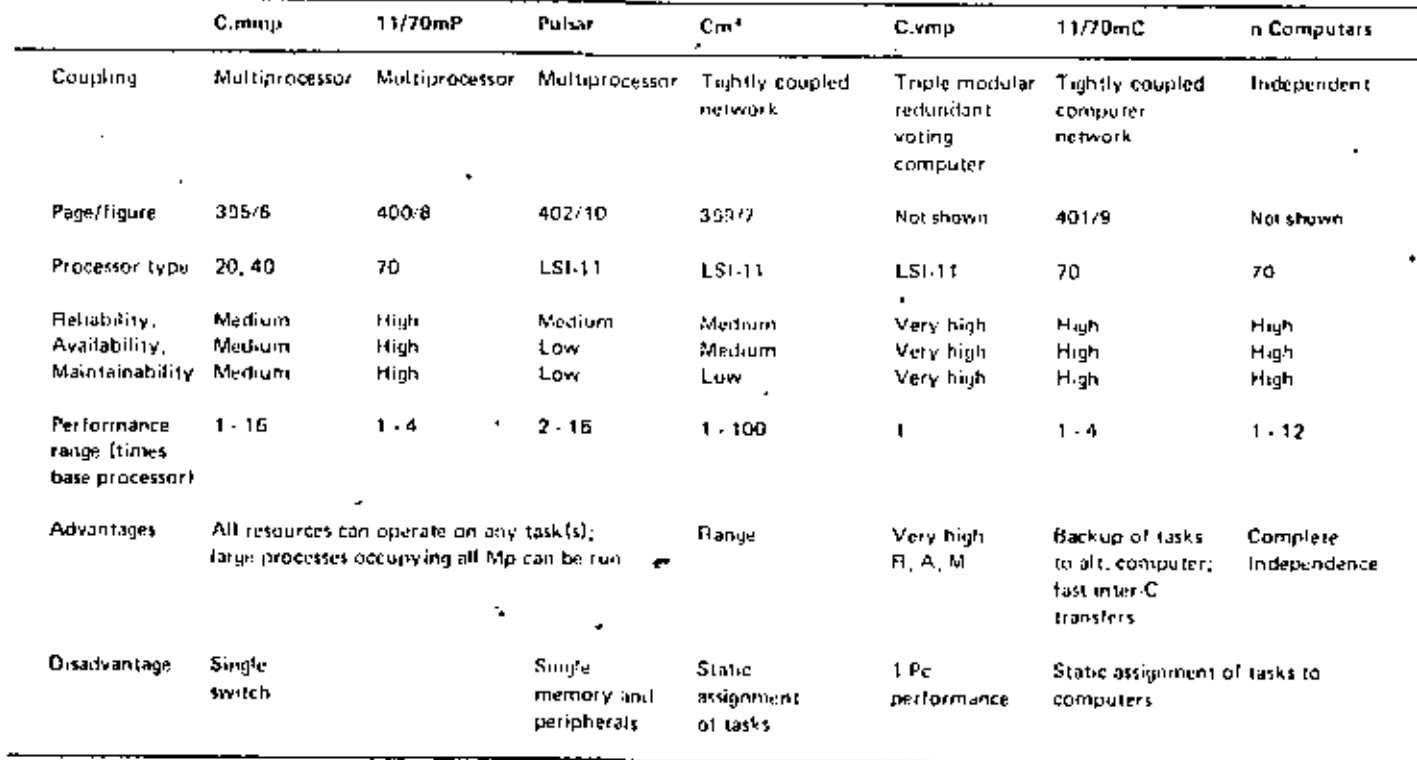

٠

## Table 5. Characteristics of Various PDP-11 Based Multiprocessor and Multicomputers

J.

٠

TTL, and a speed/power improvement has occurred in the low power Schottky (LS) series. Departures from medium-scale integrated transistor-transistor logic, in terms of gate density, in have been few, but effective. Evamples are the hit-shee in the PDP-11/34 Floating-Point Processor, the use of programmable logic arrays in the PDP-11/04 and PDP-11/34 control units. and the use of emitter-coupled logic in some clock circuitry.

Memory densities and costs have improved rapidly since 1969 and have thus had the most impact. Read-write memory chips have gone from 16 bits to 4,096 bits in density and readonly memories from 16 bits to the 8 or 16 Kbits. widely available in 1978. Various semiconductor memory size availabilities are given in Chapter 2 using the model of semiconductor density doubling each year since 1962.

The memory technology of 1969 imposed several constraints. First, core memory was cost-effective for the primary (progress) memory, but a clear trend toward semiconductor primary memory was visible. Second, since the largest high speed read-write memories available were just 16 words, the number of processor registers had to be kept small. Third, there were no large high speed read-only memories that would have permitted a microprogrammed approach to the processor design.

These constraints established four design attitudes toward the PDP-H harrchitecture. First, it should be asynchronous, and thereby capable of accepting different configurations of memory that operate at different speeds. Second, it should be expandable to take eventual advantage of a larger number of registers, both user registers for new data-types and internal registers for improved context switching, memory mapping, and protected multiprogramming. Third, it could be relatively complex, so that a microcode approach could eventually be used to advantage; new data-types could be added to the instruction set to increase performance, even though they might add complexity.

Fourth, the Unibus width should be relatively large, to get as much performance as possible, since the amount of computation possible permemory evole was relatively small.

As semiconductor memory of varying price and performance became available, it was used to trade cost for performance across a reasonably wide range of PDP-11 models. Different techniques were used on different models to provide the range. These techniques include: microprogrammine for all models excent the 11/20 to lower cost and ephance performance with more data-types (for example, faster floating point), use of faster program memories for brute-force speed improvements (e.g., 11/45 with MOS primary memory, 11/55 with bipolar primary memory, and the 11/60 with a large writable control store); use of caches (11/70, 11/60, and 11/34C); and expanded use of fast registers inside the processor (the 11/45 and above). The use of semiconductors versus cores for primary memory is a patchy economic consideration, as discussed in Chapter 2.

Table 6 shows characteristics of each of the PDP-11 models along with the techniques used to span a cost and performance range. Snow and Siewiorek (Chapter 14) give a detailed comparison of the processors.

#### $VAX-11$

57

 $\ddot{\phantom{a}}$ 

Enlarging the virtual address space of an architecture has far more implications than enlarging the physical address space. The simple device of relocating program-econrated addresses can solve the latter problem. The physical address space, the amount of physical memory that can be addressed, has been increased in two steps in the PDP-11 Family  $(Table 2)$ .

The virtual address space, or name space, is a much more fundamental part of an architecture. Such addresses are programmer generated) to name data objects, their aggregates (whether they he vectors, matrices, lists, or

z

f

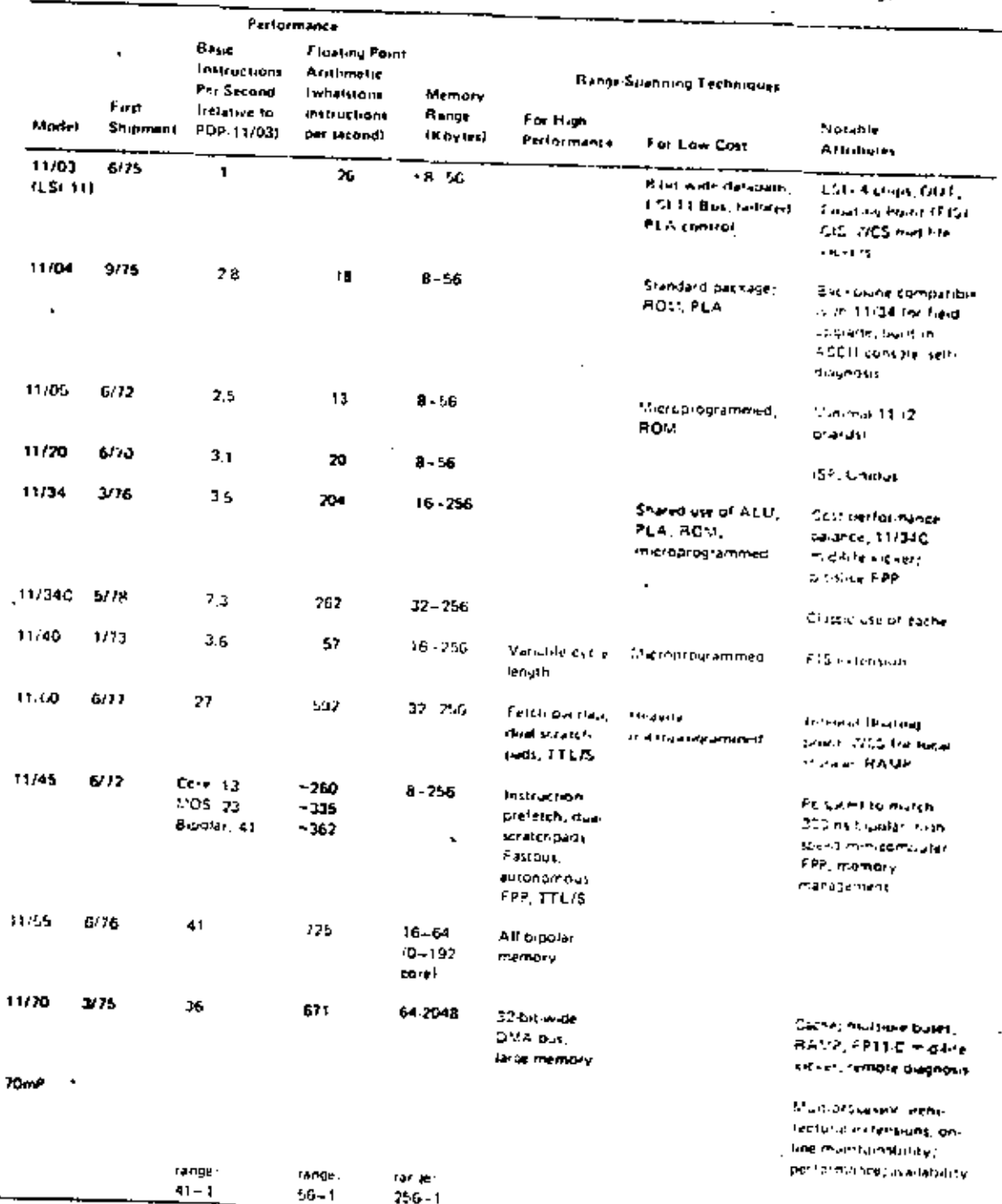

 $256 - 1$ 

ŧ

# Table 6. Characteristics of PDP-11 Models with Techniques Used to Span Cost and Performance Hange

shared data segments) and instructions (subroutine addresses, for example). Names seen by an individual program are part of a larger name space - that managed by an operating system and its associated language translators and object-time systems. An operating system provides program sharing and protection among pro-\* prams using the name space of the architecture.

59

As the PDP-11/70 design progressed, it was realized that for some large unplications there would soon be a bad mismatch between the 64-Khyte name space and 4-Mbyte memory space. Two trends could be clearly seen: (1) minicomputer users would be processing large arrays of data, particularly in FORTRAN programs (only 8,096 double precision floatingpoint numbers are needed to fill a 16-bit name space), and (2) applications programs were growing rapidly in size, particularly large CO-BOL programs. Moreover, anticipated memory price declines made the problem worse. The need for a 32-bit integer data-type was felt, but this was far less important than the need for  $32<sub>1</sub>$ ba addressing of a name space.

Thus, in 1974, architectural work began on extending the virtual address space of the PDP-11. Several proposals were made, The principal goal was compatibility with the PDP-11, In the final proposed architecture each of the eight general registers was extended to 32 bits. The addressing modes thence, address arithmetic) inberent in the PDP-11 allowed this to be a natural, easy extension.

The design of the structure to be placed on a 32-bit virtual address presented the most difficulty. The most PDP-11 compatible structure would view a 32-bit address as 2th 16-bit PDP-II segments, each having the substructure of the memory management architecture presently being used. This segmented address space, although PDP-11 compatible, was ill-suited to FORTRAN and most other languages, which expect a linear address space.

A severe design constraint was that existing PDP-11 subroutines must be callable from programs which rap in the Extended Address mode. The main problem areas were in establishing a protocol for communicating addresses (between programs between the operating systems and programs on the occurrence of interrupts). Saving state tthe program counter and its extension) on the stack was straightforward. However, the accessing of linkage addresses on the stock after a subroutine call instruction or interrupt event was not straightforward. Complicated sequences were necessary to ensure that the correct number of bytes (representing a 32bit or 16-bit address) were popped from the stack.

The solution was hampered by the fact that DEC customers programmed the PDP-11 at all levels - there was no clear user level, below which DEC had complete control, as is the case with the IBM System 360 or the PDP-10 using the TOPS-10 of TOPS-20 monitors.

The proposed architecture was the result of work by engineers, architects, operating system designers and compiler designers. Moreover, it was subjected to close scrutiny by a wider group of engineers and programmers. Much was learned about the consequences of strict PDP-11 compatibility, the notions of degree of compatibility, and the software costs which would be incurred by an extended PDP-11 architecture.

Fortunately, the project was discontinued, There were many reservations about its viability. It was felt that the PDP-11 compatibility constraint caused too much compromise. Any new architecture would require a large software investment; a quantum famp over the PDP-11 was needed to jestify the effort.

In April 1975, work on a 32-bit architecture was started on VAN-11, with the goal of building a machine which was culturally compatible with PDP-11. The initial group, called VAXA, consisted of Gordon Bell, Peter Conklin, Dave Cutler, Bill Demmer, Tom Hustings, Richy Lary, Dave Rodgers, Steve Rothman, and Bill Streeker as the principal architect. As a result of

the experience with the extended PDP-11 designs, it was decided to drop the constraint of the PDP-U instruction format in designing the extended virtual address space, or Native mode, of the VAX-11 architecture. However, in order to run existing PDP-11 programs, VAX-11 includes PDP-11 Compatibility mode. This mode provides the basic PDP-11 instruction set without privileged instructions (as defined by the RSN-11M operating system) and floating-point instructions. Not is the former memory management architecture  $(KT-11)$  preserved in this mode.

Preserving the existing PDP-11 instruction formats with VAX-11 would have required too high a price in dynamic bit efficiency. Whereas the PDP-11 has a high level of efficiency in this area, adding the new operation codes for the anticipated data-types, access modes, and different length addresses would have lowered the instruction stream bit efficiency. An operation code extension field would have been required. It was also felt that data stream bit efficiency could be improved. For example, measurements showed that 98 percent of all literals were 6 bits or less in length.

Besides the desire to add the data-types for string, 32- and 64-bit integers, and decimal arithmetic, there were many other extensions proposed. These included a common procedure CALL instruction, demand paging, true indexing, context-sensitive indexing, and more i/O addressing.

Along the way, some major perturbations to the PDP-II style were considered and rejected, often because they violated the notion of compatibility with PDP-11. Typed data and descripfor addressing were rejected on the grounds of dynamic bit efficiency. Although system software costs may be lower with such architectures, it was not possible to quantify the gain convincingly, Also, such an architecture destroved any compatibility, cultural or otherwise, with PDP-11.

٠

The experience with PDP-11 (floating point, in particular) led the VAX designers to reject a soft-machine architecture, i.e., one with to instruction set (and highly microprogrammed implementations) for general purpose emulation, Their PDP-11 experience showed that embedding a data-type (once it is understood) in the architecture gives a higher performance eain than embedding the higher level language control constructs. There was also a general objection to soft machines: the problem of controlling a proliferation of instruction sets invented by many small software groups was felt to be unmanageable. Moreover, higher level instruction sets jeopardize the ability to communicate between programs that are written in different languages. This compatibility is a major goal of VAX.

A capabilities-based architecture was rejected because it was not fully understood and because there was no performance or reliability data available from the few experimental machines. which had been bailt.

#### **ACKNOWLEDGEMENTS**

We gratefully acknowledge the suggestions of Roger Cady, Dick Claston, and Bruce Delagi who were eminently qualified and initimately involved in the PDP-11's evolution.

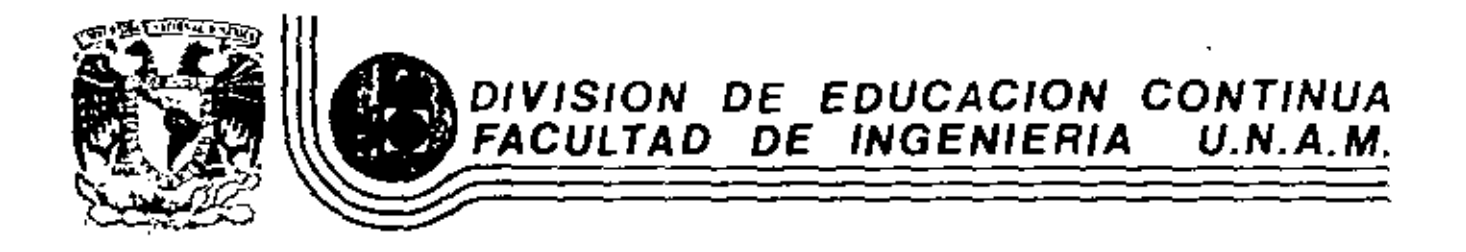

INTRODUCCION A LAS MINICOMPUTADORAS (PDP-11)

ELEMENTO DE UNA COMPUTADORA

Mayo, 1983

#### **SYSTEMS** PROGRAMMING IOHN I. DONOVAN

ż  $\tilde{\mathbf{z}}$ 

## background

K.

This book has two major objectives: to teach procedures for the design of software systems and to provide a basis for judgement in the design of software. To facilitate our task, we have taken specific examples from systems programs. We discuss the design and implementation of the major system components.

What is systems programming? You may visualize a computer as some sort of beast that obeys all commands. It has been said that computers are basically people made out of metal or, conversely, people are computers made out of flesh and blood. However, once we get close to computers, we see that they are basically machines that follow very specific and primitive instructions.

In the early days of computers, people communicated with them by on and off switches denoting primitive instructions. Soon people wanted to give more complex instructions. For example, they wanted to be able to say  $X = 30 \cdot Y$ . given that  $Y = 10$ , what is X? Present day computers cannot understand such language without the aid of systems programs. Systems programs (e.g., contpilers, loaders, macro processors, operating systems) were developed to make. computers better adapted to the needs of their users. Further, people wanted more assistance in the mechanics of preparing their programs.

Compilers are systems programs that accept people-like languages and translate. them into machine language. Loaders are systems programs that prepare machine. -language programs for execution. Macro processors allow programmers to use abbreviations. Operating systems and file systems allow flexible storing and retrieval of information (Fig. 1.1).

There are over 100,000 computers in use now in virtually every application. The productivity of each computer is heavily dependent upon the effectiveness, efficiency, and sophistication of the systems programs.

In this chapter we introduce some terminolegy and outline machine structure. and the basic tasks of an operating system.

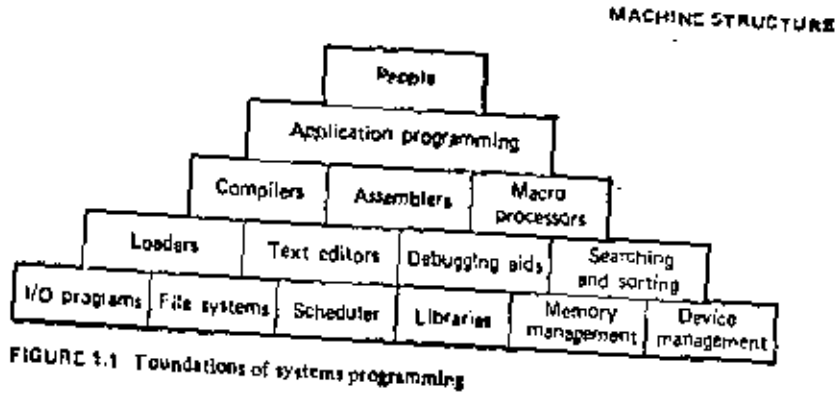

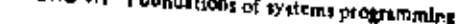

## **1.1 MACHINE STRUCTURE**

We begin by sketching the general hardware organization of a computer system

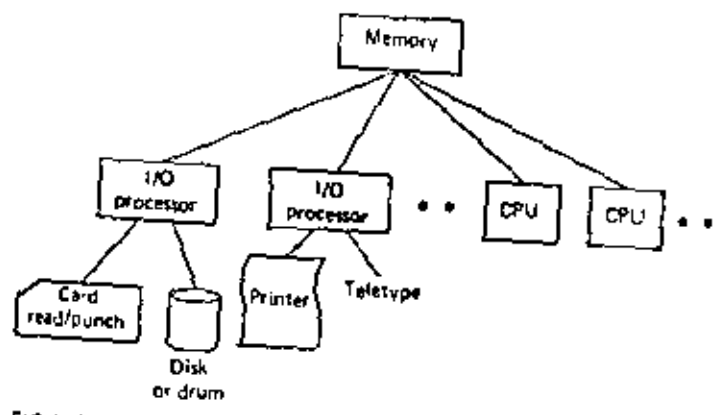

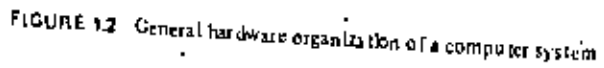

Memory is the device where information is stored. Processors are the devices that operate on this information. One may view information as being stored in the form of ones and zeros. Each one or zero is a separate binary digit called a bit. Bits are typically grouped in units that are called words, characters, or by-res. Memory locations are specified by addresses, where each address identifies a specific byte, word, or character,

#### **BACKGROUND**

 $\mathcal{L}$ 

The contents of a word may be interpreted as data (values to be operated on) or instructions (operations to be performed). A processor is a device that performs a requence of operations specified by instructions in memory. A program (or procedure) is a sequence of instructions.

Memory may be thought of as mailboxes containing groups of ones and zeros. Below we depict a series of memory locations whose addresses are 10,000 through 10,002.

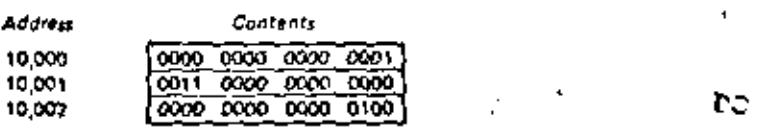

An IBM 1130 processor treating location 10,001 as an instruction would interpiet its contents as a "halt" instruction. Treating the tame location as numerical data, the processor would interpret its contents as the binary number 0011 0000 0000 0000 (decimal 12,288). Thus instructions and data share the same storage medium.

Information in memory is coded into groups of bits that may be interpreted as characters, instructions, or numbers. A code is a set of rules for interpreting groups of bits, e.g., codes for representation of decimal digits (BCD), for characters (EBCDIC, or ASCII), or for instructions (specific processor operation codes). We have depicted two types of processors: Input/Output(1/0) processors and Central Processing Units (CPUs), The I/O processors are concerned with the transfer of data between memory and peripheral devices such as disks, drums, printers, and typewriters. The CPUs are concerned with manipulations of data stored in memory. The 1/O processors execute 1/O instructions that are stored in memory; they are generally activated by a command from the CPU. Typically, this consists of an "execute I/O" instruction whose argument is the address of the start of the 1/O program. The CPU interprets this instruction and passes the argument to the I/O processor (commonly called I/O channels).

The I/O instruction set may be entirely different from that of the CPU and may be executed asynchronously (simultaneously) with CPU operation. Asynchronous operation of I/O channels and CPUs was one of the earliest forms of multiprocessing. Multiprocessing means having more than one processor operating on the same memory simultaneously.

Since instructions, like data, are stored in memory and can be treated as data, by changing the bit configuration of an instruction =  $\mathbf{u} \cdot \mathbf{v}$  a number to  $\mathbf{u} - \mathbf{w}$ : may change it to a different instruction. Procedures that modify themselves are

called hopure procedures. Writing such procedures is poor programming practice, Other programmers find them difficult to read, and moreover they cannot be shared by multiple processors. Each processor executing an impure procedure modifies its contents. Another processor attempting to execute the same procedure may encounter different instructions or data. Thus, impure procedures are not readily reusable. A pure procedure does not modify itself, To ensure that the instructions are the same each time a program is used, pure procedures (re-outrant code) are employed.

## 1.2 EVOLUTION OF THE COMPONENTS OF A PROGRAMMING SYSTEM

#### 1.2.1 Assemblers

Let us review some aspects of the development of the components of a programming system.

At one time, the computer programmer had at his disposal a basic machine that interpreted, through hardware, certain fundamental instructions. He would program this computer by writing a series of ones and zeros (machine language). place them into the memory of the machine, and press a button, whereupon the computer would start to interpret them as instructions.

Programmers found it difficult to write or read programs in machine language. In their quest for a more convenient language they began to use a mnemonic (symbol) for each machine instruction, which they would subsequently translate into machine language. Such a macinonic machine language is now called an assembly language. Programs known as assemblers were written to automate the translation of assembly language into machine language. The input to an assembler program is called the source program; the output is a machine language translation (olycet program).

## 1.2.2 Loaders

Once the assembler produces an object program, that program must be placed into inemory and executed. It is the purpose of the loader to assure that object programs are placed in memory in an executable form.

The assembler could place the object program directly in inemory and transfer control to it, thereby causing the machine language pregram to be executed.

## BACKGROUND

J

 $\boldsymbol{\checkmark}$ 

However, this would waste core<sup>1</sup> by leaving the assembler in memory while the user's program was being executed. Also the programmer would have to retranslate his program with each execution, thus wasting translation time. To overcome the problems of wasted translation time and wasted memory, systems programmers developed another component, called the loader.

A loader is a program that places programs into memory and prepares them for execution. In a simple loading scheme, the assembler outputs the machine language translation of a program on a secondary storage device and a loader is placed in core. The loader places into memory the machine language version of the user's program and transfers control to it. Since the loader program is much smaller than the assembler, this makes more core available to the user's program. The realization that many users were writing virtually the same programs led

to the development of "ready-made" programs (packages). These packages were written by the computer manufacturers or the users. As the programmer became: more sophisticated, he wanted to mix and combine ready-made programs with his own. In response to this demand, a facility was provided whereby the user could write a main program that used several other programs or subroutines. A subroutine is a body of computer instructions designed to be used by other routines to accomplish a task. There are two types of subroutines: closed and open subtontines. An open subtoutine or macro definition is one whose code is inserted into the main program (flow continues). Thus if the same open sub-, routine were called four times, it would appear in four different places in the calling program. A closed subroutine can be stored outside the main routine, and control transfers to the subroutine. Associated with the closed subtoutine are two tasks the main program must perform; transfer of control and transfer

Initially, closed subroutines had to be loaded into memory at a specific adof data. dress. For example, if a user wished to employ a square root subrautine, he would have to write his main program so that it would transfer to the location assigned to the square root rootine (SQRT). His program and the subroutine would be assembled together. If a second user wished to use the same subroutine, lie also would assemble it along with his own program, and the complete machine language translation would be loaded into memory. An example of core allocation under this inflexible loading scheme is depicted in Figure 1.3, where core is depicted as a hnear array of locations with the program areas shaded.

I kinin memory is typically implemented as magnetic cores; hence nermory and core are used tynonymoudy.

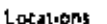

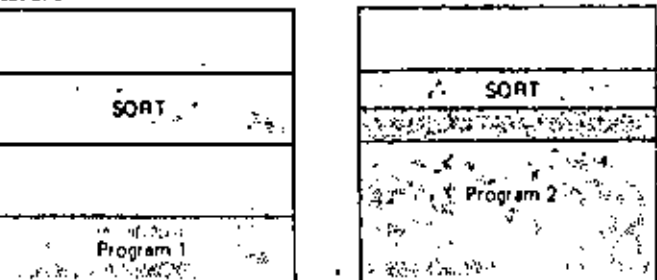

FIGURE 1.3 Example core allocation for absolute leading

Note that program I has "holes" in core. Program 2 overlays and thereby destroys part of the SQRT subroutine.

Programmers wished to use subroutines that telefred to each other symbolically and did not want to be concerned with the address of parts of their programs. They expected the computer system to assign locations to their subroutines and to substitute addresses for their symbolic references.

Systems programmers noted that it would be more efficient if subroutines could be translated into an object form that the loader could "relocate" directly behind the user's program. The task of adjusting programs so they may be placed in arbitrary core locations is called relocation. Relocating loaders perform four functions:

- 1. Allocate space in memory for the programs (allocation).
- 2. Resolve symbolic references between object decks (linking).
- 3. Adjust all address-dependent locations, such as address constants, to correspond to the allocated space (relocation).
- 4. Physically place the machine instructions and data into memory (loading).

The various types of loaders that we will discuss ("compile and go," absolute, relocating, duret-linking, dynamic-loading, and dynamic-linking) differ primarily in the manner in which these four basic functions are accomplished.

The period of execution of a user's program is called execution time. The period of translating a user's source program is called assembly or compile time. Load time refers to the period of loading and preparing an object program for execution.

## 1.2.3 Macros

To relieve programmers of the need to repeat identical parts of their program,

## **BACKGROUND**

operating systems provide a macro processing facility, which perintls the programmer to define an abbreviation for a part of his program and to use the abbreviation in his program. The macro processor treats the identical parts of the program defined by the abbreviation as a macro definition and saves the definition. The macro processor substitutes the definition for all occurrences of the abbreviation (macro call) in the program.

In addition to helping programmers abbreviate their programs, macro facilities have been used as general text handlers and for specializing operating systems to individual computer installations. In specializing operating systems (systems generation), the entire operating system is written as a series of macro definitions. To specialize the operating system, a series of macro calls are written. These are processed by the macro processor by substituting the appropriate definitions, thereby producing all the programs for an operating system.

## 1.2.4 Compilers

A.

÷

As the user's problems became more categorized into areas such as scientific, business, and statistical problems, specialized languages (high level languager) were developed that allowed the user to express certain problems concisely and easily. These high level languages - examples are FORTRAN, COBOL, ALGOL, and PL/I - are processed by compilers and interpreters. A compiler is a programthat accepts a program written in a high level longuage and produces an object program. An interpreter is a program that appears to execute a source program as if it were machine language. The same name (FORTRAN, COBOL, etc.) is

often used to designate both a compiler and its associated language. Modern compilers must be able to provide the complex facilities that programmers are now demanding. The compiler must furnish complex accessing methods for pointer variables and data structures used in languages like PLA, COBOL, and ALGOL 6S. Modern compilers must interact closely with the operating system to handle statements concerning the hardware interrupts of a computer (e.g. conditional statements in PL/I).

1.2.5 Formal Systems

yla.

A formal system is an uninterpreted calculus. It consists of an alphabet, a set of words called axioms, and a finite set of relations called rules of inference. Examples of formal systems are: set theory, boolean algebra, Fost systems, and Backus Normal Form, Formal systems are becoming important in the design, implementation, and study of programming languages. Specifically, they can be

 $\overline{ }$ 

 $\mathbf{I}$ 

z

٠.

used to specify the syntax (foun) and the semintics (meaning) of programming languages. They have been used in syntax-directed compilation, compiler verification, and complexity studies of languages.

# 1.3 EVOLUTION OF OPERATING SYSTEMS

Just a few years ago a FORTRAN programmer would approach the computer with his source deck in his left hand and a green deck of cards that would be a FORTRAN compiler in his right hand, He would:

1. Place the FORTRAN compiler (green deck) in the card hopper and press

- the load button. The computer would load the FORTRAN compiler. 2. Place his source language deck into the card hopper. The FORTRAN compiler would proceed to translate it into a machine language deck, which was punched onto red cards.
- 3. Reach into the eard library for a pink deck of cards marked "loader," and place them in the card hopper. The computer would load the loader into
- 4. Place his newly translated object deck in the card hopper. The loader would load it into the machine.
- 5. Place in the card hopper the decks of any subroutines which his program colled. The leader would load these subroutines.

6. Finally, the loader would transfer execution to the user's program, which might require the reading of data cards.

This system of multicolored decks was somewhat unsatisfactory, and there was strong motivation for moving to a more flexible system. One reason was that valuable computer time was being wasted as the machine stood idle during cardhandling activities and between jobs. (A job is a unit of specified work, e.g., an assembly of a program) To eliminate this waste, the facility to barch jobs was provided, permitting a number of jobs to be placed together into the card hopper to be read. A batch operating system performed the task of batching jobs For example the batch system would perform steps 1 through 6 above retrieving the FORTRAN compiler and toader from secondary storage.

As the demands for computer time, memory, devices, and files increased, the efficient management of these resources became more critical. In Chapter 9 we discuss various methods of managing them. These resources are valuable, and inefficient management of them can be costly. The management of each resource has evolved as the cost and sophistication of its use increased. . In shipple batched systems, the interiory resource was allocated totally to a

**BACKGROUND** 

single program. Thus, if a program did not need the entire memory, a portion of that resource was wasted. Multiprogramming operating systems with partificated core memory were developed to circumvent this problem. Multiprogramming allows multiple programs to reside in separate areas of core at the same time. Programs were given a fixed portion of core (Multiprogramming with Fixed Tasks (MFT)) or a varying-size portion of core (Multiprogramming with Variable Tasks  $(MVT)$ ).

Often in such partitioned memory systems some portion could not be used since it was too small to contain a program. The problem of "holes" or unused portions of core is called fragmentation. Fragmentation has been minimized by the technique of relocatable partitions (Burroughs 6500) and by paging (XDS 940, HIS 645). Relocatable partitioned core allows the unused portions to be condensed into one continuous part of core.

Paging is a method of memory allocation by which the program is subdivided into equal portions or pages, and core is subdivided into equal portions or blocks. The pages are loaded into blocks.

There are two paging techniques: simple and demand. In simple paging all the pages of a program must be in core for execution. In demand paging a programcan be executed without all pages being in core, i.e., pages are fetched into core as they are needed (demanded).

The reader will recall from section 1.1 that a system with several processors is termed a multiprocessing system. The traffle controller coordinates the processors and the processes. The resource of processor time is allocated by a program known as the scheduler. The processor concerned with I/O is referred to as the  $H$ O processor, and programming this processor is called  $H$ O programming.

The resource of files of information is allocated by the file system. A segment is a group of information that a user wishes to treat as an entity. Files are segments. There are two types of files: (1) directories and (2) data or programs. Directories contain the locations of other files, In a hierarchical file system, directories may point to other directories, which in turn may point to directories or files.

Time-sharing is one method of allocating processor time. It is typically charactrized by interactive processing and time-sheing of the CPU's time to allow quick response to each user.

A virtual memory (name space, address space) consists of those addresses that may be generated by a processor during execution of a computation. The memory space consists of the set of addresses that correspond to physical memory locations. The technique of segmentation provides a large name space and a good

c.

protection methanism. Protection and sharing are methods of allowing controlled access to segments.

## 1.4 OPERATING SYSTEM USER VIEWPOINT: FUNCTIONS

From the user's point of view, the purpose of an operating system (motitor) is to assist him in the mechanics of solving problems. Specifically, the following functions are performed by the system:

- 1. Job sequencing, scheduling, and traffic controller operation.
- 2. Input/output programming
- 3. Protecting itself from the user; protecting the user from other users
- 4. Secondary storage management
- 5. Error handling

Consider the situation in which one user has a job that takes four hours, and another user has a job that takes four seconds. If both jobs were submitted simultaneously, it would seem to be more appropriate for the four-second user to have his tun go first. Based on considerations such as this, job scheduling is automatically performed by the operating system. If it is possible to do input and output while simultaneously executing a program, as is the case with many computer systems, all these functions are scheduled by the traffic controller.

As we have said, the I/O channel may be thought of as a separate computer with its own specialized set of instructions. Most users do not want to learn how to program it (in many cases quite a complicated task). The user would like to simply say in his program, "Read," causing the monitor system to supply a program to the I/O channel for execution. Such a facility is provided by operating systems. In many cases the program supplied to the I/O channel consists of a sequence of closely interwoven interrupt routines that handle the situation in this way: "Hey, Mr. I/O Channel, did you receive that character?" "Yes, I received it." "Are you sure you received it?" "Yes, I'm sure," "Okay, I'll send another one," "Fine, send it," "You're sure you want me to send another one?" "Send it."

An extremely important function of an operating system is to protect the user from being hurt, either maliciously or accidentally, by other users; that is, protect him when other users are executing or changing their programs, files, or data bases. The operating system must insure inviolability. As well as protecting users from each other, the operating system must also protect itself from users. who, whether maliciously or accidentally, might "crash" the system. "

Students are great challengers of protection mechanisms. When the systems

#### **BACKGROUND**

programming course is given at MI.T., we find that due to the large number of students participating it is very difficult to personally grade every program runon the machine problems. So for the very simple problems - certainly the first problem which may be to count the number of A's in a register and leave the answet in another register - we have written a grading program that is included as part of the operating system. The grading program calls the student's program and transfers control to it. In this simple problem the student's program processes the contents of the register, leaves his knswer in another register, and returns to the grading program. The latter checks to find out if the correct number has been left in the answer register. Afterwards, the grading program prints out a listing of all the students in the class and their grades. For example:

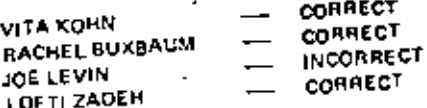

On last year's run, the computer listing began as follows:

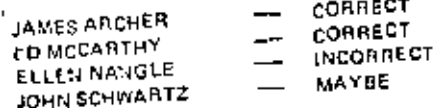

 $\mathbb{C}$ 

(We are not sure how John Schwartz did this; we gave him an A in the course.) Secondary storage management is a task performed by an operating system in conjunction with the use of disks, tapes, and other secondary storage for a user's

An operating system must respond to errors. For example, if the programmer programs and data. , should overflow a register, it is not economical for the computer to simply stop and wait for an operator to intervene. When an error occurs, the operating system

must take appropriate action.4

 $\bullet$ 

÷ à.

## 1.5 OPERATING SYSTEM USER VIEWPOINT: BATCH CONTROL LANGUAGE

Many users view an operating system only through the batch system control cards by which they must preface their programs. In this section we will discuss a simple monitor system and the control cards associated with it. Other more complex monitors are discussed in Chapter 9.

#### OPERATING SYSTEM USER VIEWPOINT

Monitor is a term that refers to the control programs of an operating system, Typically, in a batch system the jobs are stacked in a card teader, and the monitor system sequentially processes each job. A job may consist of several separate programs to be executed sequentially, each individual program being called a job step. In a batch monitor system the user communicates with the system by way of a control language. In a simple batch monitor system we have two classes of control cards: execution cards and definition cards. For example, an execution card may be in the following format:

If mep name. EXEC name of program to be executed, Argument 1, Argument 2.

The job control card, a definition card, may take on the following format:

// lob rume JOB (User nome, identification, expected time use, lines to be printed out, expected number of cards to be printed.  $0 - 1$ 

Usually there is an end of file card, whose format might consist of  $f^*$ , signifying the termination of a collection of data. Let us take the following example of a FORTRAN job.

```
IIEXAMPLE
             JOB
                      DONOVAN, T168.1.100.0
IISTEP1
              EXEC
                      FORTRAN, NOPUNCH
           READ 9100 N
           DO 100 | + 1.N
           12 - 1113 - 11<sup>1</sup>
      100 PRINT 9100 L 12 13
     9100 FORMAT (3110)
           END
r.
IISTEP2
              EXEC LOAD
æ
ISTEP3
              EXEC OBJECT
       10
y6
```
The first control card is an example of a definition card. We have defined the user to be Donovan, The system must set up an accounting file for the user, noting that he expects to use one minute of time, to output a hundred lines of output, and to punch no cards. The next control card, ENEC FORTRAN, NOPUNCH, is an example of an execution card; that is, the system is to execute the program FORTRAN, given one argument - NOPUNCII. This argument allows the monitor system to perform more efficiently; since no cards are to be panched, it need not utilize the punch routines. The data to the compiler is the FORTRAN program shown, terminated by an end-of-file card /\*.

The next control card is another example of an execution card and in this

case causes the execution of the loader. The program that has just been compiled will be loaded, together with all the routines necessary for its execution, whereupon the loader will "bind" the subroutines to the main program. This job step is terminated by an end-of-file card. The EXEC OBJFCT card is another execution card, causing the monitor system to execute the object program just compiled. The data card, 10, is input to the program and is followed by the end-of-

The simple loop shown in Figure 1.4 presents an overview of an implementafile card. tion of a batch monitor system. The monitor system must read in the first card, presumably a job card, in processing a job card, the monitor saves the user's name, account number, allotted time, card punch limit, and line print limit. If the next control card happens to be an execution card, then the monitor will load the corresponding program from secondary storage and process the job step by transferring control to the executable program. If there is an error during processing, the system notes the error and goes back to process the next job step.

Start Read first job card Process più card Process control cards Process Errot -Process job step Errod No error No End of lob? ٧ē FIGURE 1.4. Main loop of a simple batch menitor system

12

## 1.6 OPERATING SYSTEM USER VIEWPOINT: FACILITIES

For the applications-oriented user, the function of the operating system is to provide facilities to help solve problems. The questions of scheduling or protection are of no interest to him; whathe is concerned with is the available software. The following facilities are typically provided by modern operating systems:

#### 1. Assemblers

- 2. Compilers, such as FORTRAN, COBOL, and PLA
- 3. Subroutine libraries, such as SINE, COSINE, SQUARE ROOT
- 4. Linkage editors and program loaders that bind subroutines together and prepare programs for execution.
- 5. Utility routines, such as SORT/MERGE and TAPE COPY
- 6. Application packages, such as circuit analysis or simulation
- 7. Debugging facilities, such as program tracing and "core dumps".
- 8. Data management and file processing
- 9. Management of system hardware

Although this "facilities" aspect of an operating system may be of great interest to the user, we feel that the answer to the question, "How many compilers does that operating system have?" may tell more about the orientation of the manufacturer's marketing force than it does about the structure and effectiveness of the operating system.

## 1.7 SUMMARY

The major components of a programming system are:

## 1. Assembler

Input to an essembler is an assembly language program. Output is an object prograin plus information that enables the loader to prepare the object program for  $\alpha$ xecution.

## 2. Macro Processor

A macro call is an abbreviation (or name) for some code. A macro definition is a sequence of code that has a name (macro call). A macro processor is a program that substitutes and specializes macro definitions for macro calls.

## 3. Londer

A loader is a routine that loads an object program and prepares it for execution.

There are various loading schemes: absolute, relocating, and direct-finking. In general, the loader must load, relocate, and link the object program.

## 4. Compilers

**BACKGROUND** 

A compiler is a program that accepts a source program "in a high-level language" and produces a corresponding object program-

**6. Operating Systems** 

**1.** 

An operating system is concerned with the allocation of resources and services, such as memory, processors, devices, and information. The operating system correspondingly includes programs to manage these resources, such as a traffic controller, a scheduler, memory management module, 1,0 programs, and a file system.

CT.
# Input-Output Devices

## DIGITAL PRINCIPLES AND

APPLICATIONS

#### MALVIO/LEACH ¥.

In any digital system it is necessary to have a link of communication between manand machine. This communication link is often called the "man-machine interface" and it piesents a number of problems. Digital systems are capable of operating on information at speeds much greater than man's, and this is one of time most important attributes. For example, a large-scale digital computer is capable of performing more than 500,000 additions per second.

The problem here is to provide data input to the system at the highest possible rate. At the same time, there is the problem of accepting data output from the system at the highest possible rate. The problem is further magnified since must digital systems do not speak English, or any other language for that matter, and some system of symbols must therefore be used for communication sthere is at present a considerable amount of research in this area, and unite systems have been developed which will accept spoken commands and give oral responses on a. Imated basis).

Since digital systems operate in a binary mode, a number of code systems which are binary representations have been developed and are bong used as the fanguage of communication between man and machine, in this chapter we discuss a number of these cudes and, at the same time, consider the necessary input-output equipment.

The naimary objective of this chapter is to acquire the ability to

- 1. Explain how Hollerith code and ASCII code are used in inputfoutput overlia.
- 2. Discuss rechniques for magnetic recording of digital information, including RZ. RZ), and NRZI.
- 3. Describe the limitations of a number of different digital input/output units.
- 4. Draw the logic diagrams for a simple tree decoder and a halanced multiplicative decoder.

#### Input-Output Devices

 $\blacksquare$ 

#### **PUNCHED CARDS**  $10-1$

One of the most widely used media for entering data into a machine, or for obtaining output data from a machine, is the punched card. Some common examples of these cards are college registration cards, government checks, monthly oil company statements, and bank statements. It is quite simple to use this medium to represent binary information, since only two conditions are required. Typically, a hole in the card represents a 1 and the absence of a hole represents a 0. Thes, the card provides the means of presenting information in binary form, and it is only necessary to develop the code.

The typical punched card used in large-scale data-processing systems is 7% in long, 31% in wide, and 0.002 in thick. Each card has 80 vertical columns, and there are 12 bottzontal rows, as shown in Fig. 10-1. The culumns are numbered 1 through 80 along the bottom edge of the card. Beginning at the top of the card, the rows are designated  $12, 11, 0, 1, 2, 3, 4, 5, 6, 7, 8,$  and 9. The Ixatiom edge of the card is the 9 edge, and the top edge is the 12 edge. Holes in the 12, 11, and 0 rows are called zone punches, and holes in the 0 through 9 tows are called digit punches. Notice that row 0 is both a zone-and a digit-punch row. Any number, any letter in the alphabet, or any of several special characters can be represented on the card by punching one or more holes in any one column. Thus, the card has the capacity of 80 numbers, letters, or combinations,

Probably the most widely used system for recording information on a numched card is the Hollenth code. In this code the numbers 0 through 9 are represented by a single punch in a vertical column. For example, a hole punched in the fifth row of rolomn 12 represents a 5 in that column. The letters of the alphabet are represented by two puncties in any one column. The letters A through 1 are represented by a zone ponch in row 12 and a punch in rows 1 through 9. The letters J Pirough R are represented by a zone punch in row 11 and a punch in rows 1 through 9. The letters 5 through Z are represented by a zone puncti in row 0 and a panch in rows 2 through 9. Thus, any of the 10 decimal digits and any of the 26 letters of the alphabet can be represented in a binary fashion by punching the proper bules in the card, in addition, a number of special characters can be represented by punching combinations of holes in a column which are not used for the numbers of letters of the alphabet. These characters are shown with the proper punches in Fig. 10-1.

An easy device for remembering the alphabetic characters is the phrase "JR, is 11." Notice that the letters J through R have an 11 punch, those before have a 12 panch, and those after have a 0 junch. It is also necessary to temember that \$ begins on a 2 and not a 1.

#### Example 10-1

Decode the information punched in the card in Fig. 10-2.

#### So<sup>l</sup>ution

Column 1 has a zone punch in row 0 and a punch in row 3. It is therefore the letter 1. Culumn 2 bas it zone punch in ruw 12 and another punch in row 8. It is

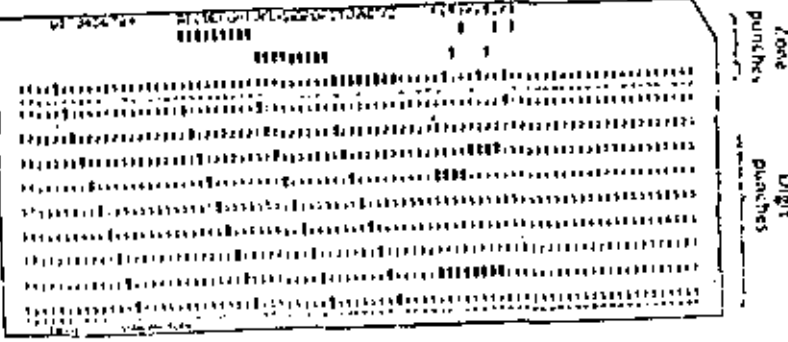

Fig. 30-1. Standard punched card using Hollenth code.

therefore the letter H. Continuing in this fashion, you should see that the complete message roads, "THE QUICK BROWN FOX JUMPED OVER THE LAZY DOGS BACK."

With this card code, any alphanometic talphabetic and numeric) information can be used as input to a digital system. On the other hand, the system is capable of delivering alphanomeric output information to the user. In scientific disciplines, the information might be missile flight number, location, or guidance information such as pitch rate, roll rate, and yaw rate. In business disciplines, the information could be account numbers, names, addresses, monthly statements, etc. In any case, the information is punched on the card with one character per column, and the card is then capable of containing a maximum of 80 characters,

 $\pm$  1 ach dard is considered as one block or unit of information. Since the machine operates on one card at a time, the punched card is often referred to as a "unit record." Moreover, the digital equipment used to purich cards, read cards into a system, son cards, etc., is referred to as "unit-record equipment,"

Occasionally, the information used with a digual system is entirely numeric; that is, no alphabetic or special characters are required. In this case, it is possible to input the information to the system by punching the cards in a straight binary fashion. In this system, the absence of a punch is a binary 0, and a punch is a

Fig. 10-2. Example 10-1.

11 1 10 1 11 11  $(1, 1, 1, 1, 1, 1)$ -1 **THEFT REAL PROPERTY**  $\mathbf{I}$ mganteeret rakifeemanterelleerbonaamonemanter anguing an ang panganan ng kabupatèn ng manahang in ground to the first content of the content of the theorem in the content of the content of the content of the content of the content of the content of the content of the content of the content of the content of the cont m (um dissima em um de discutam de um um um um) maintenancementaliseera nediamainmanarraeman and component of a double component common normasarkajtaramkannandammammammam anga kancea ama maang langkumungungungungungu **Billiar and completed the Adam and Billiary and Adam** 

 $+263$ 

binary 1, It is then possible to punch 80  $\times$  12 = 960 bits of binary information on one card,

Many large-scale data-processing systems use binary information in blocks of 36 bits, Each block of 36 bits is called a "word," You will recall from the previous chapter that a register capable of storing a 36-bit word must contain 36 flip-flops. There is nothing magical about the 36-bit word, and there are in fact other systems. which operate with other word lengths. Even so, let's see how binary information atranged in words of 36 bits might be punched on cards.

There are two methods. The first method stores the infurmation on the card borizontally by punching across the card from left to right. The first 36-bit word is punched in row 9 in columns 1 through 36. The second word is also in row 9, in columns 37 through 72. The third word is in row 8, columns 1 through 36, and so on. Thus a total of twenty-four 36-bit words can be punched in the card in straight binary form, It is then possible to store 864 bits of information on the card.

The second method involves punching the information vertically in columns rather than rows. Heginning in row 12 of column 1, the first 12 bits of the word are punched in rows 12, 11, 0,  $\ldots$ , 9. The next 12 bits are punched in column 2, and the remaining 12 bits are punched in column 3. Thus, a 36-bit word can be ponched in every three colonins. The card is then capable of containing twenty-six 36 bit words.

The most common method of entering information into punched cards initially is by means of the key-punch machine. This machine operates very much the same as a typewriter, and the speed and accuracy of the operation depend entirely on the operator. The information on the punched cards can then be read into the digital system by means of a card reader. The information can be entered into the system at the rate of 100 to 1,000 cards per minute, depending on the type of card reader used,

The basic method for changing the punched information into the necessary efectrical signals is shown in Fig. 10-3. The cards are stacked in the read hopper and are drawn from it one at a time. Each card passes under the read heads, which are either brushes or photocells. There is one read head for each column on the card. and when a hole appears under the read head an electrical signal is generated,

Fig. 10-3. Card-reading operation,

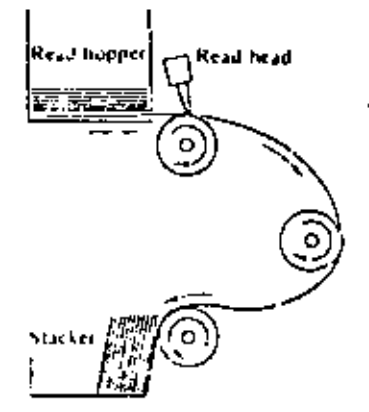

A

Thus, each signal trom the read heads represents a binary 1, and this information can be used to set flip-flops which form the input storage register. The cards then pass over other rollers and are placed in the stacker. There is quite otten a second read head which reads the data a second time to provide a validity check on the reading process.

## Example 10-2

Suppose a deck of cards has binary data punched in them, Each card has twentyfour 36-bit words. If the cards are read at a rate of 600 cards per minute, what is the rate at which data are entering the system?

## Solution

Since each card contains 24 words, the data rate is  $24 \times 600 = 14,400$  words per minute. This is equivalent to  $36 \times 14,400 = 516,400$  bits per minute. or 518,400/60 = 8,640 bits per second,

Punched cards can also be used as a medium for accepting data output from a digital system, In this case, a stuck of blank cards thaving no holes punctual in them) are held in a hopper in a card punch which is controlled by the digital system. The blank cards are drawn from the hopper one at a time and punched with the proper information. They are then passed under read heads, which check the validity of the punching operation, and stacked in an output hopper. Cant punches are capable of operating at 100 to 250 cards per minute, depending on the

Punched cards present a number of important advantages, the first of which is system used. the fact that the cards represent a means of storing information permanently. Since the information is in machine code, and since this information can be printed on the top edge of the card, this is a very convenient means of communication between man and machine, and between machine and machine. There is also a wide variety of peripheral equipment which can be used to process information stored on cards. The most common are soriers, collators, calculating punches, reproducing punches, and accounting machines. Moreover, it is very easy to correct or change the information stored, since it is only necessary to remove the desired caid(s) and replace it (them) with the corrected onets), Finally, these cards are quite inexpensive.

## 10-2 PAPER TAPE

Another widely used input-output medium is punched paper tape. It is used in much the same way as punched cards. Paper tape was developed initially for the purpose of transmitting telegraph messages over wires. It is now used extensively for storing information and for transmitting information from machine to machine. Paper tape differs from cards in that it is a continuous roll of paper; thus, any amount of information can be punched into a roll, it is possible to record any alphabetic or numeric character, as well as a number of special characters, on paper tape by punching holes in the tape in the proper places.

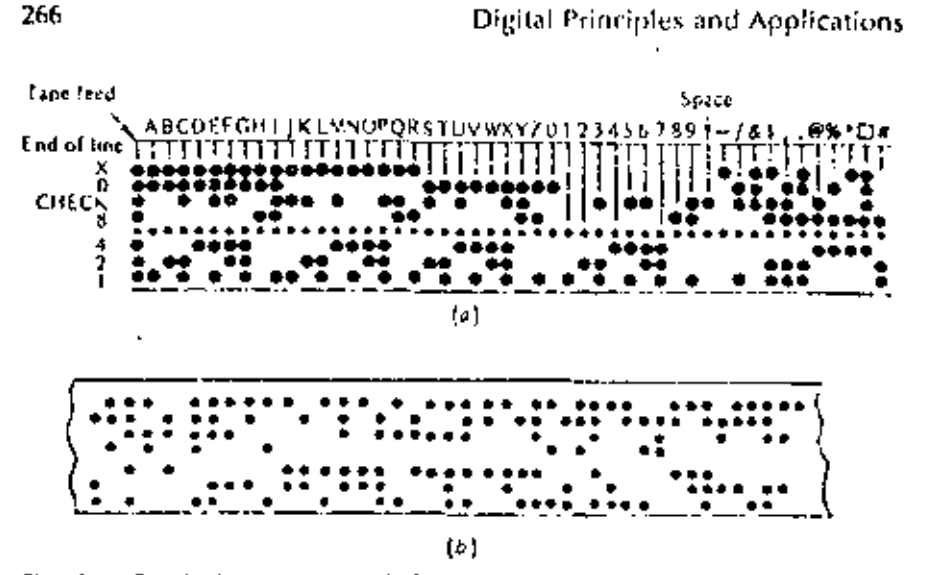

Fig. 10-4. Punched paper tape, (a) Eight-hole code, (b) Example 10-1.

There are a number of codes for punching data in paper tape, but one of the most widely used is the eight-hole code in Fig. 10-4a. Holes, representing data, are punched in eight parallel channels which run the length of the tape. The channels are labeled 1,  $2, 4, 8$ , parily, 0,  $X_i$  and end of line.) Each character, - numeric, alphabetic, or special, - occupies one column of eight positions across the width of the tape.

Numbers are represented by punches in one or more channels labeled Q, 1. 2, 4, and 8, and each number is the sum of the punch positions. For example, 0 is represented by a single punch in the 0 channel; 1 is represented by a single punch in the 1-channel; 2 is a single punch in channel 2; 3 is a punch in channel 1 and a nunch in channel 2, etc. Alphabetic characters are remesented by a combination of bunches in channels A, O, 1, 2, 4, and 8. Channels X and 0 are used much as the zone punches in punched cards, for example, the letter A is designated by punches in channels X, 0, and 1. The special characters are represented by combinations of bunches in all channels which are not used to designate either numbers or letters. A punch in the end-of-line channel signifies the end of a block of information, or the end of record. This is the only time a punch appears in this channel.

As a means of checking the validaty of the information punched on the tape, the  $\Im$ parity channel is used to ensure that each character is represented by an odd number of holes. For example, the letter C is represented by punches in channels x. 0, 1, and 2. Since an odd number of holes is required for each character, the code for the letter C also liss a punch in the parity channel, and thus a total of five punches is used for this letter.

## Example 10-3

is held in the perforated tape in Fig. 10-4b? What inform

**Input-Output Devices** 

#### Solution

÷,

The first character has punches in channels 0, 1, and 2, and this is the fetter 1. The second character is the letter H, since there are punches in channels X, 0, and B. Continuing, you should see that the message is the same as that punched on the card in Example 10-1.

The row of smaller holes between channels 4 and 8 are guide holes, used to guide and drive the tape under the read positions. The information on the tape can be sensed by brushes or photocolls as shown in Fig. 10-5. The method for reading information from the paper tape and inputting it into the digital system is very similar in that used for reading punched cards. Depending on the type of reader used, information can be read into the system at a rate of 150 to 1,000 characters per second. You will notice that this is only slightly faster than reading information

Paper tape can be used as a means of accepting information output from a digital from nunched cards. system, In this case the system drives a tape punch which enters the data on the tupe by punching the proper holes. Typical tape punches are capable of operating at rates of 15 characters per second, and the data are punctied with 10 characters to the inch. The number of characters per inch is referred to as the "data density," and in this case the density is 10 characters per inch. Recording density is one of the important leatures of magnetic-tape recording which will be discussed in the

Paper tape can also be perforated by a manual tape punch. This unit is very siminext session. lar to an electric typewriter, and indeed in some cases electric typewriters with special punching units attached are used. The accuracy and speed of this inethod are again a function of the machine operator. One advantage of this method is that

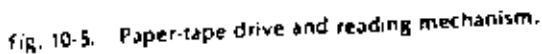

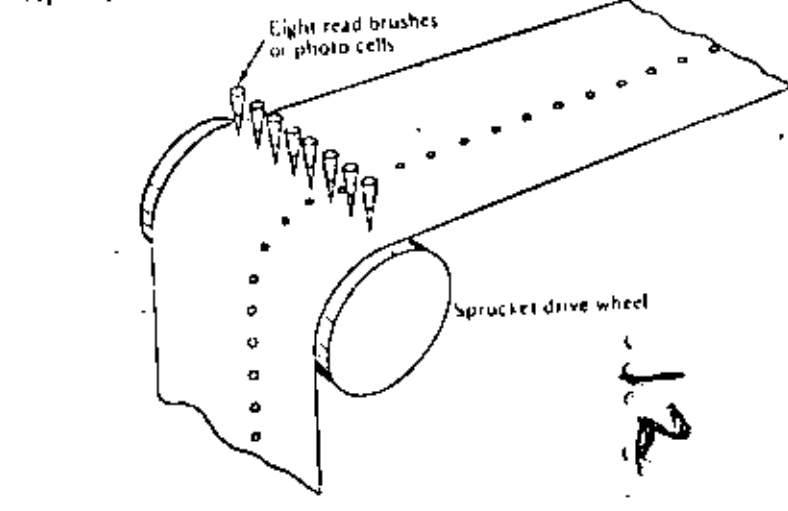

268

**Input-Output Devices** 

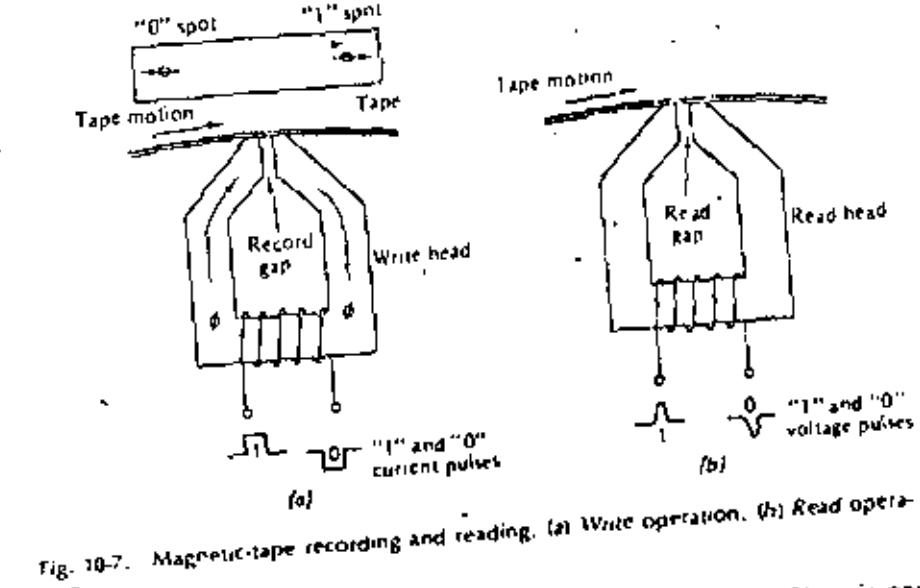

LDG.

polarities in the read coil, and thus both 1s and 0s can be sensed. There is one readjwrite head for each of the seven channels on the tape. Typically, readjwrite heads are constructed in pairs as shown in Fig. 10-8. Thus, the write operation can be set up as a self-checking operation, That is, data recorded on tape are invinediately read as they pass over the read gan and can be checked for validity. A coding system similar to that used to punch data on cards is used to record alphanumeric information on lape. Each character occupies one column of seven bits across the width of the tape. The code is shown in Fig. 10-6. There are two independent systems for checking the validity of the information stored on the tape. The first system is a vertical parity bit which is written in channel C of the tape.

This is called a "character-check bit" and is written in channel C to ensure that all characters are represented by an even number of list. For example, the letter A is

x

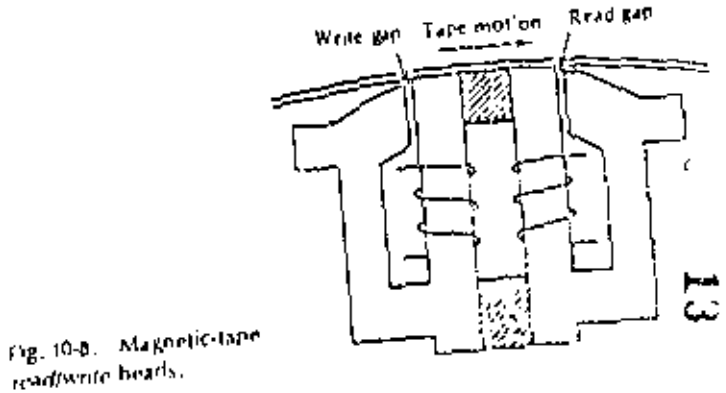

the typewriter provides a worlen copy of what is purched into the tape. This copy can be used for verification of the punched information.

## 10-3 MAGNETIC TAPE

Magnetic tape has become one of the most impuriant methods for storing large quantities of information. Magnetic tape offers a number of advantages over punched cards and punched paper tape. One of the most important is the fact that magnetic lape can be erased and used over and over. Reading and recording are much faster than with either cards or paper tape. However, they require the use of a tape-drive unit which is much more expensive than the equipment used with cards and paper tape. On the other hand, it is possible to store up to 20 million characters on one 2,400-ft reel of magnetic tape, and if a high volume of data is one of the system requirements, the use of magnetic tape is well justified. Most commonly, magnetic lape is supplied on 2,400-ft reels. The tape itself is a Valinwide strip of plastic with a magnetic oxide coating on one side.

Data are recorded on the tape in seven parallel channels along the length of the rape. The channels are labeled 1, 2, 4, 8, A, 8, and C as shown in Fig. 10-6, Since the information recorded on the tape must be digital in form, that is, there must be two states, it is recorded by magnetizing spots on the lape in one of two directions.

A simplified presentation of the write and read operations is shown in Fig. 10-7. The magnetic spots are recorded on the lape as it passes over the write head as shown in Fig. 10-7a. If a positive pulse of current is applied to the write-bead coil, as shown in the figure, a magnetic flux is set up in a clockwise direction around the write head. As this flux passes through the record gap, it spreads slightly and passes through the oxide coating on the magnetic tape. This causes a small area on the tape to be magnetized with the polarity shown in the ligure, if a current pulse of the poposite polarity is applied, the flux is set up in the opposite direction, and a spot magnetized in the opposite direction is recorded on the tape. Thus, it is possible to record data on the tape in a digital fashion. The spots shown in the figure are greatly exaggerated in size to show the direction of magnetization clearly.

in the read operation shown in Fig. 10-7b, a magnetized spot on the tape sets up a flux in the read hoad as the tape passes over the read gap. This flux induces a small voltage in the read-head coil which can be amplified and used to set or reset a flip-flop. Spots of opposite polarities on the tape induce voltages of opposite

Fig. 10-6. Magnetic-tape code.

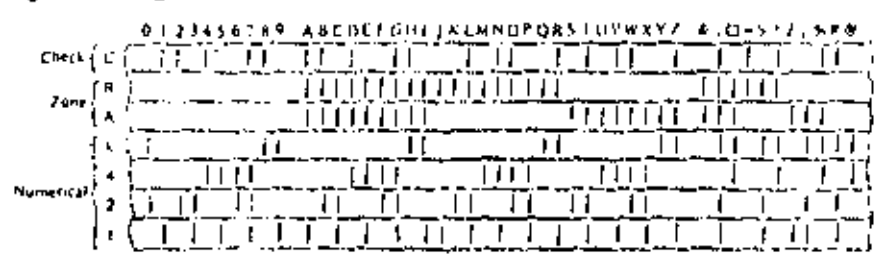

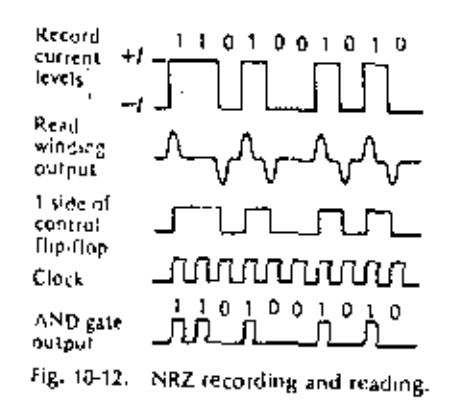

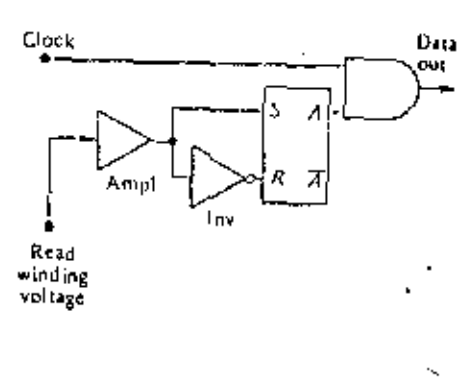

any time when the data being read is a 0. Thus if the A output of the flip-flop is used as a control signal at one loput of an AND gale, while the other input is a clock, the output of the AND gale is an exact replica of the thg tal data being read. Notice that the clock must be carefully synchronized with the data train from the read-head winding. Notice also that the maximum rate of flux changes occurs when recording for reading) alternate 1s and 0s.

In comparing this with the RZ recording methods, you can see that the NRZ method offers the distinct advantage that the maximum rate of flux changes is only one half that for RZ recording. Thus the read/write heads and associated electronics can have reduced requirements for operation at the same rates, or they are capable of operating at twice the rate for the same specifications.

A variation on this basic form of NRZ recording is shown in Fig. 10-13. This technique is quite often called "non-return-to-zero-inverted," NRZI, since both 1s and 0s are recorded at both the high and low saturation-current levels. The key to this method of recording is that a 1 is sensed whenever there is a flux change. whether it be positive or negative. If the read-winding output voltage is amplified and presented to the OR gate as shown in the figure, the output of the gate will be the desired data train. The upper Schmitt trigger is sensitive only to positive pulses, while the lower one is sensaive only to negative pulses. Both outputs of the Schmitt triggers are low until a pulse arrives. At this time the output goes positive for a fixed duration and generates the desired output pulse.

## fig. 10-13. NRZI recording and reading.

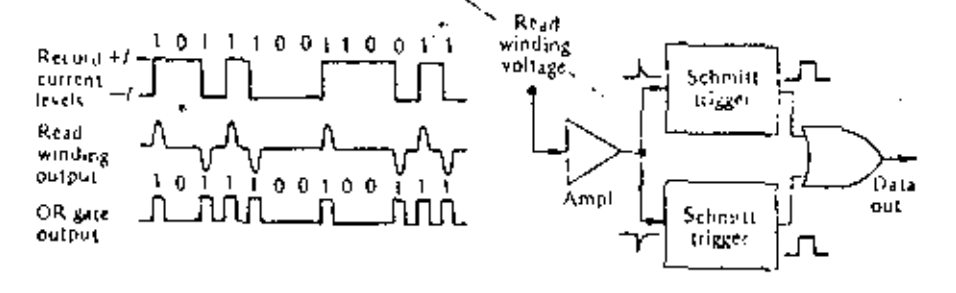

## Input-Output Devices

#### OTHER PERIPHERAL EQUIPMENT  $10-5$

A wide variety of perioneral equipment has been developed for use with digital systems. Only a cursory description of some of the various equipment will be given here, and the reader is encouraged to study equipment of particular interest by consulting the data manuals of the various manufacturers.

One of the simplest means of inputting information into a digital system is by the use of switches. These switches could be push-button, loggle, etc., but the important thing is the fact that they are capable of representing binary information. A row of 10 switches could, for example, be switched to represent the 10 binary bits in a 10-bit word.

Similarly, one of the simplest means of reading data out of a digital system is to put lights on the outputs of the flip-flops in a storage register. Admittedly, this is a rather slow means of communication, since the operator must convert the displayed binary data into something more meaningful. Nevertheless, this represents an inexpensive and practical means of communication between man and machine.

A much more sophisticated method for reading data out of a digital system is by means of a cathode-ray tabe. One type of cathode-ray tube used is very similar to the tube used in oscillascopes, and the operation of the tube is nearly the same. The unit is generally used to display curves representing information which has been processed by the system, and a camera can be attached to some units to photograph the display for a permanent record. The information displayed might be the transient response of an electrical network or a guided-missile trajectory.

A second type of cathode-ray tube for display is called a "charactron." it has the ability to display alphanumeric characters on the face of the screen. This tube operates by shooting an electron beam through a matrix (mask) which has each of the characters cut in it. As the beam passes through the matrix it is shaped in the form of the character through which it passes, and this shaped beam is then focused on the face of the screen. Since the operation of the electron beam is very fast, it is possible to write information on the face of the tube, and the operator can then read the display.

Some tubes of this type which are used in large radar systems have matrices with the proper characters to display map coordinates, friendly aircraft, unfriendly aircraft, etc. The operator thus sees a display of the surrounding area complete with all aircraft, properly designated, in the vicinity. These systems usually have an additional accessory called a "light pen" which enables the operator to input information into the digital system by platting the light pen on the surface of the tube and activating it. The operator can do such things as expand as area of interest, request information on an unidentified flying object, and designate certain aircraft as tarcets.

A somewhat more common piece of equipment, but nevertheless useful when large quantities of thata are being handled, is the primer. Printers are available which will print the output data in straight bieary form, octail form, or all the alphanameric characters. The typical primer has the ability to print information on a 120 space line at rates from a few hondred lines up to over 1,200 lines per minute, The simplest printers are converted, or specially made, ciecture typewaters

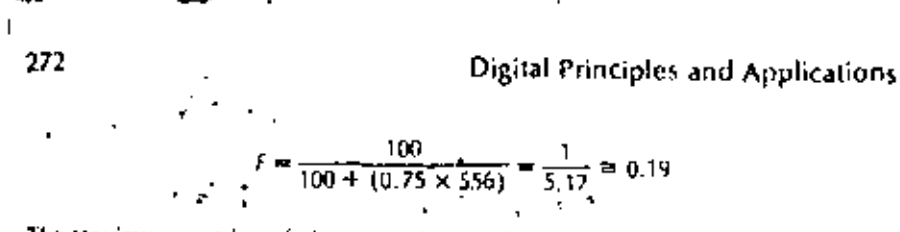

The maximum number of characters that can be stored on the tape is 2,400  $\times$  12  $\times$ 556 = 16.0128  $\times$  10<sup>4</sup>. Multiplying this by the utilization factor gives

$$
CHAR = 16.0128 \times 10^4 \times \frac{1}{5.17} = 3.10 \times 10^4
$$

#### DIGITAL RECORDING METHODS  $10 - 4$

There are a number of methods for recording data on a magnetic surface. The methods fall into two general categories, called "return-to-zero" and "non-returnto-zem," and they apply to magnetic-tape recording as well as recording on magnotic disk and drum surfaces (magnetic-disk and magnetic-drum storage will be discussed in a later chanter).

In the previous section, it was stated that digital information could be recorded on magnetic tape by magnetizing spots on the lape with opposite polarities. This type of recording is known as return to zero, or RZ for short, recording. The techmque for recording data on tape using this method is to apply a series of current pulses to lon write-head winding as shown in Fig. 10-10. The current pulses set up corresponding fluxes in the write head, as shown in the figure. The spots magnefized on the tape have polarities corresponding to the direction of the flux waveform, and it is noly necessary to change the direction of the input current in write 1s or 0s, Notice that the input Current and the flux waveform return to a zero reference level between individual bits. Thus the term "return to zero,"

When it is desired to read the recorded information from the tape, the tape is passed over the read heads and the magnetized spots induce voltages in the readcoil winding as shown in the figure. Notice that there is somewhat of a problem bere, since all the pulses have buth positive and negative portions. One method of detecting these levels properly is to stroke the output waveform. That is, the output-

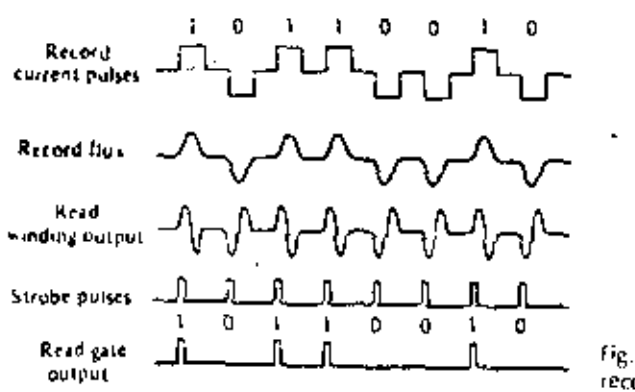

Fig. 10-10. Return-to zero. recording and reaching.

#### jut-Output Devices

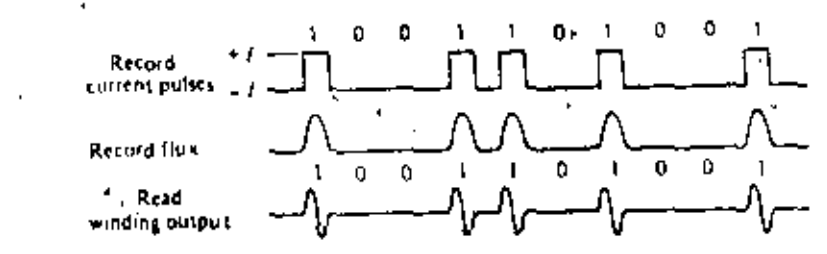

Fig. 10-11. Biased return-to-zero recording and reading

voltage waveform is applied to one input of an AND gate (after being amplified), and a clock or strobe pulse is applied to the other input to the gate. The strobe pulse must be very carefully timed to ensure that it samples the nutput waveform at the proper time. This is one of the major difficulties of this type of recording, and it is therefore seldom used except on magnetic drums. On a magnetic drum, the strobe waveform can be recorded on one track of the drum, and thus the proper timing is achieved.

A second difficulty with this type of recording is the fact that between bits there is no record current, and thus between the spots on the tape the magnetic surface is randomly oriented. This means that if a new recording is to be made over old data, the new data have to be recorded precisely on top of the old data. If they are not, the old data will not be erased, and the tape will contain a conglomeration of information. The tape could be erased by installing another set of erase heads, but this is scostly and unnecessary.

A method for curing these problems is to bias the record head with a current which will saturate the tape in either one direction or the other, In this system, a current pulse of positive polarity is applied only when it is desired to write a 1 on the tape as shown in Fig. 10-11. At all other times the flux in the write heads is sufficient to magnetize the entire track in the 0 clies tion. Now, recording data over old data is not a problem since the tape is effectively masted as it passes over the regard heads. Moreover, the timing is not so critical since it is not necessary to record exactly over the previous data. When data are recorded in this fashion and then played back, a puke appears at the butput of the read winding only when a 1-bas been recorded on the tape. This makes reading the information from the tape much sinuler.

The non-return-to-zero, or NRZ, recording technique is a variation of the RZ technique where the write current pulses do not return to some reference level between bits. The NRZ recording technique can be hest explained by examining the record-current waveform shown in Fig. 10-12, Notice that the current is at <sup>24</sup> while recording 1s and at  $\rightarrow$  while recording 0s. Since the current levels are always at either  $+1$  or  $-t$ , the treording problems of the first RZ system do not exist here.

Notice that the voltage at the read-winding output has a pulse only when the recorded data change from a 1 to a 0 or vice versa. Therefore, some means of sensing the recorded data is necessary for the read operation. If the read-winding voltage is amplified and used to set or reset a flip-flop as shown in the figure, the A side of the flip flop is high during each time that a 1 is being read. It is low during

represented by spots in channels 1, A, and B, Since this is only three spots, an additional spot is recorded in channel C to maintain even parity for this character.

The second system is the horizontal parity-check but. This is sometimes referred to as the longitudinal parity bit, and it is written, when needed, at the end of a block of information or record. The total number of lifts recorded in each channel is monitored, and at the end of a record, a parity bit is written if necessary to keep the total number of hits an even number. These two systems form an even-parity system. They could, of course, just as easily be implemented to form an odd-parity system. Information can also be recorded on the tape in straight binary form. In this case, a 36-bit word is written across the width of the tape in groups of six bits. Thus it requires six columns to record one 36-bit word.

The vertical spacing between the recorded spots on the tape is fixed by the positions of the readfwrite heads. The horizontal spacing is a function of the tape speed and the recording speed. Tape speeds vary from 50 to 200 in/s, but 75 and 112.5 in/s are quite common.

The maximum number of characters recorded in 1 in of tane is called the Cregording density," and it is a function of the tape speed and the rate at which data are sunnlied to the write head. Typical recording densities are 200, 556, and 800 bits per jn(h. Thus it can be seen that a lotal of 800  $\times$  2.400  $\times$  12 = 23.02 × 10<sup>6</sup> characters can be stored on one 2.400-ft reel of tape. This would mean that the data would have to be stored with no gain between characters or aroups of characters.

For purposes of locating information on lape, it is most common to record information in groups or blocks called "records." In between records there is a blank space of tape called the "interrecord gap." This gap is typically a 0.75-in space of blank tape, and it is positioned over the readiwrite heads when the tape stoos. The interrecord gap provides the space necessary for the tape to come on to the proper speed before recording or reading of information can take place. The total number of characters recorded on a tape is then also a function of the record length (or the total number of interrecord gaps, since they represent blank space on the tape).

The data as recorded on the tape, including records (actual data) and interrecord gaps, can be represented as shown in Fig. 10-9. If there were no interrecord gaps, the total number of characters recorded could be found by multiplying the length of the tape in inches by the recording density in characters per inch. If the record were exactly the same length as the interrecord gap, the total storage would be cut in half. Thus, it is desirable to keep the records as long as possible in order to use the tape most efficiently.

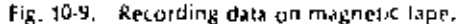

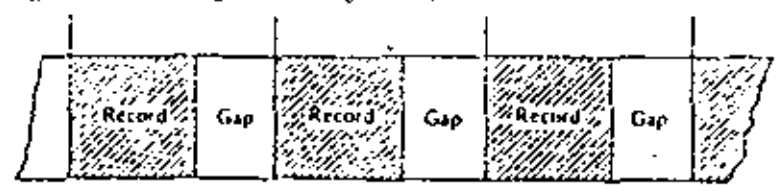

Given any one tape system and the recording density, it is a simple matter to determine the actual slorage capacity of the tape. Consider the length of tape composed of one record and one record gap as shown in Fig. 10-9. This length of lape is repeated over and over down the length of the tape. The total number of characters that could be stored in this length of tape is the sum of the characters in the record R and the characters which could be stored in the record gap. The , number of characters which could be stored in the gap is equal to the recording density D multiplied by the gap length G. Thus the total number of characters which could be stored in this length of tape is given by  $R + GD$ . The ratio of the characters actually recorded R to the total possible could be called a tape-utilization

factor F and is given by

**Input-Output Devices** 

$$
F = \frac{R}{R + CD} \tag{10-1}
$$

Examination of the tape-utilization factor shows that if the total number of characters in the record is equal to the number of characters which could be stored in the gap, the utilization factor reduces to 0.5. This utilization factor can be used to determine the total storage capacity of a magnetic tape if the recording density and the record length are known. Thus the total number of characters stored on a tape CHAR is given by

$$
CIAR = \mathcal{L}QF
$$

where L = length of tape, in

D = recording density, characters per inch.

For a standard 2,400-ft reel of lape having a 0.75-in record gap, the formula in Eq. (10-2) reduces to

$$
CHAR = \frac{2,400 \times 12 \times DR}{R + 0.75D}
$$
 (10-3)

## Example 10-4

What is the total storage capacity of a 2,400-ft reel of magnetic tape if data are recorded at a density of 556 characters per inch and the record length is 100 characters!

Solution

The total number of characters can be found using Eq. (10-3).

$$
CIIAR = \frac{2,400 \times 12 \times 556 \times 100}{100 + (0.75 \times 555)} = 3,10 \times 10^6
$$

This result can be checked by calculating the tape-utilization factor, is

 $(10-2)$ 

270

## **Input-Output Devices**

known as "character-at-a-time printers," They are relatively slow and operate at spreeds of 10 to 30 characters per second.

A more sophisticated printer is known as the "line-at-a-time printer" since an entire line of 120 characters is printed in one operation. This type of printer is capable of operation at rates of around 250 lines per minute.

Somewhat laster operation is possible with machines which use a print wheel. The print-wheel printer is composed of 120 wheels, one for each position on the hae to be printed. These wheels rotate continuously, and when the proper character is under the print position a banimer strikes an inked ribbon against the paper, which contacts the raised character on the print wheel. Wheel printers are canable of operation at the rate of 1,250 lines per minute and have a maximum capacity of 160 characters per line.

One other very important piece of peripheral equipment is the rligital plotter, These units are being used more and more in a wide variety of tasks, including aufumatic dialting, numerical control, production attwork masters (used to manufacfure integrated circuits), charts and graphs (or management information, maps and contours, biomedical infoundion, and traffic analysis, as well as a host of other applications. A somewhat hybrid form of digital plotting is used when the distuloutput of a system is converted to analog form (digital-to-analog conversion is the sobject of the next chapter) to drive servomotors which position a cursor or pen. A piece of graph paper is positioned on a flat plotting surface, and the pen is caused. to move across the paper in response to numbers received from the digital system,

Another digital plotting system, which is more truly a digital plotter, makes use of isdirectional stepping motors to position the pen and thus plot the information on graph paper. In this system, which is known as a "digital incremental plotter," the necessity for digital-to-analog conversion is eliminated, and these systems are usually less expensive and smaller in size. Digital incremental plotters are capable of ulotting increments as small as 0.0025 in and offer much greater accuracies than the hybrid model. Furthermore, these plotters are capable of plotting at the rate of 41/2 in/s and providing a complete system of annotation and labeling

## 10-6 TELETYPEWRITER. TERMINALS

The teletypwriter (TTY) is presently one of the most popular inputfootput units. A 11Y is an important and versable link between man and computer, whether the computer is of the small-scale general-purpose type, or a large-scale model used on. a time-share base. It is common practice to use a  $\Pi Y$  as a remote terminal conrected to a large-scale general-purpose computer via telephone lines. The two binary logic levels (1 and 0) used in the TTY and the computer can be represented. as two distinct audio frequencies which are then transmitted over telephone lines. An acquistic tone coupler is used in conjunction with the TTY to translate data from audio trequencies to logic levels, and vice versa. The central conquire can be placed in a convenient site, and access to the computer via a TTY tentinal is landed only by the requirement for a telephone line.

A TIY console consists of a basic keyboard for typing in information, and a printing mechanism his praiting information nalpot from the computer. Many TTYs are

also equipped with a paper-tape punch, and thus either input data or output data can be recorded on punched paper tape.

Most modern TTYs use an eight-hole punched paper tape. There has been an attempt to standardize on an alphanumeric corle, and the American Standard Code for Information Interchange (ASCII) is widely used. An eight-hole code has  $2^* = 256$ combinations, sufficient to provide for both uppercase and lowercase alphabets, the 10 numerals, and a number of special characters and control signals. The ASCILCode is shown in Table 10-1.

## 10-7 ENCODING AND DECODING MATRICES

Encoding and decoding matrices are often used to alter the form of the data being noteird into or taken out of a system. A decoding matrix is used to decode the V. binary information in a digital system by changing it into some other number system, for example, in a previous chapter the binary nutput of a register was decoded into decimal form by means of AND gates, and the decoded output was used to drive nixie tubes. Encoding information is just the reverse process and could, for example, involve changing decimal signals into equivalent binary signals. for entry into a digital system.

The most straightforward way of decoding information is simply to construct the necessary AND gates, as was done for the nixie tubes. Decoding in this fashion is quite simple and is most easily accomplished by using the truth table or waveforms. for the signals involved. The decoding of a four-flip-flop counter would, for example, require 16 four-input AND gates, since there are 16 possible states determined by the four flip-flops. This type of decoding then requires  $n \times 2^n$  diodes, where n is the number of flip-flops, for the complete decoding network.

## Example 10-5

Draw the 16 gates necessary to decode a four-flip-flop counter.

## **Solution**

The necessary gates can best be implemented by using a truth table to determine the necessary gale connections. The gates are shown in Fig. 10-14.

There is a second method of decoding which can be used to realize a savings in diodes. This method is referred to as "tree decoding." and it results in a reductionof the number of required diodes by grouping the states to be decoded. Decoding of the four-flip-flop counter discussed in the previous example can be accomplished by separating the counts into four groups. These groups are 0.1,2.3; 4.5.6.7; 8.9.10.11; and 12.13.14.15. Notice that the first group can be distonguished by an ano-gate whose output is DC, the second group by  $\overline{D}C$ , the third group by DC, and the last group by DC. Each of these four groups can then be divided in half by using B or B. These eight subgroups can then be further divided into the 16 counts by using A and  $\overline{A}$ . The complete decouleg network is shown in Tig. 10-15.

fr

Form letd

Table 10-1

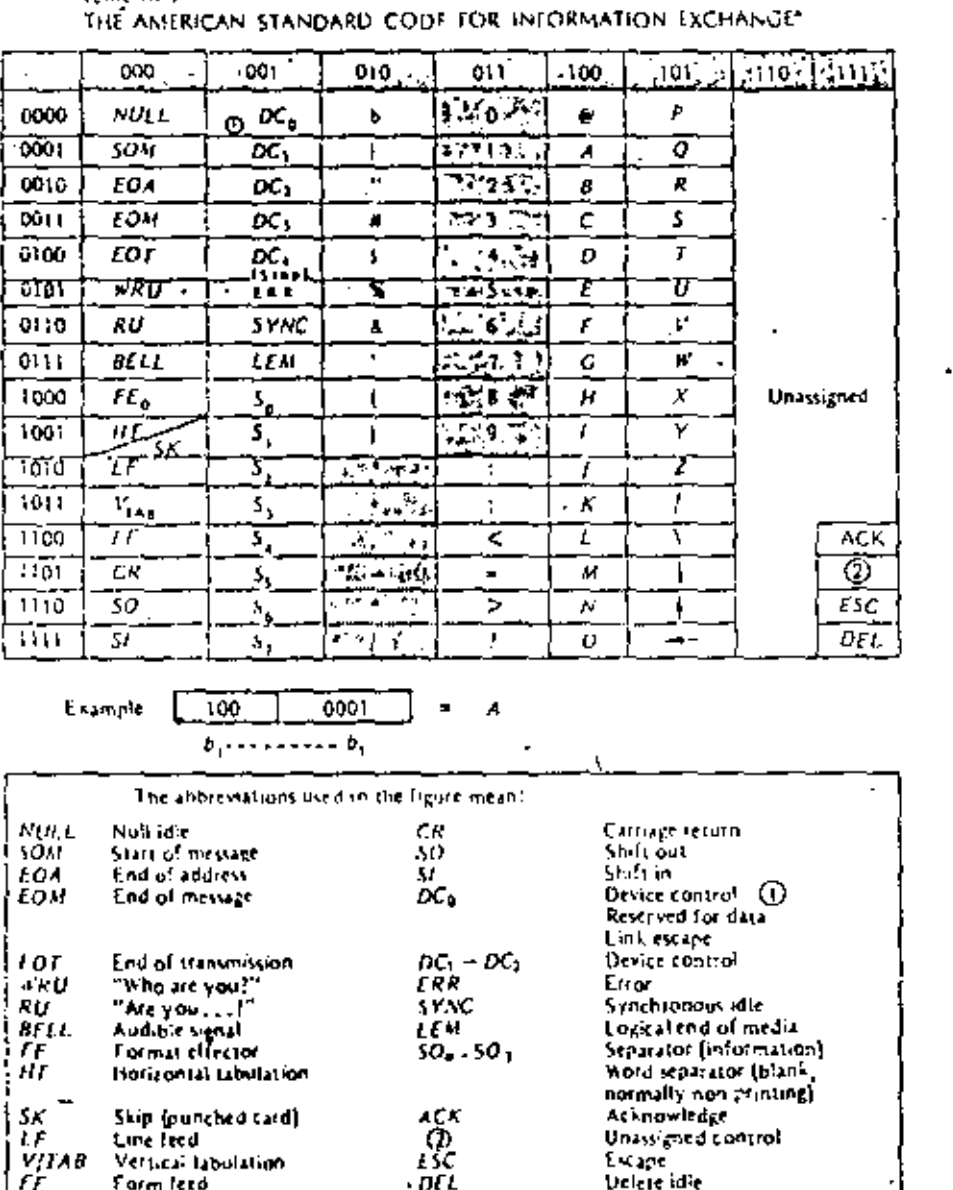

\* Reponted from Digital Computer Fundamentals by Thomas C. Bartee. Copyright 1960. 1966 F. JecGraw-Hill, Inc. Used with permission of McGraw-Hill Book Company,

Delete idie

 $\mathbf{I}$ 

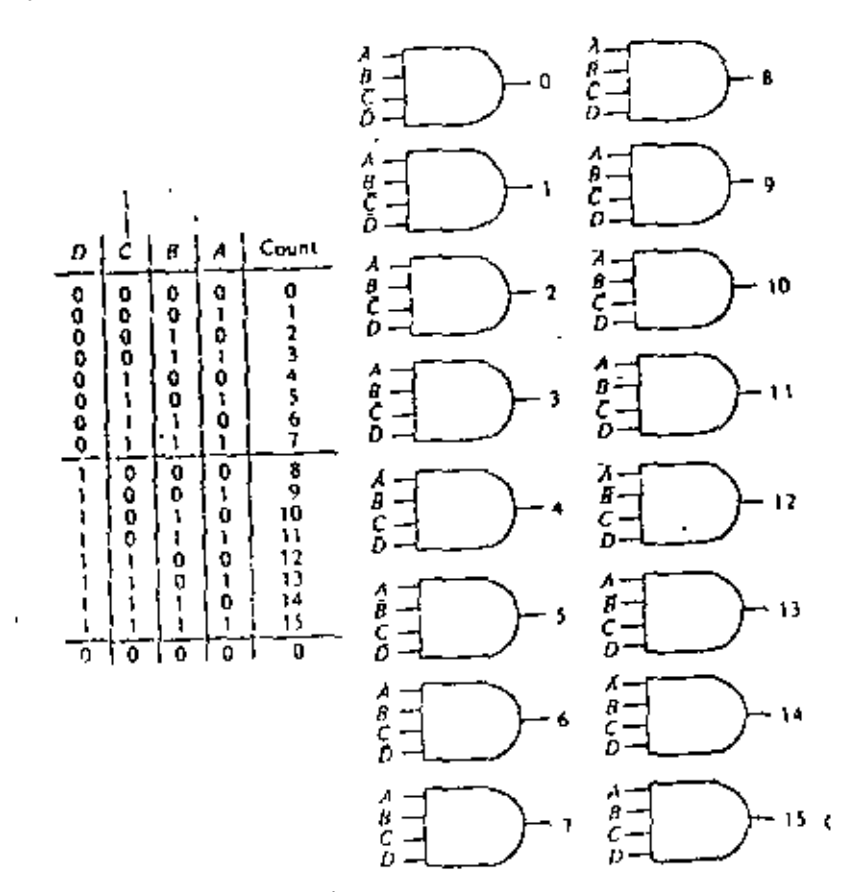

Tig. 10-14. Four-flip-flop counter decoding.

A saving of 8 diodes has been achieved, since the previous decoding schemeCO required 64 rhodes and this method only requires 56. The saving in diodes here is not very spectacular, but the construction of a matrix in this manner to discode five flip-flops would result in a saving of 40 rhodes. As the number of flip-flops to be decoded increases, the saving in diodes increases very rapidly.

This type of decoding matrix does have the disadvantage that the decoded signals must pass through more than one level of gates tin the previous method the signal passes through only one gate). The output signal level may therefore suffer considerable reduction in amplitude. Furthermore, there may be a speed limitation the to the number of gates through which the decoded signals must pass.

A third type of decoding network is known as a "balanced multiplicative decoder," This always results in the minimum number of diodes required for the decoding process. The lifea is much the same as a free decoder, since the counts to be decoded are divided into groups, However, in this system, the flip-flops to be decoded are divided into groups of two, and the results are then combined to give

## Digital Principles and Applications

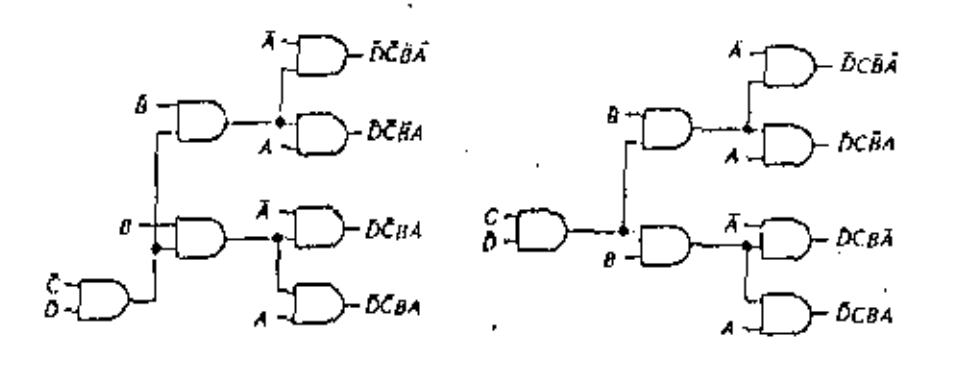

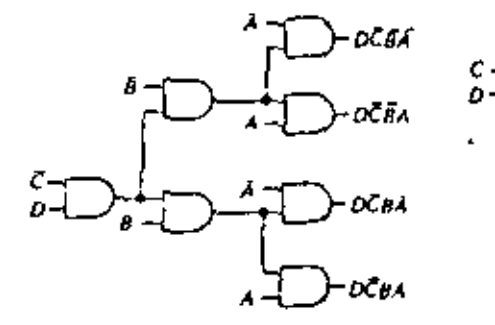

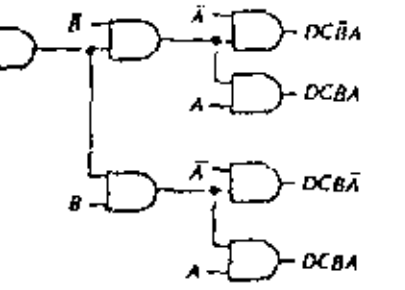

Fig. 10-15. Tree decoding matrix.

Fig. 10-16, Balanced multiplicative decoder.

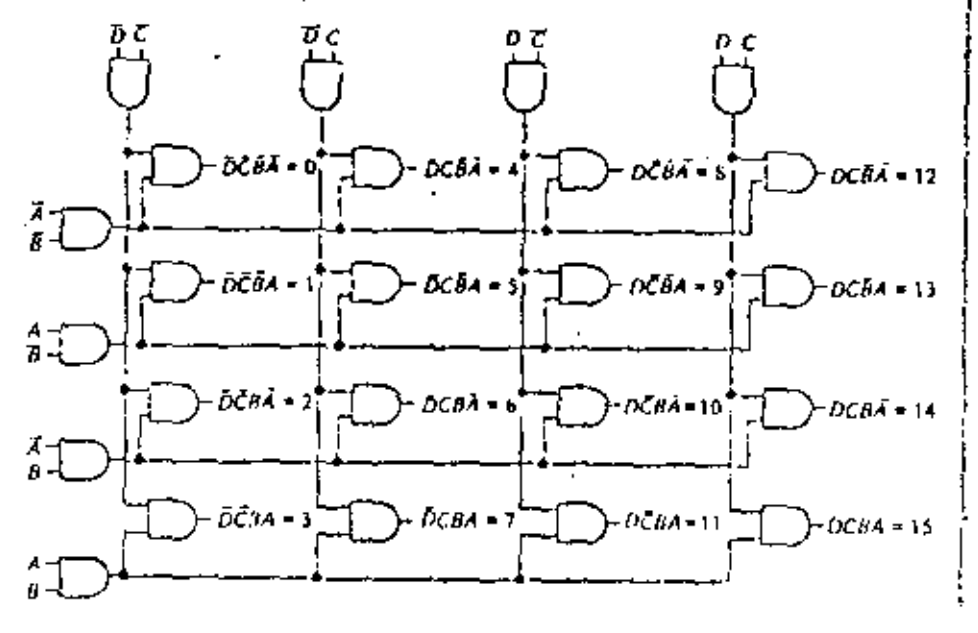

## **Input-Output Devices**

**C** 

the desired output signals. To decode the four flip-flops discussed previously, four groups are formed by combining flip-flops C and D just as before, In addition, flipflops 8 and A are combined in a similar arrangement. The outputs of these night gates are then combined in 16 and gates to form the 16 output signals. The results are shown in Fig. 10-16. It can be seen that a total of 48 diodes are required, a saving of 16 diodes is then realized over the first method, while a saving of 8 diodes is realized over the tree method. This scheme again has the same disadvantages of signal-level degradation and spred limitation as the tree decoder.

Encoding a number is just the reverse of decoding. One of the simplest examples of encoding would be the use of a thumb-wheel switch ta 10-position switch). which is used to enter data into a digital system. The operator can set the switch to any one of 10 positions which represent decimal numbers. The output of the switch is then transformed by a proper encoding matrix which changes the decimal number to an equivalent binary number,

An encoding matrix which changes a decimal number to an equivalent binary number and stores it in a register is shown in Fig. 10-17. Setting the switch to a

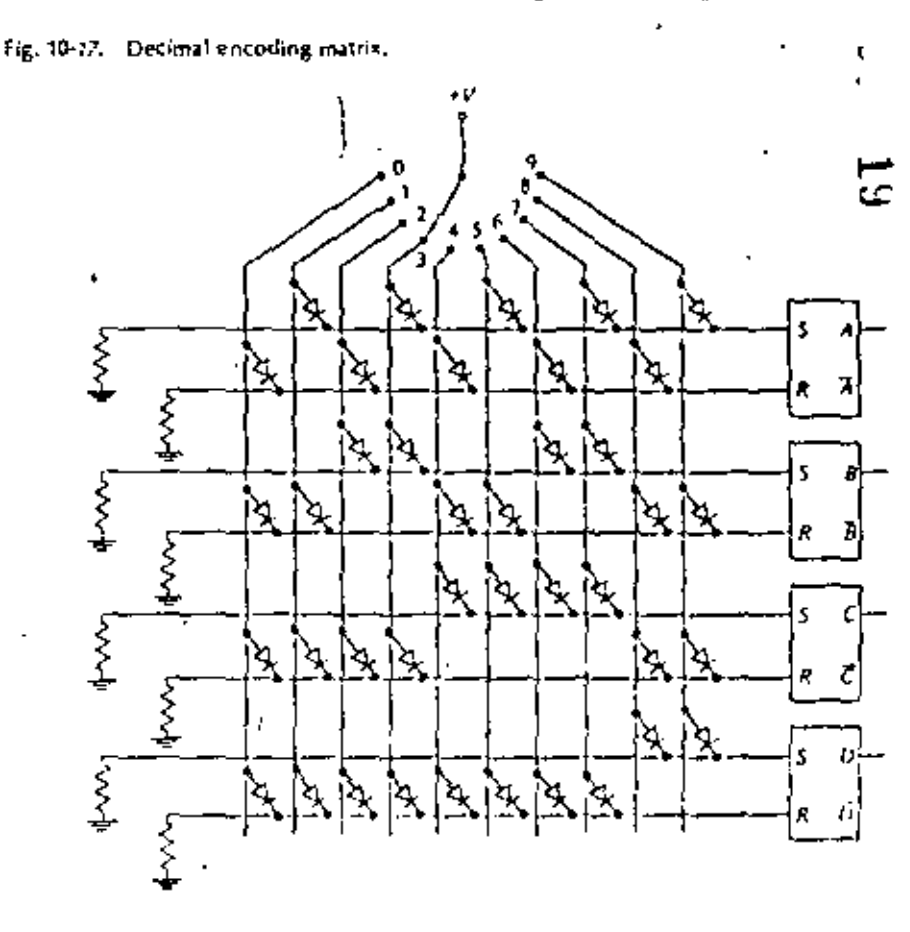

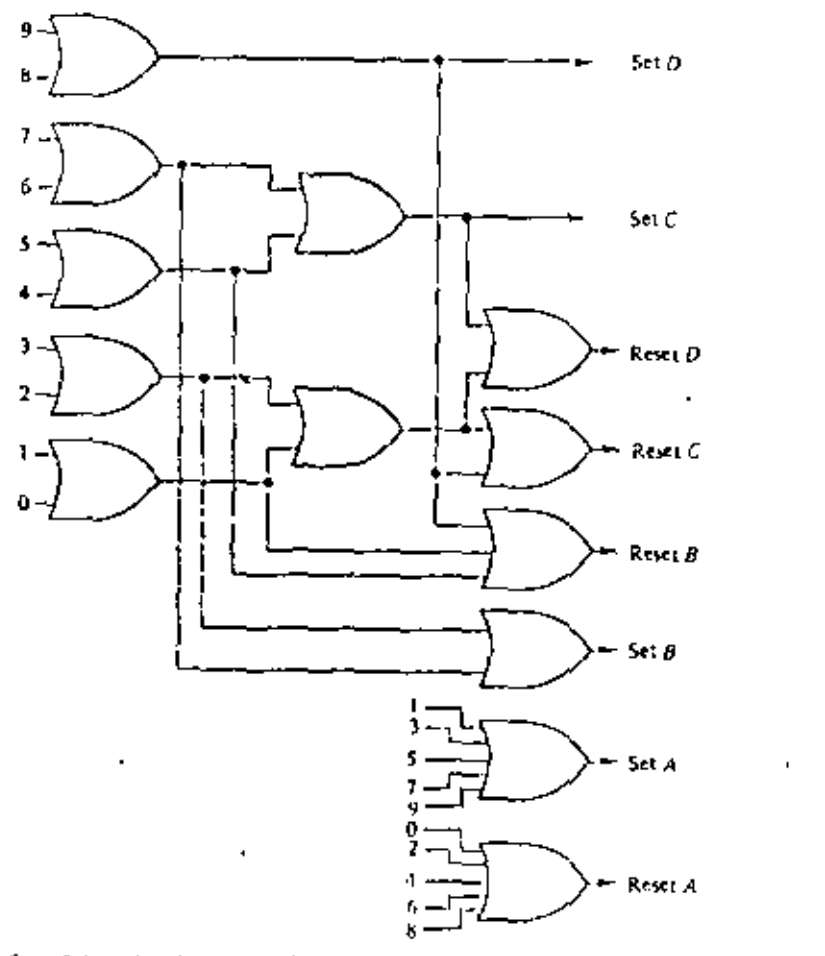

Fig. 10-18. Another decimal entoding matrix,

position places a positive voltage on the line connected to that position. Notice that the R and S input to each flip-flop is essentially the output of an OR gate.

for example, if the switch is set to position 1, the diodes connected to that line have a positive voltage on their plates tihey are therefore forward-biased). Thus the set input to hip-flop A goes high while the reset inputs to flip-flops  $B_r$ , C, and D go. high. This sets the binary number 0001 in the flip-flops, where  $A$  is the least significant bit. Notice that this encoding matrix requires 40 diodes. As might be expected, it is possible to reduce the number of diades required by combining the input functions as was done with decoding matrices. One method of doing this is shown in Fig. 10-18; it represents a saving of 7 diodes, since this scheme requires only 33 diodes.

## **Input-Output Devices**

Any encoder or decoder can be constructed from basic gates as shown in this section, and when only one or two functions are needed this may provide the best technique, However, as shown in Chap. 3, many of the more common decoding functions are available as MSI ICs. Examples are the 7441 (or 24141) BCD-todeclinal decoder driver, the 7443 excess-3-to-declinal decoder, the 7446 BCD-toseven-segment decoder driver, and the 74145 1-n4-10 decoder driver. There are numerous others, and you are urged to consult manufacturers' data shirets for specific information.

There are also a few encoders available as MSI ICs-for example, the Fairchild . 9318 eight-input priority encoder. This unit accepts eight inputs and produces a binary weighted code of the highest-order output. Again, you should consult specific manufacturers' data sheets for detailed information on encoders.

## **STUDY AIDS**

#### Summary

÷.

Punched cards provide one of the most useful and widely used media for storing binary information. Each card is considered as a hlock or unit of information and is therefore referred to as a "unit record." Furthermore, punched-card equipment (punches, sorters, readers, etc.) is commonly called "unit-record equipment."

Alphanumeric information, as well as special characters, can be punched into cards by means of a code. The most common code in use is the Hollerith code.

A similar medium for information storage is punched paper tape. Alphanument and special characters are recorded by perforating the tape according to a code. There are a number of codes, but the one most commonly used is the eight-hole code. A perforated role of paper tape is a continuous record and is thus distinct from the unit record (punched card).

For bandling large quantities of information, magnetic tape is a most convenient recording mediam, Magnetic tape offers the advantages of much higher processing rate and much greater recording densities. Moreover, magnetic tape can be crased and used over and over.

The three most common methods for recording on magnetic tape are the returnto-zero (RZ), the non-return-to-zero (NRZ), and the nun-return-to-zero-inverted (NRZ)). The NRZ and NRZI methods effectively crase or clean the tape automatically during the record operation and thus climinate one of the problems of RZ recording. These two methods also lead themselves to higher recording rates.

Encoding and decoding matrices form an important part of input-output equipment. These matrices are generally used to change information from one form to another, for example, binary to octal, or hinary to declinal, or decimal to binary.

There is a wide variety of digital peripheral equipment including unit-record equipment, printers, cathorie-ray-tube displays, and plotters. The choice of peripheral equipment to be used with any system is a major engineering decision. The decision involves establishing the system requirements, studying the available requipment, niceling with the equipment manufacturers, and then making the decision based on operational characteristics, delivery time, and cost.

## Glossary

alphanomeric information. Information composed of the letters of the alphabet, the numbers, and special characters.

bit. One binary digit.

- character. A number, letter, or symbol represented by a combination of bits.
- decouling matrix. A matrix used to alter the format of information taken from the outout of a system.
- encoding matrix. A matrix used to alter the format of information being entered into a system.
- Hollerath code. The system for representing information by punching holes in a prescribed manner in a punched card.<sup>4</sup>
- interrective gain. A blank piece of tape between recorded information.
- NRZ Non-return-to-zero recording.
- VR21 Non-return-to-zero inverted recording.
- varily. The method of using an additional punched hole (or magnetic spot for magnetic recordings to ensure that the total number of holes (or spots) for each character is even or odd.

ecording density. The number of characters recorded per inch of tape.

- ape-utilization factor. The ratio of the number of characters actually recorded to the maximum number of characters that could be recorded.
- init record. A punched card represents a unit record since each card contains a unit or block of information.

## leview Questions

- 1. Describe some of the problems of the man-machine interface.
- Describe a typical punched card (size, number of columns, number of rows). 2,
- Which rows are the zone punches on a punched card? з.
- Which rows are the digit punches on a punched card?  $\ddot{ }$
- 5. What is the Holleritis code? What does "JR, is 11" signify?
- 6. How is binary information represented on a card; i.e., what does a hole represent, and what does the absence of a hole represent?
- 7. What is the meaning of unit record?
- 8. Name three pieces of unit-record peripheral equipment, and give a brief description of how they are used.
- 9. Describe the eight-hole code used to punch information into puper tape.
- 0. Describe how 1s and 0s are recorded on magnetic tape by means of a magnetic record head.
- 1. How is alphanumeric information recorded on magnetic tape?
- 2. How is binary information recorded on magnetic tape?
- 3. Explain the dual-parity system used in magnetic-tape recording.

## **hout-Output Devices**

- 14. What is the purpose of an interrecord gap on magnetic tane?
- 15. How can the tape-utilization factor be used to determine the total number of characters stored on a magnetic tape?
- 16. Describe the operation of the RZ recording method. What are some of the difficulties with this system?
- 17. Describe the operation of the NRZ recording method. What advantages does this method offer over RZ recording?
- 18. Describe the NRZI recording technique.
- 19. Why is a digital incremental pioner a true digital plotting system?
- 20. What is the difference between an encoding and a decoding matrix?

## Prublems

10-1. Make a sketch of a punched card and code your name, address, and social security number using the Hollersh code. Use a dark spot to represent a hole.

10-2. Change your social security number to the equivalent binary number. Make a skelch of a punched card, and record this number on the card in the horizontal binary fashion.

10-3. Repeat Prob. 10-2, but record the number on the card in the vertical fashion.

10-4. Assume that alphanumeric information is being punched into cards at the rate of 250 cards per minute. If the cards have an average of 65 characters each, at what rate in characters per second is the information being processed?

10-5. Make a sketch of a length of paper tape. Using the eight-hole code, record your name, address, and social security number on the tape. Use a dark spot to represent a hole.

10-6. What length of paper tape is required for the storage of 60,000 characters of alphanumeric information using the eight-hole code? Assume no record gaps.

10-7. What length of magnetic tape would be required to store the information in Prob. 10-6 if the recording density is 500 bits per inch? Assume no record gaps.

10-8. Assume that data are recorded on magnetic tape at a density of 200 bits per inch. If the record length is 200 characters, and the interrecord gap is 0.75 in, what is the tape-utilization factor? Using this scheme, how many characters can be stored in 1,000 ft of tape?

10-9. Verify the solution to Prob. 10-B above by using Eq. (10-3). Notice that the 2,400 in the equation must be replaced by 1,000, since this is the tape length.

10-10. Repeat Probs. 10-8 and 10-9 for a density of 800 bits per inch.

10-11. What length of magnetic tape is required to store 10<sup>6</sup> characters recorded at a density of 800 bits per inch with a record length of 500 characters!

326

11-3. Verify the voltage-output levels for the network of Fig. 11-5 using Millman's theorem. Draw the equivalent circuits.

11-4. Assume the divider in Prob. 11-2 has +10 V full-scale output, and find the following:

- (a) The change in output voltage due to a change in the L5B.
- (b) The output voltage for an input of 110110.

11-5. A 10-bit resistive divider is constructed such that the current through the LSB resistor is 100 µA. Determine the maximum current that will flow through the \* MSB resistor.

11-6. What is the full-scale output voltage of a six-bit binary ladder if  $0 = 0$  V and  $1 - 410$  Vt What is it for an eight-bit ladder!

11-7. Find the output voltage of a six-bit binary ladder with the following inputs:  $(101001)$ 

(b) 111011.

 $(c) 110001.$ 

11-B. Check the results of Prob. 11-7 by adding the individual bit contributions.

11-9. What is the resolution of a 12-bit DJA converter which uses a binary ladded if the full-scale output is +10 V, what is the resolution in volts?

11-10. How many bits are rendired in a binary ladder to achieve a resolution of  $1 \text{ mV}$  if full scale is  $+5 \text{ V}$ 

11-11. How many comparators are required to build a five-bit simultaneous A/D converter?

11-12. Reclesign the encoding matrix and read gates of Fig. 11-20 using NAND pater.

11-13. Find the following for a 12-bit counter-type A/D converter using a 1-MHz clock:

(a) Maximum conversion time,

(b) Average conversion time.

Ic). Maximum conversion rate.

11-14. What clock frequency must be used with a 10-bit counter-type A/O conventer if it most be capable of making at least 7,000 conversions per second?

11-15. What is the conversion time of a 12-bit successive-approximation-type A/D converter using a 3-MHz clock?

11-16. What is the conversion time of a 12-bit section-counter-type A/D converter using a 3-MHz clock? The counter is divided into three equal sections.

11-17. What overall accuracy could you reasonably expect front a 12-bit A/D converter?

11-18. What uegree of resolution can be obtained using a 12-bit optical encorber?

11-19. Redesign the Gray-to-binary encoder in Fig. 11-32 using NAND gates.

11-20. Redesign the Gray-to-binary encoder in Fig. 11-32 using exclusive-on gates.

# **Magnetic Devices** and Memories

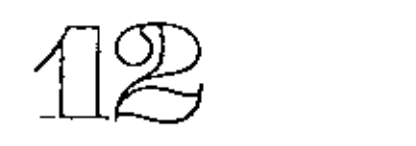

There is a large class of devices and systems which are useful as digital elements because of their magnetic behavior. A ferromagnetic material can be magnetized in a particular direction by the application of a suitable magnetizing force (a magnetic flux resulting from a current flow). The material remains magnetized in that threetion after the removal of the excitation. Application of a magnetizing force of the opposite polarity will switch the material, and it will remain magnetized in the opposite direction after removal of the excitation. Thus the ability to store information in two different states is available, and a large class of binary elements has been devised using these principles. In this chapter we investigate a number of these devices and systems that make use of them.

After studying this chapter you should be able to

- 1. Illustrate how magnetic cores are used to store binary information, a
- 2. Esplain the fundamental principles of a coincident-current memory.
- 3. Describe the operation of a semiconductor memory using either bipolar or MOS devices.

12-1 MAGNETIC CORES

ĸ.

λC N

One of the most widely used magnetic elements is the magnetic core. The typical core is toroidal (doughout-shaped), as shown in Fig. 12-1, and is usually constructed in one of two ways. The metal-ribbon core is constructed by winding a very thin metallic ribbon on a ceramic-core form. A popular ribbun is Vi-mil-thick 4-79 molybdenum-permaloy (known as ultrathin ribbon), and a typical core might consist of 20 turns of this ribbon wound on a 0.2-in-diameter ceramic form.

Forrite cores are constructed from a finely powdered mixture of magneticvarious bivalent metals such as magnesium or maganese, and a binder maternal. The powder is pressed into the desired shape and fired. During firing, the powder is fused into a solid, homogeneous, polycrystalline form. Forrite cores such as this are commonly constructed with \$0 mil outside diameters and 30 mil inside diameters.

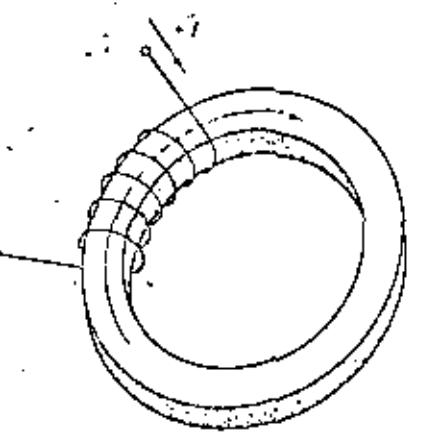

Fig. 12-1. Magnetic core,

Ferrite cores can be constructed in smaller dimensions than metal-ribbon cores and usually have better uniformity and lower cost. Furthermore, ferrite cores typically have resistivities greater than 10° 11-cm, which means edify-current losses are negligible and thus core heating is reduced. For thuse reasons, they are widely used as the principal memory or storage elements in large-scale digital computers.

Metal-ribbon cores, on the other hand, have very good magnetic characteristics and generally require a smaller driving current for switching. They are somewhat better for the construction of logic circuits and shift registers,

The binary characteristics of a core can be most easily seen by examining the hysteresis curve for a typical core. Hysteresis comes from the Greek word hysterein, which means to lag behind. A magnetic core exhibits a lag-behind characteristic in the hysteresis curve shown in Fig. 12-2a. In this figure, the magnetic flux density B is plotted as a function of the magnetic force H. However, since the flux density B is directly proportional to the flux  $\phi$ , and since the magnetic field II is directly proportional to the current I producing it, a plot of  $\phi$  versus I is a curve of the same

fig. 12-2. Ferrite-core hysteresis curves. (a) Magnetic flux density 8 versus magnetic field H. (b) Magnetic flux 6 versus current I.

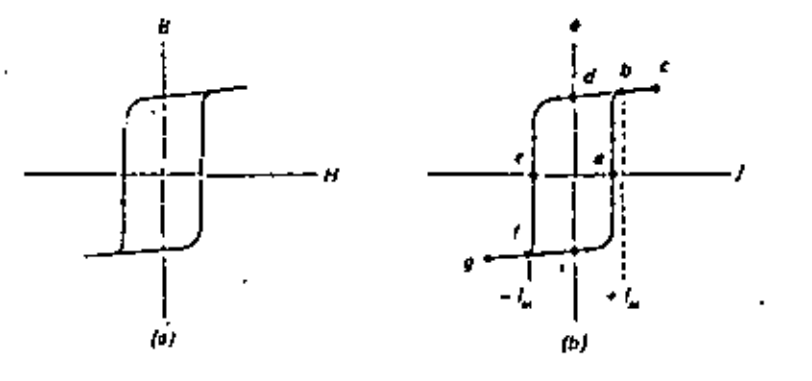

## Magnetic Devices and Memories

Đ.

general shape. A plot of flux in the core  $\phi$  versus driving current I is shown in Fig. 12-2b. We shall base our discussion on this curve since it is generally easier to talk in terms of these quantities.

Now, suppose that a current source is attached to the windings on the core shown in Fig. 12-1, and a positive current is applied (current (lows into the upper terminal of the winding). This creates a flux in the core in the clockwise direction shown in the figure (remember the right-hand rule). If the drive current is just slightly greater than  $I_m$  shown in Fig. 12-2, the operating point of the core is somewhere between points b and c on the 6f curve. The magnitude of the flux can then be read from the  $\phi$  axis in this figure.

If the drive current is now removed, the operating point moves along the difcurve through point  $b$  to point  $d$ . The core is now storing energy with no input signal, since there is a remaining or remanent flux in the core at this point. This property is known as remanence, and this point is known as a remanent point.

The repeated application of positive current pulses simply causes the operating point to move between points d and c on the 4d curve. Notice that the operating point always comes to rest at point d'when all drive coment is removed.

If a negative drive current somewhat greater than -1, is now applied to the winding (in a direction opposite to that shown in Fig. 12-1), the operating point moves from didown through eland stops at a point somewhere between flandly on the 61 curve. At this point the flux has switched in the core and is now directed in a counterclockwise direction in Fig. 12-1. If the drive current is now removed, the operating point Comes to rest at point h on the 61 curve of Fig. 12-2. Notice that the flux has approximately the same magnitude but is the negative of what it was previously. This indicates that the core has been magnetized in the upposite direction.

Repeated application of negative drive currents will simply cause the operating point to move between points g and h on the di curve, but the final resting place with no applied current will be point h. Point h then represents a second remanent point on the  $\phi$ I curve.

By way of summary, a core has two remanent states: point d'after the application of one or more positive current pulses, point h after the application of one or more negative current pulses. For the core in Fig. 32-1, point d corresponds to the core magnetized with flux in a clockwise direction, and point h corresponds to magnetization with flux in the counterclockwise direction.

#### Example 12-1

Cores can be magnetized by utilizing the magnetic field surrounding a current-carrying wire by simply threading the cores on the wire. For the two possible current directions in the wire shown in Fig. 12-3, what are the corresponding directions of magnetization for the core?

#### Solution

According to the right-hand rule, a current of  $+1$  magnetizes the core with the flux  $\sum_{i=1}^{n}$  in a clockwise direction around the core. A current of  $-1$  magnetizes the core with  $\sum_{i=1}^{n}$ flux in a counterclockwise direction around the core.

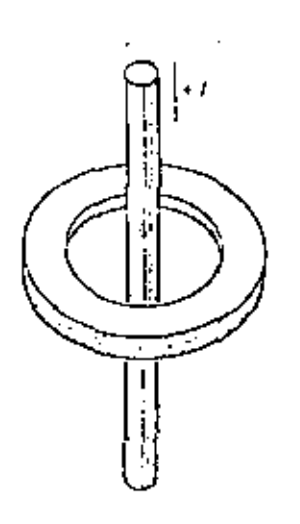

Fig. 12-3.

If is now quite easy to see how a magnetic core is used as a binary storage device. in a digital system. The cure has two states, and we can simply define one of the states as a 1 and the other state as a 0. It is perfectly arbitrary which is which, but for discussion purposes let us define point d as a 1 and point h as a 0. This means that a postave current will record a 1 and result in clockwise flux in the core in Fig. 12-1. A negative current will record a 0 and result in a counterclockwise flux in the core.

We now have the pinars for recording or writing a 1 or a 0 in the core but we do. not as yet have any means of detecting the information stored in the core. A very simple technique for accomplishing this is to apply a current to the core which will switch it to a known state and detect whether or not a large flux change occurs. Consider the core shown in Fig. 12-4. Application of a drive current of  $-1$  will switch the core to the 0 state. If the core has a 0 stored in it, the operating point will move between points g and h on the  $\phi$  curve (Fig. 12-2), and a very small flux criange will occur. This small change in flux will induce a very small voltage across the sense-winding terminals. On the other hand, if the core has a 1 stored in it, the operating point will move from point d to point h on the of curve, resulting in a much larger flux change in the core. This change in figs will induce a niuch larger voltage in the sense winding, and we can thus detect the presence of a 1.

To summarize, we can detect the contents of a core by applying a read pulse workh resets the core to the D state. The output voltage at the sense winding is

Fig. 12-4. Sensing the contents of a core,

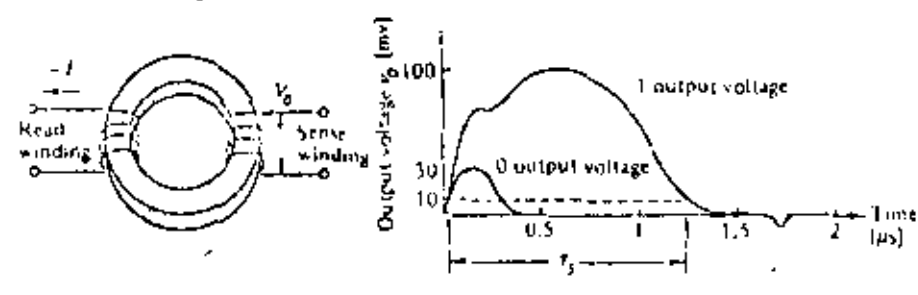

Magnetic Devices and Memories

÷

Đ,

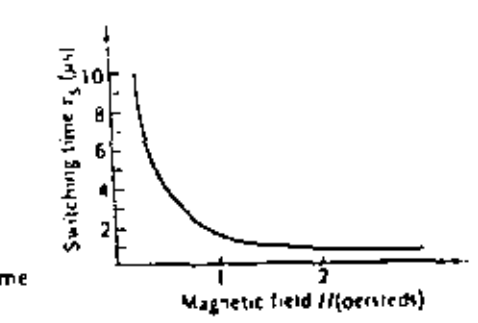

Fig. 12-5. Magnetic-core switching time characteristics.

much greater when the core contains a 1 than when it contains a 0. We can therefore detect a 1 by distinguishing between the two output-voltage signals. Notice that we could set the core by applying a read current of +1 and detect the larger output voltage at the sense winding as a 0.

The output voltage appearing at the sense winding for a typical core is also shown in Fig. 12-4. Notice that there is a difference of about 3 to 1 in output-voltage amplitude between a 1 and a 0 output. Thus a 1 can be detected by using simple amphitude discrimination in an amplifier. In large systems where many cores are used on common windings (such as the large memory systems in digital computers) the 0-output voltage may become considerably larger because of additive effects, In this case, amplitude discrimination is quite often used in combination with a strobing technique. Even though the amplitude of the 0-output voltage may increase because of additive effects, the width of the output will not increase appreciably. This means that the 0 output-voltage signal will have decayed and will be very small before the 1-output voltage has decayed. Thus if we strobe the read amplifiers some time after the application of the read pulse (for example, between 0.5 and 1.0  $\mu$ s in Fig. 12-4), this should improve our detection ability.

The switching time of the core is commonly defined as the time required for the output voltage to go from 10 percent up through its maximum value and back down to 10 percent again (see Fig. 12-4). The switching time for any one core is a function of the drive current as shown in Fig. 12-5. It is evident from this curve that an increased drive current results in a decreased switching time, to general, the switching time for a core depends on the physical size of the core, the typicof core, and the materials used in its construction, as well as the manner in which it is used. It will be sufficient for our purposes to know that cores are available with switching times from around 0.1 µs up to milliseconds, with drive currents of 100 mA to 1 A.

## 12-2 MACNETIC-CORE LOGIC

Since a magnetic core is a basic binary element, it can be used in a number of ways to implement logical functions. Because of its inherent ruggedness, the core is a particularly useful fogical element in applications where environmental extremes are exportenced, for example, the temperature extremes and radiation exposure experfenced by space vehicles.

Since the core is essentially a storage device and its content is detected by resetling the crue to the 0 state, any logic system using cores must ssanty by a

v

<u>م</u>

## Digital Principles and Applications

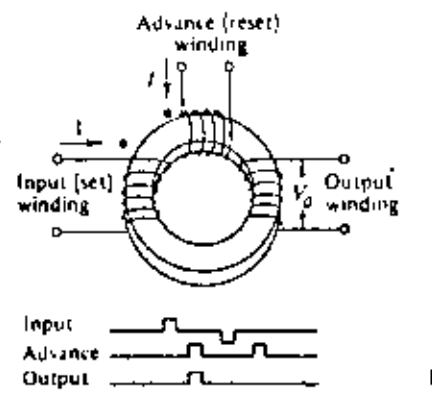

Fig. 12-6. Basic magnetic-core ingic element,

dynamic system. The basis for using the core as a logical element is shown in Fig. 12-6. A 1 input to the core is represented by a current of  $+1$  at the input winding: this sets a 1 in the core (magnetizes it in a clockwise direction). An advance pulse occurs sometime after the input pulse has disappeared, Logical operations are carried out during the time the advance pulse appears at the advance (reset) winding. At this time the core is forced into the 0 state and a pulse appears at the output winding only if the core previously stored a 1. The current in the output winding can then be used as the input for other cores or other logical elements.

There is some energy loss in the core during switching. For this reason, the output winding normally has more turns than either the input or advance windings, so that the output will be capable of driving one or more cures.

Notice that a 0 can be set in the core by application of a current of  $-i$  at the input winding. Alternatively, a 0 could be stored by a current of +1 into the undotted side of the input winding. The important thing to notice is that either a 1 or a 0 can be stored in the core by application of a current to the proper terminal of the input winding.

To simplify our discussion and the logic diagrams, we shall adopt the symbols for the core and its windings shown in Fig. 12-7. A pulse at the 1 input sets a 1 in the core; a pulse at the D input sets a 0 in the core; during the advance pulse, a pulse appears at the output only if the core previously held a 3. Let us now cunsider some of the basic logic functions using the symbol shown in Fig. 12-7b.

A method for implementing the Ok function is shown in Fig. 12-8a. A current po'se at either the X or Y inputs sets a 1 in the core. Sometime after the input pulse(s) have been terminated, an advance pulse occurs. If the core has been set to the 3 state, a polse appears at the output winding. Notice that this is truly an OR function since a pulse at either the X or Y input or both sets a 1 in the core.

The method shown in Fig. 12-8b provides the means for ribraining the complement of a variable. The set input winding to the core has a 1 input. This means that dering the input pulse time this winding always has a set input current. If there is no current at the X-input (signifying  $X = 0$ ), the core is set. Then, when the advancepulse occurs, a 1-appears at the output, signifying that  $\vec{X} = 1$ . On the other hand, if

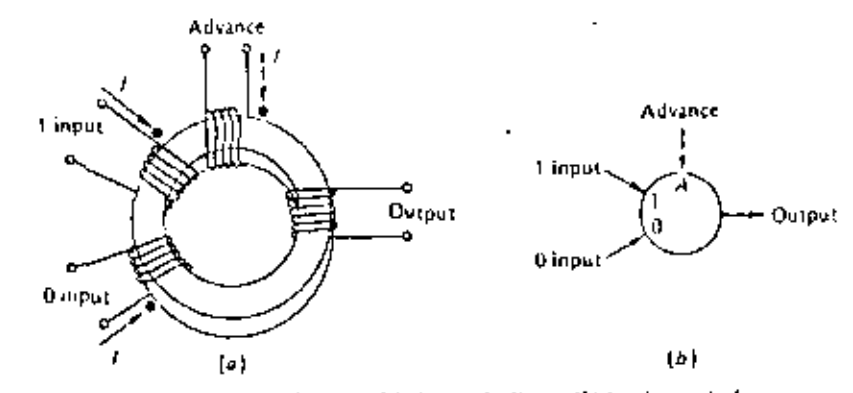

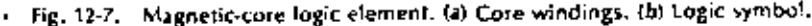

 $X = 1$ , a current appears at the X input during the set time, and the effects of the X input current and the 1 input current cancel one another. The core than requires in the reset state (recall that the core is reset during the advance pulse). In this case no pulse appears at the output during the advance pulse since the core previously contained a 0. Thus the output represents  $\overline{X} = 0$ .

The AND function can be implemented using a core as shown in Fig. 12-8c. The two inputs to the core are X and  $\vec{Y}$ , and there are four possible combinations of these two inputs. Let's examine these input combinations in detail,

Fig. 12-5. Basic core logic functions, (a) OR. (b) Complement. (c) AND. (d) Exclusive-ok.

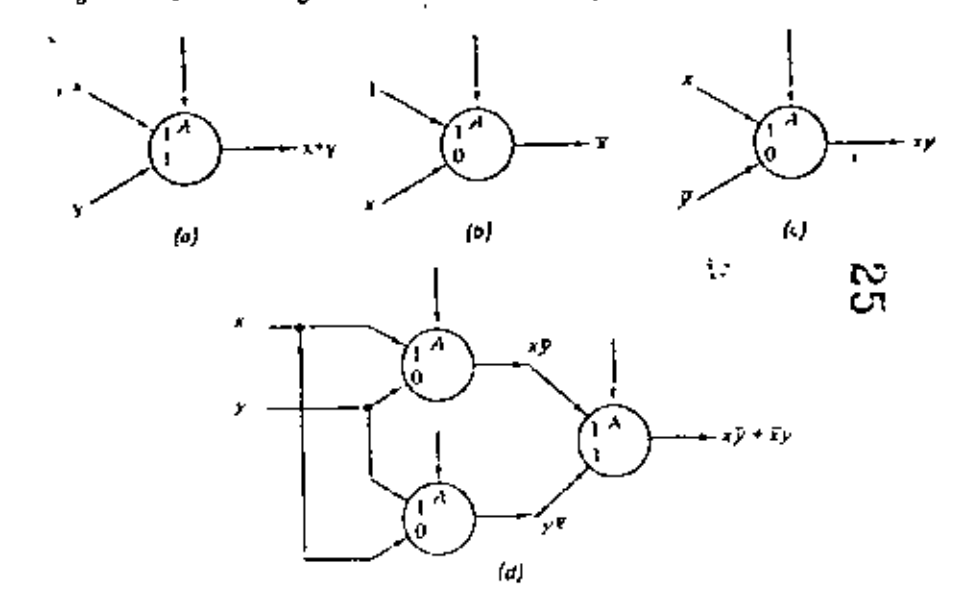

- 1.  $X = 0$ ,  $Y = 0$ , Since  $X = 0$ , the core cannot be set. Since  $Y = 0$ ,  $\overline{Y} = 1$  and the core will then be reset. Thus this input combination resets the core and it stores  $\lambda$  0.
- 2.  $X = 0$ ,  $Y = 1$ . Since  $X = 0$ , the core still cannot be set,  $Y = 1$  and therefore  $\overline{Y} = 0$ . In this input combination, there is no input current in either winding and the core cannot change state. Thus the core remains in the D state because of the previous advance pulse.
- 3.  $X = 1$ ,  $Y = 0$ . The current in the  $\lambda$  winding will attempt to set a 1 in the core. However,  $\overline{Y} = 1$  and this current will attempt to reset the core. These two currents offset one another, and the core does not change states, it remains in the O state because of the previous advance pulse.
- 4.  $x = 1$ ,  $Y = 1$ . The current in the X winding will set a 1 in the core since  $\overline{Y} = 0$ and there is no current in the Y winding. Thus this combination stores a 1 in  $\rightarrow$ the core.

In summary, the input X  $x \triangleleft p$  is the only combination which results in a 1 heing. stored in the core. Thus this is truly an swp function.

An exclusive-OR function can be implemented as shown in Fig. 12-8d by oxing the outputs of two AND-function cores.

## Example 12-2

Make a truth table for the exclusive-On function shown in Fig. 12-8d.

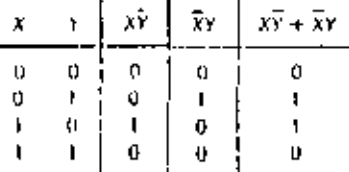

One of the major problems of core logic becomes apparent in the operation of the exclusive-of shown in Fig. 12-8d. This is the problem of the time required for the information to shift down the line from one core to the next, For the exclusive-on, the inputs X and Y appear at time 1, and the ASD cores are set or reset at this time. At time 1, an advance pulse is applied to the ASD cores and their outputs are used to set the px core. Then at time to an advance pulse is applied to the owcore and the final output appears. It should be obvious from this docussion that the operation time for more complicated logic functions may become excessively tong

A second difficulty with this type of logic is the fact that the mont pulses must be or exactly the same width. This is particularly true for functions such as the cosecusive and the ASD, since the input signals are at times required to cancel one another, it is apparent that if one of the input signals is wider than the other, the core may r. This economic data after the input pulses have disappeared, **Magnetic Devices and Memories** 

 $\mathbf{I}$ 

 $\mathcal{L}_{\mathrm{in}}$ 

٠.

You will recall that in order to switch a core from one state to another a certain minimum current I\_ is required. This is sometimes referred to as the select current. The core arrangement shown in Fig. 12-8u can be used to implement an AND function if the X and Y inputs are each limited to one-half the select current  $\mathcal{V}\ell_m$ . In this way, the only time the core can be set is when both X and Y are present, since this is the only time the core receives a full select current  $I_m$ . Core logic functions can be constructed using the half-select current idea. This idea is quite important; it forms the basis of one type of large-scale memory system which we discuss later in this chapter.

## 12-3 MAGNETIC-CORE SHIFT REGISTER

A review of the previous section will reveal that a magnetic core exhibits at least two of the major characteristics of a flip-flop: first, it is a binary device capable of storing binary information; second, it is capable of being set or reset. Thus it would seem reasonable to expect that the core could be used to construct a shift register or a ring counter. Cores are indeed frequently used for these purposes, and in this section we consider some of the necessary precautions and techniques.

The main idea involves connecting the output of each core to the input of the nest core. When a core is reset (or set), the signal appearing at the output of that core is used to set for reset) the next care. Such a connection between two cores, Called a "single-diode transfer loop," is shown in Fig. 12-9.

There are three major problems to overcome when using the single-diode transfer loop. The first problem is the gain through the core. This is similar to the problem discussed previously, and the solution is the same. That is, the losses in signal through the core can be overcome by constructing the output winding with more turns than the input winding. This ensures that the output signal will have sufficient amplitude to switch the next core.

The second problem concerns the polarity of the output signal. A signal appears at the output when the core is set or when the core is reset. These two signals have opposite polarities, and either is capable of switching the next core, in general, it is desirable that only one of the two output signals be effective, and this can be achieved by the use of the diode shown in Fig. 12-9, In this figure, the current produced in the output winding will go through the diode in the forward direction (and thus set the next core) when the core is reset from the 1 state to the 0 state. On

Fig. 12-9. Single-diode transfer loop, (a) Circuit, (b) Symbolic representation.

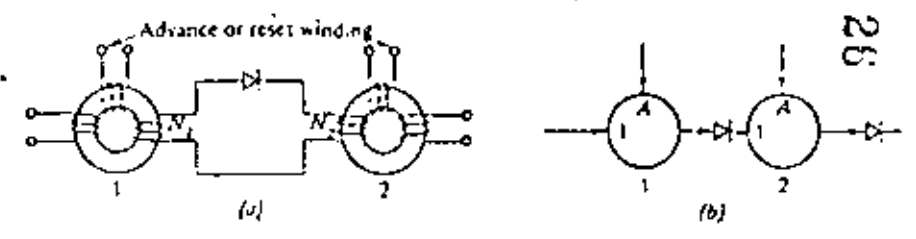

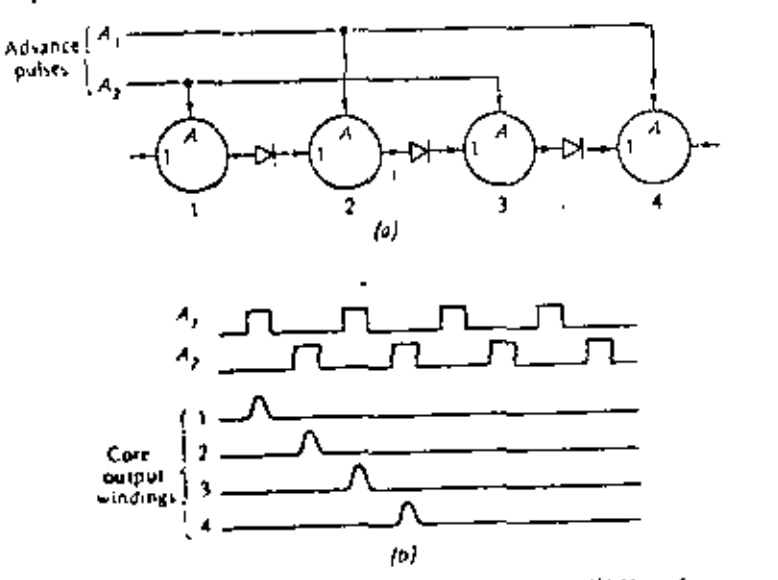

Fig. 12-10. Four-core shift register, (a) Symbolic circuit, (b) Waveforms.

the other hand, when the core is being set to the 1 state, the diode will provent current flow in the output and thus the next core cannot be switched. Notice that the opposite situation could be realized by simply reversing the diode.

The third problem arises from the fact that resetting core 2 induces a current in winding N4 which will pass through the diode in the forward decetion and thus tend to set a 1 in core 1. This constitutes the transfer of information in the reverse direction and is highly undesirable. Fortunately, the solution to the first problem that of gain) results in a solution for this problem as well. That is, since  $N_4$  has lewer windings than N<sub>h</sub> this reverse signal will not have sufficient amplitude to switch core 1. With this understanding of the basic single-diode transfer loop, let us investigate the operation of a simple core shift register.

A basic magnetic-core shift register in symbolic form is shown in Fig. 12-10. Two sels of advance windings are necessary for shifting information down the line. The advance pulses occur alternately as shown in the figure. A, is connected to cores 1 and 3 and would be connected to all odd-numbered cores for a larger togister. A, is connected to cores 2 and 4 and would be connected to all even-numbered cores. If we assume that all cores are reset with the exception of core 1, it is clear that the advance pulses will shift this 1 down the register from core to core until it is shifted "out the end" when com 4 is reset. The operation is as follows: the first A<sub>3</sub> pulse resets core 1 and thus sets core 2. This is followed by an A<sub>r</sub> pulse which resets core 2 and thus sets core 3. The next Ai pulse resets core 3 and sets core 4, and the 4 toflowing As pulse shifts the 1 "out the end" by resetting core 4. Notice that the two phases of advance pulses are required, since it is not possible to set a core while an advance for reset) pulse is present.

The output of each cure winding can be used as an input to an amplifier to

## Magnetic Devices and Memories

ij

 $\cdot$ 

۰.

The need for a two-phase clock or advance pulse system could be eliminated if some delay were introduced between the output of each core and the input of the next core. Suppose that a delay greater than the width of the advance pulses were introduced between each pair of cores, In this case, it would be possible to drive every core with the same advance pulse since the output of any core could not arrive at the input to the next core until after the advance pulse had disappeared.

One method for introducing a delay between cores is shown in Fig. 12-11. The advance-pulse amplitude is several times the minimum required to switch the cores and will reset all cores to the 0 state. If a core previously contained a 0, no switching occurs and thus no signal appears at the putput winding. On the other hand, if a core previously contained a 1, current flows in the output winding and charges the capacitor. Some current flows through the set winding of the next core, but it is small because of the presence of the resistor; furthermore, it is overridden by the magnitude of the advance pulse. However, a) the cessation of the inflyance pulse, C remains charged. Thus C discharges through the input winding and R, and sets core 2 to the 1 state.

In this system, the amplitude of the advance pulses is not too critical, but the width must be matched to the RC time constant of the loop. If the advance pulses are too long, or alternatively if the RC time constant is too short, the capacitor will discharge too much during the advance pulse time and will be incapable of setting the core at the cessation of the advance pulse. The RC time constant may limit the upper frequency of operation; it should be noted, however, that resetting a com-induces a current in its input winding in a direction which tends to discharge the capacitor,

The arrangements we have discussed here are called one-core-per-bit registers. There are numerous other nicthods (too many to discuss here) for implementing

Fig. 12-11. Core shift register using a capacitor for delay between cores,

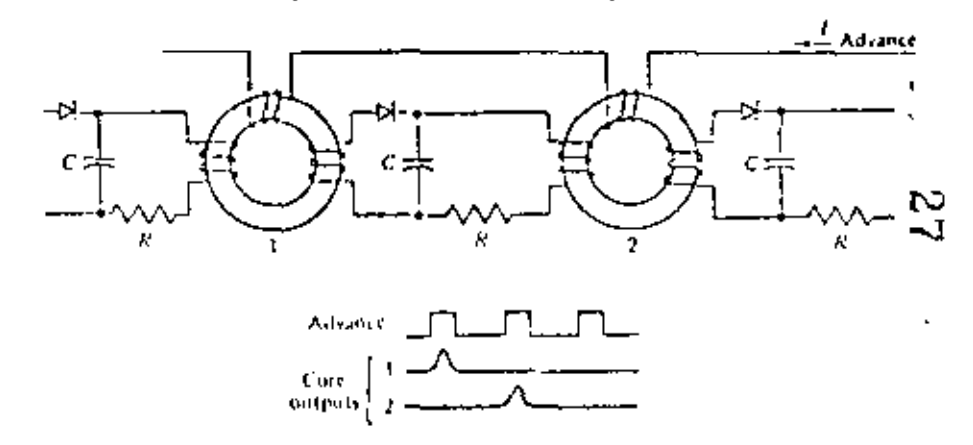

 $\bullet$  .

#### Digital Principles and Applications

registers and counters, and the reader is referred to the references for more advanced techniques. Some of the other methods include two-core-per-bit systems, modified-advance-pulse systems, modified-winding-core systems, split-windingcore systems, and current-routing-transfer systems,

Example 12-3

Using core symbols and the capacitor-onlay technique, draw the diagram for a four-stage ring counter. Show the expected waveforms,

#### Solution

A ring counter can be formed from a simple shift register by using the output of the last core as the input for the first core. Such a system, along with the expected waveforms, is shown in Fig. 12-12.

#### COINCIDENT-CURRENT MEMORY 12-4

The cure shift register discussed in the previous section suggests the possibility of using an array of magnetic cores for storing words of binary information. For exampie, a 10-bit core shift register could be used to store a 10-bit word. The operation would be serial in form, much like the 10-bit flip-flop shift register discussed earlier. It would, however, be subject to the same speed limitations observed in the serial flip-flop register. That is, since each bit must travel down the register from care to core, if orgains n clock periods to shift an rebit word into or out of the register. This shift time may become excessively loog in some cases, and a faster method must then be developed. Much faster operation can be achieved if the information is written into and read out of the cores in a parallel manner. Since all the bits are processed simultaneously an entire word can be transferred in only one

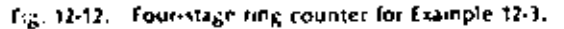

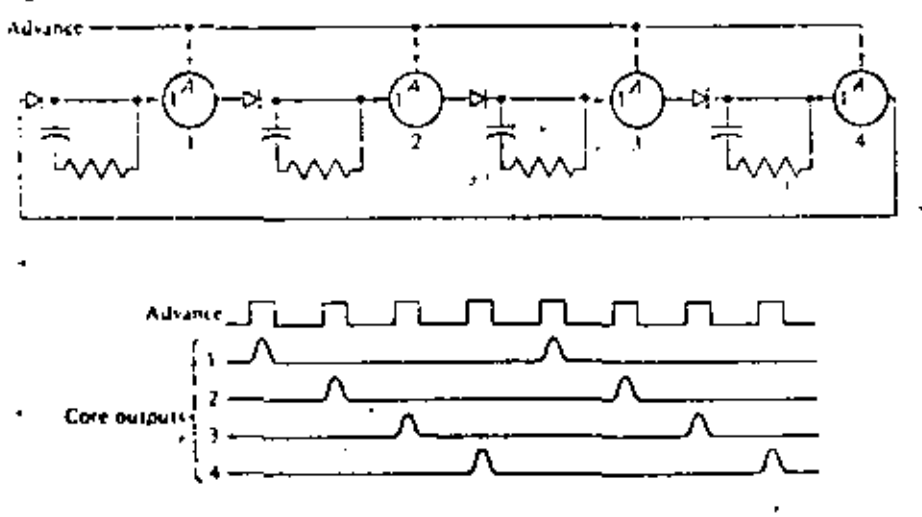

#### **Magnetic Devices and Memories**

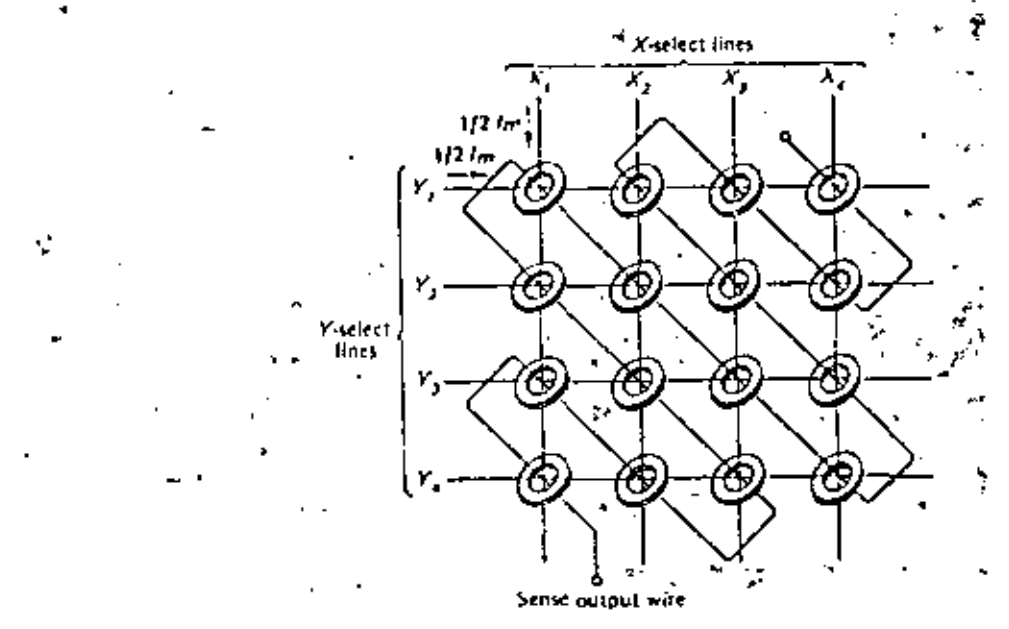

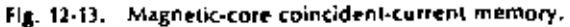

clock period. A straight parallel system would, however, require one input wire and one output wire for each core. For a large number of cores the total number of wires makes this arrangement injuractical, and some other form of core selection, must be developed.

The most popular method for storing binary information in parallel form using magnetic cores is the coincident-current drive system. Such memory systems are widely used in all types of digital systems from small-scale special-purpose machines up to large-scale digital computers. The basic idea involves arranging cores in a matrix and using two half-select currents; the method is shown in Fig. 12-13.

The matrix consists of two sets of drive wires; the X drive wires (vertical) and the Y drive wires thorizontal). Notice that each core in the matrix is threaded by one X wire and one Y wire. Suppose one half-select current  $V_2I_{\underline{u}}$  is applied to line  $X_1$  and, one half-select current  $V_{2l_m}$  is applied to line  $Y_k$ . Then the core which is threaded by both lines X<sub>1</sub> and Y<sub>1</sub> will have a total of  $V_I I_m + V_I I_m = I_m$  passing through d, and it will switch states. The remaining cores which are threaded by  $X_i$  or  $Y_i$  will each receive only  $74$ <sub>m</sub>, and they will therefore not switch states. Thus we have succeeded in switching one of the 16 cores by selecting two of the input lines tone of the X-lines and one of the Y-lines). We designate the core that switched in this case as core  $X_1Y_1$ , since it was switched by selecting lines  $X_1$  and  $Y_1$ . The designation  $\Box$  $X_1Y_1$  is called the address of the core since it specifies its location. We can then  $\Box$ switch any core  $X_nY_n$  located at address  $X_nY_n$  by applying  $Y_nI_m$  to finite  $k_n$  and  $Y_n$ . For example, the core focated in the lower right-hand corner of the matrix is at the address  $X_4Y_4$  and can be switched by applying  $Y_3I_m$  to lines  $X_4$  and  $Y_5$ 

**Magnetic Devices and Memories** 

In order that the selected core will switch, the directions of the half-select corrents through the X-line and the Y-line must be additive in the core, In Fig. 12-13. the X select currents must flow through the X lines from the top toward the bottom, while the Y select currents flow through the Y lines from left to right. Applicating of the right-hand rule will demonstrate that currents in this direction switch the core such that the core flux is in a clockwise direction (looking from the top). We define this as switching the core to the 1 state. It is obvious, then, that reversing the directions of both the X and Y line currents will switch the core to the 0 state. Notice that if the X and Y line currents are in a subtractive direction the selected core receives  $V_2I_n = V_2I_n = 0$  and the core does not change state,

With this system we now have the ability to switch any one of 16 cores by selecting any two of eight ways. This is a saving of 50 percent over a direct parallel selection system. This saving in input wints becomes even more impressive if we enlarge the existing matrix to 100 cores (a square matrix with 10 cores on each side). In this case, we are able to switch any one of 100 cores by selecting any two of only 20 wires. This represents alreduction of 5 to 1 over a straight parallel selection system.

At this point we need to develop a method of sensing the contents of a core. This can be very easily accomplished by threading one sense wire through every core in the mattry. Since noly one core is selected (switched) at a time, any output on the sense wire will be due to the changing of state of the selected core, and we will know which cure it is since the core address is prerequisite to selection. Notice that this sense wire passes through half the cores in one direction and through the other bail in the opposite direction. Thus the output signal may be either a positive or a negative pulse. For this reason, the output from the sense wire is usually amplified and rectified to produce an output pulse which always appears with the same polanty.

## Example 12-4

From the standaxial of construction, the core matrix in Fig. 12-14 is more convenient. Explain the necessary directions of half-select currents in the X and Y lines. for proper operation of the matrix.

## Solution

Core  $X_iY_i$  is ovarily similar to the previously discussed matrix in Fig. 12-13. Thus a current passing down intough  $X_i$  and to the right through  $Y_i$  will set core  $X_iY_j$  to the I state. To set core  $X_1Y_2$  to the 1 state, current must pass down through line  $X_1$ , but current must pass trom the right to the left through line Y<sub>x</sub> icheck with the righthand rule). Proceeding in this tashion, we see that core  $X_1 Y_2$  is similar to  $X_1 Y_1$ . Therefore, current must pass through line  $Y_n$  from left to right. Similarly, core  $X_iY_n$  is saular to core  $\lambda_1 Y_1$  and current must therefore pass through line  $Y_1$  from right to ieft. In general, current must pass from left to right inrough the odd-numbered Y lates, and from right to left through even numbered Y lines.

Now, such cannot must pass from left to right through line  $Y_{1i}$  it is easily seen. that current most pass upward through line  $\lambda_3$  in order to set ence  $X_t Y_t$ . By an argument similar to that given for the Y lines, current must pass (lownward through the odd-numbered X lines and upward through the even-numbered X intes

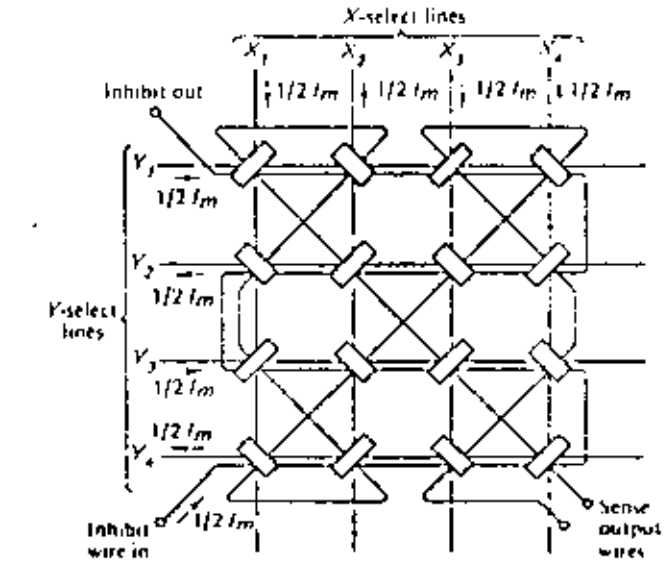

Fig. 12-14. Coincident-current memory matrix tone plane).

A.

The matrix shown in Fig. 12-14 has one extra winding which we bave not yet discussed. This is the *inhibit wire*, In order to understand its operation and function, let us examine the methods for writing information into the matrix and reading information from the matrix.

To write a 1 in any core (that is, to set the core to the 1 state), it is only necessary to apply Val, to the X and Y lines selecting that core address. If we desired to write a 0 in any core (that is, set the core to the 0 state), we could simply apply a current of  $-\sqrt{2}l_m$  to the X and Y lines selecting that cure address. We can also write a 0 in any core by making use of the inhibit wire shown in Fig. 12-14. (We assume that all cores are initially in the 0 state.) Notice that the application of  $Y_4I_m$  to this wire in the direction shown on the figure results in a complete cancellation of the Y line select current (it also tends to cancel an  $X$  line current). Thus, to write a  $\theta$  in any core, it is only necessary to select the core in the same manner as if writing a 1, and at the same time apply an infiibit current to the inhibit wire. The major reason for writing a 0 in this fashion will become clear when we use these matrix planes to form a complete memory.

To summarize, we write a 1 in any core  $X_nY_n$  by applying  $Y_2I_n$  to the select lines.  $\lambda_n$  and  $Y_b$ . A 0 can be written in the same fashion by simply applying  $Y_tI_n$  to the *mhibit* line at the same time (if all cores are initially reset),

To read the information stored in any core, we simply apply  $-Mt$ , to the proper X and Y lines and detect the output on the sense wire. The sisted currents of  $-V_{\rm H_{\rm m}}$ reset the core, and if the cure previously held a 1, an output pulse occurs. If the core previously held a 0, it does not switch, and no output pulse appears.

This, lagn, is the complish comordigat-current selection system for one plane, Notice that reading the information out of the memory results in a complete loss of

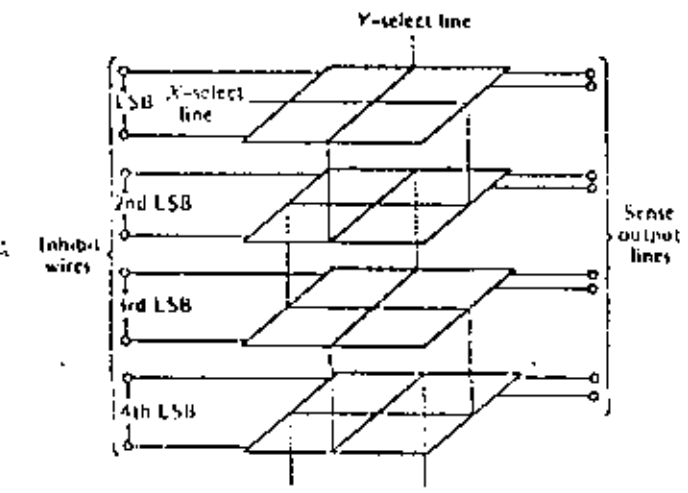

Fig. 12-15. Complete coincident-current memory system,

information from the memory, since all cores are reset during the read operation. This is referred to as a destructive readout or DRO system. This matrix plane is used to store one bit in a word, and it is necessary to use a of these planes to store an n-hit word.

A complete parallel coarcident-current momory system can be constructed by stacking the basic memory planes in the manner shown in Fig. 12-15. All the X drive lines are connected in series from plane to plane as are all the Y drive lines. Thus the application of  $V_2I_p$  to lines  $X_p$  and  $Y_p$  results in a selection of core  $X_pY_p$  in every plane, in this fashion we can simultaneously switch nicores, where n is the number of planes. These nicores teatested one word of nibits. For example, the top pape might be the USB, the next to the top plane would then be the second USB. and so on; the bottom plane would then hold the MSB.

To read information from the premary, we simply apply  $-Y_2$ , to the proper address and sense the outputs on the n sense lines. Remember that readout results in resetting all cores to the 0 state, and thus that word position in the memory is Cicared to all 0s.

To write information into the memory, we simply apply  $V_2L$  to the proper X and Y select lines. This will, inowever, write a 3 in every core. So for the cores in which we desire  $\bar{x}$  0, we simult increasily apply  $\mathcal{V}x\mathcal{L}$  to the inhibit line. For example, to write 1001 in the upper four planes in Fig. 12-15, we apply  $y_{2L}$  to the proper X and Y layes and at the same time apply Val., to the inhibit lines of the second and thou planes.

This method of writing assumes that all cores were pressurely in the 0 state. For this reason it is common to define a memory cycle. One memory cycle is defined as a read uperation tollowed by a write operation. This serves two parposes: first it ensures that all the cores are in the 0 state during the write operation; second, it provides the basis for designing a nondestructive readout (NDRO) system,

## 'Magnetic Devices and Memories

It is quite inconvenient to lose the data stored in the memory every time they are y read out. For this reason, the NDRO has been developed. One method for accomplishing this function is to read the information out of the memory into a temporary storage register (flip-flops perhaps). The outputs of the flip-flops are then used to drive the inhibit lines during the write operation which follows (inhibit to write a 0 and do not inhibit to write a 1). Thus the basic memory cycle allows us to form an NDRO memory from a DRO memory.

## Example 12-5

Describe how a coincident-current memory might be constructed if it must be capable of storing 1,024 twenty-bit words.

#### Solution

Since there are 20 bits in each word, there must be 20 planes in the memory (there is one plane for each bit). In order to store 1,024 words, we could make the planes square, in this case, each plane would contain 1,024 cores; it would be constructed with 32 rows and 32 columns since  $(1024)^{1/3} = (2^{10})^{1/3} = 2^3 = 32$ . This memory is then capable of storing  $1.024 \times 20 = 20,480$  bits of information, Typically, a memory of this size might be constructed in a 3-in cube. Notice that in this memory we have the ability to switch any one of 20,480 cores by controlling the current levels on only B4 wires (32 X lines, 32 Y lines, and 20 inhibit lines). This is indeed a modest number of control lines.

## Example 12-6

Devise a means for making the memory system in the previous example a NDRO system.

#### Solution

 $\blacksquare$ 

One method for accomplishing this is shown in Fig. 12-16. The basic core array consists of twenty 32-by-32 core planes. For convenience, only the three LSB planes and the MSB core plane are shown in the diagram. The wiring and operation for the other planes are the same. For clanty, the X and Y select lines have also been omitted. The output sense line of each plane is fed into a bipolar amplifier which rectifies and amplities the output so that a positive pulse appears any time a set core is reset to the 0 state. A complete memory cycle consists of a clear pulse followed by a read pulse followed by a write pulse. The proper waveforms are shown in Fig. 12-17. The clear pulse first sets all flip-flops to the D state tthis clear polse can be generated from the trailing edge of the write pulse). When the read line goes high, all the soin gams driven by the hipolar amplifiers are enabled. Shouly after the rise of the read pulse,  $-\sqrt{2}l_m$  is applied to the X and Y lines desigmaing the suldness of the word to be read out. This resets all cores in the selected word to the 0 state, and any core which contained a 1 will switch. Any core which switches generates a pulse on the sense line which is amplified and appears as a positive pulse at the output of une of the hipolar amplifiers. Since the read MO gates are enabled, a positive pulse at the nutput of any amplifier passes through the and gate and sets the flip-flop. Shortly thereafter the half-select currents disappear,

¢

### Digital Principles and Applications

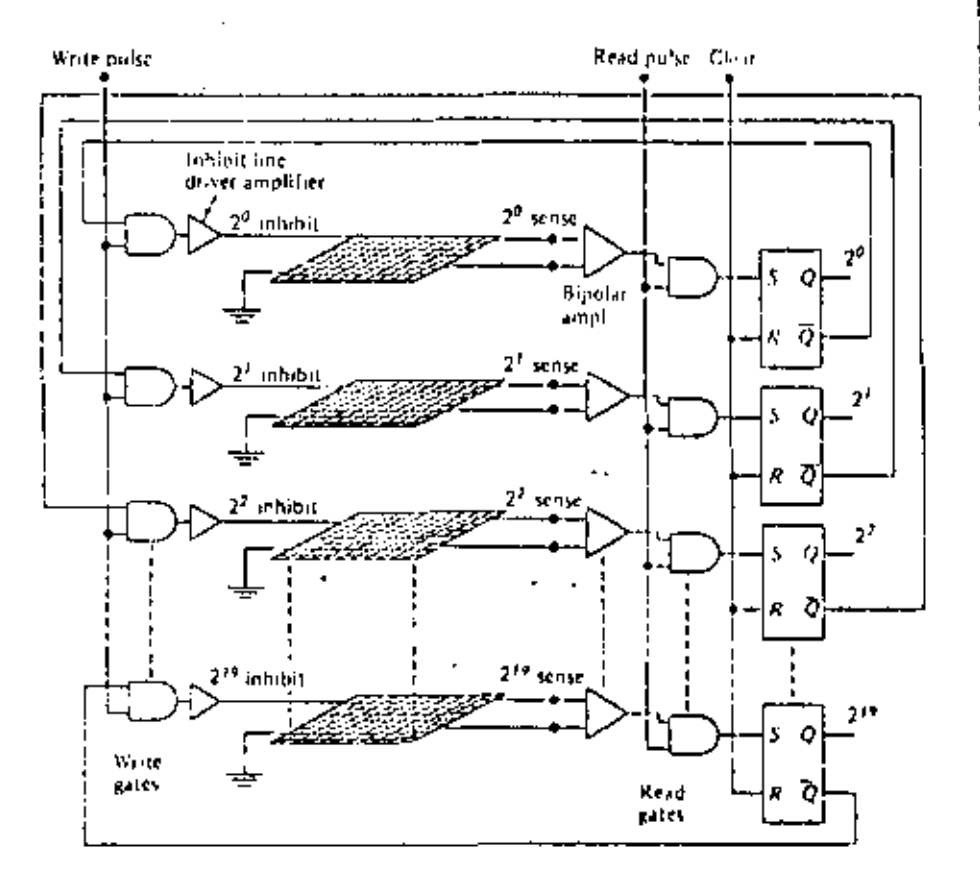

Fig. 12-16. NDRQ system for Example 12-6.

the read line goes low, and the flip-flops now contain the data which were previously in the selected cores. Shortly after the read line goes low, the write line goes high, and this enables the write AND gates (connected to the inhibit line drivers). The 0 side of any flip-flop which has a 0 stored in it is high, and this enables the write ASD gale to which it is connected, in this manner an inhibit current is applied to any core which previously held a 0. Shortly after the rise of the write pulse, positive half-select currents are applied to the same X and Y lines. This select currents set a 1 in any core which does not have an infribit current. fros the information stored in the flip-flops is written directly back into the cores from which it came. The half-select currents are then reduced to zero, and the write line goes low. The fall of the write line is used to reset the flip-flops, and the system is now ready for another readfwrite cycle.

The NDRO memory system discussed in the preceding example provides the means for reading information from the system without losing the individual bits stored in the cores. To have a complete memory system, we must have the

## **Magnetic Devices and Memories**

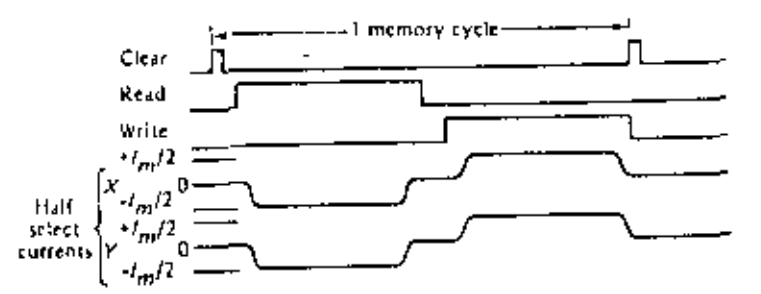

Fig. 12-17. NDRO waveforms for Fig. 12-16 (read from memory).

Capability to write information into the cores from some external source (e.g., input data). The write operation can be realized by making use of the exact same NDRO waveforms shown in Fig. 12-17. We must, however, add some additional gates to the system such that during the read pulse the data set into the flip-flops will be the external data we wish stored in the cores. This rould easily be accomplished by adding a second set of AND gates which can be used to set the flip-flops. The logic diagram for the complete memory system is shown in Fig. 12-18. For simplicity, only the LSB is shown since the logic for every bit is identical.

For the complete memory system we recognize that there are two distinct operations. They are write into memory (i.e., store external data in the cores) and read from memory (i.e., extract data from the cores to be used elsewhere). For these two operations we must necessarily generate two distinct sets of control waveforms. The waveforms for read from memory are exactly those shown in Fig. 12-17, and the events are summarized as follows:

- 1. The clear nuise resets all flip-flops.
- 2. Dunng the read pulse, all cores at the selected address are reset to 0, and the data slowed in them are transferred to the flip-flops by means of the read xND gates.
- 3. Dering the write pulse, the data held in the flip-flops are stored back in the coins by applying positive half-select currents (the inhibit currents are controlled by the Q sides of the flip-flops and provide the means of storing Os in the cows).

The write into memory waveforms are exactly the same as shown in Fig. 12-17 with one exception; that is, the read pulse is replaced with the enter data pulse. The events for write into mentary are shown in Fig. 12-19, and are summarized as follows:

- 1. The clear pulse resets all flip flops.
- 12. During the enter data pulse, the negative half-select currents reset all cores at the selectivel address. The core outputs are not used, however, since the read AND gates are not enabled, instead, external data are set onto the fup-flops though the core ASD gates

345

 $\mathbf{r}$ 346

## Digital Principles and Applications

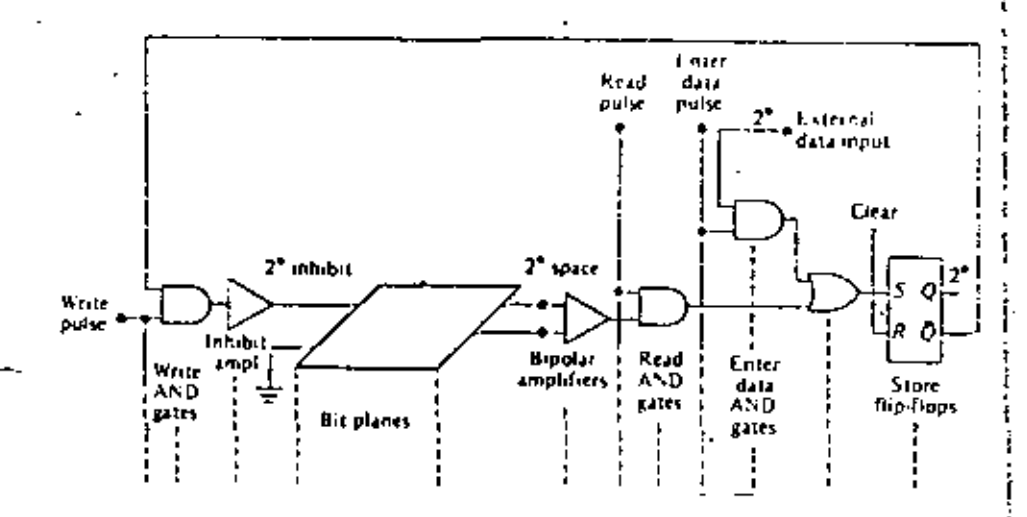

Fig. 12-18. Complete NDRO memory system (LSB plane only),

3. During the write pulse, data held in the flip-flops are stored in the cores exactly as before.

In conclusion, we see that write into niemory and read from memory are exactly the same operations with the exception of the data stored in the flip-flops. The waveforms are exactly the same when the read and enter data pulses are used. appropriately, and the same total cycle time is required for either operation.

it should be pointed out that a number of difficulties are encountered with this type of system. First of all, since the sense were in each plane threads every core in that plane, a number of undesired signals will be on the sense wire. These undesired signals are a result of the fact that many of the cores in the plane receive a half-select current and thus exhibit a slight flux change.

The geometrical pattern of core atrangement and wiring shown in Fig. 12-13 represents an attempt to minimize the sense-line noise by cancellation. For example, the signals induced in the sense line by the X and Y drive currents would hopefully

Fig. 12-19. NDRO waveforms for Fig. 12-18 (write into memory).

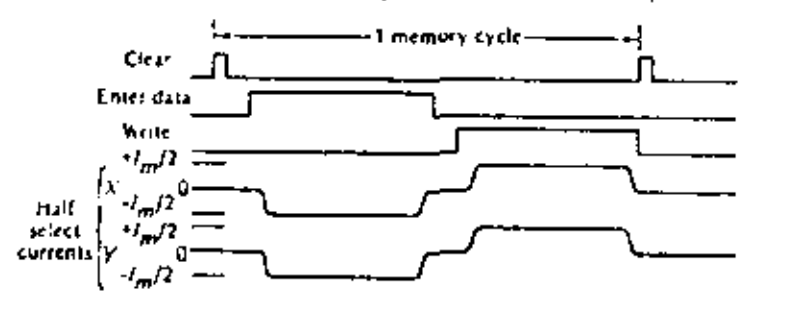

## **Magnetic Devices and Memories**

be canceled out since the sense line crosses these lines in the opposite direction the same number of tinyes. Furthermore, the sense line is always at a 45° angle to the  $X$ and Y select lines, Similarly, the noise signals induced in the sense line by the partial switching of cores receiving half-select currents should cancel one another. This, however, assumes that all cores are identical, which is hardly ever true;

Another method for eliminating noise due to cores receiving half-select currents would be to have a core which exhibits an absolutely rectangular BH curve as shown in Fig. 12-20a. In this case, a half-select current would move the operating point of the care perhaps from point a to point b on the curve. However, since the top of the curve is horizontal, no flux change would occur, and therefore no undesired signal could be induced in the sense wire. This is an ideal curve, however, and cannot be realized in actual practice. A measure of core quality is given by the squareness ratio, which is defined as

Squarcness ratio = 
$$
\frac{B_r}{B_m}
$$

This is the ratio of the flux density at the remanent point B, to the flux density at the switching point B<sub>n</sub> and is shown graphically in Fig. 12-20b. The ideal value is, of course, 1.0, but values between 0.9 and 1.0 are the best obtainable.

## 12-5 MEMORY ADDRESSING

In this section we investigate the means for activating the X and Y selection lines. which supply the ball-select coments for switching the cores in the memory. First of all, since it typically requires 100 to 500 mA in each select line (that is, to is typically between 100 and 500 mA), each select line must be driven by a current amplifier. A special class of transistors has been developed for this porpose: they are referred to as core drivers in data sheets. What is then needed is the means for activating the project core-driver amplifier.

Up to this noint, we have designated the X lines as  $X_1, X_2, X_3, \ldots, X_n$ , and the Y

Fig. 12-20. Hysteresis curves, (a) Ideal, (b) Practical trealizable),

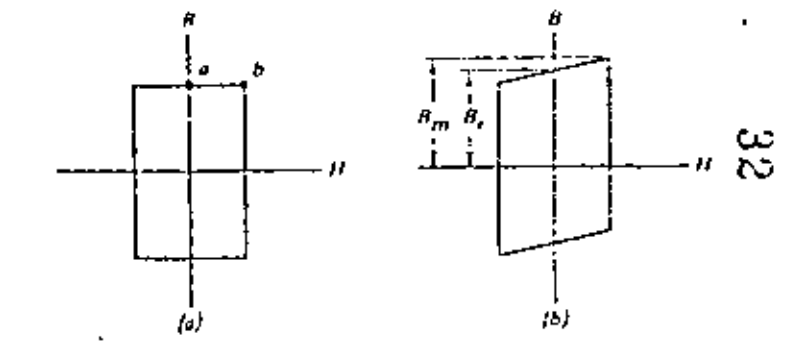

## Digital Principles and Applications

lines as  $Y_1, Y_2, Y_3, \ldots, Y_n$ . For a square matrix,  $n$  is the number of cores in each row or column, and there are then n<sup>t</sup> cores in a plane. When the planes are arranged in a stack of M places, where M is the number of bits in a word, we have a memory capable of storing n<sup>2</sup>, M-bit words. Any two select lines can then be used to read or write a word in memory, and the address of that word is  $X_n Y_n$  where a and b can be any pamber from 1 to a. For example,  $X_1Y_2$  represents the column of cores at the intersection of the  $X_k$  and  $Y_k$  select lines, and we can then say that the address of this word is 23. Notice that the first digit in the address is the  $X$  line and the second digit is the Y line. This is aroitrary and could be reversed.

This method of address designation entails but one problem: in a digital system we can use only the numbers 1 and 0. The problem is easily resolved, however, since the address  $23$ , for example, can be represented by 010.011 in binary (orm, If we use three bits for the X-line position and three bits for the Y-line position, we can then designate the address of any word in a memory having a capacity of 64 words or less. This is easy to see, since with three bits we can represent eight decimal numbers, which means we can define an  $8 \times 8 = 64$  word memory. If we chose an eignt-lat address, four has for the X-line and four bits for the Y-line, we could define a memory having  $2^x \times 2^4 = 16 \times 16 = 256$  words. In general, an address of 8 bits can be used to define a square memory of 2" words, where there are 8/2 bits for the X-lines and Bi2 liits for the Y-lines, From this discussion it is easy to see why large-scale coincident-current memory systems usually have a capacity which is an even power of 2.

## Examp'e 12-7

What would be the structure of the binary address for a memory system baying a capacity of 1.024 words?

## Solution

Since  $2^{16} = 1.024$ , there would have to be 10 bits in the address word. The first five is could be used to designate one of the required 32 X lines, and the second five Cis could be used to designate one of the 32 Y lines.

## Sample 12-8

For the memory system described in the previous example, what is the declinal addities for the following binary addresses?

- $(41.10110.0016)$ 
	- 11001 01016
- (c) 11110-00003

#### Solution

(a) The first live bits are the X-line and correspond to the decimal number 22. The second five hits represent the Y line and correspond to the decimal number 5. has the address is XIIV.

(b) 11001<sub>1</sub> = 25<sub>10</sub> and 01010<sub>2</sub> = 10<sub>11</sub>. Therefore, the address is  $X_{12}Y_{10}$ . (c) The address is  $X_{11}Y_{11}$ .

ie B bits of the address in a typical digital system are stored in a series of flip-

## **Magnetic Devices and Memories**

Ø

## From address register

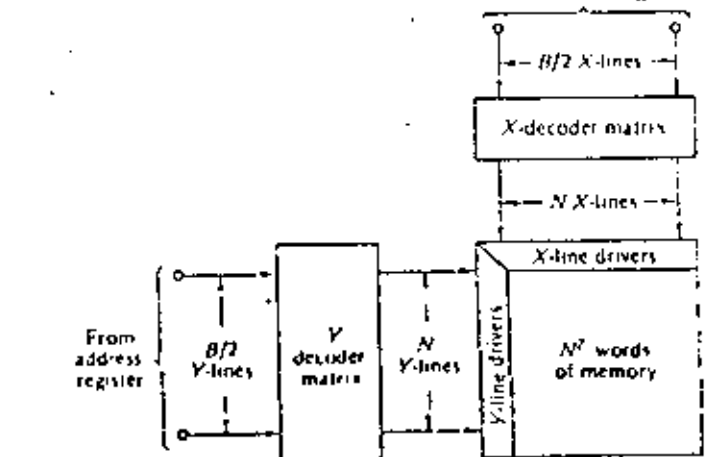

x

(1g, 11-21. Coincident-current memory addressing.

flops called the "address registed" The address in binary form must then be decoded into decimal form in order to drive one of the X line drivers and one of the Y line driver amplifiers as shown in Fig. 12-21. The X and Y decoding matrices shown in the figure can be identical and are essentially binary-to-decimal decoders. Binary-to-decimal decoding and appropriate matrices were discussed in Chap, 10.

## 12-6 SEMICONDUCTOR MEMORIES-BIPOLAR

Reduced cast and size, improved reliability and speed of operation, and increased packing density are among the technological advances which have made semiconductor memories a reality in modern digital systems. A binolar memory is constructed using the familiar bipolar transistor, while the MOS memory makes use of the MOSEFT, In this section we consider the characteristics of bipolar semiconductor memories; MOS memories are considered in the next section.

A "memory cell" is a unit capable of storing binary information; the basic memory unit in a hipolar semiconductor memory is the flip-flop (latch) shown in Fig. 12-22. The cell is solid ted by raising the X select line and the Y select line; the sense lines are ligith returned through low-resistance sizing amplifiers to ground. if the cell contains a 1, current is present in the 1 series line. On the other hand, if the cell contains a 0, current is present in the 0 sense line.

To write information into the cell, the X and Y select lines are held high; holding the 0 sense line high  $(+V_{\rm cr})$  while the 1 sense line is grounded writes a 1 into the cell. Alternatively, bolding the 1 series line high (+Vee) and the 0 series line at ground during a select writes a 0 into the cell. The basic hipolar memory cell in Fig. 12-22 can be used to store one binary digit (bit), and thus many such cells are requeed to torm a memory.

Soltern of the RS fim-fluo cells in Fig. 12-22 have been arranged in a 4-by-4 ma-

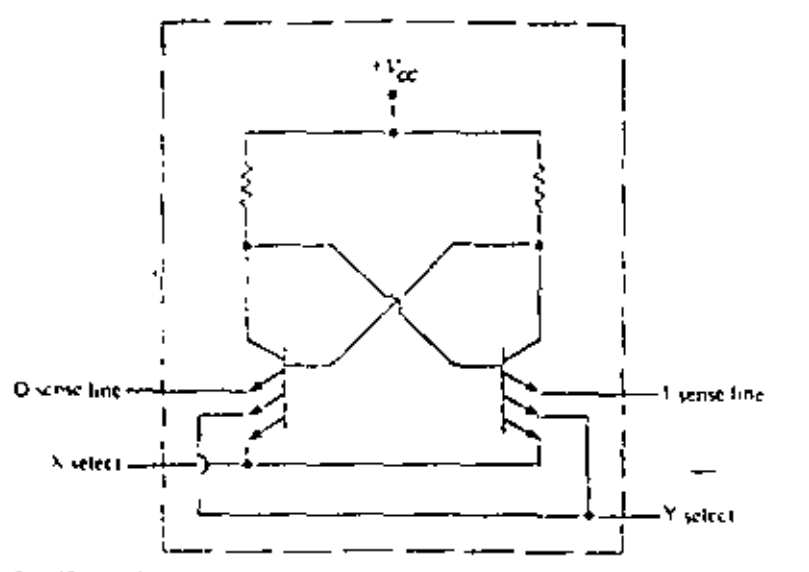

Fig. 12-22. Bipolar memory cell circuit.

trix to found a 16-word by one-bit memory in Fig. 12-23. It is referred to as a random access memory (RAM) since each bit is individually addressable by sesecting one X line and one Y line. It is also a nondestructable readout since the read by enation does not alter the state of the selected flip-flop. This memory comes on a single semiconductor chip (in a single package) as shown in Fig. 12-24a. To construct a 16-word memory with more than one bit per word requires stacking these jusic units. For example, six of these chips can be used to construct a 16-word by solding memory as shown in Fig. 12-24b. The X and Y address fines are all connected in parallel. The units shown in Figs. 12-23 and 12-24 are essentially equivalent to the Texas Instruments 9033 and Fairchild 93407 (5033 or 9033).

#### Example 12-9

Using a 9033, explain how to construct a 16-word by 12-bit memory. What address would seem the 12-bit word formed by the bits in column 1 and row 1 of leach planet

## Solution

Connect twokes 16-word by use-bit memory planes in parallel. The address  $X_n Y_1 X_2 Y_3 Y_2 Y_3 = 10001000$  selects the lut in the first column and the fust row of each plane (a 12-bit word represented by the vertical column of 12 bits).

For larger niemning, the appropriate address decoding, driver amplifiers, and readhynte logic are all constructed in a single package. Such a unit, for example, is the Latel hid  $93415 - this$  is a 1,024-word by one-bit read/write RAM. The lagic magram is shown in Fig. 12-25. An address of 10 bits is required  $(A_0A_1A_2A_3A_4A_5A_6A_7A_6A_8)$  to obtain 1,024 words. That is, x bus provide 2\* word

#### **Magnetic Devices and Memories**

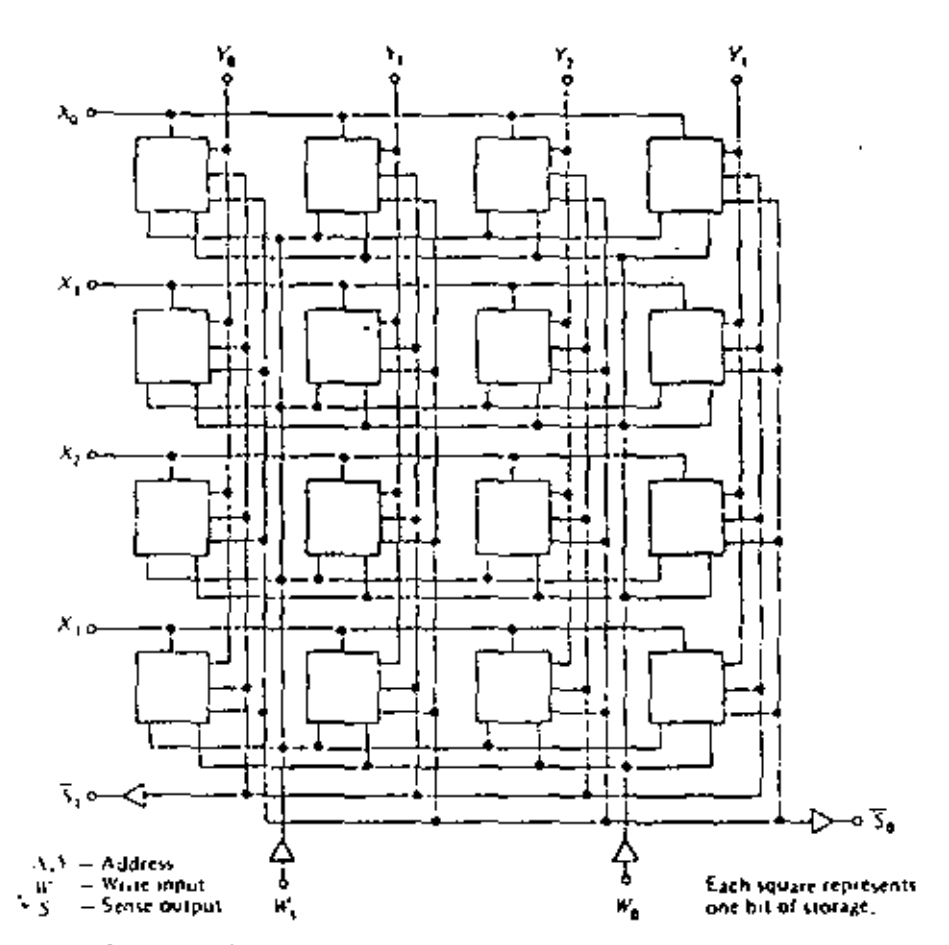

Fig. 12-23. 16-word 1-bit memory,

locations, In this case, the 10 bit address is divided into two groups of five bits each. The first five  $(A_0, A_1, A_2, A_3, A_4)$  select a unique group of 12 lines from the 32-by-32 array. The second five  $(A_6, A_6, A_7, A_8, A_9)$  select exactly one of the 32 preselected lines for reading or writing. These basic units are then stacked in parallet as shown previously, in unas provide a memory having 1,024 words by a bits.

Another interesting and useful type of semiconductor memory is shown in Fig.  $12-26$ . This is a hipolar  $111$  resid-only memory (ROM). The information stored in a ROM can be read out, but new information cannot be written (nin it. Thus, the information stored is permanent in nature, ROMs can be used to store mathematical tables, code translations, and other fixed data. The logic required for a ROM is generally simpler than that required for a read/write memory, and the unit shown in Tig, 12-26 fequivalent to a TL9034 or Fairchild 93434) provides an eight-bit output word for each five-hit input address. There are, of course, 32 words, since an address of five hits provides 32 words  $(2^5 \approx 32)$ .

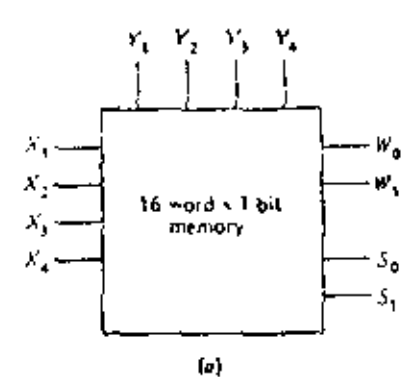

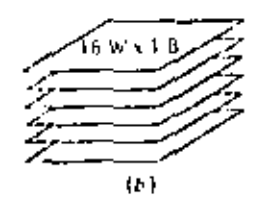

Fig. 12-24. (a) Logic diagram. (b) Six Chips stacked to get a 16-word × 6-b4 memory.

Fig. 12-25. 1024-word x 1-bit RAM.

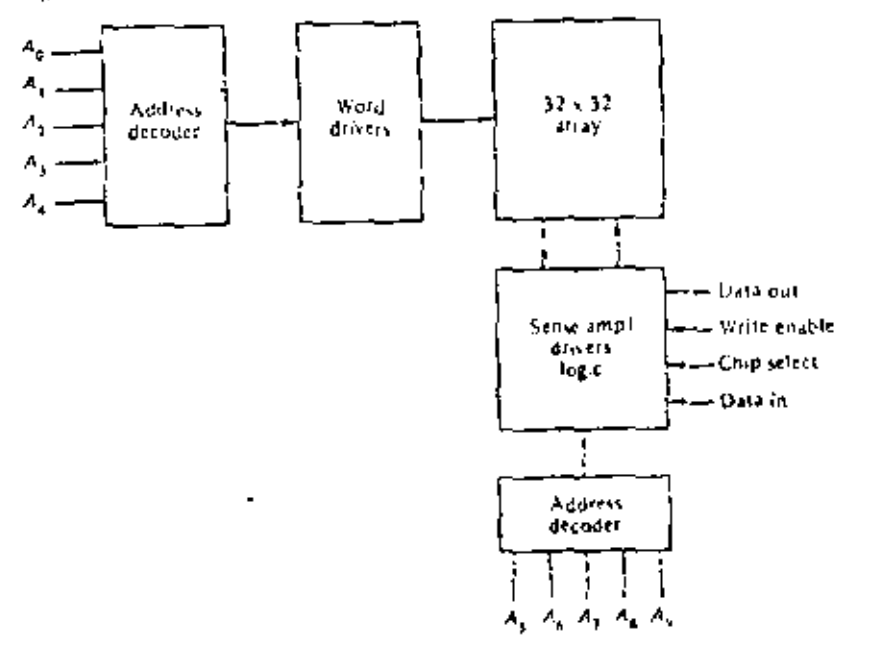

## Magnetic Devices and Memories

## Example 12-10

How many address hits are required for a 123-word by four-bit ROM constructed similarly to the unit in Fig. 12-267 How many memory cells are there in such a unit?

## Solution

It requires seven address bits, since  $2^3$  = 128. There would be 128 x 4 = 512 memory cells.

#### SEMICONDUCTOR MEMORIES-MOS  $12 - 7$

The basic device used in the construction of an MOS semiconductor memory is the MOSFET. Both p-channel and n-channel devices are available. The n-channel memories have simpler power requirements, usually only  $+V_{\text{cr}}$ , and are quite compatible with TTL since they are usually referenced to ground and have positive signal levels up to  $+V_{\text{rec}}$ . The p-channel devices generally require two power-supply voltages and may require signal inversion in order to be compatible with TTL. MOS devices are somewhat simpler than bipolar devices; as a result, MOS memories can be constructed with more bits on a chip, and they are generally less expensive than bipolar memories. The intrinsic capacitance associated with an MOS device generally means that MOS memories are slower than bipolar units, but this capacitance can be used to good advantage, as we shall see.

Fig. 12-26. 256 bit (32-word × 6-bit) ROM.

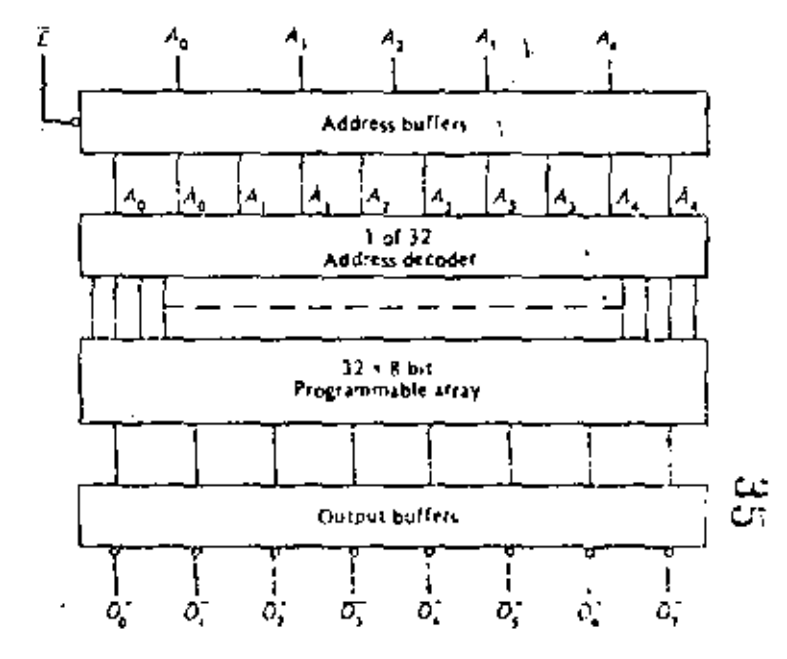

354

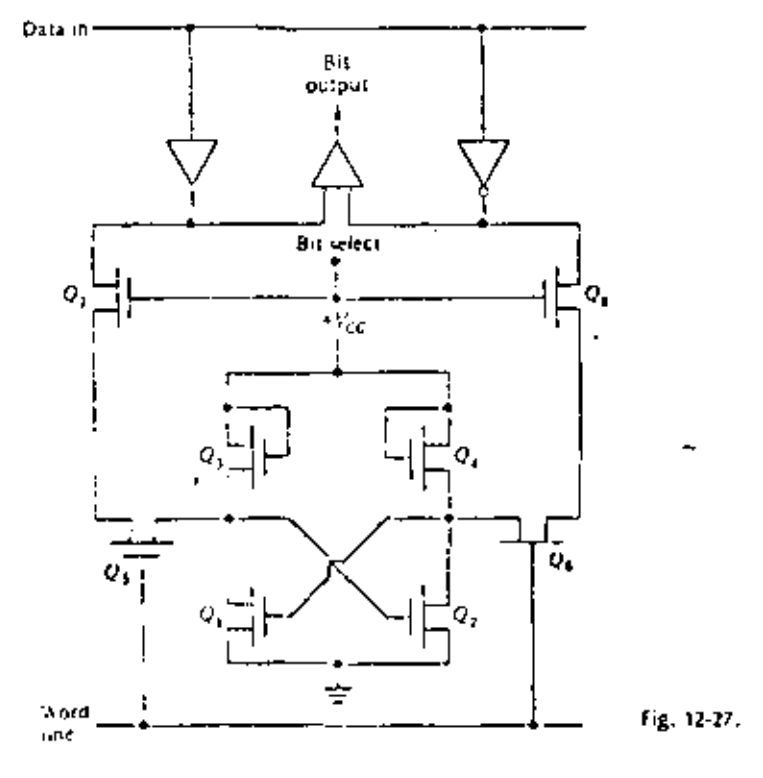

An RS flip-fina constructed using MOSEETs is shown in Fig. 12-27, It is a standard bistable circuit, with  $Q_i$  and  $Q_r$  as the two active devices, and  $Q_s$  and  $Q_s$ . acting as active pull-ups (essentially resistances).  $Q_k$  and  $Q_k$  couple the flip-flop pathols to the two fiit lines. This cell is constructed using n-channel devices, and selection is accomplished by holding hoth the word line and the bit select line high- $\left(\frac{1}{2}V_{\text{ref}}\right)$ . The positive voltage on the word line turns on  $Q_{\text{t}}$  and  $Q_{\text{u}}$  and the positive voltage in the bit veloct line turns on Q<sub>2</sub> and Q<sub>2</sub>. Under this condition, the fira-flop outputs are coupled directly to the bit output amplifier lone input side is high, and the naiser must be low!. On the other hand, data can be stored in the cell when it is selected by applying 1 or 0 (4  $V_{\rm ex}$  or 0 V de) at the data input terminal. The basic memory cell in Fig. 12-27 is used to construct a 1,024-bit RAM having a logic congram similar to Fig. 12-25. This particular unit is a 2602 as manufactured by Signettes Coro.

A memory cell using pichannel MOSEETs is shown in Fig. 12-28. Q, and Q, are the two active devices forming the flip-flop, while  $Q_2$  and  $Q_3$  act as active load resistants. The cell is selected by a low logic level at the bit select input. This couples the contents of the fop-flop out to appropriate amplifiers (as in Fig. 12-27). turough Q, and Q.

A static memory is compassed of coils capable of storing binary intornation indefinitely. For example, the binodar or MOSEET funding reasons set or reset as long **Magnetic Devices and Memories** 

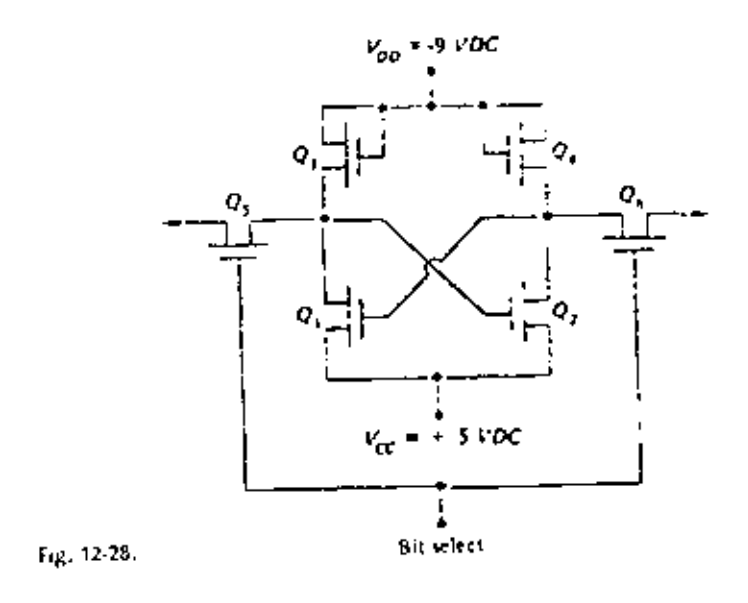

as power is applied to the circuit. Also, a magnetic core remains set or reset, even if power is removed. These basic memory cells are used to form a static memory. On the other hand, a dynamic memory is composed of memory cells whose contents tend to decay over a period of time (perhaps milliseconds or seconds); thus, their contents must be restored (refreshed) periodically. The leaks capacitance associated with a MOSFET can be used to store charge, and this is then the basic unit used to form a dynamic memory. (There are no dynamic bipolar memories because there is no suitable intrinsic capacitance for charge storage.) The need for extra

Fig. 12-29. Basic dynamic memory cell.

¢

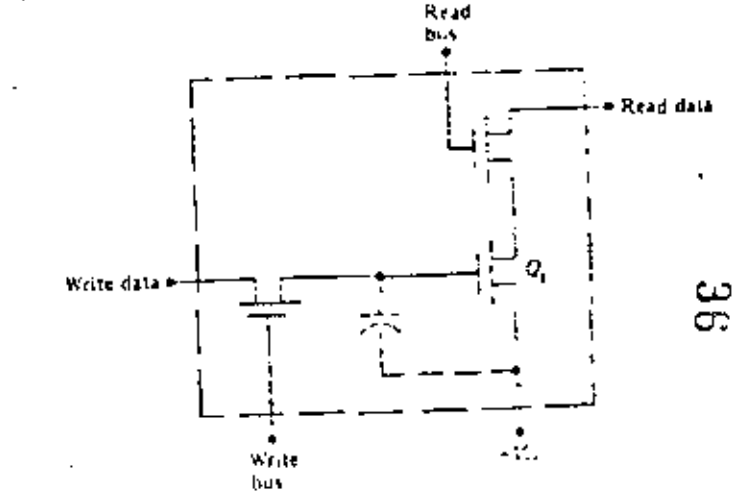

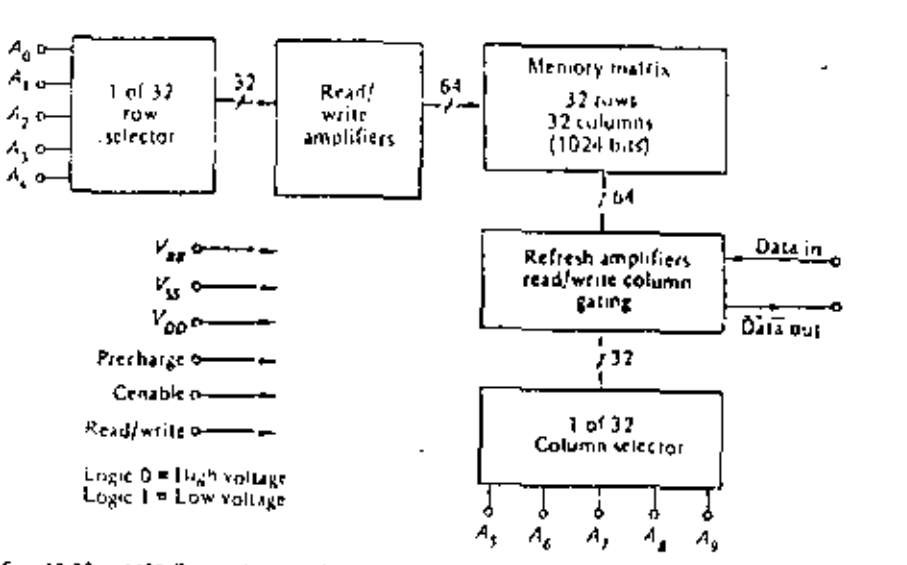

Fig. 12-30. 1103 Dynamic RAM logic diagram,

timing signals and ingrel to periodically refresh the dynamic memory is a disadvantage, but the higher speeds and lower power dissipation, and therefore the increased tell density, outweighs the disadvantages. Note that a dynamic memory tion, pates energy only when reading, writing, or refreshing cells. A typical dynamic memory cell is shown in Fig. 12-29.

The dynamic memory cell in Fig. 12-29 is constructed from p-channel MOSFETs. The gale capacitance (shown as a dotted capacitor) is used as the basic storage element. To write into the cell requires holding the write hits at a low logic level; then a low level at the write data input charges the gate capacitance (stores a 1 in the ceal). With the write bus belo low, and a high logic lovel (FV $_{\rm{rel}}$ ) at the write data input, the gale capacitance is discoarged (a.D is stored in the cell).

To read hom the cell requires huiding the read bus input it a low logic level. It the gale capacitance is charged tooll contains a 1), the read data line goes to  $+V_{ab}$ . if the cell contains a 0, the read data line remains low.

The memory cell in Fig. 12-29 is used by a number of manufacturers to construct the widely-ased 1101 1,024-bit (typamic RAM, The logic diagram is shown in Fig. 12-30. Refer to manufacturers' data sheets for more detailed operating information.

## 12-8 MAGNETIC-DRUM STORAGE

Magnetic cores and semiconductor devices arranged in three-domensional form nifer great advantages as mensory systems. By far, the most important advantage is the speed with which data can be written into or read from the niemory system. This is called the access time, and for core memory systems it is simply the time of one mid/write cycle. Thus the access time is directly related to the clock, and typical values are foundless than 1 to a few nucroseconds. These types of memory

## **Digital Principles and Applications**

systems are said to be random-access since any word in the memory can be selected at random. The primary disadvantage of this type of memory system is the cost of construction for the amount of storage available. As an example, recall that a magnetic tape is capable of storing large quantities of data at a relatively low cost per bit of storage. A typical tape might be capable of storing up to 20 million characters, which corresponds to 120 million bits (Chap, 10). To construct such a memory with magnetic cores requires about 3 million cores per plane, assuming we use a stack of 36 planes corresponding to a 36-bit word. It is quite easy to understand the impracticality of constructing such a system, What is needed, then, is a system capable of storing information with less cost per bit but having a greater canacity.

Such a system is the magnetic-drum storage system. The basis of a magnetic drum is a cylindrical-shaped drum, the surface of which has been coated with a magnetic material. The drum is rotated on its axis as shown in Fig. 12-11, and the read/write heads are used to record information on the drum or read information from the drum. Since the surface of the drum is magnetic, it exhibits a rectangularhysteresis-loop property and can thus be magnetized. The process of recording on the drum is much the same as for recording on magnetic tape, as discussed in Chap. 10, and the same methods for recording are commonly used (i.e., RZ, NRZ, and NRZI). The data are recorded in tracks around the circumference of the drum, and there is one read/write head for each track. There are three major methods for storing information on the drum surface; they are bit-serial, bit-parallel, and bitserial-parallel.

In hit-serial recording, all the bits in one word are stored sequentially, side by side, in one track of the drum. Bit-serial storage is shown in Fig. 12-32a. Storage densities of 200 to 1,000 bits see in are typical for magnetic drums. A typical drum might be 8 in in diameter and thus have the capacity to store  $\pi \times 8$  in  $\times$  200 bits per in = 5.024 bits in each track. Drums have been constructed with anywhere from 15 to 400 tracks, and a spacing of 20 tracks to the inch is typical. If we assume this particular drum is 0 in wide and has a total of 100 tracks, we see immediately that it has a storage capacity of 5,024 bits per track  $\times$  100 tracks  $\equiv$ 

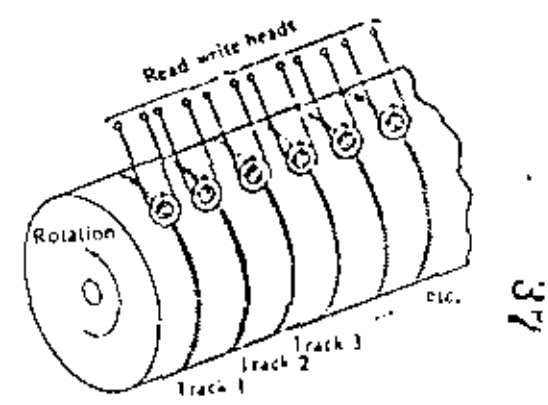

Fig. 12-31. Magnetic-drum storage.

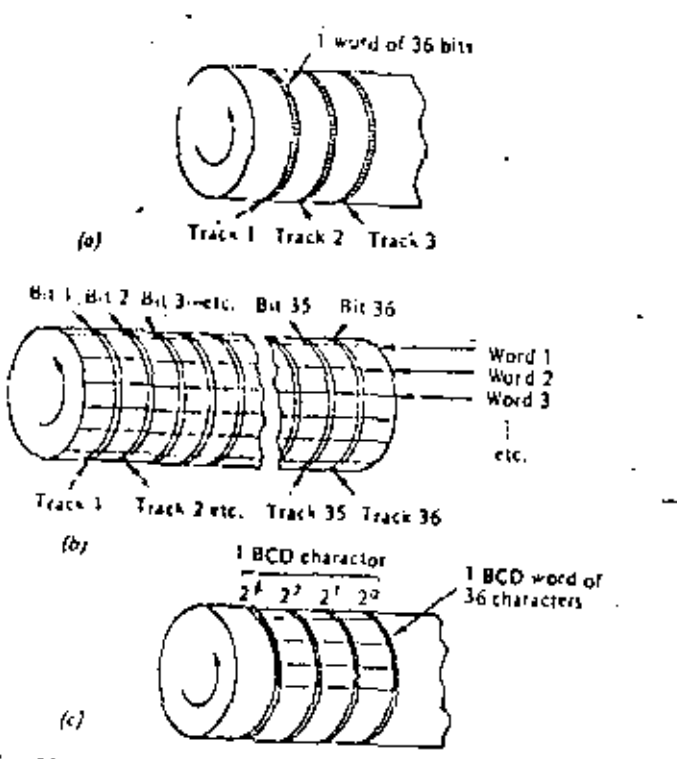

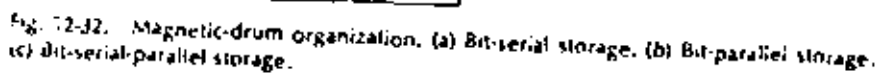

507.400 bits of information. Compare this capacity with that of a coincident core memory, which is 64 cores on a side Iquite a large core system) with 64 core planes. This core memory has a capacity of  $2^4 \times 2^4 \times 2^4 = 262,144$  bits. The drum described above is actually considered small, and much larger drums have been constructed and are now in use.

## Example 12-11

A certain magnetic drum is 12 in in diameter and 12 in long. What is the storage capacity of the drum if there are 200 tracks and data are recorded at a density of

## Solution

Each track has a capacity of  $\pi \times 12$  in  $\times$  500 bits per in  $\approx 18,840$  bits. Since there are 200 tracks, the drum has a total capacity of  $18.840 \times 200 = 3.768,000$  bits.

In the preceding example, each track has the ability to store about 18,640 bits, If we use a 36-bit word, we can store about 523 words in each track. Since the words are slored sequentially around the drum, and since there is only one read/write

head for the track, it is easy to see that we may have to wail to read any one word. That is, the drum is rotating, and the word we want to read may not be under the read head at the time we choose to read it. It may in fact have just passed under the head, and we will have to wait until the drum completes nearly a full revolution before it is under the head again. This points out one of the major disadvantages of the drum compared with the core storage. That is the problem of access time, On the average, we can assume that we will have to wait the time required for the drum to complete one-half a revolution. A drum is thus said to have restricted access.

## Example 12-12

If the drum in Example 12-11 rotates at a speed of 3,000 rpm, what is the average access time for the drum?

## Solution

,

 $3,000$  rpm = 50 rps. Thus the time for one revolution is 1/(50 rps) = 20 ms. Thus, the average access time is one-half the time of one revolution, which is 10 ms. Contrast this with a coincident-current core memory which has a direct access time of a few microseconds.

Notice in the previous example that it requires a short period of time to read the 36 bits of the word, since they appear under the read head one bit at a time in a serial fashion. The actual time required is small compared with the access time and is found to be (20  $m/s/d/(52)$  words per track)  $\approx$  40  $\mu s$ . This read time can be reduced by storing the data on the drum in a parallel manner, as shown in Fig.  $12 - 32b$ .

The average access time for bit-parallel storage is the same as for bit-serial storage, but it is possible to read and record information at a much faster rate with the bit-parallel system. Let us use the drum in Example 12-11 once more. Since there are 523 words around each track, and since the drum rotates at 50 rps, we can read for write) 523 words per revolution  $\times$  50 rps = 26.150 words per second. If the data were stored in parallel fashion, we could read (or write) at 36 times this rate, or at a rate of 18,840 words net revolution  $\times$  50 rps = 942,000 words per secand. We would, of course, arrange to have the number of tracks on the drum an even multiple of the number of bits in a word. For example, with a 36-bit word we might use a drum having 36 or 72 or 108 tracks.

A third method for recording data on a drum is called "bit-serial-parallel." The method is shown in Fig. 12-32c and is commonly used for storing BCD information. The access and read (or write) times are a combination of the serial and parallel times. One BCD character occupies one bit in each of four adjacent tracks. Thus, every four tracks might he called a "band," and each BCD character occupies one space in the band. If there are 36 BCD characters in a word, we can store 523 words on the drum of Example 12-11.

Quite often the access time is speeded up by the addition of extra readjiwrite. C beads around the drum. For example, we might use two sets of beads placed on Q opposite sides of the drum. This would obviously cut the access time in half. Alternatively, we might use three sets of beady arranged around the drum at 120° angles. This would reduce the access time by one-third.

Since writing on and reading from the drum must be very carefully timed, one track in the drum is usually reserved as a timing track. On this track, a series of timing pulses is permanently recording and is used to synchronize the write and read operations. For the drum discussed in Example 12-11, there are 523 words in each to tk around the circumference of the drum. We might then record a series of 523 equally spaced timing marks around the circumference of the timing track. Each pulse would then designate the read or write position for a word on the drum.

## **STUDY AIDS**

#### Summary

A wide variety of magnetic devices can be used as binary devices in digital systems. By far the most widely used is the magnetic core, Cores can be used to implement various logic functions such as ASD, OR and NOT, and more complicated functions can be formed from combinations of these basic circuits. Magneticthree shift registers and ring counters can be constructed by using the single-dinder transfet loop between cores. Magnetic-core logic is particularly useful in applications experiencing environmental extremes.

Direct access memories with very fust access times can be conveniently constructed using either magnetic cores or transistors. The most popular method for constructing these memories is the coincident-current technique. Memories constructed using cores are inherently DRO-type memories but can be transformed into NDRO memories by the addition of external logic.

Semiconductor memories constructed from bipolar transistors or MOSFETs are available. Bipolar memories are static memories, but are available as randomaccess ROMs, or as complete read/write units, MOS memories can be either static or dynamic, and are available as RAMs.

Magnetic drugis and disks provide larger storage capacities at a fower cost per bit than constype memories. They do, however, offer the disativantage of increased access time.

#### **Clossary**

- access time. For a coincident-corrent memory, it is the time required for one readivitie cycle, in general, it is the time required to write one word into memory or to read one word from memory.
- address. A series of binary digits used to specify the location of a word stored in a memory.
- come ident-current selection. The technique of applying Val, on each of two lines passing through a magnetic device in such a way that the net current of  $I_n$  will switch the device, and

DRO Destructive readout.

dynamic memory. A paintery whose contents must be restored periodically, bysteresis. Derived from the Greek word hysterein, which means to lag behind. Insteresis curve. Generally a plot of magnetic this density B versus magnetic force

H. Can also refer to the plot of magnetic flux  $\phi$  versus magnetizing Current I. memory cycle. In a coincident-current memory system, a read operation followed by a write operation. NDRO Nundestructive readout RAM Randoni access memory. ROM Read-only memory. select current la. The minimum current required to switch a magnetic device. single-diode transfer loop. A method of coupling the output of one magnetic core to the innut of the next magnetic core. squareness ratio. A measure of core quality, From the bysterests curve, it is the ratio B-/8<sub>-1</sub> static memory. A memory capable of storing binary information indefinitely, Review Outstions 1. Name one advantage of a femie core over a metal-ribbon cree. 2. Name one advantage of a metal-ribbon core over a femile core. 3. Describe the method for detecting a stored 1 in a core. 4. Why is a strabing lechnique often used to detect the output of a switched con<sup>2</sup> 5. How is core switching time r, affected by the switching current? 6. Exploin why more complicated logic functions using cores can lead to excessive operating times. 7. What is the purpose of the diode in the single-diode transfer loup? 8. Why is a delay in signal bansler between cores desired? 9. Explain how the R and C in Fig. 12-11 introduce a delay in signal transfer between cores. 10. Explain the operation of the sense wire in a magnetic-cute matrix plane, Why is it possible to thread every core in the plane with the same wire? 11. Explain haw it is possible to stare a 0 in a coincident-current menury core using the inhibit line. 12. Why is a basic coincident-current core memory inherently a DRO-type

- 13. In the basic memory cycle for a coincident current core memory system, why must the read uperation come before the write operation?
- 14. What is the difference between the write into memory and the read from memory cycles for a coincident-current core memory system?
- 15. Explain the meaning of the little "64-word by eight-bit static RAM,"
- 16. Why are there no dynamic bioutar memories?

system?

17. What does it mean to "refresh" a dynamic memory?

- 18. Describe the difference between random-access and restricted-access memories.
- 19. Descolar the advantages of using a magnetic-drum storage system,

#### Problems

12-1. Draw a typical hysteresis curve for a core, and show the two remanent DOCUS.

12-2. Show graphically on a di curve the path of the operating point as the core is switched from a 1 to a 0. Repeat for switching from a 0 to a 1.

[12-3]. Draw the symbol for a magnetic-core logic element, and explain the function of each winding.

12-4. Draw a set of waveforms showing how the exclusive-on circuit of Fig. 12-ad must mente inolice it requires only two clocks which are spaced 180° out of pouser.

12-5. Draw a single-diode transfer loop between two cores, and explain as operatain just wave many if needed).

12-6. Daily a schematic and the waveforms for a core ring counter which provides seven output autses.

12-7. Draw a sketch and explain how a core can be switched by the coincidentcurrent method.

12-8. Make a sketch similar to Fig. 12-15 showing a three-dimensional core memory capable of storing 100 ten-bit words. Show all input and output lines cieady.

12-9. Describe the geometry of a cuincident-current core memory capable of sazing 4,096 thirty-six-bit words (i.e., how many planes, how many cores per plane, etc.).

12-10. How no by bits can be stored in the memory in Prob. 12-91

12-11. How many control lines are required for the memory in Prob. 12-9?

 $32.32$ . Show graphically the meaning of squareness ratio for a magnetic core, and explain its importance for magnetic-core memories.

12-13. Describe a structure for the address which could be used for the memory of Prob. 12-9.

12-14. If a certain core memory is composed of square matrices, what is the word capacity if the address is 12 binary digits!

 $12-3$ . How many bits are required in the address of a 256 word by one-ball *readfwrite* Innifar KAM?

12-16. Draw the polarity of the stored charge on the gate capacitance shown in the basic dynamic memory cell in Fig. 12-29.

**Magnetic Devices and Memories** 

12-17. What is the bit-storage capacity of a magnetic drum 10 in in diameter if data are stored with a density of 200 bits per in in 20 tracks?

12-18. What would be the diameter of a magnetic drum capable of storing 3,140 thirty-six-bil words if there are 10 tracks and data are stored bil-serial at 300 bits per inf

12-19. What is the average access time for the drum in Prub, 12-18 if it rotates at 36,000 rpml What could be done to reduce this access time by a factor of 23 a

12-20. For the drum in Prob. 12-18, at what bit rate must data be moved (i.e., read or write) if the drum rotates at 36,000 rpm?

# Introduction to **Digital Computers**

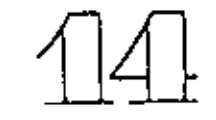

The digital principles discussed in the previous chapters have been utilized to devise a great many different digital systems. The applications are many and varied. They include simple systems such as counters and digital clocks, and more complex applications such as digital voltmeters, A/D converters, frequency counters, and time-period measuring systems. Among the most sophisticated digital systems devised are digital computers, including special-purpose machines, small generalpurpose computers (such as the Digital Equipment Corp. PDP-8/E), and large general-purpose computers (such as the IBM 360 and 370 systems). In this chapter we consider some of the basic principles common to digital computer systems. After studying this chapter you should be able to

- 1. State the difference between a special purpose and a general purpose digital computer.
- 2. Discuss the 4-main blocks in a general purpose computer,
- 3. Write a simple computer program using mnemonic code.

## 14-1 BASIC CLOCKS

The operation or control of a digital system can be classified in two general categoties-synchronous and asynchronous, In a synchronous system the flip-flops are controlled by the system clock and can therefore change states only when the clock changes state. Therefore, all the flip-flops and logic gates change levels in time for in synchronism) with the clock. An example of such a synchronous witim is the parallel counter constructed using the master/slave clocked flip-flops. In this counter, the flip-flops can change state only when the clock goes low and at my other time (notice that a system could be constructed such that the flip-flops would change state when the clock goes high). On the other hand, in an aven homeus system the flip-flops are controlled by events which occur at random more. This

en li

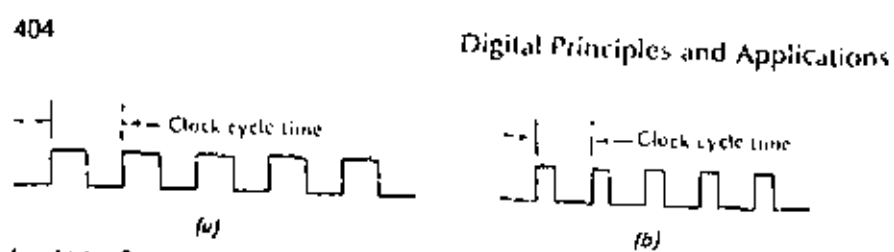

Fig. 14-1. Basic system clock,

the flip-flops may change states at random and are not in synchimican with any timing signal such as a clock. An example of such a system might be the operation of a push button by a human operator. Depression of the push button would cause a filip-finp to change state. Since the operator can depress the button at any time he or she desires, the thip-flop would change states at some random time, and this is morelore an asynchronous operation. Most large-scale digital systems operate in the synchronous mode; if you give a fittle thought to the checkout and maintenance of such a system, it is easy to see why.

Since all logic operations in a synchronous machine occur in synchronism with a clock, the system clock becomes the basic timing unit. The system clock must provide a periodic waveform which can be used as a synchronizing signal. The square wave shown in Fig. 14-1a is a typical clock waveform used in a digital system. It should to noted that the clock need not be a perfectly symmetrical squire wove as shown. It could smally be a series of positive pulses for negative pulses) as shown in Fig. 14-1b. This waveform could, of course, be considered as an asymmetrical square wave. The main requirement is simply that the clock be perfectly periodic. Notice that the clock defines a basic timing interval during which logic operations must be performed. This basic timing interval is defined as a clock cycle time and is equal to one period of the clock waveform. Thus all logic ciements, tim-flops, counters, gates, etc., must complete their transitions in less than one cluck cycle time.

### Example 14-1

What is the clock cycle time for a system which uses a 500-kHz clock? A 2-MHz

## Solution

A clock cycle time is equal to one period of the clock. Therefore, the clock cycle time for a 500-3Hz clock is 1/(500  $\times$  10<sup>3</sup>) = 2  $\mu$ 5. For a 2-MHz clock, the clock cycle tone is  $1/(2 \times 10^4) = 0.5 \mu s$ .

## Example 14-2

The total propagation delay through a master/stave clecked flip flup is given as 100. ns. What is the maximum clock frequency that can be used with this flip-flood

## Solution

An alternative way of expressing the question is, how fast can the flip-flop operate? The flip-flop rim complete its transition in less than one clock cycle time. There-

## Introduction to Digital Computers

N

fore, the minimum clock cycle time must be 100 ns. So, the maximum clock frequency must be  $1/(100 \times 10^{19}) = 10$  MHz.

In many digital systems the clock is used as the basic standard for measurement. For example, the accuracy of the digital clock discussed in Chap. 9 is related directly to the frequency of the clock used to drive the counter. If the clock changes frequency, the accuracy is reduced. For this reason, it is necessary to ensure that the clock maintains a stable and predictable frequency. In many distital systems only short-term stability is required of the clock. This would be the case in a system where the clock could be monitored and adjusted nertodically. For such a system, the basic clock might be derived from a free-running multivilizator or a simple sinewave usefillator as shown in Fig. 14-2a and b. For the tree-running multivilizator the clock frequency fis given by

$$
I = \frac{1}{2RC \ln (1 + V_c/V_s)}
$$
 (14.1)

Fig. 14-2. Basic clock circuits, (a) Free-running inultividiator, (b) Wien-bodge nscillator.

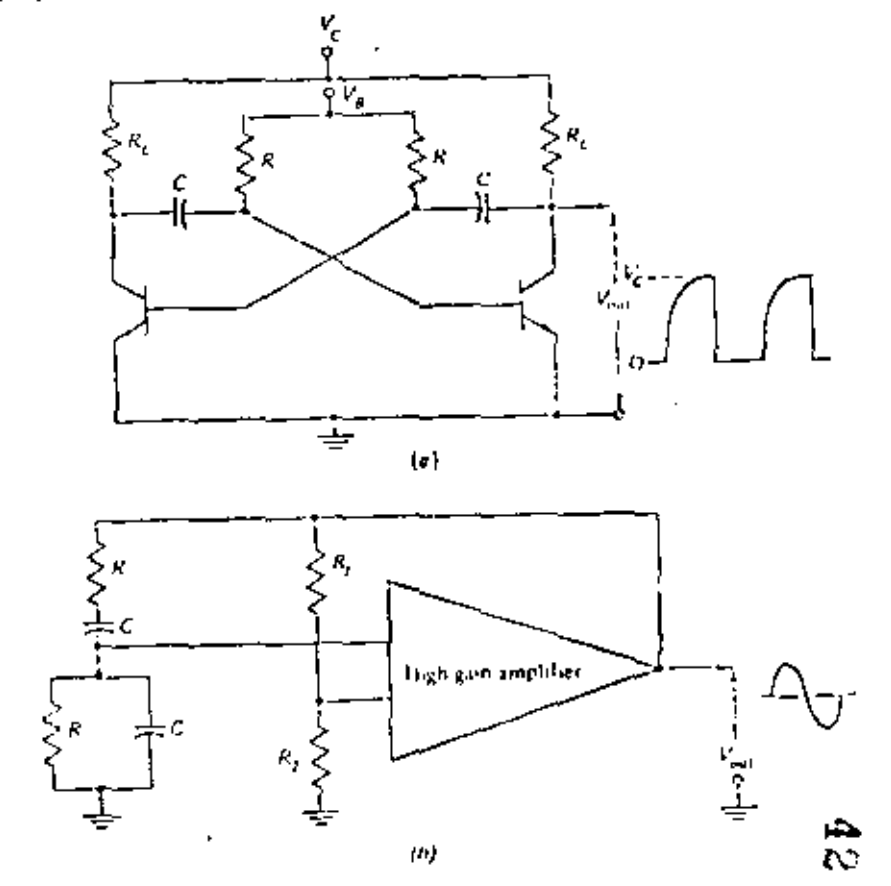

Digital Principles and Applications

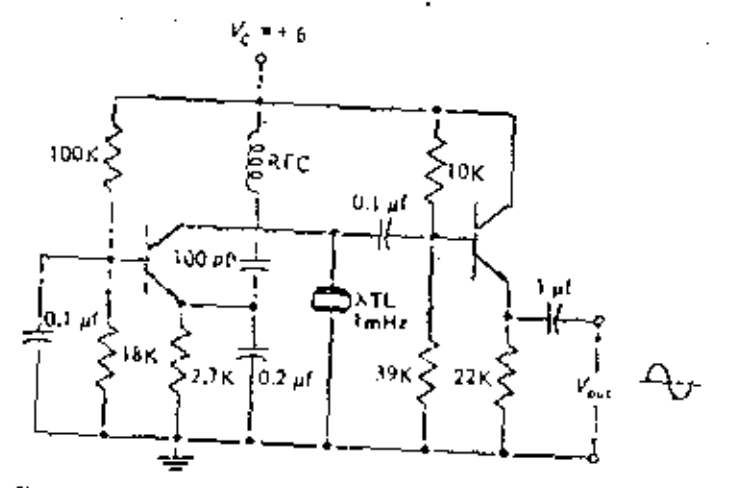

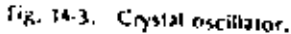

406

From Eq. (14-1) if can be seen that the basic clock' frequency is affected by the supply voltages as well as the values of the resistors R and capacitors C. Evin so, it is possible to construct multivilizators such as this which have stabilities better than a low parts in 10<sup>x</sup> per day. The frequency of oscillation f for the Wien-bridge os-

$$
i \equiv \frac{1}{2\pi RC}.
$$
\n(14.2)

Adoin it is not difficult to construct these oscillators with stabilities better than a few tions in 102 per day. If greater clock accuracy is desired, a crystal-controlled ns raliator such as that shown in Fig. 14-3 might be used. This type of recillator is Soile often housed in an enclosure containing a heating element which maintains the crystal at a constant temperature. Such oscillators can have accuracies better than a tew parts in 10° per day.

## Example 14-3

The multivilizator in Fig. 14-20 is being used as a system clock and operated at a frequency of 100 kHz. If its accuracy is better than 2.2 parts in 103 per day, what are the maximum and minimum frequencies of the multivibrator?

## Solution

One part in 103 can be thought of as 4 rivele in 1,000 cycles. Two juins in 103 can be thought of as 2 cycles in 1,000 cycles. Since the multivibrator roos at 100 kHz, two parts in 102 is equivalent to 200 cycles. Thus the maximum frequency would be 100 kHz  $\approx$  200 cycles  $\approx$  100.2 kHz, and the minimum frequency would be 100.

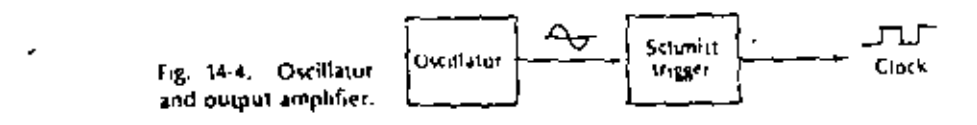

None of the oscillators shown in Figs. 14-2 and 14-3 has a square-wave output waveform, and it is therefore necessary to convert the basic frequency into a square wave before use in the system. The simplest way of accomplishing this is to use a Schmitt trigger on the output of the basic oscillator as shown in Fig. 14-4. This provides two advantages:

- 1. It provides a square wave of the hasic clock frequency as desired.
- 2. It ensures that the clock-output amplifier (the Schmitt Migger in this case) has z enough power to thive all the necessary circuits without idading the basic oscillator and thus changing the oscillating frequency,

## 14-2 CLOCK SYSTEMS

Quite often it is desirable to have clocks of more than one frequency in a system. Alternatively, it might be desirable to have the ability to operate a system at different clock frequencies. We might then begin with a basic clock which is the highest frequency desired and develop other basic clocks by simple frequency division using counters. As an example of this, suppose we desire a system which will provide basic clock frequencies of 3, 1.5, and 1 MHz. This could be accomplished by using the clock system shown in Fig. 14-5. We begin with a 3-MHz oscillator followed by a Schmitt trigger to provide the 3-MHz clock. The 3-MHz signal is then fed through one flip-flop which divides the signal by 2 to provide the 1.5-MHz clock. The 3 MHz signal is also fed through a divide-by-3 counter, which provides the 1-MHz clock. Systems baying multiple clock frequencies can be provided by using this basic method,

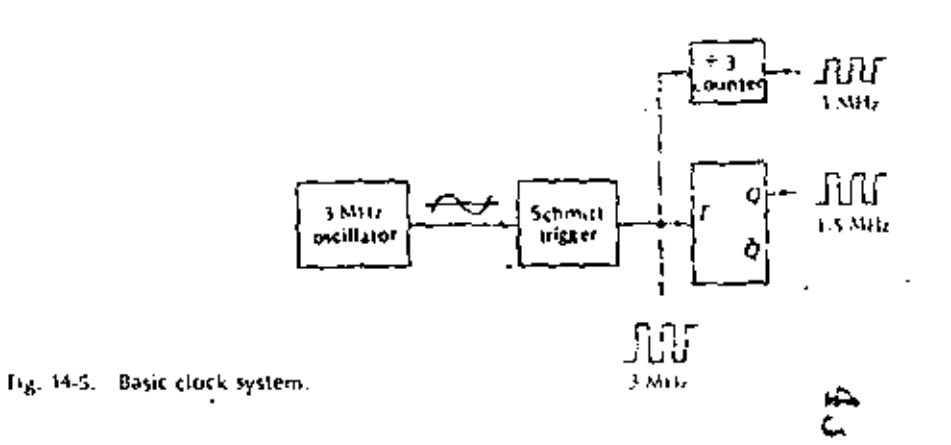

408

Digital Principles and Applications

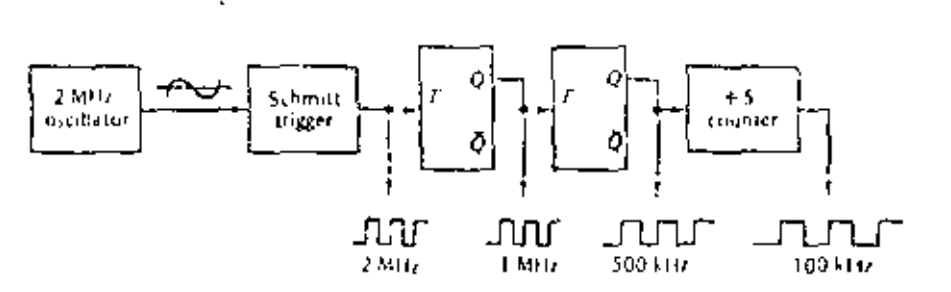

fig. 14.6. Clock system.

## Example 14-4

Show a clock system which will provide clock frequencies of 2 MHz, 1 MHz, 500. kHz, and 100 kHz.

#### Solution

The desired system is shown in Fig. 14-6. Beganning with a 2-MFrz oscillator and a Schmid trigger, the 2-MHz clock appears at the output of the Schmitt trigger. I'me (as Sup-Fop divides the 2 MHz signal by 2 to provide the 1 MHz Clock. The sigond (ii)-flop divides the 1-MHz clock by 2 to provide the 500-kHz clock. Dividing the 500-kr1z clock by 5 provides the 100-kHz clock.

It is sometimes desirable to have a two-phase clock in a digital system. A twophase clock simply means we have two clock signals of the same frequency which are 180° out of phase with one another. This can be accomplished with the outputs of a (lip-flop. The Q output is one phase of the clock and the  $\overline{O}$  output is the other phase. These two signals are clearly 180° out of phase with one another, since one is the complement of the other. A system for developing a two-phase clock of 1 MHz is shown in Fig. 14-7. For distinction, the two clocks are sometimes referred to as player Aland player B. You will revall that one use for a two-phase clock system is to drive the magnetic-core shift register discussed in Chap. 12 (fig. 12-10). It is interesting to pote that the two-phase Clock system can be used to mercome the race problem encountered with the basic parallel counter discussed in Chap. 8 (Fig. 8-5). The race problem is solved by driving the odd flip-flops (i.e., ilip-dops  $A_i \subseteq I$ , etc.) with phase A of the clock, and the even flip flops it e., flipflams  $B$ ,  $D$ ,  $F$ , etc.) with phase  $B$  of the clock (see Prob. 14-12).

The race problem as initially discussed in Chap. 8 can occur any time two or more signals at the inquisiof a gate are undergoing changes at the same time. The

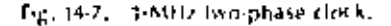

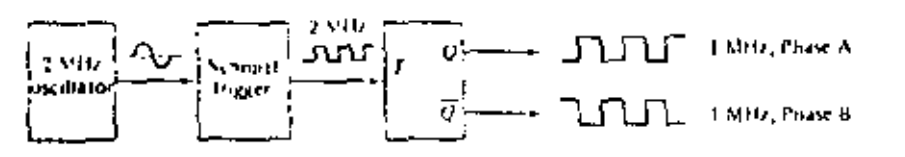

Introduction to Digital Computers

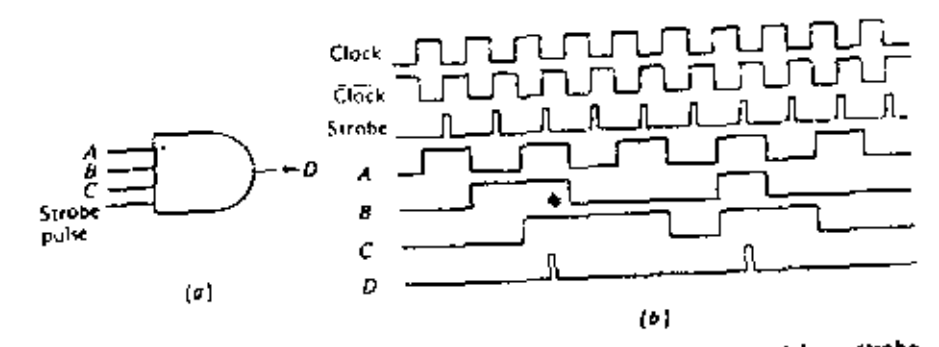

Fig. 14-8. The use of a strobe pulse, (a) Three-input and interrogated by a strobe pulse, (b) Waveforms for the AND gate.

problem is therefore not unique in counters and can occur anywhere in a digital system, For this reason, a strobe pulse is quite often developed using the basic clock. This stroke pulse is used to interrogate the condition of a gate at a time when the impul levels to the gate are not changing. If the gate fevels render the gate in a true condition, a pulse appears at the output of the gate when the strube pulse is applied. If the gate is false, no pulse appears. In Fig. 14-8, a strobe pulse is used to interrogate the simple three-input AND gate. The waveforms clearly show that outputs appear only when the three input levels to the gate are true. It is also quite clear that no racing can possibly occur since the strobe pulses are placed exactly midway between the input-level transitions. The strobe signal can be developed ina number of ways. One way is to differentiate the complement of the clock, clock, and use only the positive pulses. A second method would be to differentiate the clock and feed it into an "off" transistor as shown in Fig. 14-9.

#### MPG COMPUTER  $14-3$

Up to this point we have covered quite a wide variety of the topics generally encountered in the study of digital systems. Some of the topics have been discussed in

Fig. 14-7. Developing a strobe pulse.

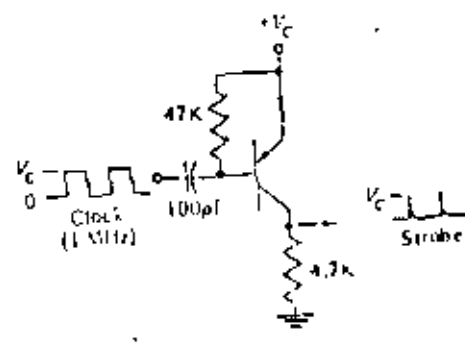

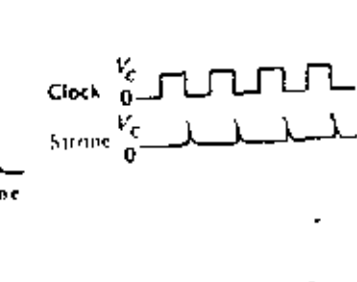

A Ĥ.
## Digital Principles and Applications

., great detail, while others have been treated in a more general way. In any case you should now have the necessary background to study any digital system with mood comprehension and a minimum of effort. Even so, you may be somewhat unsure about the overall organization of a digital system. In an effort to overcome this leeling and to attempt to be together many of the topics discussed in the previous chapters, we shall at this time consider the implementation of a small special purpose digital computer.

The special-purpose computer we shall consider will be used to calculate the miles per gallon of a motor vehicle, thus the name MPG computer. It is a specialpurpose computer since this is the only use for which it is intended. A general purpose computer would be a more complicated machine which might be used for a number of daterent applications.

The first step in the design of the MPG computer must becessarily be the determination of the system performance requirements. The first requirement might be that the system be capable of operating from a supply voltage of  $\pm 6$  or  $\pm 12$  V dc. since the machine will be operated in a motor vehicle. The second requirement mucht be that the readout of the computer be in decimal form. Nixie tubes might be zood (or the readout, but they reguire an additional power supply of around +100 V to operate the tubes. Digital modules are commercially available which provide decimal readout, and they operate on  $+6$  or  $+12$  V dc. These modules do not require the +100 V, and might be a better choice in this case. The final necision will be one of economics. The initial requirement is that the computer culculate the miles up: caling used by the vehicle to an accuracy of  $\pm 1$  mile per gallon. The fourth requirement we shall impose is that the computer perform a calculation at least once every 15 s when the vehicle is traveling at a speed greater than 10 mph. in other words, we would like to sample the mileage performance of the vehicle at icast once every 15.5 (faster sampling rates are acceptable). The fifth requirement is that the computer be capable of operating in vehicles using fuel at rates between 10 and 40 miles per gallon. We can now summarize the five basic requirements of the MPG computer as follows:

- 1. Power-supply voltage is either  $\pm 6$  or  $\pm 12$  V dc.
- 2. The computer must provide a decimal readout in miles per gallon.
- $\beta$ . The consider rand provide the readout to an accuracy of  $\pm 1$  mile per gallon.
- 4. The computer must provide a readout of miles per gallon at least once every 15's when the vehicle is traveling at a speed grown toan 10 mph.
- 5. The computer must be capable of calculating miles per gallon between the lumas of 10 and 40 miles per galion.

if should be noted that the system requirements for the computer under study here are taste simple and somewhat less stringent than in the usual case. The requirements here are intent-onally made simple in order to simplify the discussion. Nevenholess the principles are the same regardless of the severity of the system specifications, and the study is therefore instructive.

We assume that we have available two transducers which are to be used as an integral part of the MPG computer. The first transducer is used to measure the volIntroduction to Digital Computers

×

Pulses from flow transducer 11111111111 Polses from distance transducer

Fig. 14-10. Transducer pulses for the MPG computer when the rate is 10 miles per gallon.

ume of fuel flowing into the engine. This flow tranducer provides an electrical pulse each time 1/1000 of a gallon of fuel passes through it. The second transducer is used to measure the distance traveled and is driven by the speedometer cable, This distance transducer provides an electrical pulse each time the vehicle has traveled a distance of Vroce of a mile.

Now in order to implement the necessary logic for the computer, fet us examine the outputs of the flow and distance transducers. Let us begin by assuming that we have a flow transducer which gives an output pulse each time 1 gallon is used, and we have a distance transducer which gives an output pulse each time the vehicle has traveled 1 mile. If our vehicle is obtaining a mileage slightly better team 10 miles per gallon, the transducer waveforms appear as shown in Fig. 14-10. Notice that the number of distance pulses appearing between two flow pulses is exactly equal to the miles per gallon we desire. Thus we can calculate the miles per gallon by simply counting the number of distance pulses occurring between two flow pulses. We can check this by noting that, if the vehicle were operating at 20 miles per gallon, there would be 20 distance pulses between two flow pulses. Notice that if the flow transducer supplied 10 pulses per gallon, and at the same time the distance transducer provided 10 pulses per mile, the basic waveform in Fig. 14-10. would remain unchanged. That is, the number of distance pulses appearing between two flow pulses would still be equal to the number of miles per gallon. From this it should be clear that we can choose any number of puises per gailon. from the flow transducer so long as we choose the same number of pulses per mile from the distance transducer. The transducers we are going to use in the AIPG computer provide 1,000 pulses per gallon of flow, and 3,000 pulses per mile of distance. Therefore, the number of miles per gallon can be obtained by simply counting the number of distance pulses between consecutive flow pulses.

The reason for using these transducers can be seen by examining the time between flow polses. Let us first consider the flow transducer having one polse per gallon and the distance transducer having one pulse per mile. If the vehicle were obtaining a rate of 10 miles per gallon, one flow pulse would occur every 10 miles. If the vehicle were traveling at a speed of 10 mph, the flow pulses would occur at a rate of one per hour. This is clearly not a fast enough sampling rate. On the other hand, with the specified transducers, the flow pulses occur at a rate of 1,000 pulses per gallon and at the rate of 1,000 pulses per hour under the same conditions. Thus the flow pulses occur every 1 ht/1000 = 3.6 s. This sampling time is clearly within the specified rate. The worst case occurs when the vehicle obtains the maximum miles per gallon. At 40 miles per gallon and 10 mph the flow pulses occur every  $3.6 \times 4 = 14.4$  s. We have therefore met the minimum-sampling-time requirements.

411

۱Þ. U1

The logic diagram for the MPG computer can now be drawn; it is shown in Fig. 14-11 along with the complete waveforms. The flow pulses are led into a couditioning amplifier and then into a one-shot to develop the waveform  $OS_1$  and  $\overline{OS}_1$ . The distance pulses are also fed into a conditioning amplifier, Since we desire to count the number of distance pulses occuring between two pulses, we use the distance pulses as one input to the count AND gate. If  $\overline{OS}_1$  is used as the other input to this AND gate, it is enabled between flow pulses, and the distance pulses appear at its output. We use the pulses appearing at the output of the count and gate to drive a counter. Since we desire to display the miles per gallon between the limits

fig. 14-11. Complete MPG computer.

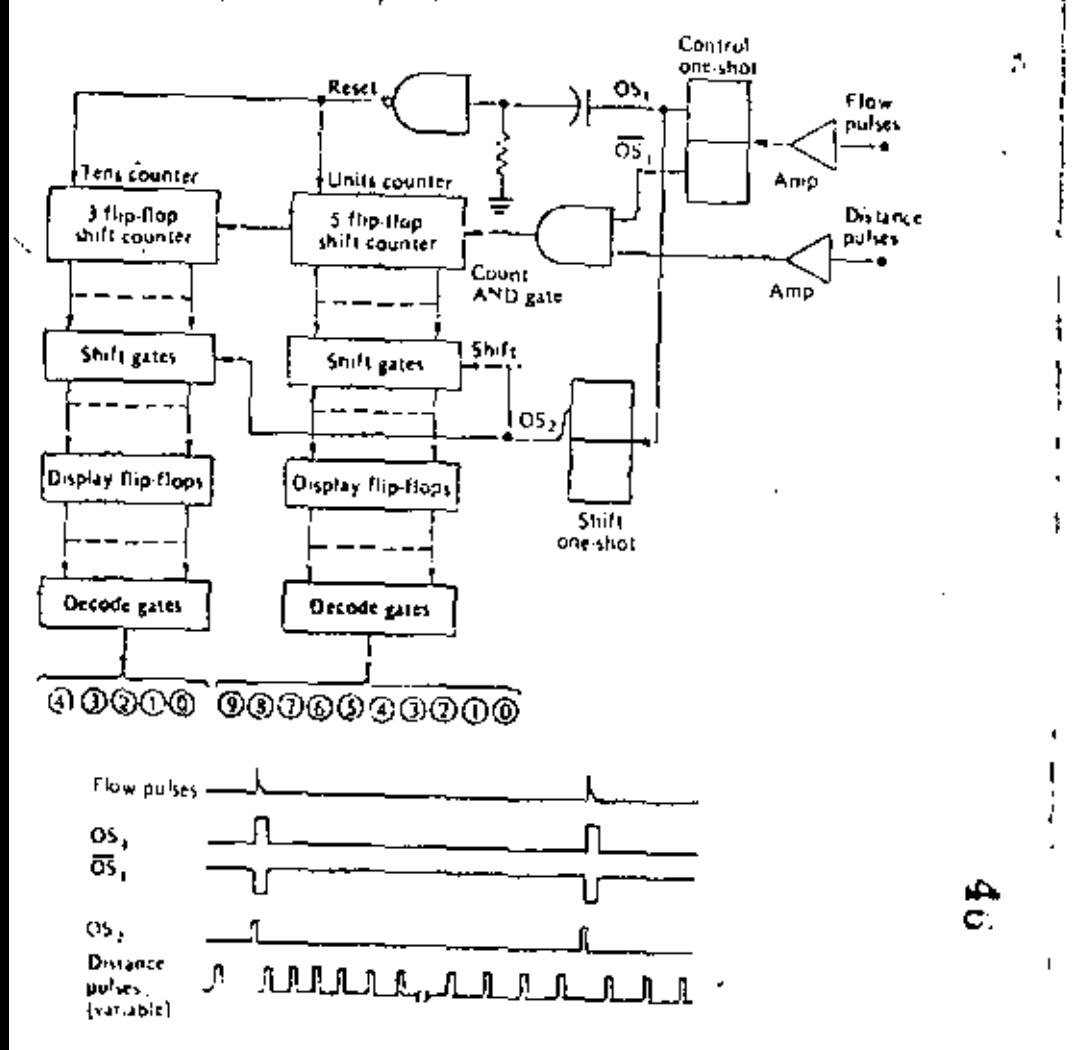

### Introduction to Digital Computers

of 10 and 40, we use a five-flip-flop shift counter for the units digits, and a threeflip-flop shift counter for the tens digits of miles per gallon.

One conversion time is the time between two flow pulses, and we want to shift the accumulated count into the display flip-flops at the end of each conversion cycle. Notice first of all that, when  $\overline{OS}$ , is low, the count and gate is disabled and therefore the units and tens counters cannot change states. It is during this time that we must shift the contents of these counters into the display (hp-flops, We use the leading edge of OS, to trigger the shift one-shot and develop the shift wayeform  $OS<sub>2</sub>$ . The falling edge of  $OS<sub>2</sub>$  is applied to the shift gates, and at this time the count stored in the units and tens counters is shifted into the display fliu-flops. The falling edge of OS, is then used to reset all flip-flops in the units and rens counters. The contents of the display flip-flops are then decoded and used to Pluminate the indicator lights, In this system, the distance pulses can be considered to be the basic system clock. The flow pulses form a variable control gate by means of the control one-shot which determines the period of time that the count AND gate is enabled and therefore the number of distance polses counted. The output of the shift oneshot O5, can be considered as a strobe pulse which shifts data from the counters into the display  $\theta$  ip-flops in such a way that racing is avoided. The system clearly has an accuracy of  $\pm$  one count, which conesponds to  $\pm 1$  mile per gallon.

#### **GENERAL-PURPOSE COMPUTER**  $14 - 4$

The MPG computer discussed in the previous section is considered a special-purpose computer since it is designed and constructed to perform a single function, to after it so that it could perform another function would require a major change in design. On the other hand, a general-purpose computer is designed so that it can perform a number of fundamental operations-addition, subtraction, multiplication, division, comparison, etc. The computer can then be used in any number of different applications by simply instructing it to perform the appropriate operations in an orderly fashion. The functions to be performed, listed in the order in which they are to be accomplished, is known as a program (instruction sel). This list of instructions, or program, is normally stored in the computer memory; when the contpoter is started, it simply performs these instructions in the order stored. Herein lies the difference between an electronic calculator and a general-purpose digital computer-the calculator performs a function (add, subtract, etc.) each time an operator depresses a button, but the stored-program computer performs the complete list of stored instructions without human intervention. Furthermore, the computer is capable of completing the instruction set in a very short period of time (addition in perhaps a few microseconds), and the operation is virtually error free.

The simplified block diagram in Fig. 14-12 shows the basic units to be found in any general-perpose computer system. The inputfoutput block represents the interface between man and machine, it could simply be a teletype unit, where input information is typed in on the keyboard and output information is printed on paper. It could also represent any of the other inputfoutput media previously discussed, such as punched puper tape, punched unit-record cards, and magnetic tape. In any case

## Digital Principles and Applications

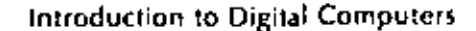

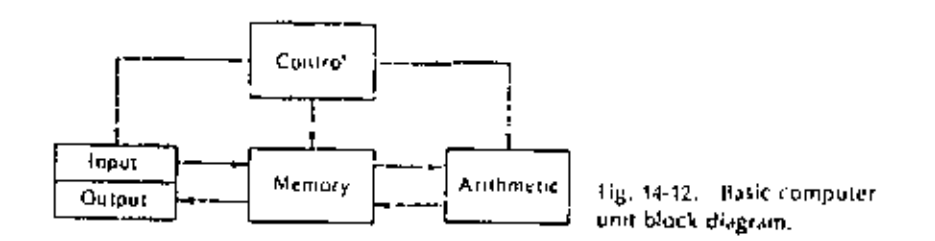

input data are taken into the system and stored in the memory according to the appropriate signals as generated by the control block. Similarly, the control unit generates the appropriate signals to read data from the memory and move it to the output block.

The arithmetic unit consists of the registers, counters, and logic required for the basic operations, including addition, subtraction, complementation, shifting right or left, comparison, etc. Since the manipulation of data is accomplished in this unit, it is sometimes referred to as the central processing unit (CPU). The topics previously covered (number systems, digital arithmetic, etc.) provide an insight into the logic circuits and configurations required in a CPU. Again, the control unit provides the necessary signals to move data from the memory unit to the arithmetic unit, perform the desired data manipulation, and move the resulting data back into memory,

The memory block represents the area used to store the two types of information present in the computer; namely, the fist of instructions (program) and the data to be operated on as well as the resulting output data. The memory itself could be constructed using any of the devices previously discussed-magnetic cores, magnetic drums or disks, semiconductor memory units, magnetic tapes, and so on. Reading data from or writing data into the memory is again under the guidance of the control unit.

The control unit generally contains the counters, registers, and logic necessary to develop the control signals required for moving data into and out of the memory. and for performing the necessary data manipulations in the arithmetic unit. The system clock is a part of the control unit, and it is usually the starting point for generating the proper control signals as discussed in the first part of this chapter.

It is interesting to consider an actual general-purpose digital computer in light of the above discussion. For this purpose, a block diagram of the Digital Equipment Corp. PDP-B/E is shown in Fig. 14-13.<sup>1</sup> Note how the system diagram can be broken into the four basic blocks previously discussed-input/output, arithmetic, memory, and control. A table-model PDP-8/E is shown in Fig. 14-14, and the tollowing excerpt gives a general description of the system,<sup>2</sup>

The PDP-8/E is specially designed as a general perpose computer, It is fast, compact, inexpensive, and easy to interface. The PDP-8/E is designed to meet

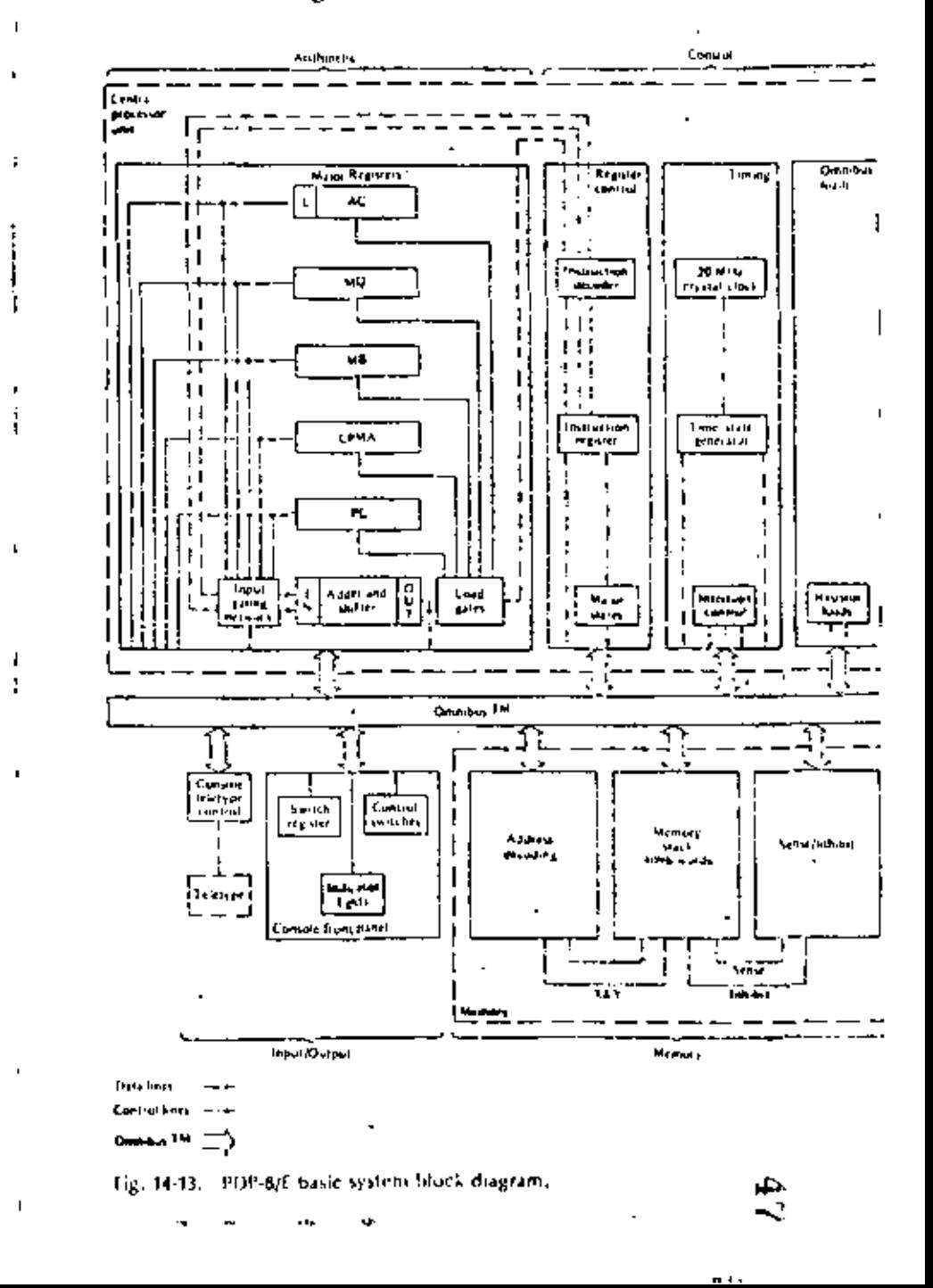

41

<sup>1 &</sup>quot;Sorall Computer Handbook," chap. 1, Digital Equipment Corporation, Maynard, Mass., 1971. # Hed.

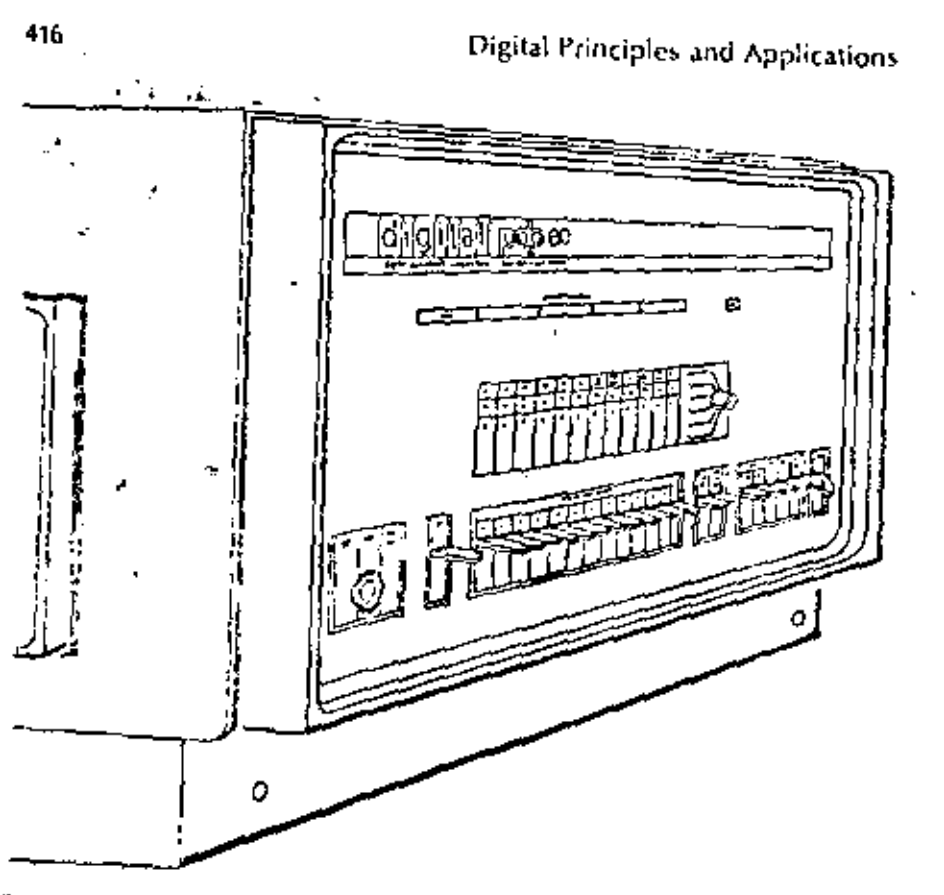

Fig. 14-14. FDP-6/E programmed data processor,

line needs of the average user and is capable of modular expansion to accomodate most individual requirements for a user's specific applications.

The PDP-0/f, basic processor is a single-address, fixed word length, paralleltransfer computer using 12-bit. 2's complement arithmetic. The cycle time of the 4096-word random address magnetic core memory is 1.2 microseconds for fetch and defer cycles without autoindex; and 1.4 microseconds for all other cycles. Standard features include indiret audressing and facilities for instruction skip and program interrupt as a function of the injuit/output device. Condition.

cive 12-bil registers are used to control computer operations, address memory, operate on data and store data. A Programmer's console provides switches to allow addressing and loading memory and indicators to observe the results. The PDP-8H may also be programmed using the console. Telefyre with a readerlywoch tacility. Thus, programs can be inaded into memory using the switches on the Programmer's console, the Teletype keyboard, or the paper tape touder. Processor operation includes addressing namory, storing data, retrieving data, receiving and transmitting data and matisericitie(i). computations.

## Introduction to Digital Computers

C.

The 1,2/1.4 microsecond cycle time of the machine provides a computation rate of 385,000 additions per second. Each addition requires 2.6 microseronds (with one number in the accumulator) and subtraction requires 5.0 microseconds twith the subtrahend in the accumulator). Multiplication is performed in 256.5 microseconds or less by a subroutine that uperates on two signed 12-bit numbers to produce a 24-bit product, leaving the 12 most signifiigant bits in the accumulator. Division of two signed 12-bit numbers is performed in 342.4 microseconds or less by a subtoutine that produces a 12-int quotient in the accomplator and a 12-bit remainder in core memory. Similar signed multiplication and division operations are performed in approximately - 40 microseconds, utilizing the cotional Extended Arithmetic Element.

The flexible, high-capacity input/output capabilities of the computer allowit to operate a large variety of peripheral machines. Besides the standard keyboard and paper-tape punch and reader equipment, these computers are Capable of operating in conjunction with a number of optional devices thath as high-speed perforated-tape punch and reader equipment, card reader equipment, line printers, analog-to-digital converters, cathode ray tube (CRT) displays, magnetic tape equipment, a 32,764-word random-access disk (de, a 262.112-word random access disk file, etc.).

## 14-5 COMPUTER ORGANIZATION AND CONTROL

in this short chapter devoted to digital computers, we cannot possibly give an exhaustive treatment of all machines; however, we can discuss in general terms those aspects of computer organization and operation which are common to many different types of digital computers.

The information stored in the computer number is of two types-suber data words (numeric information) or instruction words, in Sec. 13-1, we consitived in some detail the various formats available for storing numbers, including both fixedpoint and fluiting-point numbers. We must now consider an appropriate introat for a computer instruction word.

In general, a computer instruction word will have two distinct sections, as shown in Fig. 14-15, In this case the word length is 12 bits; however, the number of bits in a word varies from machine to machine (e.g., 36 in the 38M 7090/7094, 32 in the IBM 360, 36 in the GE 635, and 12 in the PDP-B/E). The first section (the three bits on the left in this case) are used for the operation code (op-code) of the instruction to be performed. The op-codes are defined by the computer designer when the machine is initially designed. For example, the op-code for addition might be defined as 0012, In this case, there are only three bits reserved for op-codes, and a computer using this format would therefore be limited to  $2^3 \equiv 8$  op-codes.

The remaining lins in the instruction word shown in Fig. 14-15 are used to specify the address in memory to which the instruction applies. In this case, the nine bits can be used to specify any une of 2° = 532 forations in memory. As an example, the instruction word 001 000001100 means add 001) the contents of the

## Digital Principles and Applications

ţ

 $\mathbf{a}$ 

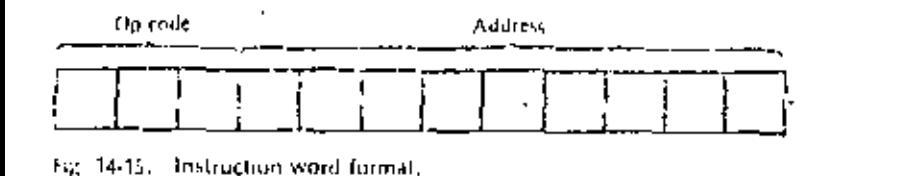

memory located at address 12<sub>14</sub> (000001100) to the contents of the accumulator register in the arabmetic unit.

Frequently the memory is broken up into sections called "pages" in order to provide for more efficient addressing. For example, the PDP-8/F has a basic memory of 4.096 twelve-bit words. The memory is bioken up into 32 pages of 128 words on each page. Thus any word on a page can be addressed by means of only seven bits  $(2^2 = 126)$ . The instruction word for the PDP-8/E is then arranged as shown in Fig. 14-16. If the address mode bit (bit 3) is 0, the on-code simply refers to one of the 128 page addresses given by the last seven bits in the word. However, of the address mode billis 1, induced addressing is indicated. This means the compolwork will go naber to page 0 or remain on the current page (depending on whether  $5/3$  4 is 1 or 0), take the contents of the given address, and treat it as another address. The first five bits of this new address specify which of the 32 pages  $(2^x = 32)$ , and the remaining seven bits give the address on that hage  $(2^x = 128)$ containing the data to which the op-code applies.

in this way, the instruction word format need only have seven lifts devoted to an adottess, and only an eccasional 12-bit address word is needed to reference data unany one of the other 31 available pages. Clearly this word format is more efficient than samply carrying 12  $(2^{12} = 4.0\%)$  bits for address locations in memory.

As an example of indirect addressing, suppose the data being operated on are stood on page 15 of the memory - in order to get to another page, one must use indated addressing. The instruction word 601 10 0001110 means add (001) the contents of the data located in address 14 a (0001110) on page 0 to the contents of the accountabourgester in the arabinetic unit. Note that the Y in the fourth bit position specifies indirect addressing, and the 0 in the fitth hit position refers to page 0. Now, if the contents of memory location  $14<sub>10</sub>$  on juge 0 is 00101 0001111. The data to be added to the accumulator will be found on page  $5<sub>10</sub>$  (00101) in focution 15<sub>m</sub> (0001111).

Tip, 14-16. PDP-8/J instruction word (ormat.

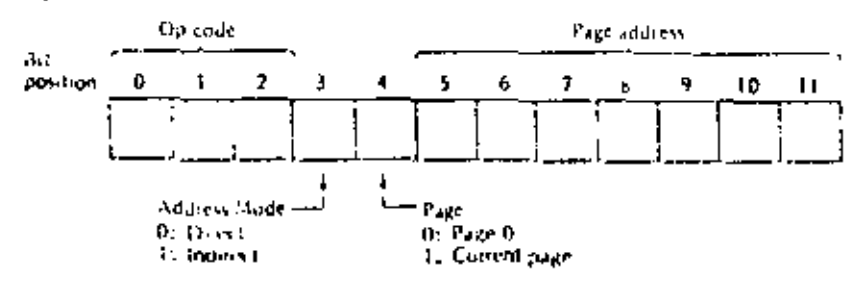

Introduction to Digital Computers

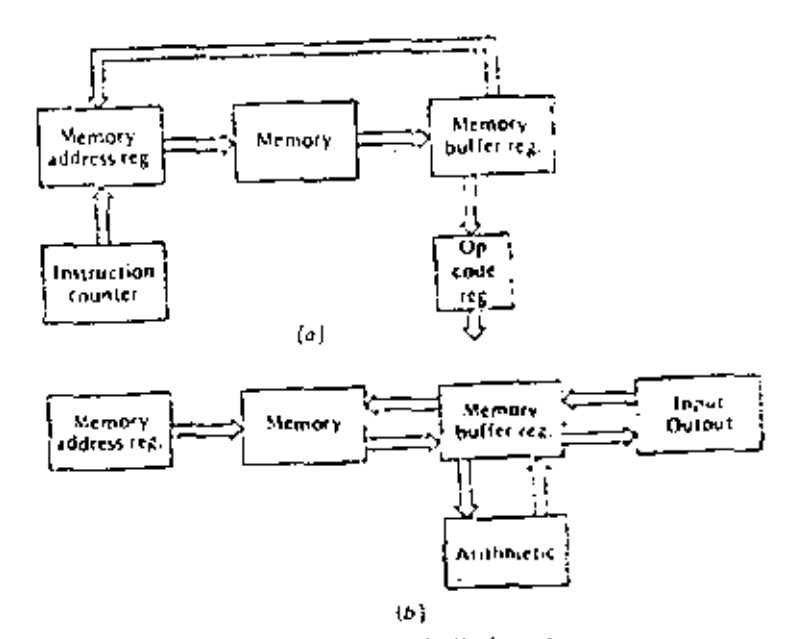

Tig. 14-17. Basic computer uperating cycles, (a) Fetch, (h) Execute,

The instructions to be executed by the computer are normally stored in the memory in the order in which they are to be performed. To begin an operation, the address in the memory of the first instruction to be executed is entered into the machine by an operator. The control un'il then feaches this instruction from memmy, executes the proper operation, and proceeds to the next instruction stored in the memory. This basic two-cycle process continues unto all the instructions have been completed and the machine stops. Thus the operation of a computer can be explained in terms of two fundamental cycles-fetch and electric Let's examine . these two cycles and determine the tasks to be accomplished by the control unit during each cycle.

The computer units involved during a fetch cycle are shown in Fig. 14-17a. During a fetch cycle, the following operations are performed:

- 1. The address in memory of the first instruction to be executed is placed in the instruction counter. This address is read into the memory address register (MAR) and a readly tile cycle is initiated in the memory.
- 2. The instruction stored at the given address in memory is read into the memory boffer register (MBR).
- 3. The opic ode portion of the lastruction in the MBR is then stored in the op-code tegister, and the address postion is placed in the MAR (in place of the previous address) in preparation for the following execute cycle.
- 4. The instruction counter is increased by one in order to be ready for the next Jetch cycle.

J

٠

 $\blacksquare$ 

t,

- 1. The address in memory containing data to be read out, or where data is to be stored, is contained in the MAR as a result of the previous letch cycle. Similarly, the op-code is contained in the op-code register,
- 2. The contents of the op-code register are decoded and the control unit provides the necessary control signals to perform the operation called for  $-\varepsilon$ .g. read gata from an input TTY, into the MBR and store it at the address in memory according to the contents of the MAR; or, read data from the address in memory as given by the MAR, and move it to the arithmetic unit via the MBR; or, read rlata from the number, via the MBR and print the data on a TTY: or, read data from the arithmetic unit via the MBR and store it in the memory at the address specified by the MAR.
- 3. At the completion of the execute cycle, return to the next fetch cycle,

The fetchfese one method of operation is quite common to most general-purpose digital computers, even though the two states might be referred to by different names. When an operation is begun, the control unit first places the computer in the tetch mode, and thereafter alternates execute and fetch modes until the desired intension is complete. A series of clock pulses (perhaps four or five, or even fen) juring each letch cycle is used to time the various operations. A similar sequence of clock pulses is unlized during the execute cycle.

#### COMPUTER INSTRUCTIONS -46

Every general-purpose computer must have an instruction set. There may be only a few (10 or so) for a small computer, while a large computer may have hundreds of instructions. This set of instructions used with any particular computer is of course devised during the initial design playes, and anyone who uses that computer must became intimately familiar with its instruction set, incidently, an individual who specializes in efaciently attanging computer instructions for the purpose of solving problems is known as a computer programmer,

laside the computer, every instruction must be represented as a group of binary numbers (e.g., 001 for addition), but to ease the burden of the programmer, the upcraces are frequently assigned moemanic titles. For example, the op-code for addition might be 001, out we could code it as ADD. The programmer could then use ADD in arranging nis list of instructions, and when the alphanumeric input ADD appeared at the computer input, it would simply be encoded as the instruction 001.

In general, there are four different types of instructions warithmetic, data manipulation, transfer, and impulfoutput, Let's list a ficticious set of instructions and then we now they might be arranged as a program to solve a problem, Even though this instruction set is ficticious, it is unite similar to those found in actual enriquier systems. Each instruction is given in mnemonic form, with its hinary code in potenthesis, and a description of the operation it requires.

HLT (0000). Halts computer operation. Operator may restart by depressing the

Introduction to Digital Computers

ADDX (0001). The content of memory location X is added to the content of the accumulator register in the arabosetic unit.

SUBX (0010). The content of memory location X is subiracted from the content of the accumulator register in the arithmetic unit,

MPYX (0011). The content of memory location X is moltiplied by the content of the MQ register in the arithmetic unit, and the product is stored in the MQ regis-

DIVX (0100). The content of memory location X is divided into the content of the MQ register, and the quotient is stoted in the MQ register.

DCAX (0101). The content of the accumulator is stored in memory incation X,

and the accumulator is cleared to all zeros. DCQX (0110). The content of the MQ register is stored in memory focation X,

and the MQ ristister is cleared to all zeros. JMPX (0111). The next instruction is taken from memory location X.

(DQX (1000). The content of memory location X is entered into the MQ regis-

REDX (1001). One word of data is read at the input device and stored in

PRTX (1010). One word of data is read from memory at address X and printed memory at address X. on the output device.

This list of instructions is of currier not complete enough to aline every priscible operation, but it allows us to illustrate hasic machine-language programming. Notice that there are four bits in each op-code; this is necessary since we want to include more than eight but lever than 16 instructions. Further, suppose these instructions are used in a small general-purpose computer having only 128 momory

Lable 14-1

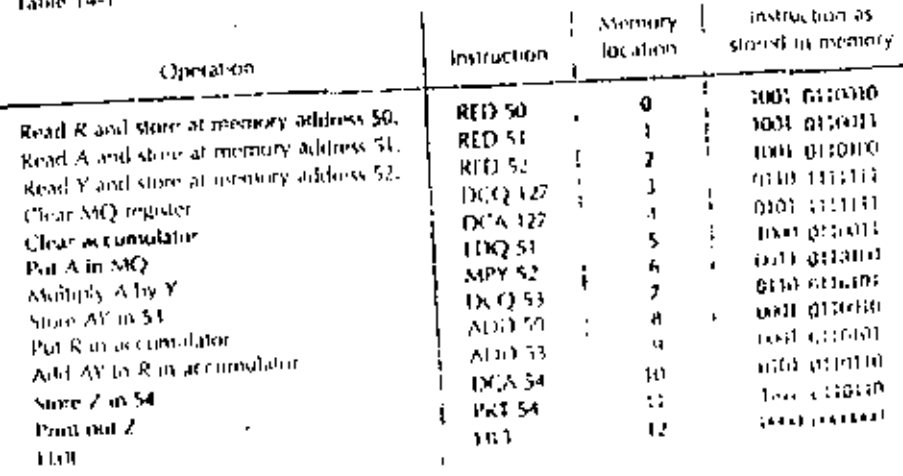

focations so that an instruction word is composed of 11<sub>10</sub> bits - (our bits of op-code and seven lists for memory address,

Now, let's utilize the instructions for our fictitious computer to solve the problem  $Z = R + AV$ . The program will read the values of R, A, and Y, perform the recessary calculations, and print out the value of Z. The complete program, as written in machine language (ninemonic code) and as stared in memory, would appear as in Table 14-1.

To initiate the program, the operator sets the instruction counter at 0 and depresses the start nation. The computer initiates a femble yete and obtains the first instruction (RED 50) trom memory address 0. This is followed by an execute cycle. The next tetch cycle obtains the instituction in memory address 1, and so on. The program ends after the computed value for Z is printed out and the HET instruction. is obtained in memory additiss 12m

## STUDY AIDS

#### **Summary**

there are basically two types of doptal computers - special purpose and general purpose. Special-purpose computers are designed for a single purpose only, while general-purpose machines can be used in any number of different applications. A general-purpose machine is designed with a hasic set of instructions, and a programmer can use such a computer to solve specific problems. The company solves problems by executing a set of instructions which have been ordered and placed in the computer memory by a programmer, Most computers operate in a basic twoeyele tea hievecute mode, and the appropriate control signals are generated in the control unit in synchronism with the system clock.

#### **Glossary**

asynchronous system. A system in which logic operations and level changes occur at random times.

clock cycle time. One clock period; the recipitical of clock frequency

- consparer program. A lest of specific instructions which a computer executes to salve a given problem.
- fetchloxicate. The two alternating mudes of operation in a general porpose comnuter.

general purpose computer. A computer designed to accomplish a number of tasks For example, all the anthmetic operations as well as docision making ine., rejual to, greater than, less than, gu, no gol,

instruction word. A computer word having two sections, the op-code section and the inflices section.

mnemonic. Intended to assist the memory,

custode-Operation code, The code which defines a specific conquirer operation. oscillator stability. The stability or the irequency of oscillation, usually expressed in parts ber thousand or parts not million for a period of time.

secondary clock. A clock of frequency fower than the basic system clock which is derived from the basic system clock.

- special purpose computer. A computer designed to accomplish only one task, for example, the NPG computer in this chapter.
- strobe polse. A pulse developed to interrogate gates or to shirt data at a time such that racing is avoided.

synchromius system. A system in which logic operations and level changes occur in synchronism with a system clock.

two phase clock. The use of two clock waveforms of the same temperey which are 1801 out of phase with one another, (or example, the 1 and 0 notputs of a din Pop.

#### Review Questions

- 1. Explain why a clock must be perfectly periodic.
- 2. How can the clock cycle time be found from the clock in quency?
- 3. Why must flip-flops have a delay time less than one clock cycle time?
- 4. What he tails affect the oscillating frequency of the multivillation in Fig. 14-21
- 5. What is the purpose of the 5chmitt trigger in Fig. 14-4?
- 6. Explain one method for obtaining a two-phase clock.
- 7. What is the main perpose for developing a strobe pulse!
- 8. Why is it advantageous to develop the strobe pulse in Fig. 14-9 by turning the transistor on rather than off.
- 9. Explain the difference between specials and general-purpose computers,
- 10. What is a computer program?
- 11. Explain what is no aut by tetch and execute in terms of compater operation

#### Problems

14-1. Beginning with a symmetrical square wave, show a method for developing a clock consisting of a series of positive pulses. A series of regarive pulses

14-2. What is the clock cycle time for a system using a 1-MHz clock! A 250-kHz clock?

14-3. What is the maximum delay time for a flip-flup data in he used in a system having an BASED clock!

14-4. At what hequivacy will the multivibrated in Fig. 24-25 r.scitlate c,  $R = 200$  $k(t)$ ,  $t' = 100$  pF,  $V_x = 20$  y dc, and  $V_y = 10$  y dx?

1445. What will be the frequency of the multivilitator in their 1464 if Victa changed to 20 V de?

¢٦,

14-6. What value of C is required for the multivityator in Fig. 14-2a if  $V_i = V_{\mu}$ ,  $R = 47$  k1), and the desired irequency is 100 kHzl

14-7. What is the oscillating foguency of the Wien-hridge oscillator in Fig. 14-2b  $.8 \times 47$  kB, and  $C = 100$  pH.

1441. If the crystal oscillator in Fig. 14-3 has a stability of ±3 pags in 10<sup>t</sup> per day, waat are the maximum and minimum frequencies of the oscillator?

(4-5). Show the logic necessary to dievelop clock frequencies of 5 MHz, 2.5 MHz, 1 Marz, and 200 AHz.

(4-16). The 5-MHz oscillator in Prob. 14-9 has a stability of 2.1 part in 10° per day. What will go the maximum and minimum frequency of the 1-MHz clock?

14-11. What would be the maximum and monitum frequency of the 200-kHz case in Profit 14-10/

14-12. Draw fee wavetoring for a parallel binary counter being driven by a twopasse clock. Show but this will result in a solution to the race problem. Remember that each dipolop has a linite delay time.

14-13. Those could the MPG computer be modified to give a solution to the nearest 1/10 mile per gallon?

14-14. Draw a bluck diagram showing the four major blocks in a general-purpose computer system,

14-15. How many op-code bits would be required in a machine baying 35 instractions?

14-16. How many address hits would be required to handle 1,000 words of incounted.

14-17, riow many page address bits would be required to form a Hopage remoty having by words per page?

14-16. Write a machine-language program to solve the problem  $Z = 3R/(A + B)$ .

## Appendix A

ĵ.

ŧ

 $\ddot{\phantom{1}}$ 

States and Resolution for Binary Numbers

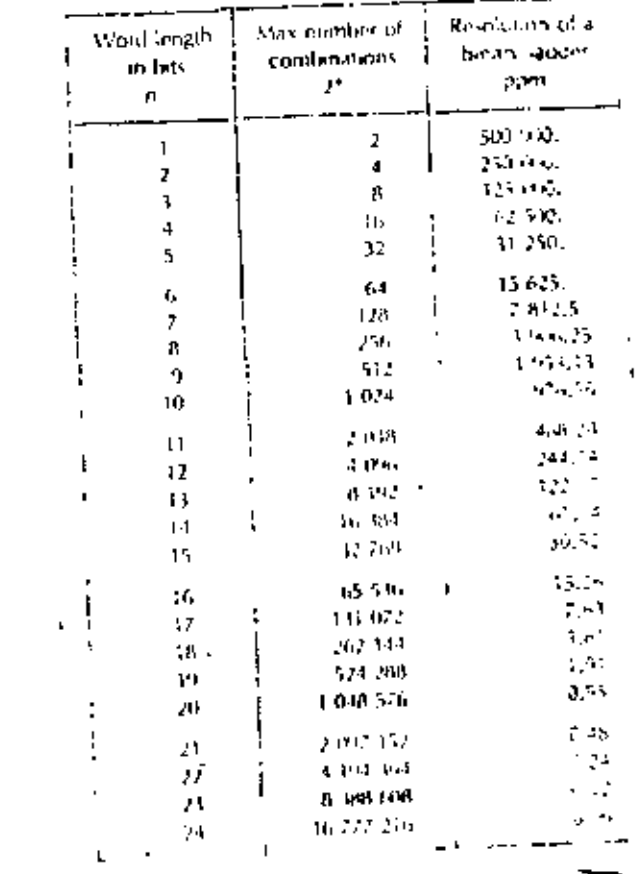

 $-1.15$ 

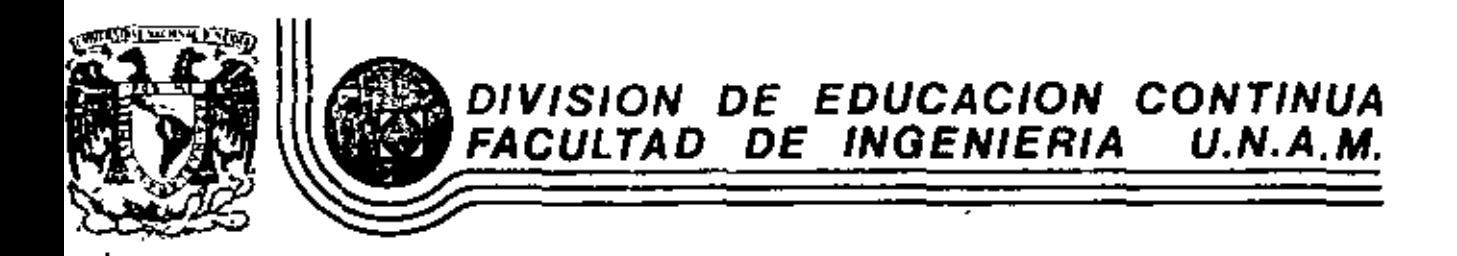

INTRODUCCION A LAS MINICOMPUTADORAS (PDP-11)

ARQUITECTURA DE LA PDP-11

Mayo, 1983

 $p \rightarrow p^2$   $p \rightarrow 11$  $04/34/45/55$ PROCESSOR HANDBOOK

## **SYSTEM ARCHITECTURE**

**CHAPTER 2** 

#### 2.1 UNIBUS

Most computer system components and peripharals connect to and communicale with each other on a single high-speed bus known as the UNIBUS-> = hey to the PDP-11's many strengths. Addresses, data, and control information are sent along the 56 lines of the bus.

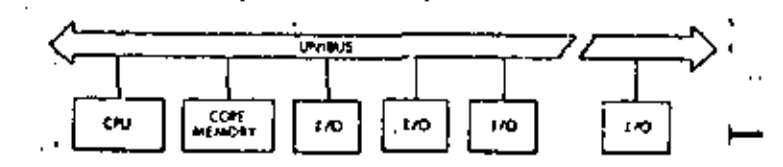

Figure 2-1 PDP-11 System Simplified Block Diagram

The form of communication is the same for every device on the UNIBUS. The processor uses the same set of signals to communicate with memory as with peripheral devices. Peripheral devices also use this set of signals when communicating with the processor, memory or other peripheral devices. Each device, including memory locations, processor registers, and peripheral device registers, is assigned an address on the UNIBUS. Thus, peripheral device registers may be manipulated as flexibly as core memory by the central processor. All the instructions that can be applied to data in core memory can be applied equally well to data in peripheral device registers. This is an especially powerful feature, considering the special capability of PDP-11 instructions to process data in any memory location as though it were an accumulator.

#### 2.1.1 Bidirectional Lines

With bidirectional and asynchronous communications on the UNIBUS. devices can send, receive, sho exchange data independently without processor intervention. For example, a cathode ray tube (CRT) display can refresh itself from a disk file while the central processor unit (CPU) attends to other tasks. Because it is asynchronous, the UNIBUS is compatible with devices operating over a wide range of speeds.

#### 2.1.2 Master-Slave Relation

Communication between two devices on the bus is in the form of a master-slave relationship. At any point in time, there is one device that has control of the bus. This controlling device is termed the "bus master." The master device controls the bus when communicating with enother device on the bus, termed the "slave." A typical example of this relationship is the processor, as master, fatching an instruction from memory (which is always a sizve). Another example is the disk, as

master, transferring data to memory, as slave. Idaster-slave relationshins are dynamic. The processor, for example, may pass bus control to a disk. The disk, as master, could then communicate with a slave memory bank.

Since the UNIBUS is used by the processor and all I/O devices, there is a priority structure to determine villich device gets control of the hus. Every device on the UNIBUS which is capable of becoming bus master is essigned a priority. When two devices, which are capable of becoming a bus master, request use of the bus simultaneously, the device with the higher priority will receive control.

2.1.3 Interlocked Communication

Communication on the UNIBUS is interlocked so that for each control signal Issued by the master device, there must be a response from the slave in order to complete the transfer. Therefore, communication is independent of the physical bus length (as far as liming is concerned). and the timing of each transfer is dependent only upon the response time of the master and slave devices. The asynchronous operation precludes the need for synchronizing with, and waiting for, clock impulses. Thus, each system is allowed to operate at its maximum possible speed.

input/output devices transferring directly to or from memory are given highest priority and may request bus mastership and steal bus and memory cycles during instruction operations. The processor resumes operation immediately after the memory transfer. Multiple devices can operate simultaneously at maximum direct memory access (DMA) rates by "stealing" bus cycles.

Full 16-bit words or 8-bit bytes of information can be transferred on the bus between a master and a slave. The information can be instructions. addresses, or data. This type of operation occurs when the processor, as master, is fetching instructions, operands, and data from memory, and storing the results into memory after execution of instructions. Direct data transfers occur between a peripheral device control and memory.

#### 2.2 CENTRAL PROCESSOR

The central processor, connected to the UNIBUS as a subsystem, controls the time allocation of the UNIBUS for peripherals and performs arithmetic and logic operations and instruction decoding. It contains multiple high-speed general purnose registers which can be used as accu-, mulators, address pointers, index registers, and other specialized functions. The processor can perform data transfers directly between (JO devices and memory without disturbing the processor registers; dons both single- and double-operand addressing and handles both 16 bit word and 8-bit byte data.

#### 2.2.1 General Registers

The central processor contains B general registers which can be used for a variety of purposes (The PDP-11/55, 11/45 contains 16 general registers.) The registers cen be used as accumulators, index registers, autoincrement registers, autodecrement registers, or as stack pointers for temporary storage of data. Chapter 3 on Addressing describes these uses of the general registers in more detail. Arithmetic operations can be from one general register to another, from one memory or device register to another, or between memory or a device register and a genaral register. Refer to Figure 2-2.

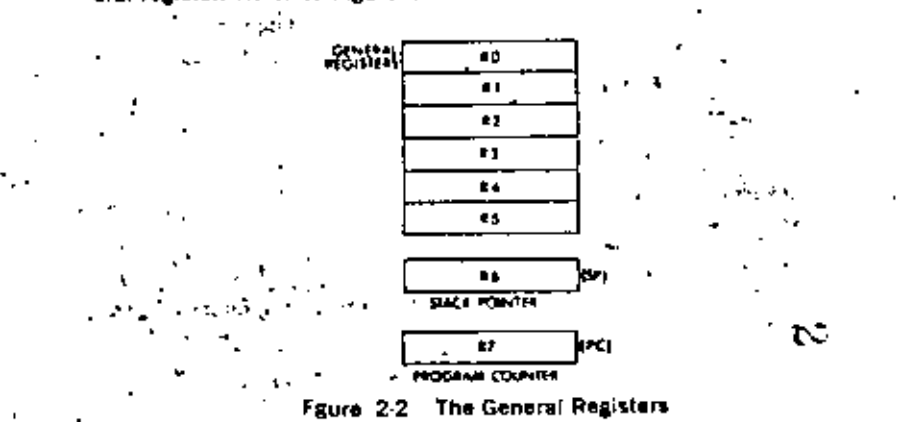

R7 is used as the machine's program counter.(PC) and contains the address of the next instruction to be executed. It is a general register normally used only for addressing purposes and not as an accumulator for arithmetic operations.

The R6 register is normally used as the Stack Pointer indicating the last entry in the appropriate stack (a common temporary storage area with "Last-in First-Out" characteristics).

#### 2.2.2 Instruction Set

z

The instruction complement uses the flexibility of the general-purpose registers to provide over 400 powerful hard-wired instructions-the most comprehensive and powerful instruction repartaire of any computer in the 16-bit class. Unlike conventional 16-bit computers, which usually have three classes of instructions (memory reference instructions, operate or AC control instructions and I/O instructions) all operations in the PDP-11 are accomplished with one set of instructions. Since peripheral device registers can be manipulated as flexibly as core memory by the central processor, instructions that are used to manipulate data in core memory may be used equally well for data in peripheral device registers. For example, data in an external device register can be tested or modified directly by the CPU, without bringing it into memory or disturbing the general registers. One can add data directly to a peripheral device register, or compare logically or arithmetically. Thus all PDP-11 instructions can be used to create a new dimension in the treatment of computer I/O and the need for a special class of I/O instructions is eliminated.

The basic order code of the PDP-11 uses both single and double operand address instructions for words or bytes. The PDP-11 therefore performs

r efficiently in one step, such operations as adding or subtracting two operands, or moving an operand from one location to another.

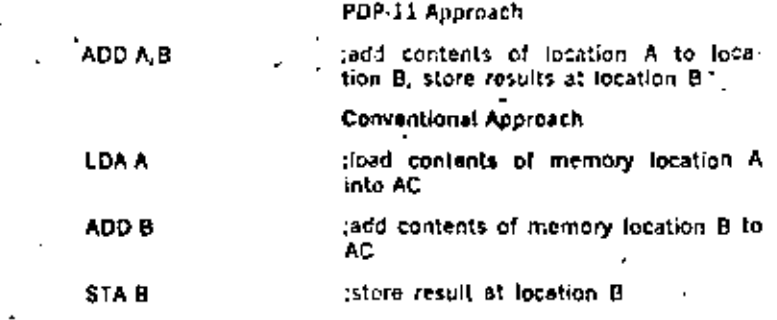

#### Addressing

Mach of the power of the PDP-11 is derived from its wide range of addressing canabilities. PDP-11 addressing modes include sequential addressing forwards or backwards, addressing indexing, indirect addressing. 16-bit word addressing. 8-bit byte addressing, and stack addressing. Variable length Instruction formating allows a minimum number of bits to be used for each addressing mode. This results in efficient use of program storage space.

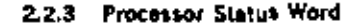

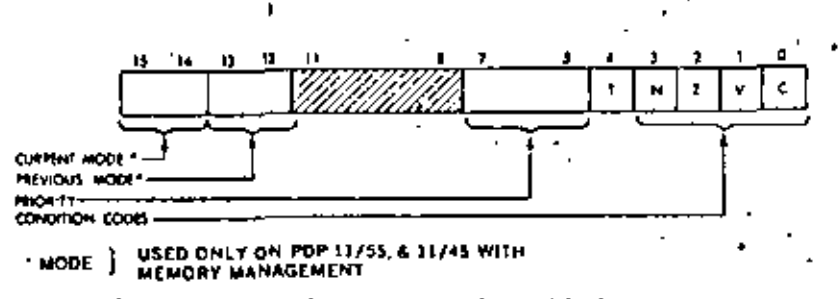

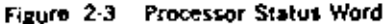

The Processor Status word (PS), at location 777776, contains information on the current status of the PDP-11. This information includes the current processor priority; current and previous operational modes; the condition codes describing the results of the last instruction; and an indicator for detecting the execution of an instruction to be trapped during program debugging.

#### **Processor Priority**

The Central Processor operates at any one of eight levels of priority, 0-7. When the CPU is operating at level 7 an external device cannot interrupt it with a request for service. The Central Processor must be operating at a lower priority than the external device's request in order for the interruption to take effect. The current priority is maintained in the

processor status word (bits 5-7). The 8 processor levrovide an effective interrupt mask.

#### **Condition Codes**

The condition codes contain Information on the result of the last CPU operation.

#### The bits are set as follows:

 $Z = 1$ , if the result was zero

 $N=1$ , if the result was negative

 $C = 1$ , if the operation resulted in a carry from the MSB

 $\Psi=1$ , if the operation resulted in an arithmetic overflow

#### Trap

The trap bit (T) can be set or cleared under program control. When set, a processor trap will occur through location 14 on completion of instruction execution and a new Processor Status Word will be loaded. This bit is especially useful for debugging programs as it provides an efficient method of installing breakpoints.

#### 2.2.4 Stacks

In the PDP-11, a stack is a temporary data storage area which allows a program to make efficient use of frequently accessed data. A program can add or delete words or bytes within the stack. The stack uses the "last-in, first out" concept; that is, various items may be added to a stack in sequential order and retrieved or deleted from the stack in reverse order. On the PDP-11, a stack starts at the highest location reserved for it and expands linearly downward to the lowest address as items are added. The stack is used automatically by program interrupts, subroutine calls, and trap instructions. When the processor is intersupted, the central processor status word and the program counter are saved (pushed) onto the stack area, while the processor services the interrupting device. A new status word is then automatically acquired from an area in cora memory which is reserved for interrupt instructions (vector area). A return from the interrupt instruction restores the original processor status and returns to the interrupted program without software intervention.

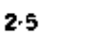

#### 2.3 MEMORY

#### **Memory Organization**

A memory can be viewed as a series of locations, with a number (address) assigned to each location. Thus an 8,192-word PDP-11 memory could be shown as in Figure 2-4.

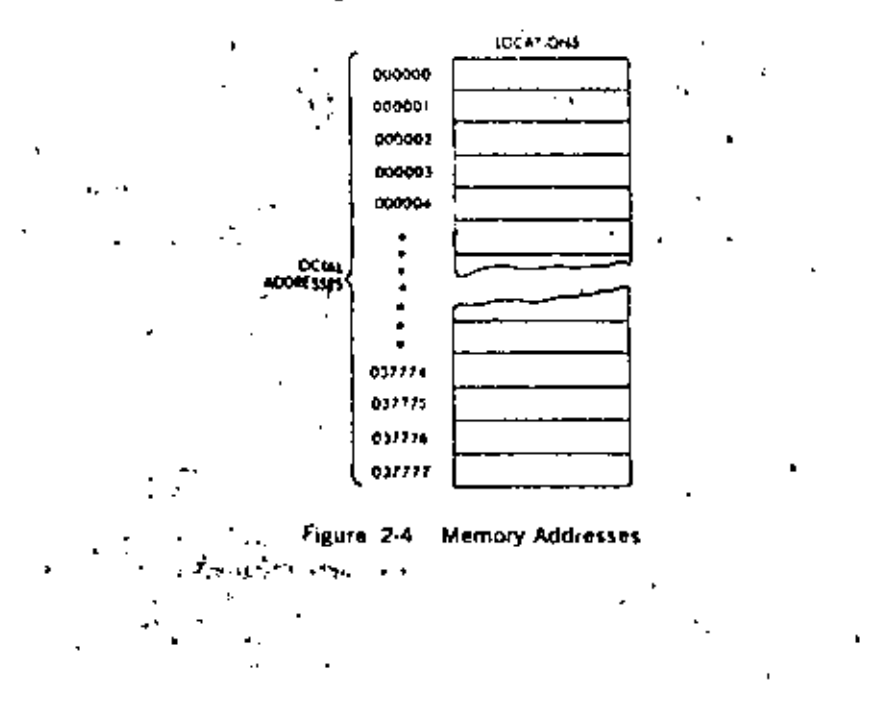

Because PDP-11 memories are designed to accommodate both 16-bit words and B-bit byles, the total number of addresses does not correspond to the number of words. An 8K-word memory can contain 16K bytes and consist of 037777 octal locations. Words always start at evennumbered locations.

A POP-11 word is divided into a high byte and a low byte as shown in Figure 2-5.

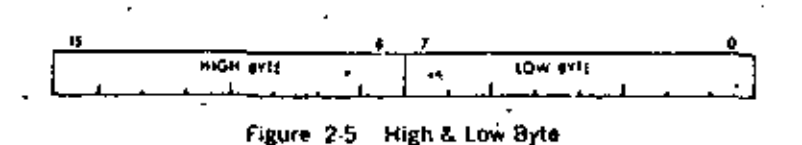

Low bytes are stored at even-numbered memory locations and high bytes at odd-numbered memory locations. Thus it is convenient to view the PDP-11 memory as shown in Figure 2-6.

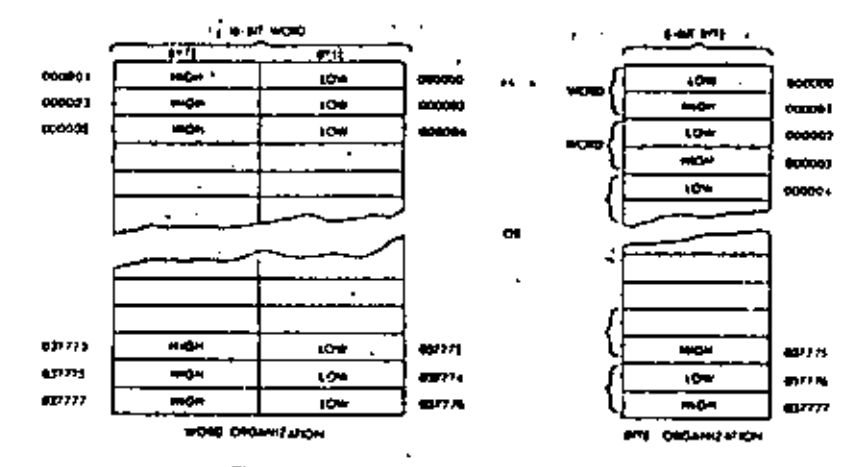

Figure 2-6 Word and Byte Addresses

Certain memory locations have been reserved by the system for interrupt and trap hendling, processor stacks, general registers, and peripheral davice registers. Addresses from 0 to 370, are always reserved and those to 777, are reserved on large system configurations for traps and interrupt handling.

A 16-bit word used for byte addressing can address a maximum of 32K words. However, the top 4,096 word locations are reserved for peripheral and register addresses and the user therefore has 28K of core to program. With the PDP-11/55 and 11/45, the user can expand above 28K with the Memory Management. This device provides an 18-bit effective memory address which permits addressing up to 124K words of actual memory,

If the Memory Management option is not used, an octal address between 160,000 and 177-777 is interpreted as 760,000 to 777-777. That is, if bit 15, 14 and 13 are 1's, then bits 17 and 16 (the extended address bits) are considered to be 1's, which relocates the last 4K words (8K bytes) to become the highest locations accessed by the UNIBUS.

2.4 AUTOMATIC PRIORITY INTERRUPTS

 $\alpha = 1$ 

The multi-level automatic priority interrupt system permits the processor to respond automatically to conditions outside the system, Any number of separate devices can be attached to each level.

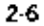

ھر

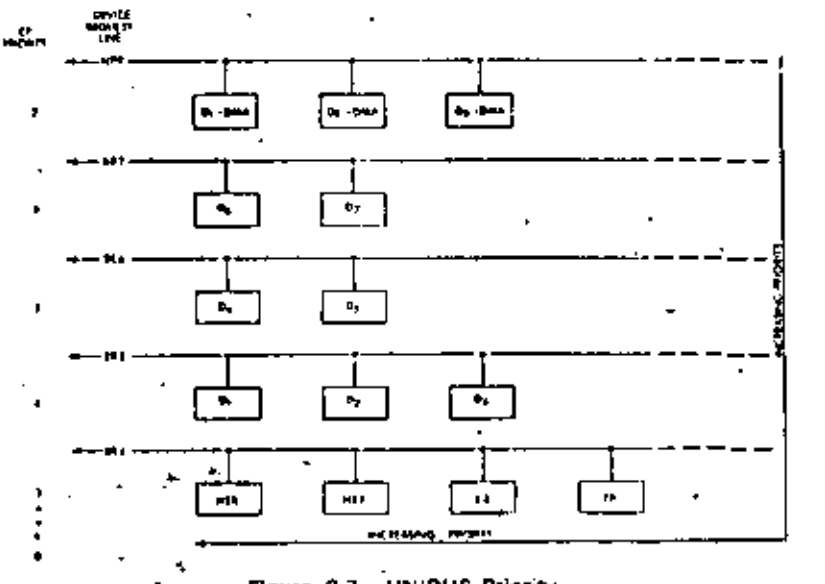

Figure 2-7 UNIBUS Priority

Each peripheral device in the PDP-11 system has a pointer to its own pair of memory words (one points to the devices's service routine, and the other contains the new processor status information). This unique identification eliminates the need for polling of devices to identify an interrupt, since the Interrupt service hardware selects and begins axecuting the appropriate service routine after having automatically saved the status of the interrupted program segment.

The devices' interrupt priority and service routine priority are independent. This allows adjustment of system behavior in response to real time conditions, by dynamically changing the priority level of the service routine.

The interrupt system allows the processor to continually compare its own programmable priority with the priority of any interrupting devices and to acknowledge the device with the highest level above the processor's priority level. The servicing of an interrupt for a device can be interrupted in order to service an interrupt of a higher priority. Service to the lower priority device is resumed automatically upon completion of the higher level servicing. Such a process, called nested interrunt servicing, can be carried out to any level without requiring the software to save and restore processor status at each level.

When a device (other than the central processor) is capable of becoming bus master and requests use of the bus, it is generally for one of two purposes:

> 1. To make a non-processor transfer of data directly to or from memory

2. To interrupt a program execution and force the processor to go to a specific address where an interrupt service routine it located.

cл

#### Direct Memory Access

All PDP-11's provide for direct access to memory. Any number of DMA devices may be attached to the UNIBUS. Maximum priority is given to DMA devices, thus allowing memory data storage or retrieval at memory cycle speeds. Response time is nunimized by the organization and logic of the UNIBUS, which samples requests and priorities in parallel with data transfers.

Direct memory or direct data transfers can be accomplished between any two peripherals without processor supervision. These non-processor request transfers, called NPR level data transfers, are usually made for Direct Memory Access (memory to/from mass storage) or direct device transfers (disk refreshing a CRT display).

**Bus Requests** 

×

Bus requests from external devices can be made on one of live request lines. Highest priority is assigned to non processor request (NPR). These are direct memory access type transfers, and are honored by the processor between bus cycles of an instruction execution.

The processor's priority can be set under program control to one of eight levels using bits 7, 6, and 5 in the processor status register. These bits set a priority level that inhibits granting of bus requests on lower levels or on the same level. When the processor's priority is set to a level, for example PS6, all bus requests on DR6 and below are ignored.

When more than one device is connected to the same bus request (BR) line, a device nearer the central processor has a higher priority than a device farther away. Any number of devices can be connected to a given BR or NPR line.

Thus the priority system is two-dimensional and provides each device with a unique priority. Each device may be dynamically, selectively enabled or disabled under program control,

Once a device other than the processor has control of the bus, it may do one of two types of operations: data transfers or interrupt operations.

#### **NPR Data Transfers**

NPR data transfers can be made between any two peripheral devices without the supervision of the processor. Normally, NPR transfers are between a mass storage device, such as a disk, and core memory. The structure of the bus also permits device-to-device transfers, allowing customer-designed peripheral controllers to access other devices, such as disks, directly.

An NPR device has very fast access to the bus and can transfer at fugh data rates once it has control. The processor state is not affected by the transfor, therefore the processor can relinquish control white an instruction is in progress. This can occur at the end of any bus cycles except in between a read modify-write sequence. An NPR device in control of the bus may transfer 16-bit words from memory at memory speed.

#### **BR Transfers**

Devices that gain bus control with one of the Bus Request lines (BR 7-DR4) can take full advantage of the Central Processor by requesting an interrupt. In this way, the entire instruction set is available for manipulating date and status registers.

When a service routine is to be run, the current task being performed by the central processor is intertupted, and the device service routine is initiated. Once the request has been satisfied, the Processor returns to its former task.

#### **Interrupt Procedure**

Interrupt handling is automatic in the PDP-11. No device polling is required to determine which service routine to execute, The operations required to service an interrupt are as follows:

- 1. Processor relinquishes control of the bus, priorities permitting.
- 2. When a master gains control, it sends the processor an interrupt command and an unique mamory address which contains the address of the device's service routine, called the interrupt vector "address, immediately following this pointer address is a word flocated at vector address  $+2$ ) which is to be used as a new Processor Status Word.
- 3. The processor stores the current Processor Status (PS) and the current Program Counter (PC) into CPU temporary registers.
- 4. The new PC and PS (interrupt vector) are taken from the specified address. The old PS and PC are then pushed onto the current stack. The service routine is then initiated.
- 5. The device service routine can cause the processor to resume the interrupted process by executing the Return from interrupt instruction, described in Chapter 4, which pops the two top words from the current processor stack and uses them to load the PC and PS registers.

A device routine can be interrupted by a higher priority bus request any time after the new PC and PS have been loaded. If such an interrupt occurs, the PC and PS of the service routine are automatically stored in the temporary registers and then pushed onto the new current stack, and the new device routine is Initiated.

#### Interrupt Servicing

Every hardware device capable of interrupting the processor has a unique set of locations (2 words) reserved for its interrupt vector. The first word contains the location of the device's service routine, and the second, the Processor. Status Word that is to be used by the service routine. Through

 $2 - 10$ 

proper use of the PS, the programmer can switch the operational mode of the processor, and modify the Processor's Priority level to mask out lower lavel interrupts,

#### **Reentrant Code**

Both the interrupt handling hardware and the subroutine call hardware facilitate writing reentrant code for the PDP-11. This type of code allows a single copy of a given subroutine or program to be shared by more than one process or task. This reduces the amount of onre needed for multi-task applications such as the concurrent servicing of many peripheral devices.

#### Power Fall and Restart

Whenever AC power drops below 95 volts for 110v power (190 volts for -220v) or outside a limit of 47 to 63 Hz, as measured by DC power, the power fail sequence is initiated. The Central Processor sutomatically traps to location 24 and the power fail program has 2 msec. to save allvolatile information (data in registers), and to condition peripherals for power fall.

When power is restored the processor traps to location 24 and executes the power up routine to restore the machine to its state prior to power fallure. -

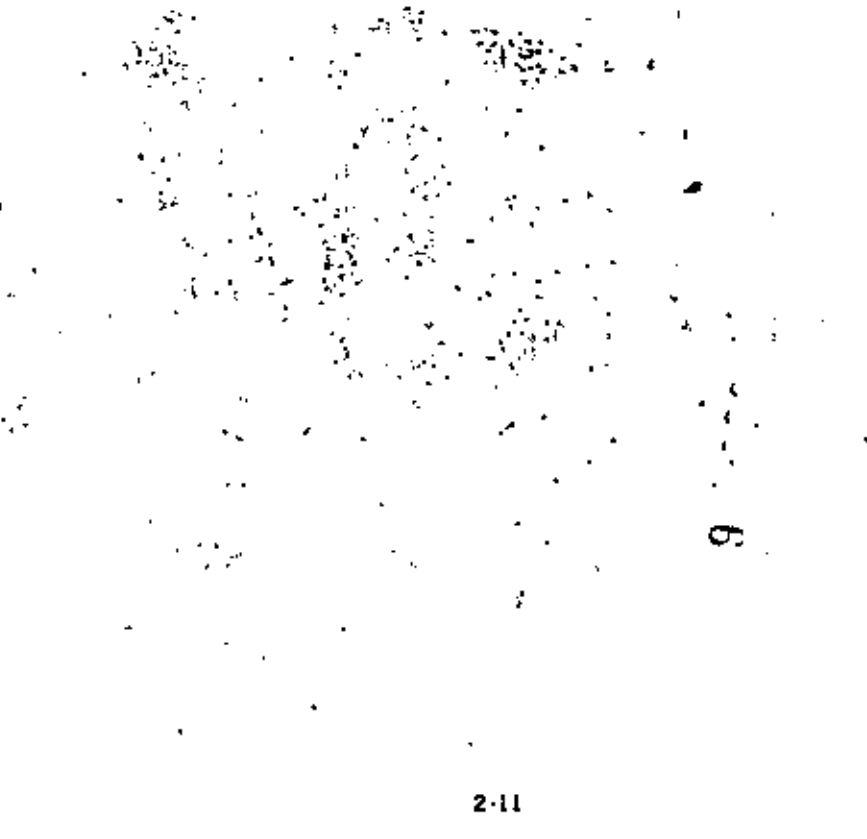

## **CHAPTER 8**

Ŀ

## PDP-11/34 MEMORY MANAGEMENT

#### 8.1 GENERAL

 $P \cap P = \{1$ 

04/34/45/55 PROCESSOR **HANDBOOK** 

8.1.1 Memory Management

This chapter describes the Memory Management unit of the 11/34 Central Processor, The PDP-11/34 provides the hardware facilities necessary for complete memory management and protection. It is designed to be a memory management facility for systems where the memory size is greater than 28K words and for multi-user, multi-programming systems where protection and relocation facilities are necessary.

#### 8.1.2 Programming

z,

The Memory Management hardware has been optimized towards a multiprogramming environment and the processor can operate in two modes. Kernel and User, When in Kernel mode, the program has complete control and can execute all instructions. Monitors and supervisory programs would be executed in this mode.

When in User Mode, the program is prevented from executing certain instructions that could:

a) cause the modification of the Kernel program.

b) halt the computer.

c) use memory space assigned to the Kernel or other users.

In a multi-programming environment several user programs would be resident in memory at any given time. The task of the supervisory prograin would be; control the execution of the various user programs, manage the allocation of memory and peripheral device resources, and safeguard the integrity of the system as a whole by careful control of each user program.

In a multi-programming system, the Management Unit provides the means for essigning pages (relocatable memory segments) to a user program and preventing that user from making any unauthorized access to those pages outside his assigned area. Thus, a user can elfectively be prevented from eccidental or willful destruction of any other user program-or the system executive program.

\*- Hardware implemented features enable the operating system to dvnamically allocate memory upon demand while a program is being run. These features are particularly useful when running higher-level language programs, where, for example, arrays are constructed at execution time. No fixed space is reserved for them by the compiler. Lacking dynamic memory allocation capability, the program would have to calculate and allow sufficient memory space to accommodate the worst case. Memory Management eliminates this time-consuming and wasteful procedure.

#### 6.1.3 Basic Addressing

The addresses generated by all PDP-11 Family Central Processor Units (CPUs) are 18 bit direct byta addresses. Although the PDP 11 Family word length is 16 bits, the UNIBUS and CPU addressing logic actually is 18 bits. Thus, while the PDP-11 word can only contain address references up to 32K words (64K bytes) the CPU and UNIBUS can reference addresses up to 128K words (256K bytes). These extra two bits of addressing logic provide the basic framework for expanding memory references.  $\sim$   $-$  .

In addition to the word length constraint on basic memory addressing space, the uppermost 4K words of address space is always reserved for UNIBUS IID device registers, In a basic PDP-11 memory configuration (without Management) all address references to the uppermost 4K words of 16-bit address space (160000-177777) are converted to full 18-bit raterences with bits 17 and 16 always set to 1. Thus, a 16-bit reference to the I/O device register at address 173224 is automatically internally converted to a full 18-bil reference to the register at address 773224. Accordingly, the basic PDP-11 configuration can directly address up to 28K words of true memory, and 4K words of UNIBUS I/O device registers.

#### 8.1.4 Active Page Registers

÷

The Memory Management Unit uses two sets of eight 32-bit Active Page Registers. An APR is actually a pair of 16 bit registers: a Page Address Register (PAR) and a Page Descriptor Register (PDR). These registers are always used as a pair and contain all the information needed to describe and relocate the currently active memory pages.

One set of APR's is used in Kernel mode, and the other in User mode The choice of which set to be used is determined by the current CPU mode contained in the Processor Status word.

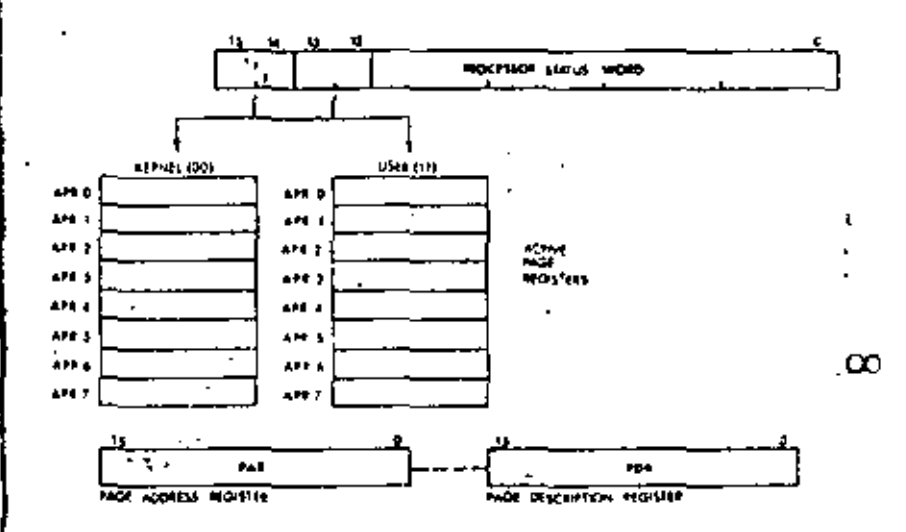

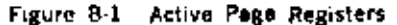

#### 8.1.5 Capabilities Provided by Memory Management

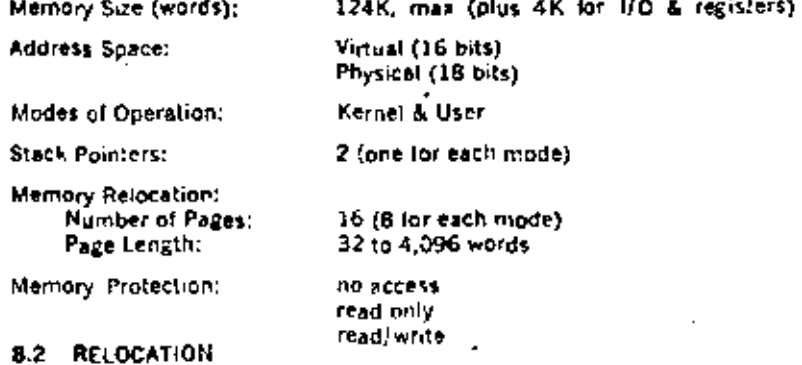

#### 8.2.1 Virtual Addressing

When the Memory Management Unit is operating, the normal 16-bit direct byte address is no longer interpreted as a direct Physical Address. (PA) but as a Virtual Address (VA) containing information to be used in constructing a new 18-bit physical address. The information contained in the Virtual Address (VA) is combined with relocation and description. information contained in the Active Page Register (APR) to yield an 18-bit Physical Address (PA).

Because addresses are automatically relocated, the computer may be considered to be operating in virtual address space. This means that no matter where a program is loaded into physical memory, it will not have

82

83

to be "re-linked"; it always appears to be at the same virtual location in memory.

The virtual address space is divided into eight 4K-word pages, Each page is relocated separately. This is a useful feature in multi-programmed timesharing systems. It permits a new large program to be loaded into discontinuous blocks of physical memory.

A page may be as small as 32 words, so that short procedures or data areas need occupy only as much memory as required. This is a useful feature in real-time control systems that contain many separate small tasks. It is also a useful feature for slack and buffer control.

A basic function is to perform memory relocation and provide extended memory addressing capability for systems with more than 28K of physical memory. Two sets of page address registers are used to relocate virtual addresses to physical addresses in memory. These sets are used as hardware relocation registers that permit several user's programs. each starting at virtual address 0, to reside simultaneously in physical memory.

#### 8.2.2 Program Relocation

The page address registers are used to determine the starting address of each relocated program in physical memory. Figure 8-2 shows a simplified example of the relocation concept.

Program A starting address O is relocated by a constant to provide physical address 6400...

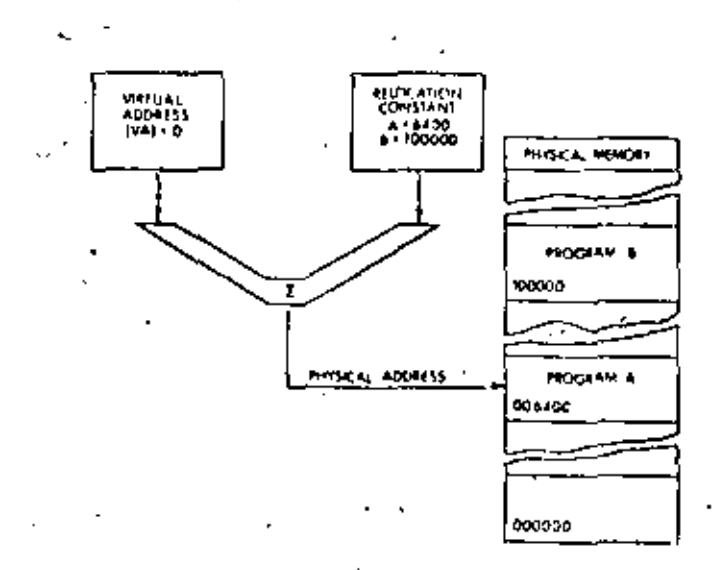

Figure 8-2 Symplified Memory Relocation Concept

If the next processor virtual address is 2, the relocation constant will then cause physical address 5402., which is the second item of Program A, to be accessed. When Program B is running, the relocation constant is changed to 100000. Then, Program B virtual addresses starting at 0, are relocated to access physical addresses starting at 100000. Using the active page address registers to provide relocation eliminates the need to "relink" a program each time it is loaded into a different physical memory location. The program always appears to start at the same address.

A program is rejocated in pages consisting of from 1 to 128 blocks. Each block is 32 words In length. Thus, the maximum length of a page is 4096 (128 x 32) words. Using all of the eight available active page registers in a set, a maximum program length of 32,768 words can be accommodated. Each of the eight pages can be relocated anywhere in the physical memory, as long as each relocated page begins on a boundary that is a multiple of 32 words. However, for pages that are smaller then 4K words, only the memory actually allocated to the page may be accessed.

The relocation example shown in Figure 8-3 illustrates several points about memory relocation.

- a) Although the program appears to be in contiguous address space to the processor, the 32K-word physical address space is actually scattered through several separate areas of physical memory. As long as the total evailable physical memory space is adequate, a program can be loaded. The physical memory space need not be contiguous.
- b) Pages may be relocated to higher or lower physical addresses, with respect to their virtual address ranges. In the example Figure B-3, page. 1 is relocated to a higher range of physical addresses, page 4 is relocated to a lower range, and page 3 is not relocated at all (even though its relocation constant is non-zero).
- c) All of the pages shown in the example start on 32-word boundaries.
- d) Each page is relocated independently. There is no reason why two or more pages could not be relocated to the same physical memory space. Using more than one page address register in the set to access the same space would be one way of providing different memory access rights to the same data, depending upon which part. of a program was referencing that data.

Memory Units Block:

Page: No. of pages: Size of relocatable mentory:

32 words 1 to 128 blocks (32 to 4,096 words) 8 per mode 27.768 words, max (8 x 4,096) -

œ

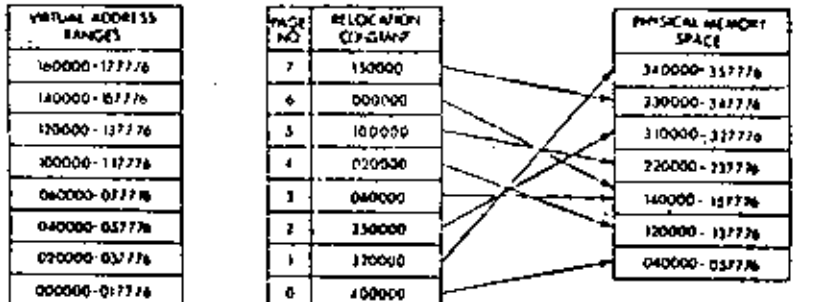

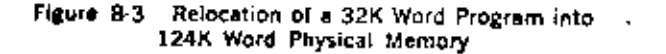

#### **8.3 PROTECTION**

A timesbaring system performs multiprogramming; it allows several - programs to reside in memory simultaneously, and to operate sequentially. Access to these programs, and the memory space they occupy, must be strictly defined and controlled. Several types of memory protection must be afforded a timesharing system. For example:

- a) User programs must not be allowed to expand beyond allocated space, unless authorized by the system.
- b) Users must be prevented from modifying common subroutines and algorithms that are resident for all users.
- c) Users must be prevented from gaining control of or modifying the · operating system soltware.

The Memory Management option provides the hardware facilities to implement all of the above types of memory protection.

#### 8.3.1 Insectasible Memory

Each page has a 2-bit access control key associated with it. The key is assigned under program control. When the key is set to 0, the page is defined as non-resident. Any attempt by a user program to access a non-resident page is prevented by an immediate abort. Using this feature to provide memory protection, only those pages asociated with the current program are set to legal access keys. The access control keys of all other program pages are set to 0, which prevents illegal memory references.

#### 8.3.2 Read-Only Memory

The access control key for a page can be set to 2, which allows read (letch) memory references to the page, but immediately aborts any attempt to write into that page. This read only type of memory protection can be afforded to pages that contain common data, subroutines, or shared algorithms. This type of memory protection allows the access rights to a given information module to be user-dependent. That is, the access right to a given information module may be varied for different users by altering the access control key.

A page address register in each of the sets (Kernel and User modes) may be set up to reforence the same physical page in memory and each may be keyed for different access rights. For example, the User access control key might be 2 (read-only access), and the Kernel access. control key might be 6 (allowing complete read/write access).

#### **B.3.3 Multiple Address Space**

There are two complete separate PAR/PDR sets provided; one set for Kernel mode and one set lor User mode. This affords the timesharing system with another type of memory protection capability. The mode of operation is specified by the Processor Status Word current mode field, or previous mode field, as determined by the current instruction.

Assuming the current mode PS bits are valid, the active page register sets are enabled as follows:

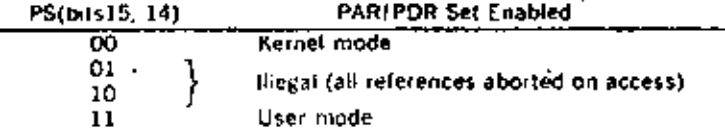

Thus, a User mode program is relocated by its own PARIPDR set, as are Kernel programs. This makes it impossible for a program running in one mode to accidentally reference space allocated to another mode when the active page registers are set correctly. For example, a user cannot transfer to Kernel space. The Kernel mode address space may be reserved for resident system monitor functions, such as the basic Input! Output Control routines, memory management trap handlers, and timesharing scheduling modules. By dividing the types of timesharing system programs functionally between the Kernel and User modes, a minimum aniqual of space control housekeeping is required as the timeshared operating system sequences from one user program to the next. For example, only the User PAR/PDR set needs to be updated as each new user program is serviced. The two PAR/PDR sets implemented in the Memory Management Unit are shown in Figure 8-1.

#### **8.4 ACTIVE PAGE REGISTERS**

The Memory Management Unit provides two sets of eight Active Page Registers (APR). Each APR consists of a Page Address Register (PAR) and a Page Descriptor Register (PDR). These registers are always used as a pair and contain all the information required to locate and describe the current active pages for each mode of operation. One PAR/PDR set is used in Kernel mode and the other is used in User mode. The current mode bits (or in some cases, the previous mode bits) of the Processor Status Word determine which set will be referenced for each memory access. A program operating in one mode cannot use the PAR!. PDR sets of the other mode to access memory. Thus, the two sets are

a key feature in providing a fully protected environment for a timeshared multi-programming system.

A specific processor IJO address is assigned to each PAR and PDR of each set. Table 7-1 is a complete list of address assignment.

#### **NOTE** UNIBUS devices cannot access PARs or PDRs

In a fully-protected multi-programming environment, the implication is that only a program operating in the Kernel mode would be allowed to write into the PAR and PDR locations for the purpose of mapping user's programs. However, there are no restraints imposed by the logic that will prevent User mode programs from writing into these registers. The ontion of implementing such a feature in the operating system, and thus explicitly protecting these locations from user's programs, is available to the system software designer.

Table 3-1 PAR/POR Address Assignments

| Kernel Active Page Registers |        |        | User Active Page Registers |        |        |
|------------------------------|--------|--------|----------------------------|--------|--------|
| No.                          | PAR    | FUR    | No.                        | PAR    | PDR    |
| Λ                            | 772340 | 772300 | Ω                          | 777640 | 777600 |
|                              | 772342 | 772302 |                            | 777642 | 777602 |
|                              | 772344 | 772304 | 2                          | 777644 | 777604 |
| 3                            | 772346 | 772306 | Э                          | 777646 | 777606 |
|                              | 772350 | 772310 |                            | 777650 | 777610 |
| 5                            | 772352 | 772312 | F,                         | 777652 | 777612 |
| 6                            | 772354 | 772314 | 6                          | 777654 | 777614 |
|                              | 772356 | 772316 |                            | 777656 | 777616 |
|                              |        |        |                            |        |        |

**8.4.1 Page Address Registers (PAR)** 

The Page Address Register (PAR), shown in Figure 8-4, contains the 12-bit Page Address Field (PAF) that specifies the base address of the page.

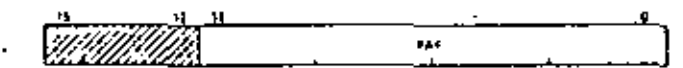

Figure B-4 Page Address Register

Bits 15-12 are unused and reserved for possible future use.

The Page Address Register may be alternatively thought of as a relocation constant, or as a base register containing a base address. Either interpretation indicates the basic function of the Page Address Register (PAR) in the relocation scheme.

#### **8.4.2 Page Descriptor Registers (PDR)**

The Page Descriptor Register (PDR), shown in Figure 8.5, contains information relative to page expansion, page length, and access control.

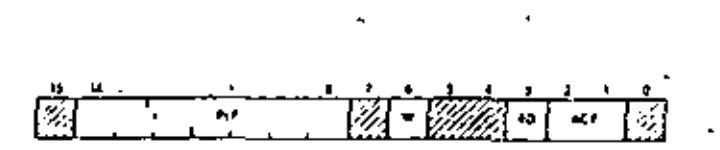

Figure 8-5 Page Descriptor Register

#### Access Control Field (ACF) .

This 2-bit field, bits 2 and 1, of the PDR describes the access rights to this particular page. The access codes or "keys" specify the manner in which a page may be accessed and whether or not a given access should result in an abort of the current operation. A memory reference that causes an abort is not completed and is terminated immediately.

Aborts are caused by attempts to access non-resident pages, page length errors, or access violations, such as attempting to write into a read-only page. Traps are used as an eid in gathering memory management information.

In the context of access control, the term "write" is used to indicate the action of any instruction which modifies the contents of any addressable word. A "write" is synonymous with what is usually called a "store" or "modify" in many computer systems. Table 8-2 asts the ACF keys and their functions. The ACF is written into the PDR under program control.

#### Table B-2 Access Control Field Keys

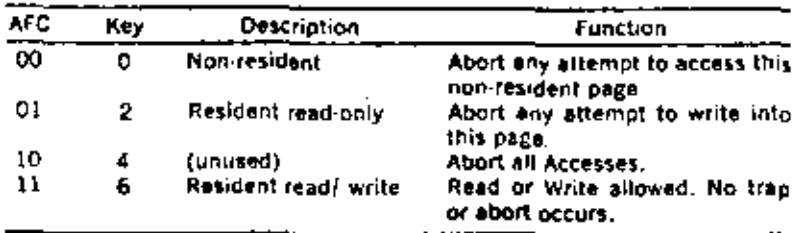

#### **Expansion Direction (ED)**

The ED bit located in PDR bit position 3 indicates the authorized direction in which the page can expand. A logic 0 in this bit (ED = 0) indicates the page can expand upward from relative zero. A logic 1 in this bit (ED  $\pm$  1) indicates the page can expand downward toward relative zero. The ED bit is written into the PDR under program control. When the expansion direction is upward (ED  $\pm$  0), the page length is increased by adding blocks with higher relative addresses. Upward expansion is usually specified for program or data pages to add more program or table space. An example of page expansion upward is shown in Figure 8.6.

When the expansion direction is downward ( $D = 1$ ), the page length is increased by adding blocks with lower relative addresses. Downward expansion is specified for stack pages so that more stack space can be added. An example of pega expansion downward is shown in Figure B-7.

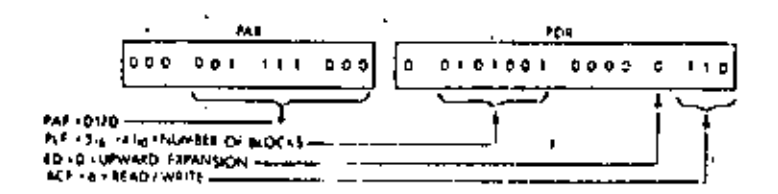

#### NOTE:

To specify a block length of 42 for an upward expandable page, write highest authorized block no. directly into high byte of FDR. Bit 15 is not used because the highest allowable block number is 177.

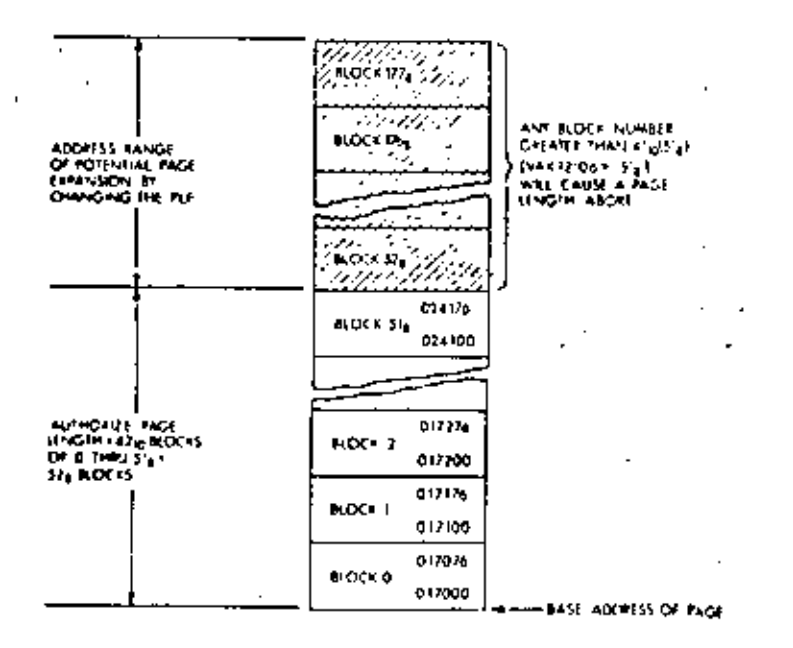

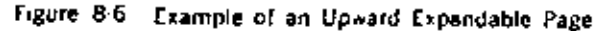

#### Written Into (W).

The W bit located in PDR bit position 6 indicates whether the page has been written into since it was loaded into memory. W = 1 is affirmative. The W bit is automatically cleared when the PAR or PDR of that page is written into. It can only be set by the control logic,

In disk swapping and memory overlay applications, the W bit (bit 6) can be used to determine which pages in memory have been modified by a user. Those that have been written into must be saved in their current form. Those that have not been written into  $(W = 0)$ , need not be saved and can be overlayed with new pages, if necessary,

#### Page Length Field (PLF)

The 7-bit PLF located in PDR (bits 14-8) specifies the authorized length of the page, in 32-word blocks. The PLF holds block numbers from 0 to 177; thus allowing any page length from 1 to 128. blocks. The PLF is written in the PDR under program control.

## PLF for an Upward Expandable Page

When the page expands upward, the PLF must be set to one less than the intended number of blocks authorized for that page. For example, if 52, (42<sub>10</sub>) blocks are authorized, the PLF is set to 51, (41<sub>10</sub>) (Figure 8-6). The hardware compares the virtual address block number, VA (bits 12.6) with the PLF to determine if the virtual address is within the authorized page length,

When the virtual address block number is less than or equal to the PLF. the virtual address is within the authorized page length. It the virtual address is greater than the PLF, a page length fault (address too high) is detected by the hardware and an abort occurs. In this case, the virfual address space legal to the program is non-contiguous because the three most significant bits of the virtual address are used to select the PAR/PDR set. -

## PLF for a Downward Expandable Page

The capability of providing downward expansion for a page is intended specifically for those pages that are to be used as stacks. In the PDP 11, a stack starts at the highest location reserved for it and expands downward toward the lowest address as items are added to the stack.

When the mage is to be downward expandable, the PLF must be set to authorize a page length, in blocks, that starts at the highest address of the page. That is always Block 177,. Refer to Figure 8-7, which shows an example of a downward expandable page. A page length of 42, at blocks is arbitrarily chosen so that the example can be compared with. the upward expandable example shown in Figure 8-6.

#### **NOTE**

The same PAF is used in both examples. This is done to emphasize that the PAF, as the base address, always determines the lowest address - of the page, whether it is upward or downward expandable.

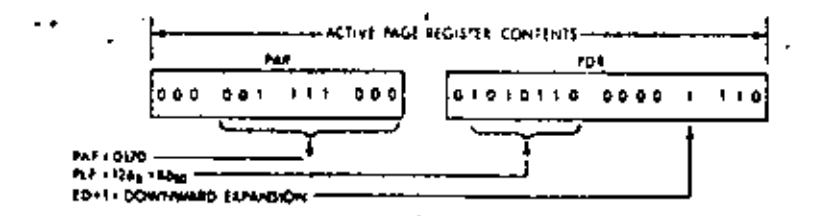

To specify page length for a downward expandable page, write complement of blocks regulred into high byte of PDR.

In this example, a 42-block page is required. PLF is derived as follows:

 $42_{16} = 52_{12}$  two's complement = 126.

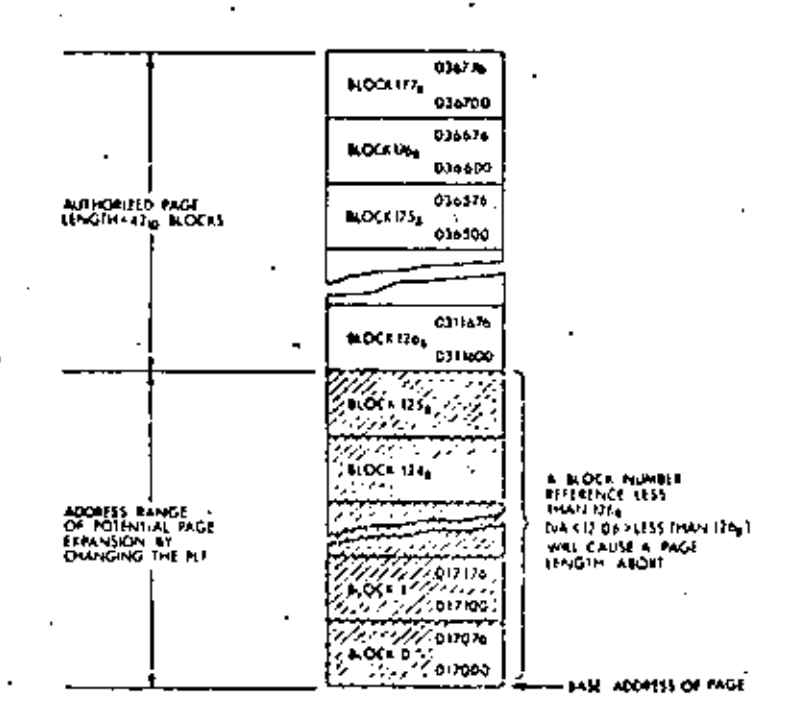

Figure 8-7 Example of a Downward Expandable Page

The calculations for complementing the number of blocks required to obtain the PLF is as follows:

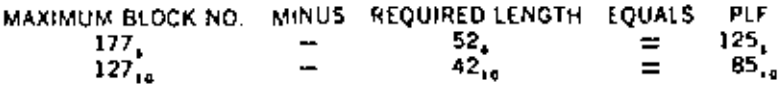

#### **8.5 VIRTUAL & PHYSICAL ADDRESSES**

The Memory Management timit is located between the Central Processor Unit and the UNIBUS address lines. When Memory Management is enabled, the Processor ceases to supply address information to the Unibus. Instead, addresses are sent to the Memory Management Unit where they are relocated by various constants computed within the Memory Management Unit.

#### 8.5.1 Construction of a Physical Address

The basic information needed for the construction of a Physical Address (PA) comes from the Virtual Address (VA), which is illustrated in Figure B.8, and the appropriate APR set.

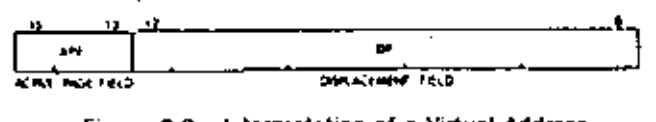

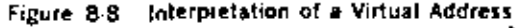

The Virtual Address (VA) consists of:

- 1. The Active Page Field (APF), This 3-bit field determines which of eight Active Page Registers (APRO-APR7) will be used to form the Physical Address (PA).
- 2. The Displacement Field (DF), This 13-bit field contains an address. relative to the beginning of a page. This permits page lengths up to AK words  $(2^{13} = 8K$  bytes). The OF is further subdivided into two fields as shown in Figure 8-9.

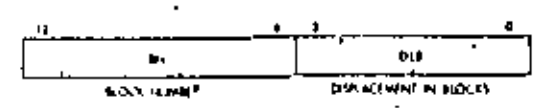

Figure 8-9 D-splacement Field of Virtual Address

The Displacement Field (DF) consists of:

- 1. The Block Number (BN). This 7-bit field is interpreted as the block number within the current page.
- 2. The Displacement in Block (DIB). This 6-bit field contains the displacement within the block referred to by the Block Number,

The remainder of the information needed to construct the Physical Address comes from the 12-bit Page Address Field (PAF) (part of the Active Page Register) and specifies the starting address of the memory which that APR describes. The PAF is actually a block number in the physical memory, e.g. PAF = 3 indicates a starting address of 96,  $(3 \times 32 = 96)$ words in physical memory.

The formation of the Physical Address is illustrated in Figure 8-10.

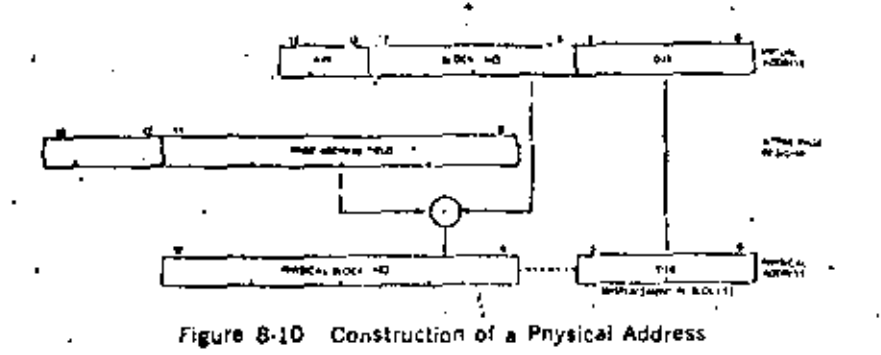

The logical sequence involved in constructing a Physical Address is as follows:

- 1. Select a set of Active Page Registers depending on current mode,
- 2. The Active Page Field of the Virtual Address is used to select an Active Page Register (APRO-APR7).
- 3. The Page Address Field of the selected Active Page Register contoins the starting address of the currently active page as a block number in physical memory.
- 4. The Block Number from the Virtual Address is added to the block number from the Page Address Field to yield the number of the block in physical memory which will contain the Physical Address being constructed.
- 5. The Displacement in Block from the Displacement Field of the Virtual Address is joined to the Physical Block Number to yield a true 18 bit Physical Address.

#### 8.5.2<sup>7</sup> Determining the Program Physical Address

A 16-bit virtual address can specify up to 32K words, in the range from 0 to 177776, (word boundaties are even octal numbers). The three most significant virtual address bits designate the PARIPDR set to be referenced during page address relocation. Table 8.3 lists the virtual address ranges that specify each of the PAR/PDR sets.

Table 8-3 Relating Virtual Address to PAR/PDR Set

| Virtual Address Range | PARIPOR Sel |
|-----------------------|-------------|
| 000000 17776          |             |
| 020000-37776          |             |
| 040000 57776          | 2           |
| 060000-77776          | з           |
| 100000-117776         | 4           |
| 120000 137776         | 5           |
| 140000 157776         | 6           |
| 160000 177776         |             |

**NOTE** 

Any use of page lengths less than AK words causes holes to be left in the virtual address space.

#### **8.6 STATUS REGISTERS**

Aborts generated by the protection hardware are vectored through Kernel virtual location 250. Status Registers #0 and #2 are used to determine why the about occurred. Note that an abort to a location which is itself an invalid address will cause another abort. Thus the Kernel program must insure that Kernel Virtual Address 250 is mapped into a valid address, otherwise a toop will occur which will require console intervention.

#### 8.6.1 Status Register 0 (SRO)

SRO contains abort error (lags, memory menagement enable, plus other essential information required by an operating system to recover from an abort or service a memory management trap. The SRO formal is shown in Figure 8-11. Its address is 777 572.

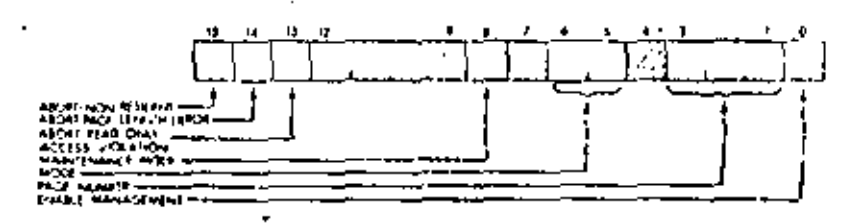

Figure 8-11 Format of Status Register #0 (SRO)

Bits 15-13 are the abort flags. They may be considered to be multi-"priority queue" in that "flags to the right" are less significant and should be renored. For example, a "non-resident" abort service routine would ignore tage length and access control flags. A "page length" abort service routine would ignore an access control fault.

#### **NOTE**

Bit 15, 14, or 13, when set (abort conditions) cause the logic to freeze the contents of SRO . hits 1 to 6 and status register SR2. This is done to lacilitate recovery from the abort.

K.

Protection is enabled when an address is being relocated. This implies that either SRD, bit O is equal to 1 (Memory Management enabled) or that SRO, bit 8, is equal to 1 and the memory reference is the final one of a destination calculation (maints) ance/destination mode).

Note that SRO bits 0 and 8 can be set under program control to provide meaningful memory management control information. However, information written into all other bits is not meaningful. Only that information which is automatically written into these remaining bits as a result of hardware actions is useful as a monitor of the status of the memory management unit. Setting bits 15-13 under program control will not cause traps to occur. These bits, however, must be reset to 0 efter an abort or trap has occurred in order to resume monitoring memory management.

#### Abort-Nonresident

Bit 15 is the "Abort-Nonresident" bit. It is set by attempting to access a page with an access control field (ACF) key equal to 0 or 4 or by enabling relocation with an illegal mode in the PS.

#### Abort-Page Length

Bit 14 is the "Abort-Page Length" bit. It is set by attempting to access a location in a page with a block number (virtual address bits 12.6) that is outside the area authorized by the Page Length Field (PFL) of the PDR for that page.

#### Abort-Read Only

Bit 13 is the "Abort-Read Only" bit. It is set by attempting to write in a "Read-Only" page having an access key of 2.

- NOTE:
- There are no restrictions that any abort bits could not be set simultaneously by the same access attempt.

#### Maintenance/Destination Mode

Bit B specifies maintenance use of the Memory Management Unit, It is used for diagnostic purposes. For the instructions used in the initial diagnostic program, bit 8 is set so that only the final destination reference is relocated. It is useful to prove the capability of relocating addresses.

#### Mode of Operation

Bits 5 and 6 indicate the CPU mode (User or Kernel) associated with the page causing the aboft, (Kernel = 00, User = 11).

#### Page Number

Bits 3-1 contain the page number of reference. Pages, like blocks, are numbered from 0 upwards. The page number list is used by the error recovery routine to identify the page being accessed it an abort occurs.

#### Enable Relocation and Protection

Bit 0 is the "Enable" bit. When it is set to 1, all addresses are relocated

and protocted by the memory management unit. When bit 0 is set to the memory management unit is disabled and addresses are naither located nor protected.

## 8.6.2 Status Register 2 (SR2)

SR2 is loaded with the 16-bit Virtual Address (VA) at the beginning of each instruction fetch but is not updated if the instruction fetch fails SR2 is read only, a write attempt will not modify its contents. SR2 is" the Virtual Address Program Counter. Upon an abort, the result of SRO bits 15, 14, or 13 being set, will freeze SR2 until the SRD abort flags are cleared. The address of SR2 is 777 576.

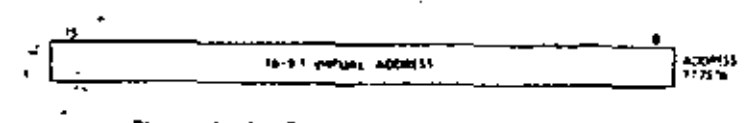

Figure 8-12 Format of Status Register 2 (SR2))

#### **8.7. INSTRUCTIONS**

Memory Management provides the ability to communicate between two spaces, as determined by the current and previous modes of the Processor Status word (PS).

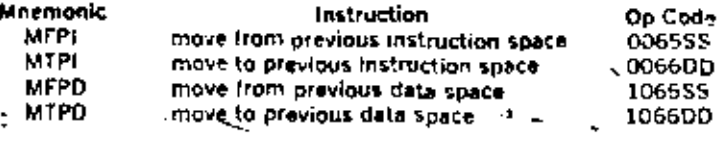

These instructions are directly competible with the larger 11 computers.

The PDP-11/45 Memory Management unit, the KT11-C, implements a separate lostruction and data address space, in the PDP-11/34, there Is no differentiation between instruction or data space. The 2 instructions MFPD and MTPD (Move to and from previous data space) execute identically to MFPI and MTPI.

# MFPD<br>MFPI

٠

٠.

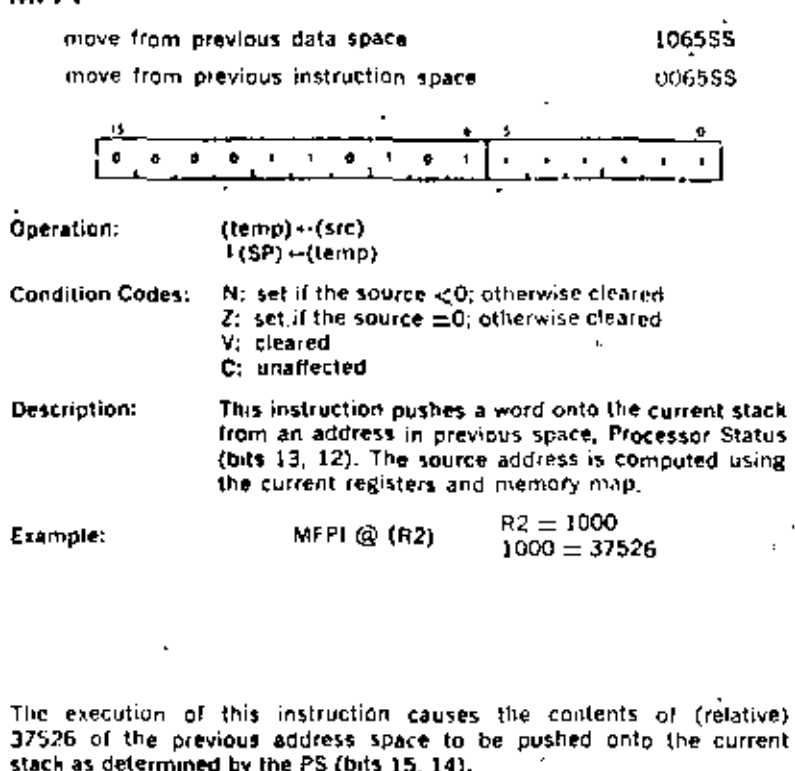

 $\cdot$ 

 $\epsilon$ 

 $\ddot{\,}$ 

 $\mathbf{r}$ 

 $\sim$  .

# MTPD<br>MTPI

J.

 $\mathbf{r}$  $\mathbf{r}_\mathrm{c}$ 

۰.

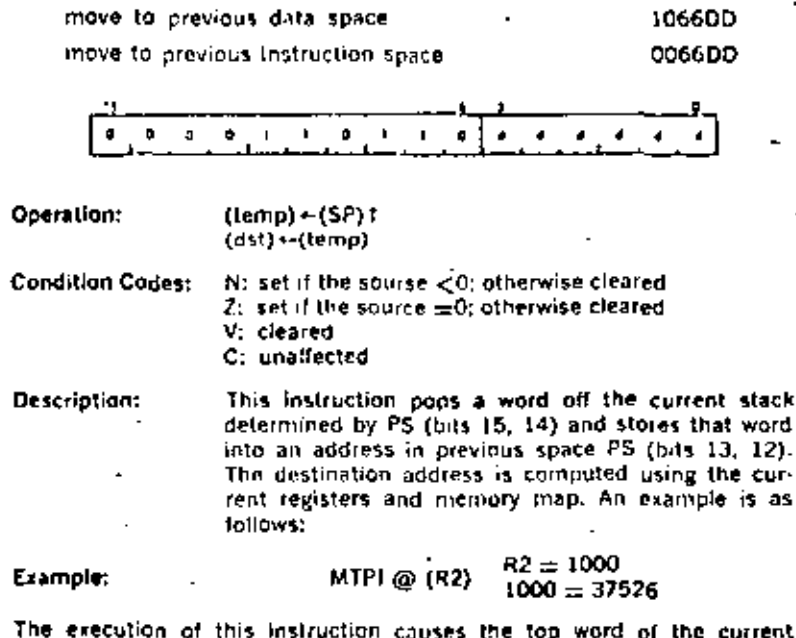

Т stack to get stored into the (relative) 37526 of the previous address space.

> $\sim$  $\overline{a}$

 $16$ 

 $8 - 19$ 

e a c

MTPI AND MFPI, MODE D, REGISTER 6 ARE UNIQUE IN THAT THESE INSTRUCTIONS ENABLE COMMUNICATIONS TO AND FROM THE PRE-VIOUS USER STACK.

#### : MFPI, MODE 0, NOT REGISTER 6

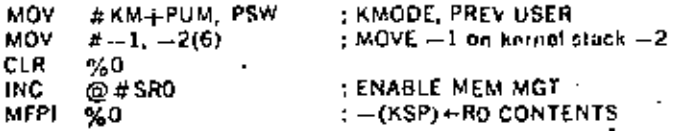

The  $-1$  in the kernel stack is now replaced by the contents of RO which , is 0.

#### : MFPL MODE Q. REGISTER 6

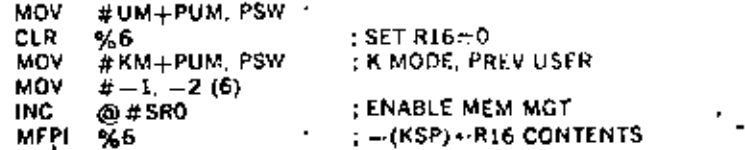

The -1 in the kernel stack is now replaced by the contents of R16 (user stack pointer which is 0).

To obtain into from the user stack if the status is set to kernel mode, previuser, two steps are needed.

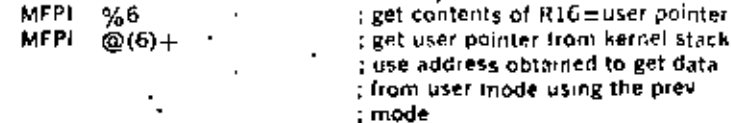

The desired data from the user stack is now in the kernel stack and has replaced the user stack address.

#### : MTPL MODE 0 , NOT REGISTER 6

٠.

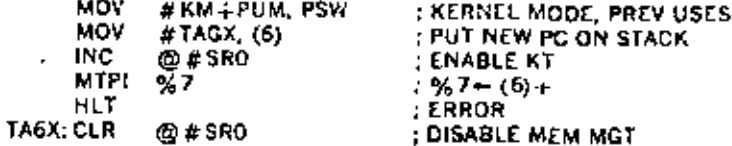

The new PC is popped off the current stack and since this is mode 0 and not register 6 the destination is register 7.

#### ; MTPI, MODE 0, REGISTER 6

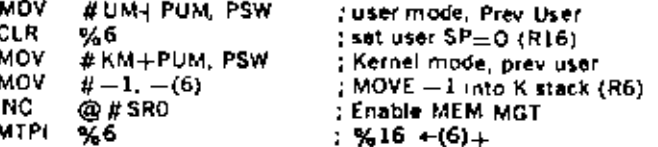

The 0 in R16 is now replaced with  $-1$  from the contents of the kernel stack.

To place info on the user stack if the status is set to kernel mode, prevuser mode, 3 separate steps are needed.

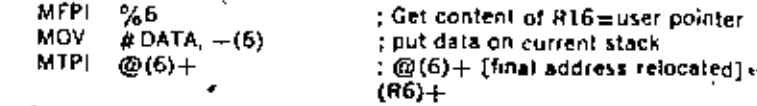

The data desired is obtained from the kernel stack then the destination address is obtained from the kernel stack and relocated through the previous mode.

 $8.21$ 

#### Made Description

In Kernel inodo the operating program has unrestricted use of the machine. The program can map users' programs anywhere in core and thus explicitly protect key areas (including the device registers and the Processor Status word) from the User operating environment.

In User mode a program is inhibited from executing a HALT instruction and the processor will trep through location 10 if an attempt is made . to execute this instruction. A RESET instruction results in execution of a NOP (no-operation) instruction.

There are two stacks called the Kernel Stack and the User Stack, used by the central processor when operating in either the Kernel or User mode, respectively.

Stack Limit violations are disabled in User mode. Stack protection is provided by memory protect features.

#### **Interrupt Conditions**

The Memory Management Unit relocates all addresses. Thus, when Man agement is enabled, all trap, abort, and interrupt vectors are considered to be in Kernei mode Virtual Address Space. When a vectored transfer occurs, control is transferred according to a new Program Counter (PC) and Processor Status Word (PS) contained in a two-word vector relocated through the Kernel Active Page Register Set.

When a trap, abort, or interrupt occurs the "push" of the old PC, old PS is to the User/Kernel R6 stack specified by CPU mode bits 15, 14 of the new PS in the vector (00 = Kernel,  $11 =$  User). The CPU mode hits also determine the new APR set, in this manner it is possible for a Kernel mode program to have complete control over service assignments for all interrupt conditions, since the interrupt vector is located in Kernel space. The Kernel program may assign the service of some of these conditions to a User mode program by simply setting the CPU mode bits of the new PS in the vector to return control to the appropriate mode.

User Processor Status (PS) operates as follows:

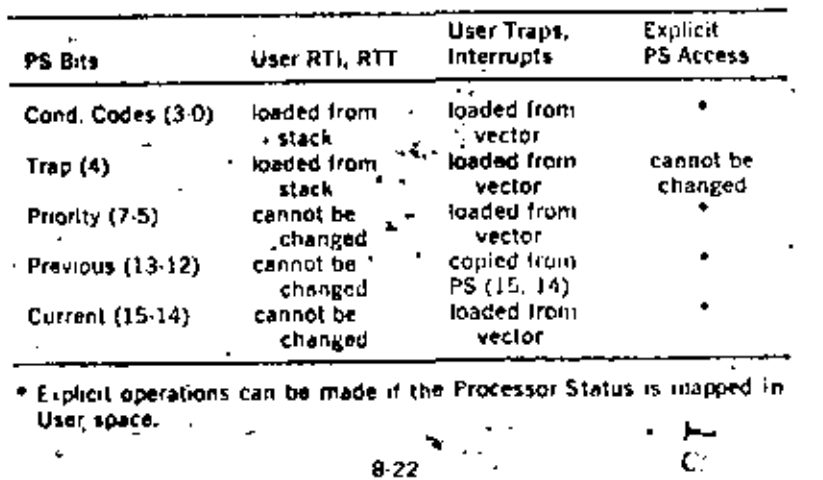

## INICOMPUTERS FOR ENGINEERS AND SCHENTISTS.

G.A. KORN.

### **TERRUITT SYSTEMS**

 $1(1)$ 

5-9. Simple Interrupt-system Operations. In an interrupt system, a device-flag level (INTERRUPT REQUEST) interrupts the computer program on completion of the current instruction. Processor hardware then causes a subroutine jump (Sec. 4-12):

- 1. Contents of the incremented program counter and of other selected processor registers (if any) are automatically saved in specific memory locations or in spare registers.
- 2. The program counter is reset to start a new instruction sequence (interrupt-service subroutine) from a specific memory location ("traplocation") associated with the interrupt. The interrupt thus acted upon is disabled so that it cannot interrupt its own service routine.

Minicomputer interrupt-service routines must usually first save the contents of processor registers (such as accumulators) which are needed by the main program, but which are not saved automatically by the hardware. We might also have to save (and later restore) some peripheral-device control registers. Only then can the actual interrupt service proceed; the service routine can transfer data after an ADC-conversion-completed interrupt, implement entergency-shutdown procedures after a power-supply failure, etc. Either the service routine or the interrupt-system hardware must then clear the interrupt-causing flag to prepare it for new interrupts. The service routine ends by restoring registers and program counter to return to the original program, like any subroutine (Sec. 4-12). As the service routine completes its job, it must also reenable the interrupt.

EXAMPLE: Consider a simple minicomputer which stores only the program counter automatically after an interrupt. The interrupt-service routine is to read an ADC after its conversion-complete interrupt.

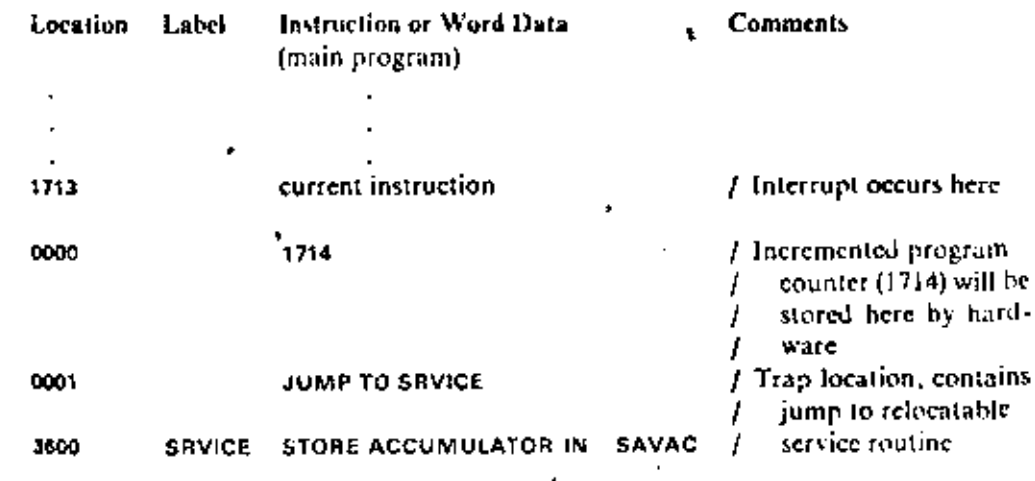

5.9

INTERFACING THE MINICOMPUTER WITH THE OUTSIDE WORLD 142  $5 - 11$ 

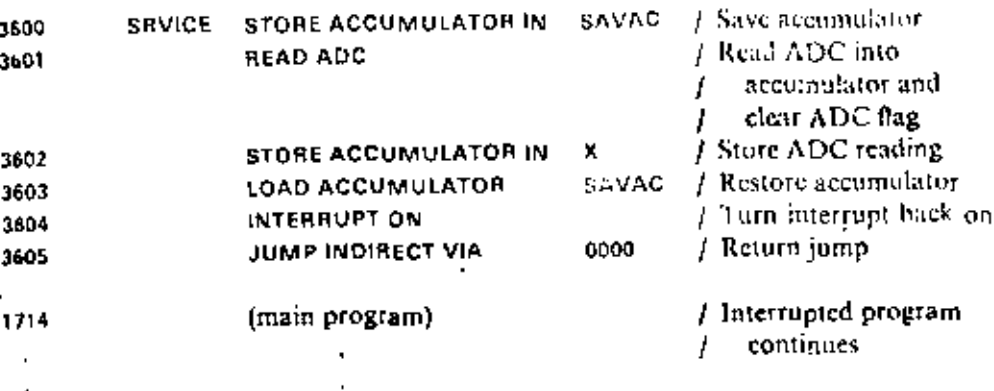

NOTE: Interrupts do not work when the computer is HALTed, so we cannot test interrupts when stepping a program manually.

5-10. Multiple Interrupts. Interrupt-system operation would be simple if there were only one possible source of interrupts, but this is practically never true. Even a stand-alone digital computer usually has several interrunts corresponding to peripheral malfunctions (tape unit out of tape, printer out of paper), and flight simulators, space-vehicle controllers, and process-control systems may have hundreds of different interrupts.

A practical multiple-interrupt system will have to:

- 1. "Trap" the program to different memory locations corresponding to specific individual interrupts
- 2. Assign priorities to simultaneous or successive interrupts
- 3. Store tower-priority interrupt requests to be serviced after higherpriority routines are completed
- 4. Permit higher-priority interrupts to interrupt lower-priority service routines as soon as the return address and any automatically saved registers are safely stored

Note that programs and/or hardware must carefully save successive levels of program-counter and register contents, which will have to be recovered as needed. Interrupt-system programming will be further discussed in Sec. 5-16.

More sophisticated systems will be able to reassign new priorities through programmed instructions as the needs of a process or program change (secalso Secs, 5-12, 5-14, and 5-16).

5-11. Skip-chain Identification of Interempts. The most primitive multipleinterrupt systems simply OR all interrupt flags onto a single interrupt line. service routine then employs sense/skip instructions (Sec. 5-8) The interr se device flags in order of descending priority. to lest the.

 $141$ 

#### PROGRAM-CONTROLLED INTERRUPT MASKING

Suppose that the simple interrupt system discussed in Sec. 5-9 was connected not only to the ADC requesting service but also to "emergency" interrupts from a fire alarm and from the computer power supply (Sec. 2-15). A skip-chain service routine with appropriate branches for fire alarm, emergency shutdown, and ADC might look like this (only the ADC service routine is actually shown):

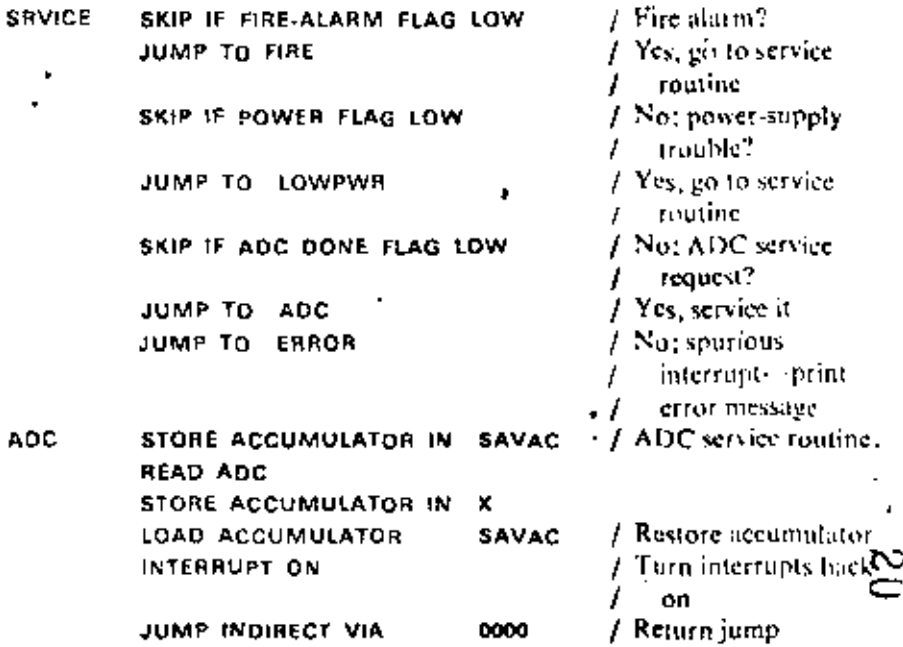

The skip-chain system requires only simple electronics and disposes of the priority problem, but the flag-sensing program is time-consuming, (*n* devices may require  $log_2 n$  successive decisions even if the flag sensitive is done by successive binary decisions). A somewhat faster method is to employ a flag status word (Sec. 5-8), which can be tested bit by bit or used for indirect addressing of different service routines (Sec. 4-11a).

Note also that our primitive ORed-interrupt system must automatically disable off interrupts as soon and as long as any interrupt is recognized. We cannot interrupt even low-priority interrupt-service routines.

5-12. Program-controlled Interrept Masking. It is often useful to enable (arm) or disable (disarm) individual interrupts under program control to meet special conditions. Improved multiple-interrupt systems gale individual interrupt-request lines with mask flip-flops which can be set and reset by programmed instructions. The ordered set of mask flip-flops is usually treated as a control register (interrupt mask register) whileaded with

Is from an accumulator through a programmed I/O appropriate 0s instruction. Groups of interrupts quite often have a common mask flipflop (see also Sec. 5-14).

A very important application of programmed masking instructions is to give selected portions of main programs (as well as interrupt-service routines) greater or lesser protection from interrupts.

Note that we will have to restore the mask register on returning from any interrupi-service routine which has changed the mask, so program or hardware must keep track of mask changes. We must also still provide <sup>1</sup> programmed instructions to enable and disable the entire interrupt system without changing the mask.

EXAMPLE: A skip-chain system with mask flip-flops. Addition of mask flip-flops to our simple skip-chain interrupt system (Fig. 5-9) makes it practical to interrupt lower-priority service routines. Each such routine must now have its own memory location to save the program counter, and the mask must be restored before the interrupt is dismissed. The ADC service routine of Sec. 5-11 is modified as follows (all interrupts are initially disabled):

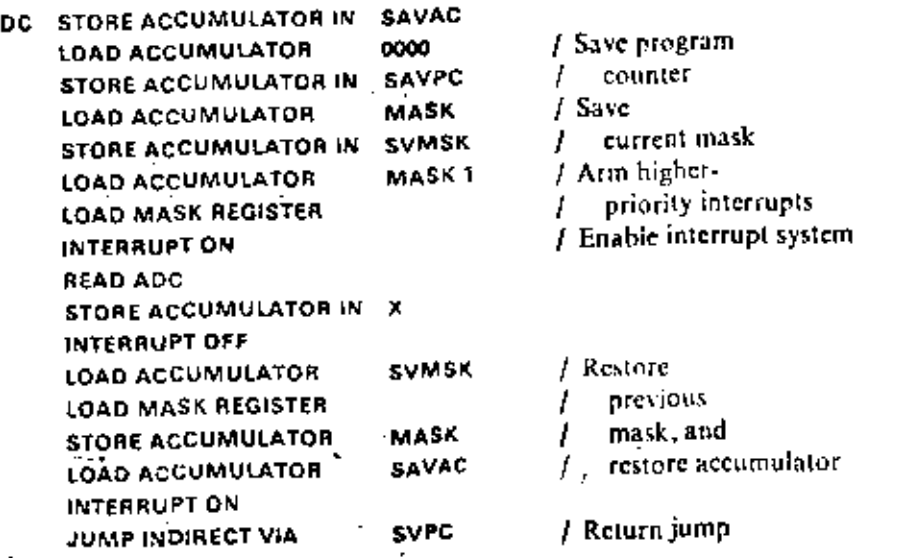

Since most minicomputer mask registers cannot be read by the program, the mask setting is duplicated in the memory location MASK. Some minicomputers (e.g., PDP-9, PDP-15, Raytheon 706) allow only a restricted set of masks and provide special instructions which simplify mask saving and restoring (see also Sec. 5-15). Machines having two or more accumulators can reserve one of them to store the mask and thus save memory references.

плен на атка водина на августрата на селото на селото на селото на селото на селото на селото на селото на сел

143

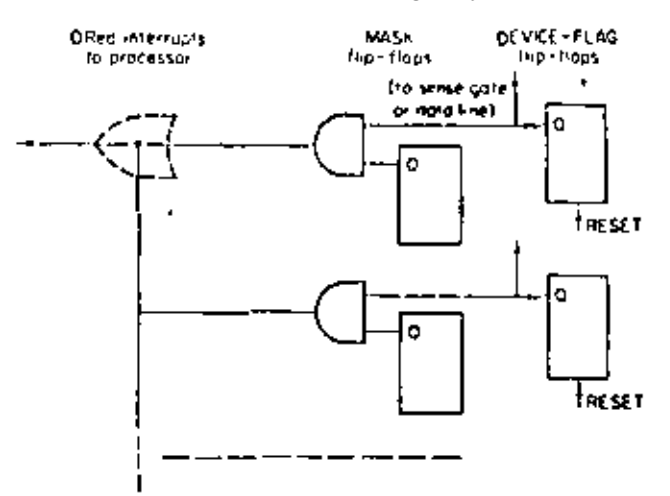

Fig. 5-9. Interrupt masking. The mask flip-flops are treated as a control register (mask register). which can be cleared and foaded by 1. O instructions.

5-13. Priority-interrupt Systems: Request/Grant Logic. We could replace the skip-chain system of Sec. 5-11 with hardware for polling successive interrupt lines in order of descending priority, but this is still relatively slow if there are many interrupts. We prefer the priority-request logic of Figs. 5-10 or 5-11, which can be located in the processor, on special interface cards, and/or on individual device-controller cards.

Refer to Fig. 5-10a. If the interrupt is not disabled by the mask flip-flop or by the PRIORITY IN line, a service request (device-flag level) will set the REQUEST flip-flop, which is clocked by periodic processor pulses (I/O SYNC) to fit the processor eyele and to time the priority decision. The resulting timed PRIORITY REQUEST step has three jobs:

- $\mathbf{j}$ . It preenables the "ACTIVE" flip-flop belonging to the same interrupt circuit.
- 2. It blocks lower-priority interrupts.

3. It informs the processor that an interrupt is wanted.

If the interrupt system is on (and if there are no direct-memory-access requests pending, Sec. 5-17), the processor answers with an INTERRUIT ACKNOWLEDGE pulse just before the current instruction is completed (Fig. 5-13). This sets the preenabled "ACTIVE" flip-flop, which now gates the correct trap address onto a set of bus lines-the interrupt is active. INTERRUPT ACKNOWLEDGE also resets all REQUEST flip-flops to ready them for repeated or new priority requests.

Each interrupt has three states; inactive, waiting (device-flag flip-flop set). and active. Waiting interrupts will be serviced as soon as possible. Unless reset by program or hardware, the device flag maintains the "waiting" state

٠,

 $\blacksquare$ 

147

 $146$ 

#### PRIORITY PROPAGATION AND PRIORITY CHANGES

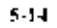

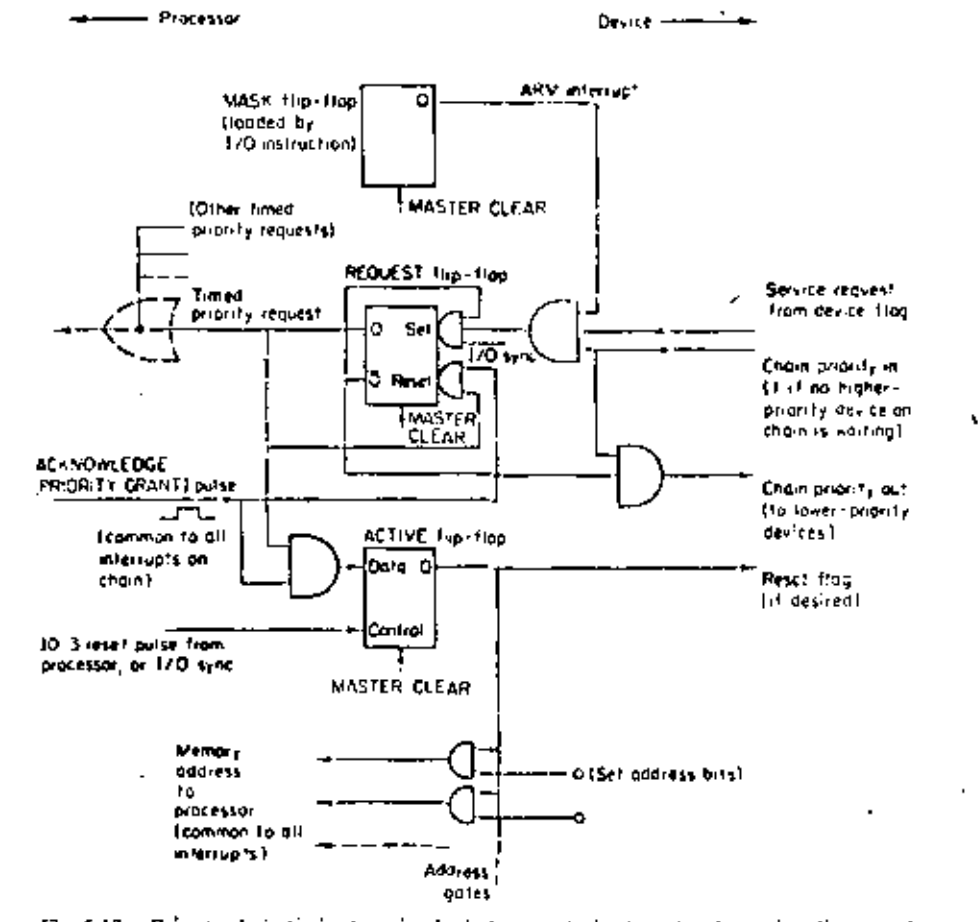

Fig. S-10a. Priority-chain liming/queuing logic for one device (see also the timing diagram of Fig. 5-121. The ACY NOWLEDGE line is cominon to all interrupts on the chain. Note how the flip flops are timed by the processor-supplied LO SYNC pulses. MASTER CLEAR is issued by the processor whenever power is turned on, and through a console pushbutton, to reset flip-flops initially. Many different modifications of this circuit exist (see also Fig. 5-11). Similar logic is used for ducct-memory-access requests.

while higher-priority service routines run and even while its interrupt is disarmed or while the entire interrupt system is turned off.

5-14. Priority Propagation and Priority Changes. There are two basic methods for suppressing lower-priority interrupts. The first is the wiredpriority-chain method illustrated in Fig. 5-10. Referring to Fig. 5-10a, the PRIORITY IN terminal of the lowest-priority device is wired to the PRIORITY OUT terminal of the device with the next-higher priority, and so on. Thus the timed requests from higher-priority devices block lowerpriority rec., 's., The PRIORITY IN terminal of the highest-priority

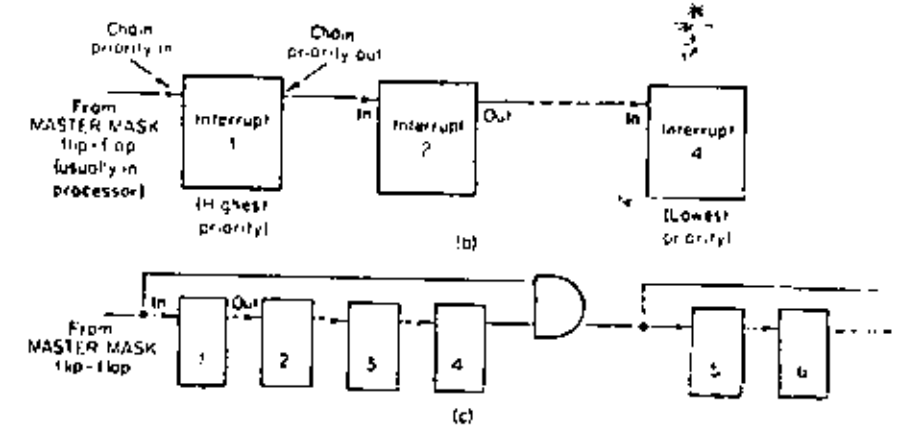

Fig. 5-106 and c. Wired-chain priority-propagation circuits. Since each subsystem (and its associated withing delays the propagated REQUEST flin-floresters (Fig. 5-10a) by 30 to 30 nsec. the simple chain of Fig. \$-10b should not have more than four to six links, the circuit of Fig. 5.10. bypasses priority-inhibiting steps for faster propagation thousand in Ref. 1D).

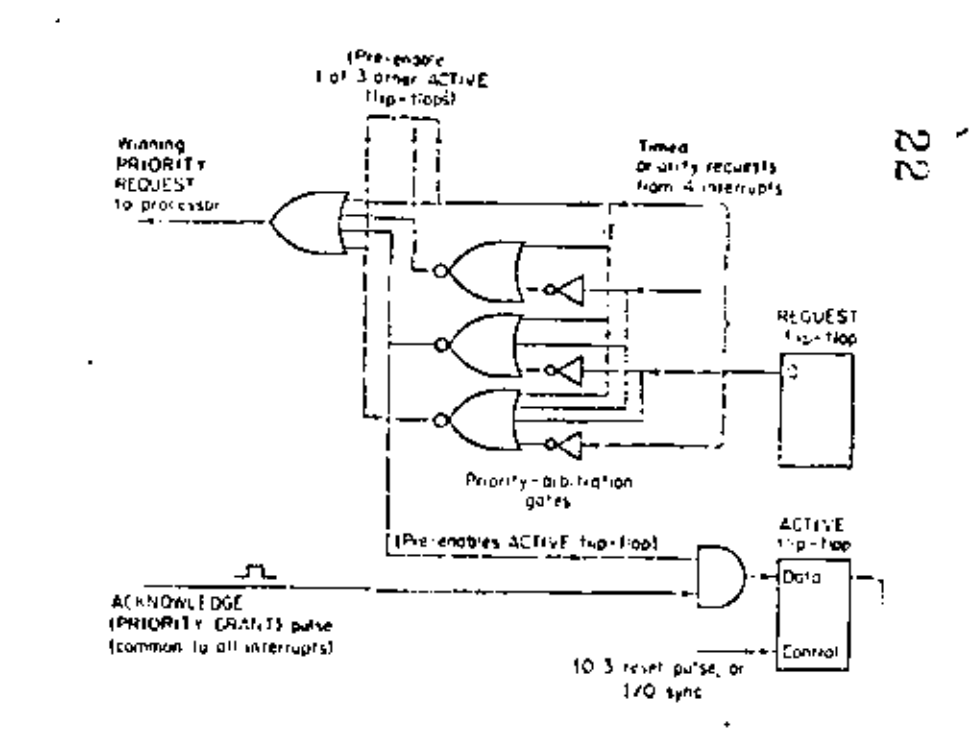

Tig. 5-11. This modified version of the priority-interrupt logic in Fig. 5-10a has prioritypropagation gates at the output rather than at the input of the RFQULT" 2. «Bop. Again, many similar circuits exist.

device (usually a power-failure, parily-error, or real-time-clock interrupt in the processor itself) connects to a processor flip-flop ("master-mask" flip-flop), which can thus arm or disarm the entire chain (Fig. 5-10) and c).

The computer program can load mask-register flip-flops (Fig. 5-10a) to ditarm selected interrupts in such a wired chain, but the relative priorities of all armed interrupts are determined by their positions in the chain. It is possible, though, to assign two or more different priorities to a given device flag; we connect it to two or more separate priority circuits in the chain and arm one of them under program or device control.

Figure 5-11 illustrates the second type of priority-propagation logic, which permits every armed interrupt to set its REQUEST flip-flop. The timed PRIORITY REQUEST steps from different interrupts are combined in a "priority-arbitration" gate circuit, which lets only the highest-priority REQUEST step pass to preenable its "ACTIVE" flip-flop. Some larger digital computers implement dynamic priority reallocation by modifying their priority-arbitration logic under program control, but most minicomputers are content with programmed masking.

The two priority-propagation schemes can be combined. Several minicomputer systems (e.g., PDP-9, PDP-15) employ four separate wiredpriority chains, each armed or disarined by a common "master-mask" flip-flop in the processor. - Interrupts from the four chains are combined through a priority-arbitration network which, together with the programcontrolled "master-mask" flip-flops, establishes the relative priorities of the four chains.

5-15. Complete Priority-Interrupt Systems. (a) Program-controlled Address Transfer.' The "ACTIVE" flip-flop in Fig. 5-10a or 5-11 places the starting address of the correct interrupt-service routine on a set of address lines common to all interrupts. "Automatic or "hardware" priorityinterrupt systems will then immediately trap to the desired address (Sec. - 5-15b]. But in many small computers (e.g., PDP-8 series, SUPERNOVA). the priority logic is only an add-on card for a basic single-level (ORed) interrupt system. Such systems cannot access different trap addresses directly, With the interrupt system on, every PRIORITY REQUEST disables further interrupts and causes the program to trap to the same memory location, say 0000, and to store the program counter, just as in Sec. 5-9. The trap location contains a jump to the service routine

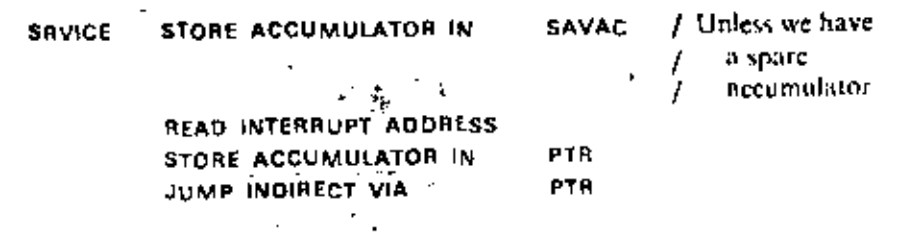

149

ä,

ŧ.

 $\sim$  1

148

#### **COMPLETE PRIORITY-INTERRUPT SYSTEMS**

READ INTERRUPT ADORESS is an ordinary I/O instruction, which employs a device selector to read the interrupt-address lines into the accumulator. (Sec. 5-9). The IO2 pulse from the device selector can serve as the ACKNOWLEDGE pulse in Fig. 5-10a or 5-11 (in fact, the "ACHVE" flip-flop can be omitted in this simple system). The program then transfers the address word to a pointer location PTR in memory, and an indirect jump lands us where we want to be.

Unfortunately, the service routine for each individual device, say for an ADC, must save and restore program counter, mask, and accumulator (see also Sec. 5-12).

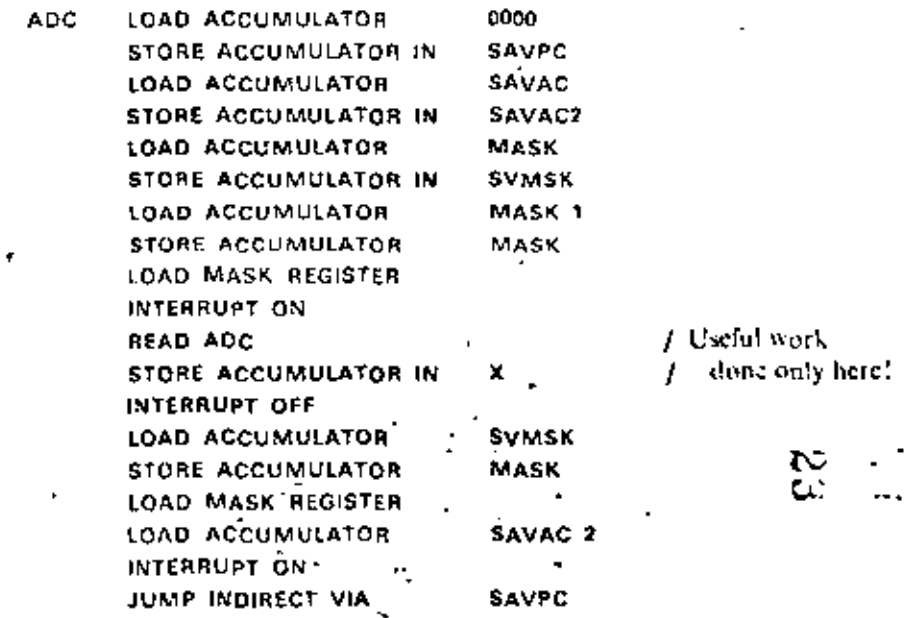

Note that most of the time and memory used up by this routine is overbead devoted to storing and saving registers.

(b) A Fully Automatic ("Hardware") Priority-interrupt System. In an automatic or "hardware" priority-interrupt system, the "ACTIVE" flip-flop in Fig. 5-10a or 5-11 gates the trap address of the active interrupt into the processor memory address register as soon as the current instruction is completed (Fig. 5-12). This requires special address lines in the input/ output bus and a little extra processor logic. This hardware buys improved response time and simplifies programming:

1. The program traps immediately to a different trap focation for each interrupt; there is no need for the program to identify the interrupt.

2. There is no need to save program counter and registers twice as in Secs,  $5-11$ ,  $5-12$ , and  $5-15a$ .

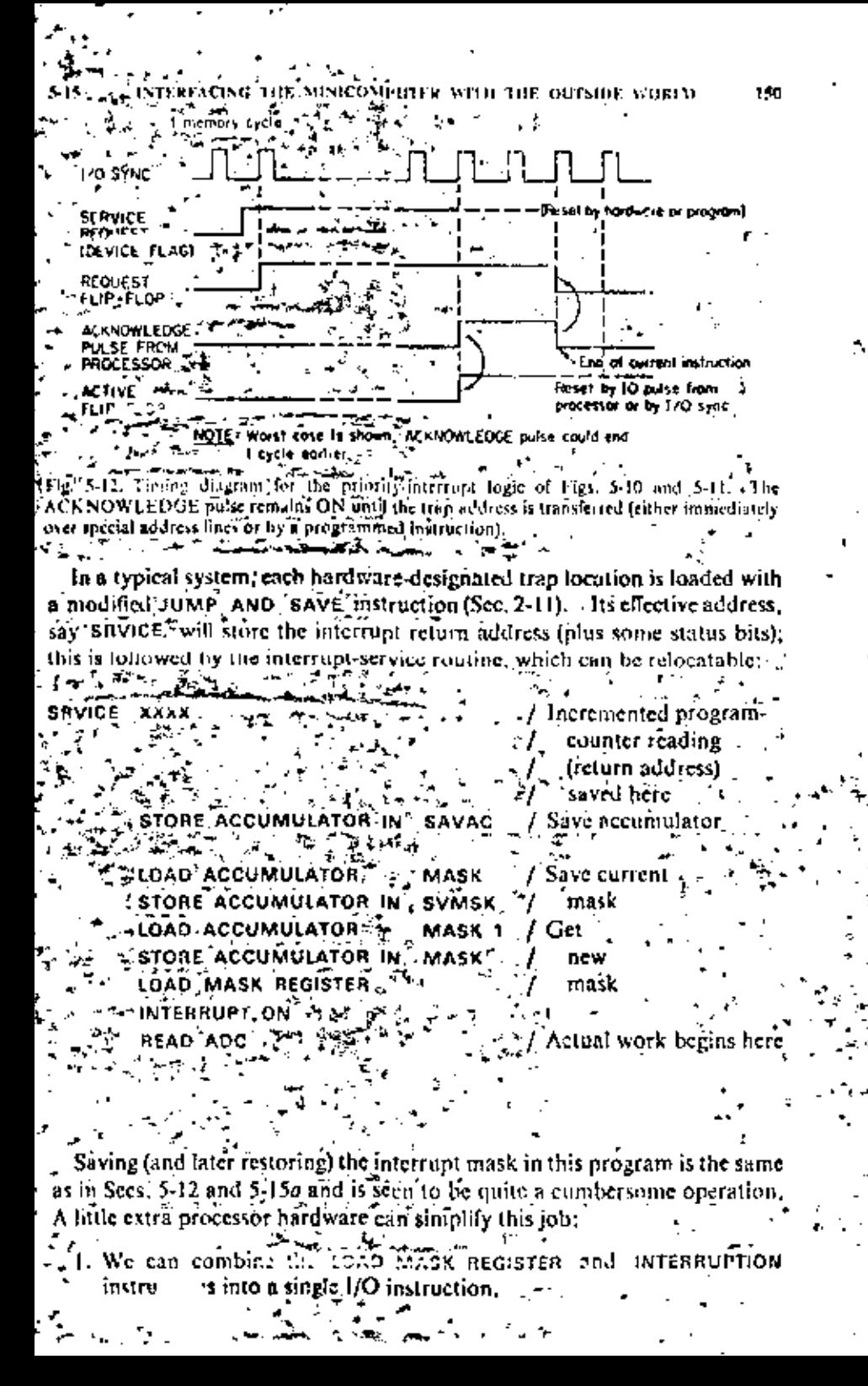

-151 DISCUSSION OF INTERRUPT-SYSTEM FEATURES AND APPLICATIONS  $5 - 16$ 

2. We can use only masks disarming all interrupts with priorities behavlevel 1, 2, 3, .... Such simple masks are easier to store automatically.

In the more sophisticated interrupt systems, the interrupt return-jump instruction is replaced by a special instruction (RETURN FROM INTERRUPT). which automatically restores the program-counter reading and all automatically saved registers. Be sure to consult the interface manual for your own minicomputer to determine which hardware features and software techniques are available.

5-16. Discussion of Interrupt-system Features and Applications. Interrupts are the basic mechanism for sharing a digital computer between different, often time-critical, tasks. The practical effectiveness of a minicomputer interrupt system will depend on:

- 1. The time needed to service nossibly critical situations
- 2. The total time and program overliend imposed by saving, restoring, and masking operations associated with interrupts
- 3. The number of priority levels needed versus the number which can be readily implemented
- 4. Programming flexibility and convenience
- The minimum time needed to obtain service will include;
- N

1. The "raw" latency time, i.e., the time needed to complete the longest possible processor instruction (including any indirect addressing); most minicomputers are also designed so that the processor will always execute the instruction following any t/O READ or SENSE/ SKIP, instruction. We are sure you will be able to tell why! Check vour interface manual.

2. The time needed for any necessary saving and/or masking operation.

A look at the interrupt-service programs of Secs. 5-11, 5-12, 5-15a, and 5-15b will illustrate how successively more sophisticated priority-interrupt systems provide faster service with less overhead. You should, however, take a hard-nosed attitude to establish whether you really need the more advanced features in your specific application.

It is useful at this point to list the principal applications of interrupts. Many interrupts are associated with I/O routines for relatively slow devices such as teletypewriters and tape reader/punches, and thousands of minicomputers service these happily with simple skip-chain systems. Things become more critical in instrumentation and control systems, which must not miss real-time-clock interrupts intended to log time, to read instruments, or to perform control operations. Time-critical jobs require fast responses. If there are many time-critical operations or any time-shariinputations.

the computing time wasted in occritead operations becomes interesting. Some real-time systems may have periods of peak loads when it becomes actually impossible to service all interrupt requests. At this point, the designer must decide whether to buy an improved system or which interrupt requests are at least temporarily expendable. It is in the latter connection that denamic priority allocation becomes useful; it may, for instance, be expedient to mask certain interrupts during peak-load periods. In other situations we might, instead, lower the relative priority of the main computer. program by unmasking additional interrupts during peak real-time loads.

If two or more interrupt-service routines employ the same library subroutine, we are faced, as in Sec. 4-16, with the problem of reentrant programming. Temporary-storage locations used by the common subroutine may be wiped out unless we either duplicate the subroutine program in memory for each interrupt or unless we provide true recutrant subroutines, This is not usually the case for FORTRAN-compiler-supplied library routines. Only a few minicomputer manufacturers and software houses provide recutrant FORTRAN (sometimes called "real-time" FORTRAN), The best way to store saved registers and temporary intermediate results is in a stack (Sec. 4-16); a stack pointer is advanced whenever a new interrupt is recognized and retracted when an interrupt is dismissed. The best minicomputer interrupt systems have hardware for automatically advancing and retracting such a stack pointer (Sec. 6-10).

If very fast interrupt service is not a paramount consideration, we can get around reentrant coding by programming interrupt masks which simply precent interruption of critical service routines.

In conclusion, remember that the chief purpose of interrupt systems is to initiate computer operations more complicated than simple data transfers. The best method for time-critical reading and writing as such is not through interrupt-service routines with their awkward programming overhead but with a direct-memory-access tysiem, which has no such problems at all.

## DIRECT MEMORY ACCESS AND AUTOMATIC BLOCK TRANSFERS

5-17. Cycle Stealing. Step-by-step program-controlled data transfers limit data-transmission rates and use valuable processor time for alternate instruction fetches and execution; programming is also tedious. It is often preferable to use additional hardware for interfacing a parallel data bus directly with the digital-computer memory data register and to request and grant I-cycle pauses in processor operation for direct transfer of data to or from memory (interlace or cycle-stealing operation). In larger digital machines, and optionally in a few minicomputers (PDP-15), a data bus can even access one memory bank without stopping processor interaction with other memory banks at all.

153

r

t

#### DMA INTERFACE LOGIC

Note that cycle stealing in no way disturbs the program sequence, Even though smaller digital computers must stop computation during memory transfers, the program simply skips a cycle at the end of the current memory cycle (no need to complete the current *instruction*) and later resuntes just where it left off. One does not have to save register contents or other information, as with program interrupts.

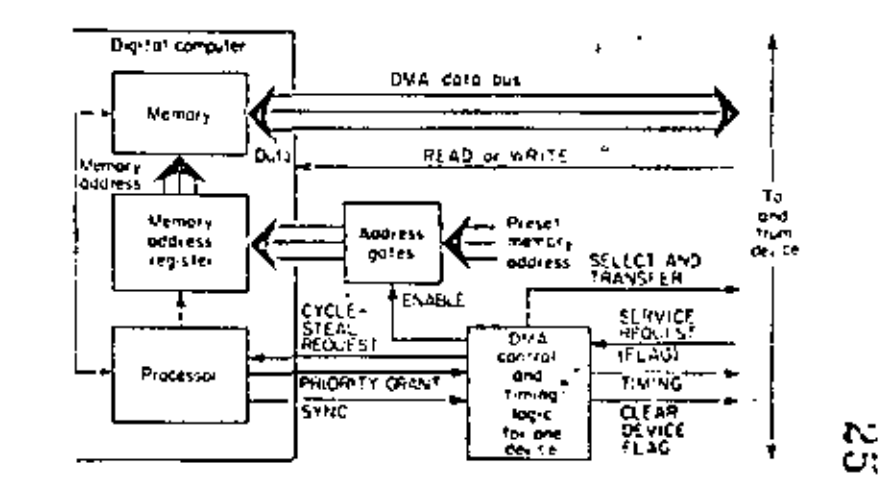

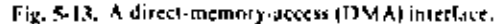

5-18. DMA Interface Logic. To make direct memory access (DMA) practical, the interface must be able to:

- 1. Address desired locations in memory
- 2. Synchronize cycle stealing with processor operation
- 3. Initiate transfers by device requests (this includes clock-timed transfers) or by the computer program.
- 4. Deal with priorities and queuing of service requests if two or more devices request data transfers

DMA priority/queuing logic is essentially the same as the priority-interrupt logic of Figs. 5-10 and 5-11; indeed, identical logic cards often serve both purposes. DMA service requests are always given priority over concurrent interrupt requests.

Just as in Fig. 5-11, a DMA service request (caused by a device-flag level) produces a cycle-steal request unless it is inhibited by a higher-priority request; the processor answers with an acknowledge (priority-grant) pulse. This signal then sets a processor-clocked "ACTIVE" flip-flop, which strobes a suitable memory address into the processor memory address register and then causes memory and device logic to transfer data from or to the DMA data bus (Fig. 5-13).

 $\hat{\mathcal{A}}$ 

 $\overline{a}$ 

In some computer systems (e.g., Digital Equipment Corporation PDP-15). the DMA data lines are identical with the programmed-transfer data lines. This simplifies interconnections at the expense of processor hardware,  $\ln \frac{1}{k}$ other systems, the DMA data lines are also used to transmit the DMA address to the processor before data are transferred. This further reduces the number of bus lines, but complicates hardware and timing.

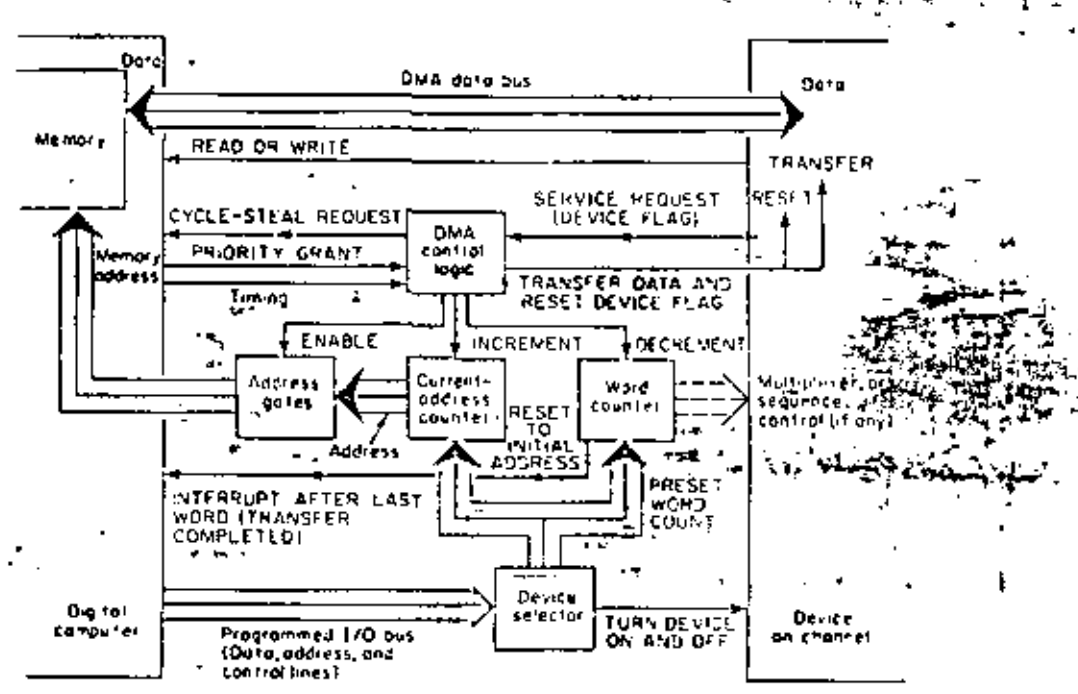

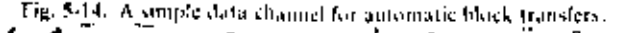

5-19. Automatic Block Transfers. As we described it, the DMA data transfer is device-initiated. A program-dependent decision to transfer data, even directly from or to memory, still requires a programmed instruction to eause a DMA service request. This is hardly worth the trouble for a single-word transfer,... Most DMA transfers, whether device or program-3 initiated, involve not single words but blocks of tens, hundreds, of even thousands of data words.

Figure 5-14 shows how the simple DMA system of Fig. 5-13 may bet expanded into an automatic data channel for block transfers. Data for a block can arrive or depart asynchronously, and the DMA controller will steal cycles as needed and permit the program to go on between cycles. A block of words to be transferred will, in general, occupy a corresponding it memory registers,Y Successive memory addresses can be block of ac155

٠.

## ADVANTAGES OF DATA SYSTEM

gated into the memory address registered by a counter, the current-address counter. Before any data transfer takes place, a programmed instruction sets the current-address counter to the desired initial address; the desired number of words (block length) is set into a second counter, the word counter, which will count down with each data transfer until 0 is reached after the. desired number of transfers. As service requests arrive from, say, an analog-to-digital converter or data link, the DMA control logic implements? successive cycle-steal requests and gates successive current addresses into the memory address register as the current-address counter counts up (see also Fig. 5-5a).

The word counter is similarly decremented once per data word. When a block transfer is completed, the word counter can stop the device from requesting further data transfers. The word-counter carry pulse can also cause an interrupt so that a new block of data can be processed. The word counter may, if desired, also serve for sequencing device functions (e.g., for selecting successive ADC multiplexer addresses).

Some computers replace the word counter with a program-loaded finaladdress register, whose contents are compared with the current-address counter to determine the end of the block.

A DMA system often involves several data channels, each with a DMA control, address gates, a current-address counter, and a word counter, with different priorities assigned to different channels. For efficient handling of randomly timed requests from multiple devices (and to prevent loss of data words), data-channel systems may incorporate buffer registers in the interface or in devices such as ADCs or DACs.

5-20. Advantages of DMA Systems (see Ref. 6). Direct-memory-access systems can transfer data blocks at very high rates (10° words/see is readily possible) without elaborate I/O programming. The processor essentially deals mainly with buffer areas in its own memory, and only a few  $1/O$ instructions are needed to initialize or reinitialize transfers.

Automatic data channels are especially suitable for servicing peripherals. with high data rates, such as disks, drums, and fast ADCs and DACs. But fast data transfer with minimal program overhead is extremely valuable in many other applications, especially if there are many devices to be serviced. To indicate the remarkable efficiency of cycle-stealing direct memory access with multiple block-transfer data channels, consider the operation of a training-type digital flight simulator, which solves aircraft and engine equations and services an elaborate cockpit mock-up with many fromtrols and instrument displays. During each 160-msec time increment, value interface not only performs 174 analog-to-digital conversions requiring a total conversion time of 7.7 msee but also 430 digital-to-analog conversions, and handles 540 eight-bit bytes of discrete control informa The actual

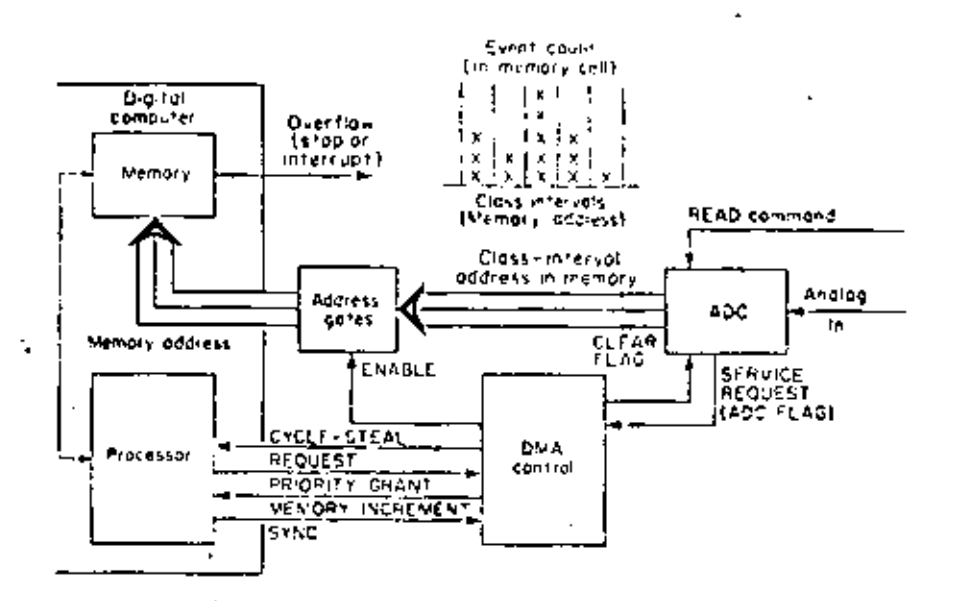

Fig. 5-15c. Memory-increment technique of measuring amplitude distributions (bound on Ref. 6).

time required to transfer all this information in and out of the data channels. is 143 msee per time increment, but because of the fast direct memory transfers, evele-stealing subtracts only 3.2 msee for each 160 msee of processor  $time(Ref, 2)$ .

5-21. Memory-increment Technique for Amplitude-distribution Measurements. In many minicomputers, a special pulse input will increment the contents of a memory location addressed by the DMA address lines; an interrupt can be generated when one of the memory cells is full. When ADC outputs representing successive samples of a random voltage are annlied to the DMA address lines, the memory-increment feature will effectively generate a model of the input-voltage amplitude distribution in the computer

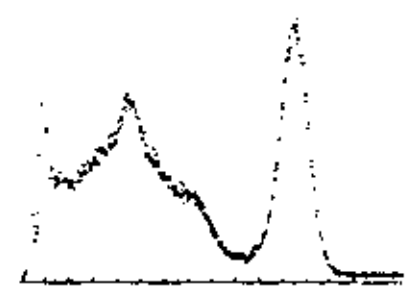

Lig. \$-156. An amplitude-distribution display obtained by the method of Fig. \$-15a. (Digital Fastenent Corporation (

memory: Each memory address corresponds to a voltage class interval, and the contents of the memory register represent the number of samples falling into that class interval. Data taking is terminated after a preset number of samples or when the first memory register overloads (Fig. 5-15a). The empirical amplitude distribution thus created in memory may be displayed or plotted by a display routine (Fig. 5-15b), and statistics such as

$$
X = \frac{1}{n} \sum_{k=1}^{n} X_k \qquad \overline{X}^2 = \frac{1}{n} \sum_{k=1}^{n} X_k^2 \qquad \cdots \qquad \qquad \sum_{k=1}^{n} X_k^2
$$

are readily computed after the distribution is complete. This technique has been extensively applied to the analysis of pulse-energy spectra from nuclear-physics experiments.

Joint distributions of two random variables  $X$ , Yean be similarly compiled, It is only necessary to apply, say, a 12-bit word  $X$ . Feomposed of two 6-bit bytes corresponding to two ADC outputs  $X$  and  $Y$ tu the memory address register. Now each addressed memory location will correspond to the region  $X_i \leq X \leq X_{i+1}$ ,  $Y_i \leq Y \leq Y_{i+1}$  in XY space.

5-22. Add-to-memory Technique of Signal Averaging. Another commundpulse input to some DMA interfaces will *add* a data word on the I/O-bus data lines to the memory location addressed by the DMA address lines without ever bothering the digital-computer arithmetic unit or the program. This "add-to-memory" feature permits useful linear operations on data obtained from various instruments; the only application well known at this time is in data averagine.

Figure 5-16a and b illustrates an especially interesting application of data averaging, which has been very fruitful in biological-data reduction (e.g., electroeneephalogram analysis). Periodically applied stimuli produce the same system response after each stimulus so that one obtains an analog waveform periodic with the period  $T$  of the applied stimuli. To pull the desired function X(t) out of additive zero-mean random noise, one adds.  $X(t), X(t+T), X(t+2T), \ldots$  during successive periods to enhance the signal, while the noise will tend to average out. Figure 5-16c shows the extraction of a signal from additive noise in successive data-averaging runs.

5-23. Implementing Current-address and Word Counters in the Processor Memory. Some minicomputers (in particular, PDP-9, PDP-15, and the PDP-8 series) have, in addition to their regular DMA facilities, a set of fixed core-memory locations to be used as data-channel address and word counters. Ordinary processor instructions (not l/O instructions) load these locations, respectively, with the block starting address and with minus the block count. The data-channel interface card (Fig. 5-17) supplies the address of one of the four to eight address-counter locations available in the processor; the word counter is the location following the address counter,
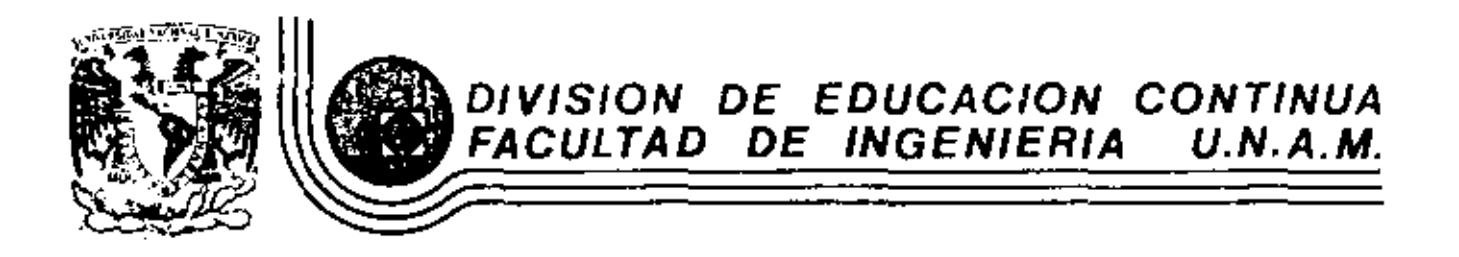

INTRODUCCION A LAS MINICOMPUTAIXRAS (PDP-11)

MODOS DE DIRECCIONAMIENTO

Мауо, 1983

Palacio de Minería Calle de Tacuba 5 primer piso Deleg. Cusuhtemoc 06000 México, D.F. Tel.: 521-40-20 Apdo. Postal M-2285

# 111, - MOOOS DE DIRECCIONAMIENTO

# l.- ESQUEMAS DE DIRECCIONAMIENTO.

La unidad central de proceso (CPU) en las computadoras debe realizar las siguientes funciones:

- Obtener y traer de memoria primaria al CPU la siguiente instrucción a ejecutar.
- Entender los operandos, esto es, definir la localización de los operandos necesarios para ejecutar la instrucción y traerlos al CPU,
- Ejecutar la instrucción.

Para llevar a cabo las funciones anteriores el CPU debe contar con la siguiente información:

- ·'  $\div$  El código de operación de la instrucción a ejecutar.
- Las direcciones de los operandos y la del resultado.
- La dirección de la siguiente instrucción a ejecutar.

Existen diferentes soluciones que satisfacen los requerimientos anteriores, los cuales determinan la arquitectura de los proce sadores que las utilizan.

Se supondrán operaciones aritméticas en las que se tienen dos operandos y un resultado ya que son las que proporcionan el caso más general.

a) Máquinas de "3+1" direcciones

El formato de instrocción en este esquema de direcciona- miento ccntiene todos. los elementos necesitados por el CPU para realizar sus funciones.

Un posible formato de instrucción se muestra en la figura m. 1

2

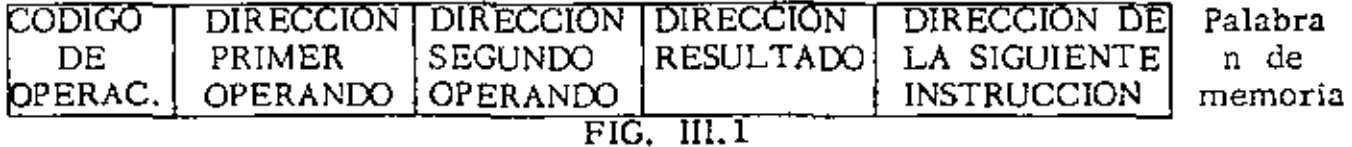

En este caso se tienen cinco campos *en* el formato de instrucción: Uno para el cOdigo de operación que sirve para indicar el tipo de opera-- ción a realizar (suma, resta, multiplicación, etc.), tres campos paralas direcciones de los operandos y resultado de las operaciones, un campo para indicar la dirección de la siguiente instrucción a ejecutar.

Las instrucciones para ésta máquina podrían ser escritas en forma simbólica en la siguiente forma: ADD A, B, C, D donde ADD representa el cOdigo de operación suma y A, B, C y O son nombres simbólicos asignados a localidades de memoria.

Suponiendo que existen las instrucciones suma (ADD), substracción---(SUB) y multiplicación (MUL), entonces una posible traducción de la expresión  $A=(B^*C)\cdot (D^*E)$  en FORTRAN a lenguaje simbólico en la máquina de 3+1 direcciones sería:

> Ll: MUL B, C, Tl, L3  $L3: \quad \text{MUL} \quad \text{D, E, T2, L7}$ L7: SUB T2,Tl,A,L8 LB: Siguiente instrucci6n

- 2 -

donde Tl y T2 representan localidades temporales usadas para guardar resultados aritméticos intermedios.

Las conclusiones más importantes en este esquema son:

Los programas no necesitan estar almacenados en memoria en forma secuencial ya que el campo de dirección de la siguiente instrucción per mite conocer donde fueron almacenados,

Debido a que cada instrucción contiene en forma explícita tres direc-ciones, no es necesario tener en el CPU hardware para guardar los re· sultados de las operaciones.

b) Máquinas de "3" direcciones

Considerando que.Jos programas se escriben ·secuencialmente y que • por consiguiente es muy lógico almacenarlos en este mismo orden, se llega a un nuevo esquema de direccionamiento en el cual se sus tituyen todos Jos campos de dirección de la siguiente instrucción por un solo registro dentro del procesador que lleva en forrra secuencial y automáticamente la dirección de la siguiente instrucción a ejecutar. Un posible formato de instrucción se muestra en la fig.  $III, 2$ .

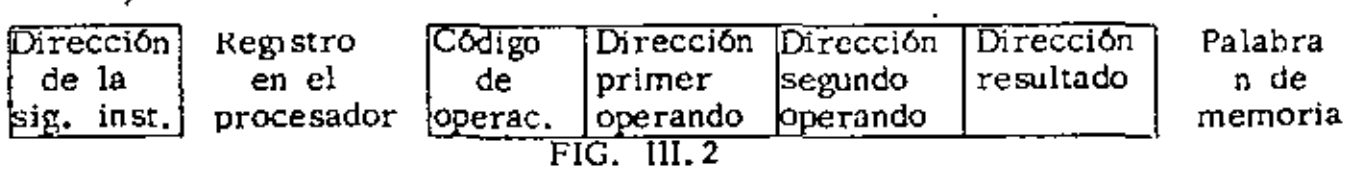

- 3 -

-.

3

Utilizando este esquema de direccionamiento la expresión  $A=(B^*C)-(D^*E)$ en FORTRAN, quedaría expresada como:

> MUL B.C.TI MUL D. E. T<sub>2</sub> SUB.  $T2, T1, A$ Siguiente instrucción

Donde se ha suprimido la dirección de la siguiente instrucción ya que ésta es llevada en forma secuencial y automática por un registro del procesador conocido como contador del programa (PC).

Con el esquema de 3 direcciones se logra aprovechar la memoria en forma más eficiente y reducir la longitud de palabra lo que redunda directamente en los costos de la misma.

c) Máquinas de "2" direcciones.

En las operaciones aritméticas no siempre es necesario guardar el resultado en una localidad de memoria y preservar los operandos, por lo que se puede pensar en utilizar uno de ellos para---guardar el resultado una vez que la operación se ha efectuado. Las consideraciones anteriores llevan a presentar un posible formato de

instrucción en esta máquina, mostrado en la figura III.3

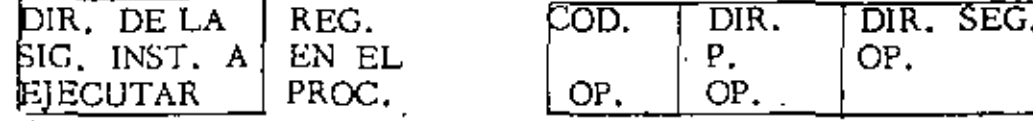

Palabra n de memoria

FIG. III.3

En este esquema se usará la dirección del segundo operando como la dirección del resultado una vez que la operación se haya efectuado, por lo que el segundo operando será destrufdo. Así pues la expresión A=(B\*C)-(D\*E) en FORTRAN, quedaría:

> MUL B, C MUL D, E SUB E,C ADD A,C

La eliminación del campo de dirección del resultado permite reducir la longitud de la palabra de memoria y los costos de la misma, lo que permite usar este esquema en máquinas medianas y chicas.

d) Máquinas de "1" dirección

Este esquema de direccionamiento permite eliminar de todas las ins trwcciones el campo de dirección de uno de los operando y sustitu- irlo por un registro dentro del procesador, el cual contendrá a uno de los operandos. A este registro se le conoce como acumulador.- El formato de instrucción para la máquina de 1 dirección se muestra en la figura lll. 4

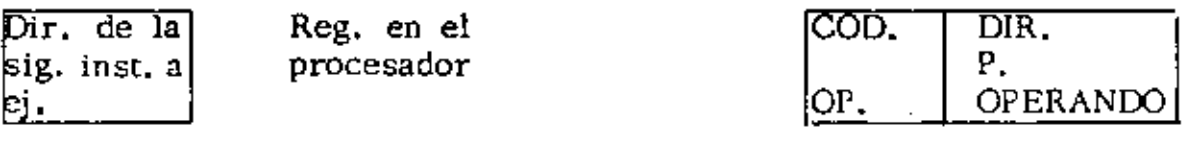

Segundo perando

Reg. en el procesador

5

Lo anterior implica la creación de instrucciones que permitan cargar el acumulador con el segundo operando (LAC) y depositar el contenido

del acumulador en memoria (DAC).

Es importante hacer notar que todas las operaciones se llevan a cabo implicitamente contra el acumulador y que éste contendrá el resultado de la operación efectuada. La expresión  $A=(B^*C)-(D^*E)$  en FORTRAN, podría traducirse a:

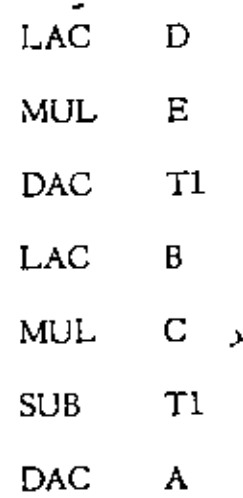

Este esquema de direccionamiento ha sido ampliamente implementado en una gran mayoría de las minicomputadoras, como por ejemplo: PDP-8, --PDP-15, IBM-1130, IBM-7090 y CDC 3600.

Máquinas de "0" direcciones e)

> Este esquema de direccionamiento solo utiliza el campo de código de operación, por lo que es necesario contar con algún mecanismo que implícitamente permita conocer los operandos.

El mecanismo anterior se implementa usando una pila ó stack, el cual se puede pensar como un conjunto de localidades. contiguas de

6

 $\mathbf{r}$ ·memoria accesadas usando una disciplina UEPS (últimas entradas, primeras salidas). De lo anterior se concluye que -en cada momento se tendrá disponible el elemento que se encuentre en el tope del stack.

El formato de instrucción para este esquema de direccionamiento se encuentra en la figura !11.5

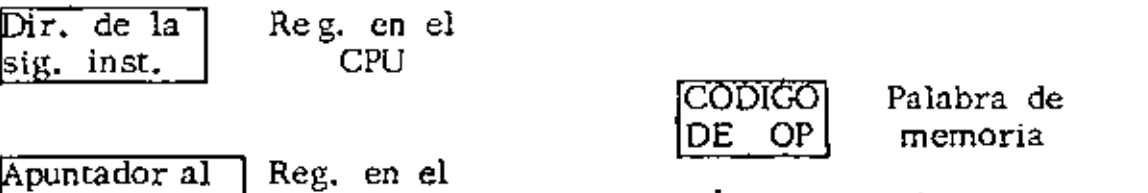

CPU

tope del stack

# FIG. III.S

Es necesario contar con instrucciones que permitan meter elementos de memoria al stack (PIJSH) y sacar elementos del stack a memoria- (POP).

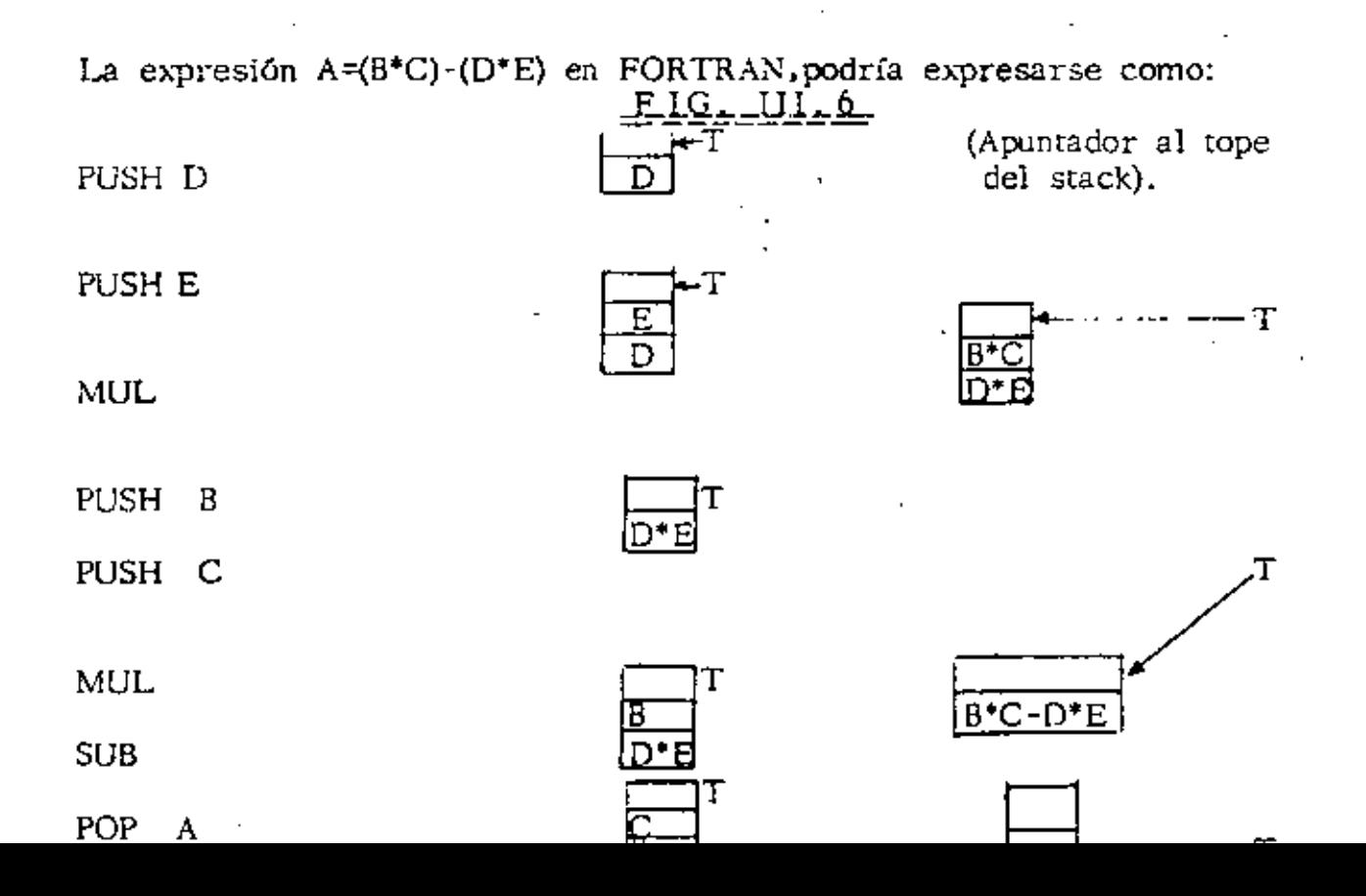

' 1

•.

En la fig, l!I.6 se ilustra el estado del stack después de cada una de las inst. anteriores.

Se puede concluir que el conjunto de instrucciones de la máguina no está formado solamente por instrucciones de cero direcciones ya que también se requieren instrucciones de una dirección para meter y sacar elementos al stack.

Se requiere un registro en el procesador que apunte al tope del srack y se elimine el acumulador ya que el resultado de las operaciones - también quedará en el stack .

J.

•

S

### 2.- METODOS DE DIRECCION AMIENTO

En las máquinas de una sola dirección el formato de las instrucciones que hace referencia a memoria consta de dos campos: el campo  $de$  código de operación y el campo de dirección del operando. Si su ponemos que el campo de dirección consta de n bits, entonces la máxima capacidad de memoria direccionable será  $2<sup>n</sup>$  localidades. Lo anterior puede resultar bastante drástico en el caso de las minicomputadoras ya que por lo general tienen palabras de 12 6 16 bits y si se asignan cuatro de elles al campo de código de operación solo se pueden direccionar  $2^8$  = 256 localidades de memoria en el caso de pa labras de 12 bits ó 2 $^{12}$ = 4096 localidades de memoria en el caso de palabras de 16 bits, lo cual resulta insuficiente para la gran meyo-ría de las aplicaciones.

- 9 -

Lo anterior ha ocasionado diferentes modos de direccionamiento, en los cuales el campo de dirección sirve pura calcular la dirección efectiva del operando, logrando una mayor capacidad de memoria direccionable.

a) Inmediato

•

En este caso el operando puede estar contenido directamente en el campo de dirección ó en la localidad de memoria siguiente a >la instrucción,

Será necesario dedicar un bit de la palabra para saber como se debe interpretar la instrucción,

9

c.l) Usando página cero

El campo de dirección de In instrucción apunta a una localidad en la página cero. A su vez esta localidad contiene la dirección del operando,

c.2) U san do página actual

El campo de dirección de In instrucción apunta a una loca- lidad en la página actual. Esta localidad conticme la direc- ción del operando.

c.3) Relativo al PC

El contenido del campo de dirección de la instrucción, inter prctado como un entero con signo, se suma al PC para obtener la dirección del apuntador al operando.

c. 4) El contenido del campo de dirección de la instrucción, interpretado como un entero con signo, se suma al contenido de un registro indice para obtener la dirección del apuntador al operando.

La combinación de todos los métodos de direccionamiento anteriores con registros de propósito general, permiten lograr modos de direccionamiento bastante poderosos. Cuando se usan Jos registros de propósito general, el campo de dirección de la instrucción específica que registro se usa y como se interpreta la información que contiene.

•

pAgina actual.

La dirección del operando se determina sumando los bits de orden superior del PC al campo de dirección de la ins trucción.

b.3) Relativo al PC

•

• En este modo de direccionamiento el contenido del campo de dirección de la instrucción, interpretado como un entero con signo, se suma al PC para obtener la dirección del operando.

b.4) Relativo a un registro indice

.• El contenido del compo de dirección de la instrucción, inrerprerado como un enrero con signo, se suma al contenido de un registro índice para obtener la dirección del ope randa. En caso de existir más de un registro índice es preciso asignar los bits necesarios para su identificación.

e) Indirecto

En el direccionamiento indirecto el campo de dirección de la instrucción contiene un apuntador a la dirección del operando 6 este campo combinado con algún registro 6 palabra de memoria genera un apuntador a la dirección del operando.

Mediante un bit en la instrucción se puede saber si el direccionamiento usado es directo 6 indirecto.

- 11-

b) Director  $10$ 

·'

•

Existe direccionamiento directo cuando el campo de dirección de • la instrocci6n contiene la dirección del operando 6 cuando éste campo combinado con algún registro ó palabra de memoria gene ran la dirección del operando.

b.l) Usando página cero

Uno de los esquemas más comunes de organización de me moría, divide ésta en n páginas de longitud fija, donde n dependerá del tamaño de la rre moria y del tamaño de las páginas,

• Las máquinas que usan estos esquemas generalmente usan la página cero con propósitos especiales, como son; manejo de interrupciones, traps, localidades autoincrementables, etc,

La forma de indicar si el contenido del campo de dirección se refiere a la página cero, es usando un bit para este propósito, p. ej. si este bit es cero el campo de dirección apunta a una localidad en la página cero.

### b.2) Usando página actual

Si el bit de página está en uno, se asume que el campo de dirección apunta a una localidad en la página en la que se encuemra la instrucción. A esta página se le conoce como

### 3.- DIRECCIONAMIENTO EN POP-11

a) Con dos operandos

La computadora PDP-11 es una méquina de dos direcciones por lo que su formato de instrucción tiene campos para código de operación y operandos. Lo amerior se observa en la fig. 111.7

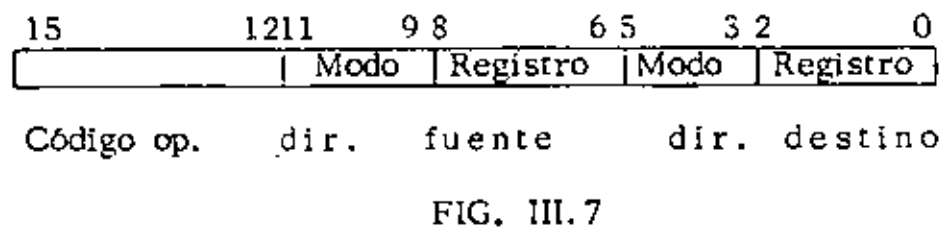

Los bits 12-15 contienen el cOdigo de operación

Los bits 6-11 contienen la dir. fuente

Los bits 0-5 contienen la dir. destino

Las direcciones fuente y destino serán utilizadas para el cálculo de la dirección efectiva de los operandos, interpretando el modo y el registro usados.

La dirección fuente contiene dos subcampos de 3 bits cada uno, de esta forma es posible indicar cual de los ocho registros de propósito general será usado, asf como la interpretación que se le dará de acuerdo a Jos ocho modos de direccionamiemo.

El modo y registro en la dir destino se entienden en la misma forma que en la dir fuente. La dir destino también será usada para almacenar el resultado de la operación una vez que esta se haya efectuado.

 $b)$ En esta máquina existen instrucciones que solo requieren un operando en cuyo caso se utiliza un formato de instrucción con campos de código de operación y dirección destino, según se muestra en la fig. III. 8

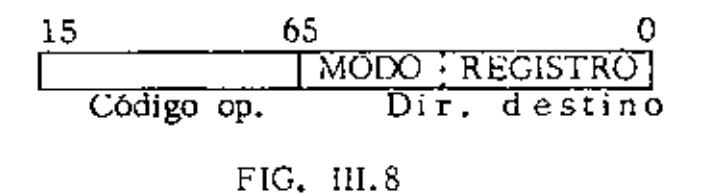

 $14$ 

La interprelación dada a la dirección fuente es la misma que en el caso de dos operandos.

Para poder ejemplificar los modos de direccionamiento se usará el siguiente conjunto de instrucciones; así mismo se asumirá que todos ç. los números están en octal:

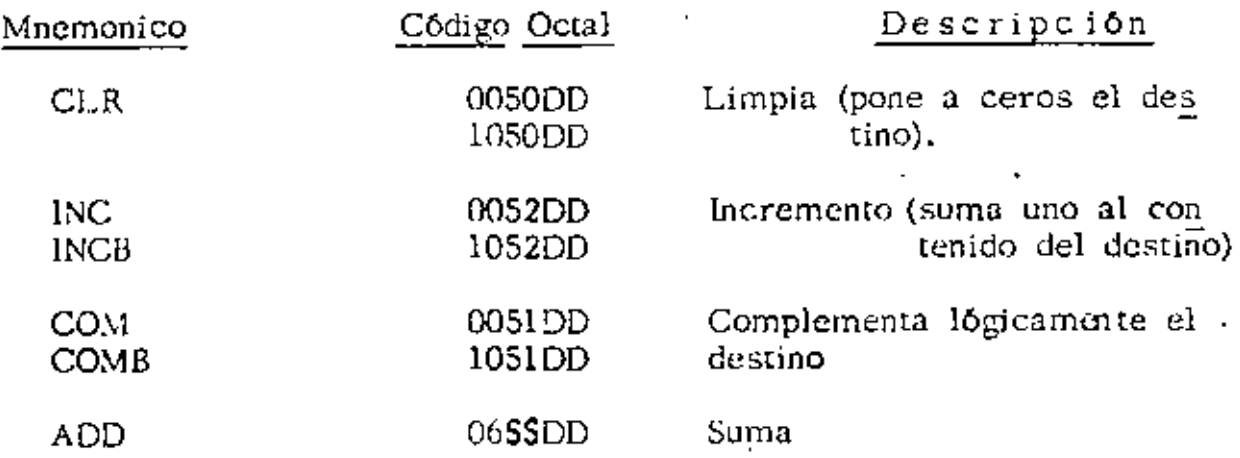

### c) Direccionamiento directo

Existen cuatro modos usados en direccionamiento directo, los cua les se explican a continuación:

c. 1) Registro

Forma general: OPR Rn

De scripción: El registro especificado contiene el operando requerido por la instrocción.

OPR representa un código de operación en forma general.

Modo: 0  $\cdot$ 

Ejemplos: l

# c. 2) Autoincremento

Forma general: OPR (Rn)+

Descripción: El comenido del registro es increrrentado después de ser usado como apuntador al operando, Si la instrucción es de palabra se autoincremente en dos y si es de byte en uno.

Modo: 2

·'

Ejemplos: 2

### c. 3) Autodecremento

Forma general:  $OPR-(Rn)$ 

De scripción; El contenido del registro es decrementado antes de ser usado como apuntador al operando. Si la instrucción es de palabra se autodecrementa en dos *y* si es de byte en uno.

Modo: 4

Ejemplos: 3

c.4) !ndice

Forma general: OPR X(Rn)

Descripción: La suma de X y el contenido del registro se utiliza como la dirección del operando.

Modo: 6

Ejemplos: 4

d) Direccionamiento indirecto

Existen 4 modos de direccionar en forma indirecta, los cuales utilizan los modos básicos (direccionamiento directo) en forma diferida.

d.l) Registro diferido

Forma general: OPR  $@$  Rn

De scripción: El registro contiene la dirección del operando.

Modo: 1

Ejemplos: 5

d. 2) Autoincremento diferido

Forma general: OPR  $\mathcal{O}(Rn)$ +

De scripción: El contenido del registro es incrementado después de ser usado como apuntador a la dirección del operando.- El autoincremento será en dos, tanto para instrucciones de byte como de palabra.

 $17$ 

Modo: 3

Ejemplos: 6

# d. 3) Autodecremento diferido

Forma general: OPR  $\mathcal{Q}$ -(Rn)

Descripción: El contenido del registro es decrementado antes de ser usado como apuntador a la dirección del operando. El autodecremento será en dos, tanto para instrucciones de byte como de palabra.

Modo: S

Ejemplos: 7

d. 4) Indice diferido

Forma general: OPR  $\mathcal{C}X(Rn)$ 

Descripción: La suma de X y el contenido del registro se uti. liza como apuntador a la dirección del operando. La palabra de índice X está almacenada en la localidad de memoria siguiente a la instrucción.

El valor de Rn y X no se modifica.

Modo: 7

Ejemplos: 8

e) Uso del PC en direccionamiento

El registro siete, tiene el propósiro específico de servir como con . tador de programa (PC), por lo cual cada vez que el procesador

usa el R7 para traer una palabra de memoria, el R7 se incremen ta automáticamente en dos de tal forma que siempre apunta a la siguiente instrucción a cjecutar  $\delta$  a la siguiente palabra de la ins trucción que actualmente se está ejecutando.

Lo anterior permite usar el PC con propósitos de direccionamiento, permitiendo lograr ventajas cuando se utiliza con alguno de los modos 2, 3, 6 6 7.

### e.l) Inmediato

Forma general: OPR#n, DD

>

Descripción: El operando está en la localidad de memoria si guiente a la instrucción.

Modo: 2 usando R7 Ejemplos: 9.

e. 2) Absoluto

Forma general: OPR  $\mathcal{Q}^{\pm}$ A

Descripción: La localidad de memoria siguiente a la instrucci6n contiene la dirección absoluta del operando.

Modo: 3 usando R7

Ejemplos: 10

e. 3) Relativo

Forma general: OPR A

```
Modo: 6 usando R7 
Ejemplos: 11 
\mathbf{A}^{\mathcal{A}}
```
e. 4) Relativo diferido

Forma general: OPR @A

Descripción: La localidad de memoria siguiente a la ins- trucción sumada al PC proporciona el apuntador a la dirección del operando.

Modo: 7 usando R7

Ejemplos: 12

# LUIS CORDERO BORBOA

# EJEMPLOS

 $\overline{\phantom{a}}$ 

 $20$ 

 $1 - 1$ 005200

**INC** RO

#SUMA UNO AL CONTENIDO DE RO.  $\ddot{\bullet}$ 

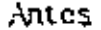

 $\lambda$ 

Despues

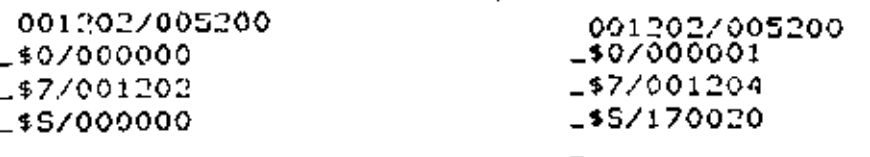

 $1.2$ 105102

**COMB**  $R2$ ř. FOOMPLEMENTO LOGICO DEL BYTE BAJO(BITS 0-7) EN R2. FLAS INSTRUCCIONES DE BYTE USADAS SOBRE LOS #REGISTROS GENERALES SOLO OPERAN EN LOS BITS 0-7. ÷

### Antes.

Despucs

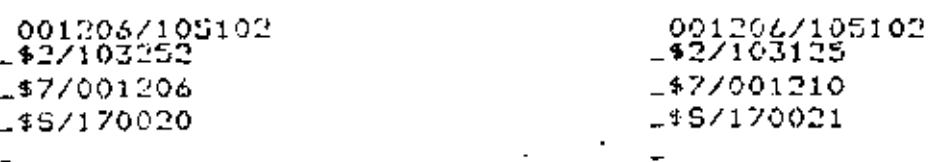

 $1.3$ 

060103

ADD  $R1, R3$ 

FSUMA EL CONTENIDO DE R1 AL CONTENIDO DE R3. ÷

Antes

# Depues

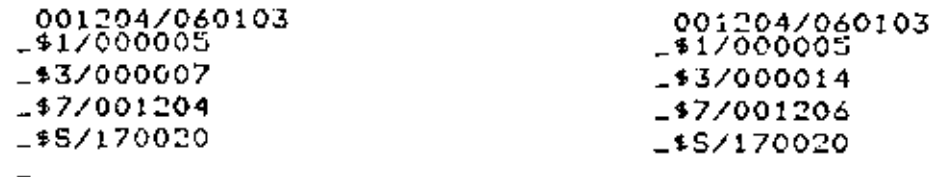

 $\ddot{\phantom{a}}$ 

 $\mathcal{A}$ 

 $\epsilon$ 

 $\sigma$ 

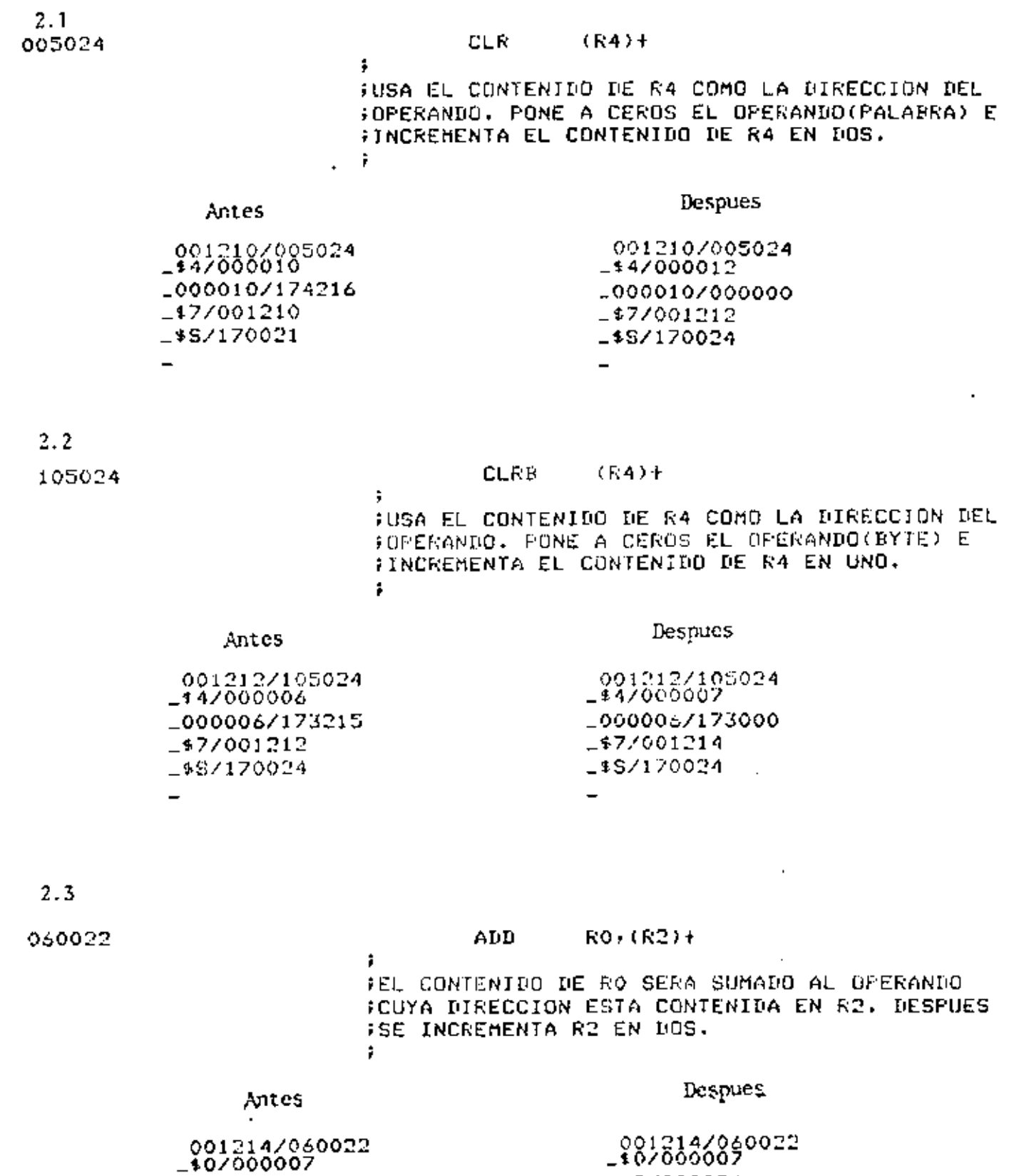

1:2/000026  $1000024/000016$  $-17/001216$ 

 $-15/170020$ 

 $\overline{\phantom{a}}$ 

 $\ddot{\phantom{0}}$ 

 $-12/000024$ <br> $-000024/000007$ 

 $-17/001214$ 

\_\$S/170024

 $\sim$   $\sim$ 

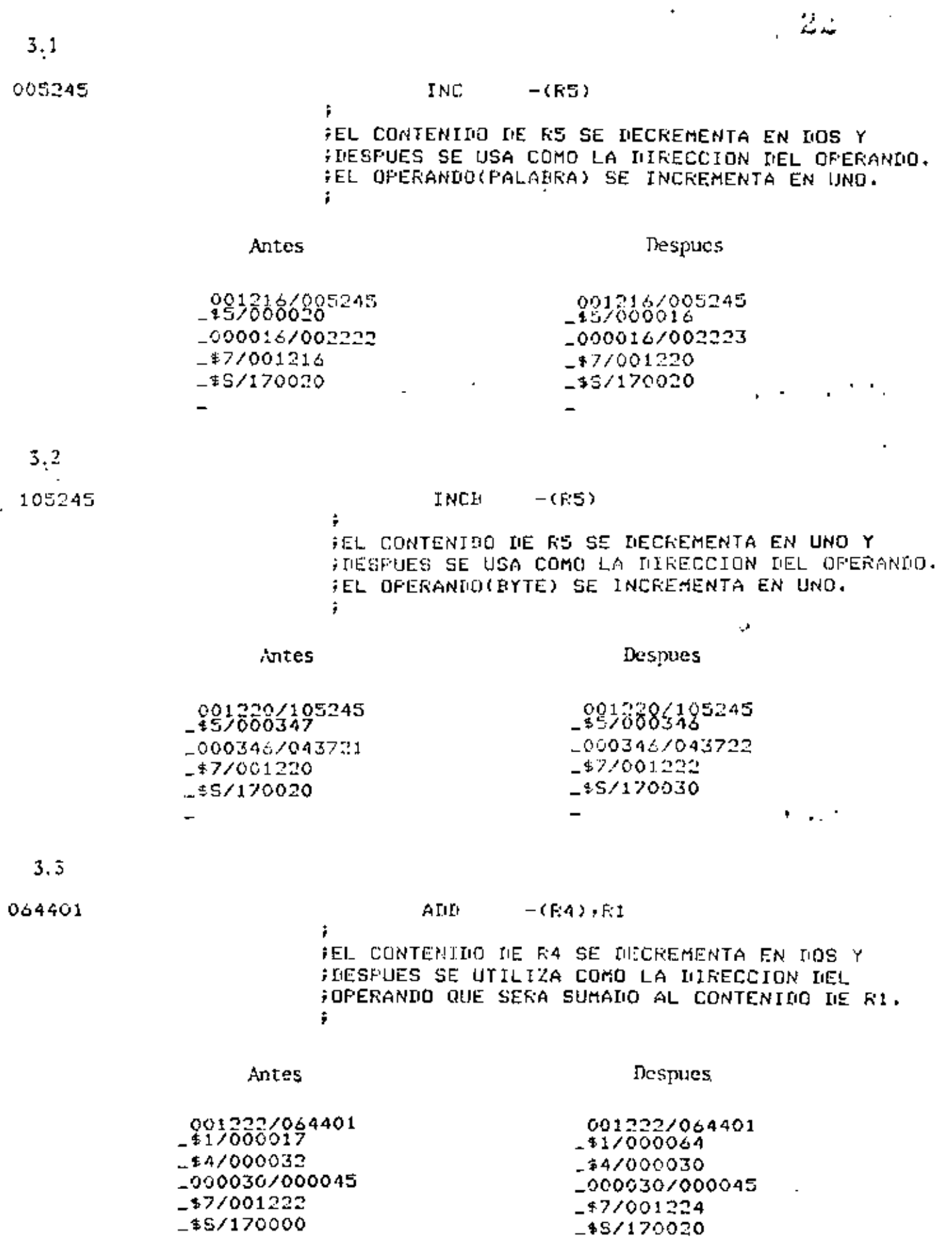

 $\blacksquare$ 

 $\blacksquare$ 

 $\Delta \sim 10^{11}$  m  $^{-1}$ 

 $\sim$  $\frac{1}{2} \log N_{\rm eff} \sim 1$ 

 $\ddot{\phantom{0}}$ 

 $\ddot{\phantom{a}}$ 

 $\sim 100$ 

 $\sim 10^{11}$  km  $^{-1}$ 

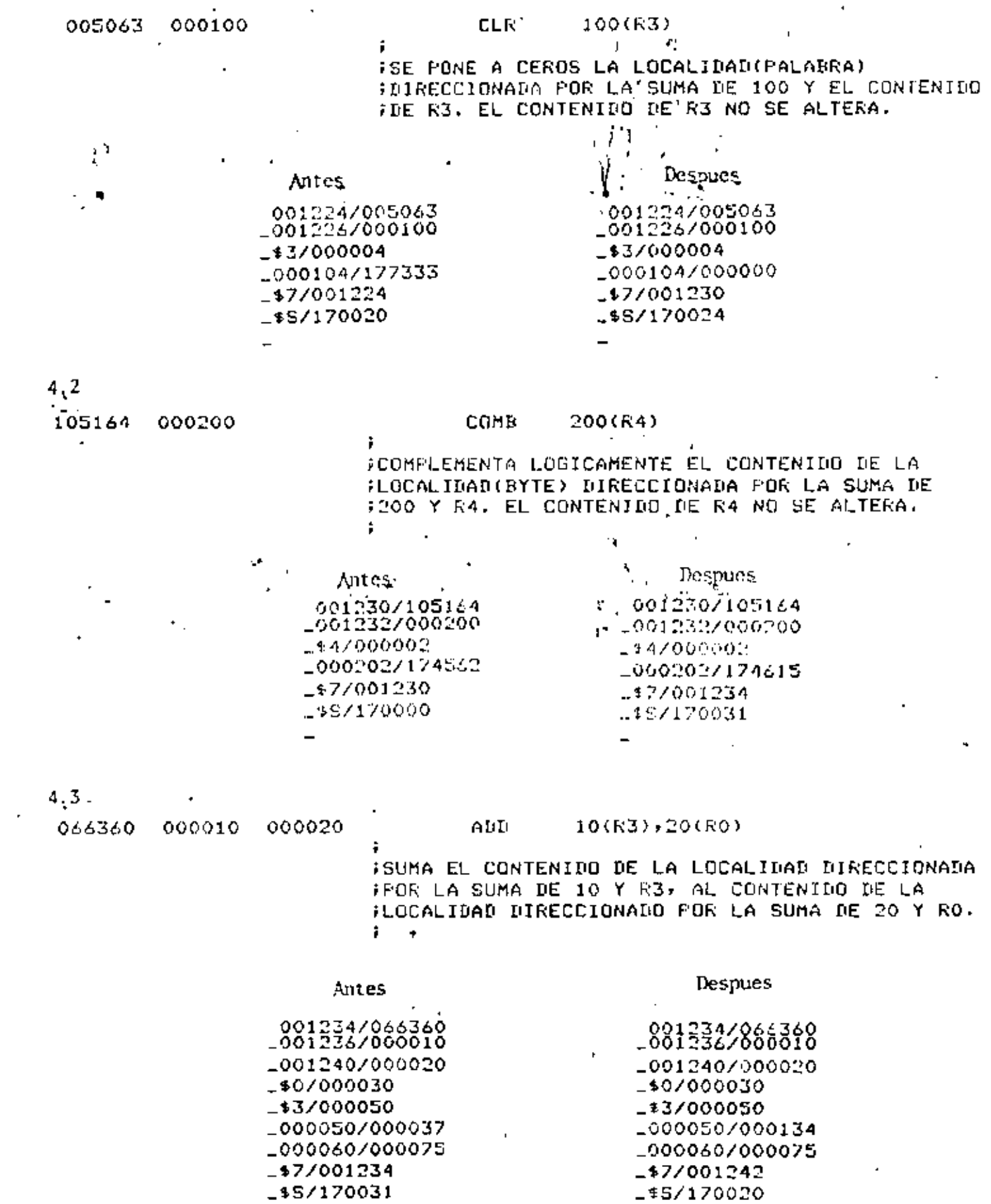

 $\overline{\phantom{0}}$ 

 $\overline{\phantom{m}}$ 

$$
\begin{array}{c} 5.3 \\ 005011 \end{array}
$$

FEL CONTENINO DE R1 APUNTA AL OPERANDO QUE **FSERA PUESTO A CEROS.** ţ.

Antes

 $\frac{80}{11}$  $-00$  $-17$  $-$ \$S -

÷

ŷ.

Despues

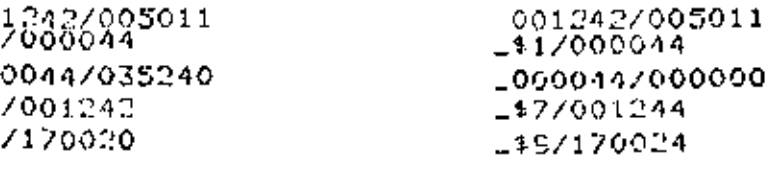

 $5.2$ 

105212

INCR eR<sub>2</sub>

FEL CONTENIDO DE R2 APUNTA AL OPERANDO QUE **SERA INCREMENTADO EN UNO.** Ŷ.

Antes

÷ .  $\overline{a}$ μ. Despues

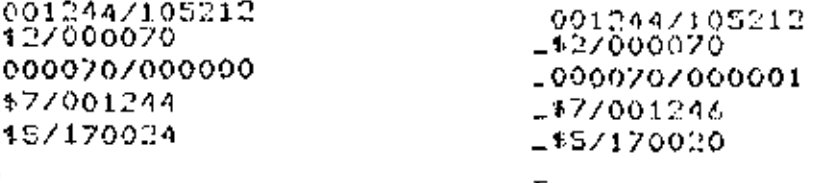

6

005234

**INC**  $0(K4) +$ FEL CONTENIDO DE RA APUNTA A LA DIRECCION FIEL OPERANDO QUE SERA INCREMENTADO EN UNO. IDESPUES DE LO CUAL RA SE INCREMENTA EN DOS. ÷.

### Antes

 $\overline{\phantom{0}}$ 

001246/005234 10000367000054 -000054/000007 -\$77001246  $-45/170020$ 

Despues

001246/005234 0000367000054 -0000547000010 147/001250 15/170000  $\overline{a}$ 

 $24$ 

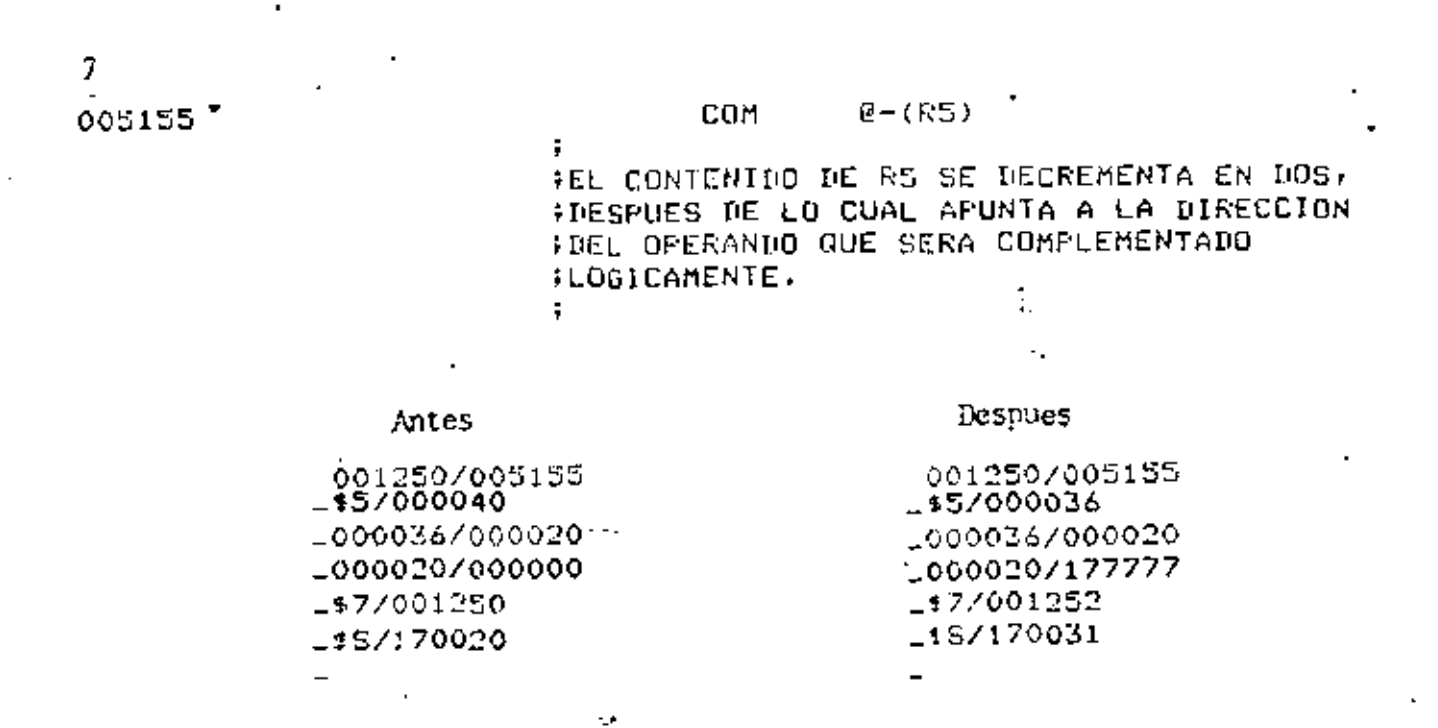

 $\overline{a}$ 

 $2<sub>b</sub>$ 

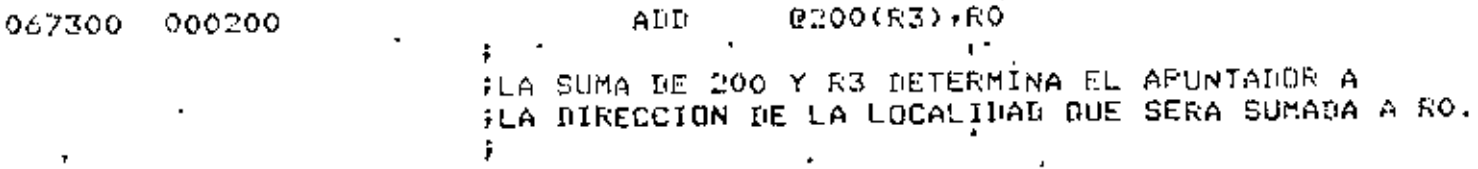

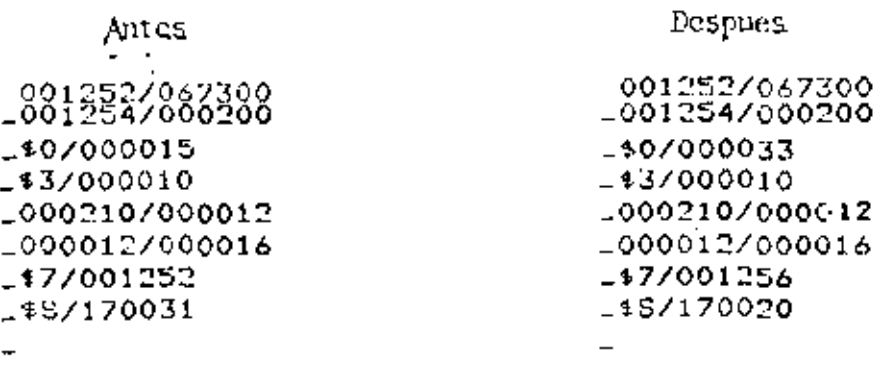

٠,

8

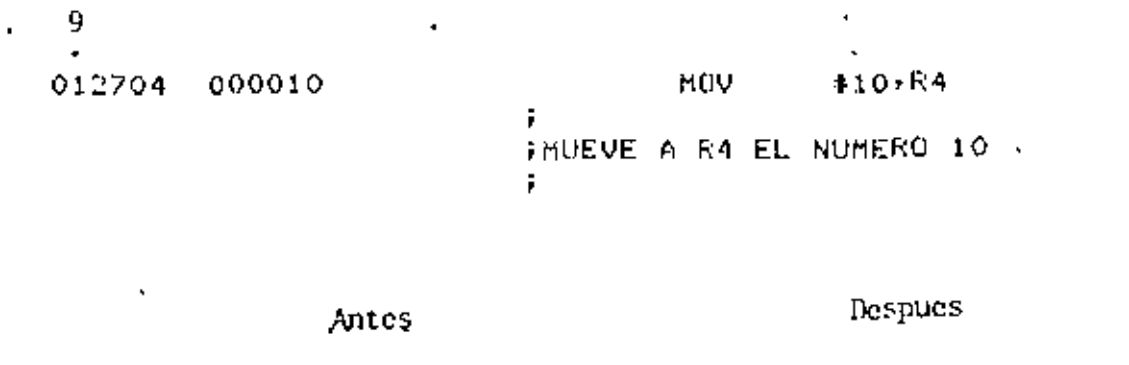

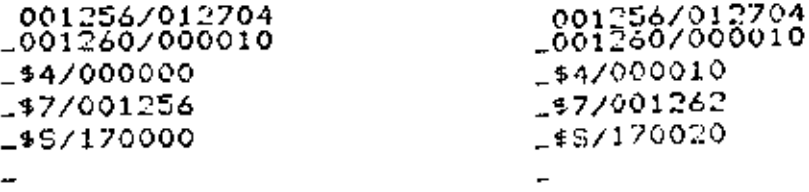

 $10<sub>1</sub>$ 063701 000100 **ADD** @#100,R1 ÷. ISUMA EL CONTENIDO DE LA LOCALIDAD 100 A R1.  $\mathbf{r}$ k,

 $\Box$ 

Antes

 $\frac{1}{1}$ 

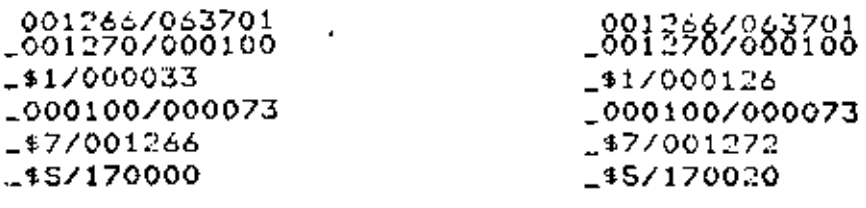

Despues

 $11$ 

#### 005267 000044

**INC** z

÷ FINCREMENTA EL CONTENIDO DE LA LOCALIDAD FSIMBOLICA Z EN UNO. EL CONTENIDO DE LA FALABRA #SIGUIENTE A LA INSTRUCCION SE SUMA AL PC PARA

#### Antes

#### Despues

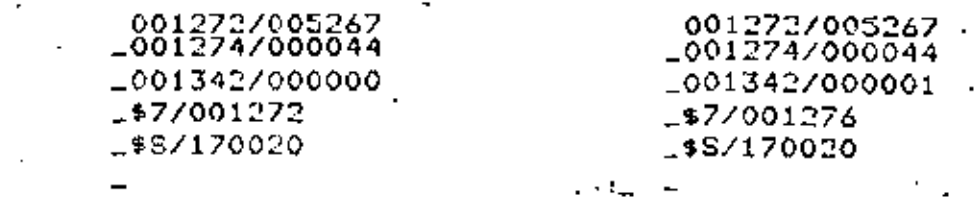

î

٩,

 $12$ 

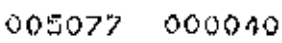

CLR @Z

FLA LOCALIDAD SIMBOLICA Z APUNTA A LA FOIRECCION DEL OPERANDO QUE SERA PUESTO A CEROS. FEL CONTENIDO DE LA PALABRA SIGUIENTE A LA FINSTRUCCION SE SUMA AL PC PARA ORTENER LA FUIRECCION DE Z. ŧ.,

Antes

001276/005077 =001300/000040 -001342/000100 -000100/000073 -\$77001276 1\$87170020

 $\ddot{\phantom{a}}$ 

### Despues

÷.

281336/885877 1001342/000100 1000100/000000 -\$7/001302 -\$S/170024

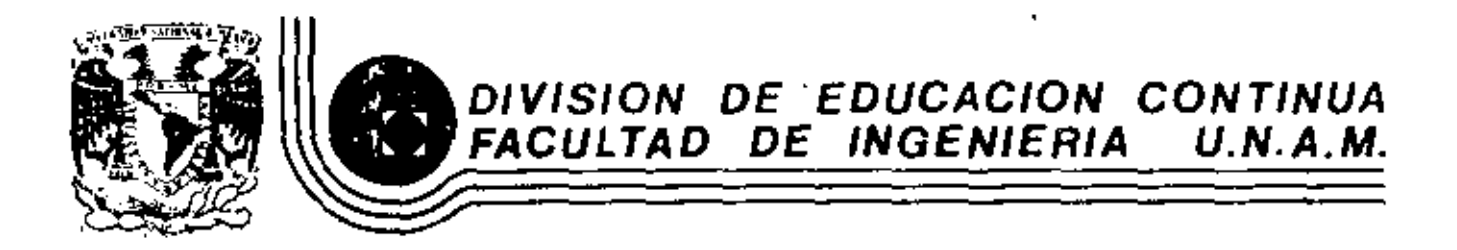

INTRODUCCION A LAS MINICOMPUTADORAS (PDP-11)

CONJUNTO DE INSTRUCCIONES

Mayo, 1983

 $P \cap P = 11$ 04/34/45/55 PROCESSOR **HANDBOOK** 

 $\mathbf{r}$ 

### CHAPTER 4

# **INSTRUCTION SET**

#### 4.1 INTRODUCTION

The specification for each instruction includes the mnemonic, octal code, binary code, a diagram showing the format of the instruction, a symbolic notation describing its execution and the effect on the condition codes, a description, special comments, and examples.

MNEMONIC: This is indicated at the top corner of each page. When the word instruction has a byte equivalent, the byte mnemonic is also shown.

INSTRUCTION FORMAT: A diagram accompanying each instruction shows the octal op code, the binary op code, and bit assignments. (Note that in byte instructions the most significant bit (bit 15) is always a 1.)

#### SYMBOLS:

 $() =$  contents of

SS or  $src = source address$ 

DD or dst  $=$  destination address

 $loc = location$ 

 $\leftarrow \equiv$  becomes

 $t =$  "is popped from stack"

 $\downarrow$  = "is pushed onto stack"

 $A = boolean AND$ 

 $v = boolean OR$ 

 $+$  = exclusive OR

 $\sim \simeq$  boolean not

Reg or  $R =$  register

 $B = B$ yte

r0 for word  $\mathbf{r} =$ 1 for byte

 $4-1$ 

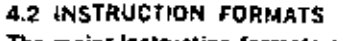

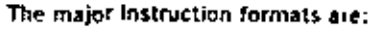

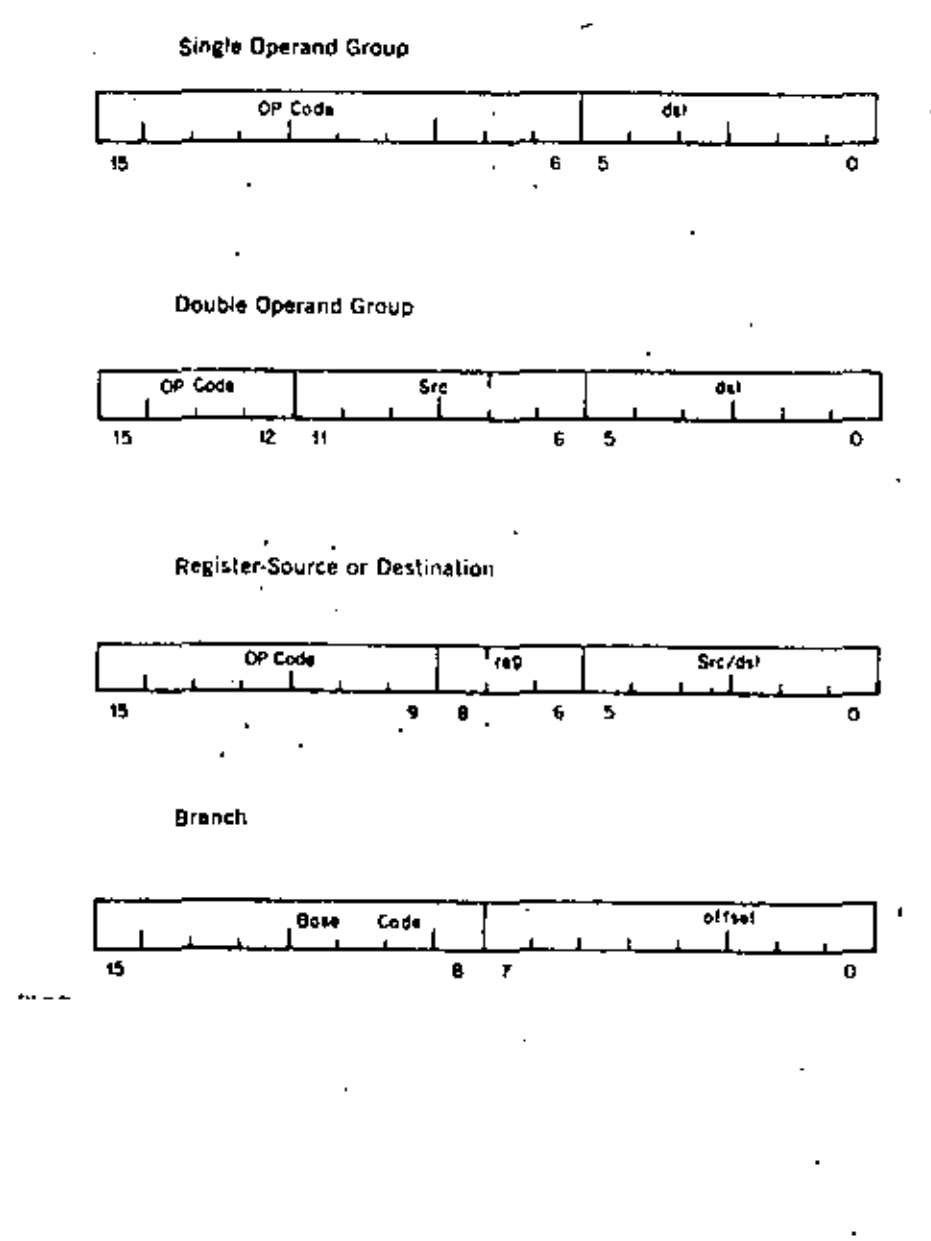

#### **Byte Instructions**

÷.

The PDP-11 processor includes a full complement of instructions that manipulate byte operands. Since all PDP-11 addressing is byte-priented. byte manipulation addressing is straightforward. Byte instructions with autoincrement or autodecrement direct addressing cause the specified register to be modified by one to point to the next byte of data. Byte operations in register mode access the low-order byle of the specified register. These provisions enable the PDP-11 to perform as either a word or byte processor. The numbering scheme for word and byte addresses in core memory is:

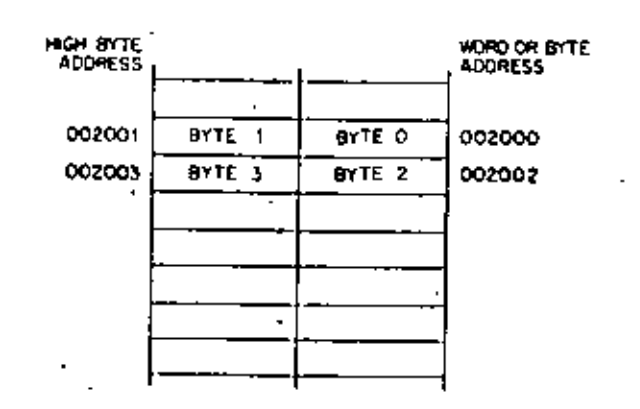

The most significant bit (Bit 15) of the instruction word is set to indicate a byte instruction.

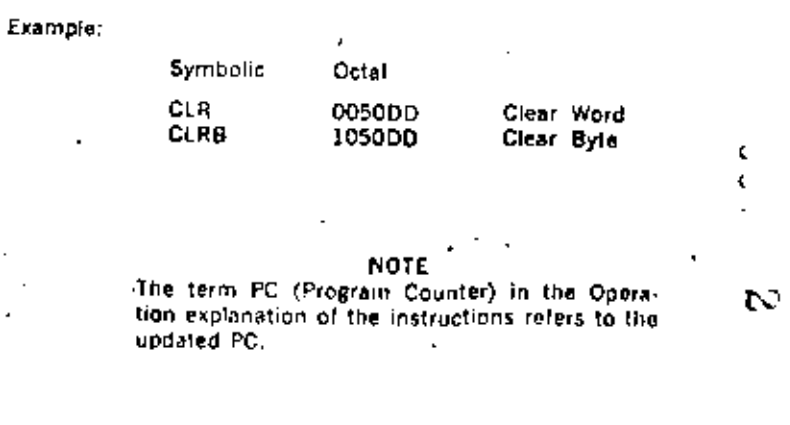

 $4.3$ 

#### 4.3 LIST OF INSTRUCTIONS

Instructions are shown in the following sequence, Other instructions are found in Chapters 9, 11, and 12.

 $\mathbf{r}$ 

- A-The SXT, XOR, MARK, SOB, and RTT instructions are implemented in the PDP-11/34, 11/45 and 11/55.
- \*-The SPL instruction is implemented only in the PDP-11/45 and PDP-11/55. The MFPS and MTPS instructions are implemented only in the PDP-11/34.

### SINGLE OPERAND

 $\cdot$  $\overline{\phantom{a}}$ 

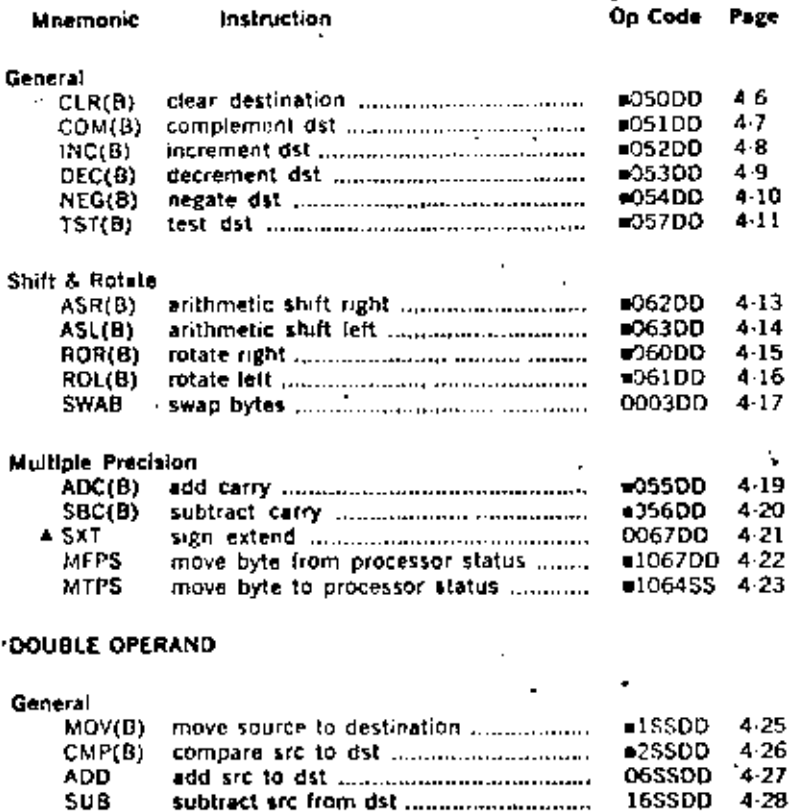

#### Logical

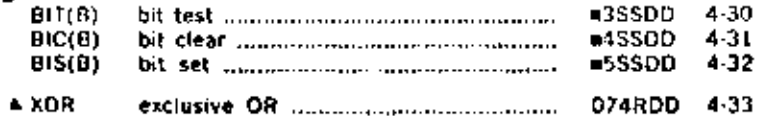

#### PROGRAM CONTROL

 $\blacksquare$ 

تن

Ċ ċ.

÷.

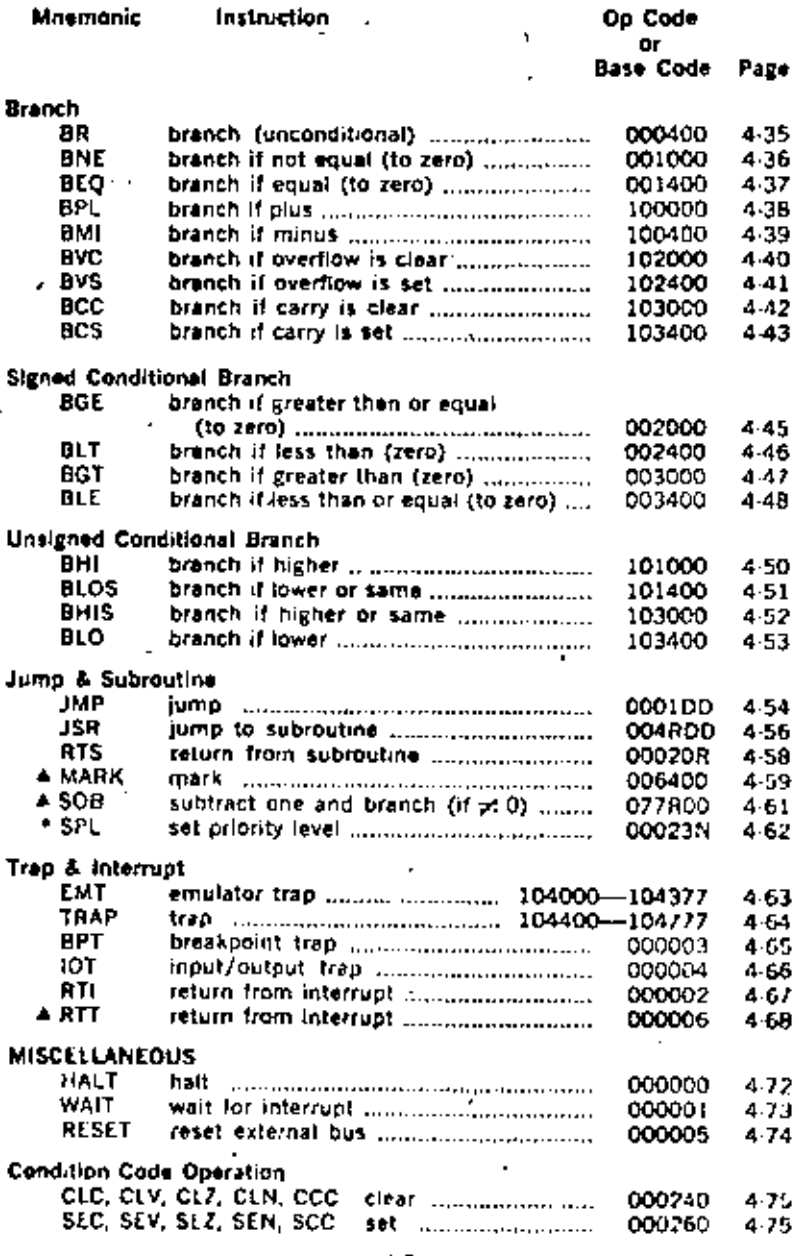

 $\star$ 

 $\blacksquare$ 

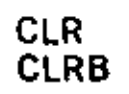

 $\bullet$ 

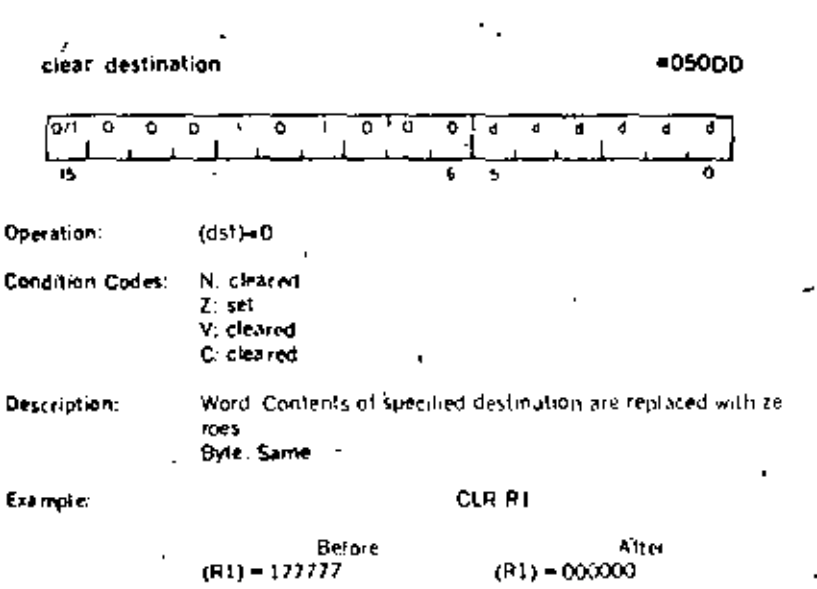

 $\begin{array}{c} \textbf{N Z VC} \\ \textbf{1111} \end{array}$ 

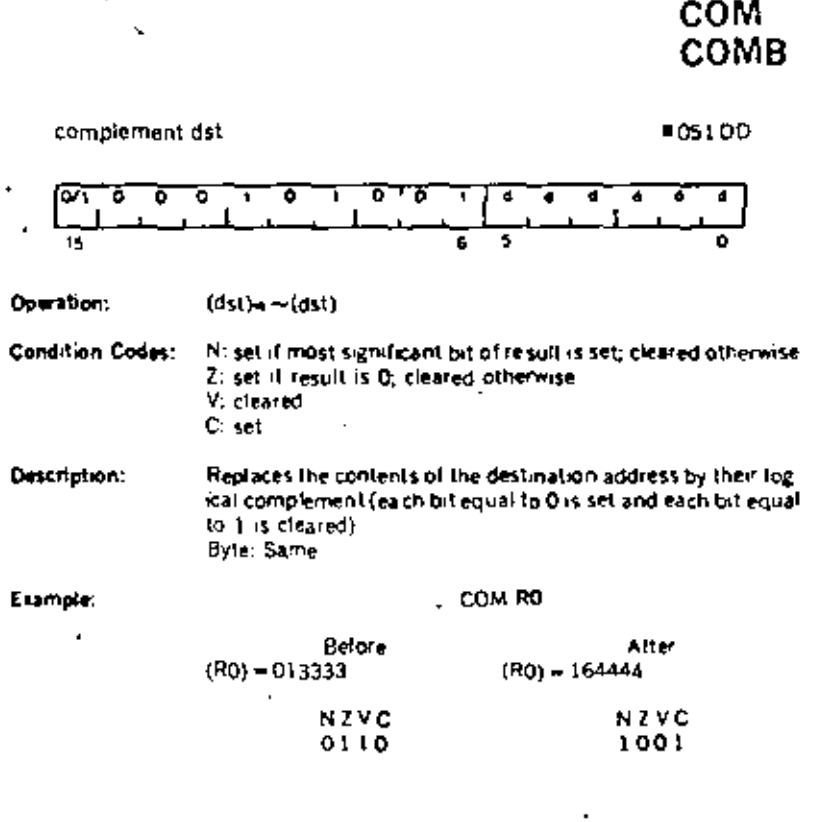

 $\pmb{\cdot}$ 

 $\zeta$ ż.

Ó.

 $\blacksquare$ 

Ń,

 $\mathbf{r}$ 

 $\cdot$ 

,

п

 $\begin{smallmatrix} N & Z & V & C \\ 0 & 1 & 0 & 0 \end{smallmatrix}$ 

 $4.7$ 

 $\mathbf{v}$ 

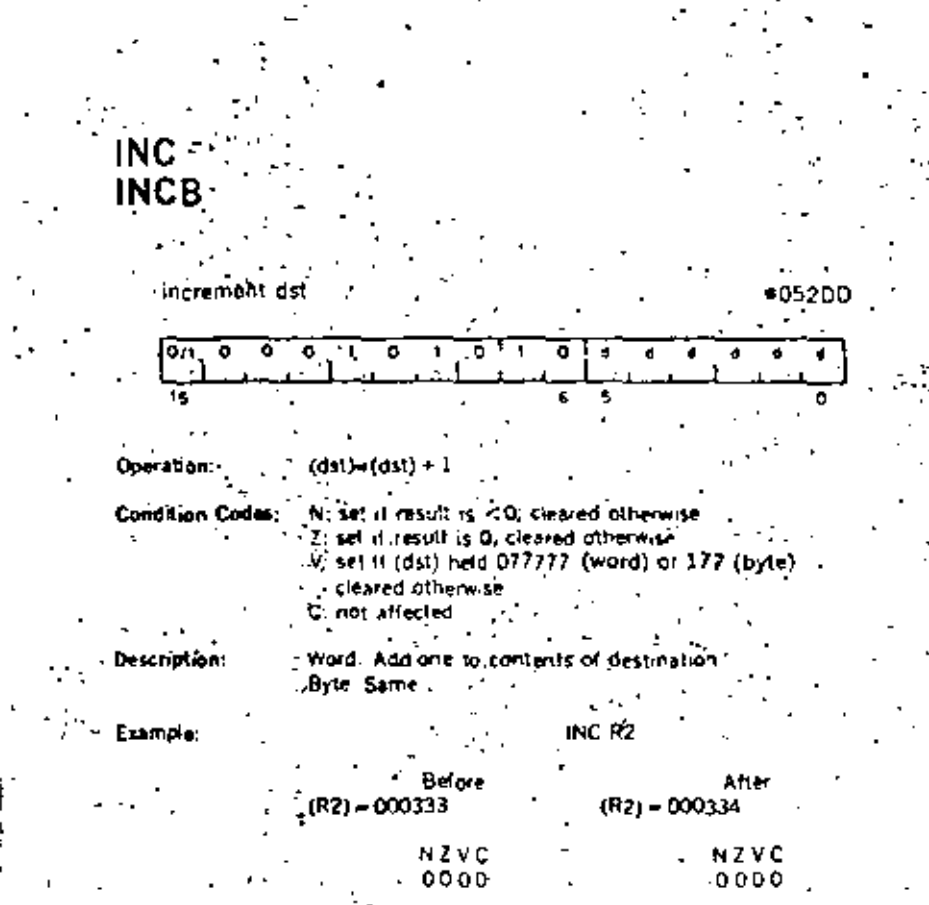

 $\mathbf{r}$ 

īs.  $\overline{\bullet}$ ड ॰ Operation:  $(ds) = (ds!) - 1$ Condition Codes: N: set il result is <0; cleared otherwise Z: set il result is 0; cleared otherwise V: set if (dst) was 100000 (word) or 200 (byte) cleared Otherwise C: not affected Word. Subtract 1 from the contents of the destination Description: Byte: Same Example: DEC R5  $B$ efore<br>(R5) = 000001 Atter rnes. **ANNON** 

᠊ᠦ

ď  $\overline{\cdot}$  ٠

᠊ᢐ

٦

π

Ñ,

decrement dst

 $\overline{M}$ ॰ ົດ ᅙ

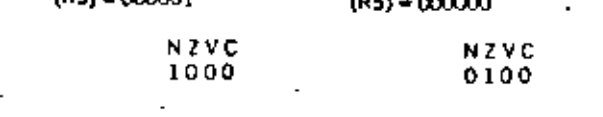

**DEC DECB** 

 $=053DD$ 

₫

 $\mathbf{C}^{\dagger}$ 

a Police

 $\sim$ 

48

 $\sim$  4

49

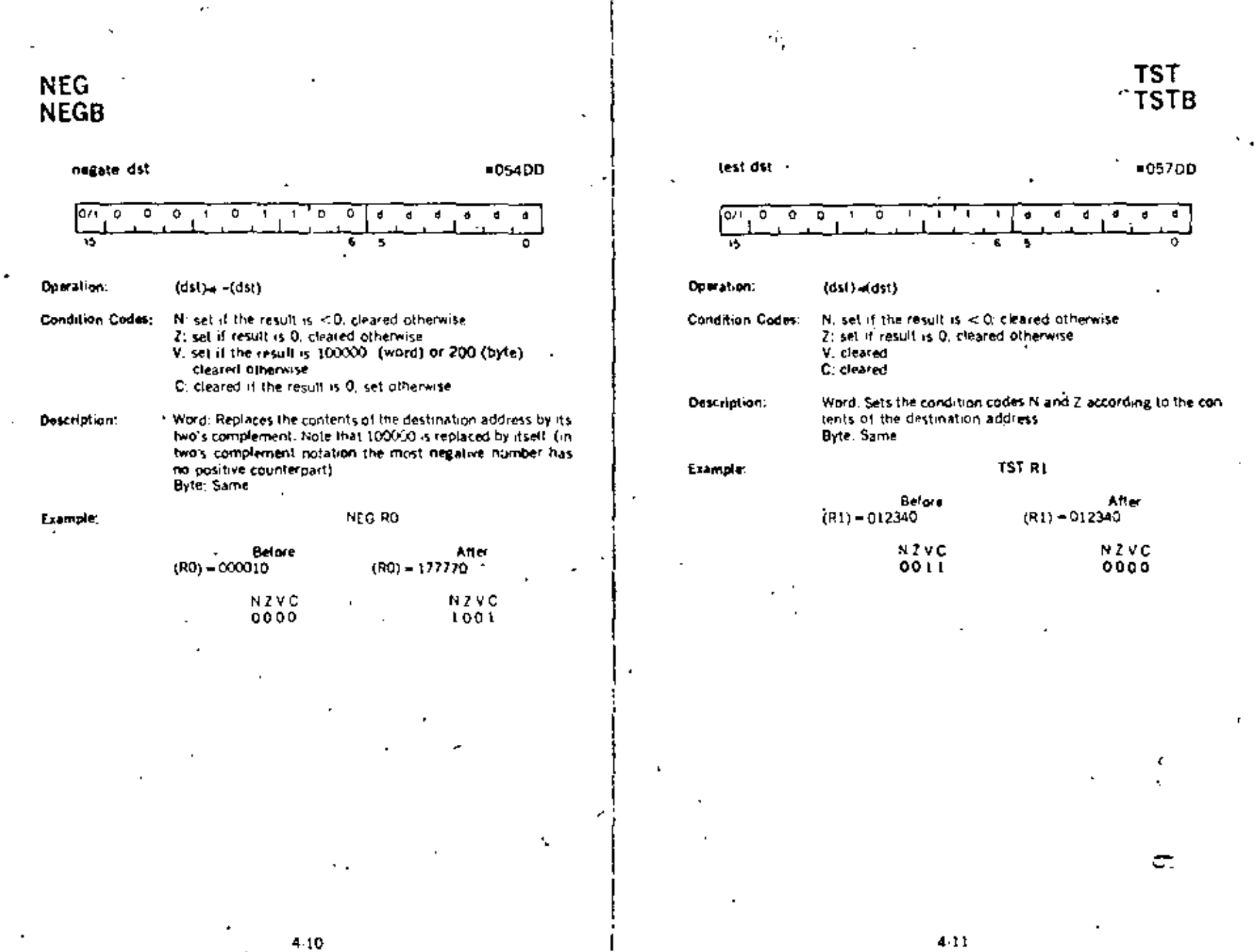

 $4-10$ 

 $\bullet$ 

 $\mathbf{r}$ 

 $\mathbb{R}^2$ 

 $4:11$ 

 $\cdot$ 

#### Shifts

Scaling data by factors of two is accomplished by the shift instructions:

ASR - Arithmetic shift right

ASL - Arithmetic shift left

The sign bit (bit 15) of the operand is replicated in shifts to the right. The loworder bit is filled with O in shifts to the left. Bits shifted out of the C bit, as shown in the following examples, are lost.

#### Rotates

 $\mathbf{I}$ 

The rolate instructions operate on the destination word and the C bit as though they formed a 17 bit "circular buffer". These instructions facilitate sequential bit testing and detailed bit manipulation.

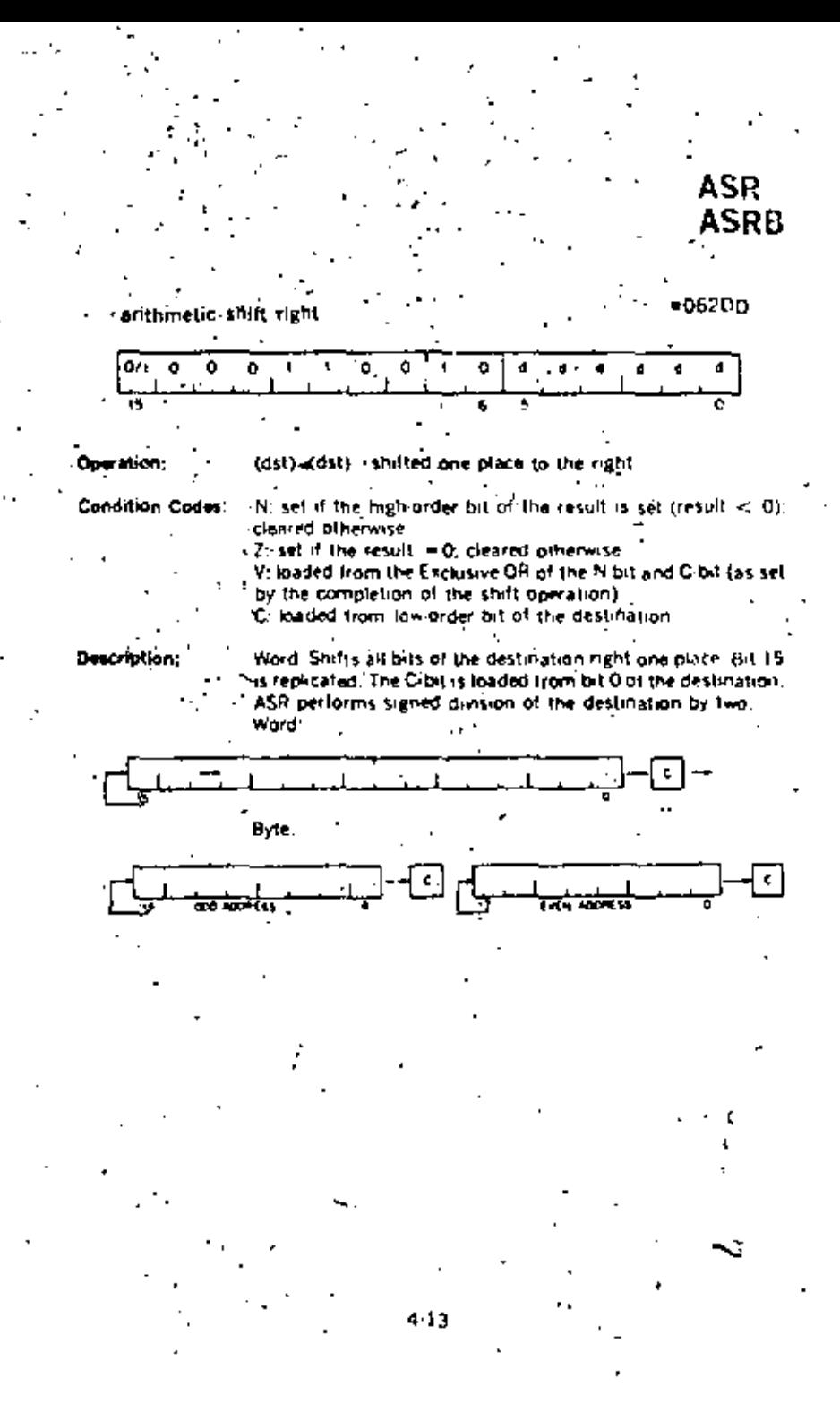
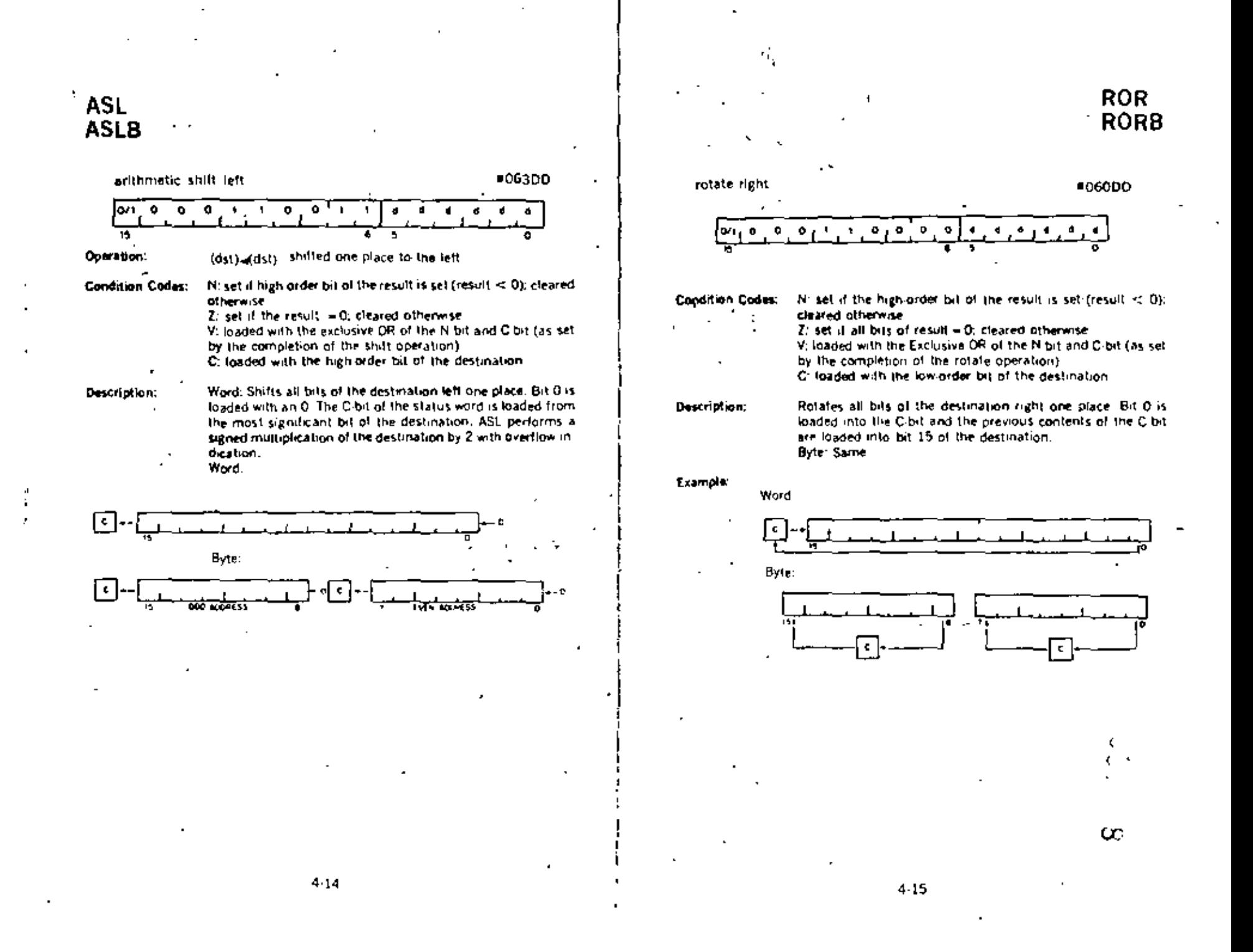

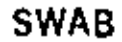

**0003DD** 

 $\subset$ 

r.

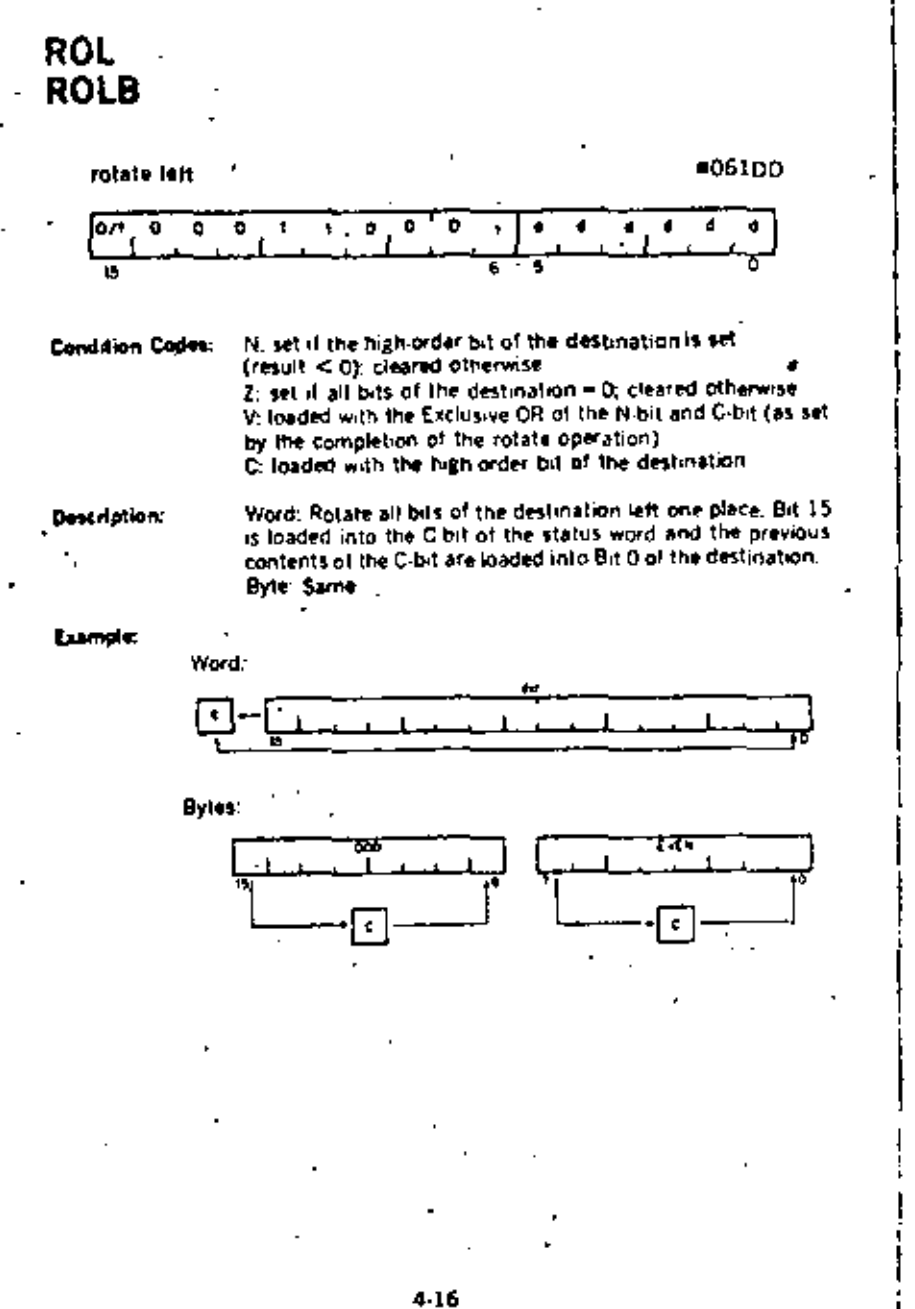

à.

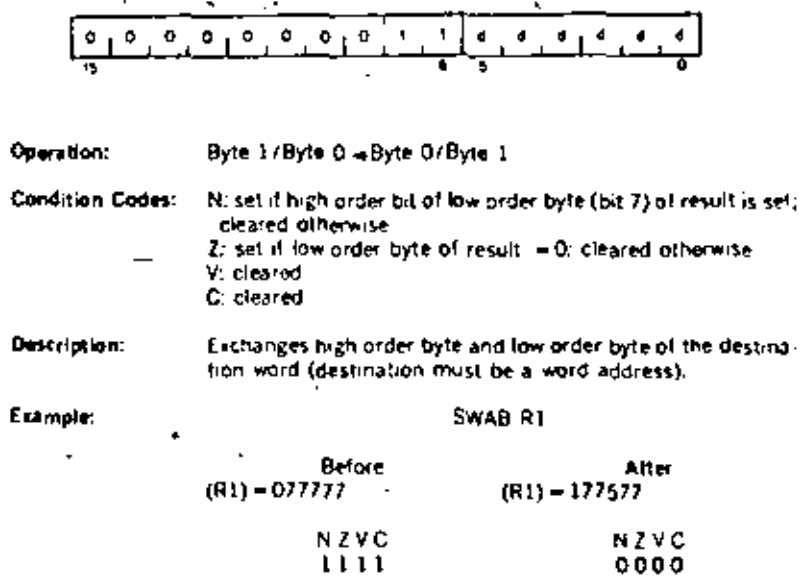

Ń,

swap bytes

 $4 - 17$ 

#### **Multiple Precision**

It is sometimes necessary to do arithmetic on operands considered as multiple words or byles. The PDP-11 makes special provision for such operations with the instructions ADC (Add Carry) and SBC (Subtract Carry) and their byle equivalents.

For example two 16-bit words may be combined into a 32-bit double precision. word and added or subtracted as shown below:

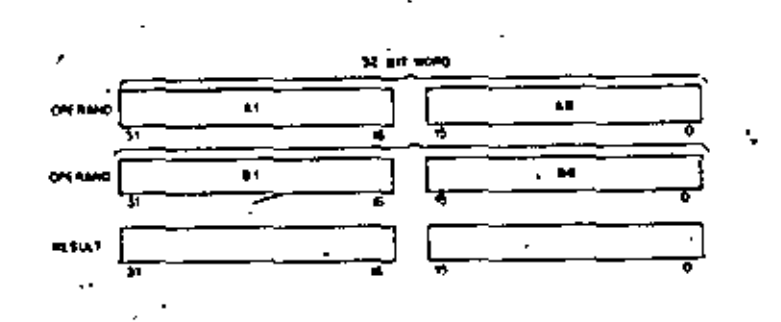

 $\therefore$  Example:

The addition of -1 and -1 could be performed as follows.

 $-1 - 37777777777$ 

 $(R1) = 177777$   $(R2) = 177777$   $(R3) = 177777$   $(R4) = 177777$ **ADD R1,R2** 

ADC R3 ADD R4,R3

 $\Delta$ 

1. After (R1) and (R2) are added. 1 is loaded into the C bit

2. ADC instruction adds C bit to  $\{R3\}$ ;  $\{R3\} = 0$ 

3. (R3) and (R4) are added.

4. Result is 37777777776 or -2

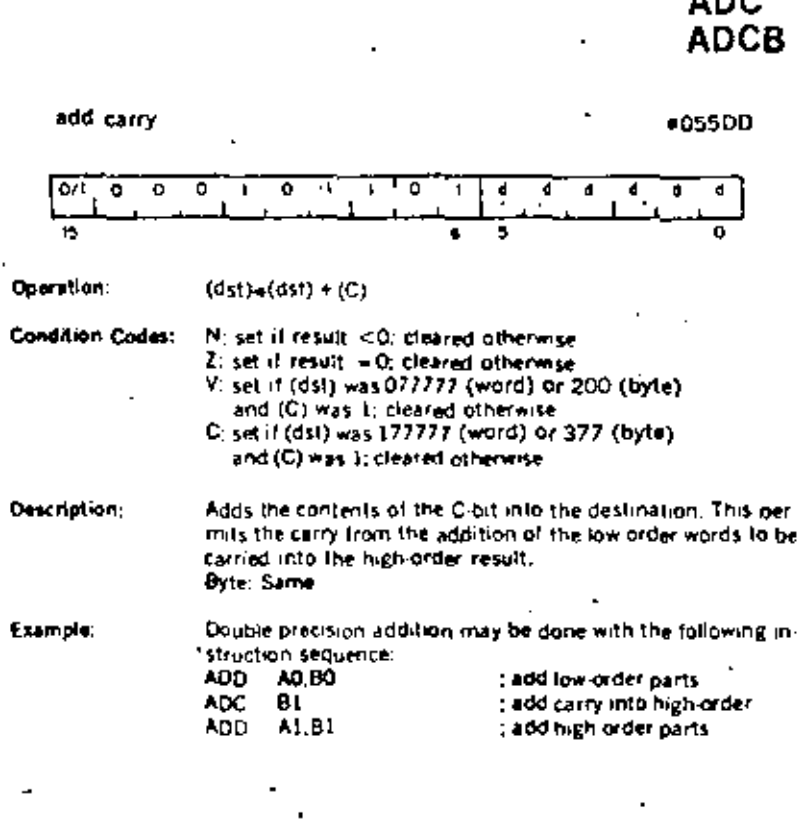

 $AD^{\alpha}$ 

Ċ

## **SBC SBCB**

÷

subtract carry

#### **Гот**  $\bullet$ Ð  $\bullet$  $\bullet$  $\ddot{\phantom{1}}$ ۰  $\blacktriangleleft$  $\mathbf{d}$ đ. 15  $(dst)+(dst)-(C)$ Operation: Condition Codes: N: set if result - 0; cleared otherwise 7. set if result 0; cinared otherwise V: set if (dst) was 100000 (word) or 200 (byte) cleared otherwise. C: set if (dst) was 0 and 0 was 1; creared otherwise Word: Subtracts the contents of the C bit from the destina-Description: tion. This permits the carry from the subtraction of two loworder words to be subtracted from the high order part of the result. **Byte Same** Double precision subtraction is done by: Example: **SUB** A0.80 SBC. **B1** SUB.

A1.BL

#### 0067DD ۰  $\sigma$  $\mathbf{o}$  $\ddot{\mathbf{o}}$  $\overline{0}$  $\mathbf{I}$ 1 đ  $\blacksquare$ -4  $\blacksquare$ đ. ۰ 15  $\overline{\phantom{a}}$ o Operation: (dst)  $\Leftarrow$  0 if N bit is clear  $(dst) \leftarrow 1$  N bit is set Condition Codes: N. unaffected Z: set if N bit clear. V: cleared C: unaffected Description: If the condition code bit N is set then a -1 is placed in the destination operand: if N bit is clear, then a O is placed in the  $\alpha = 1$ destination operand. This instruction is particularly useful in  $\overline{a}$ multiple precision arithmetic because it permits the sign to be extended through multiple words.

 $4.21 -$ 

**SXT** 

## Used in the PDP-11/34, 11/45 and 11/55

 $\mathcal{A}_\mathcal{A}$ 

### sign extend

 $-056DD$ 

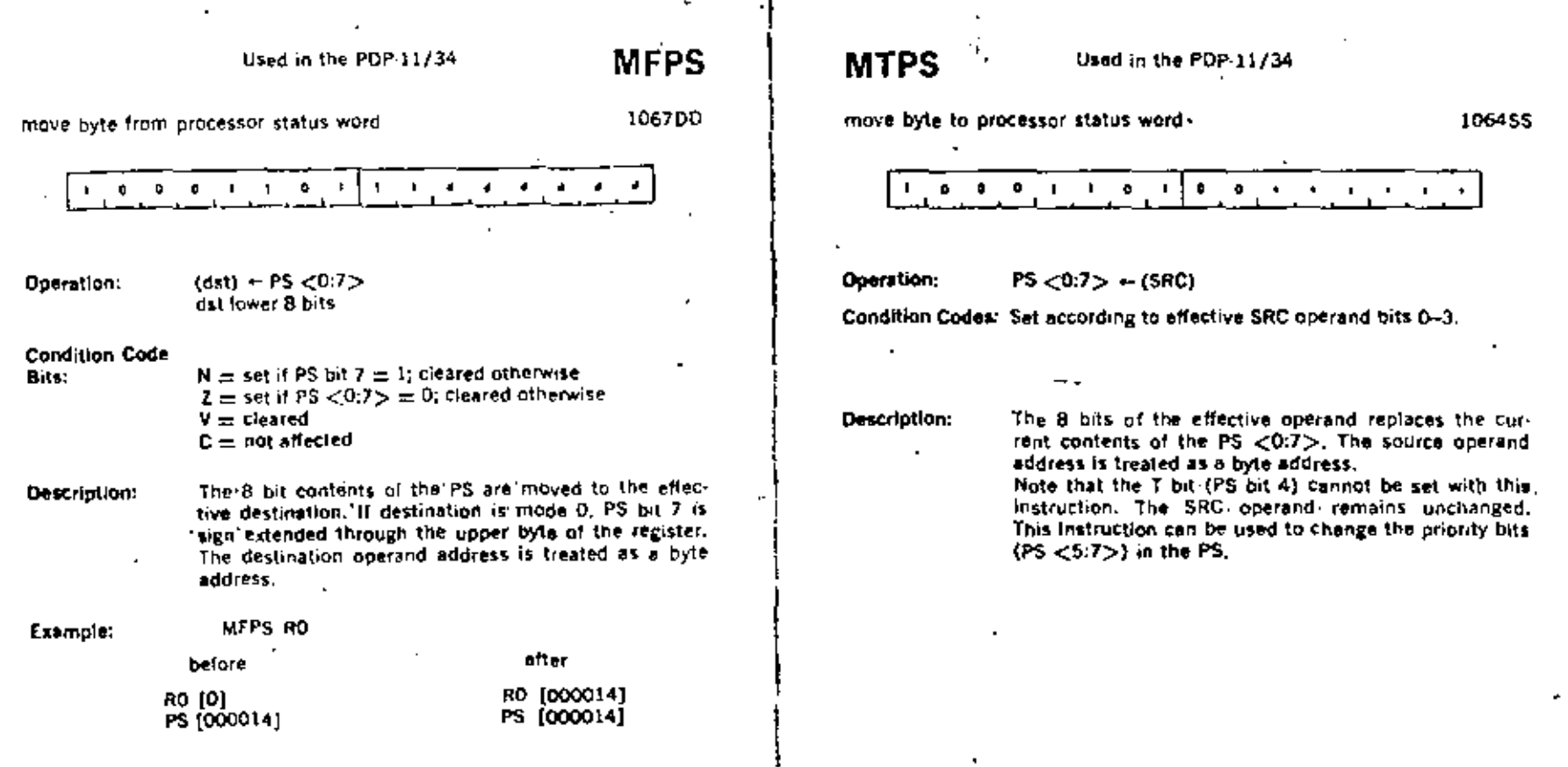

ŧ.

 $\mathbf{L}$ 

## 4.5 DOUBLE OPERAND INSTRUCTIONS

Double operand instructions provide an instruction (and time) saving facility since they eliminate the need for "load"and "save" sequences such as those used in accumulator oriented machines.

n, **MOV MOVB #1SSDD** move source to destination Гол ٥  $(dst) = (s \cdot c)$ Operation: Condition Codes: N sel if (src) <0; cleared 2: set if  $(s\infty) = 0$ : cleared V: cleared C: not affected Word. Moves the source operand to the destination location. Description: The previous contents of the destination are lost. The contents of the source address are not affected. Byle: Same as MOV. The MOVB to a register (unique among byle instructions) extends the most significant bit of the low order byte (sign extension). Otherwise MOVB operates on bytes exactly as MOV operates on words : loads Register 1 with the con-MOV XXX.RT Example: tents of memory location: XXX represents a programmer delined mnemonic used to represent a memory location ...  $MOW = x20.80$ : loads the number 20 into Register 0; " # "indicates that the value 20 is the operand  $MOV @ 20, - (R6)$ ; pushes the operand contained in location 20 onto the stack MOV  $(RS) + (a) = 177566$  : pops the operand off the stack and moves it into memory location 177566 (terminal print buller)  $MOV$   $R1.R3$ ; performs an inter register transfer моув @ #177562.@ #177566 : moves a character from terminal seyboard bullet to terminal printer buller.

7

4.25

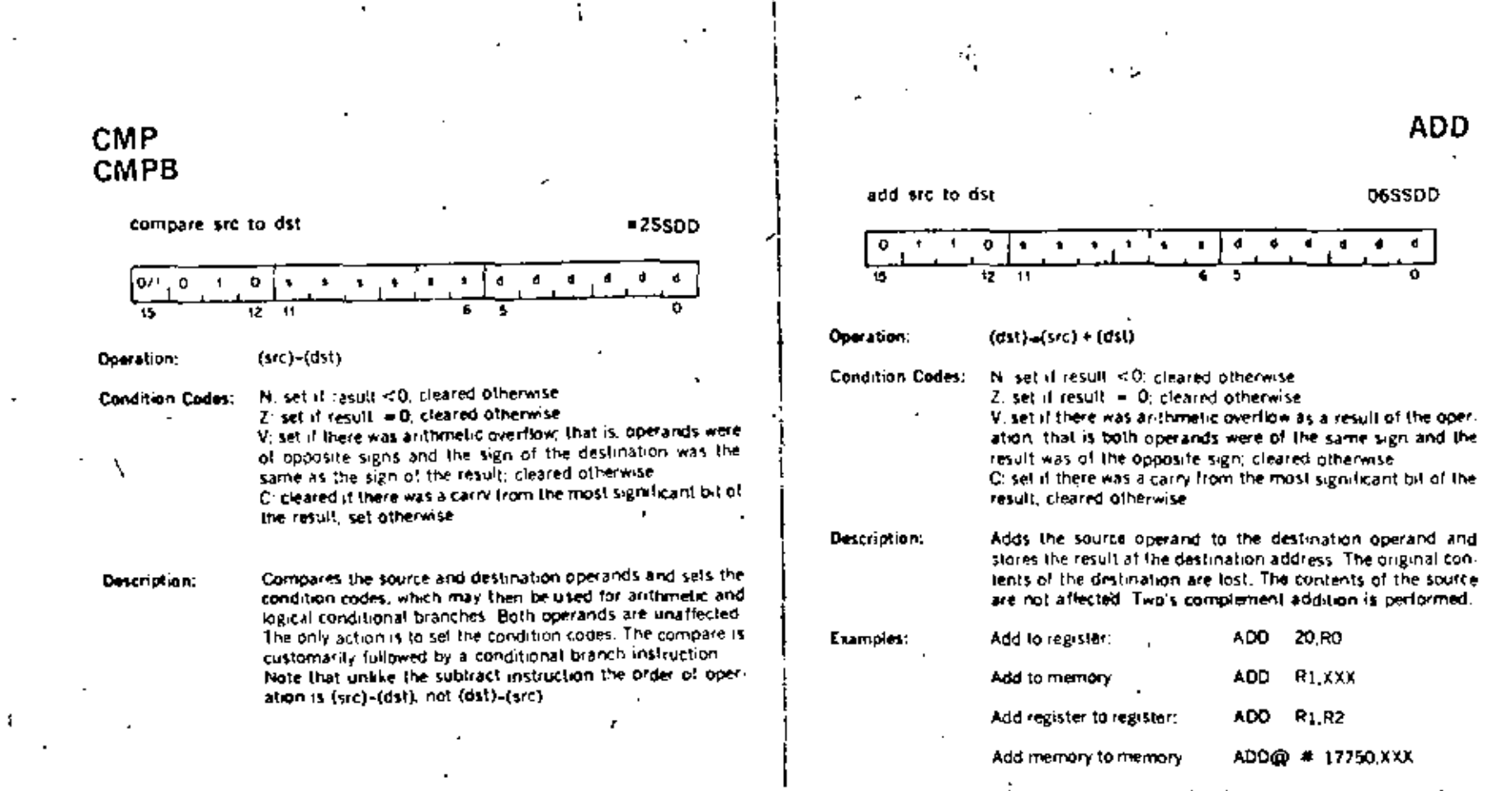

XXX is a programmer defined mnomonic for a memory local." tion.

> ممط ъX,

**SUB** 

Example:

subtract arc from dat

16SSOD

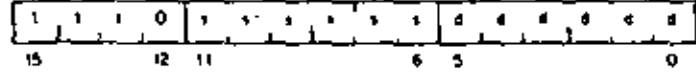

Operation:  $(dsl) + (dsl) - (src)$ 

Condition Codes: N. set if result <0, cleared otherwise Z, set it result = 0; cleared otherwise V, set if there was arithmetic overtiow as a result of the operation, that is if operands were of opposite signs and the sign. of the source was the same as the sign of the result; cleared **Otherwise** . Or cleared if there was a carry from the most significant bit of the result, set otherwise.

Description: Subtracts the source operand from the destination operand and leaves the result at the destination address. The original contents of the destination are lost. The contents of the source are not affected in double-precision arithmetic the Cbit, when set, indicates a "trarow",

> **SUB R1.R2** Before After  $(R1) = 011111$  $(R1) = 011111$  $(R2) = 012345$  $(R2) = 001234$ NZVC NZVC  $1111$ 0000

vī.

#### Logical

 $\alpha=0$ 

These instructions have the same formal as the double operand arithmetic group They permit operations on data at the bit level.

À

۵۰۰

# BIT<br>BITB

 $\bullet$ 

i,

÷.

 $\overline{\phantom{a}}$ 

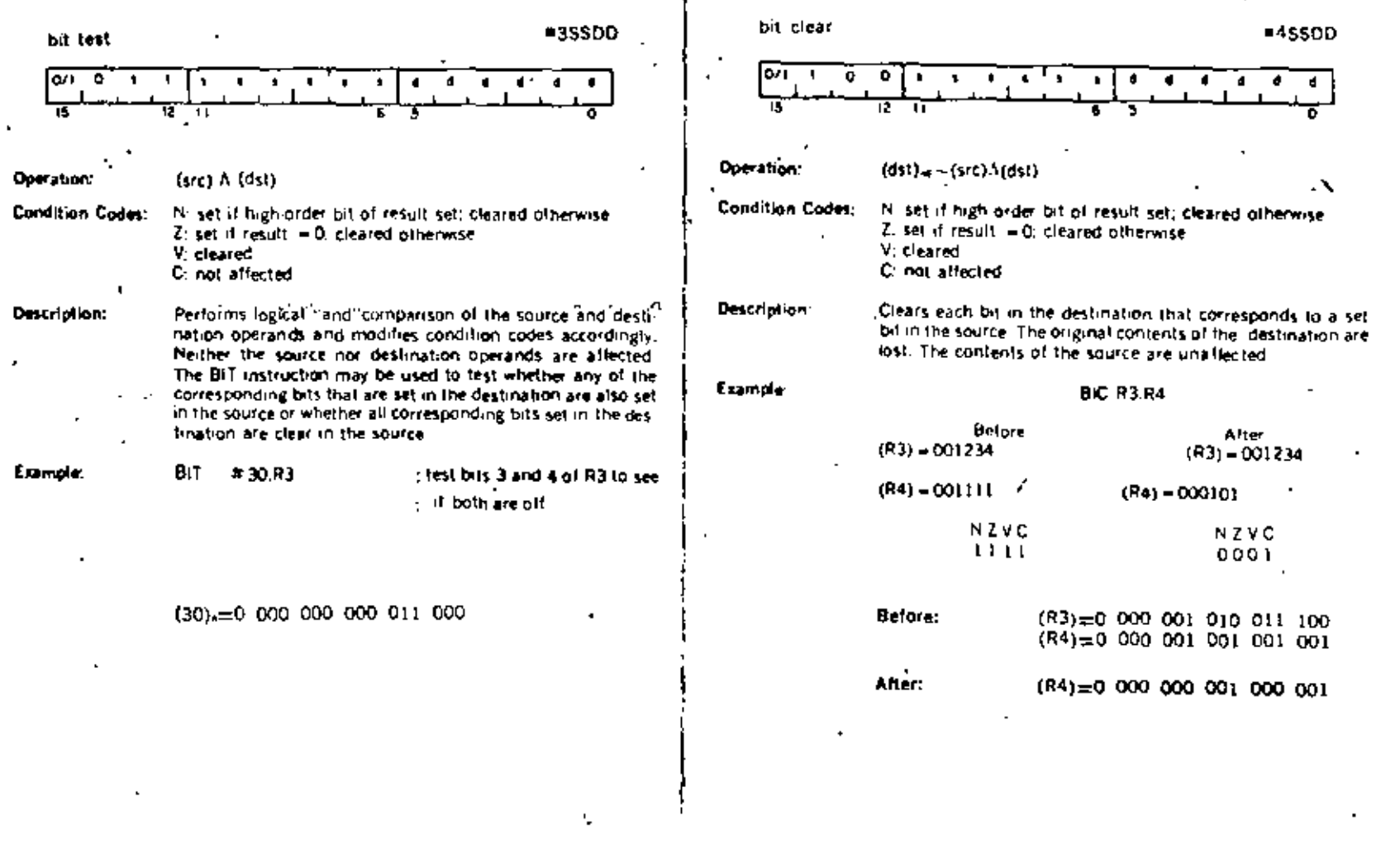

 $\blacksquare$ 

 $\overline{a}$ 

 $\mathcal{L}$ 

 $\overline{\phantom{a}}$ 

 $\bullet$ 

i.

ň,

 $4-30$ 

 $\cdot$ 

 $\ddot{\phantom{1}}$ 

 $\mathbf{B}$ 

BIC<br>BICB

J.

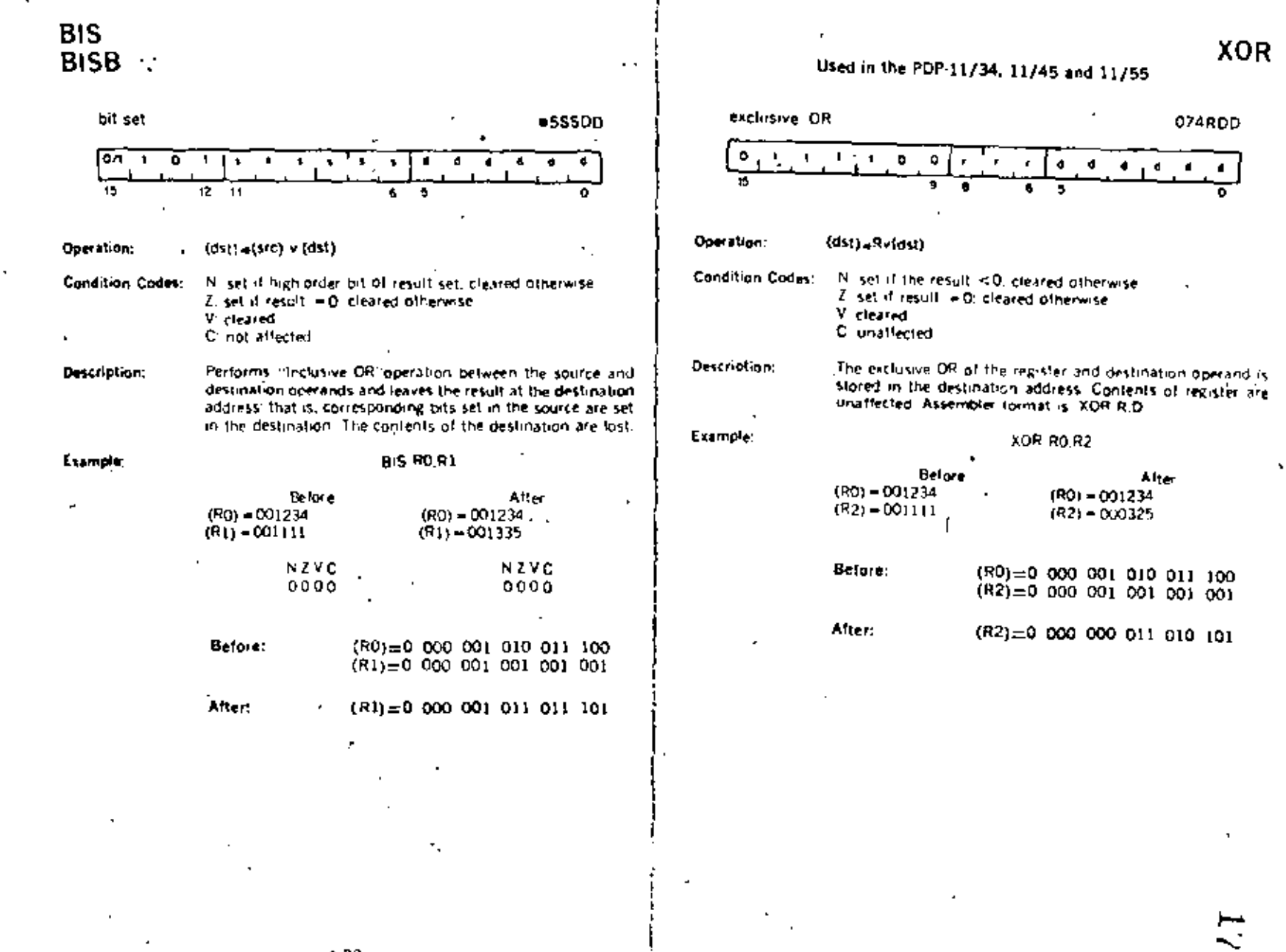

÷

432

ä,

 $\overline{a}$ 

 $\blacksquare$ 

 $\mathbf{r}$ 

4.33

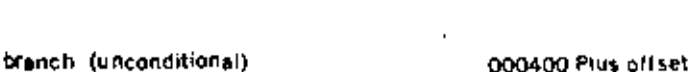

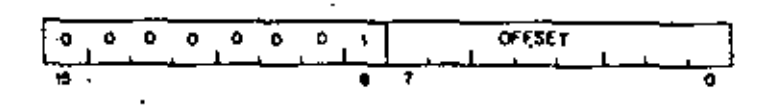

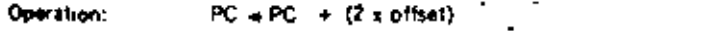

Description: Provides a way of transferring program control within a range of  $-128$  to  $+127$  words with a one word instruction.

New PC address  $=$  updated PC  $+$  (2 X offset)

 $\mathbf{I}$ 

 $\mathbf{r} = \mathbf{r}_1 \mathbf{r}_2$  .

Updated PC = address of branch instruction + 2

#### Example: With the Branch instruction at location 500, the following offacts sooly.

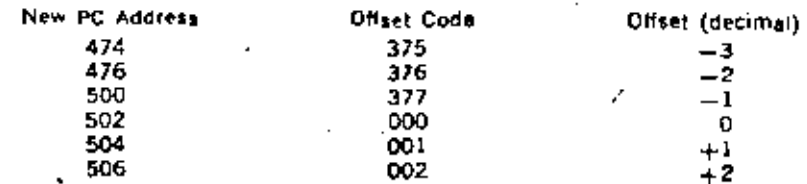

#### 4.6 PROGRAM CONTROL INSTRUCTIONS **Branches**

The instruction causes a branch to a location defined by the sum of the offset (multiplied by 2) and the current contents of the Program Counter if.

т.

a) the branch instruction is unconditional

b) it is conditional and the conditions are met after testing the condition. codes (status word)

The offset is the number of words from the current contents of the PC. Note that the current contents of the PC point to the word following the branch instruction.

Although the PC expresses a byte address, the offset is expressed in words. The offset is automatically multiplied by two to express bytes before it is added to the PC. B 1.7 is the sign of the offset. If it is set, the offset is negative and the branch is done in the backward direction. Similarly if it is not set, the offset is positive. and the branch is done in the forward direction,

The 8 bit offset allows branching in the backward direction by 200, words (400, bytes) from the current PC, and in the forward direction by 177, words (376, bytes) from the current PC.

The PDP-11 assembler handles address anthmetic for the user and computes and assembles the proper offset held for branch instructions in the form:

#### Ber foc

Where "Bxs" is the branch instruction and "loc" is the address to which the branch is to be made. The assembler gives an error indication in the instruction if the permissable branch range is exceeded. Branch instructions have no effect on condition codes

œ

**BR** 

**BNE** 

 $\mathbf{r}$ 

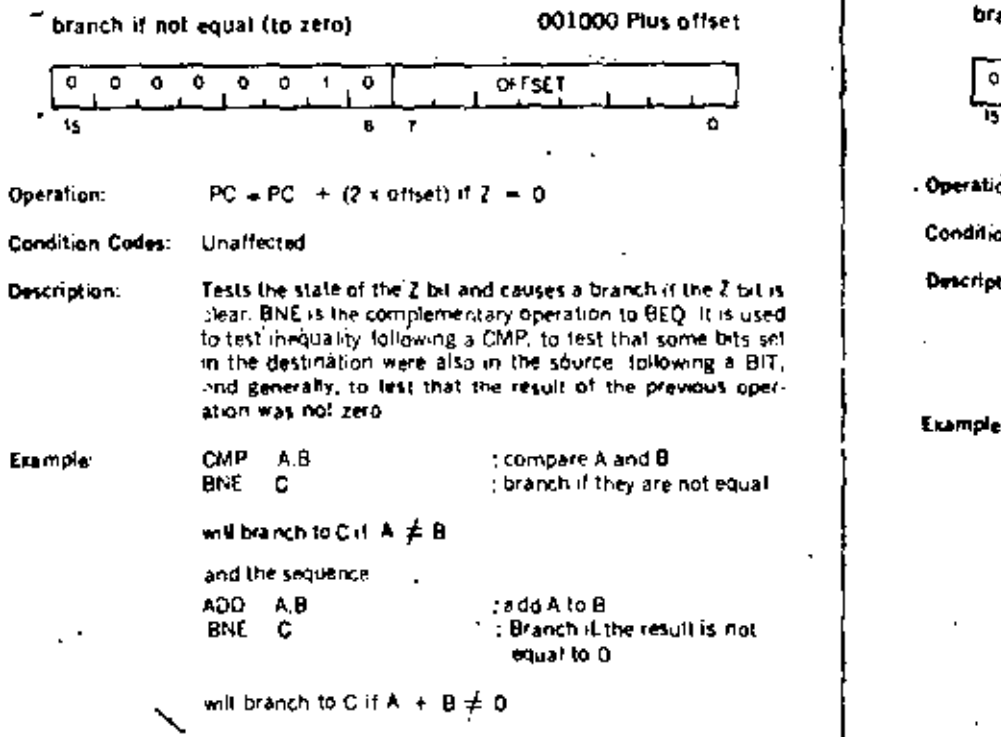

**BEQ** anch if equal (to zero) 001400 Plus offset  $0 \t 0 \t 0 \t 0 \t 0$ **OFFSET**  $\mathbf{I}$ J.  $\overline{\phantom{a}}$ ón:  $PC = PC + (2 + o(1 + e)) + 7 = 1$ on Codes: Unaffected . Tests the state of the 2 bit and causes a branch if 2 is set. As<br>an example, it is used to lest equality following a CMP opertion: ation, to lest that no bits set in the destination were also set in the source following a BIT operation, and generally, to fest that the result of the previous operation was zero  $\overline{\phantom{a}}$ CMP AB Ŀ. : compare A and B BEQ C ; branch if they are equal will branch to Cit A = B  $(A - B - 0)$  . and the sequence ADD A.B tedd A to B BEQ C ; branch if the result = 0 will branch to C if A + B = 0.

л

t

Ğ.

 $\hat{c}_1$ 

**BPL** 

branch if plus

 $\mathbf{F}$ 

Ï٨.

Operation:

Deteription:

ີ≎ ≎່

 $\ddot{\mathbf{p}}$ 

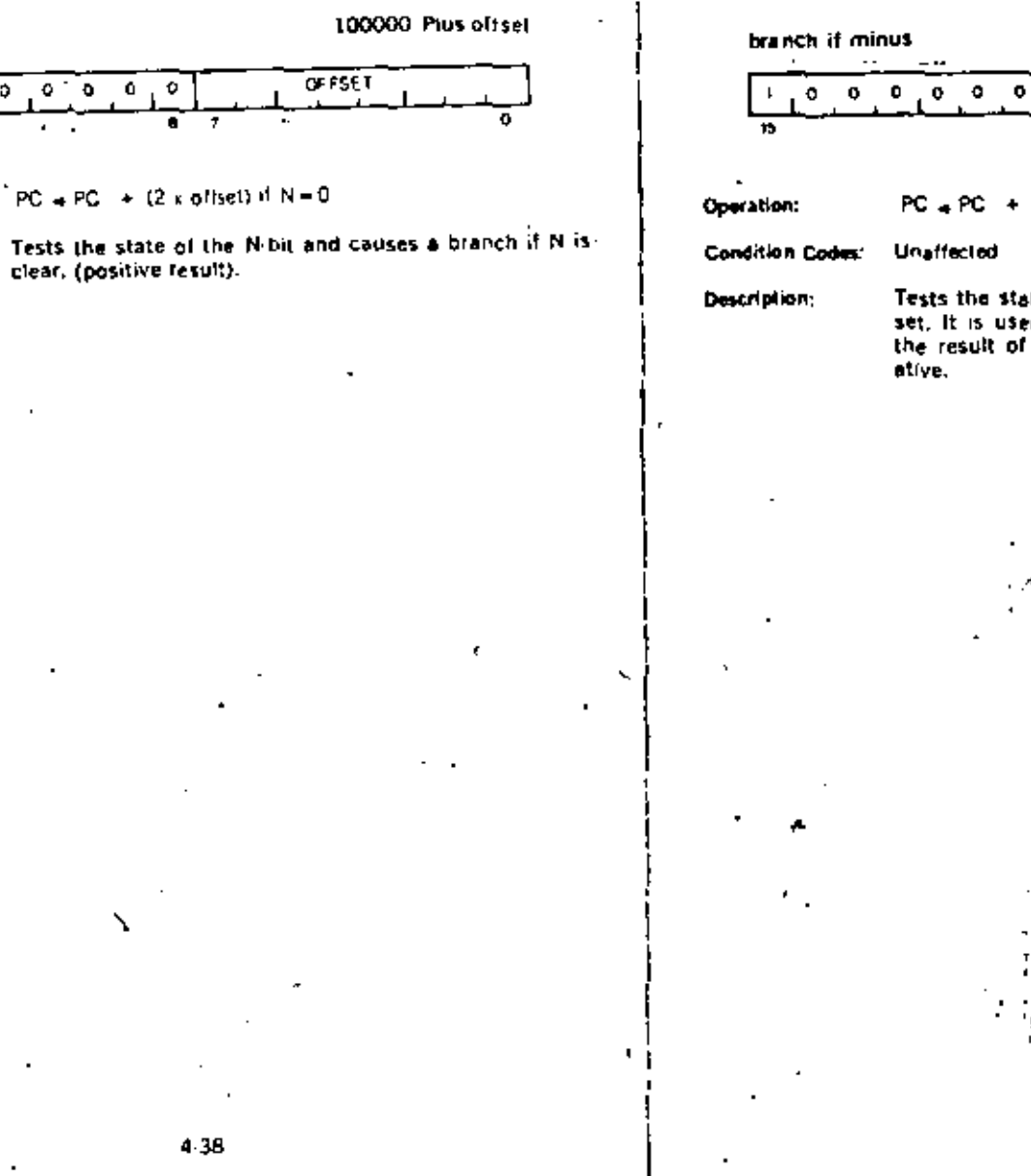

OFFSET  $\mathbf{I}$  $PC = PC + (2 \times o(16e))$  if  $N = 1$  $\ddot{\phantom{a}}$ Tests the state of the N-bit and causes a branch if N is set, it is used to test the sign (most significant bit) of the result of the previous operation), branching if new-

 $\sim$  N

4.39

砂

**BMI** 

100400 Plus offset

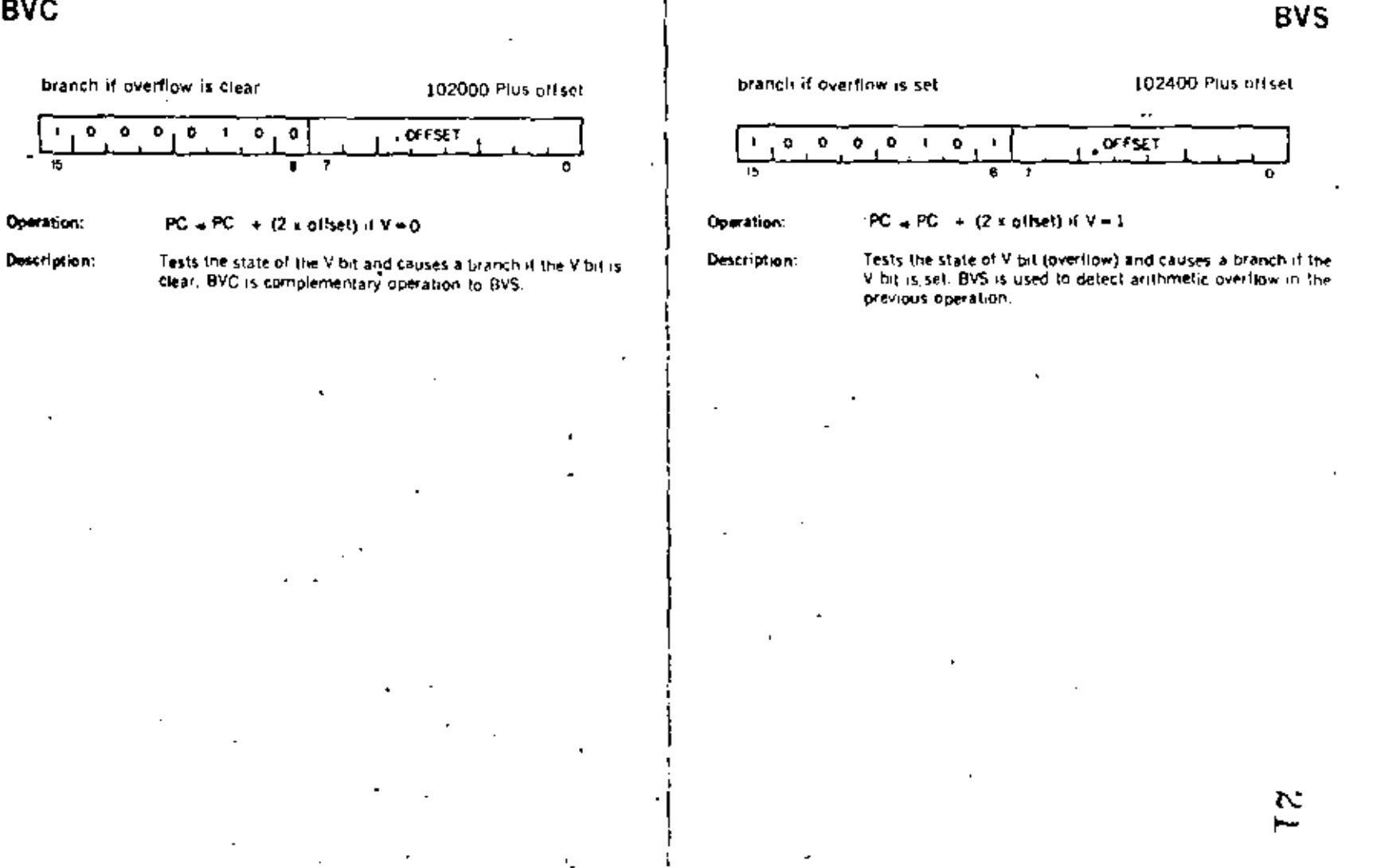

A.

 $\mathcal{L}$ 

 $4 - 11$ 

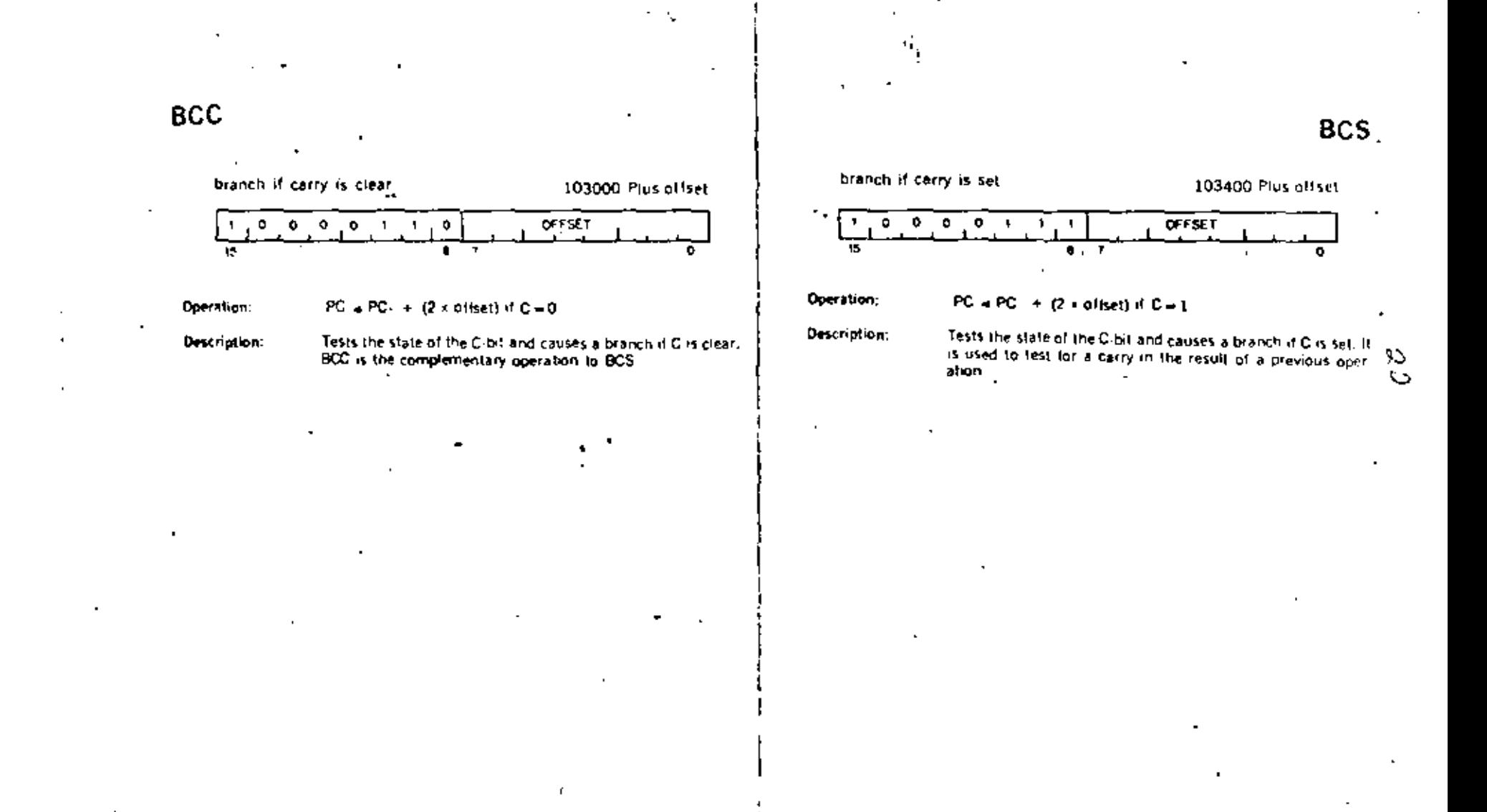

 $\tilde{c}_2$ 

#### Signed Conditional Branches

 $\mathbf{v}$ 

Particular combinations of the condition code bits are tested with the signed conditional branches. These instructions are used to test the results of instructions in which the operands were considered as signed (two's complement) values.

Note that the sense of signed comparisons dilters from that of unsigned comparisons in that in signed 16 bit, two's complement arithmetic the sequence of values is as follows:

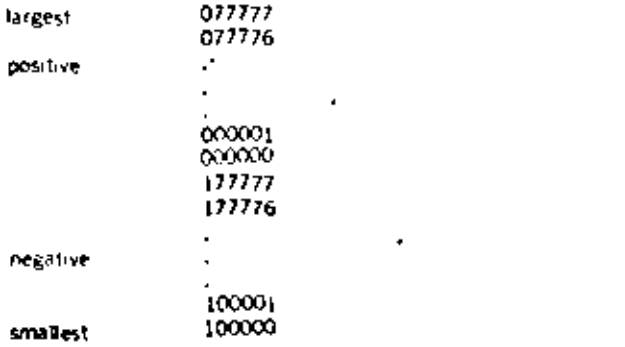

## whereas in unsigned 16 bit arithmetic the sequence is considered to be

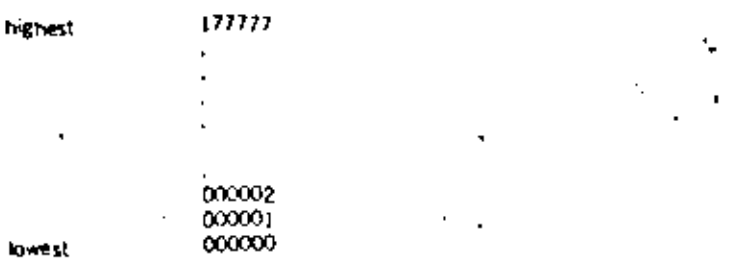

## branch if greater than or equal. (to rerg)

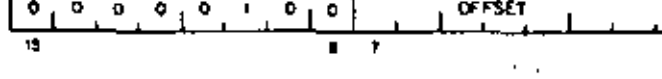

Operation:

PC + PC + (2 x offset) if N + V = 0

Description:

Causes a branch it N and V are either both clear or both set. BGE is the complementary operation to BUT. Thus BGE will always cause a branch when it follows an operation that caused addition of two positive numbers. BGE will also cause a branch en a zero result.

**BGE** 

^

002000 Plus offset

 $\blacksquare$ 

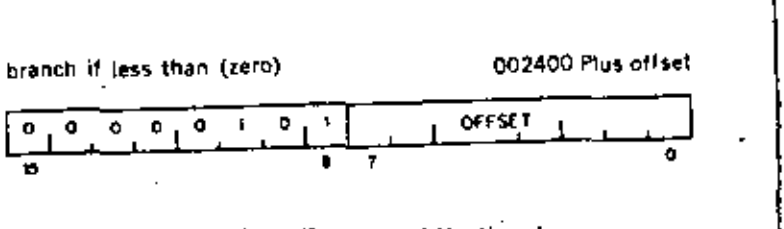

Operation:

**BLT** 

- 
- Description:

 $\blacksquare$ 

PC = PC + (2 x offset) if  $N \times V = 1$ 

Causes a branch if the "Exclusive Or"of the N and V bits are 1. Thus BLT will always branch following an operation that added two negative numbers, even if overflow occurred. In particular, BLT will always cause a branch if it follows a CMP instruction operating on a negative source and a positive destination (even if overflow occurred). Further, BLT will never cause a branch when it follows a CMP instruction operaling on a positive source and negative destination. BLT will not cause a branch if the result of the previous operation was zero (without overliow).

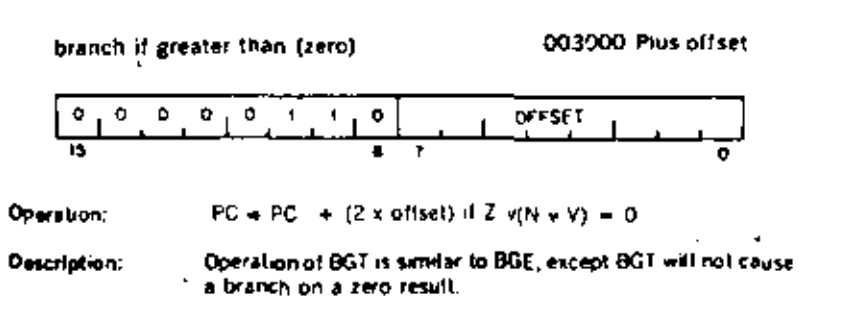

 $\mathbf{r}_1$ 

 $\mathbf{r}^{\star}$ 

**BGT** 

¢,

 $\sim$ 

 $\mathbf{I}$ 

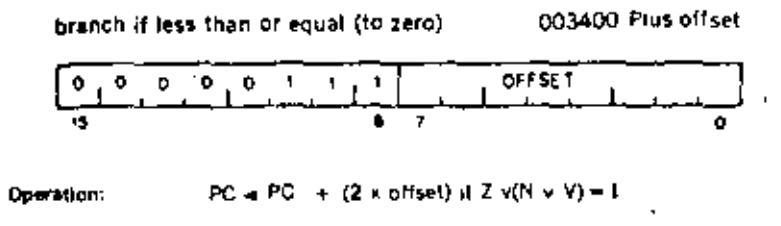

Operation is similar to BLT but in addition will cause a Description: branch if the result of the previous operation was zero.

#### Unsigned Conditional Branches

The Unsigned Conditional Branches provide a means for lesting the result of comparison operations in which the operands are considered as unsigned values.

 $\sim$   $\sim$ 

 $\mathfrak{S}$ 

۰.

٦. Ċ.

## **BLOS**

#### 101400 Plus offset branch if lower or same  $\bullet$   $\bullet$  $\bullet$  $0$  0  $\ddagger$ **OFFSET** ر ہ īŠ,  $\bullet$ Ŧ o  $\sigma$ Operation:  $PC + PC + (2 + o(1set) d.C + Z - 1)$

Oescription:

Causes a branch if the previous operation caused either a carry or a zero result. BLOS is the complementary operation to BHI. The branch will occur in comparison operations as long as the source is equal to, or has a lower unsigned value than the destination.

**BHI** 

branch if higher

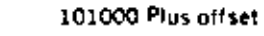

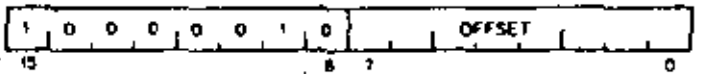

Operation:

 $PC = PC + (2 + of (3))$  if  $C = 0$  and  $2 = 0$ 

Description:

- Causes a branch if the previous operation caused neither a carry nor a zero result. This will happen in comparison (CMP) operations as long as the source has a higher unsigned value. than the destination.

y

**BHIS** 

 $\cdot$ 

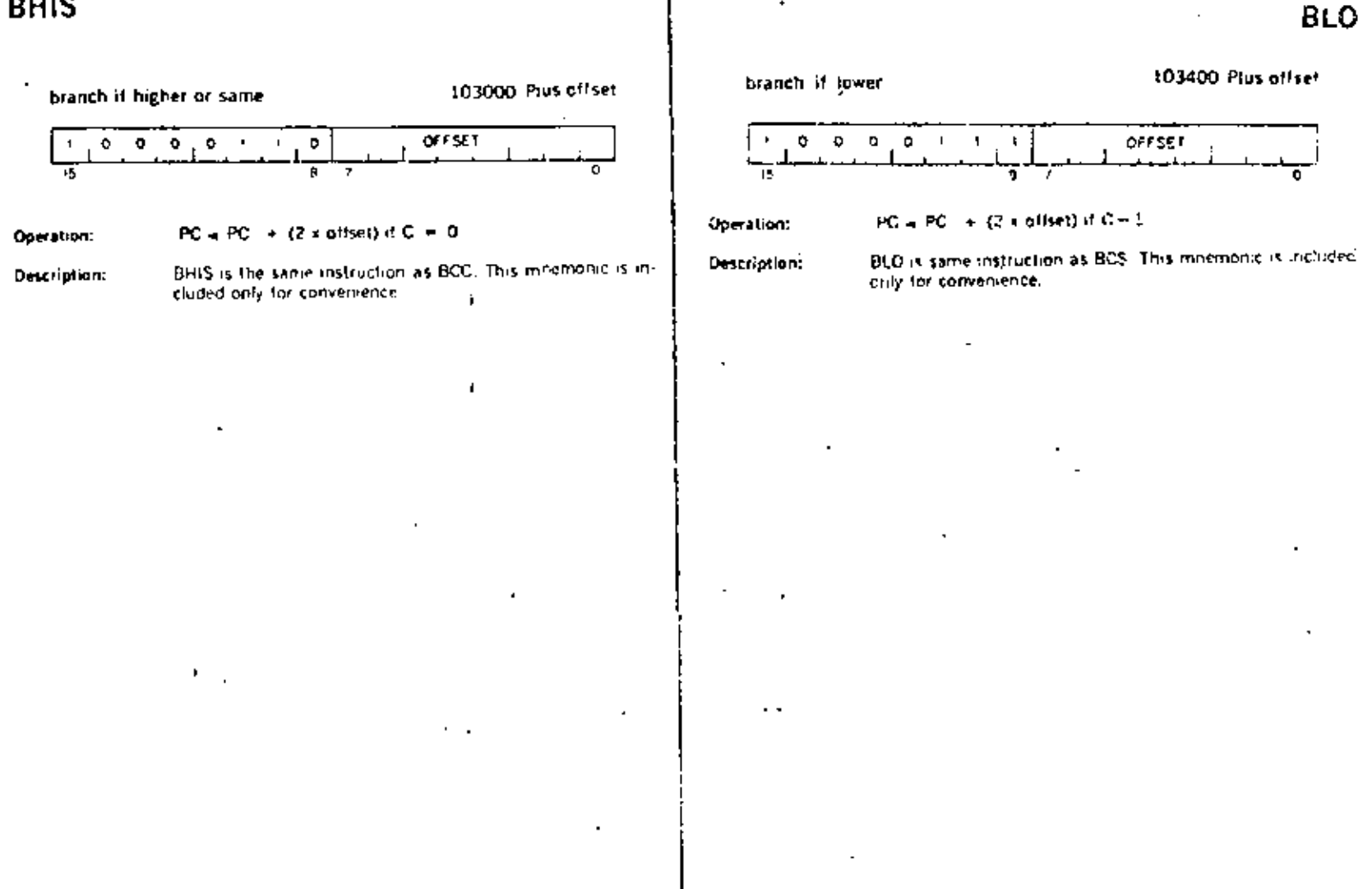

Ñ,

s

 $\sim$ 

 $\overline{\phantom{a}}$ 

×

**JMP** 

jump

0001DO

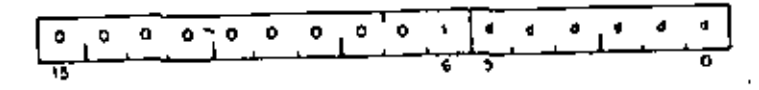

Operation: PC=(dst)

not alfected **Condition Codes:** 

Description:

JMP provides more flexible program branching than provided with the branch instructions. Control may be transferred to any location in memory (no range limitation) and can be accomplished with the full liesibility of the addressing modes. with the exception of register mode O. Execution of a jump with mode O will cause an inflegal instruction"condition (Program control cannot be transferred to a register.) Register deferred mode is legal and will cause program control to be transferred to the address held in the specified register. Note that instructions are word data and must therefore be fetched from an even numbered address. A 'boundary error"trap condition will result when the processor attempts to letch an instruction from an odd address.

Deferred index mode JMP instructions permit transfer of control to the address contained in a selectable element of a table of dispatch vectors

#### Subroutine Instructions

 $\blacksquare$ 

٠.

The subroutine call in the PDP 11 provides for automatic nesting of subroutines. reentrancy, and multiple entry points. Subroulines may call other subroutines (or indeed themselves) to any level of nesting without making special provision for storage or return addresses at each level of subroutine call. The subroutine calling mechanism does not modity any fixed location in memory, thus providing for reentrancy. This allows one copy of a subroutine to be shared emong several interrupting processes. For more detailed description of subroutine programming see Chapter 5.

JSR · DO4RDD jump to subroutine o D ۰ n.  $\bullet$ o  $\overline{a}$ d.  $\blacksquare$  $\blacktriangleleft$ ٠ ᠊ᠯ **TISPNITER** (push regicontents onto processor stack). Operation: (PC helds location following JSR; this address regulPC now out in reg). (PC now points to subroutine destination)  $PC = (d_1 l)$ In execution of the JSR, the old contents of the specified reg-Description: ister (the "LINKAGE POINTER") are automatically pushed onto the processor stack and new linkage information placed in the register. Thus subroutines nested within subroutines to any depth may all be called with the same linkage register. There is no need either to plan the maximum depth at which any particular subroutine will be called or to include instructions in each routine to save and restore the linkage pointer. Further, since all imhages are saved in a reentrant manner on the processor stack execution of a subroutine may be interrupted, the same subroutine reentered and executed by an interrupt service routine. Execution of the initial subroutine can then be resumed when other requests are satisfied. This process (called nesting) can proceed to any level A subroutine cated with a JSR regidst instruction can access { the arguments following the call with either autoincrement addressing, (re.; ) + , (if arguments are accessed sequentially). or by indexed addressing, X(teg), (ill accessed in random or der). These addressing modes may also be deferred. (difreg) + and (gix(ing) if the parameters are operand ad dresses rather than the operands themselves.

JSR PC, dst is a special case of the PDP-11 subroutine call suitable for subroutine calls that transmit parameters through the general registers. The SP and the PC are the only registers that may be modified by this call.

Another special case of the JSR instruction is JSR PC, @(SP) + which exchanges the top element of the processor stack and the contents of the program counter. Use of this instruction allows two routines to swap program control and resume operation when recalled where they left off. Such rou lines are called "co-routines."

Return from a subroutine is done by the RTS instruction. RTS regileads the contents of regimto the PC and pops the top element of the processor stack into the specified register.

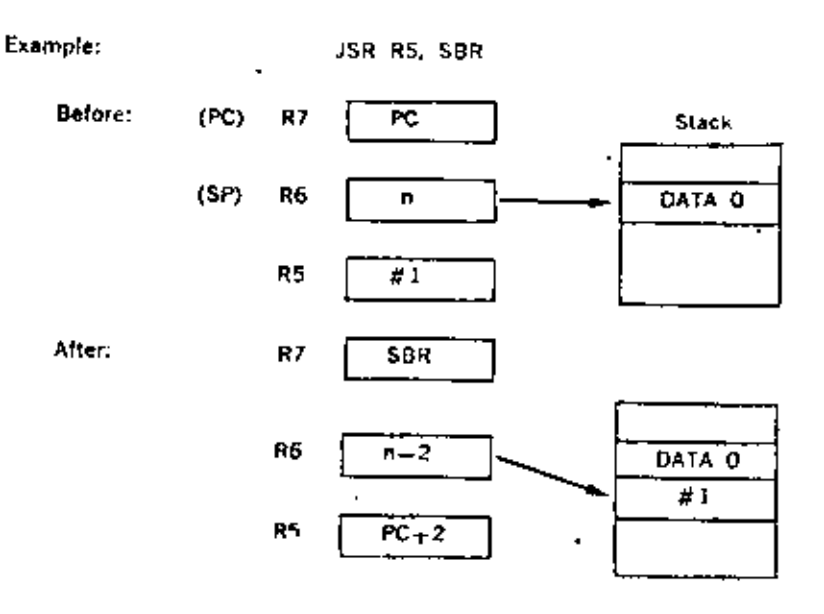

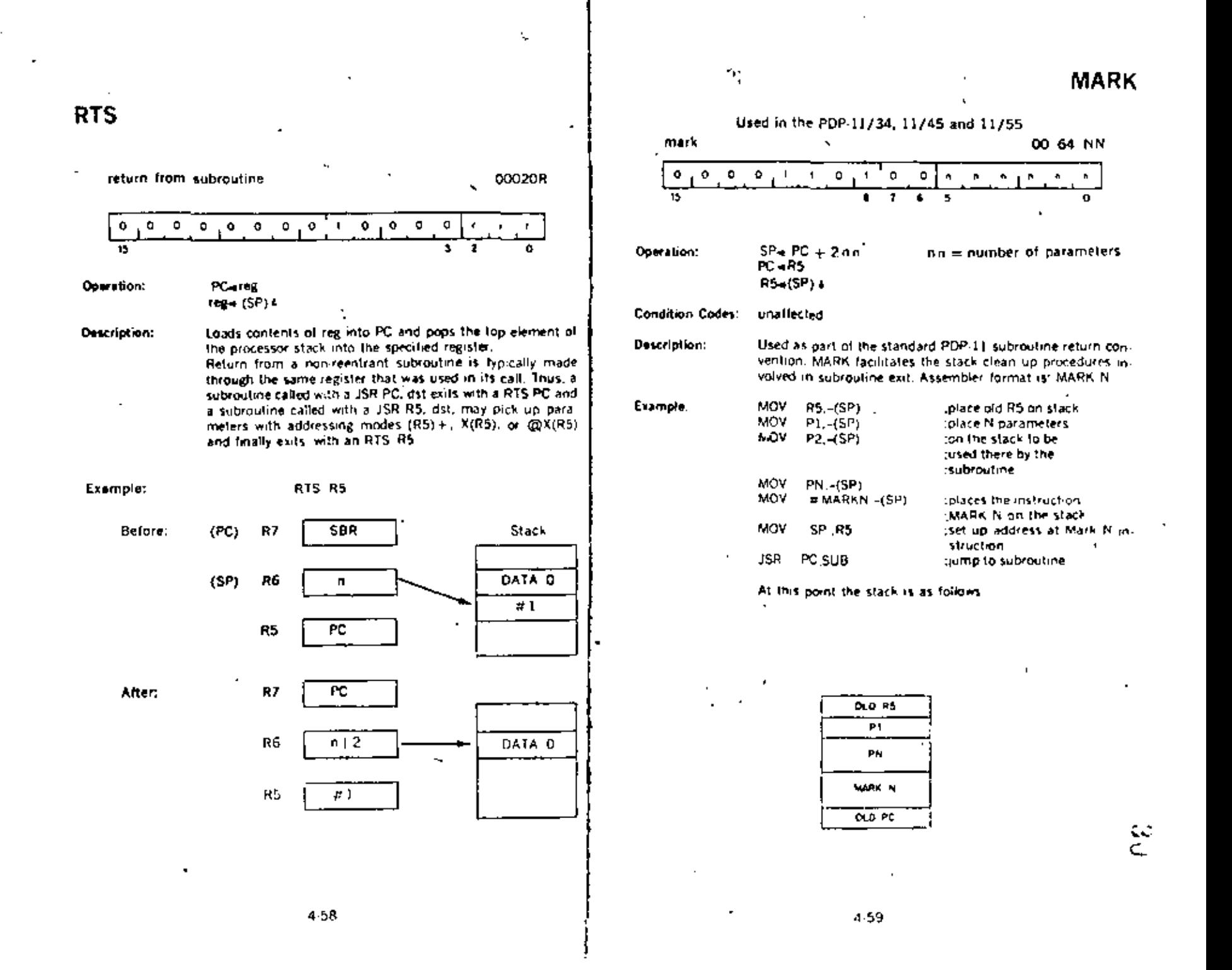

And the program is at the address SUB which is the beginning of the subroutine. execution of the subroutine if **SUB** self

#### the return begins. This causes. **RTSR5**

the contents of R5 to be placed in the PC which then results. in the execution of the instruction MARK N. The contents of old PC are placed in R5.

MARK Nicauses. (1) the stack pointer to be adjusted to point to the old R5 value; (2) the value now in R5 (the old PC) to be placed in the PC; and (3) contents of the the old RS to be papped into R5 thus completing the return from subroutine

#### Used in the PDP-11/34, 11/45 and 11/55.

subtract one and branch  $(d \neq 0)$ 

077R00 Plus offset

**SOB** 

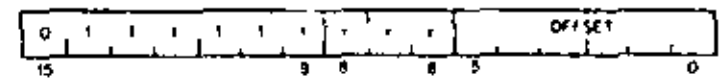

 $R + R - 1$  if this result + 0 then  $PC + PC$  =  $42$  x offset). Operation:

τŅ.

Condition Codes: unalfected

Description:

The register is decremented. It if is not equal to 0, twice the offset is subtracted from the PC (now pointing to the follow ing word). The offset is interpreted as a sixbit positive number. This instruction provides a fast, efficient method of loop. control. Assembler syntax is

> SOB R,A

Where A is the address to which transfer is to be made if the decremented R is not equal to 0. Note that the SOB instruction can not be used to transfer control in the forward direction.

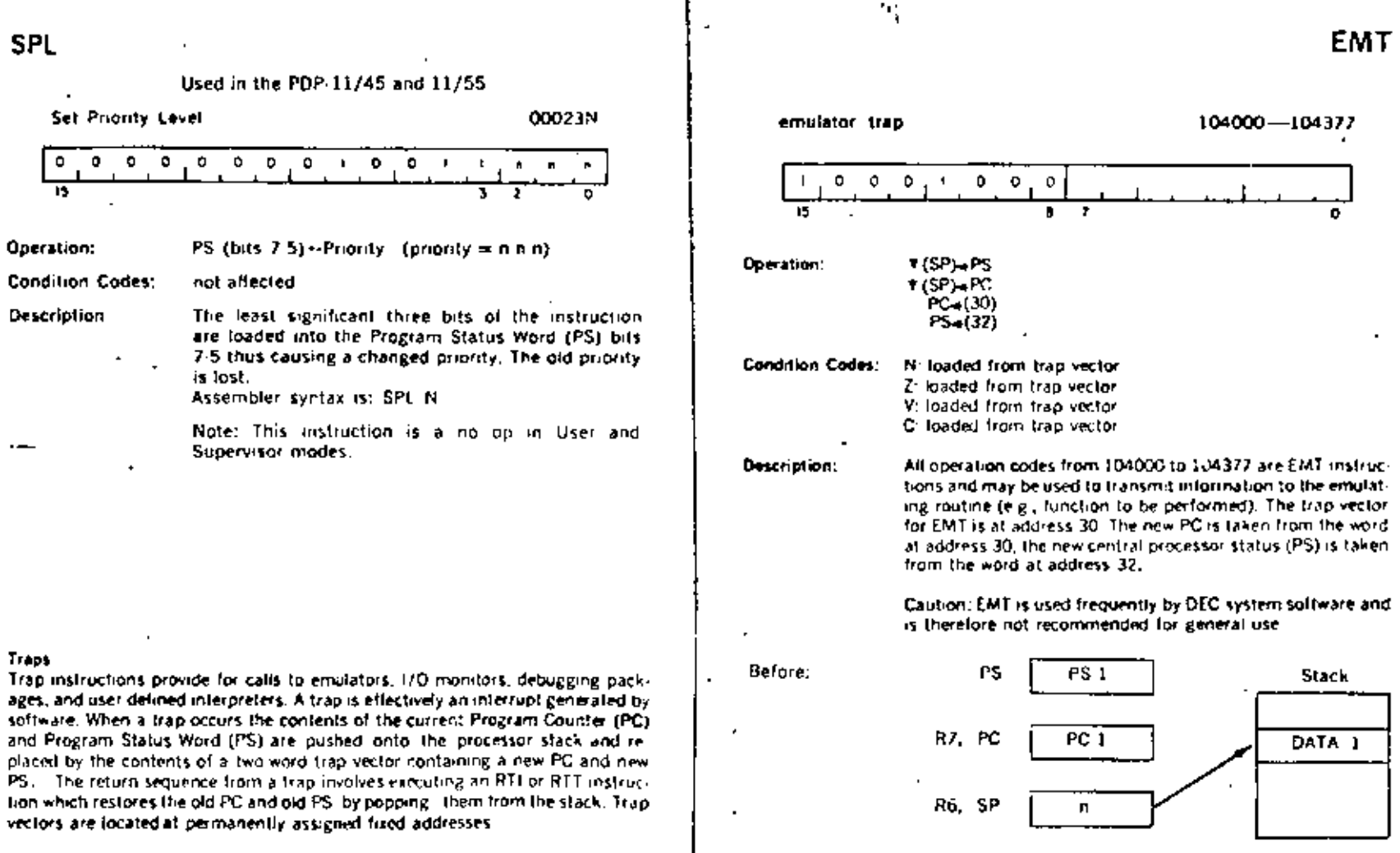

After:

 $\blacksquare$ 

 $\alpha$ 

 $\mathcal{L}$ 

 $\ddot{\phantom{0}}$ 

 $4-62$ 

 $\bullet$ 

 $\epsilon$  $\mathbf{r}$ 

 $\overline{\phantom{a}}$ 

 $4.63$ 

 $(32)$ 

 $(30)$ 

 $n-4$ 

٠

 $\blacksquare$ 

 $\blacksquare$ 

PŞ

PÇ

 $\mathbb{S}^n$ 

 $\mathbf{r}$ 

 $\frac{1}{22}$ 

 $\overline{1}$ 

DATA I

 $PSI$ 

 $PC<sub>1</sub>$ 

 $\Delta$ 

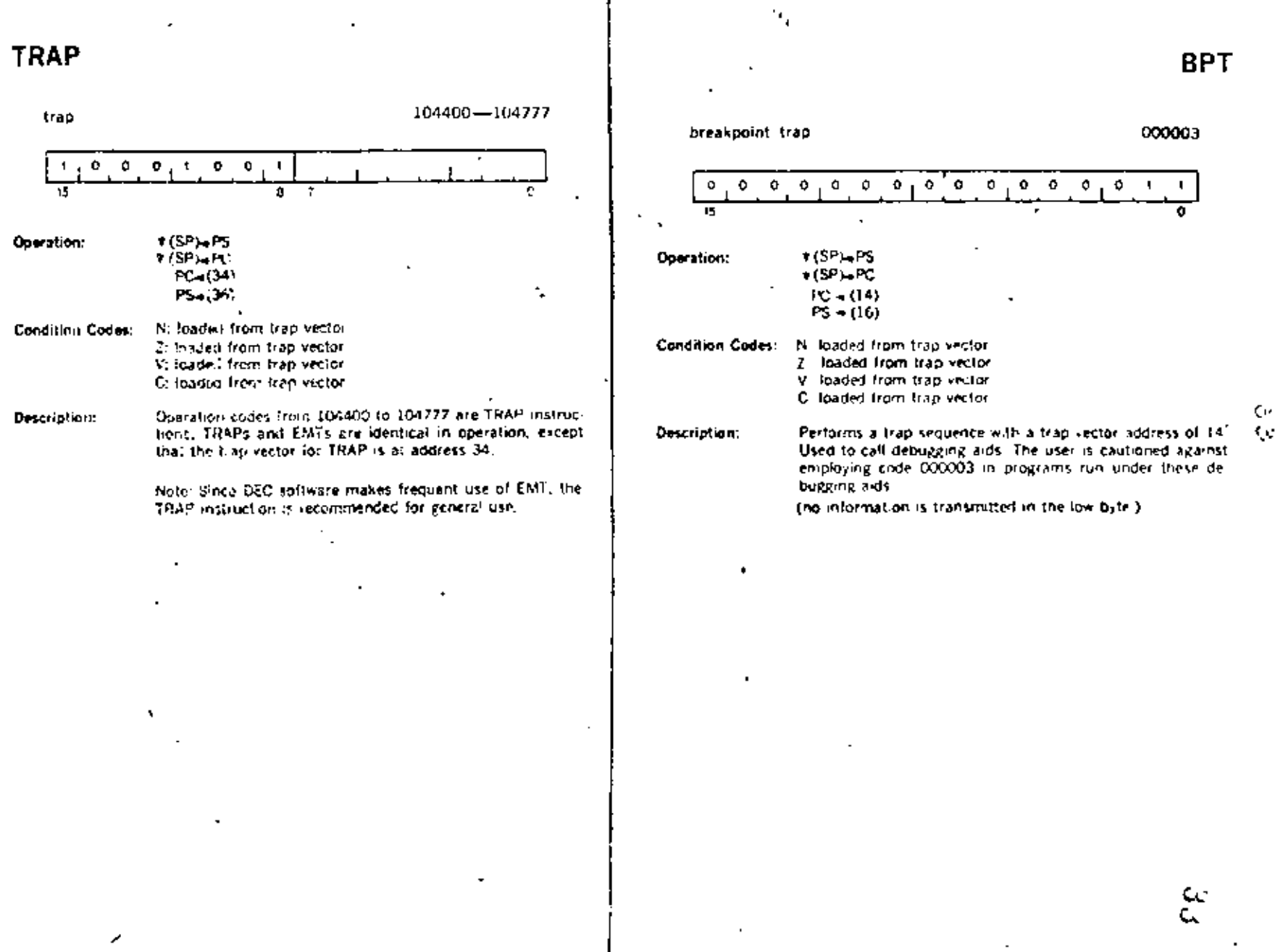

 $\frac{1}{2}$ 

 $\bullet$ 

 $\ddot{\phantom{a}}$ 

 $\mathbf{r}$ 

 $\mathcal{L}_{\mathcal{A}}$ 

 $\sim$   $\sim$ 

**IOT** 

 $\blacksquare$ 

 $\ddot{\phantom{0}}$ 

000004 Input/output trep  $\bullet$  $\bullet$  $\cdot$  $\bullet$ ۰  $\bullet$  $\bullet$  $\circ$   $\circ$  $\mathbf{I}$  $\dot{\mathbf{u}}$  $\mathbf{o}$  $\pmb{\circ}$  $\bullet$  $\bullet$  $\mathbf{o}$ ō π  $*(SP) \oplus PS$ Operation: .  $-(SP) + PC$  $PC_{2}(20)$  $PS<sub>1</sub>(22)$ Niloaded from trap vector Condition Codes: Ziloaded from trap vector Viloaded from Irap vector Ciloaded from trap vector Performs a trap sequence with a frap vector address of 20. Description: Used to call the I/O Executive routine IOX in the paper tape software system, and for error reporting in the Disk Operating System. (no information is transmitted in the low byte).  $\overline{\phantom{a}}$ r

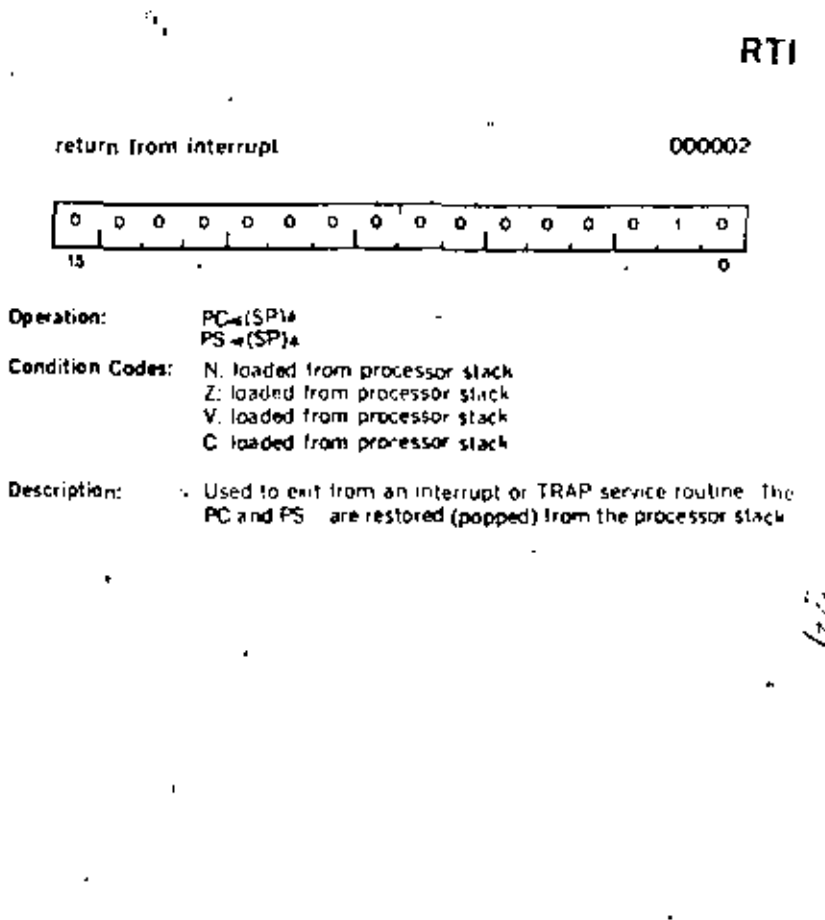

÷

Â.

t,

## **RTT** Used in the PDP-11/34, 11/45 and 11/55 000006 return from interrupt  $\ddot{\mathbf{o}}$ ,  $\ddot{\mathbf{o}}$  $\circ$  $\circ$  $\bullet$  $\Omega$ Ō. PC-(SP) 4 Operation: PS = (SP) + **Condition Codes:** N. Inaded from processor stack Z: loaded from processor stack V: loaded from processor stack C: loaded from processor stack This is the same as the RTI instruction except that it inhibits Description: a trace trap, while RTI permits a trace trap. If a trace trap is pending, the lirst instruction after the RTT will be executed prior to the next "T" trap. In the case of the RTI instruction. the "T" trap will occur immediately after the HTL.

Reserved Instruction Traps . These are caused by attempts to execute instruction codes reserved for future processor expansion (reserved instructions) or instruchens with illegal addressing modes (illegal instructions). Order codes not corresponding to any of the instructions described are considered to be reserved in structions, JMP and JSR with register mode destinations are illegal instructions. Reserved and illegal instruction traps occur as described under EMT, but trap through vectors at addresses 10 and 4 respectively.

#### Stack Overflow Trap.

Bus Error Traps - Bus Error Traps are:

1. Boundary Errors attempts to reference instructions or word operands at odd eddresses.

2. Time-Out Errors - attempts to reference addresses on the bus that made no response within a certain length of lime. In general, these are caused by attempts to reference non-existent inempry, and attempts to reference non-existent peripheral devices.

Bus error lians cause processor traps through the trap vector address 4.

Trace Trap - Trace Trap enables bit 4 of the PS and causes processor traps at the end of instruction executions. The instruction that is executed after the instruction that set the T-th) will proceed to completion and then cause a processor. frap through the trap vector at address 14. Note that the trace trap is a system. debugging aid and is transparent to the general programmer.

The following are special cases and are detailed in subsequent paragraphs.

1. The traced instruction cleared the T-bit

2. The traced instruction set the 1-bit.

3. The traced instruction caused an instruction trap-

6. The traced instruction caused a bus error trap.

5. The traced instruction caused a stack overflow trap

5. The process was interrupted between the time the T bit was set and the fetching of the instruction that was to be traced.

7. The traced instruction was a WAIT.

8. The traced instruction was a HALT

9. The traced instruction was a Refurn from Trap

Note. The traced instruction is the instruction after the one that sets the T bit

An instruction that cleared the T-bit - Upon fetching the traced instruction an internal trag the truck hap, was set. The trap will still becur at the end of execution. of this instruction. The stacked status word, however, will have a clear Tibit.

An instruction that see the T-oil. Since the T-bit was already set, setting if again. has no ettect. The tran will encur

- An instruction that caused an Instruction Trap. The instruction trap is sprung and the entire routine for the service trap is executed. If the service routine exits with an RTI or in any other way restores the stacked status word, the T-bit is set again, the instruction following the traced instruction is executed and, unless it is one of the special cases noted above, a trace trap occurs.

An instruction that caused a Bus Error Trap. This is treated as an Instruction Trap. The only difference is that the error service is not as likely to exit with an RTi, so that the trace trap may not occur.

An instruction that caused a stack overflow. The instruction completes execution as usual-the Stack Overflow does not cause a trap. The Trace Trap Vector is loaded into the PC and PS, and the old PC and PS are pushed onto the stack. Stack Overflow occurs again, and this time the tran is made.

An interrupt between selting of the T-bil and fetch of the traced intruction. The entire interrupt service routine is executed and then the Tibit is set again by the exiting RTI. The traced instruction is executed (if there have been no other interrupts) and, unless it is a special case noted above, causes a trace trap.

Note that interrupts may be acknowledged immediately after the loading of the new PC and PS at the trap vector location. To lock out all intercrupts, the PS at the trap vector should raise the processor priority to level 7.

A WAIT. The trap occurs immediately.

A HALT. The processor halts. When the continue key on the console is pressed, the instruction following the HALT is fetched and executed. Unless it is one of the exceptions noted above, the trap occurs immediately following execution.

A Return from Trap. The return from trap instruction either clears or sets. the T-bit. It inhibits the trace trap. If the T-bit was set and RTT is the traced instruction the trap is delayed until completion of the next instruction.

Power Failure Trap, is a standard PDP-11 feature, Trap occurs whenever the AC power drops below 95 volts or outside 47 to 63 Hertz. Two milliseconds are then allowed for power down processing. Trap vector for power failure is at locations 24 and 26.  $\sim$ 

Trap priorities, in case multiple processor trap conditions occur simultaneously the following order of priorities is observed (from high to low):

11/04

- 1. Odd Address
- 2. Timeout
- 3. Trap Instructions
- 4. Trace Trap.
- 5. Power Failure

#### 11/34

- 1. Odd Address
- 2. Memory Management Violation
- 3. Timeout -
- 4. Parity Error
- 5. Trap Instruction
- 6. Trace Trap.
- 7. Stack Overflow
- B. Power Fail
- 9. Interruot
- 10. HALT From Console

#### 11/45 11/55

- 1. Odd Address
- 2. Fatal Stack Violation
- 3. Segment Violation
- 4. Timeout
- 5. Pacity Error
- 6. Console Flag
- 7. Segment Management Trap
- 8. Warning Stack Violation
- 9. Power Failure

The details on the trace trap process have been described in the trace trap operational description which includes cases in which an instruction being traced causes a bus error, instruction trap, or a stack overflow trap.

If a bus error is caused by the trap process handling instruction traps. trace traps, stack overflow traps, or a previous bus error, the processor is halted.

If a stack overflow is caused by the trap process in handling bus errors. instruction traps, or trace traps, the process is completed and then the stack overflow trap is sprung.

٠.

## **HALT**

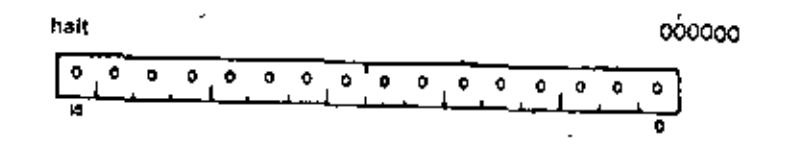

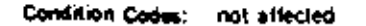

Description: Causes the processor operation to cease. The console is given control of the bus. The console data lights display the contents of RO; the console address lights display the address after the halt instruction. Transfers on the UNIBUS are terminated immediately. The PC points to the next instruchon to be executed. Pressing the continue key on the console causes processor operation to resume. No INIT signal is given.

Note A hall issued in

a trap.

 $\blacksquare$ 

wait for Interrupt

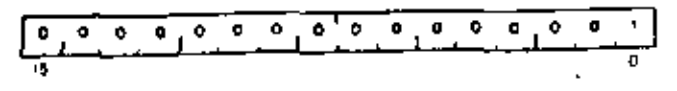

not affected **Condition Codes:** 

Description:

Provides a way for the processor to relinquish use of the bus while it waits for an external interrupt. Having been given a WAIT command, the processor will not compete for bus use by felching instructions or operands from memory. This permits higher transfor rates between a device and memory, since no processor-induced fatencies will be encountered by bus requests from the device, in WAIT, as in all instructions, the PC points to the next instruction foilowing the WAIT operation. Thus when an interrupt causes the PC and PS to be pushed onto the processor stack, the address of the next instruction tollowing the WAIT is saved. The exit from the interrupt routine (i.e. execution of an RTI instruction) will cause resumption of the interrupted process at the instruction following the WAIT.

**WAIT** 

000001

**RESET** 

 $\sim$ 

 $\cdot$ 

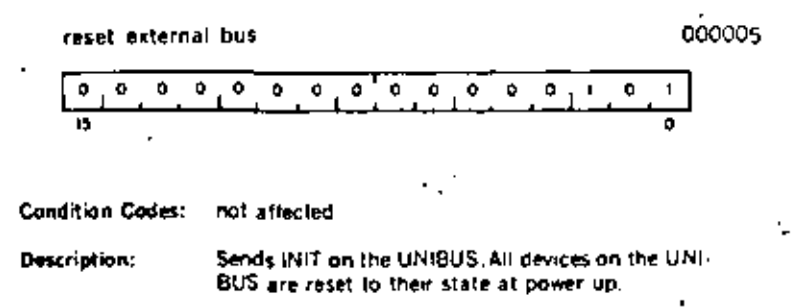

 $\mathbf{v}$  $\sim$   $\mathbf{r}$ 

 $\ddot{\phantom{a}}$ 

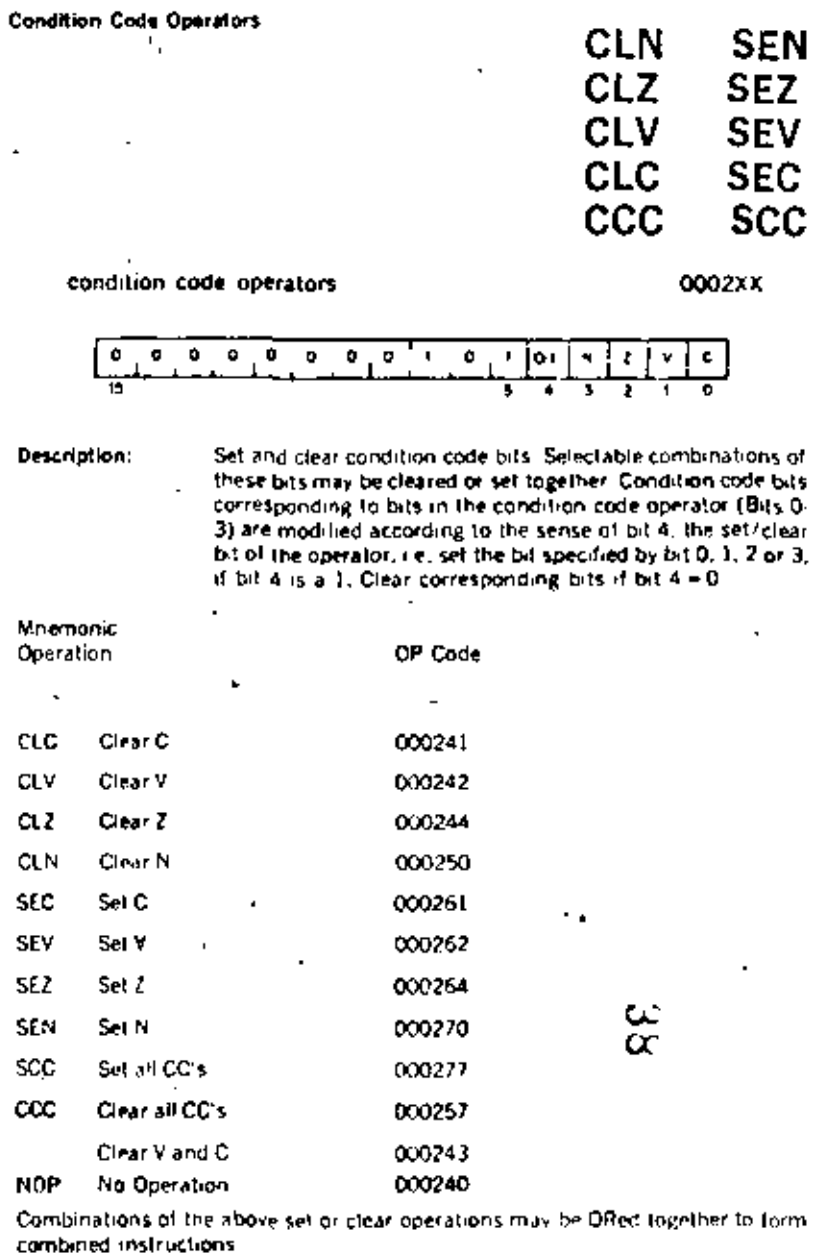

 $\mathbf{r}$ 

 $\overline{\phantom{a}}$ 

 $\bullet$ 

 $\mathbf{r}$ 

 $\cdot$ 

 $\mathbf{r}$ 

 $\overline{a}$ 

 $\ddot{\phantom{a}}$ 

٠

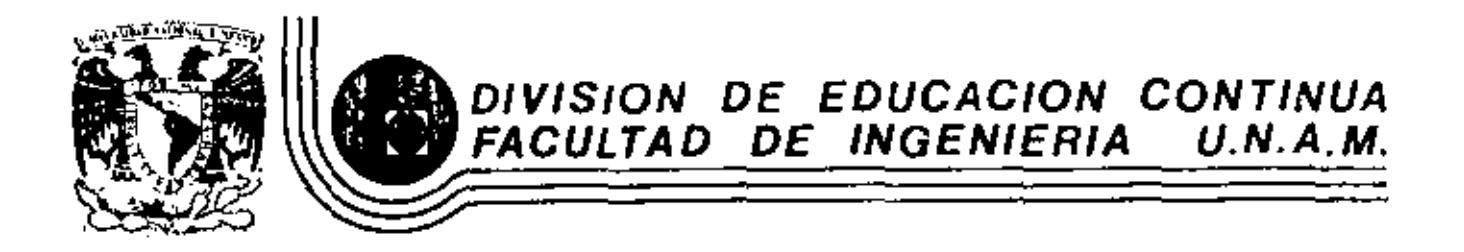

INTRODUCCION A LAS MINICOMPUTADORAS (PDP-11)

MANEJO DE SUBRRUTINAS

Mayo, 1983

Palacio da Minería Calle de Tacuba 5 primer piso Deleg. Cuauhtemoc 06000 Máxico, D.F. Tel.: 521-40-20 Apdo, Postal M-2285

## MINICOMPUTER SYSTEMS

## R.H. ECKHOUSE, IR.

## **PROGRAMMING TECHNIQUES**

Mastery of a basic instruction set is the first step in learning to program. The next step is to learn to use the instruction set to obtain correct results and to obtain them efficiently. This is best done by studying the following programming techniques. Examples, which should further familiarize the reader with the total instruction set and its use, are given to illustrate each technique,

#### 4.1. POSITION-INDEPENDENT PROGRAMMING

Most programs written to run on a computer are written so as to occupy specified memory locations (e.g., the current location counter is used to effine the location of the first instruction). Such programs are said to be absolute or position-dependent programs. However, it is sometimes desirable to have a standard program which is available to many different users. Since it will not be known a priori where the standard programs are to be loaded, it is necessary to be able to load the program into different areas of core and to run it there. There are several ways to do this:

1. Reassemble the program at the desired location.

2. Use a relocating loader which accepts specially coded binary from a relocatable assembler.

3. Have the program relocate itself after it is loaded.

4. Write a program that is position independent.

ł

On small machines, reassembly is often performed. When the required core is available, a relocating loader (usually called a linking loader) is **SEC. 4.1** 

c

preferable. It generally is not economical to have a program relocate itself, since hundreds or thousands of addresses may need adjustment. Writing position-independent code is usually not possible because of the structure of the addressing of the object machine. However, on the PDP-11, positionindependent code (PIC) is possible.

PIC is achieved on the PDF-11 by using addressing modes which form an effective memory address relative to the program counter (PC). Thus, if an instruction and its object(s) are moved in such a way that the relative distance between them is not altered, the same offset relative to the PC can be used in all positions in memory. Thus PIC usually references locations relative to the current location. PIC programs may make absolute references as long as the locations referenced stay in the same place while the PIC program is relocated.

4.1.1. Position-Independent Modes

There are three position-independent modes or forms of instructions. They are:

1. Branches: the conditional branches, as well as the unconditional branch, BR, are position-independent, since the branch address is computed as an offset to the PC.

2. Relative memory references: any relative memory reference of the form

$$
\begin{array}{lcl} \text{CLF} & & & \text{y} \\ \text{HDV} & & & \text{y} \\ \text{g} & & & \text{y} \\ \text{g} & & & \text{y} \end{array}
$$

is position-independent because the assembler assembles it as an offset indexed by the PC. The offset is the difference between the referenced location and the PC. For example, assume that the instruction CLR 200 is at address 100:

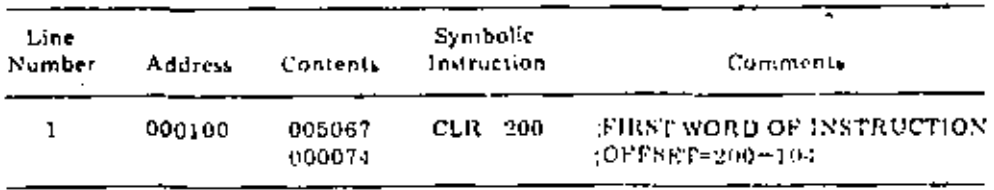

The offset is added to the PC. The PC contains 104, which is the address of the word following the offset (the second word of this two-word instruction). Note that although the form  $CLR \times$  is position-independent, the form  $CLR$ @X is not. We may see this when we consider the following:

ź.

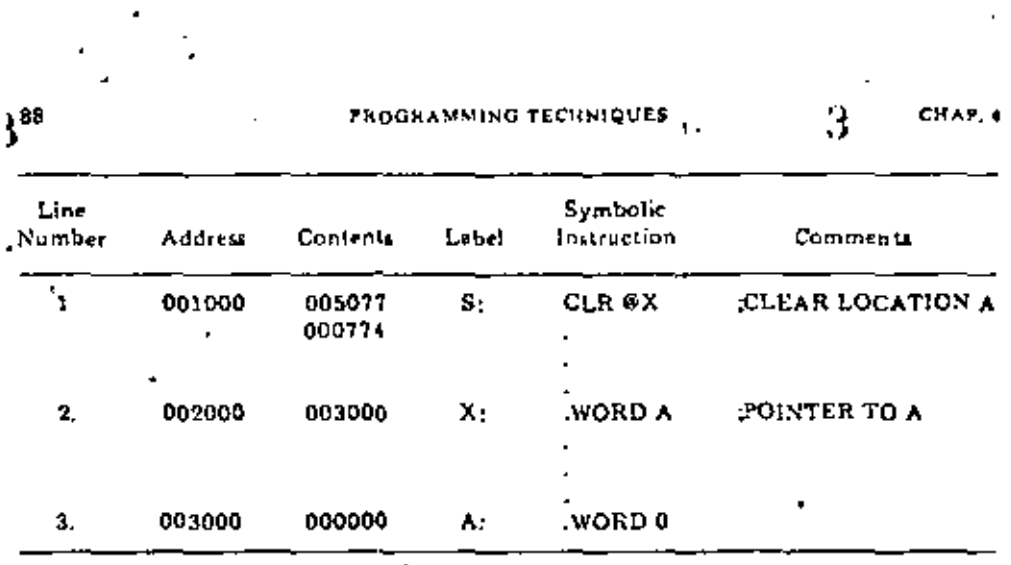

The contents of location X are used as the address of the operand, which is symbolically labeled  $A$ . The value stored at location  $X$  is the absolute address of the symbolic location A rather than the relative address or offset between location X and A. Thus, if all the code is relocated after assembly, the contents of location X must be altered to reflect the fact that location A now stands for a new absolute address,<sup>†</sup> If A, however, was the name associated with a fixed, absolute location, statements S and X could be relocated because now it is important for A to remain fixed. Thus the following code is position-independent:

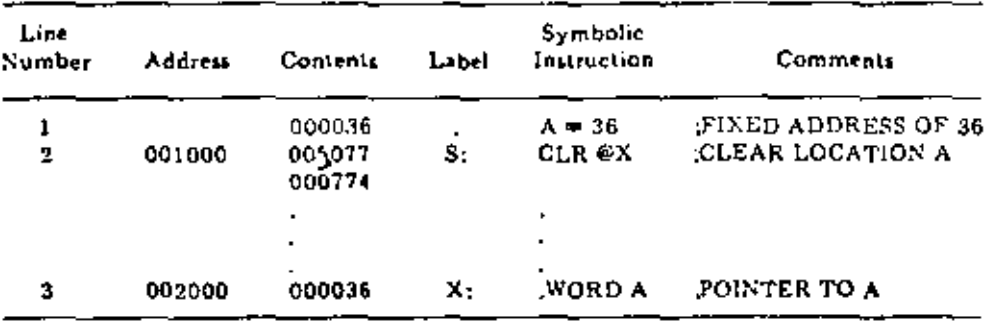

3. Immediate operands: the assembler addressing form  $\#X$  specifies immediate data; that is, the operand is in the instruction. Immediate data that are not addresses are position-independent, since they are a part of the instruction and are moved with the instruction. Consequently, a SUB #2 HERE is position-independent (since  $\neq 2$  is not an address), while MOV  $\neq$  A, ADRPTR is position-dependent if  $A$  is a symbolic address. This is so even though the operand is fetched, in both cases, using the PC in the autoincrement

<sup>7</sup>To verify this point the reader is encouraged to relocate the code, after assembly, into locations 4000, 5000, and 6000. By doing so he will discover that the contents of these locations are the same as for the original code and that the contents of location 5000 do not point to location 6000.

#### POSITION-INDEPENDENT PROGRAMMING

ρo

4

mode, since it is the quantity fetched that is being used rather than its form of addressing.

#### 4.1.2. Absolute Modes

**SEC. 4.1** 

Any time a memory location or register is used as a pointer to data, the reference is absolute. If the referenced data remain always fixed in memory (e.g., an absolute memory location) independent of the position of the PIC, the absolute modes must be used.<sup>2</sup> Alternatively, if the data are relative to the position of the code, the absolute modes must not be used unless the pointers involved are modified. Restating this point in different words, if addressing is direct and relative, it is position-independent; if it is indirect and either relative or absolute, it is not position independent. For example, the instruction.

> HOV **GAN, HERE**

"move the contents of the word pointed to (indirectly referenced by) the PC (in this case absolute location X) to the word indexed relative to the PC (symbolically called HERE)" contains one operand that is referenced indirectly (X) and one operand that is referenced relatively (HERE). This instruction can be moved anywhere in memory as long as absolute location X stays the same, that is, it does not move with the instruction or program; otherwise it may not be.

The absolute modes are:

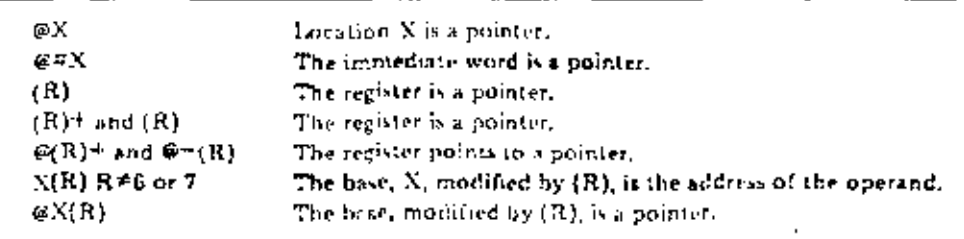

The nondeferred index modes require a little clarification. As described in Chapter 3, the form  $X(7)$ <sup>11</sup> is the normal mode in which to reference memory and is a relative mode. Undex mode, using a register, is also a relative mode and may be used conveniently in PIC. Basically, the register pointer points to a dynamic storage area, and the index mode is used to access data relative to the pointer. Once the pointer is set up, all data are referenced relative to the pointer.

TWhen PIC is not being written, references to fixed locations may be performed with either the absolute or relative forms.

††Recall that X(7) is equivalent to X(R7), which is equivalent to X(PC) where PC-R7.
PHOGRAMMING TECHNIQUES

CHAP. 4

Ğ,

## 4.1.3. Writing Automatic PIC

Automatic PIC is code that requires no alteration of addresses or pointers. Thus memory references are limited to relative modes unless the location referenced is fixed. In addition to the above rules, the following must be phserved:

1. Start the program with  $=0$  to allow easy relocation using the absolute loader (see Chapter 7).

2. All location-setting statements must be of the form  $z = zX$  or  $z = 1$  unction of symbols within the PIC. For example,  $A+10$ , where A is a local label.

3. There must not be any absolute location-setting statements. This means that a block of PIC cannot set up specified core areas at load time with statements such as

> $-340$ FRE-LOAD 348,242 , NORD **TRAPH, 140**

The absolute loader, when it is relocating PIC, relocates all data by the load bias (see Chapter 7). Thus the data for the absolute location would be relocated to some other place. Such areas must be set at execution time:

> HOV **#TRAPH. BK240** FELIT ADDR IN ABS LOC 340 MOV LAND ABS LOCATION 342 ● 340.000342

4.1.4. Writing Nonautomatic PIC

Often it is not possible or economical to write totally automated PIC. In these cases some relocation may be easily performed at execution time, Some of the required methods of solution are presented below. Basically, the methods operate by examining the PC to determine where the PIC is actually located. Then a relocation factor can be easily computed. In all examples it is assumed that the code is assembled at zero and has been relocated somewhere else by the absolute loader.

# 4.1.5. Satting Up Fixed Core Locations

Consider first the previous example to clear the contents of A indirectly. The pointer to A, contained in symbolic location X, must be changed if the code is to be relocated. The program segment in Fig. 4-1 recomputes the pointer value each time that it is executed. Thus the pointer value no longer depends on the value of the location counter at the time the program was assembled, but on the value of the PC where it is loaded.

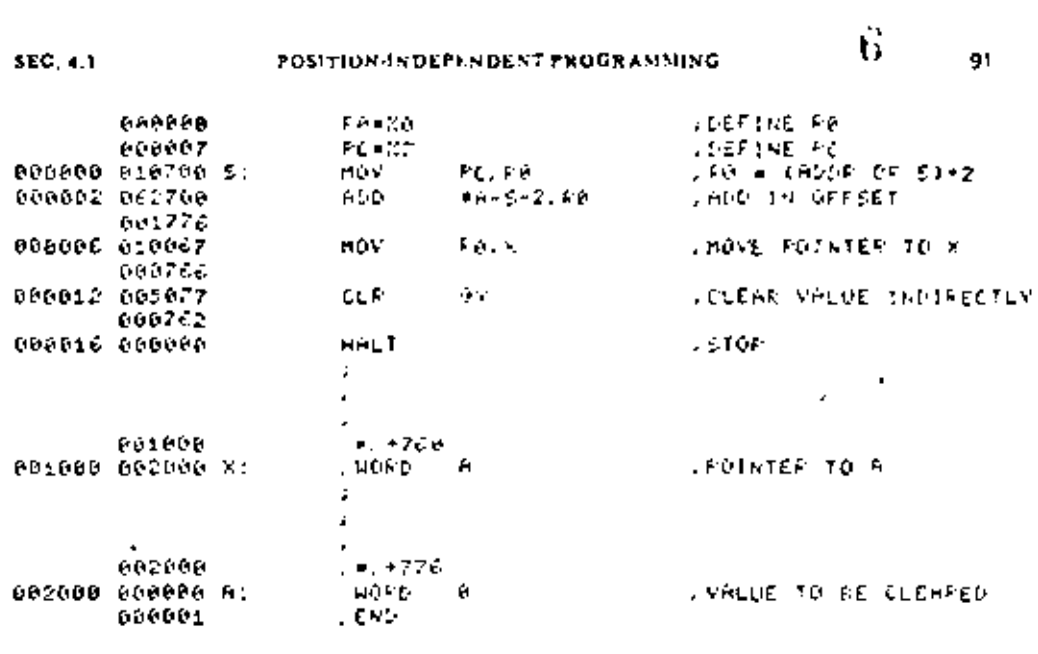

$$
Fig. 4-1
$$

Now if this program is loaded into locations 4000 and higher, it should be clear that none of the program values is changed. This point could be shown pictorially by taking the Fig. 4-1 material, recopying it, but changing only the values in the leftmost column, the address column. Thus if one were to look in, say, location 4010, the contents would be 766 and the value found in location 5000 would be 2000 (i.e., neither value is changed).

Given that the program data have not changed, the question is: How does it work? The answer is that the offset  $A-S=2$  is equivalent to  $A=(S+2)$  and  $S^{\perp}2$  is the value of PC which is placed in R0 by the statement MOV PC, R0. At assembly time the offset value is  $A-PC_0$ , where  $PC_0 = S + 2$  and  $PC_0$  is the PC that was assumed for the program when assembled beginning at location 0.

Later, after the program has been relocated, the move instruction will no longer store PC<sub>0</sub> in R0, but a new value, PC<sub>0</sub>, which is the current value of PC for the executing program. However, the add instruction still adds in the immediate value  $A = PC_0$ , producing the final result in RO:

$$
PC_n + (A - PC_0) = A + (PC_n - PC_0)
$$

which is the desired value, since it yields the new absolute location of  $A$ [e.g., the assembled value of A plus the relocation factor  $[FC_n-PC_0]$ ].

# 4.1.6. Relocating Pointers

If pointers must be used, they may be relocated as we have just shown. For example, assume that a list of data is to be accessed with the instruction

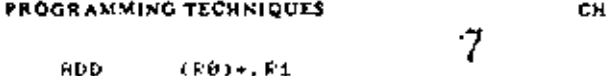

AP. 4

The pointer to the list, list L, may be calculated at execution time as follows:

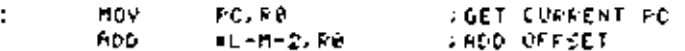

Another variation is to gather all pointers into a table. The relocation factor may be calculated once and then applied to all pointers in the table in a loop. The program in Fig. 4-2 is an example of this technique. The reader should verify (Exercise 1 at the end of this chapter) that if this program is relocated so that if it begins in location 10000, the values in the pointer table, PTRTBL, will be 10000, 10020, and 10030.

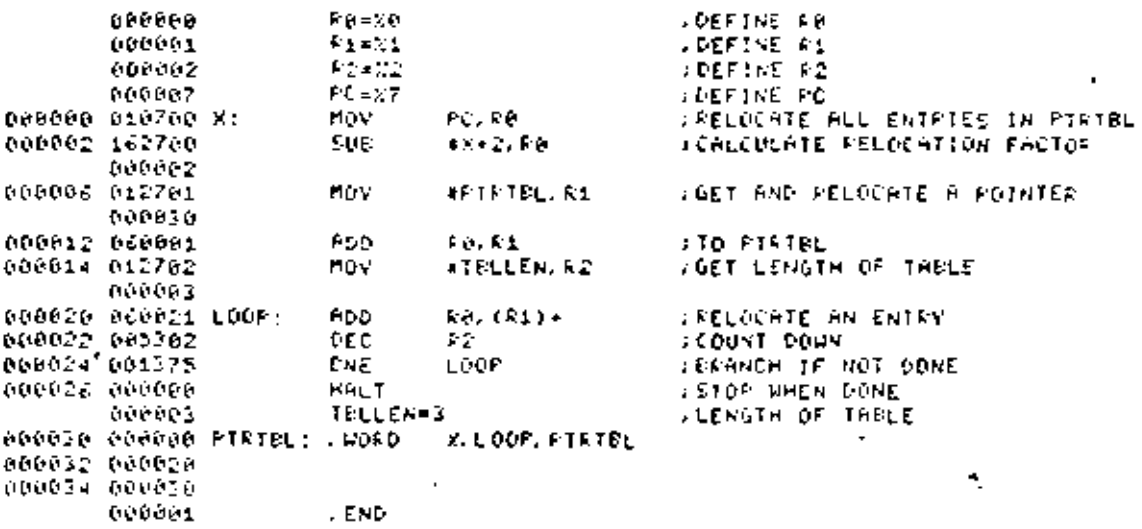

Fig. 4-2

Care must be exercised when restarting a program that relocates a table of pointers. The restart procedure must not include the relocating again " (i.e., the table must be relocated exactly once after each load).

# 4.2. JUMP INSTRUCTION

92

И

7

Although mentioned earlier, the JMP instruction has been overlooked somewhat up to now. The astute reader will, no doubt, recognize that the necessity of a jump instruction is dictated by the fact that the branch instructions, although relative, are incapable of branching more than 200 words in either a positive or a negative direction. Thus to branch from one end of JUMP INSTRUCTION

memory to another, a jump instruction must be a part of the instruction set and must allow full-word addressing.

The jump instruction is indeed a part of the PDP-11 instruction set and belongs to the single-operand group, As a result, jumps may be relative, absolute, indirect, and indexed. This flexibility in determining the effective jump address is quite useful in solving a particular class of problems that occur in programming. This class is best illustrated by example.

 $\mathbf{t}$ 4.2.1. Jump Table Problem

A common type of problem is one in which the input data represent a code for an action to be performed. For each code, the program is to take a certain action by executing a specified block of code. Such a problem would be coded in FORTRAN as

> PEAD, INDEX GO TO (10.100,37.1150....20.1NOEX

In other words, based on the value of index, the program will go to the statement labeled 10, 100, 37, and so on.

The "computed GO TO" in FORTRAN must eventually be translated into machine language. One possibility in the language of the PDP-11 would be

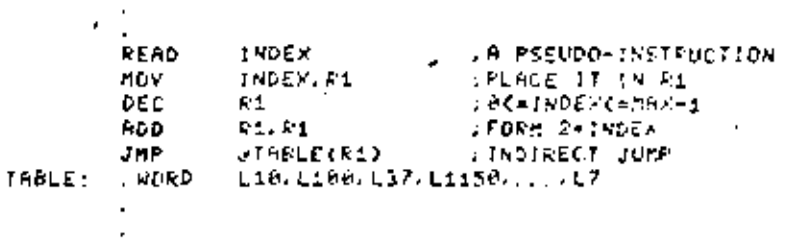

The method used is called the jump table method, since it uses a table of addresses to jump to. The method works as follows:

1. The value of INDEX is obtained.

2. Since the range of INDEX is  $1 \leq \text{INDEX} \leq \text{maximum value}, 1 \text{ is sub-}$ tracted from the index so that its range is  $0 \leq 1$ NDEX  $\leq$  max  $-1$ .

\$EC. 4.2

93

õ

#### Ä, **PROGRAMMING TECHNIQUES**

CHAP. 4

3. The value of index is doubled to take care of the fact that labels in the table are stored in even addresses; i.e., full words;

4. The address for the JMP instruction is utilized both as indexed and indirect, such that it points to an address to be jumped to in the table.

Although the jump instruction transfers control to the correct program label, it does not specify any way to come back. In the next section, where we shall consider subroutining, we shall see that a slight modification of the jump instructions allows for an orderly transfer of control, and a return, from one section of code to another.

# 4.3. SUBROUTINES

A good programming practice to get into is to separate large programs into smaller subprograms, which are easier to manage. These subprograms are activated either by a main program or by each other, allowing for the sharing of routines among the different programs and subprograms.

The saving in memory space resulting from having only one copy of the needed routine is a definite advantage. Equally important is the saving in time for the programmer, who needs to code the routine only once. However, in order to share common subprograms, there must be a mechanism to

- 1. Allow the transfer of control from one routine to another.
- 2. Pass values among the various routines.

The mechanism that accomplishes these requirements is called the subroutine linhage and is, in general, a combination of hardware features and software conventions.

The hardware features on the PDP-11 which assist in performing the subroutine linkage are the instructions JSR and RTS. These instructions are in the subroutine call and return group and have the following assembler form and instruction formatt:

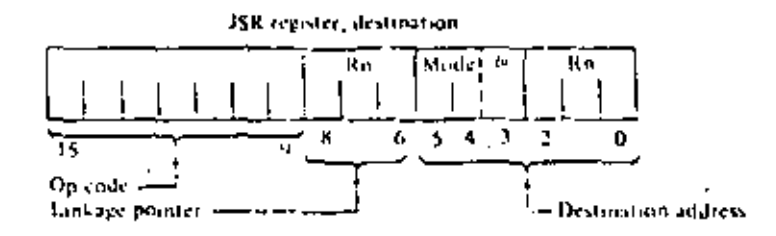

<sup>7</sup>Depending on the mode of addressing, one or two words are used for the JSR instruction.

## **SUBROUTINES**

R15 register

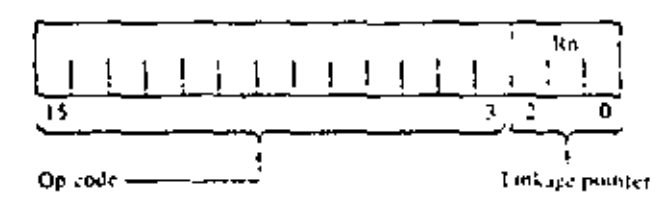

Both instructions make use of a "stack" mechanism similar to the stack mechanism described for zero-address machines in Section 1.2.8.6.

# 4.3.1. Stack

A stack is an area of memory set aside by the programmer for temporary storage or subroutine/interrupt service linkage. The instructions that facilitate stack handling (e.g., autoincrement and autodecrement) are useful features that may be found in low-cost computers. They allow a program to dynamically establish, modify, or delete a stack and items on it. The stack uses the last-in, first-out or LIFO concept; that is, various items may be added to a stack in sequential order and retrieved or deleted from the stack in reverse order (Fig. 4-3). On the PDP-11, a stack starts at the highest location reserved for it and expands linearly downward to the lowest address as items are added to the stack.

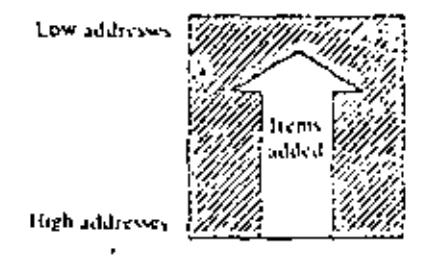

Fig. 4-3 Stack addresses.

The programmer does not need to keep track of the actual locations his data are being stacked into. This is done automatically through a stack pointer. To keep track of the last item added to the stack (or "where we are" in the stack), a general register always contains the memory address where the last item is stored in the stack. In the FDP-11 any register except register 7 (the PC) may be used as a stack pointer under program control; however, instructions associated with subroutine linkage and interrupt service automatically use register  $6 \ (R6)$  as a hardware stack pointer. For this reason R6 is frequently referred to as the system SP.

Stacks in the PDP-11 may be maintained in either full-word or byte units. This is true for a stack pointed to by any register except R6, which must be

**SEC. 4.3** 

٥r,

Îθ

# PROGRAMMING TECHNIQUES

#### 11 CHAP 4

organized in full-word units only. Byte stacks (Fig. 4-4) require instructions capable of operating on hytes rather than full words (byte handling is discussed in Section 4.6).

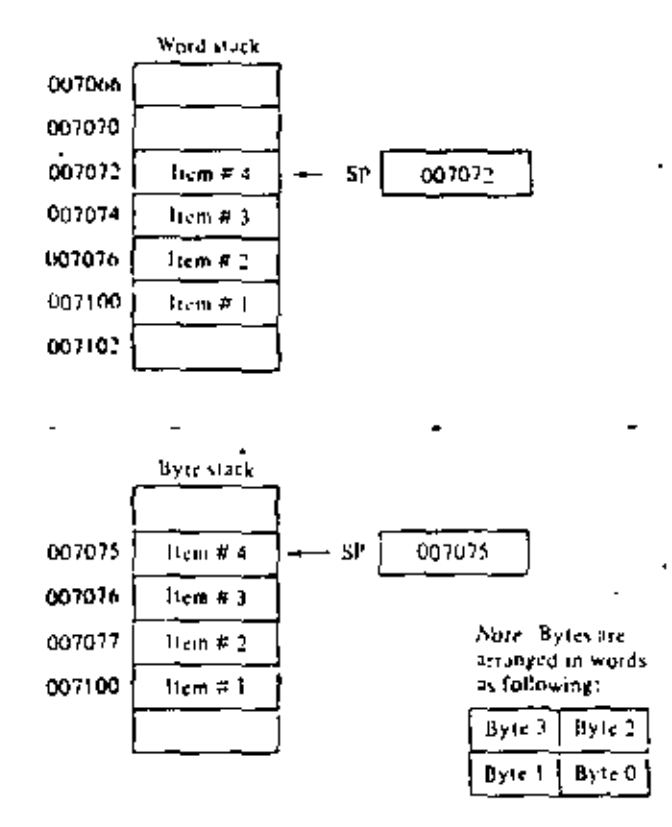

Fig. 4-4 Word and byte stacks.

Items are added to a stack using the autodecrement addressing mode with the appropriate pointer register. (See Chapter 2 for a description of the autoincrement/decrement modes.)

This operation is accomplished as follows:

**HOV**  $SOURE, -CSP$ THOVE SOURCE MORD ONTO THE STACK.

Οŗ

nova FROVE SOURCE EVTE ONTO THE STACK SOURCE. - (SP)

This is called a "push" because data are "pushed onto the stack."

1See Section 4.6 for a discussion of byte instructions.

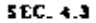

٥r

**SURROUTINES** 

12

97

To remove an item from stack the autoincrement addressing mode with the appropriate SP is employed. This is accomplished in the following manner:

HOV (SP)+, DEST , HOVE DESTINATION WORD OFF STACK

HOVE (SP)+, DEST IMOVE DESTINATION EVTE OFF STACK

Removing an item from a stack is called a *pop*, for "popping from the stack." After an item has been popped, its stack location is considered free and available for other use. The stack pointer points to the last-used location, implying that the next (lower) location is free. Thus a stack may represent a pool of shareable temporary storage locations.

4.3.2. Subroutine Calls and Returns

When a JSR is executed, the contents of the linkage register are saved on the system R6 stack as if a MOV reg,  $-(SP)$  has been performed. Then the same register is loaded with the memory address following the JSR instruction (the contents of the current PC) and a jump is made to the entry location specified. The effect, then, of executing one JSR instruction is the same as simultaneously executing two MOVs and a JMP; for example,

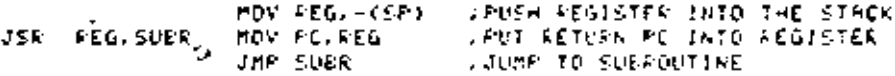

Figure 4-5 gives the "before" and after conditions when executing the subroutine instruction JSR R5,1064.

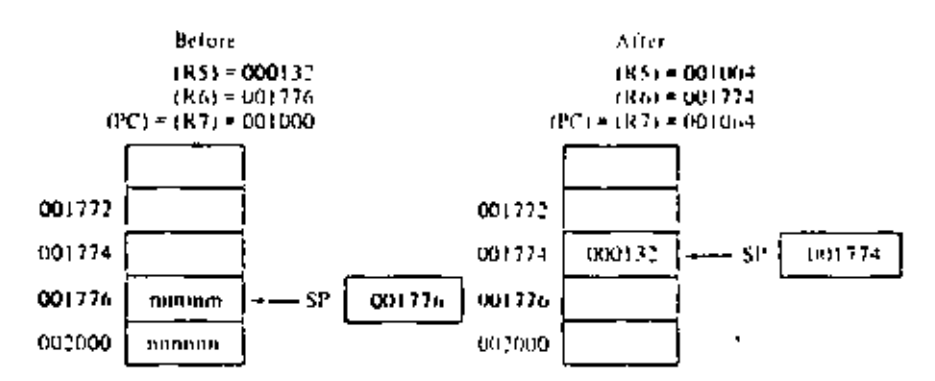

Fig. 4-5 JSR instruction.

# PROGRAMMING TECHNIQUES

CHAP, 4

15

In order to return from a subroutine, the RTS instruction is executed. It performs the inverse operation of the JSR, the unstacking and restoring of the saved register value, and the return of control to the instruction following the JSR instruction. The equivalent of an RTS is a concurrent MOV instruction pair:

> RTS. PEG **ROY FEG.PC IFESTORE PC** HOV (SP)+, FEG **JEESTORE REGISTER**

The use of a stack mechanism for subroutine calls and returns is particularly advantageous for two reasons. First, many JSR instructions can be executed without the need to provide any saving procedure for the linkage information, since all linkage information is automatically pushed into the stack in sequential order. Returns can simply be made by automatically popping this information from the stack in opposite order.<sup>4</sup> Such linkage address bookkeeping is called automatic nesting of subroutine calls. This feature enables the programmer to construct fast, efficient linkages in an easy, flexible manner. It even permits a routine to be recalled or to call itself in those cases where this is meaningful (Sections 4.3.5 and 4.3.6). Other ramifications, will appear after we examine the interrupt mechanism for the PDP-11 (Section 6.4).

The second advantage of the stack mechanism is found in its ease of use for saving and restoring registers. This case arises when a subroutine wants to use the general registers, but these registers were already in use by the calling program and must therefore be returned to it with their contents intact. The called subroutine (JSRPC, SUBR) could be written, then, as shown in Fig.  $4.6$ .

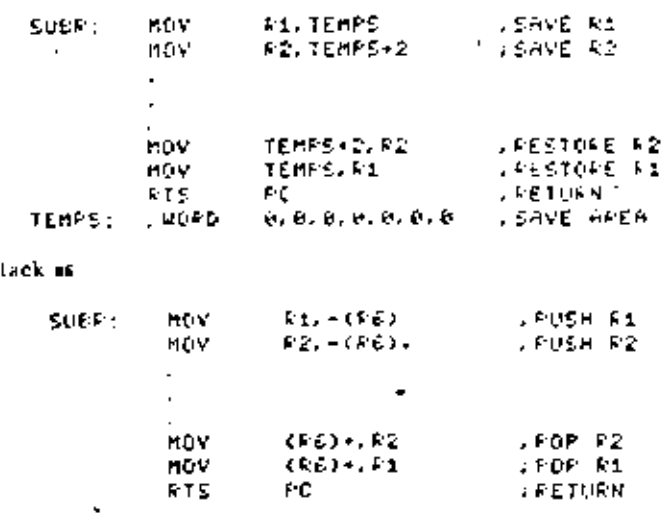

Fig. 4-6 Saving and restoring registers using the stack,

98

or using the s

#### **SUBROUTINES**

SEC. 4.3

 $\mathbf{r}$ 

The second routine uses two fewer words per register save/restore and allows another routine to use the temporary stack storage at a latter point rather than permanently tying some memory locations (TEMPS) to a particular routine. This ability to share temporary storage in the form of a stack is a very economical way to save on memory usage, especially when the total amount of memory is limited.

The reader should note that the subroutine call JSR PC.SUBR is a legitimate form for a subroutine jump. The instruction does not utilize or stack any registers but the PC. On the other hand, the instruction JSR SP, SUBR. where  $SP = R6$ , is not normally considered a meaningful combination. Later, however, utilizing register 6 will be considered (see Section 4.3.7).

4.3.3. Argument Transmission

The JSR and RTS instructions bandle the linknee problem for transferring control. What remains is the problem of passing arguments back and forth to the subroutine during its invocation. As it turns out, this is a fairly straightforward problem, and the real question becomes one of choosing one solution from the large number of ways for passing values.

A very simple-minded approach for argument transmission would be to agree ahead of time on the locations that might be used. For example, suppose that there exists a subroutine MUL which multiplies two 16-bit words together, producing a 32-bit result. The subroutine expects the multiplier and multiplicand to be placed in symbolic locations ARG1 and ARG2 re-Spectively, and upon completion, the subroutine will leave the resultant in the same locations.

The subroutine linkage needed to set up, call, and save the generated results might look like:

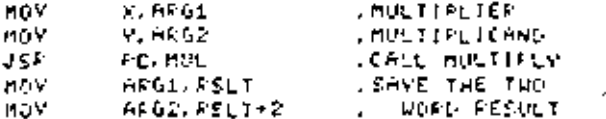

As an alternative to this linkage, one could use the registers for the subroutine arguments and write:

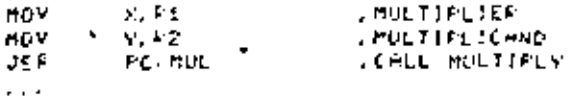

This last method, although acceptable, is somewhat restricted in that a maximum of six arguments could be transmitted, corresponding to the number of general registers available. As a result of this restriction, another alternative is used which makes use of the memory locations pointed to by the

٠,

 $15$ 

linkage register of the JSR instruction. Since this register points to the first word following the JSR instruction, it may be used as a pointer to the first word of a vector of arguments or argument addresses.

Considering the first case where the arguments follow the JSR instruction, the subroutine linkage would be of the form:

> JSR. FOREL HOLTIFLY **Fermin FVALUE, YVALUE**  $-0.05D$ *SECURENTS*

These arguments could be accessed using autoincrement mode:

HUL: **HDY**  $(F(0), F, F)$ **GET MULTIPLIER** nov  $(F(0), F(2))$ **.GET MULTIPLICAND RTS** RВ **. KETURN** 

At the time of return, the value (address pointer) in R0 will have been incremented by 4 so that R0 contains the address of the next executable instruction following the JSR.

In the second case, where the addresses of the arguments follow the subroutine call, the linkage looks like

> JEF **CALL HULTIPLY FO, MUL** 14055 **NRUDE, YRDDR** *ARGUMENTS*

For this case, the values to be manipulated are fetched indirectly:

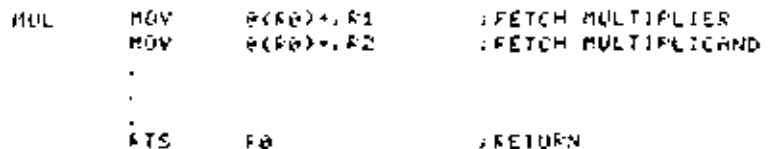

Another method of transmitting arguments is to transmit only the address of the first item by placing this address in a general-purpose register. It is not necessary to have the actual argument list in the same general area as the subroutine call. Thus a subroutine can be called to work on data located anywhere in memory. In fact, in many cases, the operations performed by the subroutine can be applied directly to the data located on or pointed to by a stack (Fig. 4.7) without ever actually needing to move these data into the subroutine area.

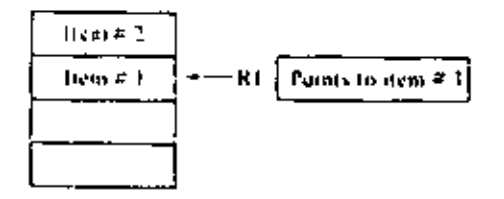

Fig. 4-7 Transmitting stacks as arguments,

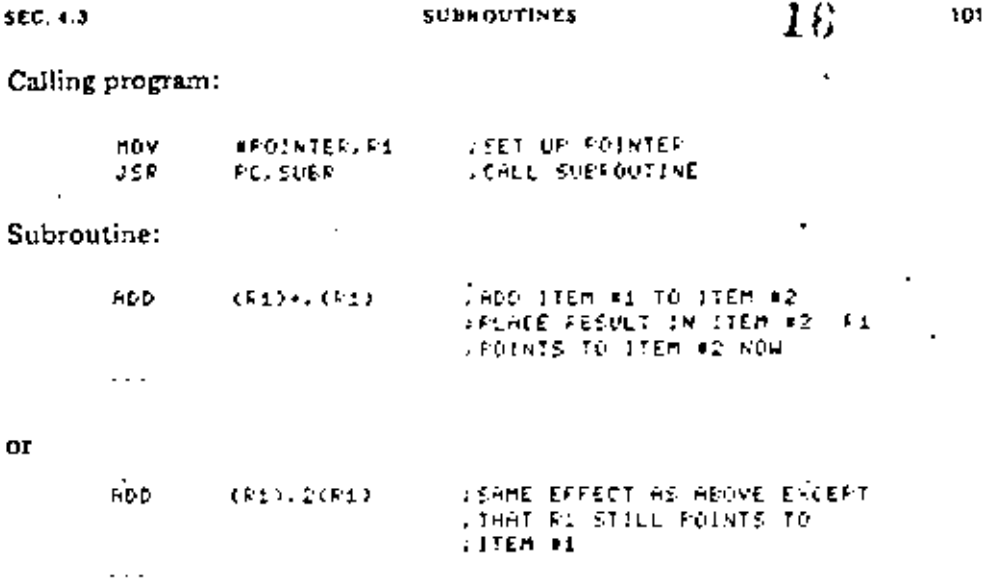

Given these many ways to pass arguments to a subroutine, it is worthwhile to ask, why have so many been presented and what is the rationale for presenting them all? The answer is that each method was presented as being somewhat "better" than the last, in that

1. Few registers were used to transmit arguments.

2. The number of parameters passed could be quite large.

3. The linkage mechanism was simplified to the point where only the address of the subroutine was needed to transfer control and pass parameters.

Point 3 requires some additional explanation. Since subroutines, like any other programs, may be written in position-independent code, it is possible to write and assemble them independently from the main program that uses them. The problem is filling in the appropriate address for the JSR instruction.

Filling in the address field in the JSR instruction is the job of the linking loader, since it can not only relocate PIC programs but also fill in subroutine addresses, i.e., link them together. The result is that a relocatable subroutine may be loaded anywhere in memory and be linked with one or more calling programs and/or subprograms. There will be only one copy of the routine, but it may be used in a repetitive manner by other programs located anywhere else in memory.

Another point not to be overlooked in recapping argument passing is the significant difference in the methods used. The first techniques presented used the simple method of passing a volue to the subroutine. The later techniques passed the address of the value. The difference in these two techniques, call by value and call by address, can be quite important, as illus-' trated by the following FORTRAN-like program example:

# $17$

PROGRAMMING TECHNIQUES

CHAP. 4

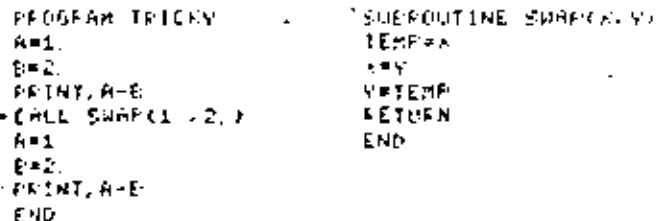

If the real constants are passed in by value, both print statements will print out  $a - 1$ . This occurs because subroutine SWAP interchanges the values that it has received, not the actual contents of the arguments themselves.

However, if the real constants are passed in by address, the two print statements will produce  $-1$ , and 1., respectively. In this case the subroutine SWAP references to real constants themselves, interchanging the actual argument values.

Higher-level language, such as FORTRAN, can pass parameters both by value and by address. Often the normal mode is by address, but when the argument is an expression, the address represents the location of the evaluated expression. Therefore, if one wished to call SWAP by value, it could be performed as

CALL SWAP(1, +1, , 2, -0, )

causing the contents of the expressions, but not the constants themselves, to be switched.

These techniques for passing parameters are easy to understand at the assembly language level because the programmer can see exactly what method is being used. In higher-level languages, however, where the technique is not so transparent, interesting results can occur. Thus the knowledgeable higher-level language programmer must be aware of the techniques used if he is to avoid unusual or unexpected results.

# 4.3.4. Subroutine Register Usage

A subroutine, like any other program, will use the registers during its execution. As a result, the contents of the registers at the time that the subroutine is invoked may not be the same as when the subroutine returns. The sharing of these common resources (e.g., the registers) therefore dictates that on entry to the subroutine the registers be saved and, on exit, restored.

The responsibility for performing the save and restore function falls either on the calling routine or the called routine. Although arguments exist for making the calling program save the registers (since it need save only the ones in current use), it is more common for the subroutine itself to save and

## **SUBHOUTINES**

restore all registers used. On the PDP-11 the save and restore routine is greatly simplified by the use of a stack, as was illustrated in Fig. 4-6.

As pointed out previously, stacks grow downward in memory and are traditionally defined to occupy the memory space immediately preceding the program(s) that use them. One of the first things that any program which uses a stack (in particular one that executes a JSR) must do is to set the stack pointer up. For example, if SP (i.e., RG) is to be used, the program should begin with

, DEG 15 THE FIRST **LINSTRUCTION OF THE FROGERS BEG: SPEADLE EEG+2** MOV PC. SP **TST**  $-0.5F$  ) , DECAFMENT SP BY 2 LA PUSH ONTO THE STACK WILL , STORE THE DATA AT BEG-2

This initialization routine is written in PIC form, and had it been assembled. beginning at location  $0$  (.=0), the program could be easily relocated.<sup>7</sup> The routine uses a programming trick to decrement the state: It uses the test instruction in autodecrement mode and ignores the setting of the condition codes. The alternative to using the TST instruction would be to SUB L2.SP. but this would require an extra instruction word.

# 4.3.5. Reentrancy

Further advantages of stack organization become apparent in complex situations which can arise in program systems that are engaged in the concurrent handling of several tasks. Such multitask program environments may range from relatively simple single-user applications which must manage an intermix of I/O service and hackground computation to large complex multiprogramming systems that manage a very intricate mixture of executive and multiuser programming situations. In all these applications there is a need for flexibility and time/memory economy. The use of the stack provides this economy and flexibility by providing a method for allowing erany tasks to use a single copy of the same routine and a simple, unambiguous method for keeping track of complex program linkages.

The ability to share a single copy of a given program among users or tasks is called reentroncy. Reentrant program routines differ from ordinary subroutines in that it is unnecessary for reentrant routines to finish processing a given task before they can be used by another task. Multiple tasks can be in various stages of completion in the same routine at any time. Thus the situation shown in Fig. 4-8 may occur.

נסו

 $18$ 

\$FC.4.3

#### PROGRAMMING TECHNIQUES

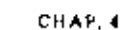

19

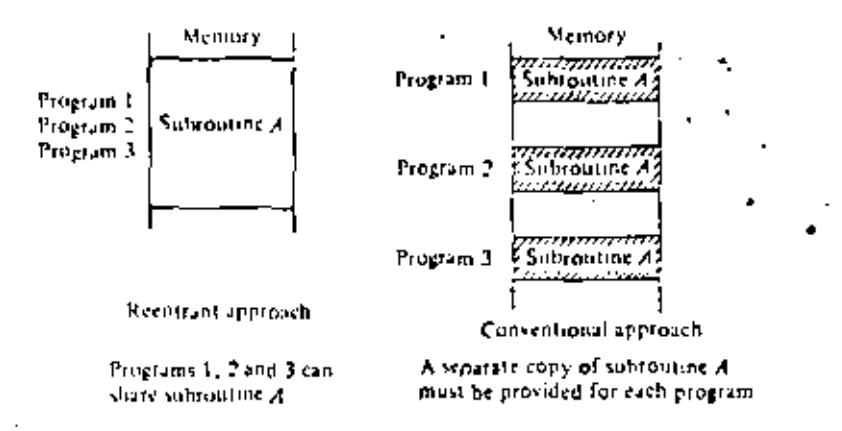

Fig. 4.8 Reentrant routines.

The chief programming distinction between a nonshareable routine and a reentrant routine is that the reentrant routine is composed solely of pure code; that is, it contains only instructions and constants. Thus a section of program code is reentrant (shareable) if and only if it is non-self-modifying; that is, no information within it is subject to modification. The philosophy behind pure code is actually not limited to reentrant routines. Any nonmodifying program segment that has no temporary storage or data associated with it will be

- 1. Simpler to debug.
- 2. Read-only protectable (i.e., it can be kept in read-only memory).
- 3. Interruptable and restartable, besides being reentrant.

Using reentrant routines, control of a given routine may be shared as illustrated in Fig. 4-9.

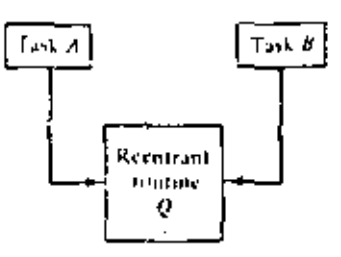

Fig. 4.9 Reentrant routine sharing.

1. Task A has requested processing by reentrant routine Q.

2. Task A temporarily relinquishes control of reentrant routine  $Q$  (i.e., is interrupted) before it finishes processing.

#### **SUBROUTINES**

3. Task B starts processing in the same copy of reentrant routine  $Q$ .

4. Task B relinquishes control of reentrant routine Q at some point in its processing.

5. Task A regains control of reentrant routine Q and resumes processing from where it stopped.

The use of reentrant programming allows many tasks to share frequently \* used routines such as device service routines and ASCH-Binary conversion routines. In fact, in a multiuser system it is possible, for instance, to construct a reentrant FORTRAN compiler that can be used as a single copy by many user programs.

4.3.6. Recursion

It is often meaningful for a program segment to call itself. The ability to nest subroutine calls to the sume subroutine is called self-reentrancy or recursion. The use of a stack organization permits easy unambiguous recursion. The technique of recursion is of great use to the mathematical analyst, as it also permits the evaluation of some otherwise noncomputable mathematical functions. This technique often permits very significant memory and speed economics in the linguistic operations of compilers and other higher-level software programs, as we shall illustrate.

A classical example of the technique of recursion can be found in computing  $N$  factorial  $(N!)$ . Although

$$
N! = N * (N - 1) * (N - 2) * \cdots *1
$$

it is also true that

1

$$
N! = N * (N - 1)!
$$
  
1! = 1

Written'in "pseudo-FORTRAN," a function for calculating N! would look like:

```
INTEGER FUNCTION FACTIN)
IF (A) NE, 17-60-TO-1
FACT-1
LETULU
FACT-N+FAC(N-1)
RETURN
EMD
```
This code is pseudo-FORTRAN because it cannot actually be translated by most FORTRAN compilers; the problem is that the recursive call requires

÷

 $\cdot$   $\cdot$ 

PROGRAMMING TECHNIQUES

I

21

a stack capable of maintaining both the current values of FACT and the return pointers either to the function itself or its calling program. However, the function may be coded in PDP-11 assembly language in a simple fashion by taking advantage of its stack mechanism. Assuming that the value of  $N$  is in RO and the value of  $N!$  is to be left in R1, the function FACT could be coded recursively as shown in Fig. 4-10.

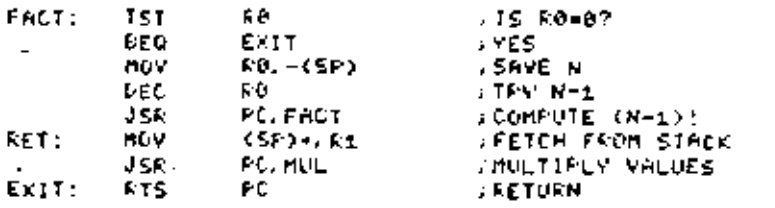

Fig. 4-10 Recursive coding of factorial function.

The program of Fig. 4-10 calls itself recursively by executing the JSR PC, FACT instruction. Each time it does so, it places both the current value of N and the return address (label RET) in the stack. When  $N = 0$ , the RTS instruction causes the return address to be popped off the stack. Next an  $N$ value is placed in R1, and a nonrecursive call is made to the MUL subroutine.

The subroutine multiply (MUL) uses the value of R1 to perform a multiplication of R1 by the value of an internal number (initially 1), held in MUL, which represents the partial product. This partial product is also left in R1.

Upon returning from the multiply subroutine, the program next encounters the RTS ixstruction again. Either the stack contains the return address of the calling program for FACT, or else another address-data pair of words generated by a recursive call on FACT. In the latter case, R1 is again loaded with an N value that is to be multiplied by the partial product being held locally in the MUL subroutine, and the above process is again repeated. Otherwise, the return to the calling program is performed, with  $N!$  held in R1.

## 4.3.7. Coroutines

In some situations it happens that several program segments or routines are highly interactive. Control is passed back and forth between the routines, and each goes through a period of suspension before being resumed. Because  $_{\rm c}$  the routines maintain a symmetric relationship to each other, they are called corou lines.

Basically, the coroutine idea is an extension of the subroutine concept. The difference between them is that a subroutine is subordinate to a larger  $\mathbf{r}$ calling program while the coroutine is not. Consequently, passing control is i different for the two concepts.

**SUMROUTINES** 

When the calling program makes a call to a subroutine, it suspends itself and transfers control to the subroutine. The subroutine is entered at its beginning, performs its function, and terminates by passing control back to the calling program, which is thereupon resumed.

In passing control from one coroutine to another, execution begins in the newly activated routine where it last left off-not at the entrance to the routine. The flow of control pesses back and forth between coroutines, and each time a coroutine gains control, its computational progress is advanced until it passes control on to another coroutine.

The PDP-11, with its hardware stack feature, can be easily programmed to implement a corontine relationship between two interacting routines. Using a special case of the JSR instruction [i.e.,  $JSR PC, \theta(RR) + 1$ , which exchanges the top element of the register 6 processor stack and the contents of the program counter (PC), the two routines may be permitted to swap program control and resume operation where they stopped, when recalled. This control swapping is illustrated in Fig. 4-11.

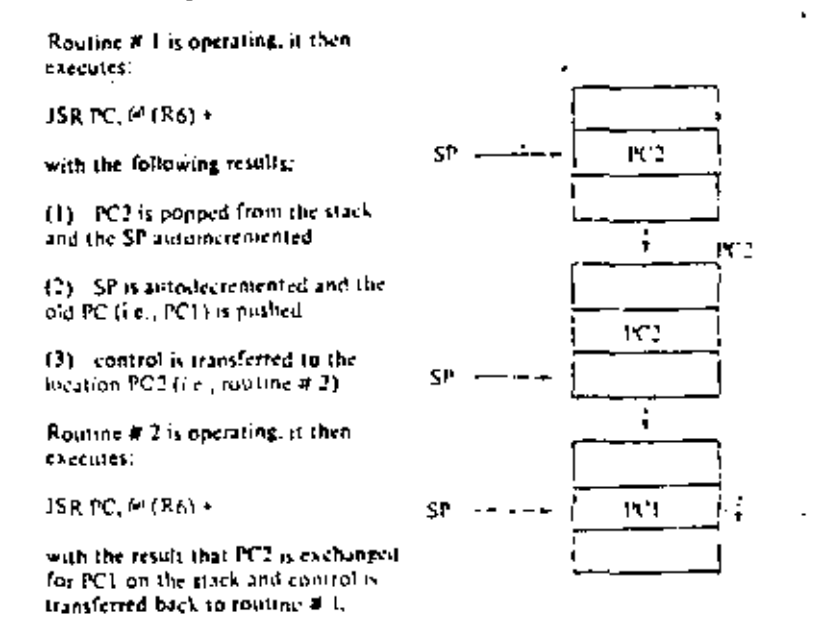

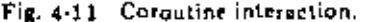

The power of a coroutine structure is to be found in modern operating systems, a topic beyond the scope of this book. However, in Chapter 6 it is possible to demonstrate the use of corontines for the couble buffering of I/O while overlapping computation. The example presented in that chapter is elegant in its seeming simplicity, and yet it represents one of the most basic I/O operations to be performed in most operating systems.

SEC. 4.3

107

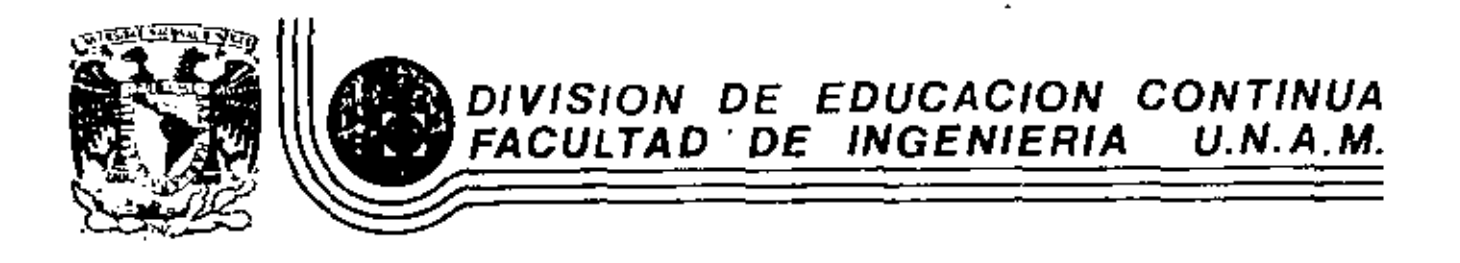

INTRODUCCION A LAS MINICONFUTADORAS (PDP-11)

MANETO DE ENTRADAZISALITA

Í

Mayo, 1983

Para efectuar una función de entrada salida, el progra mador debe especificar donde se encuentran los datos, de donde vienen o van y como el dispositivo de entrada salida debe ser manejado. A esto se le denomina programactón de entrada saltda.

Dependiendo de la función de entrada salida se puede requerir que el procesador espere hasta que la función de I/0 sea completada o por otro lado el procesador puede continuar ejccutando tareas simultáneamente con la ejecución de la función de  $1/O$ .

El poder programar una computadora para realizar cál culos es de poca aphcación st no hubtera manera de obtener resulta dos de la máquina.' De la misma manera se hace necesario proveer a la computadora con información a ser procesada. Por lo tanto, el programador deberá contar con medios para transferir información entre la computadora y los dispositivos periféricos que permiten cargar datos de entrada y obtener los de salida.

Para la familia PDP 11, la programación de los periféricos es extremadamente simple, ya que una instrucción especial para la entrada salida es innecesaria. La arquitectura de la máquina permite direccionar los registres de estado *y* datos de los perifé

ł.

ricos de manera directa como localidades de memoria. Por lo tan to, las operaciones en dichos registros como es la transferencia de información a o de ellos as( como la manipulación de datos dentro de ellos es llevada a cabo con instrucciones normales de refcrencia a memoria.

ر<br>منا

El uso de todas las instrucciones de referencia a me maria en los registros de los periféricos incrementa gradualmente la flexibilidad de la programactón de entrada salida. Todos los registros de periféricos pueden ser tratados como acumuladores,

Actualmente en la PDP-11, las direcciones correspendientes a las 4 k palabras superiores. están reservadas para los registros internos del procesador y para registros externos de entrada salida, por lo tanto, en caso de tratarse de una máquina chi ca, la memoria se verá limitada a 28 k palabras de memoria física y 4 k de localidades reservadas para los registros del procesador y dispositivos de entrada salida. En caso de contar con "Memory Management" lo que provee bits extra de direccionamiento 2 en el caso do la PDP 11/40 tondremos una capacidad total de 124 k palabras do memoria física aparte de los 4 k del área de registros antes mencionada,

Todos los dispositivos periféricos son especificados por un juego de registros que son direccionados como memoria y

manipulados con la flexibilidad de un acumulador. Para cada dispositivo hay Z tipos de registros asociados:

3

1. Registros de control y estado

2. Registros de Datos

Cada perifúrico puede constar de uno o más registros de control y estado (CSR) que contienen toda la información necesaria para comunicarse con dicho dispositivo.

El unibus es una vía común que interconecta el procesador, memoria y periféricos. Debido a la arquitectura de la má quina sólo puede haber un dispositivo controlando el unibus en cualquier tiempo. A este dispositivo se le denomina Master. Los dispositivos pueden solicitar ser Masters, ya sea haciendo una solici tud de Bus o una solicitud de no procesador a la lógica de arbitraje de prioridades del procesador.

La solicitud es atendida si es la de mayor prioridad. El nuevo master asume el control del bus cuando el actual master libera el control del bus. El nuevo maestro puede solicitar que el procesador atienda el periférico o puede iniciar una transferencia de datos sin intervención del procesador.

Las interfases en la PDP-11 pueden clasificarse en 3 tipos:

1. Slave (esclava) - Esta interfase no está prevista para ser Master. Ella sólamente puede transferir datos a o desde el unibus por comando de un dispositivo Maestro.

 $\frac{4}{3}$ 

الواري المية

2. Interrupt (interruptor) - Esta interfase tiene la ha bilidad de ganar el control del bus en el orden de dar al procesador la dirección de la subrutina, lo cual es usada para atender la soli-CitUd del periférico.

DMA. Esta interfase tiene la habilidad de ganar el control del bus de manera de transferir información entre ella y al gún otro periférico.

Un sola interfase puede emplear los 3 tipos anteriorres.

La interfase para línea asíncrona DL 11 es una inter fase para comunicaciones designada para convertir datos de serie a paralelo. La interfase cuenta con 2 unidades independientes, (receptor y transmisor), capaces de establecer comunicación simultánea en ambos sentidos.

Ь

La interfase DLll lleva a cabo básicamente 2 operaciones: recepción y transmición de datos asíncronos. Cuando recibe datos, la interfase convierte un caracter serie asíncrono prove- niente de un dispositivo externo en un caractcr en paralelo requerido para una transferencia al unibus. Este caracter puede ser mandado por el bus a la memoria, o un registro en el procesador a algún otro dispositivo. Cuando se transmiten datos en paralelo desde el bus son convertidos a serie para su transmisión a un dispositivo externo. -Debido a que las Z unidades son independientes, es posible establecer comunicación de manera simultánea en ambos sentidos. El receptor y el transmisor operan por medio de 2 registros; el registro de control *y* estado, para comando *y* monitorco de funciones *y*el buffer de datos para guardar los datos antes de transferirlos al bus o a un dispositivo externo.

Descripción DLll Teletype Control

€

Transmisión

Cuando el CPU bus direcciona el Unibus, la interfase DL 11 decodifica la dirección para determinar si el teletipo es el dispositivo externo seleccionado y sí es el seleccionado qué función debe desem peñar, entrada o salida. Si por ejemplo el teletipo ha sido seleccionado para deeptar información a imprimir, datos en paralelo provenientes del unibus 6on cargados en el buffer de transmición del D II. En este punto la bandera de XMIT RDY baja debido a que la lógica del transmisor ha sido activado (la bandera vuelve a estar baja una fracción de bit después si el transmisor no se encuentra activo en ese momento) La interfase genera el bit de arranque y transmite bit por bit en serie al teletipo, de nuevo pone la bandera XM!T RDY (tan pronto como el registro de buffer se encuentra vaefo aún euando el registro de corrimiento se encuentre activo. Después transmiteel número requerido de bits de STOP.

# Recepci6n

La sección de receptar la longitud del caracter es se leccionable por medio de un selector. El caracter recibido aparece justificado a la derecho eo el registro buffer recepci6n eltminando loa bits de arranque y paro.

• El ca.racter completo es formado en el UART y es transferido al registro buffer de recepción (RBUF) en el momento en que el centro del primer bit es muestreado. En ese momento el bit de recepciÓn efectúa el registro de entrada *y* control es prondido si el bit de Interrupt Enable se encontraba prendido se genera una señal de solicitud de interrupción. Los bits no usados son llenados con c<u>e</u> ros y los bits 12-15 contienen información acerca del caracter mtegrado por el UART. Notece que el programa tiene un caracter com pleto de tiempo para retirar el caracter completo del buffer de datos antes de que el nuevo caracter sea colocado en el registro de re cepción por el UART. En el caso de que el programa falle en leer este caracter anterior, se pierde *y* el bit de exceso *y* error son prcn didos (bit 14-15) en el registro buffer de recepción. En el caso de que no se presente normalmente el bit de paro el UART presenta lo que supuestaménte recibió, más el bit error 13y15 prendidos.

# Programación

La interfase entre el programa corriendo en el proce sador PDP-11 y el DL-11 se lleva a cabo mediante 4 registros. Estos son registros de estado de recepción (RCSR); 2) registro buffer de recepción (RBUF); 3) registro buffer de estado de transmición (XCSR); y 4) Registro buffer de transmisión (XBUF). La función de cada uno de estos bits se da a continuactón.

7.

î

\ • \$<br>'

i

' '

'

'/

# CR- 11

La lectora de tarjetas CR-11, lec tarjetas perforadas de 80 columnas. La lectora está diseñada para leer secuencial mente. los datos en 80 columnas empezando con la columna l. Ca da columna tiene 12 zonas o renglones, una perforación es interpretada como un uno binario y la ausencia de perforación como un cero. Los datos son letdos de la tarjeta una colmnna a la vez. Los datos son presentados en dos formatos para entrada a la computado ra.

Modo Comprimtdo.- Las 12 zonas de la tarjeta son codificadas en un byte (8bits), permitiendo un almacenamiento más eficiente de la información, •

•

Modo no comprimido.- Un bit es empleado para pre sentar el estado de cada zona en la tarjeta.

La Lectora CR 11 consta de 3 registros para comuni carse con la computadora. Estos son registro de estado y dos registros de datos. Uno de los cuales presenta los datos no comprimi dos *y* la otra comprimidos. La selección de formatos se lleva a ca bo seleccionando el registro apropiado. Los datos en ambas formas se encuentran siempre presentes. A continuación se presenta la estructura de dichos registros.

5.

•

•

# RJP $\phi$ 4

El RJPØ4 es un subsistema de disco de cabeza móvil el cual consiste en un controlador RH 11 y de uno a ocho drivers de disco RPØ4.

El Unibus provee la interfase entre el procesador la memorta, y el controlador RH 11. Todas las transferencias eíectuadas entre la memoria y el RH 11 por medio de la facilidad de -DMA del Unibus.

El RH ll contiene dos puertos en el Unibus: uno designado como un puerto de control y el segundo como un puerto de datos ,

Los datos pueden ser transfendos a través de ambos registros. Para operación normal con memoria conectada a Unibus *A* como se muestra en la figura l sólam'cnte es usado el puerto de control, el puerto de datos no se usa.

El RH  $11$  se encuentra dividido en dos grupos funcionales, línea de registro y control y línea de DMA.

La línea de registro y control permite al programa leer y/o escribir en cualquier registro contenido en el RH ll. Hay un total de 4 registros en el RH 11, 15 registros en cada drive *y* 1 registro compartido que es parcialmente compartido en el RH 11 *y*  en el Drive seleccionado.

La línea de DMA funcionalmente coñsiste en una memaria F\FO de ó6 palabras por 18 bits *y* su lógica de control.

La función primordial de esta memoria, que de aquí en adelante llamaremos SILO es el de buffer de datos para campen sar fluctuaciones de retardo en el Unibus al solicitar el DMA.

Cuando una instrucción en la PDP 11 direcciona el -  $\overline{1}$ RH 11 para leer o escribir cualquier registro en el RH 11 o en algún Drive, se inicia un ciclo de Unibus y los datos son dirigidos al o de el RH 11. Si el registro a ser direccionado es local (se encuentra en el RH 11), la lógica de control de registros permite el acceso al registro apropiado. Sí el registro direccionado es remoto (conteni do en uno de los drives, la lógica de control de los registros inicia un ciclo de control de Massbus. El acceso a los registros en el,- Drive por medio de la lógica de control del bus no interficre con la transferencia DMA la que puede llevarse a cabo Simultáneamente. Los registros locales del RH 11 especifican parámetros tales como dirección del Bus y contador de palabras, mientras que los regiatras del Orive especifican parámetros como dirección deseada en el dico, información de estado, etc,

1U

11

•

La línea de datos de DMA funcionalmente consiste en el Bus de datos Massbus, la memoria SILO y la lógica de NPR del -Uní bus.

La figura 2 presenta un diagrama de bloques simplifi cado de la Hnea de DMA con un sólo Unibus.

Los 3 comando de transferencia de datos que pueden ser llevados a cabo por el RH 11 son escritura, lectura y checado de escritura.

Antes que cualquiera de estas operaciones ocurra, el programa especifica una dirección en memoria (MA), una dirección de cilindro (CA), una dirección deseada de sector y pista (DA) y el número de palabras. La dirección de Memoria representa la localidad de memoria donde se iniciara la lectura o escritura. La dirección de cilindro deseada es la posición en la que la cabeza deberá posicionarse.

El sector y pista deseado representa la dirección de inicio en la superficie del disco donde las datas serán escritos oleídos.

El número de palabras a ser transferidas a o del dis e o.

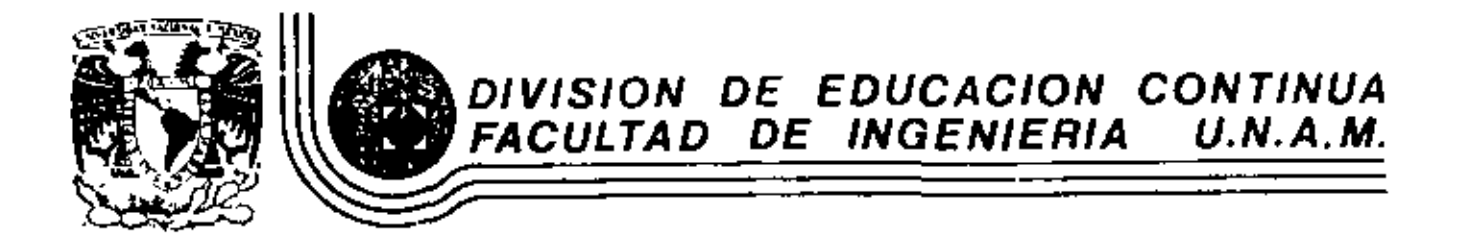

INTRODUCCION A LAS MINICOMPUTATORAS (PDP-11)

APLICACIONES

Mayo, 1983

Mini computers have been used to control a wide variety of processes and functions including machine tools, chemical processes, steel mills, and warehousing systems. Articles in technical journals and talks at seminars have described in some detail many of these individual applications. But what is a good application  $-$ - when do you use a hard wired control system and when should you consider a mini computer?

The decision must be based on costs dollars per function -- and relia bility and maintainability. In general, reliability can be disposed of as being indirectly related to dollars. The simplest or mass-produced system is normally the cheapest system and also the most reliable system. Maintainability can be given a cost value. The decision, there fore, can be directly related to costs. Costs naturally refer to the intial capital cost of the equipment and also to recurring cost of opera $\overline{\cdot}$ tion, including the aforementioned maintainability cost, operator cost, quality of product value, etc. Some of these costs can only be roughly approximated and may be intuitive guesses. The cost of the equip-ment, however, should be fairly easy to derive by knowledgeable pape during initial planning stages.

A control system -- any control system -- consists of inputs, outputs, and decision makers. In comparing hard wired systems with compu-ter systems, the input and output devices probably stay comparable in cost. Input and output devices consist of operator switches, sen-sors, solenoids, servo or discrete (on-off) motor controls, etc. The decision maker is the logical system which determines the effect of input changes upon output actions. With a hard wired system, each subdecision or each function of the control system has its own logic. A mini computer time shares its logic to accomplish many functions with a relatively small logical device. The mini computer, therefore, becomes essentially the complete decision maker, even when there are hundreds of inputs and outputs with varying degrees of interrelationship. This is where the cost savings of a computer system come,

Many more decisions can be made per dollar with a computer compared to hard-wired logic.

The are some inherently costly aspects of a computer system. Hol-ding functions must be stored externally, All inputs and outputs of data are in high speed serial word which means that switch inputs, for instance, must be held on until polled by the computer. The holding dcvice might be the operator's finger. The outputs must have holding relays or their solid state couivalent. Inputs and outputs to the computer are always the same binary words at low levels, requiring filtering and level conversion at the interface. No power is available for force-type functions, requiring amplifiers and power relays. Of course, some of these restrictions apply to many hard-wired controls. But if the decisions are very simple, the input and output hife ring, filtering, and holding may be more expensive than the complete hard-wired control.

The computer itself is limited by speed and by the size of internal memory utilized for storing data and computer program. lt mav be cheaper even in a computer controlled system to do some complex but frequently used and repetitive functions externally. For example, a servo loop could be pcrformcd in a computer but in most cases is done externally. Interpolation for a machine tool, which is the precise control of velocities in two or more axis to draw a straight cut or a circular cut is expensive in computer time in that it takes a large portion of a computer. A single computer can do all inter--  $\cdot$ polation and control one or two high speed, high accuracy-machine  $100 \text{ s}$ . If the interpolation is done externally, 5-20 machine tools can be similarly controlled.

So how is a decision made to go hard-wired or mini computer? The system costs must be estimated in both ways. This requires some understanding of the end of process and the requirements of both a hard-wired system and the capabilities of computers. In many cases, the computer can supply additional functions at very low cost whích have to have some value placed on them to honestly compare systems. In other cases, the function to be performed is so complex that it is immediatcly obvious the computcr is thc solution. Labor costs of hoth of the design and building of a system and thc operation must be considcred.

Costs also include effects of lead time variation, set-up speed, and rcjects, All of thesc costs vary and relate to a particular applica- tion.

Rules of rhumb ar'e dangerous and can be misleading, but there are some systems where computer control should be looked at very carefully. If many simple decisions  $-$  or many monitoring points, such as those on a transfer line, are required or if very complex relay trees or logical decisions must be made, a computcr should be considered. Complicated decisions requiring mathematical functions,

 $-3-$ 

particularly if changing either between runs or over a period of time or the requirement for a great deal of stored data for look-up tables or individual parts programs suggest computer control. Finally very specialized problems or machines or processes with only one system or a few systems being built, particularly where modifications bet-ween initial concept and final operating equipment are foreseen due to technical unknowns, are particularly good applications for computer control. This is true not only because of the possible savings in hard ware costs, but more importantly, because of the normally much  $10^{-1}$ wer design cost.

The mini computer can be a panacea for many ills, and should be looked at by the builders and users of any controlled system. It will be found that not all systems justify on an economic basis the utili--zation of computers, but conversely, it will be found that what seems like an expensive and sophisticated control system can often be easily justified purely on an economic basis.

R. M. Centner and R. A. Wilson Bendix Research Laboratories Southfield, Michigan

## **ABSTRACT**

With the advent of the low cost minicomputer, full sutematic control of vacuum deposition processes appears both technically frasible and ecomonically attractive. To date, vacuum deposition processes have been largely controlled manually, although simple controllers have been available for controlling portions of the process such as the vacuum pumpdown and the deposition rate during evaporation. Automatic control promises to improve progess efficiency and performance, and to improve the uniformity of the resultant products, while Treath Theriannel from routine 3.36434 operating tasks. The approach to computer confroi of vacuum deposition processes (evaporation and eputtering) is discussed, and the conceptual design of an automatic process controller based on a miniconputer is presented. The advantages of automating these processes are ravie ed.

#### INTRODUCTION

This paper discusses the application of a small digital computer, or minicomputer, to automatic control of vacuum deposition processes. Included are the establishment and control of the vacuum environment, control of the evaporafloa process, control of the apprintmentary s. and control of a number of lesser imations related to these processes. Emphasis is placed on dimensionality the feasibility of applying a dedicated computer to the control of a simple vacuum deposition system, although of course other computer/deposition-system relationships may be preferable under certain circumstances.

 $.17$ 

In the following sections the control requirements for the vacuum deposition processes are reviewed, together with the present methods of control and screen further disagrangeges. The approach to computer automation of these procasses is then described and the conceptual design of an automatic congreller is presented.<br>Finally, it is shown that congused automation laads to improved system at the maximum and the free-tag<br>and the free-tag increased contains the streeting of personnel free tag increased the streeting<br>of personnel free tagging operating tages. All<br>of the service in diff advattages.

The following discussion of control requirements and controller design concepts is specifically oriented toward the bacch-type victor depo-<br>sition wystem. Obviously the time seneral<br>approach can be also applied to the approaches of an in-frame vertex of the seneration control functions will differ somewhat,

#### VACUUM DEPOSITION PROCESS CONTROL

4

, ,

## Control Requirements

The basic vacuum deposition processes covered in this paper are thermal gysmeranize and sputtering. These two basic processes ancompass quite a number of different crerations, 166Tüdleg:

- (1) Vacuum cycle control
- (2) Pressure control
- $(3)$ Substrate conditioning
- (4) Evaporation source control
- (5) Sputtering control
- (6) Glow discharge cleaning
- (7) Substrate rotation
- (8) Sell jar and base place cooling

Each of these functions is a somewhat independent operation, although they must be appropriately grouped and coordinated to /itid the desired process sequence. Each of these operations requires control functions. In some. MrsSeter relative to a desired or sotpoint with ... Freisere control and base plate and hell jer  $Jn^{-2}$ cooring are examples of this type af turner ol. other cases, control is based on a timed sequence, كالمعربة discharge cleaning. Evaporation source, control is in example of an operation where both hases  $\mathcal{L}_{\mathcal{L}}$ normally maintained for a timed period, there is during actual desposition source power is usually controlled to yield a specific deposition mate until a specified film thickness is achieved. During the process control sequence rest rime wide fters listed tiguire only sirrling and flags and from of sciencid valves, power supplies in which the voltage or current levels have been noncode. ment of a variable valve, while substrate concitioning and evaporation source control may involve the control of variable power supplies. Thus, a vacuum deposition process may include a number of steps or operations, but each operation by itself constitutes a relatively simple concrol requirement which can readily be automated.

## Present Control Methods

To date, vacuum deposition processes have been largely controlled manually, although aimple controllers are presently available for control-

Reprinted with permission from 1970 WESCON Technical Papers, vol. 14, paper 4/4,

Carlot Storent & Motor Lipper **STATE SECTIONS** 

a long comments haven sures hardwined, reduint devices or mains, each control-The a single operation, and are generally limited<br>to two areas: vacuum evels control and evapora-<br>tion source control. Evaporation source control is generally accomplished through the combined efforts of two modules or units. One is a monitor unit which determines film thickness and deposition rate, and provides a signal or contact

closurs when thickness reaches the set point value. The second unit provides a signal for controlling source power during the soak and deposition partion of the cycle, using signals from the monitor unit as the basis for control during the deposition portion.

بملوز

وكههكة

حليكفا محاو

 $\vec{v}$ 

 $f_{\rm r}(\vec{r})$ 

These methods of control have a number of<br>distinct disadvantages as follows: Frequent attention by an operator is recuired during the coufse of the process cycle or tun. Even when the previously cired control modules are used. their operation is normally uncoordinated. When the vacuum cycle controller has established the proper environment, the operator is required to initiate the source control cycle or the actual, "process". When the latter is completed, the operator must again manually initiate the return of the chamber to atmospheric conditions. Other auxiliary operations, such as glow discharge cleaning, must also be manually introduced in the cycle as required. Thus parsonnel who -trht be performing other tasks are tied up in routine equipment operation.

The high degree of operator involvement can also influence the process in at least the other ways. First, since the stage of the process rust each be iniciated by the operator, unnecessary dalays may be incurred between the completion of one uperation and the start of the next, thereby reducing the efficiency of the process and increasing the overall run time. Second, since manual control of the process involves a certain degree of operator judgment in some of the steps, the possibility exists for variations in product quality or unitatily from batch-tobatch. All of these disadvantages are ultimately reflected in cest factors which would be improved by automatic control of the process.

# Approach to Computer Automation

Automatic Catruter control of vacuum deposition processes has been technically feasible for some time. The size and cost of the computers which have been available, howevar, have generally made such automation impracticel and economically unsound. Exceptions to this are cases there the computer can be used to control the computer can be used to control a deposition process in addition to parforming other duties. The recent advent of small, low-cost pictogaputers has the not the picture drapetically. Now an automatic vacuum deposition process contrailer based upon the use of a small dedicated computer and designed to serve a single system

appears to be both technically frasible and economically started twe. It is to this approach that we now direct further sttention. The next section describes an automatic controller based on this approach. The sdvantages of such a controller are outlined in a subsequent section.

5

 $\boldsymbol{v}^{(i)}$ 

 $\mathbb{R}^{2d\times d}$ 

 $\mathcal{P}$ 

# An Automatic Vacuum Deposition Process Controller

It was noted earlier in this paper that a vacuum deposition process is made up of a number of different consections, each of inich consti- $7^{\prime}$ tutes a straightforward control problem. An auromatic controller based on the use of a digital computer can serve to organize, coordinate, and control the execution of these operations.

Controller Functions: The automatic vacuum deposition process controller could be capable of performing the following functions:

- (1) Automatic vacuum gycle: control of the hell jar; the vent, roughing, formline, and hi-vic valves; and the ion tube filament. Progection of the diffusion pump from overheating and/ OT excessive fore pressure.
- (2) Automatic pressure control: control damper valve to keep chather pressure constant at a preset value for part or all of the operating cycle.
- (3) Substrate condicioning control: control beating (to bake or conditioning temperature), annealing, and cooling of the substrate.
- # (4) Thickness-rate iungstons; uning thick-The strain final calculate deposition and the strain service of the strain service of the strain service control function.
- (5) Evaporation source control: poptrel rise, soak, deposition rate, and -, skuttery,
- (6) Spattering control: turn on preset filament, anode, and target power supplies at programmed point in cycle and maintain for timed sequence. Honitor target current while sputtering. Interrupt timed sequence and sound alarn if current drops below a praset value.
- (7) Glow discharge cleaning: turn a fixed power supply on for a preset time interval at any of several pre-programmed points in the cycle.
- (8) Substrate rotation: turn substrate rotation motor on and off at predetermiced points in the cycle. Fixed speed (manually variable via concrel not provided).
(9) Bmil jer and base plate cooling: turn coolant system on and off. Turn on . Whenever sensed temperature exceeds a eet point value.

Controller Description: The eutometic vacuum deposition controller would be hased on a small digital minicomputer with a read-only memory. Figure 1 is a block diagram showing the relationship of the controller to the vacuum deposition system, while Figure 2 is a simplified block diagram of the automatic controller itself. etc.) could be introduced via the thumbyheel switch. (Alternative methods of introducing these inputs might include: (1) potentionaters, whose output signals would be sent to the computer via the multiplexet and analog-to-dicital converter and (2) a punched card and card-reader srrangement.)

Б

On-off type manual inputs, such as "cycle "automatic recycle", and "reset" would  $_{\rm start}$ be introduced to the computer by means of a status register. On-off signals from the process, such

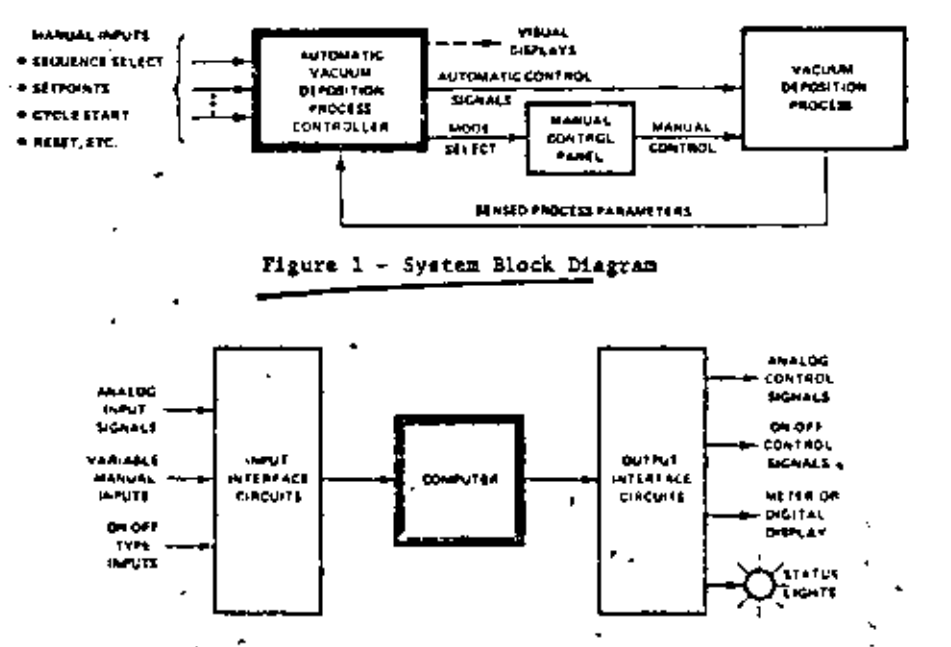

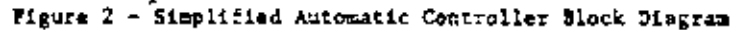

The automatic controller would be fitted with a front panel typically containing the following: An analog meter and a digital (Nixle tube) readout, each with a function selector mwitch; a four-digit thumbwheel awitch with function selector switch; several toggle and pushbutton switches; and a number of status or indicator lights.

 $e^{i\theta}$ 

t.

 $\frac{1}{2}$ 

 $\mathcal{A}^T$ 

- iz

Ó

۸Ĵ,

٠,

The unit would have connections at the rear for all input signals and for analog and on-off type output (system control) signals. All variable input signals from external sources are assumed to be analog do voltages. These would include pressure, temperature, and thickness sigmals. Normalizing amplifiers would be provided to adjust the relative voltage levels of those signals. The normalized signals are fed to the computer by means of a multiplexer and an analogto-digital converter.

Variable parameters to be displayed mould the read out either on the meter or on the digital display. Virinie Practic -rraduced 545 manually (set points, soak power, rise times,

as from bell-jar hoist limit switches will be handled in the same way. Two types of control outputs are provided: Digital-to-analog convertors provide analog volfages for functions where variable control signals are required. Qn-onf type control signals or contact closures are pro vided for the operation of acleneid valves and aglenoid-operated shutters, turning preset power supplies on and off, operating bell jar hoist and substrate rotation motors, and in fact most of the mystem control functions.

The input and output interface circuits would be mounted on plug-in cards and housed in unused space in the computer cabinet. The enrire automatic controller could be packaged in a small bench-top cabinet, or as a small rack-mounted unit, occupying lass than 24 inches of pagel height.

Once the various manual inputs are set, normal operation of the system consists simply of pressing the "cycle start" button, No further attention is required until the automatic cycle has been completed and the ball jar has

124

ί.

been raised. Provisions for reset and other controls would be provided, however, for use when manual intervention is falt necessary.

#### Advantages of Computer Autometion

Computer automation of the yaquum drowsition processes has significant advantages WIth respect to either manual control or the control of individual operations.

Eigure 3 filustrates the cost advantage of computer automation of the vacuum deposition process, as compared with the use of a number of individual hardwired control modules to accomplish the same objective. The diagram shows relative controllar cost versus the relative degree of automation. The cost versus features automated for the modular approach will rise at a fairly uniform rate. The cost of computer automation of only a single operation Could be rather high, since it would include the cost of the computer itself. Automation of additional features costs relatively litels. however, since this mainly involves a revision to the computer program and the addition of appropriate interface circuits. The crossover point at which the cost of computer automation drops below that of the modular controller approach occurs when only a relatively few operations are to be automated. Modular controllers are not known to be available at present for some of the features included within the shape of the automatic vacuum deposition process controller described herein.

RELATIVE

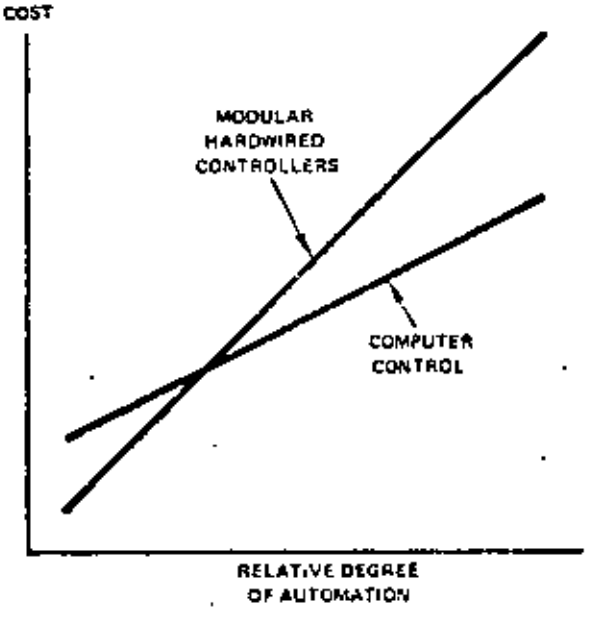

Figure 3 - Cost Versus Degree of Automation

The computer automated controller also results in a number of performance or operaticasl advantages:

- m Flexibility: For the user having varying process recuting and it offers flexibility. The operations of the requester as be cufe-by added, deleted, can be established by means of switches and other controls on the panel of the automatic controller.
- Process Repeatability: For the user  $(2)$ making the same product penetitively. repertability, once a given sequence has been established and sec-point values have been set, resulting in uniformity of the resultsat product.
- (3) Process Efficiency: The suignantic controller will provide anoch and of step of the process to the next. completing the cycle or run in a minimum of time and thus enhancing the efficiency of the process.
- (4) Personnel Advantages: Once the sequence and set-point values have been estabilined, the operator is guly required to preve the "start" burcon

All of these are ultimately reflected in economic advantages of automatic computer control of vacuum deposition process.

#### CONCLUSIONS

Although vacuum deposition processes require a relatively large number of control functions. sach function is reasonably strong and tends it-ANY appears to make computer automation of vacuum deposition processes both technically feasible and economically attractive. Automated control offers a number of operational advantages over presently used samilauromatic control mechods, many of which are ultimately reflected as additional economic advantages. Hence it may be expected that computer automation of the control of vacuum deposition processes will achieve growing importance in the near future.

# Batch Control with a Minicomputer

## R. YOUNG, Emery Industries, Inc. and D. E. SVOBODA, Jackson Associates

At Emery Industries, a minicomputer contratt baren production of chemicals, consisting of esteritural an reactions of fatty ocids with alcohols. First resof <u>the mini-system range from simply pyrritinitie</u>s monitoring to ddn. The outhors describe the nardware and software for a system that demonstrates the <u>minicomputer's value as an economical</u> discu ible, sophisticated production tool

FOR PROCESS APPLICATIONS, it's often more economical to design the control system around a digital computer rather than hardware lower camponeitly and analog schoolni controllers. Prices of minicomputers start at \$3,000 to \$4,000 without core inemory; therefore, for all but the simplest systems, the cost of the computer will be less than the cost of the hardware it replaces.

In addition, the overall effort remained to design computer spitware (even with assembly-language programming) is less than that required for equivalont hardware, and the computer programs are easier to modify. Sophisticated control algorithms that can reduce oberating costs-but which are dimenit to implement with hardware-can usually be programmed for a computer with little difficulty.

The process control system described in this article performs a variety of functions typical of computer-based systems. These functions include "contact-closure" input and output, acalog input and output, direct digital control fedet of analog process variables, timing and securitariation employs events, and logging or process variables and events. The computer hardware is discussed first, followed by an explanation of programming techniques.

#### Hardware for the mini

Funcion<br>Chasis<br>Clos<br>Liming

, द्रपे

The computer control system ishown in the figure' is built around Digital Equipment's PDP-St. computer and Peripheral Equipment's 7520-9 magnetic rape unit. Additional committee consists of unalogto-digital (A/D) and digital-to-waller (D/A) converters, contact closure inputs and outputs, a limeof-day clock for event logging, a n0-Hz interval

timer which grow for the tend base for the rating<br>Willow a space matter and a miller writing frighing. Operator researches are presentent through an dhamerior pasei

The computer issueses, holds the control programand the parameters associated with each product fint will be manufactured. The magnetic-core memory resists at 4150 12det words, and has a 1.6-microvecond every term.

Computer 1.0 (actions counst of 12-input and 12-mitput data lines. Data can be selected and placed on the output lines or accepted from the injait how at appropriate times, suster control at the program, In addition are address lines are, need by the extensivistics to reade input or carpor data to or from external equipment such as contactclosure versors and D A converters. Control lines that can be pulsed or tested by the pragram synchronize the external logic with the control program.

Contact-closure imputs are atranced and addressed in groups of 12 that corn spind to the 12-outnut data lines of the controler. DC input circuits consist at RC.500 to to take out contact-hounce noise). followed by Neumit triggers (to convert inputs to logic levels'. AC minuts pass through isolation transformers and diselection conversion to de-Contactificare rapids include signals from the annumentor patel, aperator pushbuttons, valveposition limit switches, and lovel detectors.

Contact-closure mitput handware consists mostly of sulid-state devices). Iffocs for ac output and transistor ownthies for do uniquit. A few relays, driven

Repricted with permission from Firstnim. Personal, and 33, pp. 22-20, Aug. 1920,

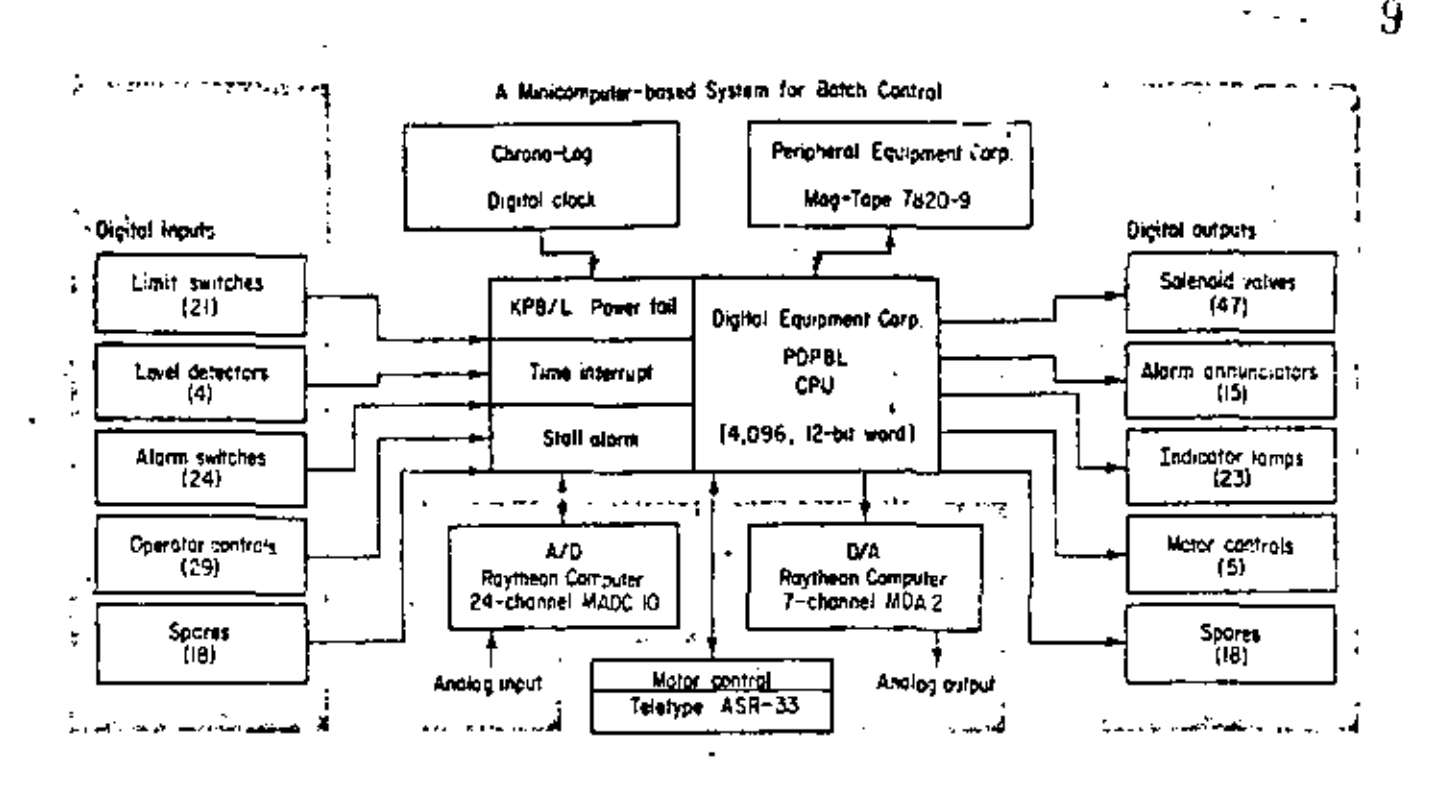

by transistors, are used where continuity is desirable in case of a logic power supply failure. The contact-closure outputs are also arranged in groups of 12.

Each contact-closure output has a storage flipflep which recrives and holds the data from one of the output lines. Groups of contact-closure outputs are selected to receive data by codes provided on the six address lines. The outputs include signals to the annunciator panel, motor start/stop signals, and signals to solenoid-operated pilot valves that supply air to the process valves.

Analog voltage inputs are multiplexed to an A/D converter, changed to binary numbers, and put into the input data lines of the computer. Process variables such as temperature, pressure, and tiew are entered into the computer via the A/D converter. Manual surpoints roperator-adjusted intentioneters) also pass through the A/D converter.

The D/A converters accept binary output data and produce coresponding analog voltages. A separate converter is used for each analog output, with a range of  $\pm 10$  volts; each D/A converter has a separate six-oil address. Analog output voltages go to panel meters which display process turishies, and to circ trie-to-puoumatic (E/P) converters which provide air to throttling control valves.

The interval timer generates a time-interrupt signal for the computer every based a second, the basic fining for sequencing of the neocess. The timer also provides a reference for integral and derivatwe control in the dde-lasps.

The stall alarm consist of two 10-millisecond timers that can be reset by the program. The timers must be reset so that at least one is always running; otherwise, an alarm signal is produced. If a program error or hardware mallunction alters the normal sequence of the program, the timers will not be reset often enough, thereby actuating a stall alarm.

The teletypewriter and clock are used in a conventional manner for event logging. Time in hours, minutes, and seconds can be read from the elock and printed by the teletypewriter with a typical message: 05:16:57 THERMINOL FROM ESTERI-FIER LOW FLOW.

#### Software for the mini

The computer programming, or software, regulates the operation of a computer-controlled process, and constitutes a major part of the design and development effort of such a system. Some of the general tasks for Emery Industries' computer can be mentioned; they are typical for a control computer that is applied to a batch process.

Depending on the product's requirements, the software sequences the valves, provides timing, and monitors the status functions that determine when steps should be taken. The computer checks six variable and 14 logical (yes or no) "endpoints," any combination of which can control the duration of a step or the branching to one of several possible next steps. Computer software must also check a total of 50 temperatures, manual valve positions,

180

The annunciation function of the software puts out printed messages (on the teletypewriter) concerning the status indicators and program flow. A self-checking function detects and annunciates computer malfunctions.

It's impressive that the minicomputer has sufficient capacity for all of these functions. The key to fitting them in was the eareful organization of the software into subroutines. Besides the normal advantages of easier topublesbooting and sumplified program changes on important leature of subroutines for this application is that a subroutine can be culled many limes diffus a program seber of organize statements. For a program of routine operations but unique sequence and duration of the operations, this approach greatly shortens its length.

A general principle of the software organization: every function which is routing is a subprogram, and only those functions unique to the particular chemical product remain in the main program.

One operation illustrates the application of this principal. Changing the combination of the 47 on-off valves of the process system can happen as many as 30 times during the batch process. A change takes two program statements, a valvechange subroutine call followed by an encoded combination. The valve-change subroutine decodes the combination, selects the valves to be opened or closed, and produces a valve-change message which gets printed by the annunciator subprogram. Finally, the proper valves are actuated by the update subprogram which does all I/O functions.

Time-sharing is another familiar tool that has been applied in this system. Simultaneous operation of functions such as output printing, system error detecting, endpoint detection, and ddc was deemed necessary; therefore, a time-interrupt system for time-sharing was devised. The executing control program is divided into 15 mmal time, slets cach et which contains mats of the programming. Four passes per second through the 15 slats attenting d for the execution of ail statements. At the end of the first lin-second interval within each slot, the contents of the accumulator and the address of the next statement to be executed (in that particular time slot) are saved by the executive before going on to the next slot, and on to the 15th.

At the start of the corresponding time slot during the next K second pass, the accumulator is restored by the executive and the program proceeds as if the interruption had not taken place.

An executive "fork control" subroutine (an un-

conditional jump) permits programming in one slot. to alter the flow of that in another slot. Parameter values in one time slot can be read or modified from another slot.

The dde loops go into a single time slot. These loops are the digital-computer equivalent of analog control loops that operate valves. Five valves control nine process variables. Each loop has setpoint inputs from the main program and process variable inputs from the update program. The control algorithm resembles that of a normal analog loop, except that summation replaces analog intergration and digital differentiation replaces analog.

A "tune-up" control panel permits rapid optimization of various constants for these loops. Considering the computer speed and the time constants of this application, the dile control is indistinguishable from analog control but it is much easier to tune and modify.

Because of possible failures, safeguard procedures have been included in the software design. Manual takenver of any valve or any dde-loop setuoint is possine; these onlinns are designed so that automatic control can be reestablished smoothly.

for sitely as well as convenience, all of the above software is stored on magnetic tape which is read into the computer by a simple loader program. Normally, all subprograms remain in the computer core and only the main program is read in at the beginning of each chemical process. Provision for applaing the magnetic magnetic also part or the settware.

In Emery Industries' system, every phase of realtime computer usage is represented-from simple alarm-point monitoring to unattended direct digital control with self-checking features. The system has been designed so that the operator can interact with the control system to alter setpoints if necessary, or adjust the control system to handle process upsets manually if the need arises.

Some of the software concepts borrowed from computer time-sharing technology (which permit many subroutines to be activated simultaneously), contributed to the Sexibility of the system. This organization permits a new main program to be written for an entirely new product with a minimum of effort, inasmuch as the main programs consist primarily of a sequence of calls to the various utility subroutines, along with their required endpoints and setpoints.

Ŧ.

Dr. Robert Young is Director of Engineering at Emery Industries, Inc., Cincinnati, Ohio: Dr. Dean E. Svoboda is a consultant with fackson Associates. Columbus, Ohio. Atticle is based on paper presented at the Conference on Solid-State Devices for Industrial Applications, sponsored by JEEE with ISA as a cooperating society, Cleveland, 1970.

## Part 5 **Process Control Applications** Including Direct Control, Supervisory Control, and Advanced Control

#### **Introductory Comments**

Automation in the process industries has been under way for many years. The variety of applications is extensive. Each eviseme tended to use a rather large process control computer to emptement many suplications in a single plant. The advent of the minicomputer has provided an attentative, monety, the dedication of a minimatory region a ringle, task as as most a smell. number of related tesks. This approach to automation has been termed "islands of automation" as appointed overall or integrated automation of a plant. This leads, of course, to an alternate set of problems, intercomputer-communication, since various minicomputer epplications will be required to share information concerned with resources, orders, etc. .

The papers in this part describe the various control applications that arise in industrial processes. They are selected in order to illustrate the variety of problems, the variety of control, theory, and technology that can be applied, and the problems of implementing such systems. The first paper by Real Mouly describes in some detail various applications in a typical diocals plant which provide apportunity for a great variety-of-different control theories to be applied. The organization of such a complex control system is important, for it may mean the difference between success and failure in any specific instance. Moulundercribas-the-wey--plants-are orgenmeed and how controls themselves must to cossessed in order to provide an effective peten.

The second gaper by It with Lomberdo-describes control at the lowest fevel, namely, virect control, where the function of the computer is to directly manipulate valves, voltages, etc. in the plant. Of importance here in the integration of the operator into something system or well as the es-stremy-imposed by fallability. In particular, the design of the application must take into account the bicken of the control system, the so-culled set point station, which may be weekerswitch between computer control and manual control and which intruences geatly the organization of the direct digital controllsystem. This paper and illustrates the variety of input: output devices through which a minicomputer must communicate with human peings and the process. Thathird-paper, by E. H. Geutier, M. R. Hurtbut, and E. A. E. Rich, gines aculternative

But to need!

wieningsingsgreef trongeries. They energy therewise there has been geneticizen monetals installed in over thirty cetters, that was described to constant these on interfacing and hardware and software problems in detail.

The lost two processions in the small gradual control systems. Exchange (the control the a minicomputar to the control of baris weight and moleture and opper mechine. فمحمنته وبالمو

The important-result in this opposite that a redicated spokestion such as this still regulies a rather\_complets\_hardware/infrware-control-theory-system-to-make-it-effective. That is, in addition to the implementation of the fredback control electring themsetus, additional techniques for determining appropriate parameters of the system and design of the resulting controller parameters are necessary impredients in minicomputer software. This, coupled with eperator communication-respirements, inspire that even first dedicated application the syntall system must be very tarefolly considered in the design. The mehnious discussed in this score ses sa illustration of one of the best apprearing of minicomputers in the process industries.

The law capes by C. P. Bracks illustrates the use of control theory to minutempaters, which cannot be economically opplied without a digital computer. This is in contrast to many applications where the computer duplicates the function of an enalog control system but perhaps at lower cest. These the constitution simulation relatively complex problems can be solved reacht in an on-tine manner.

The-oversir mustic of-this past is to illustrate that the easiety-of-applications that each to implemented with number mounters in the process control area is limited only by one's imagination. However, successful uraplumentation-demande-exatives-thorough-systems analysis of the hardware-requirements, subsurva, requirements, operator-romanumication, hardwere-end-coftwars, and the theory, accessory to support the application.

#### **Bibliography**

- [1] "In-plant sensors help schedule work and watch costs in brass rod mill," R. L. Arongon, Contr. Eng., vol. 17, July 1970, pp. 40-43.
- [2] "Control problems in paparmaking," K. J. Astrom, 1968 IBM Scientific Symp. Control Theory and Applications, pp. 136-161.
- [3] "Goal; five paper machines under computer control," J. N. Bairstow, Cantr. Eng., vol. 16, Jen. 1969, pp. 120-123.
- [4] "Dynamic control of the cement process with a digital computer system," T, Bay, C, W, Ross, J, C, Andrews, and J. L. Gilliland, IEEE Trans. Ind. Gen, Appl., vol. IGA-4; May/June 1968, pp. 294-303.
- [5] "Atlantic Fichlield automates for salety and afficiency," W. B. Bleekley, Oil Gas J., Apr. 19, 1971, pp. 110-113.
- [6] "The digital computer in real-time control systems," A, S. Buchman, IEEE Trens. Aerosp. Electron. Syst., July 1970,
- [7] "Minicomputer grades steel strip on-line," H. S. Drewry and W. Fl. Edens, Instrum. Technol., Jan. 1971, no. 49-53.
- [8] "True computer systems play a big role in pipeline control," Oil Gas J., June 21, 1971, co. 139-137.
- [9] "Economic justification for digital control of a batch process," R. G. Fritchie and E. F. Schagrin, Contr. Eng., vol. 17, July 1970, pp. 54-56.
- [10] "On-line sampling saves valuable ore," F, W. Glow and S. J. Bailey, Contr. Eng., vol. 16, Jan. 1963, pp. 117-123.
- [11] "Direct digital control at Lone Star's Greencartic, Indiana, piant," D. L. Grammes, IEEE Trant. Ind. Gen. Appl., vol. (GA-6, Sept./Oct. 1970, pp. 480-487.
- [12] "Computer control or motor gasoline planding," R. J. Lasher, 1967 Comput. Conf. Proc.
- [13] "Automation in the steel industry," A. Miller, Automation, Nev. 1966, pp. 7-14.
- [14] "Survey of real-time on-line digital computers," H, H, Rosenbrock and A, J, Young, Proc. 1966 IFAC, **Jud Cange**
- [15] "Process performance computer for adaptive control systems," F. A. Russo and R. J. Valek, JEEE Trans. Camput., vol. C-17, Nov. 1968, pp. 1027-1037.
- [16] "Minicomputers rethink NC," J. E. Sanforo, fron Age, Feb. 18, 1971, pp. 53-57.

 $-4.1$ 

- [17] "Sequence control for batch polymerization," F. H. Schreiner, Cantr. Eng., Sept. 1388, pp. 96-100.
- [18] "Bumpless transfer under digital control," R. Litam, Contr. Eng., vol. 18, Mai. 1971, pp. 53-60.
- [19] "Modelling and programming for direct digital control," G. V. Woodley, ISA J., Mar. 1966, pp. 48-54.

Joseph's

#### Systems Engineering in the Glass Industry-13

RAYMOND J. MOULY, SENIOR MEMBER, ILEE

Abstract—<del>b-tumou-al-aurent-in</del> the glass industry is prevented. The central thems in the croters of engineering so the feelining on the ough-widels the drott angle our time anlarını kon-revolutlun-orompki) ed by-the digiril computatoris <u>e zeming ita impach go she ënd</u>ustry.

Systems-engineering 19 exams AARSAALLASSIANED. an d-dha-gooductives-system-in-dational-to-a-pyramitist, thereteincal structure. Present-models-which have been developed granterity for control-purposes are reviewed; examples of theoretically or experimentally developed models are given. In computed-neared-opplications, guarant trend is seen move of extensive linearated each towarinformationsgreensing systems consisting of several-computers sunnected through-s-communication on meta-sik. The development of the r cunipodents in the production system, putticularly managemers arracture, if considered as the assessed aspect of the everall system development.

#### I. INTRODUCTION.

<del>iM-yann seu Mu iprastias al</del> ging market the inginaling of the theo industrial revolution. The mechanical age had begun, characterized by, in the words of Moletten [1], "the technique ci-fragmentetipp.that-es-t<del>he-examce-of-machine-webmblogy</del>," with its emphasis smaller individual control of the freemeat-ri-receterwithout marked concern-formheir interaction and the hehaviur of the process as a whole.

The *members and meris now* receding. We are living in the s) "e<u>learnic see."</u> The information remiution—the process of our time-is taking place, forcing us to reshape and restructure our processes and to move including from frammatisch-elever-andrindormat-control-mactices-tora philips physical giving in test canceus, and systematic time troL.

These statements provide the background for the survey that follows. It consists of three major parts. Einderin Section-Hersonic fundamental systems engineering concontemple be restiment. The main Sectional Hemany plan of the application of these concepts in the plass industry will be presented: Finally, in Smalin IV the role of immon factors in eventure anxious will be discussed in a general way.

#### **II. GENERAL SYSTEMS ENGINEERING CONCETTS**

#### A. Definitions

What do the terms "systems and assessme engineering" mean? There are almost as many definitions as there are writers on the subject. The concept of systems is an ancient one. As contributioned can be found in the quotamentance

Manuscript received December 21, 1983. This paper was pre-<br>sented at the 5th International Congress on Glass, London, Ennand, July 5, 1963.

The author is with the Technical Staffs Division. Corning Gluss Works, Corning, N. 1.

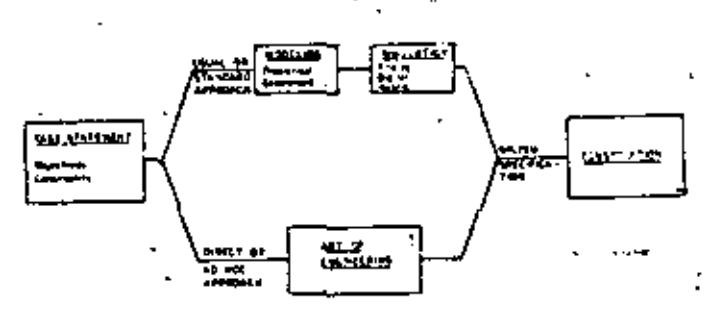

Fig. 1. Physical system design approaches.

<del>ik, Pa</del>il: "T<del>herman many members, paphat and</del> boty." A modern definition [2] reads as follows: "Lawrennisment solication of interacting elements that operate to achieve a common-goal." Systems engineering is the art or the techmque of building systems. This, in itself, would not be a new activity were it not for t<del>wo factors which c</del>haracterize systems\_enging.eng\_and\_sut\_it\_spart\_from\_conventional engineering. The first factor is the formal awareness of the importance of interscripts interest the partosof servicins. The second factor is the verteens engineering implies integration. It says that the whole is more than the sum of the parts

Designing a sugger consists of transizeing a cash statement into a succification of the system to be built. There are two fundamentally different approaches to the system design problem. They are, as defined by Athany (3p the direct same has approach and the consider seamlink oppreech (Fig" 1).

Thundiambesproach is often referred to as the arr of anguesting. It consists simply of building a system which does the job. The direct approach is acceptable for small systems, but as systems become increasingly complicated and extensive, it is frequently inadequate if optimum design is to be achieved. In addition, the risk and costs involved in extensive experimentation might be prohibitive.

Thomsome or standard approach is she technical or scientific approach; it begins with the replacement of the real world problem by a problem involving muthematical relationships. In other words, the first step consists of formulating a suitable model of the physical process, the avstern objectives, and the imposed constraints. Simulations of mathematical relationships on a computer often play a vital role in the search for a solution. Various alternative designs can be compared and evaluated. Then, and then only, a system is built.

Printically the design of it large last complex system is d<del>ten sehiwa kuman dan gendias buan di dan m</del>edi the starters approaches. The direct approach is likely to be used in the structuring of the whole system, whereas the standard approach will be taken for the design of

Reprinted from IEEE Trans. Set. Scl. Cybern., vol. SSC-5, pp. 300-312, Oct. 1969.

various components. The standard approach has been extensively used by engineers for the design of control systems.

The manufacturing process is the system we are interested in. I shall discuss its nature from a arstems engineering viewpoint and particularly examine the role of the information network and show how it relates to the economics of process control.

### <del>De Microsoft</del>ica<del>l Process Control (4),</del> (5)

The mainfacturing system, whose in the armajor prosi cess → plant, a multiplant operation, a company, or even a whole industry, can be heave betan the pyramidal structure shown-in Fig. 2, consisting of varrelinearchments: the physical process and the controller. The ensurator's function dashes manipulates the plant in order to optimize the process with respect to the manufacturing system obj<del>ective</del>s.

Sqmookst-arbitrarily, a therarchy of three interacting control-functions can be identified. At the finalised, we find the process content functions which include the simpleand multiple-variable control activities usually associated with the control of process uries. Rechesion control at the second -level -in-the -guidance for the utilization of production facilities; it covers such activities as scheduling, intransity controll-most-control, and invoicing. The management control functions at the third level include the setting of objectives to be achieved by the system within the constraints of policy.

Paralleling the increase of control lovels, we can identify a himsenpressivement functions-receiven, examinations-admentions-noth-settengents;ripn-as we move toward the top of the pyramid. It can also be observed that, communication toward the higher-lovels of control, the much sissen the physical variable whereases as the communicatoristics (above increasingly important role iesthe decisionsmaking or sourrel-functions.

Other important characteristics of the control system are the designative preservative controller action and the inggrading completely and allocal scining participations as one rises through the hierarchy of control levels. It should also be pointed out that current involvement the fowest level are e-sentially those of a deterministic system. whereas as one rime, the web-the theratthy, the nature of the problems becomes increasingly probabilistic.

This hierarchical control structure can be identified in most industrial processes although not always in a systematic form. We find that machines, such as controllers, sequential control systems, etc., are carrying out automatically some of the control functions at the lowest level of control. I<del>nst about more of the control functions stat</del>ill excessively-ty-human-beings (process-specture, squeen-en-cheinice-end managers). All debeureau .<br><del>Марка Натина Зм</del>індзянстралобін<del>ня, ф</del>асилин<del>а Фол</del>гии. <u>eleprecharinas du marcan</u> mmare af information-contrary post of the information network with averagem.

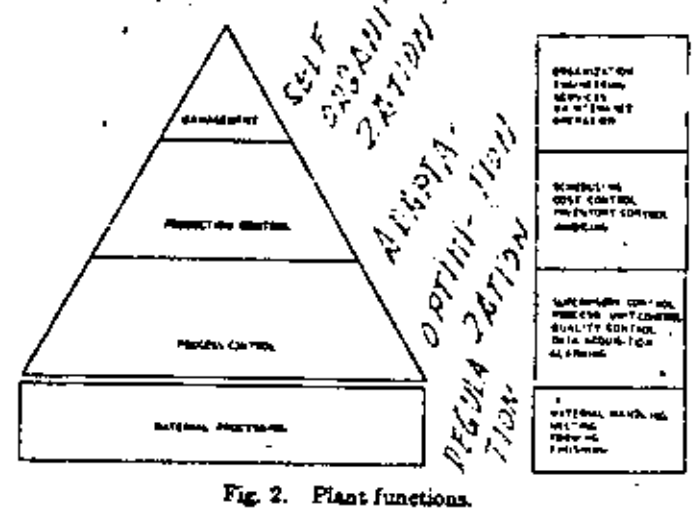

The importance of the information het sork within the menufacturing. arocess, cannot the everymphasized. Mais istereounction winne which relates the other live present networks: meterials, anders, memory, personal, and communicationant (6).

Efforts to sutamnia process control functions took place initially at the first weet of control with the application of process-controllers. Little-enuld-be-done-avathe-higher lossis satisfield years ago, where the invention of the cigital computer numked the beginning of a new era. This woond industrial revolution the information combition, which has a locally designed on the concepts of process compel. has developed elong-two nomewhat distinct puths. On the one hand, with the soulability of data-privating machines, attempts have been made to automate part of the control functions at the third level. Construction-thereiond. during the past 40 sycam, computers have uncreasingly peretrated the industrial process production control field a<del>rthe fras a</del>nd second lovels.

Today, the multiplify of reliable on fine prover contrai computers maker it possible to effect in mai lime she entire information network of the production process and te implement integrated systems that will perform control furnimentable interests of the hierarchy. Such systems are technologically feasible. Why should they be implemented? Tashamingical frami in primaco enough. Powerin! en technique in the state of the technique is to be applied extensively by competitive industries. In order to answer the question, we should examine the nature of the relationship that cause between the processing of more rol intermation and the economics of the process.

### C. Process Control and Process Economics

We know, intuitively, that there is a relationship between these two subjects, but it is only recently, however. that the quantitative nature of this relationship has been established. Trapeznikov shows in a recent paper [7] that controlling a process consists in ordering information. <del>g pottsving nem isir meksikunist n</del>amis) soolitime-will-stand-so-become increasingly-disorderly; the

OCTOBER 1969

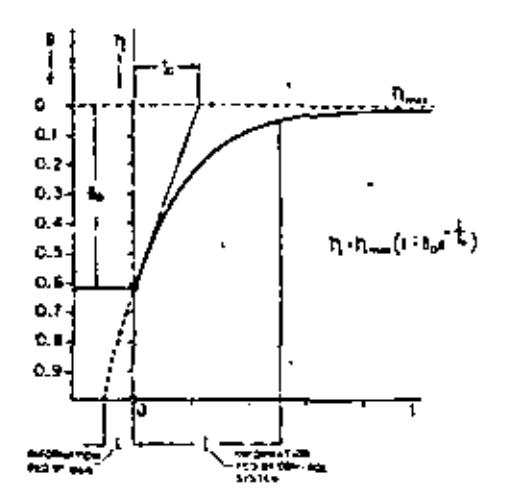

Fig. 3. Process effectiveness-control information curve.

entropy of the system will increase. The purpose when trailing the processions counterest the growth of the ordering Controllowers for ordering

A during tal relationship relates the every ofhoirnes to the manufact control information I

$$
\longrightarrow \longrightarrow_{\text{max}} (\Gamma = B_{\sigma} e^{-\left(I/I\right)})
$$

 $B_0$  being the measure of the degree of disorder in the system associated with the amount of control information I<sub>0</sub>.

Efficiency should be taken here in a very general sense, and in particular, it can be looked at as profit. The relationship, illustrated  $\overline{w}$ -Fig. 3, can be looked at as a formal expression of the 'was or diministrate returns' er of the "saat affects, eness" websitanship applied to worked by slana. It is non o multar we the income comment relationship between return and effort expressed in monetary units.

Important practical conclusions can be drawn from these considerations:

i) Representinguingness increases repiding at first with inercosing\_knowledge, but-to-max-of-the-instantonlinearity-of-the-relationship, the investment-in-costrol rhauld in Langue in revealing concenius it reportifiable hared.

2) In whomevolves the maximum overall effective-Description to research to actual who exposed egros of affective-عصبية فالشرواء.

3) Surface-the-colormatio-control-virtuitornation at the higher he shades received is the assemtion as resolutionally, the major function of instrumentation and control engineering has been to increase the ordering of information at the process control level, the first level of the courrol hierarchy. The automatic coordinated control of major units has not progressed as rapidly, basically because until ecently no control tools were available to process reliably control information in real time. It should, consequently, in the communication of the contract of the communication of the communication of the communication of the communication of the communication of the communication of the communication of the communication of the communicat name and sind his book in languarity be held because of the intermal high interpretional service would forward at <u>there beech al contail</u>

#### III. SYSTEMS ENGINEERING IN THE GLASS INDUSTRY

I shall now review specific examples of applications of. systems engineering concepts in the glass industry. I shall focus on two subjects--process modeling and computer control systems.

#### A. Process Models and Modeling Techniques

The plant or process is the central and most fundamental issue. In process control, knowledge of process behavior comes first. Models which represent the essential aspects of the process are needed in order to apply the standard approach to systems design.

**Ammodel-is-defined as "A Hamiltarte or qualitative** magnonistics, of a precess or endeavor that shows the effests of those fast an address significant for the purpose being considered" [S]. We shall not consider either physical scale models, such as tank models using viscous solutions  $[9] - [11]$ , or activity models, such as exar, but will discuss only models in which mathematics is used to describe the salient features of the process behavior and which are intended primarily for use in the synthesis of control systems. The mathematical relationships of interest are those which relate the process inputs, manipulated variables, and disturbances to the intermediate variables and outputs ilige the land members passed to an objective. applies thement have these relationships raccount "for" the dunamie-behavior of the rystem.

Models can be chamited maneuportammation-theoretical according to the techniques through which they are developed. Write manufalo sunlating reduces the observation of the process variables in order that the state of the process may be recorded under a variety of conditions. Intertional preturing on the present through the reactivalated warisblen and support was ally tures are to chtain acoustote relationships. The summi-in-toward-sim-inurguning wat of announctic datures plint intrand processing tachain con-to-determine - the -mannison relation into that man hetween the process variable.

Luthsove wernesteling who muthoganized domination of the process is built, by writing the exact countinue which gomer the behavior of the process such secons evaluated mass, energy stock-mementance and the condomental equations and each transfer and fluid flow.

In any case, the validity and usefulness of the model generally depend heavily upon the ingenuity of the model builder, his clear understanding of the purpose of the model and his prior knowledge of the process.

Several examples of experimental and theoretical models developed for the design of control systems in the glass industry will be reviewed in the following.

<del>Ladial militardia a Pagaceta Madel</del> [13]; "<del>This digno cau</del>s mple experimental model. The problem is to de-Velop an <del>unterschip discussion and description</del> of one of the مستحسنا وسنخبئ

The process is shown in Fig. 3. Glass is delivered to the forming process through a refractory ring placed at the

217

man and address of the

p

HEEF TRANSACTIONS ON SYSTEMS SCHOUGE AND CYBERNETICS, OCTOBER TO

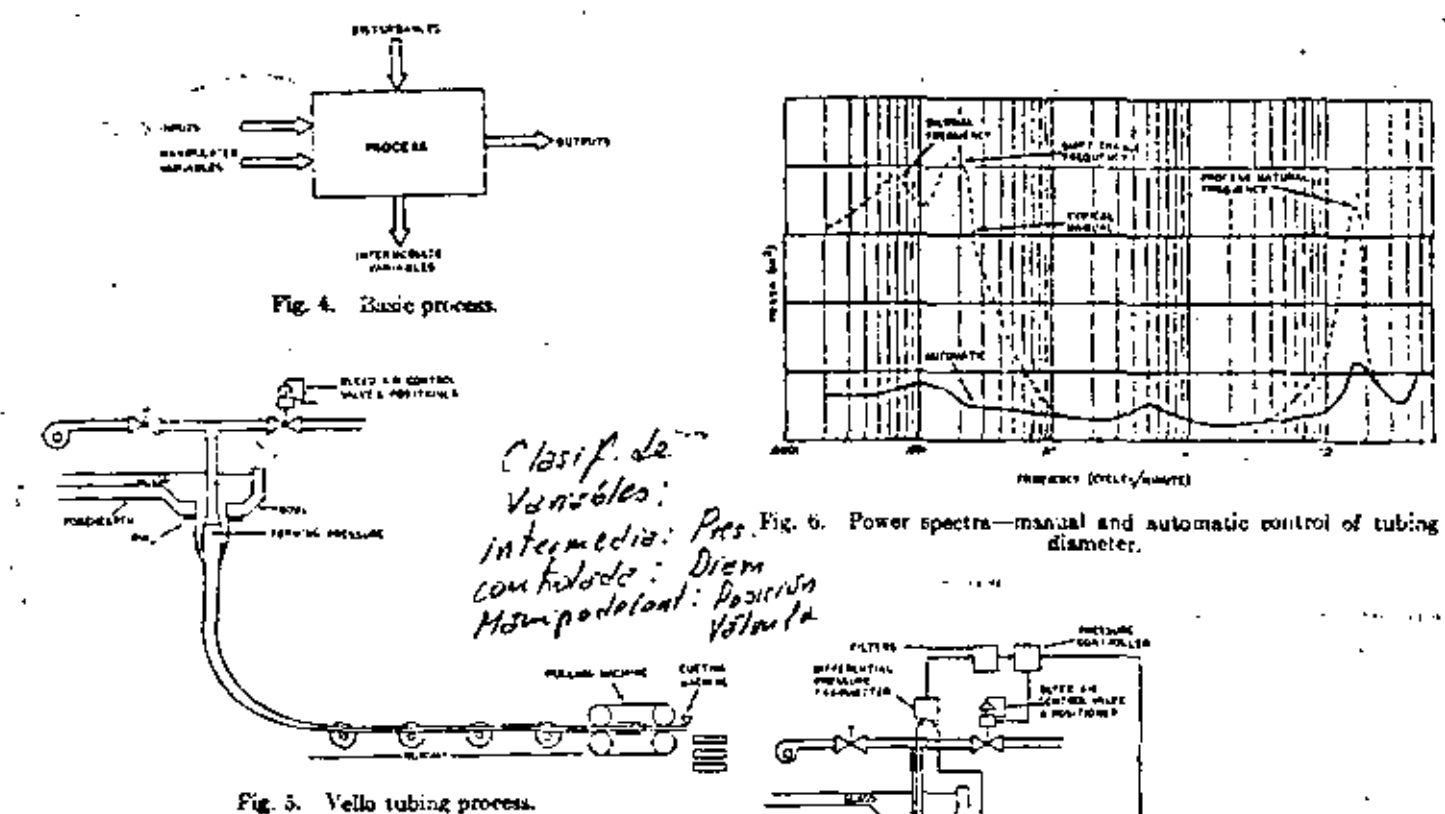

bottom of the bowl. Air is blown through a pipe in the center of the ring while the tubing is drawn by a pulling machine. At the end of the runway, a cutting machine cuts the tubing into tubes of proper length.

The composition which were because it alongs to the change in which the contract of the contract of the contract of the contract of the contract of the contract of the contract of the contract of the contract of the contra SI ikaning proposo etapiske alatera austin Tian dirato portobra sused interretamental, differential equations expressing the solution of the between, the municipalities wariable walve pasticus-the-mecroeduite-process variable, forming-pressee and decontrolled ranable dimeter. The quations <u>рішы іншыментоорына ту-татынала і аканчаралае</u> tus iniques.  $1 - m$ .

$$
E_1 = \frac{\frac{1}{2} \int \frac{1}{\sqrt{1 + \left(1 + \frac{1}{2}\right)^2}} \frac{1}{\sqrt{1 + \left(1 + \frac{1}{2}\right)^2}}}{\sqrt{1 + \left(1 + \frac{1}{2}\right)^2}}}{\sqrt{1 + \left(1 + \frac{1}{2}\right)^2}} = \frac{T_1 s + 1}{\sqrt{1 + \left(1 + \frac{1}{2}\right)^2}} = \frac{K_1}{T_1 s^2 s^2 + 2\zeta T_1 s + 1}
$$

The was follow d la tut t (n. 11 H) <del>she mammirti varaba</del>. This samula mengi dan kerajaan Tehu <del>wwere</del>nectra. et at യേകം വിക rin. Consequently, as tral rdency. ፐክኤ **HERMINS** wi v ستحققهم  $\sim$ وتعميل بتياري nv<del>entsinspr</del>yge erierin ÷ще <u>خىسى سىسلاچى</u> y emi

 $\mathbf{y}^{\mathrm{A}}$ 

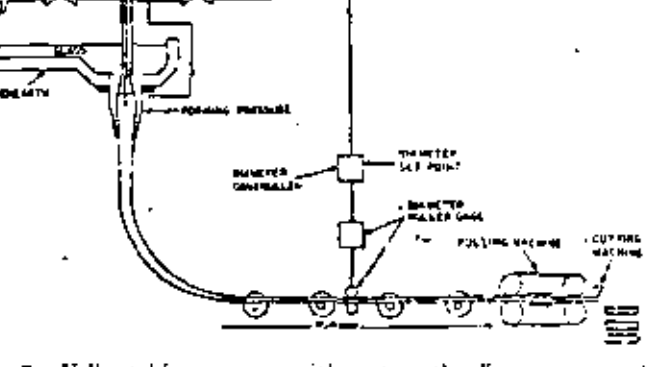

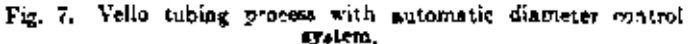

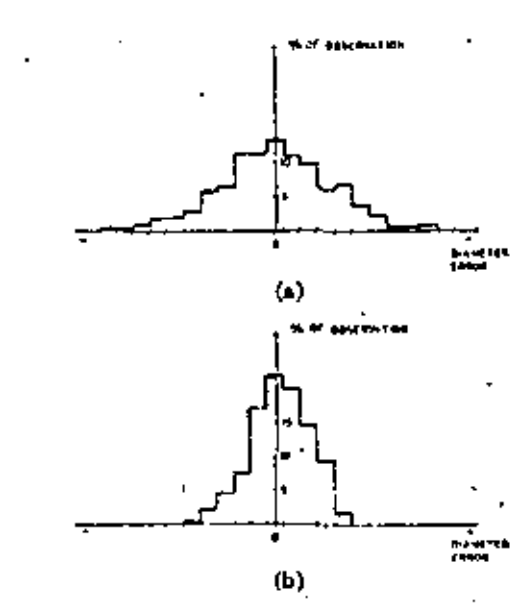

Fig. S. Histograms of discusser error (a) Manuel. (b) Automotic diameter control. (Note: e automatic = 0.5 e mar.ml.)

MOVEY: SYSTEMS ENGINEERING IN GLASS INDUSTRY

These process readels, inconsumed different interpretions, and statistical models now used in an aminor mouter simulation to production municipal displayment system configurations. The control system of Fig. 7, was selected; it is a commissioning terminarial environing successive in controlled by a high-gran, head-andwidth toop, and the discussion is controlled by a lowbandwidth loop.

The histograms, him-n-characterist the performance of the system, under manufacturing the control to in 100 that the entertainment and mountain the dismeter vasiationally 50 percent.

2) Eibhan-Machine-Brocess Medel [14]: Tan number were descloned in competition with the designed a computan granafor the automatic control of the dimensions of sulla made on writing machine (Figs). These models which account for the process behavior, including the quality control sampling procedures, were used in a digital computer simulation to evaluate alternate control strategies.

The first model is the matrix in Fig. 10. It were mined experimentative and represents the quisine which that arist batween the most significant process wrightes.

The mound model was designed that the same rin of the particular constructory objective constitute where the there that only small, relatively iniversant samples of the end. uredust-winner car be obtained for teather control. This problem was invastigated in a digital computer anylation and year a one-extracter control tony with quality data and as the feedback measurement and a long transpur delar analis significant process dveame vienent. The process disturbations were simulated by the same of an assign the periodic disturbance and a remineralistichating. This study indicated that the sunple wasn was the exact iadicatorii intertage proces performance ead-shabetho stability minths were in response to the assignants that turhand-depended-only-upon the counter system design parameters.

Urtuneses spreken-process-monteni-avelon -schematic-d-a; Eigenbizeware developed one the basis of these studies. The automatic control of the low-frequency components of the error signal resulted in a significant reduction of the variability of the product dimensions.

3) Gines Tenir of out to Another manuful of experimental with a d-ginn-bridostini-<del>m-ha-germagnina</del> al-tha dynamics of a gisservanic (e). When the encouncing of the hall in montinuous comments in the selection of y there will stall an and make the state charge of more the out put of the took. Companish this change in glass case. position to the state she quin inteh the transfer function for examplement the netting furneemay be intermined; two commencement with and without guilet return.

In general, the transfer function may be approximated by a transportation lag-F2 and a time-enhancementational tings squarement. It adjustment to make servace as reidentification the townstrates the condition would be completed as  $\mathcal{N}_{od}$  of  $\mathcal{O}$ . time constant T., which is nine the mean vesidence time

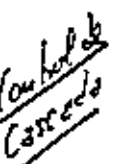

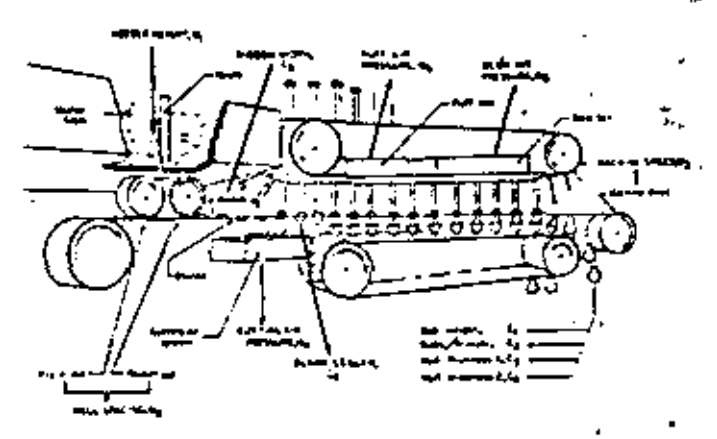

Fig. 9. Ribbon machine process

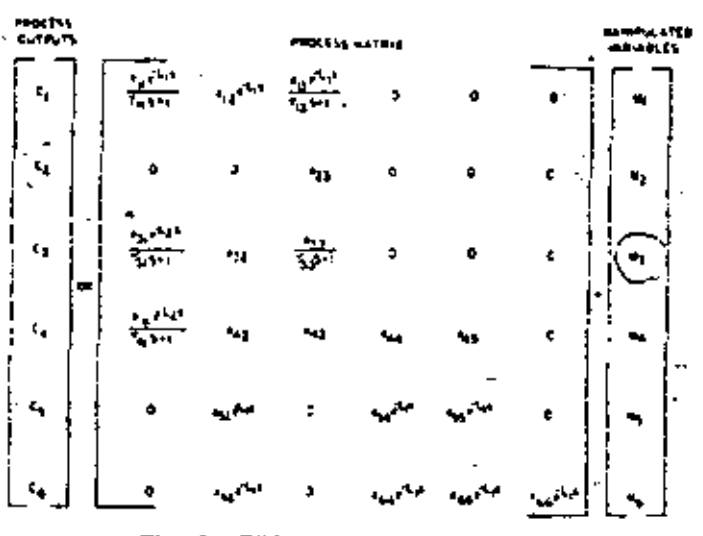

Fig. 10. Ribbon machine process model.

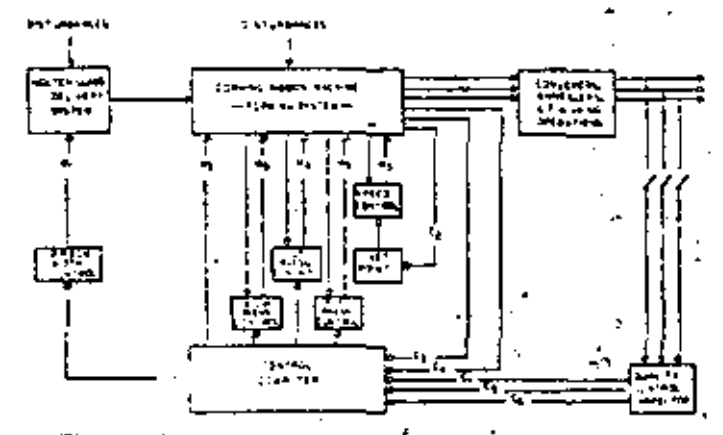

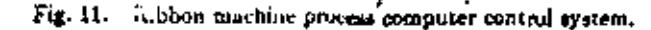

TRANSACTIONS ON SYSTEMS SCIENCE AND CYBRANETICS, OCTOBER 1979.

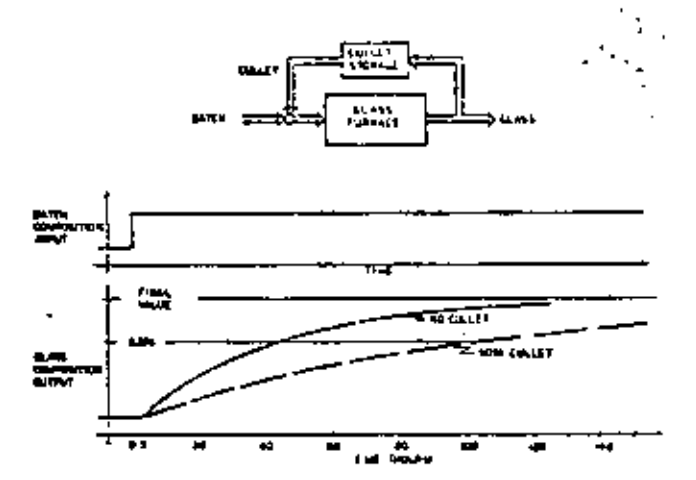

Fig. 12. Glass composition response to a step change in batch composition.

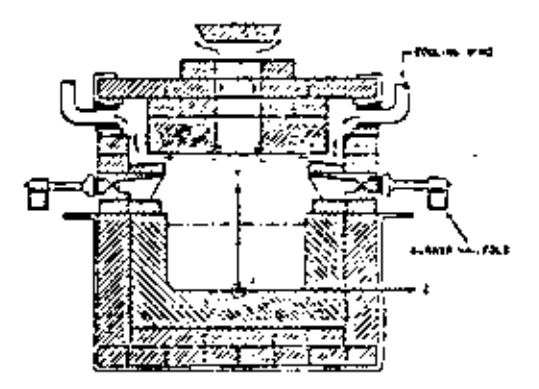

Fig. 13. Forehearth channel-cooling zone cross section.

<u>adela classical before a</u>r. The <del>numerical momentum car</del> be asimuto live dividing the furnace give empacing tif type he average-glass-sert-ut-trail-t. Comparing  $T_{L_1}$ , and  $T_{R_2}$ can give some idea as to what extent the glass is ideally mixed. The derivative of the step response gives the residence time distribution of the glass. Fig. 12 illustrates some experimental results.

For a furnace with a glass eapacity of 200 tons and a pull of 90 tons/day,  $T_{\alpha} = 50$  heurs: the transfer function without cullet return tousisted of a transportation lag  $T_L = 3$  hours and a time constant  $\tau = 40$  hours. With a cullet return of 50 percent after 20 hours, the transportation lag was 3 hours as before, but the time constant increased to 100 hours.

gl" <del>d) daning it Mostly The formance model direction</del>d des Datifications in interesting to indicate the construction of the Constitution of the Constitution of the C ussiste construct a theoretical model based on physical low of nature? The includes action throwing model transmitted the following also such committed the systanssesustions based on physical laws, 2) apply-apprentat a boundary and initial conditions, and 3) solve the equatain invariable of numerical means.

The forehearth delivers the glass in an open channel from the furnace to the forming machine and conditions the glass to a predetermined delivery temperature by means of wind cooling and gas heating as shown in Fig. 13.  $\degree$ 

ل ۾ م≉ جي ج

a) Enumeration of applications and The basic energy constion-The general differential equation for heat transfer of a faming-streamentality teachers from ever famous abana aka kabupat dun sala saak en Wickin je "Of "Coling varion" elementy. By taking an energy balance on a differential volume element of dimensions  $dx$ ,  $dy$ ,  $dz$ , the energy equation is

$$
\frac{\partial}{\partial y}\left(k'\frac{\partial T}{\partial y}\right) + \frac{\partial}{\partial z}\left(k'\frac{\partial T}{\partial z}\right) = \frac{\partial}{\partial x}\left(\rho C_y V_z T\right)
$$

rate of energy input by conduction and radiation

rate of energy input by mass flow

> $\alpha$ ,  $\frac{\partial T}{\partial t}$ .  $\left(1\right)$

rate of accumulation of energy

In deriving  $(1)$ , the following assumptions are made.

i) Heat flow by radiation can be regarded as heing due to a "radiation conductivity" of STMa, where T is the absolute temperature and a is the absorption engtherent for the energy of wavelengths corresponding to temperature 7. The factor Min (1) is defined as the true conductivity plus radiation conductivity.

ii) The effective conductivity k, density of glass, i. and the specific heat of glass C, are not temperature dependent (hence not a function of the space coordinates).

m) The velocity V<sub>2</sub> in the *z* direction (direction of flow) is not a function of x. Thus (1) reduces to

$$
-\frac{k'}{\rho C_r}\left[\frac{\partial^4 T}{\partial y^2}+\frac{\partial^4 T}{\partial z^2}\right]-V,\frac{\partial T}{\partial z}=\frac{\partial T}{\partial t}.
$$
 (2)

Equation (2) is applicable only in the interior of the glass. To completely specify the system, appropriate boundary and united conditions must be supplied. These are the following.

i) The temperature distribution on the glass-refractory boundaries at the bottom  $(y = 0)$  and the sides  $(s = W)$ of the channel are assumed to be time-invariant and linear functions of the space coordinates.

$$
\frac{T(x,0,z)}{T(x,y,w)} = \phi_2(x,f)
$$
 is specified  
(2)  

$$
T(x,y,w) = \phi_3(x,y)
$$
 is specified.

ii) At the interface between the glass and the gas  $(y =$ d), the boundary is a radiating boundary where the glass is exchanging radiant engrgy with the channel gaclosure (refractory crown). Further, the gas in the space between the glass and the crown also every huges heat with the system Infough convection and rediation. The equation for the glass-gas interface is again derived based on energy balance

 $\cdot$  220

$$
k' \frac{\partial T}{\partial y}\Big|_{y=0} = \sigma F \left[ T_{\text{error}}^4 - T^4 \right] - h(T - T_{\text{post}}) \quad . (4)
$$

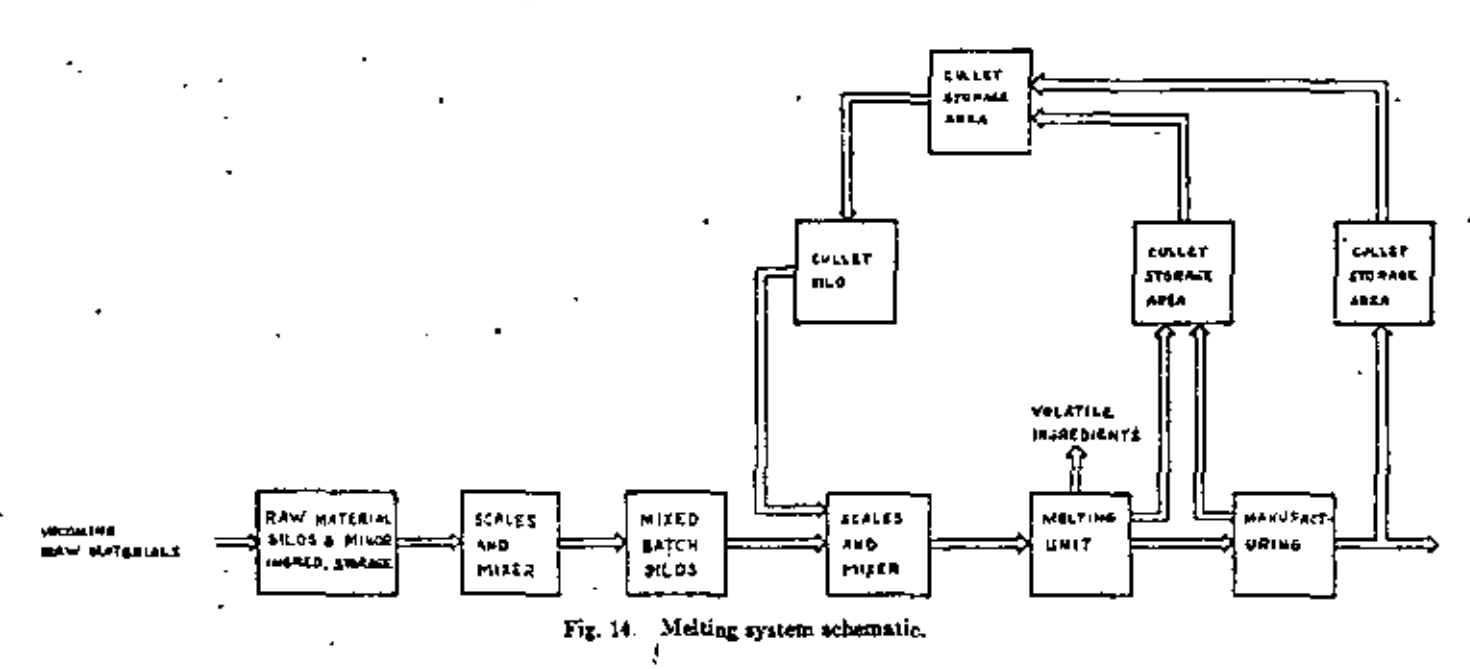

#### where

Stefan Boltzman constant  $\sigma$ 

F view factor derived with the assumption that the glass surface and the crown are two opposite infinite parallel planes

À gas heat transfer coefficient

 $T_{\text{cross}}$ , these temperatures are inputs to the model and

must be either assumed or determined by  $T_{\rm rot}$ measurement on actual forchearths.

iii) Since glass temperature is symmetric with respect to the center of the channel  $(z = 0)$ ,

$$
\frac{\partial T}{\partial z}\Big|_{z=0} = 0. \tag{5}
$$

iv) At time zero, the temperature distribution at some location A must be specified as an initial condition. Usually the temperature distribution at the inlet to the forehearth is given.

b) Nanculus sotacion - formine - (d) - (i) - wii - the aupropriam initial contributions and provident in the eye. tem. The constitution is a participal interest the cep reconstitution parakulina pportrisi amerikan koundaty, conditionentie <u>cannot thorough in a the publication southwate</u> numerione mittisor or checkers into calculate commercially uquadé sacra referritte a trava titulo distingua paparamento quado suissidene ackergerting that economic computer.

c) Applecement toward of. This model is applicable to the symmacicalistic examination comments with water for an existing intensity. Studies considered with the maaladetee oo alma tare oo maa ahaa maalada iyaa ka ay laa siiraa giraa giraa giraa giraa giraa giraa giraa g . at consummentance of the foundation and g facional absolution are transferred to the Composition of the second second second second second second second second second second second second second second second second second second second second second second second . bisides interaction this four stochanges.

5) January Symmetricals: One of the earliest examples of the application of modeling techniques to the analysis of control system problems in the glass industry is given by Oppelt [17]. His paper presents a conceptual elementary multivariate dynamic model of a glass tank and suggests improved control strategies using feedback and feedforward techniques.

Gorden was all therefore wedding conven the malting.gystem.illustrated.in-biga-big-converting-of-raw-maexiste input and storage, batch mixing and storage, meltl<u>ag, cullet-recycle<sub>t</sub>-and-control systems. T<del>he study uni</del>de-</u> by Sting [18] in unimerant in the develope note is not pace<del>ss u</del>nits, such as st<del>uerquestion mixers except</del>ant demo<del>nstrument in une of these models in the une unitarity</del> system<del>u daniqu and uprantion changia simulat</del>ion.

The first step in approaching the problem is to construct. mathematical models for all the process units by taking one of the most important aspects of the entire process into consideration; the physical transformation of granular material.

A general model is developed which, when specialized, can be used to model silos, mixers, and mixing tanks along with other process components. This general model will be described briefly for a silo.

A silo is defined as a temporary storage device whereby granular material is dumped into the top, stored, and at some later time removed from the bottom. The model was developed under the following reasoning.

a) The filled silo is divided into spaces of batch voiume size (refer to Fig. 15).

b) Associated with each space is a corresponding batch and its describing constituent vector.

c) When a batch is removed from the bottom, all the batch constituent vectors above it move down one space.

d) When the material is either entered or extracted, it is done discretely in time.

e) Because of the mixing effect between adjarent batches, the output batch is some combination of any input batch.

лY,

ною талькостіону ох дувтима відаюць да в супькивтіся, остопил 1969

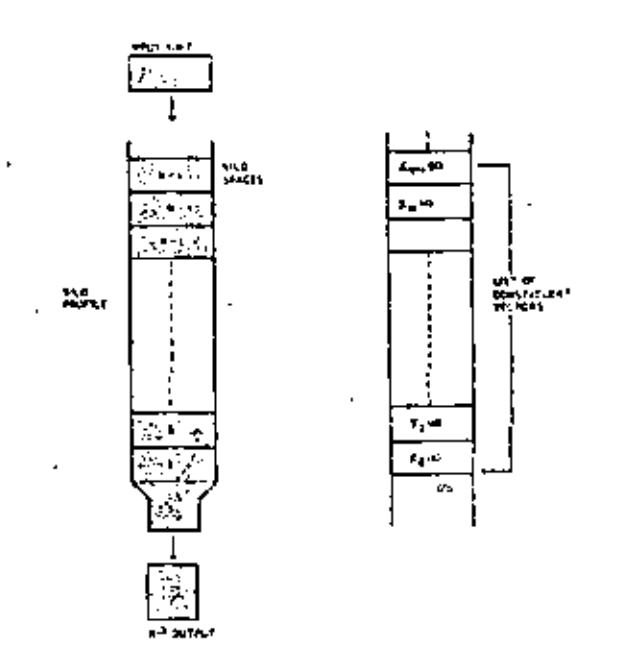

Fig. 15. Schematic silo.

f) All materials which are placed in the silo together have equal or nearly equal densities.

g) A batch of materials, or uny part thereof, has a maximum and a minimum length of the silo to transverse, and this transversal occurs within some maximum and minimum number of output batches.

There essumptions, together with mass and impulse balance, vield the following set of equations:

$$
Y(K) = \sum_{i=1}^{m} W_i(K) - X_i(K). \tag{6}
$$

$$
\sum_{\ell=1}^{m} W_{\ell}(K) = 1 \tag{7}
$$

$$
\sum_{i=1}^{m} W_i(K - i + 1) - X_i(K - i + 1) = X_1(K) \quad (8)
$$

 $X_1(K) = X_2(K - 1) = X_1(K - 2) = \cdots$ =  $N_m(K - m + 1)$ . (9)

By substituting  $(9)$  into  $(8)$ , then rearranging it, there results

$$
W_1(K) = 1 - \sum_{i=2}^{n} W_i(K - i + 1)
$$
 (10)

 $x$  here

- constituent vector of the material at the ith  $X_{\epsilon}(K)$ position in the compartmentalized silo, just prior to the kth output
- $Y(K)$ Kth output batch constituent vector
- maximum range over which an imput batch will  $\overline{R}$ be spread over the output batch
- $W(K)$ the weighing value which designates the percentage of inputs that are in the output at time NT.

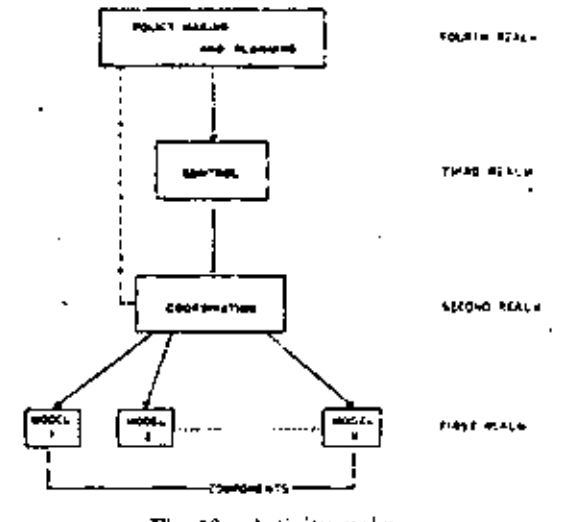

Fig. 16. Activity real.ns.

The weighing values are assumed to be of a statistical nature. The particular disturbance associated with the random variables of the model is dependent upon the particular silo to be modeled and the material to be stoted. Thus the weighing values not only must satisfy the constraints imposed by  $(7)$  and  $(10)$ , but also must be zenerated in accordance with the information extracted from the actual data obtained by conducting experiments on a particular silo. Once the weighing values are determined. (6) can be used to express the physical transfermation taking place between input and output batches within the silo.

The second step is to combine all the component models into a "multiactivity system." Broadly defined, the model is composed of four activity realms (Fig. 16). The first realm defines the functions of the components of the process. The second realm defines the interactions and performs structure coordination. The third realm defines the supervisory functions (control), and the fourth realm defines the policy making and planning functions.

The complete system model for butch systems is amonable to digital computer simulation and has been used to investigate process design and control problems.

 $6)$  Companion of  $\lambda$  and  $\lambda$  and  $\lambda$  are  $\lambda$  in the contract of  $\lambda$  in . duatsie – in – agen new that – the – inch – of catherin in her process <u>tu delene i Leaguna lan mana-der er et the text haven tar 1</u> the modelling contribution in the color of the contribution of a rule. <del>Adalaha man</del>ahira sassied.

Although assessment determin head-peacemen-sign and more experiences in the conexamed ing. the maintimed signal factor unterstand Valuemente et version grave model attilities, respective en la n the matrix warm motojng ana ison nyhindrattic and (d. recorded twin. Although terms crisis moment is releative two financial transportants unumers and starting Cally Marches are the communications and considerable in the se skabar memberken a high.

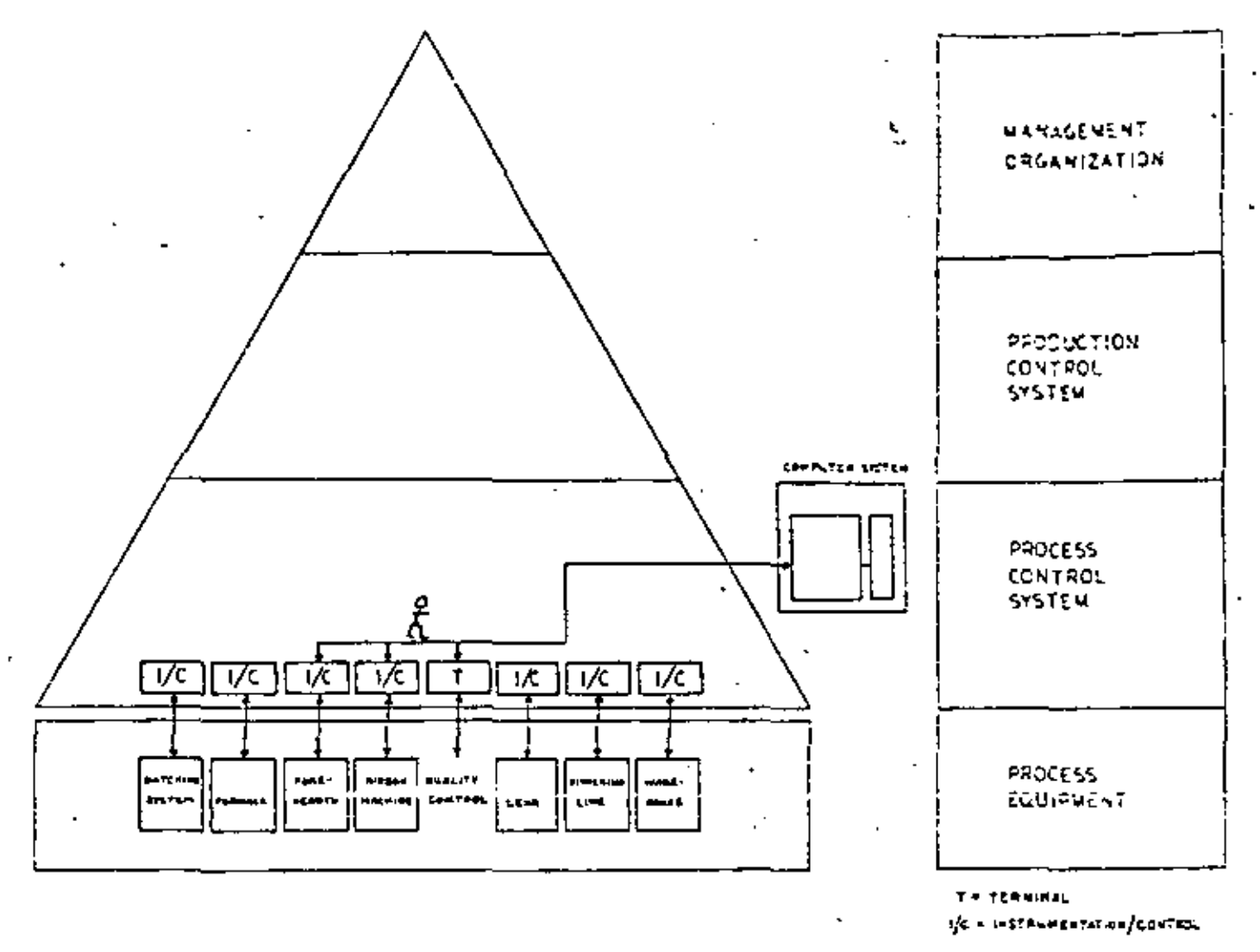

Fig. 17. Plant process control computer system.

Finally, needbags MONECAL CORANT THE HIMPS OF SATISFIES WERE HIMPLE LINE OF SANDARD TELEVISION ON A A COMMUNICATION AND TELEVISION langin the interest running in the model of Information asy consequent commences.

#### De Generation Control Service 18

The essential role played by the controller of the manufacturing process, the information network, was discussed in Section II-B. It was stated that the computer technology makes it now possible to automate control functions at all levels of the hierarchy. It is within this framework that we will now survey, on the basis of searce published information, the status of the implementation of such systems in the glass industry.

One of the first computer control systems implemented in the glass industry was mentioned in the section on process modeling (Section III-A). It is the process computer control system developed for the automatic control of a ribbon machine [14]. This system performs control functions only. The structure of the system is depicted in Fig. 17. Quality control information is entered manually and processed by a process control computer which in turn manipulates a number of variables on the forehearth and ribbon machine.

Another example of process computer control application is given by the control system used in the plants of the Owens-Coming Fiberglas Corporation. On the basis of published information, it appears that these systems are essentially process control systems performing first level control functions in the melting and delivery areas of the process, although some preduction scheduling might be effected in some instances [19]-[21].

Other supervisory control applications have also been announced recently by glass container manufacturers [22], [23]. Computer control systems are being used for the control of batching, nedting, and inspecting operations at the Lakeland, Fla., plant of Owens, Illinois. The function of the computer is to supervise and monitor the entire process.

nev – s control "decal "line in cult towned -- 4EEE TAASSACTIONS ON SYSTEMS SCILNCE AND CYBERNETICS, OCTOUTE 1969.

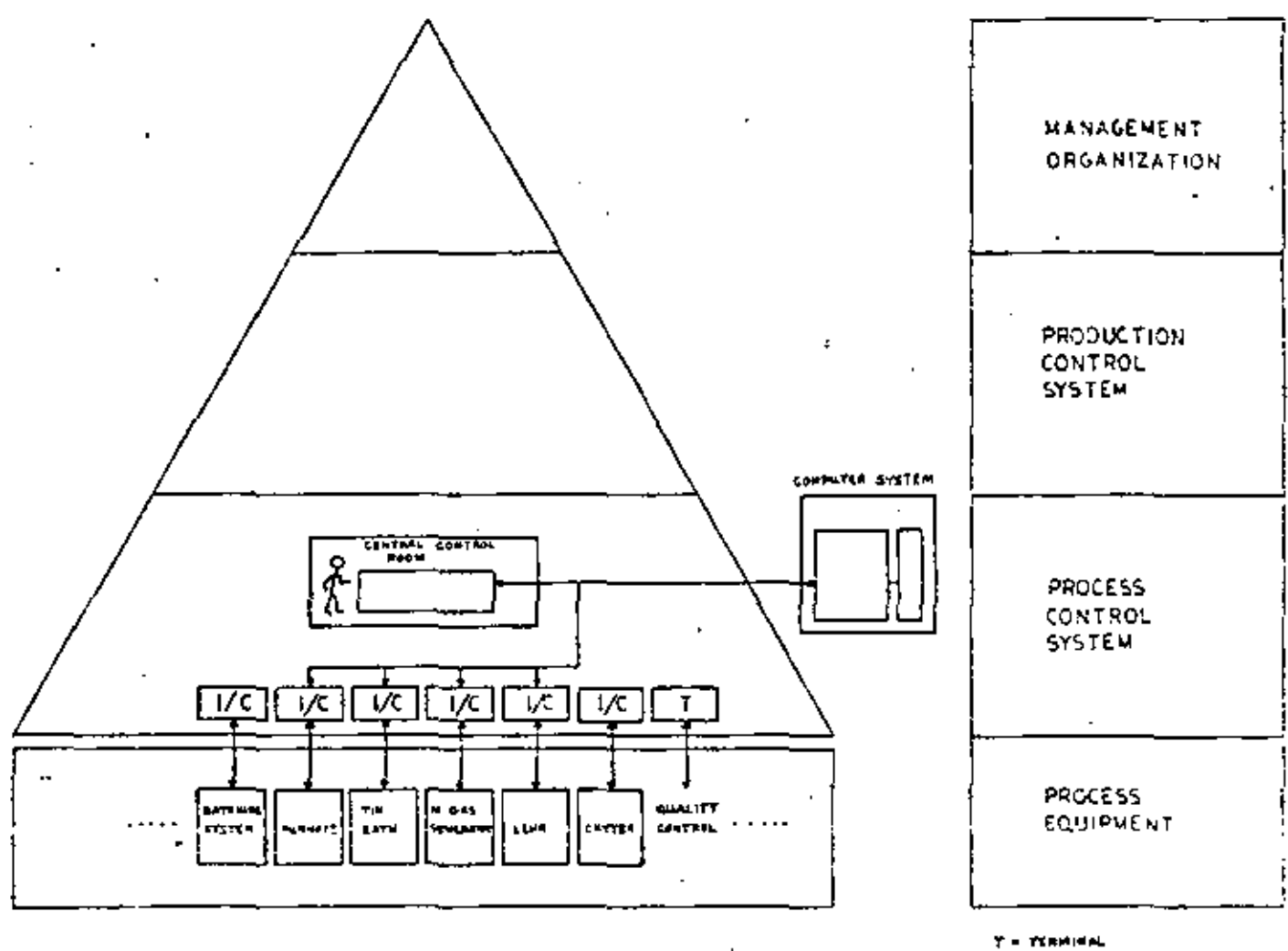

VE A INSTAURANTATION/CANTEEL

Fig. 18. Plant process control computer system with central control room.

<u>kalifit, and</u> generation weapower move that **Abstract Commence** .go.u oraș - civit forfație same determinant of the process computer control 100 system controls a float glass manufacturing process [24], ', [25]. The symptomatic contract of Fig. dwinners and provincial with cheed entited more and monitors close to 500-process-variables. The reе. н N rted. The  $\mathcal{N}$  at ΩÍ ь н. ions. torin <del>- composed</del> st. The central contН. trol noom is represented in Fig. 19. The operator console, on-line printer, alarm typewriter, television display and recording devices, and graphic panels can be identified. The searcity of recording instruments is apparent.

On the basis of these examples, it would appear that the glass industry, following the trend pioneered by other

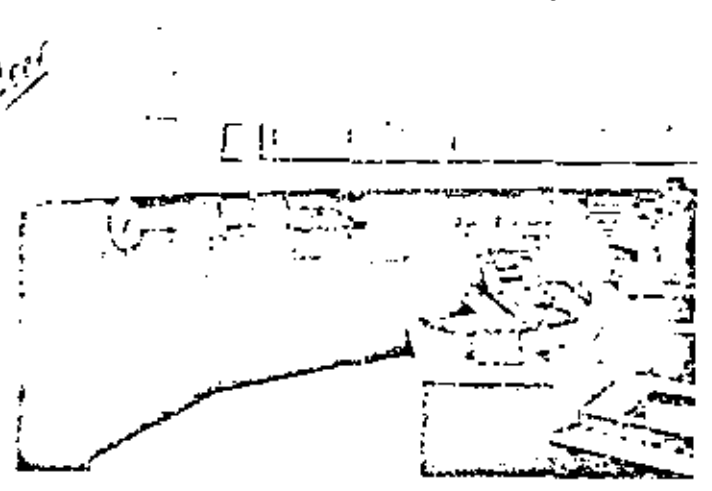

Fig. 10. Central control room-Ford Motor Company (Dearborn

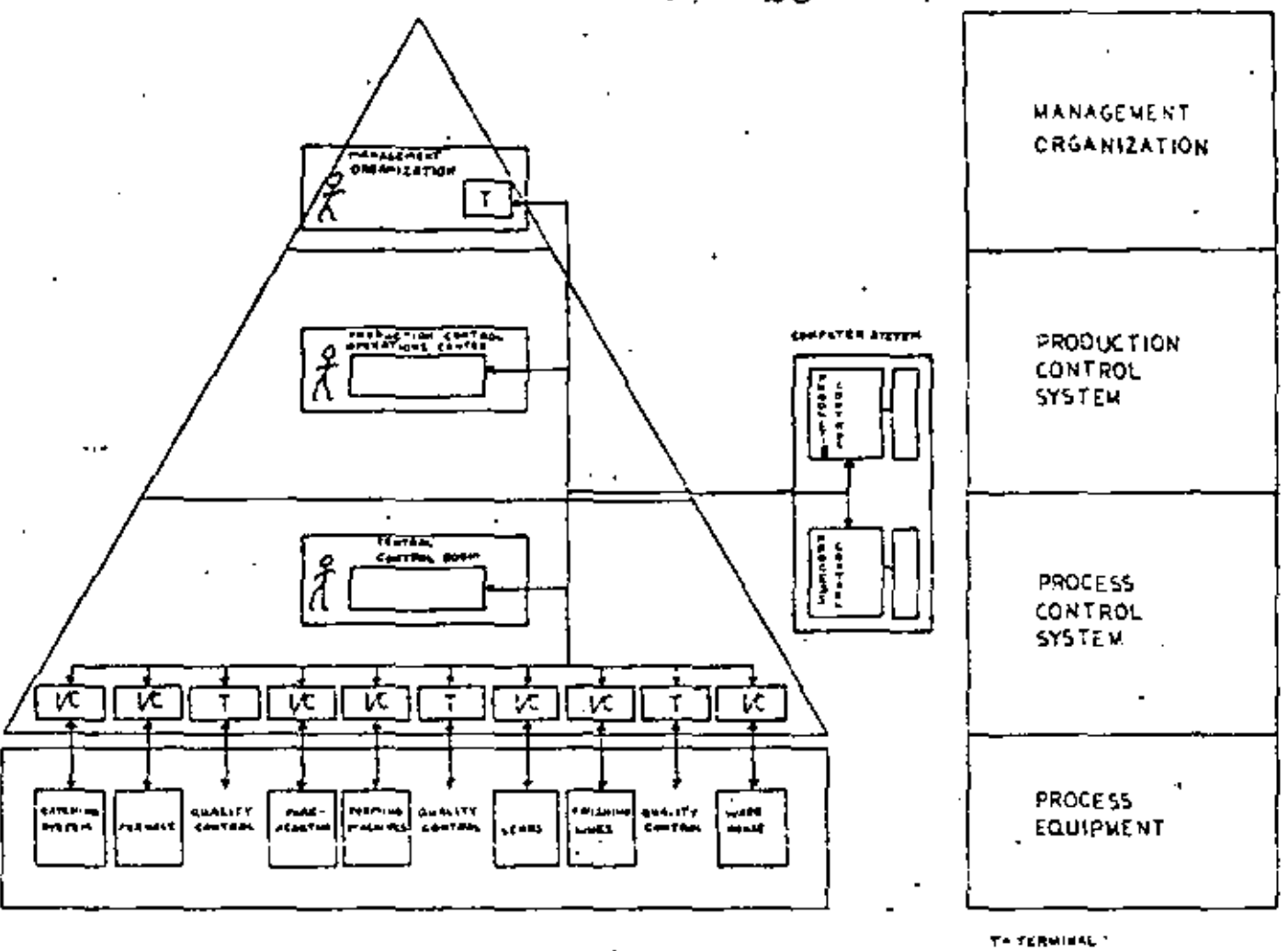

Fig. 20. Integrated plant control system.

process industries, is slowly moving, in an evolutionary fashion, toward computer-directed, central, process control systems.

It is believed that the trend toward integration will not stop at the process control level, but that production control and management control functions will progressively be included into the design of fully integrated on-line. real-time control systems. Transference Fig. 20 thust men digenvergro glas -passible in grateri plant. Catt rol computer-system based on inactional developed deals in-(altained system produce is periodically the precise and assignion control punctions on the and its past-time. The information of encoded with clients same retent remembership straights entertained. The more can senter of the contre plant is available on a minute-to-minute basis. This perfusio the effective implementation consultation in the mement or hanner with decisions mathematic basis of quantile sveringensteer averkobernhere and a her meded. There is no evidence that such integrated control systems are in operation roday although, as we mentioned previously, some of the existing control systems might already have developed to include some production control functions.

The series of diagrams, the last one in particular, also suggests a clear trend toward making computing power available as a utility throughout the system in much the same way as electric power is available today.

UC \* INSTAUNENTATION/CONTROL

The integrated control systems approach should naturally be expected to affect out basic concepts of plant design and operation. In particular, it should be expected to have a very significant impact on the management and organizational structure of the plant. This is the subject that will be discussed in the following section.

#### IV. HUMAN FACTORS  $[26]-[29]$

The emphasis of this survey has been so far on the economic and technological aspects of systems developmont in the glass industry. We have discussed problems relating to the development of the automatic control loop represented by the diagram in Fig. 21, symbolizing the physical process controlled by an on-line computer. But manufacturing systems are man-machine systems, proprizations whose components are nien and machairs, used by a communications here ock working fogsther to addemia common gast Thrial Links Links medicate per everyor Then Tomer a the human models are a fixed

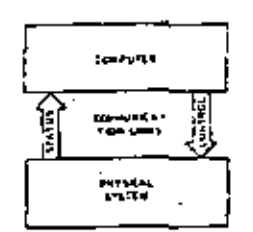

Fig. 21. The automatic control loop.

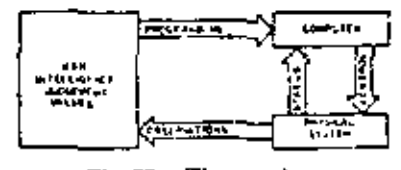

Fig. 22. The man loop,

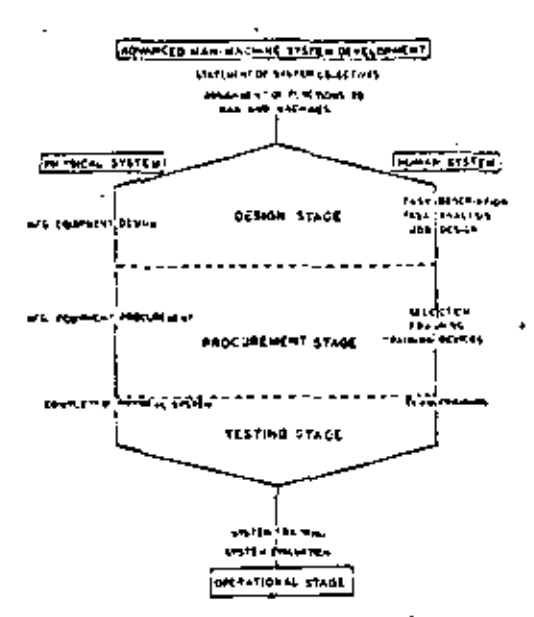

Fig. 23. Man-machine system development.

suggest, Mancongramentement the wavenube or typegramming, cashesi data entry pand instrumentation. He in the contribution of the companion of the second state of the state of the state of the state of the state of didis intelligence indiversity and written the performance câtino automativ mustroi în principe în bisociacia ci sdecisie or optimal system periormance.

Ghamstinder-oppmentale jazz, alangais vaivad- in deudammerrojnia negrandi kontrol avatema in a need-los-en amang ng mga as a compondent in man-machine systems where alsvelopmental needs resemble those of the machine or hardware components. Planning for the design and development of human components of systems hus not been as systematically pursued in the past as it might have been. Greenstern die provinsie were der american die velaped first, subscainant was see made that the human consponents required either existen or equiti be found or can hope trained to operate this system. Only in relatively Earns years expensive side the odvads of extremely gentplax mistury used servement systems are arriteriant awareness developed of the peter for restantic idesign ami-development of homan-system componions in the

de Jeve

## $24$   $^{\prime\prime}$  is the transactions on systems scheme and cynernetics, october 1989

United States this is probably best reflected in the types of documents required of potential contractors for the development of complex men-maching systems. Qualitative and quantitative personnel requirements information (QQPRI) documents which specify the design and development of the personnel subsystem necessary for implementation, maintenance, and operation of these complex systems are required. This can no longer he an evolutionary development process. It must be planned and designed as the physical subsystem(s) is.

Fig. 23 seliematically represents the man-machine system development cycle. <del>Advanced erways des deux e</del>nt issuelven-the-injeri-materns structure at m-objective - and c<del>ulminates in desimons its</del>tan<del>ce is the second and</del> apurationel viametions to incircate and machines. Reserving mint competent in momentule the calculations approach on narallul quas se of development to the point at which the completed components are assembled for testing and training in-proportion-for operation. Although an accessived in Fig. 23 ... the parallel of correlation in the two moderation sycientedoes tromin any way imply independent dovemp**mont.** One of the primary values to be gained from such a man-machine systems development appropriationalizable reperiod and an reing gute metion additional type and the tam subsystem in continuation of the continuity of the In addition to assuming that all required components are available at a specified end point, the continuing interactions contribute immensely to preventing the need for costly and time-consuming retrofittings of components and major system modifications. To accomplish this, however, implies the development of an ability to communicate offectively and interrelate on the part of representatives of diverse disciplines. Compromises and trade-offs will be required. Ultimate optimization of each subsystem will undoubtedly not be possible, but total system optimization and effectiveness will be more closely approximated.

In high to be the two stores which we are the country progress control possibilities in the juttive-winters some of the insulcations for manufay stam-enmountage.The inviticaincommunication of the second contract of the resource. ang: 1) Euclidemme-organizationship difficient summer inasymptometry-the-masses recoved district ad-control complex multipermember lasy service exercise covered or becourt the taip different constructions are approached. 2) Emmanumentrating jobs matches incontractor ting the resulting one of the street enders in the montent p vokani – sovemie tech and sentis are it were foregry ("Herein) some den independent of the second of the second states of the second second states of the second second second second second second second second second second second second second second second second second second secon will be required, and programs and the best- or propare adiestes we performation of the part function is the Single bare and the contribution of the state of the state of Vагнили (областики совсеми - предобласти и) - претендалено equippers any rise assisted with a tenunger secie day mountermore of grac-carrier attributes and creates. 5) Postanisaci procedur. Terricotatum ingetariani LARA APPROXIMATION TO THEFT OF DRUG HARACTERIAL egger a Gianged-tweetermanner and the send followed monthly and strely.

Whatever the end product of an integrated plant or company control system turns out to be, it is almost certain to require different approaches to the organization, management, development, and maintenance of the human components. Winters implied in this pulse is that planning for and concern the need for act as precare but-<u>nnech tu tha human, camponent, developpeut – skag</u> male the physical system development, must begin now if we are to exhibit the higher levels of integrated control in the masomably new future.

#### V. CONCLUSIONS

In this survey we have discussed some of the economic. technological, and human aspects of systems engineering. We see systems engineering as the technique through which the electric technology, exemplified by the digital computer, is being applied to our industry.

Several major trends that characterize the evolution of systems engineering technology in our industry have been identified :

1) Thomain marked town-town-the-increased intogration...of process\_control\_production\_control\_and management control functions.

2) Modeling-techniques-are playing an increasingly important role and should lead to the design of optimum systen the process the integration of the design of the process and white-cuntrol exstem.

3) Tim-importance-of human-factors cannot be overemphasized. Our moleculariding of these factors is one of the major elements, possibly the most important one, controlling the unteror implementation of modern tech-DOMESTIC INCLUSIVY.

As engineers, we find ourselves increasingly moving in a position to influence directly social and humin patterns. The nature of our work must change as our essential responsibility becomes one of education of the public in modern technology.

#### REPERENCES

- [1] M. McLuhan. Understanding Media: The Esterman of Man. New York: McGraw-Hill, 1964.
- [2] S. E. Liniachraby, The Design of Production Systems. New
- Sark: Reinbobl, 1966.<br>[3] M. Athans and P.J. Falb, Optimal Control. New York: Mo-Graw-Hill, 1966.
- [4] E. Chen, "Modils for integrated contributions at the tool Systema Engineering Contents on Dersey (19)
- [5] I. Lefkowitz, 'Multilevel at provide the line grand complex control systems," presented at the first car end head center. Conference, Chicago, 13.
- J. W. Folkester, Industrial Densiners New York, W. S.y. 1931. (fi)
- [7] V.A. Trapeznikov, "Control, occurris, tortu, a musicature, presented at the 1966 IFAC Consultors with Gali
- [9] H. Cheslnut, Systems Engineering Cons. New Lots. Widey, 1985,
- [9] I. M. Sheinkop and L. S. Robert and M. Schen beyond for investigating glass movement in gave service (prison, "Sokie t
- techniques for studying the design and the constitution melting furnaces by means of necessary a manager cause Technology, Proc. 1982 Internal, Lung and Lane Alexandrian, D.C.), pp. 190-195.<br>[11] J. D. McClelland, "Platter  $\xi = -\frac{1}{2}$  of such pressing," J.
- Am. Ceramic Soc., vol. 41, p. 620, 1983. [12] Resistencesk, and [12] P. Eykhor, P. M. E. M. variation of contract Resistencesk, and
- B. P. Valtman, presented as in-given IFAC (Neg. London, England.
- [13] R. J. Mouly and L. A. Zangari, f The development of an antigmatic diameter control systems for associationing process of  $13.1$  Trans, vol. 4, pp. fax. for  $\propto$  can a  $-4$
- [14] A. T. Bublitz, R. J. Music, and R. L. Tromas, researched feedback injurezes product varieté se, 1784-21, pp. 22-60, November 1966.
- [15] B. J. Hoetink, "Process dynamics of a glass figure of ollowing a response to the process of one of the process entering presented at the 1968 Internati, Cong. on Glass, Lazzan, Faziand.
- [16] J. Duffin and K. Johnson, Orleans contained powers! fore-hearth situation," HSM German, San Jose, San Jose, Calif., Rept. 02-172-1, July 314-44.
- [17] W. Oppelt, "Regulating processes in a strokes and their representation with the heir of the k shock of service." Glassenhalter Berichte, vol. 26, no. 5, pp. 14 - 15 - 15 - 1
- [18] D. Sting, "Granular batch process roomling," Case Institute of Technology, Cleveland, Olav, Progress Ecret, 1989, October 1965.
- [19]  $\langle P, D \rangle$  Grien, dr., 2 Digital compared for given process control." presented at the 1967 Am. Ceramic Set Menting, New York,
- 120. — ""Direct digital morni of a most (smale," presented at the 20th Ann, ISA Contactors Angeles Calif., 1965,
- [21] R. R. Hudgins, "Tiberzias present control using DDC," greented at the 1967 IFAC IFIP Discoveril Cont., Mentou, France,
- [22] "Computer operation in Owens Hill on also container plant," Natl, Giass Budgel, September 25, 1955
- [23] "First computerized gives out that that dedicated at Dayville by Knox," NoL Goes force of these Children
- [24] "Font's commuter controller point to electe numeron for three years," Nath (thus lively), July 22, 1962. [23] "Ford's dot a lives plant takes expansive quality," Automotive
- Year, May 1, 1967.
- [26] R. M. Gugne, Ed., Prochaby ed Principles in Sydem Deedop-
- [27] J. C. Kennedy, "Perchands and a state development," in Phythological Principles in Northern Inc. 42need, R. M. Gague, Ed. New York: Hold, Remontance Winner, 1982. A
- [28] J. L. Auerback, "The It is smaller as the head its impact on automatic position," presented at the head IFAC CongryBasel, Switzerland,
- [29] K. Davis, Human Relations of the C. Lee Dynamics of Ochanizational Beharior, 3rd ed. New York, McGraw-Hill, 1965.

## The place of digital backup in the direct-digital-control system

**WINGLED** 

The Faxboro Company Foxboro, Massachusetts

## <del>introductio</del>n

The low to the success of three thgits control on hego-industrial-processor-lios-in-its-flexibility-in implementing-everyday-process-control-problems-aswell-as-advanced control in lower-overall system cost. Control concepts for continuous processes use the computing, monitoring, information storage and analytical ability of the direct digital control computer. In the batch or discontinuous process the computer's logic capability is emphasized. To perform batching operations, a comprehensive logic system is necessary. Implementation of such a system using digital techniques provides many advantages over implementation using analog equipment with auxiliary digital logic circuits.

To fully appreciate these advantages, the reader must have a basic understanding of continuous control systems as well as the batch type systems. The following will describe single loop control, several advanced control concepts and control of semicontinuous processes, as an introduction to digital computer application and backup.

2 C

#### Singhonographical

Simple-single-lose-feedback-centre-fe-the-mostcommon-control found-in-the-process-industries.-it inused for controlling flow, level, temperature, rressere-and-meny-other-variables. Hotte preumetre-end dectronio device argumento concinentario this tupe of control.

Basically, these controllers compare the measurement of a variable with its desired value or set point. If the two values are not equal, the controller adjusts a control value to minimize the difference (Figure 1).

In action, the controller is an analog computer which calculates a one, two or three term expression,

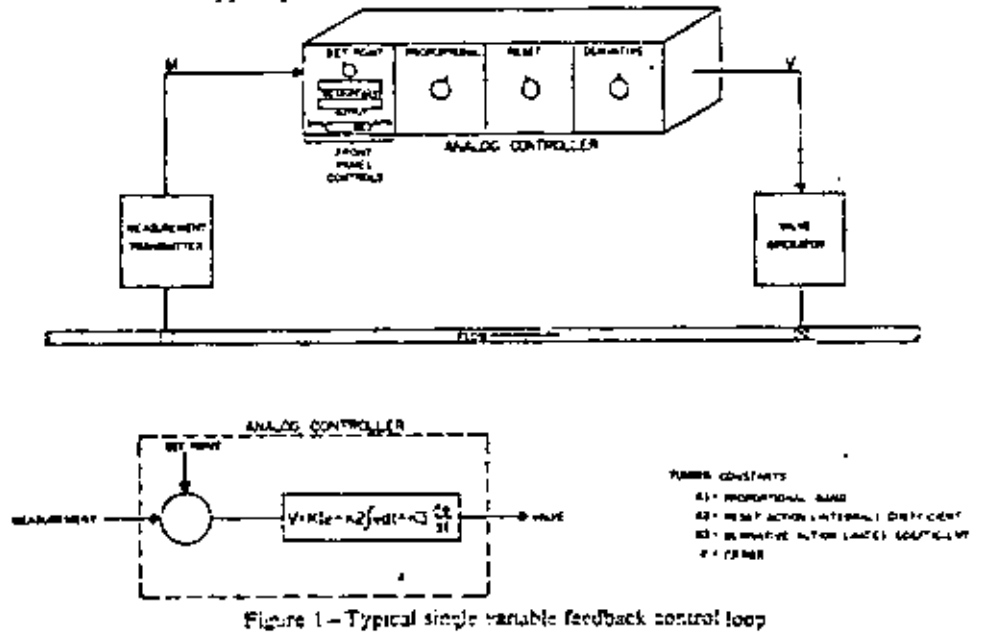

Reprinted with permission from AFIPS Conf. Proc., Vol. 30, 1967 Spring Joint Comput, Conf., pp. 771-778.

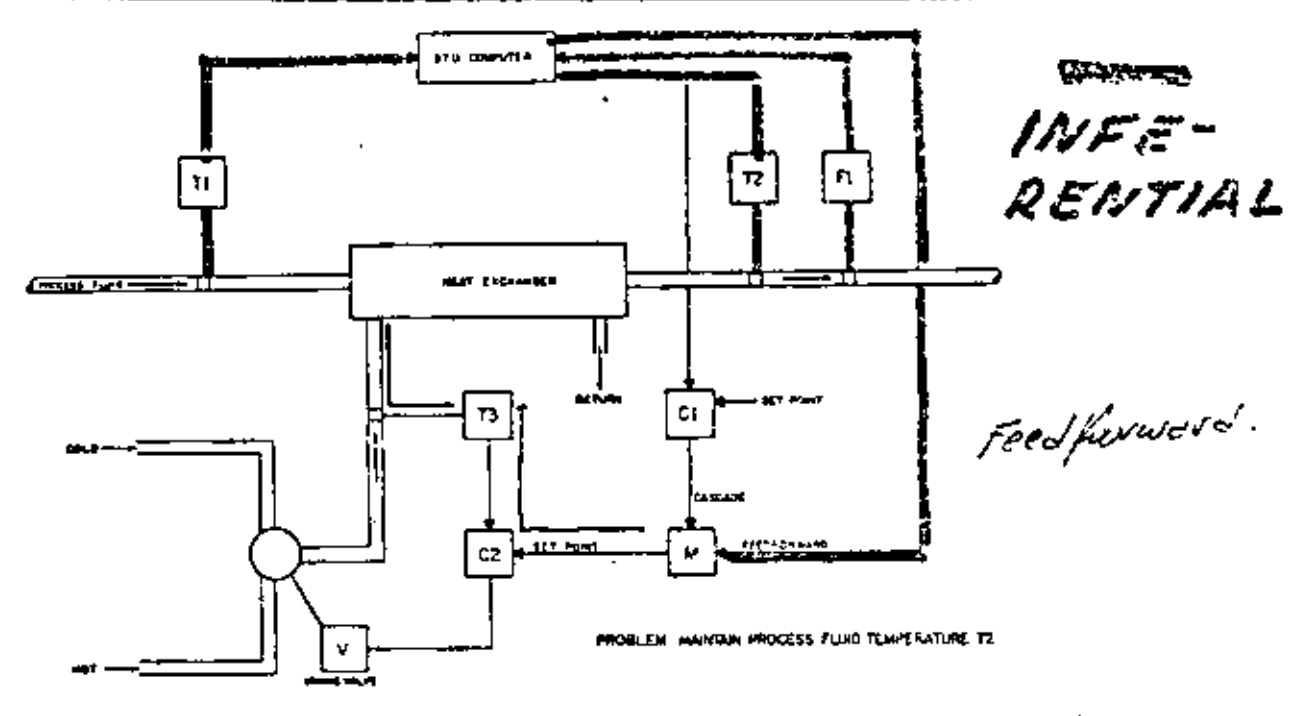

Figure  $2 -$  Advance control techniques applied to a heat exchanger

depending on the type of control action required by the process. The direct cents define proportional, react-und-derivative-control action. During process start-up, coefficients of the three terms are manually set on the controller to provide the best response under normal operating conditions. Leapersting-conditions-change-or-the-process.operator-changes-theset-point-radically-the-coefficients-are-no-longer at obtimunt values.

#### iv<del>anoed control eva</del>cepts

Anthropper problem becomes mare complicated. single.loop.feedback.control.is.no-longer-sufficient. Figure 2-illustrates-three types of advanced control: inferential, feedforward and coverede.

Inchesinforential control stretationship is calculated halmoop-improfessional-measurements-which-is-used te controizthe-desired but unmeasurable-variable- In Figure-2-the-Blu-computer-performs-a-calculation bered-on-the-difference-between-the-outlet-und-inict tempers (ures-to-the-best-exchanger (T2-T1) and the flow the of process fluid through the heat exchanger. This minimum e-measure of the heat transferred-to the process field - determines the dement of hor or celo theid needed to maintain process fluid suspot temperature T2.

Analog computing devices perform the necessary calculations and control can be executed with conventional analog control devices. Additional calculations may be necessary before some variables are combined. For example, the differential pressure signal provided by the commonly used onfice plate is proportional to the square of the flow! A computing element is therefore necessary to extract the square root of the differential pressure signal.

27

Eignen-Zeulesvillustrates-feedfactuard control. The calculation of heat transfer (Btu) rate is "fed forward" to adjust the flow-of heating or cooling field and change-temperature-T9: This feedforward calculation anticipates disturbances in both inlet temperature.T.I. and process flow F1. Tenorwide-more-stable-control of Tartherfeedforward signal anticipates the change in heat input required. The magnitude of the feedforward-action-is-esually-determined-by-experimentation-and-may have to be adjusted periodically, since the heat transfer characteristics of the heat exchanges change-with age.

A-third-control technique illustrated by Figure-2 is cascade control="d"technique where one controller adjusts the set point of another controller. The output of temperature-controller-Civis-fed-(cascadeu) (o the-set-point-of-temperature controller-C2 through a mohiplying-device M. Hence charges as process faithmatepat demperature T2 affect the neer primerer controller Gives unimpressivements on put temperatture.

T<del>ésprochatol: leopsr</del> dric<del>at-ca-have-il cen</del>isaprited **to-continuour processes which eperate at acaratersly** conditions with conte-numeral process-sever-numer distantiances. Therefore adjustment of the problems -ANASSAMAS CONTROL CONTROL SUPERVISION CONTROL indicate with themes are nonneed, increased and it

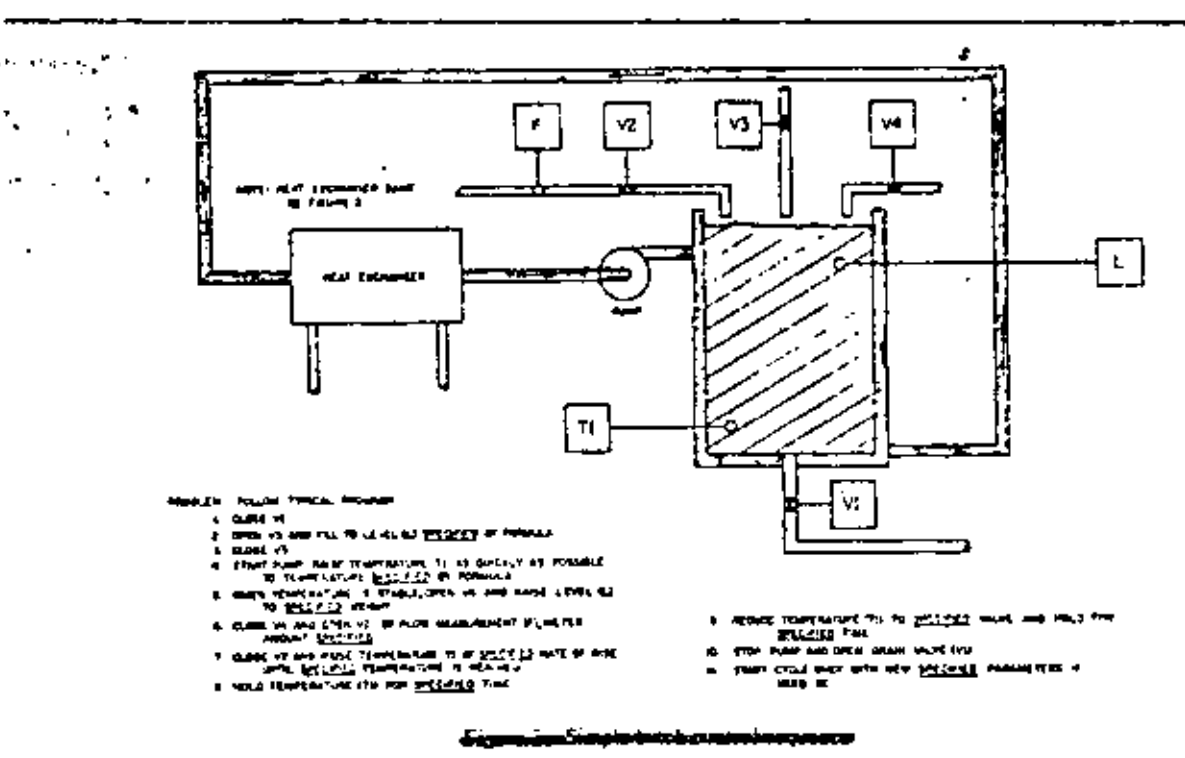

e estas

tionousweell-behaved "bitteesay use=of-shese-ediustments monito be wery limited. Many high production petrochemical processes are in the continuous process. category.

#### Control of semicontinuous processes

 $\sim$ 

Framed actions a process control problem where steady-president conditions are not maintained. This wsc-of-proces-requires-a-control-system-which obanges, operating a pulluons economic to a preplaanod-event/time=schedule. Batch-or-sunkontisucus orgoesses recorre-controlled sequencing becases: variaus equipment most te statted and stopped frequently,produc<del>t req</del>uirements<del>-Change-freque</del>ntly and operating parameters change. It should be noted that most-basea-ov-routinuous-orocesses still use feedback-control, but with-programmed-changes of control set point.

Figure 3 Elustrates a simple chemical reactor. Ingredients are added sequentially and temperature is maintained according to various preset programs to provide the chemical reactions necessary for various products. The reaction-millingthe-weerel-can vary frame a bibliotecolo to exceleration during the production-cycle. Hance in unter to hold a set temperaincombination of the may be convenient swifth from heating the reactor to cooling it when thoseaction starts to remember announcement.

la-the-typical shamical equator or triving weed, different control requirement thermost more surprise each sew-prodent. For instance, there may be changes in specified ingredient mix and heating and cooling temperatures and temperature rates of change. Proene more obtained the main consideration of the fatto complete control than the feocheck, feodforward and main variable-recontrols-previously--downbut. High ാര**ലാധം താലനാടം തരു**തേത്തു. ടാഗം താന്തുക്കി<del>ക്കുക</del>്കു including compressionaring and supping.

In Figure 3, the computations temperature fri is basically-asteedback-control-problem. However, the problem is complicated, since Timust-chence at the proper times, sometimes as a separate fashion and other lines subsecontrolled rate. Also, the sequence of events must be readily changed, depending on the intended product.

Combinations of special purpose digital and analog control equipment have been built which satisfy the demands of the discontinuous process. However, the programming of this equipment is relatively inflexible and the control cannot be well-tuned because of the cyclic nature of batch processes. Many of these systems are not used at full operating speed, since the control constants are a compromise.  $\sim$ 

 $\mathfrak{c}^{\mathfrak{c}^{\mathfrak{c}}}$ 

£ ka

### Applying the digital computer

Digital computers assest algaliant in technologic industrial process control. field-due: In their shifty hamadastem programme, matematicale matematica arctic complete controller electronaries, computer wortchter "which "are <u>napalicach) – organizable, monimumbe pracar, podalae</u> actinosancesding to a preplanate netherate. The stickel **المكان بالفرنسي برمان المواردة المنافذة - أستخدما المستمل في المراس المراس به المراس المراس المراس المراس wo-Gale-difficulting visit of the Victorian and To** <u>nda-i thaoner Mhósaíteal Syslem. Kwahanges ar precesar</u> dynamics, restarials, equipment and production demands. Bosanss-of-this-versatility-digital-computers and bring designed and installed in consinuous arecoss planto as usil en in betch presess plass. Many of the installations use direct digital control techniques on all or some of the control problems.

Table is accommon-two-systems, another sing-direct distink-control exclusively. As shown a continuous р<u>годель-е</u>ррісцьког, іл-налої<del>ї табиоту і да 530 літат</del>ов meanus monts of which 17 Sera a sucisto with control calculations, the other impursure for performance monitoring and asystem-operation analysis. Of the 225 control imports - 180 are to sed How direct control of simple loops; the remaining 95 are used in adstanded control. Thesefore, approximately one-time of the 225 innocentrated with control arounded to implement-multivariable-rand-advanced-commol inchniques.

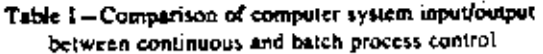

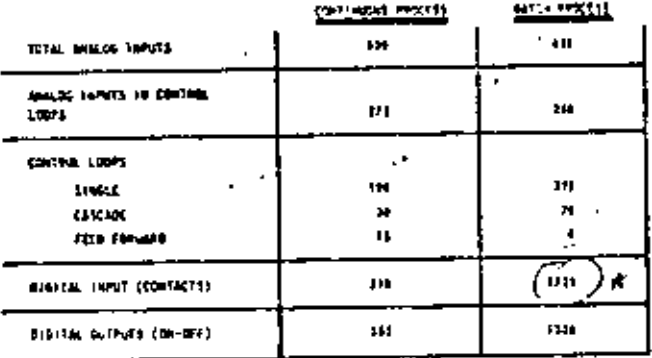

Table 1-abse shows the input/output distribution for a lases-besch-control installation-currently being implemented by a digital computer system. A-comparison of the battle with the continuous process teveals\_a-significant-increase-in-contact-sonsing-elemante and on off control outputs. [a ander to consence ciacable the "batch" system - music concentration and come Macaut-optipinent-and-conditions. Also, marriedvices, must, ha turned on end off. With the batter eyetem \_\_man\_mechine \_\_communication \_\_mecds - also \_\_m - crease. Increased number of push buttons, signal lights and the increased size of digital displays require more digital inputs and outputs.

It is also significant that the number of control outputs (295) can exceed the number of assign insets (340) in the barch system. This situation cocurs in tately -processor-because -the -capacities meanont cap-be-used-in-sommai-as-duforem-commai-crements, and *and <del>selfferent ecutor structu</del>*ns, depending on **Rundership and M** <u> دارم نموست ورو</u> of containment.

#### The philosophy of DDC

With the introduction of the digital computer to the presses recontrol field, it became avident that relatinnin field was "known "about-ment processes-initial methomatical-models-which-would-permit-improved <del>Mucess Collin</del>ol.

Early-ettempts-st-applying-the-digital-computer emphasized-supervisory-control-in-which-the-comnoter-adjusted the set-point of arranalog-controller. In these systems, the number controller retained the lact computer control setting, if the computer failed. On equilibrium processes, this control mesopoite estis-Lustory; in fact, coon the system manufacture entity-Colonity, in modernistic difference intertains the comnatemmentherexpress. The operator conkirchi wijust .<br>enamel actions, as ha did-before the installation of the sunasuicorpurpompeter. This made the process aparators, happy, but in many instances the procosengineore and plant supervisors were not. There was no guarantee that the operators would achieve the optimum control settings for the plant.

What additional-universitates-did-the-computer-proeide? If so desired, the compenent conformake feedforward, essessie and inforential-calculations-which vende option/ortrod/sct-point-int-otonomic-or production-considerations. Economic-constraints relating to multiple balance, throughport inventory, etcanomidade revoluped. In a sense, an economic mathemorphical medicines experiences are access anywhere is model\_mea.cill\_difficult=to=actnever\_due\_to=tack=of\_ process knowledge. In addition, the on-line process computer performed other useful work to aid operators, plant supervisors and process engineers: see Table II.

> Table 11-Some non-critical functions of an on-line process computer

- LOG OPERATING DATA IN ENGINEERING UNITS
- CALCULATE AND DISPLAY OPERATOR GUIDES
- INTEGRATION OF MATERIAL FLOW
- REPORT ON PROCESS STATISTICS.- MATERIAL USED
	- FUEL USAGE, THROUGHPUT, ETC.
- CALCULATE AND DISPLAY OR RECORD UNIEASUREABLE WARIABLES SUCH AS BTU RATE, MASS FLOW
- HONITOR AND ALARM PROCESS LIMITS
- RECORD PROCESS EVENTS DURING UNUSUAL DISTURBANCES
	- MONITOR AND RECORD CHANGES IN SET POINTS, ALARM LINITS, ETC. MADE BY THE OPERATOR
	- PROVIDE ON DEMAND OPERATOR INFORMATION SUCH AS TRENT RECORDING, ALARN STATUS REPORT, LOOP SET POINT AND PARAMETER DATA

Dissolvain Neissentrois were endemonalidernien at <u>.com o despuése durant en compresa processive de com-</u> the bules-wat-performing process analysis, included ing and composing point events of.' It was reasoned that DDC would reduce the cost of a process control computer by eliminating the cost of the individual feedback controllers. Since the controller merely performs a calculation, why couldn't the computer perform the calculation? Several experimental ventures showed that the DDC concept was physically possible.<sup>1,1</sup> The feedback control law was calculated within a general purpose computer and the resulting signal outputted directly to the control valve.

Audistan appeared that the trade-off between indisidual-doop-controllery and a direct-digital-control (DDG) computer was in the area of 200 loops. There was a hooker, however. This trade off did not include=any provisions in case the computer system failed. For-most installations this meant using analog aontrollers to back up the DDC computer on each loop considered critical.

The <del>DDC-cupment was designed to that,</del> if the computer-failed, emb-valve-would-semin-in-in-last directed-nowhereunicss backed up by analog control. Cation<del>l-lony-were t</del>acked-by-air arabog-controller which would maintain tour control on computer failwe. Commissed of the attention was more "lacked-in" at thois issues mountained operator could manual resultion each welve from a conceign a which he-could read-rative position-and-process-measureawrt.

Figure 4 shows two loops from a large system. The measurement Marted to startunanal-control-panel. capies the appropriation in approximation of ... <del>даав-об-итчисе-бија</del>те. <del>Таш-даач-а</del>ацајлів<u>к</u> ĸĦŦĊŔĭ**ŖŔŔĸŔĹŗŗĠŊĠĸŦĿĨĸŖĸĨŗĹŗŗĨŦŔŦŗĠŗŀŗŖŖĦŔŦĘ**ŦĊŨŢŀ <u>troller, for buckers since mornement - Mo-in-test-act-</u> i manazarta

With the evolutionary history of digital process computer equipment, it is impossible to more than estimate speed-demonitormeen fatheres (MTBF). For the smaller digital computers, including input/output equipment, that have been applied to the process control problems, calculated MTBF has ranged from 1000 to 2000 hours. Advances in circuit design indicate that rating distinct asset, but reliability statistics on integrated circuits are not yet available. However, <u>regardless she is sprojections and the</u> calogleted=cisime+tht=hine>shared=single=computer=#y8= tatta will newcaster perfectuant will sometimes in Theselute manufacture recently contained ways - bowers. undered-commentatoress-metallation-contompleting-a digital computer.

- غرا ا

iA

 $i\tilde{\phi}^{(i)}$ 

For continuous processes, involving tess than 150 loops, it-apportunities thereingle-computes with set point in control or DDC with analog daily. and some one Di Koon-poncesses loops makes the mom-monse. However, the user must be fully aware that he will give write companies and process-control optimization, as well as the functions listed in Table 11. if-the computer fails. Perhaps most important,

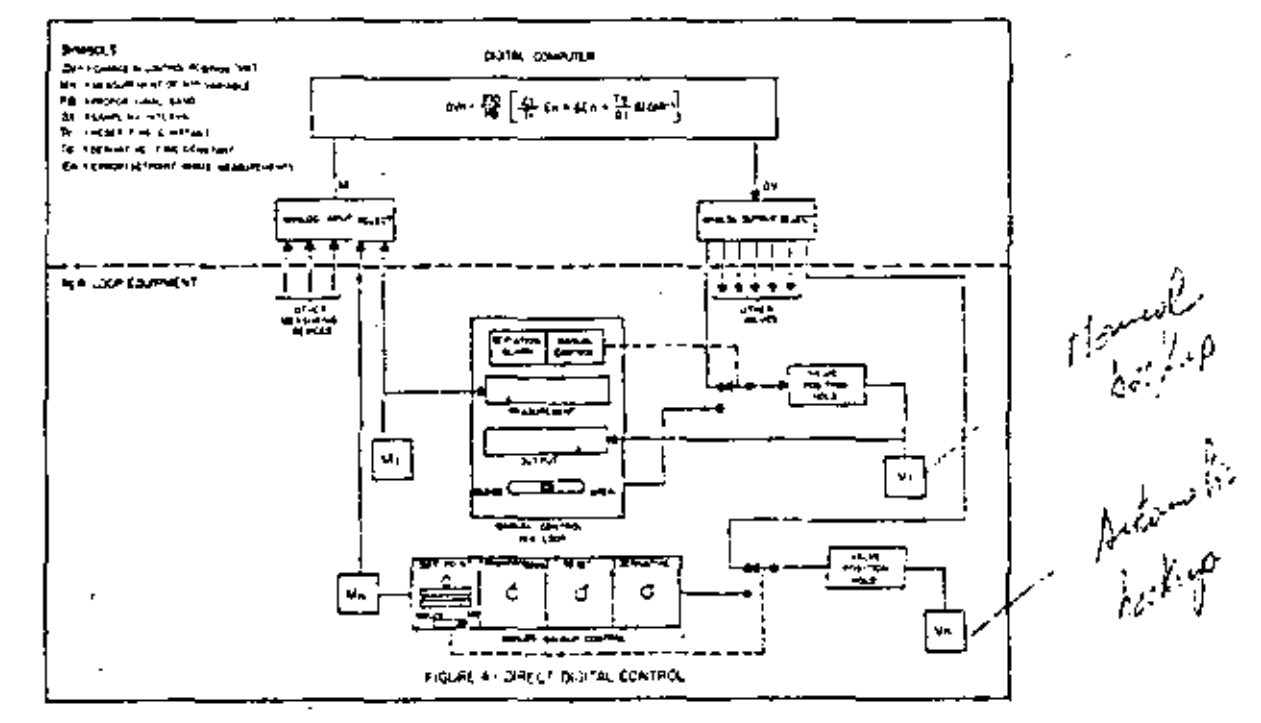

Figure 4-Direct digital control

any administration that was dependent upon the computer, such as feedforward, enconcement multiwater the million between the communication of the communication

Fectbo installation where control is antexpositions. bul-where-suntrol-tequencing-in-imporative, (be-use of examples art unalog controllera is not entire ient. The computer-provides sequencing and legic analysis which-must have becaup, if process operation is to be assured. The pracess control prother is not solved by Leeping all-control sottings stationary upon-computement en failure. In a chanical seactor, for instance the contents can solidify or the reaction can "reasswey." if the processmet point is not-changed at those open time.

#### andisi DDC-consister apeten

Figure Solituation of the parallel BBC computer system-which not only provides computer backep but "backs up" the time-stared analog and digital isput/output-equipment which connects the computer ta-the-various measurement and control-clements. It also backs do all hacrocor controls we well as all seguenco-control action.

In addition, this success continue to perform the noncontrol functions "such" as "those "fisted" in Table -11. It therefore necessity control-recommended cyca-il-one-computer-annive-de-time-shore-i/O equipment-sheets fail. Note that if resumminationsshared compment (alls, process equipment in transferred to the hacking subsystem.

Table 111 chose come interesting statistical data\* which compare the availability of a single computer system with a parallel computer system. The table assumes that the MFDF charaingle-componency are m **mediamasztó, fuszagok-zoonpuramasztávácszáráró**ró nemilel-computer-system. Experience has shown that repair time for various failures, with on-site maintenance personnel, averages between 5 and 8 hours, depending upon the skill of the maintenance personnel, the availability of spare equipment, etc. With the parallel system, it appears that the average repair time can be maintained under 5 hours, since the system incorporates elaborate programs for selfdiagnosis to ensure proper transfer to the backup

Table 111-Availability-single computer vs. dual

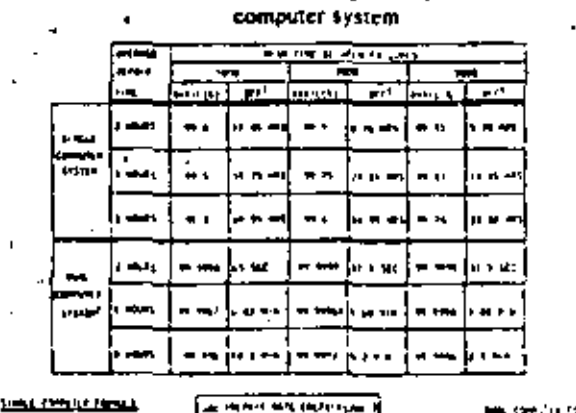

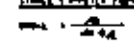

 $\frac{1}{2}$ 

that we share and will suppose exposure hardings in the red in finally deposite to the contract action complete

an an air.<br>Cleanaiche

ı

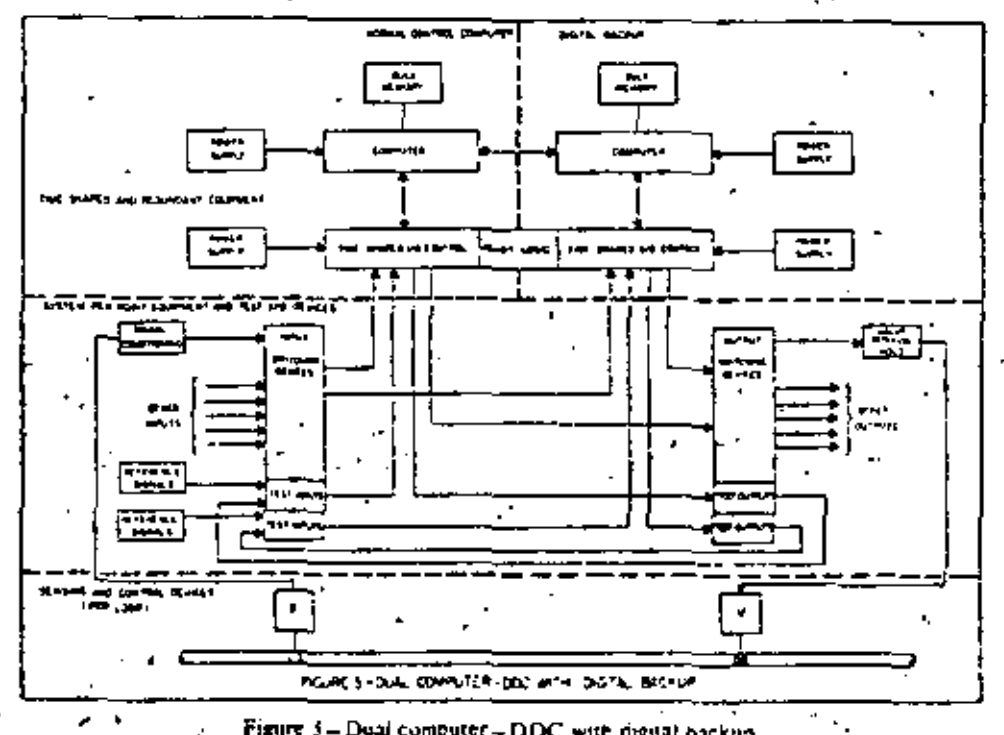

Figure 3- Deal computer-DOC with digital backup

system. The failed computer subsystem is available for self-checking while the backup subsystem maintains process control.

Systems of this type can be equanomically extremive sisce they previou not only the extension control. but-the-system country-essential-ta-batch-or-teststop-operations. A parallel control processor using direct digital control techniques takes full advantage. of the digital computer's process control capability. without reservation and compromise. It can include  $\epsilon$ advanced control techniques, such as self-tuning or adaptive control which cannot be obtained with set. point control. The parallel computer processing system may provide these features and, in addition, may offer cost advantages over a conventional analog control system for the large continuous process.

For the continuous process in Table letter computer. contains the convertment 272-analog controllers. Implementatio:r of a system of this measurable DDE. and antifor backup could exceed the cost of implement tasionswith the octralled overedurating commence wincome.

#### Inputioutput equipment

Figures 4 and 5 show that in DDC, as in all control systems, measuring elements and final control devices are still essential. Each measurement is individually conditioned before being fed to the multiplexer of the computer input/output system. Failure of any input or output therefore is similar to failure of a single controller and will not disable other loops. Thous value in a houldwhendoes greds so what furture of anu circuit element will nor cause the loss of any common rememberation. Also, in canonica power failure, theno-music.c.hatter<del>y-backgo-or-a-redundant-pow</del>er supply.

Geher confons mets. De observed in the decign of the parallel evalem interface courament:

T<del>i ensu</del>stem wurst berabiento-identifwandrdiarnase<sup>.</sup> the imbordance most med mentener computer to withoutedisruming renatrol. The normal control open-Diller sand-the-backer-system should-both-sontain <u>sekerai – apata-ant-autpata-winch-can-bo-ascd-for</u> automotic\_on-line\_trating\_of-HO=operation==cgasdloss of subsidiarystem is controlling the process. Sugge of these test inputs are connected to reference signals unbors are connected no output test signals, closing the residuous international enterprison. All failed devices must be easily removed for re-

placement.<sup>1</sup>Any disruption of normal functions dering repair should be limited to the few inputs or outpots which share the same printed circuit as the failed element.

T<del>asre-wso-should be a diagnosim-pregram A</del> Mch <u>grifice.comment.commission.effective.ident.component</u> ma baas san med.

 $\sim$   $\sim$ Quirut desices, for vailan positioning as on off control aubiciate outros power to maintain their status and/or number al, should have as been will number bastery hurting system, in case of system AC power loss.

The system-must-detect the failure of any time. shweed-alament-in-the-insurfootput-avelont-control <u>losic, and autometiculiy avitalizate digital bac</u>kup. While open non-in-the-back up mode, the failed ocntrol.iogio.munt.be.clockrically-isolated and unhibited fram operating upput and output control devices. Repair can then proceed with no fear of accidental interference with process control.

In normal operation, with the control computer in accompt, the eschap system work-centinually d<del>assimita input juan ni</del> v<del>porations to ensure that b</del>acku<del>p is ov</del>ailable.

The inhibit logic must be fail-safe so that its failure will not disturb the system in control. It must be tested automatically to ensure that transfer to backup can take place if a transfer is commanded by a failure detection. If inhibit logic will not transfer the other. computer automatically, the system should annunciate that fact and provide an independent manual override which forces transfer of the control of the input/output equipment to the other computer.

#### Other system design requirements

The system must have a computer to computer communication-link which community-spintes-the begkup program data, and status on a speriodic fixed time, basis. The hacker computer these receives dynamic-eperating-conditions-within-a-short-time period (in the order of seconds for a batch process).

A<del>ny program-changes mado on line while the C</del>ontrail.communication.communication.communication.com Serred Houshord Robert Township and The Contempt in the Contempt of the Contempt of the Contempt of the Contemp time. This opdating mass include operator changes to contol cottings as well as any on the pregram chances.

A-bulk-memory hast be used-on-both computer. systems to estain the many formulas and programs t<del>het may be requir</del>ed. Bul<del>k-momery can also q</del>uguain. interpretive programs to eimplify complete hon-of a bank program, diagnostic programs for fault detection and programs to aid maintenance. Sophisticated man-machine communication programs, which involve lengthy message storage, can also be included.

Diegnomis-programs for the computer-to-computer communications link should use for link failure, annumine=the-failure=end=communityme=changeover to the housing-system. A program system permits updating and on-line diagnostics while time-sharing the real-time programs in bulk memory.

There should be a system processing and a system diagnostic-program-moniscin-apiercente-rin-kited subeystem. Another procedure and program is required to transfer all operating programs from the backup subsystem back to the repaired computer, without interfering with process control.

-Whon-the-beskup-system-is-not-en-control;-it-is available for program compling, debugging and problom-circulation-usian-the-tent-imputs-and-rutput---kl пива-віво-ретіотт-бизпомісе-ю-спента-фетанія inamental form takes are particularly with the backup computer takes over process control, these programs are discontinued.

#### **CONCLUSION**

By using DDC with complete input/output control and computer backup, the parallel-computer-process. ing, systems permits, necessive to be application of recorpasses control-tochniques. It takes full advantage of the logic and computational ability of the digital computer, whereas a computer system which depends on analog set point control or analog backup cannot.

The parallel control computer system program storage ability, together with backup of logic control. program sequence and formulation, makes it ideally suited for complex batch or start-up and shutdown." applications.

Complex continuous control systems would also benefit with this control system. Built with stateof-the-art electronics, the system should challenge the economics of computer set point control and single computer direct digital control with analog backup.

#### **REFERENCES**

 $\epsilon_{AB}$  ,  $\epsilon_{AB}$  ,  $\epsilon_{AB}$ 

- IWBERNARD JFCASHEN
- Direct digital control Instruments and Control Systems Sept 1965.
- 2 EVANDER SHRAFF WISTRAUSS Direct digital control - an emerging technology Oil and Gas Journal November 16 1964.
- 3 JW SERNARD JS WUJKOWSKI DDC experience in a chemical process. ISA Journal December 1965
- **4 RHMYERS KLWONG HMGORDY** Reliability engineering for electronic systems John Wiley and Sons New York 1964  $\mathbf{r}$  $\mathbf{A}$

## Recent Developments in Automation of Cement Plants

E, H. GAUTIER, JR., MYRON R. HUBLBUT, MEMBER, IEEE, AND EDWARD A. E. RICH, SENIOR MEMBER, IEEE ÷.

Abstract-Over a decade has passed since process computers were first applied to control parts of the cement manufacturing process. The path from there to the present has successes - and failures -along its way. Over 30 cement plants have installed such computers as part of their efforts to keep profit margins from shrinking. Progress in using these process control techniques has been largely evolutionary. Certain factors can now be identified those certainly as essential ingredients for success. Among these are the following. 1) "People factors" of the cement manufacturer stand as first in importance. These include management support, process know-how, training and supervision of operators, and an inner confidence and determination that "we can make it work." 2) Well-done interface jobs of adapting control room design and operators to each other, automation components with the process and its machinery, and plant design to fit automatic control fundamentals. 3) Designing the process to really be controllable. 4) Control hardware and software which fit the nature of this industry. Each of the foregoing factors is expanded with emphasis on how recent developments of better understanding, matrol functions, hardware, software, and of process and plant design are merging to help shape the future of automation in the cement industry.

Paper 71 TP 9-1GA, approved by the Cement Industry Committee of the HEEE RGA Grap for presentation at the 1971 Thirteenda Amoud HEEF, Central Industry Technical Conference, Scattle, Wash., May 11-13. Manuscript received June 10, 1971.

E. H. Gautier and M. R. Burlbut are with the Manufacturing and Process Automation Business Division, General Electric Company, West Lynn, Mass. 01910.

E. A. E. Rich is with the Industry Sales and Engineering Operation, General Electric Company, Schenerindy, N.Y. 12305.

#### lyriaon craox

VER 40 years have clapsed since digital process control computers were first introduced in the cement manufacturing industry (of references). Over 30 have been installed or soon will be. Some have achieved success. Some have not. Some are moderately successful.

During this period several distinct trands have enarged. Among these is the realization that the essential ingredients for successful process control systems, as shown in Table I, also apply to the centent industry. These ingredients were derived from a study of diverse process industries which had used process control computer systemes. A further trend is increasing evidence that economic bet class of the more successful systems in cement plants tend to be at least reaal to those shown in Table II.

Some additional trends are the following.

1) Increased awareness - and adjusting to the implicafions-of the e-sential importance of adequate "people factors" to operate and support such systems.

2). The spreading use of direct digital control (FDC) as part of the automation system as contrasted to remputers using succevisory methods of loon control only.

3) The development of adequate interface collectes and hardware to adapt the automation system to the process and to the people using the control system.

TABLE ( Essa vrtu. I vombin vr-FOR SUCCESSFILL PROPERTY CONTROL STATEMS USING DIGITAL COMPUTERS

| Zagradio na                 | Account Villie |                  |
|-----------------------------|----------------|------------------|
|                             | DU-e F         | <b>Report</b> of |
| Management Support          |                |                  |
| Process Know-Now            |                |                  |
| Concret Strategy            | с              |                  |
| Equipment Specification     | x              |                  |
| ٠<br>Interface Inglatering  | X (Part)       | a (lotu)         |
| Standerd Software           |                |                  |
| <b>Programing</b>           |                | ĸ                |
| ian to that ion.            |                |                  |
| <b>Malatenare</b>           |                |                  |
| Tra in Ind                  |                |                  |
| Process Hardware, Operation |                |                  |
| Conreal Marshers            | I (Part)       | E Mart           |

X-cresponsible Comments.

ł

#### TABLE II **OPERATING BEATING**

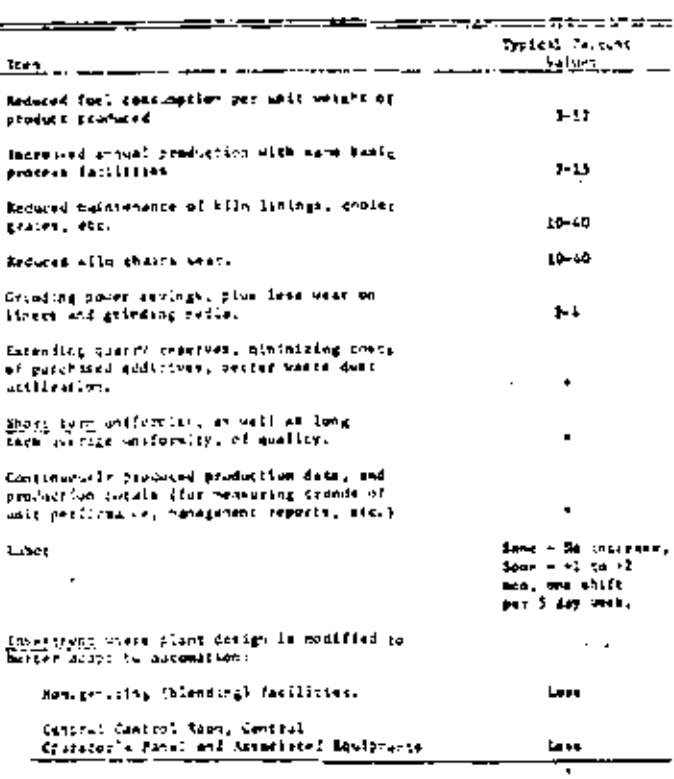

\* Figures out available.

4) The increasing awareness by many engaged in plant design that automatic process control principles provide a basis for making significant improvements in many aspects of plant design. In some cases the total plant investment required is favorably affected.

5) The large increase of total automatic control functions being performed where major consideration of such automatic control is taken in design and operation of new rement plants. This has been especially so for some plants designed by Europeans.

6) The increase of availability of automatic process control systems when the major components of the system

7) The recent development of small or minicomputers, with adequate supporting interface hardware and software. makes possible economic automatic control of smaller segments of the process than was practical hitherto. In effect, a process segment becomes controlled by its own "dedicated" computer. The small computer provides the possibility of economically adding automatic control to selected parts of many existing as well as new plants. This is especially true where plant design and operating realities favor a stretched out step-by-step approach with a minimum of interaction between each new step and those already taken.

#### PEOPLE FACTORS

"People factors" are the major key in achieving successful profitable automatic process control. Even some slower first-generation process control computers are still earning their way when adequate people factors have been created and maintained in place over the vears. The faster and more powerful third, and fourth-generation computers do not bring success where adequate supporting people factors are not designed and maintained in place. What are some of these people factors which can be considered vital to success.

A Facarable Environment for Central Control Operators; This favorable environment which is created mostly thy plant management includes the following, 1) There should be no shann on, or threat to the security of, the operators if the automatic system controls the process better overall than the operators do. 2) There should be a desire on the part of cach control operator and their supervisors in that they wand the control system to succeed. they believe they can belp make it succeed, and they take the necessary steps to make it succeed. Finally, this results in the realization that making the system work well is really a contribution to his company's profitability, hence to better job scentity, 3) There should be written and readily available operating rules. To be effective these must be simple, closely fit the local situation, and then be enforced fairly. Yet means must be retained for accepting and placing in effect valid suggestion. for improvements coming from operating personnel.

Training Supplemented by Regular Refresher Courses; Ignorance and misconceptions about automation are a major source of apprehetsion about automation on the part of operators and their supervisors. This igrorance is often well disguised. Well-designed training and refresher courses, especially tailored to the needs and capabilities of these personael, provide a tactful yet effective way to dispel sufficient ignorance about automation so that good progress is achieved.

The best training courses for operators generally result when prepared and administered by those having responsible charge and administration of control of the ceneral making process. Short courses of training in control sys-

**GM** 

tem concepts and anolications are also desirable for higher levels of cement plant management and for those supervisory personnel who, while not responsible for process control, significantly affect its results by the muality of support and understanding they give in discharging their daties. Training and practice in maintenance of automation components is also vital. Usually the highest availability on control has been found to exist where the owner does most of his own naintenance work on automation system components. Training in programming for 2 or 3 cement plant personnel is very useful. The unture of the cement making process is such that conditions often change. These changes may arise from wear, chemical or physical properties, and other sources. A reasonable proficiency in modifying the control programs to closely accommodate these changes, when they affect process control, does much to maintain good control efficiency. Equally important, a high confidence level in the process control system itself is thereby maintained.

Adjusting Job Descriptions of Plant Supervisory and Process Control Personnel: The goal of this is to make the descriptions more closely fit the realities of automatic process control. For example, the four major continuous parts of most cement plants traw grinding, homogenizing or blending, burning, and funsh grinding) highly interact with each other, especially in the downstream direction. (Plants which use bot kiln gas for drying have even more complex interacting control problems.) How often does one see ball mill operators taking actions which influence chemistry, or vice versa, but without coordinating with the chemists to assure overall minimum perturbations to the process? Conceptually, the best arrangements, taking automatic control of the process into account, follow,

1) A single manager of process control who at least manages operating control of the grinding, blending, and burning operations. He is responsible for training and diseipline of the central operators. He is also accountable for operation of the continuous parts of the process.

2) The chemical and other operating personnel act more as advisors to this Process Control Manager but with no direct autority over central operating personael.

3) This single Process Control Manager usually will make minor program adjustments necessary to keep abreast of process changes and to make desired improvements. This can be delegated in whole or in part to others, but it is his responsibility to judge, install, verify, and finally determine the usefulness of such changes.

Some plants have modernized their supervisory and operating structures to achieve successful automatic process control with no overall increase of personnel. Some other plants have retained traditional job descriptions. The highest plant supervision has tended to stay busily, sincerely, and relatively aloof from addressing themselves to adjusting to the implications of automation. Frustratingly enough, most of the failures and moderate successes are found in this class. .

 $\ddot{\phantom{0}}$ 

People Fortors of Automation Samplices: Supplier's people are a key ingredient in assisting a user of automation to achieve successful control of the process, especially where application software for process control is purchased. Their know-how, combined with know-how of the owner's representatives, largely provides the basis for the later success or follure of the new control system. The trend is  $\alpha$ better organize the planning, training, installation, and operation of automation systems to make success more ectain.

#### DIRECT DIGITAL CONTROL

DDC time shares the digital computer to directly control. the final element, such as a valve, damper, etc. Usually some form of backup hardware computer manual station. as an example-sexists on the central operator's panel for cach final output device heing controlled. This backup device also provides a means of manual adjustment of the final output device when the computer is out of service. It may even be in the form of a full analog controller.

Many of the earlier critical automation systems utilize conventional analog instrument controllers to manipulate those process variables which are within the capabilities of such analog controllers. Supervisory logic, often called "Level 2," calculates the output signals to cause manipulation of the set points of such analog controllers. Supervisory logic is used to handle those control situations where conbinations of interactions with other control loaps, nonlinearities, very long process delays, and highly involved calculations make usual analog controllers relatively useless. This system is also known as digital analog control (DAC); or digitally directed analog control (DDAC). As hardware, and especially as good supporting software, became available in the last half of the 1960's, DDC spreed so that now it is first choice in many new installations, Among the advantages  $DDC$  provides, as compared with more conventional analog instrumentation, are as follows.

1) The DDC computer readily checks limits, provides digital filtering over long periods of time, makes mathematical calculations, and does decision making- many of which are difficult or impractical with analog instrumentation equipment.

2) In many it stances more precise control results because the drift problem within the regulator itself is absent.

3) The use of DDC forces operators to be systematic in documenting all constants associated with each regulating loop. This is rargly done with analog regulating systems. although such systems would work better if such documentation was done and kept up to date, and used to maintain best adjustments.

4) DDC is comparatively easily arranged for hampless transfer for different modes of operation, prevention of reset withing, and automatic failure detection.

5) With DDC addition and deletion of loops and changes in the control, equations to be used are easily done. This

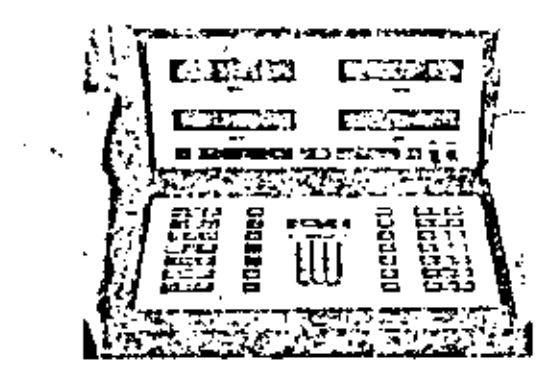

Fig. 1. DDC operator's consule.

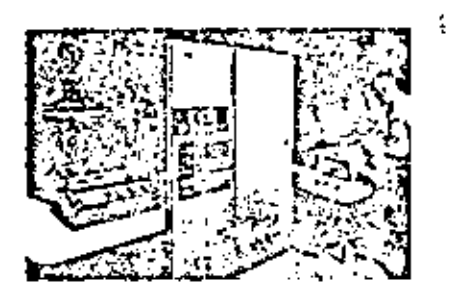

Fig. 2. Minksuppater with CRT operator's conside for cement process control

is especially useful during automatic start-up and sharelown of major parts of the total process during which transient manipulation of control loops is often required.

6) In a DDC computer the overall higher level of process control (called Level 2 or supervisory control) tends to be more easily done sinca the computer unist only communicate with itself to change set points, switch loops in and out, modify control equations, and so forth.

7) In analyzing several existing installations it is evident that a well-done carefully thought-through and welloperated digital computer system using analog regulators on loops for which they are suitable can provide essentially. as good a control of the process as can DDC for many parts of the continuous process. However, this is not true during automatic start-up. As the complexity of the regulating loops increases (such as some cases where complex ga- flow patterns exist between raw grinding and the kilnconfer department), DDC provides significant advantages by readily permitting casy switching of regulating loops and modifying their forms to follow the variable gas flows which such plants have.

Fig. 1 shows one form of a DDC operator's console used for the nam-computer interface in a DDC system. Fig. 2 shows a cathode-ray tube (CRT) input-output coasole more recently available for cement plant control. The use of CRT seems likely to spread.

**INTERFACE CONCEPTS AND HARDWARE 3** 

Ň,

t

Trends and experiences churty show that essential ingoalicats for successful cement automation also include adequately interfacing 1) the central control room design and the central operators to each other; 2) the automation components with the process and its timchnery; 3) the plant design with the automation system; 4) the plant power distribution system layout with the automation system; 5) many drives and their control with the logic in the automation system where automatic startup-shutdown is included in the automation system for selected parts of the plant processes.

Other factors exist. The foregoing are the nost inportant. Discussion of each follows.

#### **Interfacing Central Control Room with Central Operators**

Simplification of the layouts of the central room and of the central operator's panel (COP) is worthwhile. Such simplification tends to lower initial costs for central control room equipment and wiring. Operating, trouble-hooting, and maintenance procedures are greatly simplified if good concepts are used in such layouts. Among the factors which permit good simplification without sacrificing operability or reliability are as follows.

1) It would be wise to simplify the control room operator's job. A typical central operator is hard-pressed to effectively monitor and properly respond to more than a few hundred displayed items of information. Yet one sometimes finds a COP in a cement plant having 1000 2000 different indicating lights, 50-200 ammeters and indicators, 20-40 recorders, 200-600 push-button stations and selector switches, 30-60 controllers and set point stations, etc. Why so many?

2) In the design stage rigidly question whether it is necessary for each device to be in the central roun. If it is an amineter primarily intended for maintenance uses, it probably belongs on the motor control center for the motor in question. If it is an indicating light showing status of an individual drive, what can the operator do about that light? Often such status lights are better on their departmental motor control center or relay panel. Maintenance may be their printary purpose. If so, it is better done by having such lights at the motor control center or relay panel. If it is a recorder, would not the purpose of the central operator be hefter served if he were limited to charts of the critical variables only? Other analog variables can be recorded by switching to one or more shared recorders when special tests and observations are to be made.

3) Group starting of a complete grinding mill with its auxiliaries or of a subdepartment permits large reductions on the COP of pash bettors and indicating lights. Group starting helps highlight the distinction in the design stage between those devices really needed at the COP and those devices accded for maintenance. Devices for maintenance are generally more useful- and less expersive overall if located on their motor control center or the associated relay panel. The location of individual drive status indicating devices on the corresponding departmental motor

L

37

control center or relay panel permits quick fault finding by maintenance personnel when the central operator notifies them that a sequence of starting cannot be completed.

 $\left( \begin{array}{cc} 4 \end{array} \right)$ . Where fully automatic computer-directed start-up and shutdown is being planned, including transient manipulations of regulating loops, arrange that the procedures for manual and computer start-ups and shutdowns be as similar as possible. This helps teach the operator correct procedures by having him observe computer start-ups. It also belps the operator sense and diagnose difficulties when something is amiss in the computer-controlled procedure.

#### Interfacing Automation with the Process and with Its Machinery

. To control a process first requires reasonable knowledge by the process controller of process conditions. Since annomatic process control digital computers are electronic devices, their process status knowledge comes from frequent monitoring of status of selected contacts and analog signals-all derived from process conditions.

Switches and their transducers help detect process limits, process flows, levels, starvation, and so forth, and provide the computer and the control operator vital status information. Some of these switches also pravide part of the traditional process-flow sequence interlocking.

Process variables such as selected temperatures, flow rates, pressures, speeds, and so forth, provide process knowledge to the computer by using suitable transmitters to convert to suitable analog mput signals to the computer. The clear trend for new construction is to at least make such feedback signals compatible with future process control computers.

The second major factor in removely and automatically controlling the process is that all variables required to achieve process holdpoints must be physically available and temptely controllable. The trends discerned from applying automation show that this neav mean: 1) substituting adjustable speed fan drives for damper controlled ga-flow circuits in some cases; 2) assuring that all becder drives and their feeding devices have adequate physical range of feed rates to meet actual process control needs; 3) providing safficient number of independent ruw feeders so that the chemical hold points desired can, in fact, he achieved without excessive dependence on downstream blending facilities to hopefully make up for deficiencies in this area; 4) selection of kiln, cooler grates, and other drives so that they are low drift, have preferably zero dead-band in control, have comparatively flat speed-torque curves, and can have vermer speed changes made of as low as 0.1 percent when required; "and 5) arranging all such "commanded" variables with necessary components so that they are compatible with commands from the computer and its associated devices without requiring intervention by people; neither should excessive wear of the final mechanism result when subjected to large numbers of small control changes.

 $\mathbf{F}$  .

#### Interfacing Plant Design with the Automation System

The trend is to modify new plant designs (and operating procedures) and the automation system to better in each other. For existing plants, some are so designed as not to be very compatible with sutomatic process randed. Yet many existing plants are compatible with automation in certain parts of their process. For these, the trend toward using minicomputers fends to be a "good fit." Specific details of plant design interfacing with automation are elaborated in a following section of this paper.

#### Interfacing the Plant Power Distribution System Lagout exth Automation

A good trend based on sound enginetring, but emphasized by automatic process control considerations, is to strictly departmentalize all power circuits. This means: let main power ferders serve the raw department from the rawmaterial feeders under raw siles to the impats to raw homogenizing silos and nothing else. Let the coment utinding electrical power feeders serve that department and nothing else, and so on, throughout the plant. Automatic control helps highlight the importance of a well laid out power distribution system, especially when automatic start-up and shurdown are planned.

Part of the interfacing of the automatic process control systems with the power distribution system is to carefully consider in advance the effects, prevention, and cure of surges appearing in the power distribution system; of highspeed reclosing by remote utility circuit breakers; transient voltage dips and losses of whatever duration and origin; and just where power for the process control should actually be taken from the main power distribution system.

An X-ray mialyzer in the laboratory that is responsive to welding somewhere else in the plant, or to spotting of a ball mill motor, tends, to be relatively useless at those times. In fact, it may even give out erromeors data. A power supply for the process control taken from circuits which are subject to frequent outages or have severe switching transients, such as from crancs on them, tends to also be a poor choice. Transient overvoltages and severe short circuits in imput -output wiring bave cach been known to "wipe out" large sections of automatic process control equipment in cement and in other plants. Good interface engineering of the power distribution system and of the automatic process control is a distinct trend and is worthwhile to do correctly. A specific solution to many of these problems is given in greater detail in a following section of of this paper.

#### Interfacing Deires and Their Control with Automatic Process Control When Automatic Start-Up and Shahboan are Included in the Automation System

Very few centent plants in the United States Lave included automatic start-up and shutdown of selected por-

 $\mathbf{r}$ 

 $\epsilon_{\rm{max}}$ 

tions of the process in their process computer control system. Many are doing group starting and stopping of drives only by other means, with the operator manipulating the loops for the transient conditions during such start-upshutdown. However, a few European-designed large throughout new cement plants have included such features. . The work of doing this shows that rigorous attention must be paid to the process mechanical equipment and to its relability when part of an overall system, as well as to the design of the automatic start-up and shutdown logic itself, if real success in executing this function is to result.

The implementing of this automatic start-up and shutdown chariy shows that first class interface engineering between machinery builders, plant designers, and automatic process control designers is best accomplished before the plant is physically built. Not only must complete possible sequences of start-up and shutdown and their variations. The forescen and accurately described aliead of time, but the 2performance and behavior of the various process flows sand transient conditions must also be forescen and described as accumitaly as possible ahead of time. Where such extra rigorous thinking is done completely during the design Stage, automatic start-up and shutdown, including the transient mampulation of regulating loops, becomes more easily accomplished. When such rigorous thinking is not done about of time, then the actual implementing of the start-up and shutdown tends to be more protracted, un-<sup>33</sup> increasarily expensive, and probably the function should not then be in the computer. An effect of applying this function already has been to contribute to modifications "in process and machine design.

External or Appointing of Plant Design

Fully EFFECTS or Automotive and Automation be-<br>Filtere is where a truly exciting aspect of automation be-P, gius to be evident. Good automatic process control finally provides a means of making raw materials into baished zeement relatively quickly and accurately once the raw materials are committed into the raw grinding system, <sup>16</sup>Certain other industries have noted and taken advantage for the ability of automatic process control to reduce the Vstorage between successive following parts of the process. The centent industry is beginning to use these techniques more and more [4]. Selected aspects follow.

不知 一个

### <sup>17</sup>Raw Department and Control

高齢 では)/ Tight - アビ<br>「影Designers of one relatively new United States' cement Splant understood and implemented the idea of nanimizing gtime delays between raw mill feeders and quekty obtainsing and acting upon chemical information about the stream going into their downstream homogenizer. By combining on-line X-ray chemical gauging techniques of ground raw the dimposition with short times for thus port, sample analysis, shand corrective actions, they were able to utilize a single 3-15 h homogenizing vessel between their raw department and their kilm Overall, they felt that this approach saved Attach an investinent of approximately 1 million dollars.<br>Sterior Win Bir Stight of the Stight of the Stight of the Stight of the Stight of the Stight of the Stight of

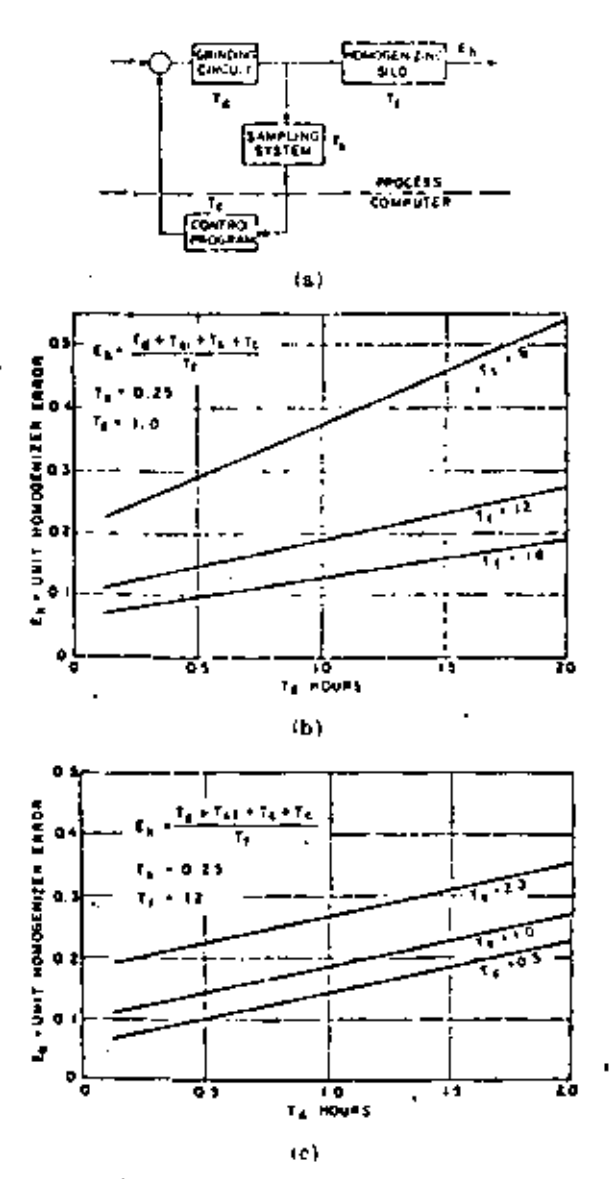

Fig. 3. Time delays and raw mix composition control securities. (a) Idealized paw mix control system for unalyzing time delays versus homogenizer sizing, (b) Effects of time delays and homogenizer sizing, (b) Effects of time delays and homogenizer sizing. system time delays on raw mix control.

Another plant in Western Europe combined good online gauging of raw mix chemical composition at the discharge point of the raw mill grinding circuit with shorttime delays in making corrections and with computer control of their prehomogenizing pile building and computer guidance in quarry operation. By learning the techniques and performing them consistently well, they were able to completely eliminate downstream homogenizing equipment with the corresponding high operating expense of such vessels.

Another U.S., plant originally had planned to use large mill feed bins between the raw mill feeders and each raw mill. Analysis of the effects of the time delays such unil feed bins would have on decreasing possible chemical accuracies led them to climinate such large feed hits and reduce the delays in that portion of the material transport

circuits to about 10 min instead of the 2 h planned originally,

An analytical approach to assist in understanding the effects on reduction of process delay transport, sampling, analysis, and correction times in improving the accuracies of process control, is given in Fig. 3(a) -(e).

Tig. 3(a) is a block diagram of a simplified row mix routrol system that can be used to calculate approximate worst case errors in the homogenizer analysis due to system transport times. The grinding circuit, the sampling system, the sampling interval, and the control interval are treated as causing simple time delays  $T_a$ ,  $T_a$ ,  $T_{ab}$  and  $T_a$  respecrively. The homogenizing silo has a filling time  $T_f$  corresponding to the actual "fullness" at which the shois in fact operating. When an error occurs in the feed composition, the computer control program can do nothing until it detects the error at the output of the sampling system. It may take up to the sum of all these delays for the control program to detect the error and correct the feeders. During this time then, a total of  $T_a + T_a + T_a + T_b$  h of bad material has gone into the system. The maximum error in the homogenizer composition will occur if the feed error occurs when the homogenizer is near full, and there is no time left to correct the error. Thus both the batch and continuous homogenizers may be considered the same, and the maximum fraction of the input error that will be present in the homogenizer output is then given by

 $E_{\frac{1}{2}} = \frac{T_{\frac{1}{2}} + T_{\frac{1}{2}} + T_{\frac{1}{2}} + T_{\frac{1}{2}} + T_{\frac{1}{2}}}{T_{\frac{1}{2}}}$ 

where

- Λ. Unit homogenizer error, corresponding to a unit raw material feeder chemical composition error.
- Transport delays for time consumed by material  $r_{\rm c}$ traveling from raw material feeders to the sampling station, h.
- Sample interval, h (zero for ou-line gauging in the  $T_{\rm H}$ example but is more for laboratory X-ray and manual chemical analyses).
- Sample preparation and analysis time, h (0.025 h) Т, used in example).
- Τ, Control interval, h (typically 3 min to 1 h).

Fig. 3(b) uses this equation to show the effect of grinding circuit transport times  $T_{\epsilon}$  on the homogenizer error  $E_{\lambda}$  for homogenizers with 0-, 12-, and 18-h filling times and assuming a control program interval of 1 h  $(T_c = 1.0)$  and a 15-min sampling time  $(T_{\star} = 0.25 \text{ h})$ . To show the implications of these curves, consider a system with a delay of 1.5 h and a filling time of 18 h. If the delay were reduced to 0.05 h, the same results could be achieved with a silo of only 12-h expacity.

The results shown in Fig. 3(b) were obtained with corrections made at 1.h intervals. Fig. 3(c) shows the effect of increasing and decreasing the interval between corrections  $(T_i)$ . It can be seen that decreasing the interval to 0.5 h

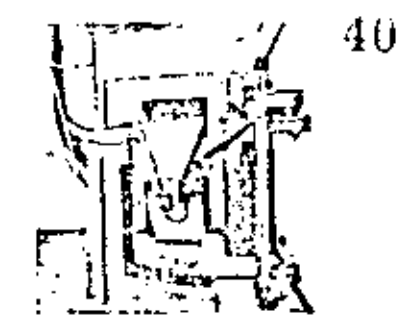

Fig. 4. Ou-line X-ray chemical gauge in comma plant.

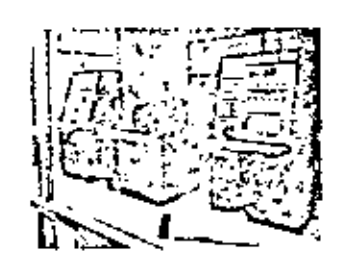

Fig. 5. Laboratory X-ray chemical soalyzer in rement plant.

shows small gain with a 12-h filling time, but that increasing the interval to 2 h causes a considerable loss in accuracy.

These results show the necessity of shortening the forward path and feedback path time delays in the raw mix system,

The possible implications of reducing investment in the "front end" of the plant by using principleshown in Fig. 3 represent a distinct and relatively new trend which will likely be used more in the future. Figs. 4 and 5 show views of N-ray chemical analyzers used in cement plants.

#### Improving Kilu-Cooler Design Concepts from a **Control Victoriant**

Analyses of the trends show the following.

1) Increasing emphasis is being placed on keeping the arrangement of process flow and auxiliary devices in the kiln-cooler circuit as simple as possible.

2) The comments about characteristics and arrangements of kilo, confer, grate, and scheded fan drives previously given in this paper are applicable.

3) The larger grate type of coolers are more controllable if individual drives are provided to control air flow to cach major compartment and for the cooler exhaust. The older practice of using very few cooler fans arranged with separate dompers to control air flow to each major compartment makes for a tough controllability problem. The trend is to provide separate fans for each function some to permit the cooler to achieve its best performance as a heat reenperator and as a cooler of clinker [5].

4) When coal is used as a fuck the trend is to try to reduce the variations in composition, especially the ash cons tent of the coal. Such variations inevitably produce wide variations in chemical composition of the clinker where a

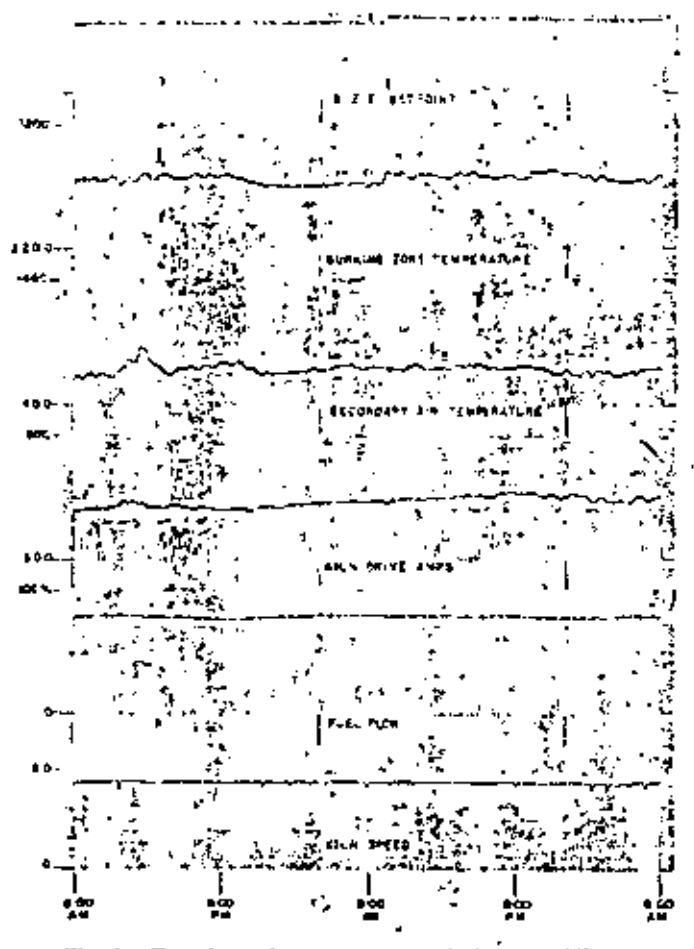

Fig. 6. Two days of computer control of rement kiln.

major component is the widely varying ash contrat of the coal as it enters the burning process. Blending of such coal may help. Purchasing higher grade coal may help. Some have even shifted to other types of fuel as the problems and costs of using enal have become more evident.

5) Another trend is to return dust to the kiln in a more uniform manner to improve controllability. Avalanching of dust in hoppers under precipitators or dust collectors and starving of dust feed at other times are factors tending to require violent control actions to respond to such kiln teed perturbations. The trend is to treat return dust as another separate kiln feed and install a return dust surge bin and return dust metering equipment arranged to gradbally modulate the average return dust feed rate to fit the general level of return dust being generated.

6) Sizing all process components sufficiently large so as to provide "room" for control at top production rates is another trend. It is difficult to attain top qulaity control if the induced draft fan, fuel fecder, kiln drive, and so forth are operating "wide open" at their top limit, i.e., out of fange.

7) There is more emphasis being placed on the recupera-

n aspect of the cooler by obtaining good secondary air emperature measurements and then using adequate logic to emphasize heat recuperation. Some have pioneered and

¢.

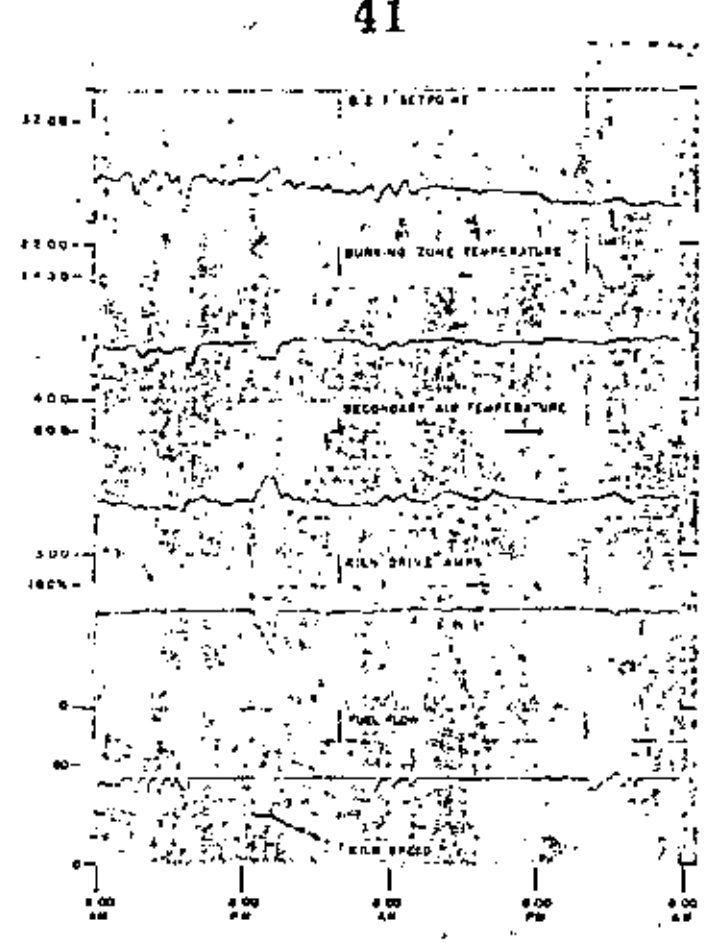

Fig. 7. Two days of manual natural of same rement kiln as in Fig. 6.

persevered in making good measurements of secondary air temperature.

Figs. 6 and 7 show good comparative but typical results with and without computer control on a kiln-cooler in a cement plant.

#### Grinding Mill Ciccuit Design and Automatic **Process Control**

The basic objective of grinding mill circuit control is to maintain fineness within a narrow band, usually at some maximum production level consistent with the existing process and machine constraints. Usually indicent measurements are required since not many finences scients are yet operating. Yet a trend does exist to apply and use more fineness sensors, particularly in cement grinding mill circuits [6]. Trends in grinding mill circuit design which are emphasized even further by considerations of automatic process control include the following.

1) Obtain good measurements of mill feed rates. either by weighing feeders or by a combination of total mill feed rate and selected weighing feeders for additives.

2) In closed-circuit griading, sensing of input watts to clevators, separators, and ball mills is always preferable to attempting to obtain equivalent measurements using drive input amperes. Power system voltage affects drive input

Ŀ.
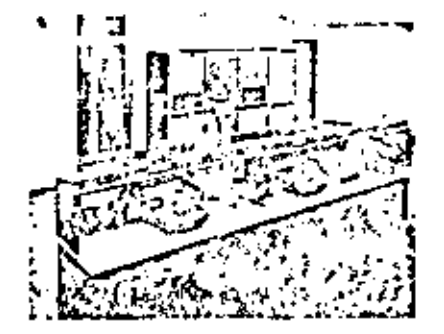

Fig. 8. Process control computer installation in rement plant.

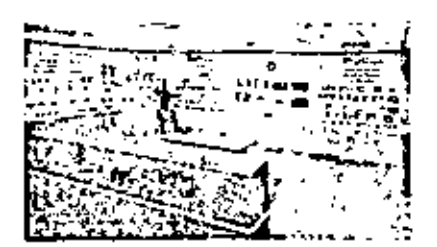

Fig. 9. Process control emploter installation in cement plant.

amperes but only slightly affects drive input watts. Thus control hased on ampere readings may, at times, be hased no false information.

3) The trend is to place more emphasis on adequate sizing of all components of the grinding mill circuit. This especially applies to those bundling recirculating load. Good control may be impractical if some of the recirculating load auxiliaries, or of other components, prevent adequate handling of the flaw rate which may be inherent due to variations in the process materials actually used.

4) Some criment plants designed by Europeans are now being built and include features for closed-loop control of finances using continuous finances sensors.

Figs. S and 9 show a process computer installation in a cement plant.

## TREADS IN AUTOMATIC CONTROL FUNCTIONS ВЕІХО РЕЙГОВМЫ)

The majority of United States' cement plants using digital process commuter control techniques have applied them to the control of raw mix chemical composition. kilncooler control, sensor validity checking and alarm logging. production and trend data logging, and daily operating reports.

Grinding mill load control and DDC are also operating in a number of U.S. cement plants with DDC being more widely used in the last few years. Most new cement plants outside of the United States and Canada are designed by Europeans. In some instances selected European designed cement plants have been significantly altered in their design concepts to better interface with automatic process control principles and equipment. The purpose has also been to keep overall investment to a minimum. Thus a trend for such plants is to not only perform the control and other functions just listed, but to often include, as approprinte, additional functions of

1) quarry scheduling guidance;

2) prehomogenizing pile building control;

3) prehomogenizing pile building exiculations;

4) grinding mill load control with maximizing as well as steady-state versions being utilized and with finencsloops, in some eases, being used based on continuous finences sensors;

42

5) rement mix composition control;

(i) cement site monitoring and validity checking:

7) monitoring of drives for unscheduled shutdowns;

8) automatic start-up and shutdown of continuous process departments by programmed logic, including transient manipulation of regulating loops as well as oxyors control of drives themselves:

9) control of overall load coupling for departments between which relatively low surge canacity for materials exists.

A more detailed description of many of these functions i- given in  $\{5\}$ .

## INCREASING AVAILABILITY OF AUTOMATIC PROCESS CONTROL SYSTEMS BY ADEQUATE POWER SUPERES

As briefly mentioned previously, a distinct need is to more thoroughly analyze the interrelation of the power suply for the automatic process control system and its major components and the power distribution system characteristics. The distinctive solution- and trend found useful in many such automatic process mutual systems is to isolate the power supply for the process control computer and certain critical sensors (such as X-ray gauge and analyzer, oxygen analyzer, and selected instrumentation). This isolated power supply is often in the form of a separate induction or de motor-driven alternator equipped with a flywheel and necessary control to ride through most power system transient distorbances. Such as isolated power supply, when properly designed, provides clean nower to these control components.

The result of using such an isolated clean ride-through power supply is that the process control equipment is not barmed, or taken out of service, during momentary dips or voltage losses in the main power supply. In addition, the surges which sometimes get into the main power distribution system and its major components are kept out of the process control equipment.

As plants are designed which integrate automation and plant design together more carefully and include automatic start-up and shutdown of selected portions of the process. the isolated ride-through power supply concept is extended to also include power to the relays controlling the motor control centers themselves. This lays a basis for rapid restart of critical portions of the process following temporary shutdowns due to a short-term loss of voltage in the main plata power system.

In some instances the ride-through power supply becomes battery supported for, -ay, periods of from 5 to 30 min in order to permit standby auxiliary. Diesel engine

generator sets to be activated and take over the function of supplying critical loads for slow turning of the kiln, for operating pumps, fame and cooler grates during best of sover from the normal main power source to the plant.

The ability to quickly restart the continuous process parts of the plant after a shutdown due to temporary loss of power system supply voltage is becoming increasingly important in another way. Most interconnected public utility power systems must use high-speed reclosing on their main transmission lines to keep separate generating stations in synchronism during short circuits occurring on lines which interconnect such generating stations. Unless the short circuit is removed promptly and the interconnection between generators restored promptly, the separate generating stations tend to swing apart sufficiently so that they cannot be safely reclosed together without elaborate time-consuming resynchronizing provisions.

The effects of this high-speed short-circuit interruption and subsequent high-speed reclosing, as seen at the cement plant bus, is that power is lost for typically 1/3-1/2s, after which power comes back from the utility. During that short time, most drives shut down due to their using instantaneous undervoltage protection.

## MINICOMPUTERS FOR CEMENT PLANT CONTROL

During most of the time in which digital process computers have been applied to cement plants, adequate software with interface hardware and necessary peripheral quipment have been available only with medium-sized process control computers. These medium process control conquiters have the capability of doing any or all of the functions listed in the preceding section of this paper, either individually or simultaneously. Because such medium process computers have substantial total canabilities, they tended to be uneconomic when being considered for a single particular control function such as, for example, control of raw mix chemical composition.

Socall or minicomputers have been available for many years. Yet by themselves they are relatively useless on a real-time process control job unless an adequate library of standard software and good application software especially tailored for real-time process control are available. Moreover, the lock of adequate supporting interface hardware particularly suited to the industries to be served had reduced their uscrularss in such industries.

Surveys of many existing cement plants in the United States concerning the possbility of applying automatic progess control have disclosed that there is a need and a patential usefulness for minicomputers if they are adequately equipped with supporting standard and application software, necessary interface hardware, and supporting training and other installation services.

Such a recent development is shown in Figs. 10-12. These figures show block diagrams of a line of minicumjuters backed up by adequate standard software, hardware, and services all aimed at serving this segment of the coment manufacturing industry.

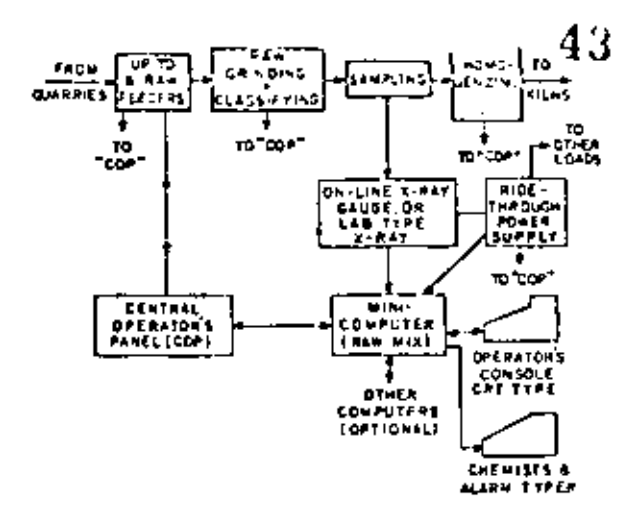

 $Fig. 10.$ Raw mix control with minicanquiter package using X-ray sensing of chrimical composition.

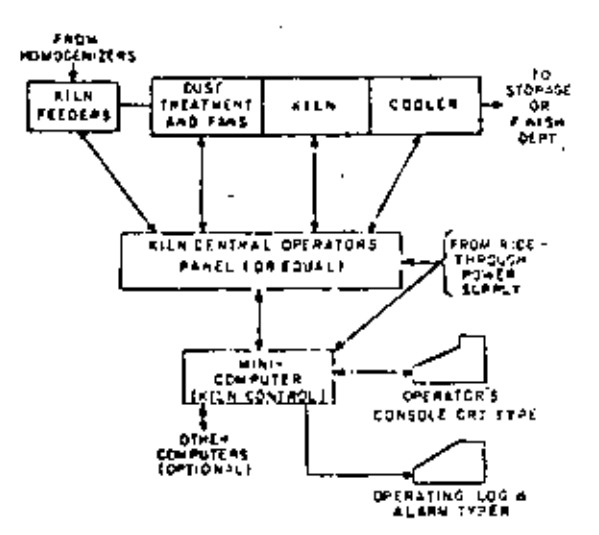

Fig. 11. Kiln-rooler routed with minicomputer package.

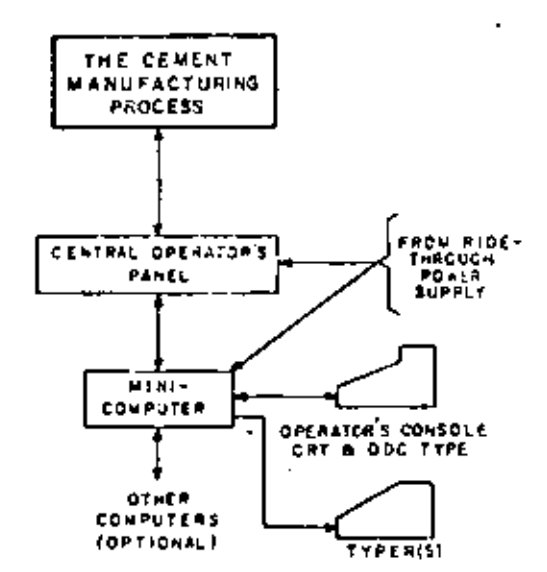

Fig. 12. Process data bondling and DDC with minimumouse DAT KITZEL

e.

The three minicomputer-based automation systems shown in Figs. 10-12 are for raw mix chemical composition control, for kiln control, and for extended digital capability (including generic DDC software). Each system has the following control equipment and operational features; they are all built around a minicomputer system of hardware and standard library programs designed to meet process control requirements; controls process through outputs to control devices typically on the COP; each ntilizes modern reliable devices for interface with operator videotype of operator's console plus typer for combination operator's log and alarm log; each is a complete and independent system; each is powered from a ride-through power supply; and each can communicate with other minicomputer-based systems belonging to its own family as appropriate.

The raw mix system shown in Fig. 10 includes an X-ray analyzer for elemental analysis of the raw mix stream samples. The functional control provided by the preengineered software will control up to six raw material ferders, correcting feeder rates as necessary to maintain the sample analysis at the proper chemical composition. The system will also control up to two homogenizers to be batch or continuous filled for a specific chemical composition by adjusting the chemical composition hold point for the raw mix stream. A chemist's log with paper tape pameh and reader for dumping and loading programs are included, as is the capacity for various custom options.

The kiln-control system shown in Fig. 11 provides the basic functions of maintaining stable kiln operation through proper setting and adjustment of the primary kiln variables such as feed rates, speed, fuel flow, and air-to-Inel ratio. Cooler grater and gas flow are also controlled as appropriate to the type of clinker cooler used. The system has the expability of being able to control the various types of kiln-cooler combinations, dry and wet feed, with and without prebeater. Kiln performance log is includedas in the expacity for various custom options.

The system for extended digital capability provides the capacity for extensive data acquisition, for mountaring and alarming, and for daily production summary, and other logging functions; and conduned with the extensive data acquisition capacity is the availability of DDC software for digital control of any or all process hops. The set points for the DDC process loops are normally set at the operator's video-type console, although supervisory controls of those set points from another minicomputer system family thember is also possible (Fig. 12).

In addition to the previously described equipment and operational features, the successful minicomputer-based automation system must continue to include the full complement of all organizational backing by both users and supplier, including awareness, training, and commitment by the user, and including adequate installation start-up assistance, and follow-on service availability by the supplier. The minicomputer-based system then is simply an extension of the latest automation (cchaology to meet the

evolving needs of the cement industry. All of the fundamental requirements for success still exist and must continue to be met for successful automation to result.

#### 44 **Coxett**'s toxs

We may conclude the following.

1) The cement plant owner and his representatives have available even wider choices than before as to the sizes and capabilities of automatic process rontrol systems which they can economically use.

2) This broadening of the base for process actomatic control computers to also include the minicomputers, adequately supported by standard software and interface hardware, means that many existing plants can have automation applied to at least portions of their process which may not have been very economical hitherto.

3) Adequate people factors including appropriate job assignments of operating personnel and their samerylsion. combined with good initial and continued training remain vital for success in automatic control,

4) The possibilities of modifying basic plant design for new plants to better adapt to the possibilities of automatic process control are exciting. They lay a basis for significantly changing for the better total plant investment and operating profitability.

5) Success in achieving automatic process control is not an accident. Success is best designed in from the beginning. To be attained, it principally includes owner involvement from the beginning and thereafter plus heavy supplier involvement from the beginning but tapering off as one ration on control proceeds.

6) Principal essential ingredients for success with the typical accountability for each have now been identified for automatic process control systems in cement manufacturing plants. Typical economic benefits derived from successful amomatic process control by digital computer installation have also been identified.

## REFERENCES

- [3] Computer Users Symposium, "Scoreboard of process control computers for the rement industry," presented at the 1969 [EIIE Concent Industry Technical Conference, Toronto, Ordina 'amida, May 13-15.
- [2] R. E. Evans and J. H. Herr, "Seven years of process conquirer entities Colifornia Portland Cement Company," IEEE Trans.
- Tud, Gen. Appl., vol. 10A-6, Sept., Oct. 1970, pp. 472-475.<br>[3] S. R. B. Opie, "Direct digital control = a total system appeach," 1667 IEEE Conc. Ret.
- [4] H. Egger, "Thesign and conception of integrated suromated<br>remined plattle, "The Figure and conception of integrated suromated<br>remined plattle,"TEE Trans. Ind. Gen. Appl., yol. Eth., "Application-<br>[5] M. It. Harlbar, D.
- of digital concenter control to the coment manufacturing propresented at the 1968 1rd, Sendmann Automotic Control in Lince, Cement, and Connected Industries, Brussels, Belgium. ept. 9-13.
- [6] J. War-luwsky and E. S. Patter, "Automatic soupling and<br>measurement of surface area of pulveriated material,"  $IEBE$ <br>Franz, Ind. Gen. Appl., vol. 163-5, Nov. Oct. 1969, pp. 773-
- 
- [7] E. Lebel, A. Cury, and D. E. Hamilton, "Computer direction of sparty operations," Reck Products, Mar. 1967, [8] S. Levine, "S-qdasticated sampling systems optimize computer operations at Alicatown Portlatel Cement," R 11H<sub>1</sub>
- [0] D. D. Bedworth and J. R. Eldkee, "Instrumenting rement plant for digital computer control." INA J., Nov. 1933. [10] J. R. Romig, W. R. Morton, and R. A. Phillips, "Making equatit
- with a computer control system," presented at the 1961 HTEE Cenent. Industry. Technical Conference, Tasseleon, Calif., Apr. 14-17.
- [11] J. R. Remain and W. R. Morton, "Application of a digital com-<br>patter. to: the cement-making process," IEEE Trass. Ind. patter to the cement-making process," IKEE Trans. I<br>Electron. Centr. Insteam., vol. IEC1-13, Apr. 1966, pp. 2-9.
- [12] E. A. E. Rich, "Centent automation. 1965," presented at the 1965 HEEE Cement belocity Technical Conference, Allentown, Pa., May 12-14.
- [13] J. Scrimgson, "Instrumentation and control for industrial minerals rearrent and future," Can. Mining Mct. Ball., July 196
- [14] C. J. Dick and R. G. Schlauch, "Large size clinker cooler operapresented at the 3rd Annu. Cement Industry Openttinns i tions Seminar, Chicago, III., Nov. 26-28, 1967.

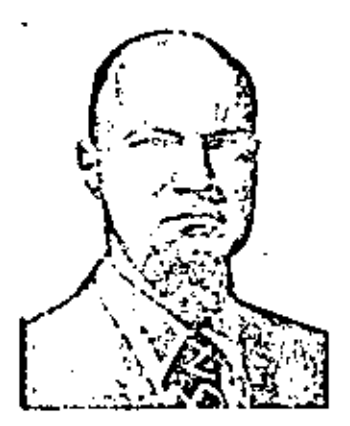

E. H. Gautier, Jr., was born in Mobile, Ala., on April 26, 1925. He received the B.S. degree in electrical engineering from Dake University, Durham N.C., and has engaged in postgraduate work at the University of Pittsburgh, Pittsburgh, Pa., and the Virginia Polytechnic Institute. Black-burg.

He has been with the Westinghouse Electric Corporation, the Elliott Company, and the Pittsburgh Plate Glass Company. He joined the General Electric Company in 1962 and is presently Senior Sales and Application Engineer at their Manufacturing and Process Automation Division, West Lynn, Mass. He is experienced in the automation practices of industrial drives and processes in the cement, steel, and glass industries.

Myron R. Hurlbut (S'55-M'58) was born in Klamath Falls, Oreg., on Septender 2, 1936. He received the B.S. degree in electrical engineering from Oregon State University, Corvalles, in 1955

He joined the General Electric Company upon graduation and completed their Advanced Engineering Program in 1961. After a year as Supervisor of the Advanced Engineering Program, he spent four years working in computerized patient monitoring as part of the medical ciectionies work at the X-Bay Department in Milwaukee, Wis. Since 1966 he has worked in censent plant automation, first with the Process Computer Department, Phoenix, Ariz., and presently with the Manufacturing and Process Automation Marketing Department, West Lynn, Mass. He has been awarded three patents for cement kiln control systems.

Mr. Hurlbut is a member of Phi Koppa Phi, Tau Beta Pi, Eta Kappa Nn, and Pi Mu Epsilon, and is a Registered Professional Engineer in the State of Ohio.

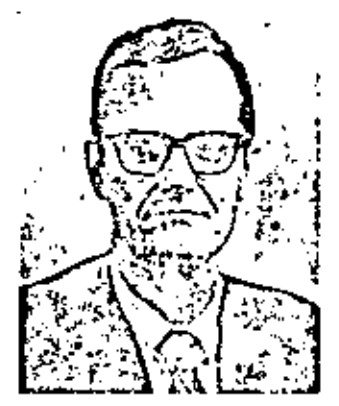

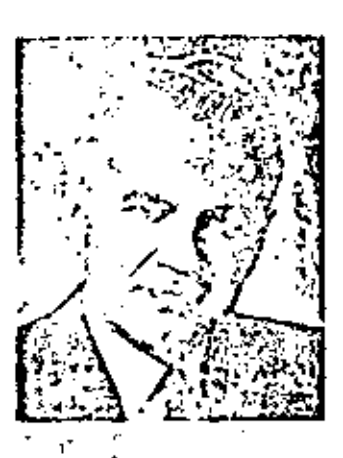

Edward A. E. Rich (M'38-SM'45) was born in Salt Lake City, Utah, in 1916. He recrived the B.S. degree in electrical engineering from the University of Utab, Salt Lake City, in 1937.

He has been with the General Electric Company since 1937. He spent two years in various test department assignments and eight years as a designer of synchronous machines. In 1947 be joined the Industry Sales and Engineering Operation Schenectady, N. Y., and is now principally involved in General Electric's engineering and sales relations with the glass and centent industries. He is the author of numerous IEEE and other technical papers presented in the United States and in other countries.

Mr. Rich served as Secretary of the Centent Industry Committee of the IEEE IGA Group for eleven years and is presently Chairman of the Control Working Group of the Glass Industry Committee, Since 1966 he has served as Vice Chairman, Papers, of the Technical Operation Department of the IGA Group. Has also served as Member-at-Large of the Group Ad Com in 1970, fis received the 1969 Distinguished Service Award of the Cement Industry Committee,

The operation of a paper machine is critically affected by the complex interaction of subsystems that traditionally are subjected to independent control action. This article describes the design of a control system for a paper machine that takes into account such interaction, and shows how the design technique may be applied to a basis-weight/ moisture-control system.

## **Interactive Control of Paper Machines**

E. B. DAHLIN, Measurex, Inc.

Good paper-machine control must include coordination of such subsystems as refiner, headbox, and dryer, and speed and stock feed. Without such coordination, control actions that are taken in one part of the overall process may be major sources of upset in another part. Specifically, refiner adjustments may upset moisture control; speed changes may influence paper formation unless compensatory headbox actions are taken; setpoint changes in basis weight may cause both an upset in moisture content and a variation in sheet strength.

Effective handling of interactions among papermachine subsystems may be initiated by constructing a control system that takes advantage of existing analog controls while employing the full power of digital computing techniques. The resulting control system is not too complex, yet greatly improves the output product, and at the same time keeps open as much digital computer capacity as possible for more sophisticated algorithm implementation.

For a general approach to mathematical modeling for the paper industry, Ref. 1 is suggested. Previous work by the author on certain algorithms appears in Refs. 2, 3, 4, and 5. The experimental data used in this article was gathered as described in Refs.3and 5.

## Paper machine influences

The table on the next page establishes qualitative relationships among essential independent variables that may be either random disturbances or manipulation. inputs, and an array of dependent variables. Variables preceded by an asterisk are normally manipulated and variables that can be observed are boxed.

Control objectives may be defined from a study of this table. The basic need for automatic regulation stems from the existence of the disturbance variables. Measured and manipulated variables afford possibilities for forming feedback control loops. The table also indicates simultaneous effects of manipulated variables upon variables related to specifications for the product quality, such as basis weight, moisture, and formation.

It is often useful to stabilize fiber flow by cascaded control around the stock valve. In the table, fiber flow is identified as dry stock flow (DSF), and is defined as the product of consistency and stock flow, The feedback loop, closed from calculated DSF to stock valve position, will be affected by consistency reading noise and temperature impact on the consistency meter calibration.

However, these steady-state calibration errors are not too critical to good control because the long-term. behavior of fiber flow is determined by feedback of basis weight. The usefuless of the calculated DSF loop is rather to prevent short-term variation in consistency from upsetting the basis weight and the moisture content of the reel.

The feedback loop from steam pressure to steam valve position is normally implemented with analog... pneumatic controllers. Within the dynamic range of this control loop, the effects of steam line pressure and flash tank pressure are prevented from propagating through the system to influence dryer heat flow. rate and reel moisture.

## Interactive computer control systam

The block diagram of Figure 1 shows how a digital computer may be applied to a paper machine for the purpose of improving product quality through more sophisticated control of interactions among operating subsystems. The computer receives measurements of quality-defining variables and performs highly complex analysis of, for example, nonlinear calibration characteristics and calibration parameters for different paper grades. Production rates, fiber consumption per produced reel, and means and variances. of quality-defining variables can be prepared regularly for management. The computer can calculate on-

ŧ

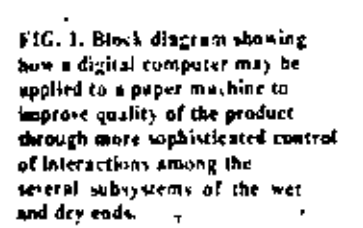

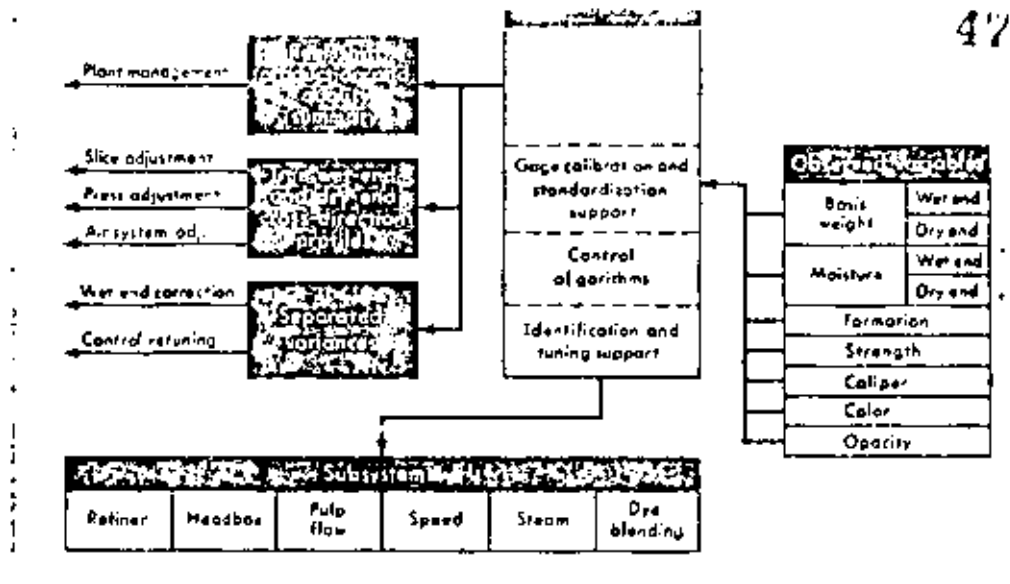

line the true cross-direction profiles of, say, basis weight, bone-dry weight, and moisture.

These and other complex functions are routinely performed as shown in Figure 1, where the computer implements algorithms to supplement the analog control of local operations. This system incorporates features that are not generally included in papermachine control.

To illustrate the methods used, a relatively simple system for controlling basis weight and moisture will now be discussed (Figure 2).

The subsystem for pulp-flow control consists of a flowmeter feeding a signal to an analog flow controller, which then manipulates the stock valve position. A consistency meter transmits a signal to the digital computer. A program provides digital filtering for eliminating high-frequency noise associated with the consistency measurement. After noise removal, the program calculates flow set-point corresponding to fiber flow (dry stock flow or DSF). Implementation of this loop with a mixture of analog and digital hardware provides a profitable balancing between dynamic performance and cost.

The dryer-control system is a conventional pneumatic control loop regulating the steam pressure in a dryer section, usually the one directly ahead of the basis weight and moisture scanner.

The supervisory controller utilizes measurements of basis weight and moisture obtained (preferably). at scanaing speeds between 500 and 1,000 in, per min. These speeds enable the computer to have better process information to work with in, for example, calculating cross-direction profiles.

## **Process identification**

The objective of process identification is to determine process dynamics parameters-2 must step in constructing the process mathematical model if an adequate control system is to result. The parameters are

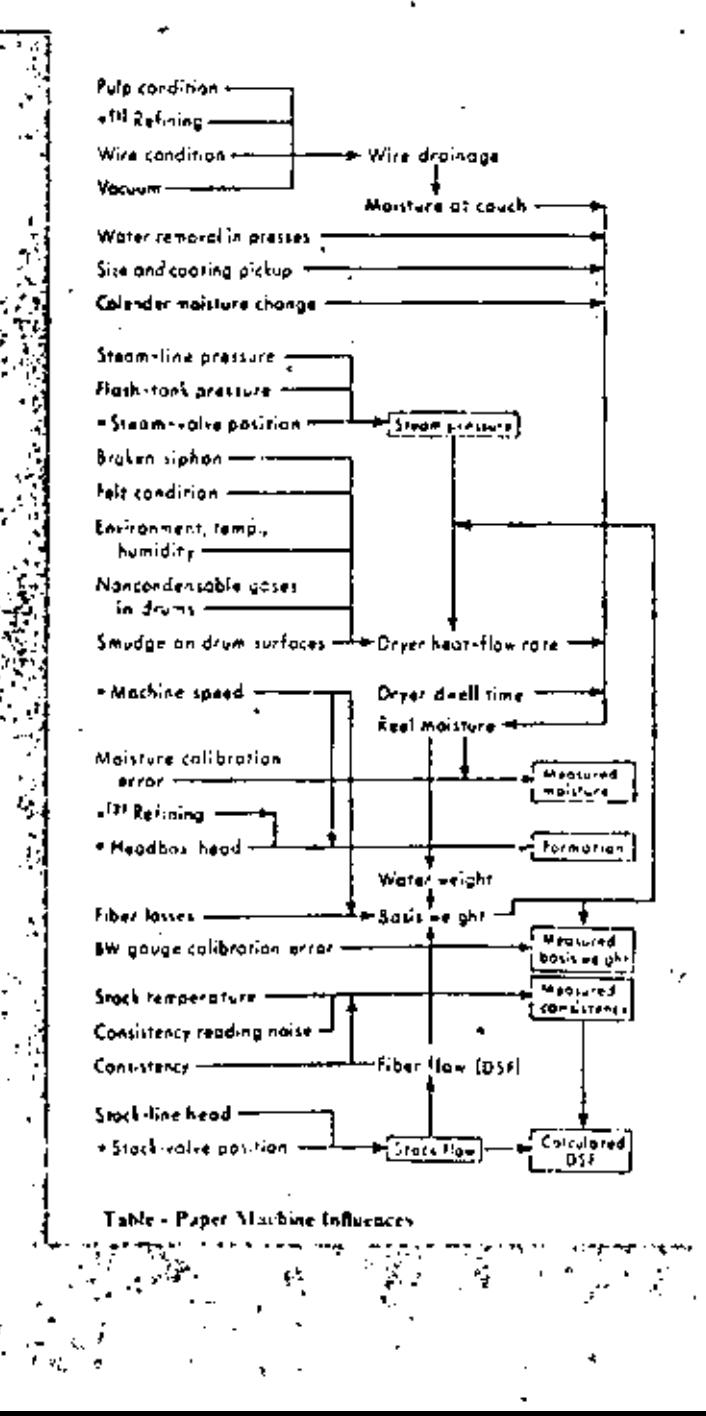

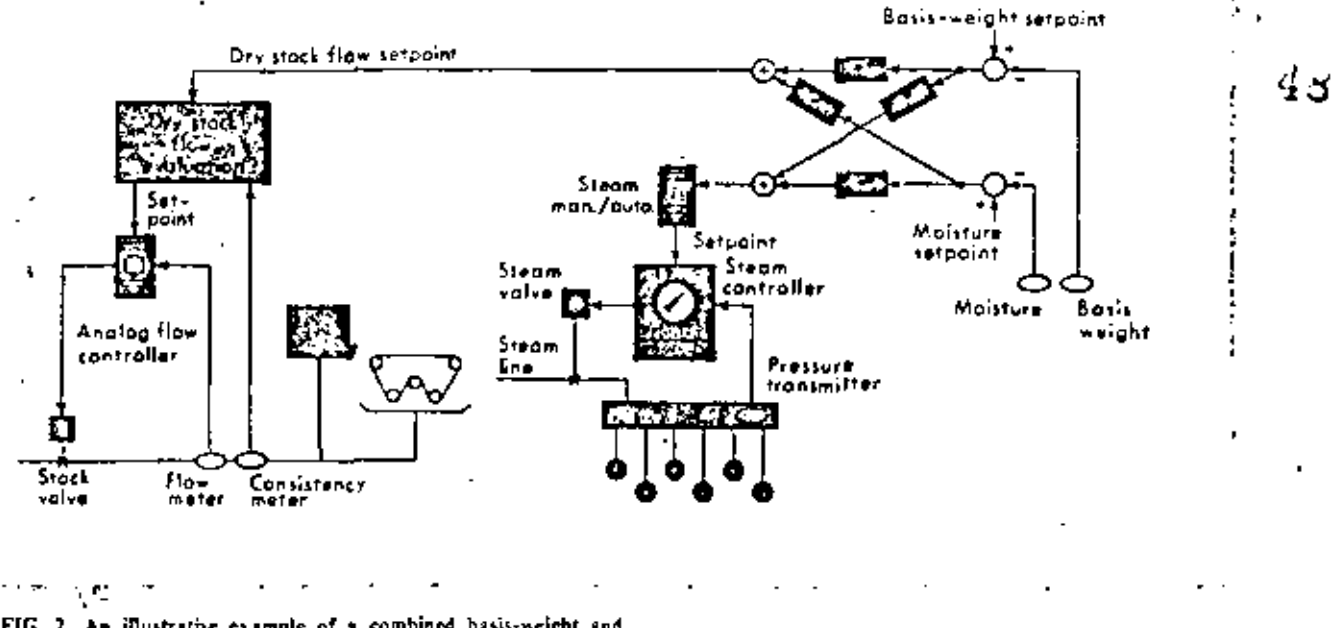

FIG. 2. An illustrative example of a combined basis-weight and moistare-control system, the subject of detailed discussion in this article.  $\ll$ <sup>2</sup>  $\Delta \mathbf{r}$ í.,

required for both the design and the tuning phases.

The procedure is to introduce small upsets in the manipulated variables and collect the response data in computer memory, After a small perturbation of the stock valve, for instance, a variation in stock flow, consistency, basis weight, and moisture will be observed. Again, a small variation in steam pressure setpoint will cause changes in steam pressure, moisture, and basis weight that are transmitted to the computer. The required parameters are obtained by analysis of such response data.

The criterion for a good model is that it provide the basis for good control-system tuning. The degree of needed accuracy of parameter estimation also depends on the loop sensitivity to discrepancies between assumed model structure with parameter values and actual process dynamics.

In the application being discussed, an adequate model structure can be derived from the wet-end model equations of Beecher, Ref. 1. Ignoring the. head box time constant, the simplified linear model developed by Beecher is

$$
\frac{\Delta B W}{\Delta D S F} = K_b e^{-i\tau} \frac{1 + \tau_4 s}{1 + \frac{\tau_4 s}{r_f}} \tag{1}
$$

where  $\Delta$  BW = basis weight change at the reel

 $\Delta$  DSF = change of concentrated pulp flow to paper machine (gallons dry pulp per min.)

 $K_{\bullet}$  = gain constant

 $\tau$  = transport delay from stock valve to reel

 $\tau_2$  = mixing time constant in the wire pit

 $r_f$  = the fraction of fiber flow that does not circulate through the wire pit (retention)

 $s =$  Laplacian operator

This model being acceptable for the wet end of the machine, the dryer is next considered. The nature of a response to a small steam-pressure change is obtained from a heat-flow analysis of the drum, Figure

3. If the felt is the same temperature as the pocket air, the heat flow per upit area may be modeled as in Figure 4. The driving signal is the temperature on the inner surface of the condensate. The sheet is considered as having a wet and a dry section, the latter resisting water removal. The rate of water removal is

$$
F_{\bullet} = CU_{\bullet\bullet} (T_{\bullet} - T_{\bullet}) \tag{2}
$$

where  $C =$  reciprocal enthalpy of water evaporation  $U_{\text{tot}} =$  heat conductivity per unit area between the wet sheet node

 $T_4$  = temperature of the fibers in the sheet

 $T_{\bullet}$  = temperature of the water in the sheet

With temperature as the analog of voltage, heat capacity as the analog of electric capacity, and heattransfer numbers as analogs of electric conductivities, the transfer function for Figure 4 may be written.

$$
\frac{F_w(s)}{T_1(s)} = \frac{C\eta}{R_1} \frac{AB}{(s+A)(s+B)} \tag{3}
$$

where

$$
v = \frac{U_{4w}}{U_{4w} + \frac{1}{R_{4b} + R_{4d}}} = \text{incremental (4)}
$$

$$
R_1 = R_{12} + R_{13} + R_p \tag{5}
$$

$$
R_{1} = R_{14} + \frac{1}{U_{14} + \frac{1}{R_{12} + R_{13}}} \tag{6}
$$

 $R_{11} = 1/U_{11}$ 

 $\Lambda$ ,  $B$  = characteristic radian frequencies of the network

When the sheet is transported through the dryer section-all of whose drums are assumed to have the

r

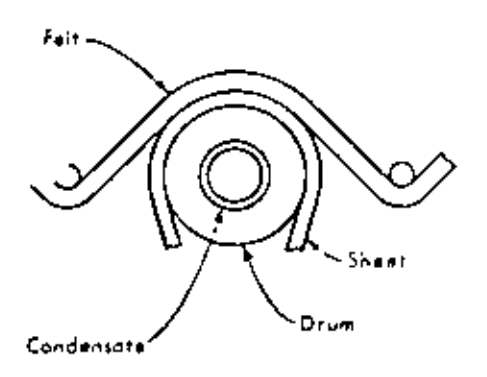

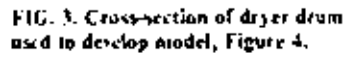

$$
\mathbb{E} \left[ \begin{smallmatrix} 1 & 0 & 0 & 0 & 0 & 0 & 0 \\ 0 & 0 & 0 & 0 & 0 & 0 & 0 \\ 0 & 0 & 0 & 0 & 0 & 0 & 0 \\ 0 & 0 & 0 & 0 & 0 & 0 & 0 \\ 0 & 0 & 0 & 0 & 0 & 0 & 0 \\ 0 & 0 & 0 & 0 & 0 & 0 & 0 \\ 0 & 0 & 0 & 0 & 0 & 0 & 0 \\ 0 & 0 & 0 & 0 & 0 & 0 & 0 \\ 0 & 0 & 0 & 0 & 0 & 0 & 0 \\ 0 & 0 & 0 & 0 & 0 & 0 & 0 \\ 0 & 0 & 0 & 0 & 0 & 0 & 0 \\ 0 & 0 & 0 & 0 & 0 & 0 & 0 & 0 \\ 0 & 0 & 0 &
$$

same characteristics. the total water content of the sheet element is  $\lambda$ 

$$
w(t_1; t_2) = w(t_2; t_2) - \int_0^\infty \gamma F_{\infty} dt \tag{7}
$$

where  $w(t_1; t_2)$  = weight of water per unit area at time of the element that entered the dryer section at time  $t_{\rm w}$ 

 $\gamma$  = the fraction of the total dwelling time in the section during which the sheet element is in contact with the steam drums

From the concept of Equation  $7$ , the water content seen by a fixed observer located at the end of the dryer section and watching the sheets gu by can be expressed by the differential equation

$$
\frac{d w(t)}{dt} = \frac{d w_0}{dt} (t + \tau_d) - \gamma [F(t) - F(t - \tau_d)] \quad (8)
$$

where  $w(t) = w$ ater weight per unit area at dryer end  $w_n(t)$  = water weight pim at dryer entry

 $\tau_d$  is dwelling time in the dryer section

Taking the Laplacian transform of Equation 8 and combining the result with Equation 3 yields the dryer-section transfer function;

$$
\frac{w(s)}{T_1(s)} = -\frac{\gamma C \mu}{R_s} \frac{d}{s+d} \frac{B}{s+b} \frac{1-e^{-st}d}{s} \qquad (9)
$$

The constants  $A$  and  $B$  depend upon the heattransfer coefficients and the heat capacities of the system, and are difficult to estimate. In a typical dryer, A varies widely while B is relatively independent of the heat transfer to the drum, Figure 5, The A reflects the condition of the internal heat transfer of the drum. Analysis of heat transfer between drum and sheet, wet and dry sheet nudes, and sheet to air pocket shows that  $A$  and  $B$  are both fairly independent of these parameters.

Equations 1 and 9 define a reasonably adequate model structure for purposes of process identifica-

## JANUARY 1970

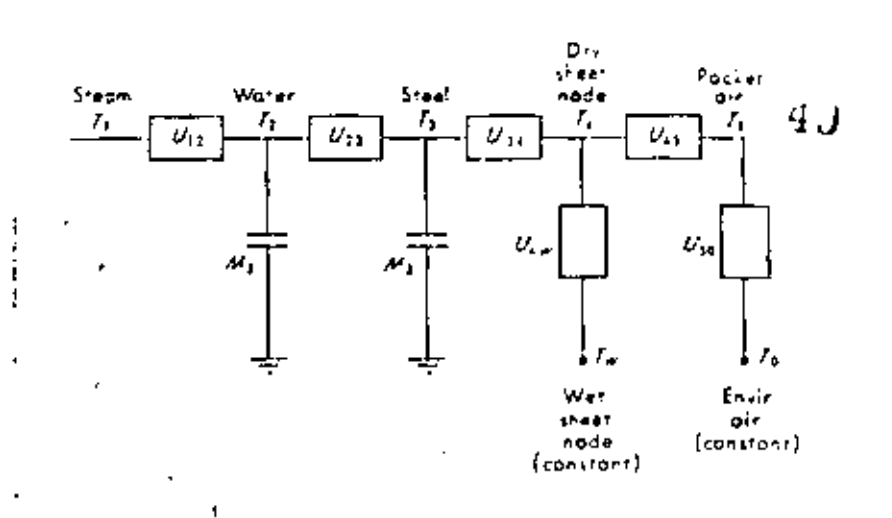

FIG. 4. Flectrical nanlog network for dryer drum, explained in text.

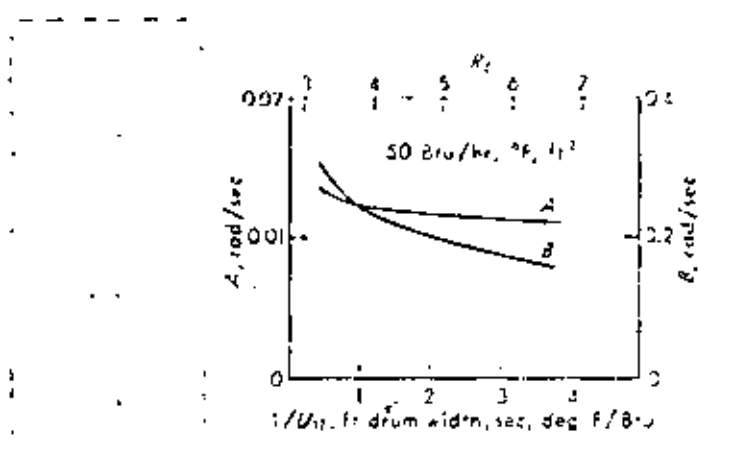

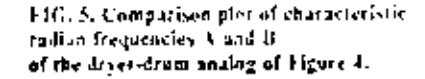

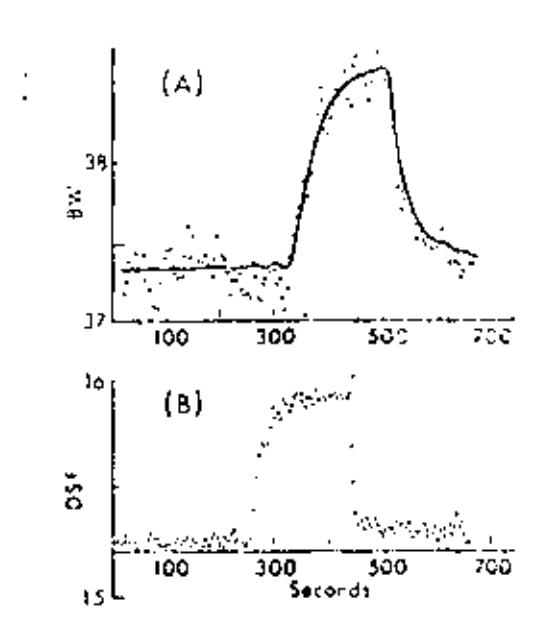

EIG. o. Response to perturbations during an identification experiment of A (basis weight) and B (dry stock flow). The solid curve of Figure 6.4 is the response to the data in Figure 6B when used as a driver of the basis-weight model. Correspondence of this curve with the plotted data shows that a good model has been constructed

tion. It is in practice feasible, Ref. 3, to combine these two structures into a single form;

J.

$$
Ke^{-x} \left( \frac{C}{s+C} \right) \tag{10}
$$

where  $K$ ,  $\tau$ , and  $C$  are pain, transport delay, and pole, respectively. Each of these parameters is individually determined for the two transfer functions of Equations 1 and 9. If this simplified form is used, there must be very short intervals between perturbations on the identification process,  $Ref. 3. A method$ for determining  $K, \tau$ , and C by analysis of the data from an identification experiment is given in Refs.  $2$  and 6.

Figure 6 shows the response to perturbations during an identification experiment of A, basis weight, and B, dry stock flow. When the input time series data of Figure 6B is used to drive the basis-weight model, the solid curve of Figure 6A results, indicating by agreement with plotted data that a good pro-

FIG. 7.A-Plot of steam pressure sprintion abrained by exposing its setpoint to step perturbations. B.-Correspondence between observed response of muisture confent and response obtained by driving the model with the data of Figure 7A.

ولأرجاء ومحاملته محافظاتهم

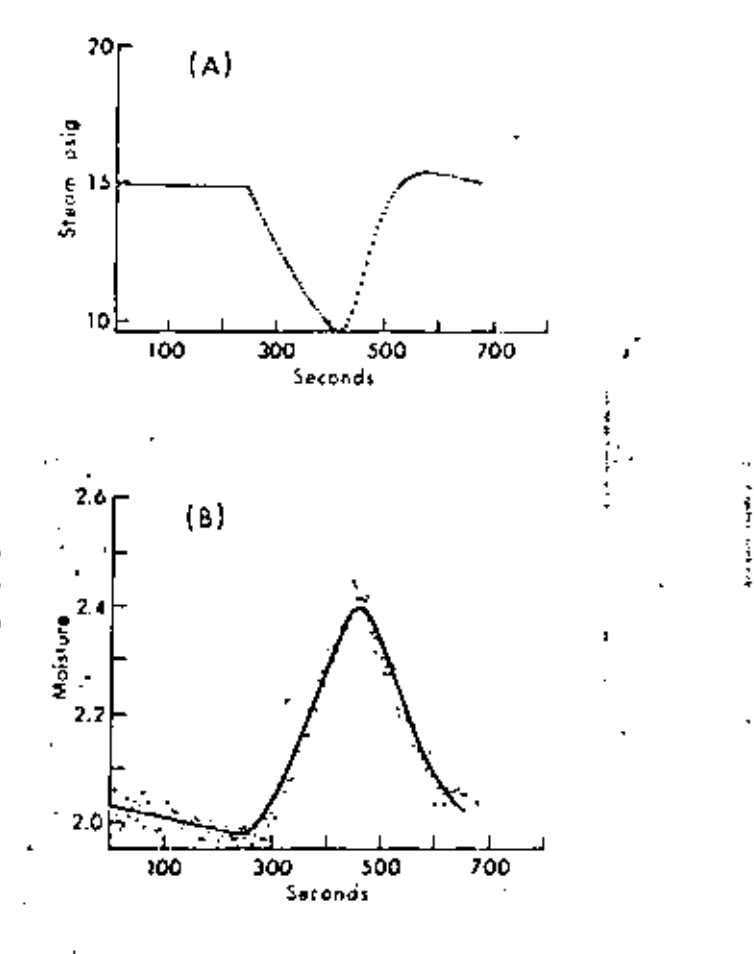

cess model has been established in the computer,

Exposing the steam-pressure setpaint to perturbations yields the nonlinear behavior shown in Figure 7A, revealing the water-removal limitations of the steam drums. Figure 7B shows correspondence between observed response of moisture content and response obtained from driving the model with the data of Figure 7A.

50

The method illustrated here has been tested over many variables on a variety of paper machines. The conclusion is that effective tuning of larger systems can be accomplished by this incthod of process identification.

## The control algorithms

For the system of Figure 2, algorithms are designed to obtain a specified response to setpoint changes in either moisture or basis weight. This response is overshoot-free and has exponential settling characteristics. Observations of closed-loop operation have been made on many installations, and the effectiveness of loop decoupling and transport delay has been verified, Refs. 4 and 5.

The process model of Figure 8 is used for controller design. The hold blocks maintain a continuous output signal updated periodically by the computer. which acts as a sampling device. The hold functions are incorporated in the steam manual-auto station and the analog flow controller shown in Figure 2.

The closed-loop dynamics of the steam-pressure loop are represented by a single pole, E. Crosscoupling characteristics are indicated by parameters  $\alpha_1$  and  $\alpha_2$ . An illustrative example of crosscoupling networks is given in Figure 9 and discussed. Inter-insome detail.

The dynamic effects of scanning, and of the resulting control by the cross-machine averages for moisture and basis weight (alternately bone dry and conditioned), are included in the model of Figure 5. The averages are calculated from sums formed over the samples taken during a single sean. In the model, continuous integration serves as an approximation for this calculation. Such approximation significantly reduces the complexity of the final control algorithm without producing any effect on control-system tuning. The symbol 2<sup>14</sup> indicates a time shift equal to the scanning time increment  $T$ .

In Figure 10, speed of settling is shown as being dependent on a parameter  $(\lambda)$  that is chosen as high as possible consistent with permissible frequency and amplitude for steam pressure and stock-flow changes demanded by the controller. Better control requires greater activity in manipulating variables, Often, however, the maximum value of  $\Lambda$  is determined by overshoot characteristics generated by nonlinear phenomena not accounted for in the model.

As to decoupling, let it be assumed that a moisture setpoint change is made, Figure 9. The algorithm C11 will then see a positive moisture error d and call for a steam pressure decrease e. When steam pressure

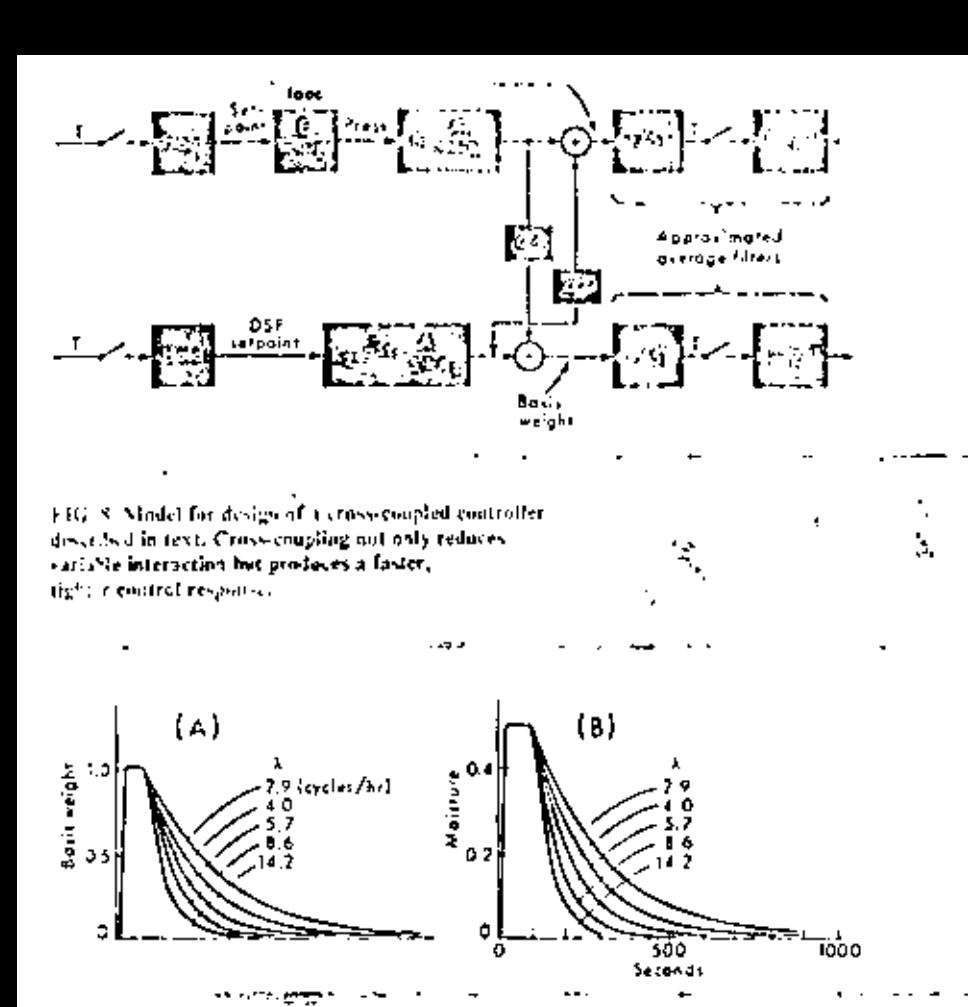

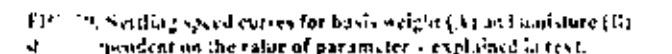

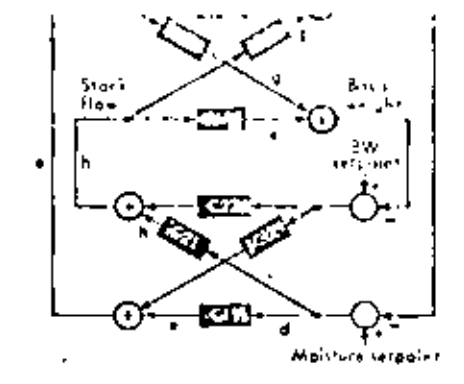

57

FIG. 9. Washfully crass-coupling network for system of Figure 8. showing how distanbance of either setapine will result in an offset of the expected disturbance in the companion control channel.

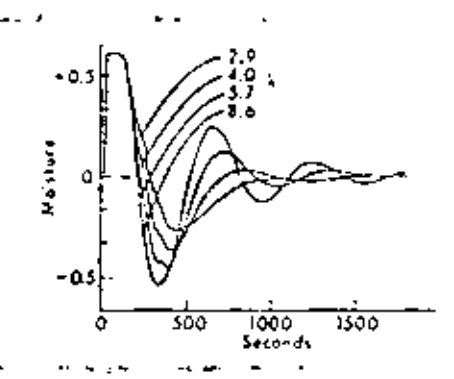

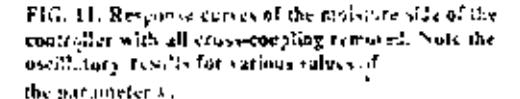

decreases, basis weight and moisture will be affected according to response curves indicated by  $f$  and  $g$ . Due to process interaction, not only is moisture changed but basis weight is also upset. Eventually the basis weight algorithm C22 would correct the basis weight error, but this needless upset is avoided by operation of the decoupling algorithms  $C12$  and  $C21$ .

Algorithm C21 will have already seen the maisture error d that occurred with the setpoint change, and called for a stock-flow decrease h. This has resulted in a nullifying effect on moisture and basis weight as indicated by signals  $j$  and  $k$ . Proper selection of algorithm C12 can similarly offset the effect of a basisweight setpoint change on moisture.

In addition to interaction-free setpoint change, the decoupled controller achieves much faster control action than do independent basis weight and moisture controllers, Figure 11. Using normalized units to indicate deviation from setpoint, the graph shows moisture response to an upset when the two controllers are applied without decoupling algorithms. The graph may be compared with muisture response in Figure 10B, where much tighter control is obtained with good stability.

The decoupled controller prevents unnecessity

control actions. When a consistency variation causes simultaneous upset in basis weight and moisture, for example, the combined effect of the algorithms in Figure 9 will cause a stock-valve correction, leaving steam pressure unaffected.

It is hoped that this discussion of a combined basis weight and moisture-controller design has indicated how the basic principles may be applied to much more complex control systems,

## **REFERENCES**

- 1. "Dynamic Modeling Technique in the Paper Industry," A. F. Beecher, TAPPI, Val. 45, No. 2, pp. 117-120, February 1963.
- 2. "On-Line Identification of Process Dynamics," E. B. Dallin, IBM Journal of Research & Development, Vol. 11, No. 4, pp. 408-125, July 1967.
- J. "Process Identification and Control on a Paper Machine," E. B. Dahlin and L.B. Sanborn, TEAC/IETP Symposium, "Digital Control, of Large Industrial Systems," Loranto, Canada, Jane 17-19, 1968
- 4. "Designing and Toning Digital Controllers," Part I, E. B. Dahlin, Instruments and Control Systems, Jave 1968.
- 5. "Designing and Tuning Dipital Controllers," Part II, E. B. Dadin, R. L. Zonnier, M. G. Borner, and W. A. Wickstrom, Intrometical Control Systems, July 1968
- 6. "Process Identification for Control System Design and Tuning," E.B. Dahlin, Measurey Corp., and D.B. Brewster, Westvaco Carp : Control Engineering, April 1969, p. 81,

JANUARY 1970

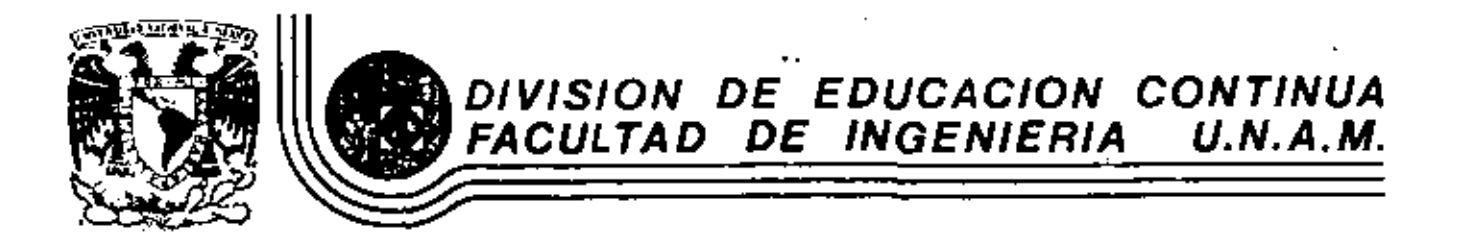

INTRODUCCION A LAS MINICOMPUTADORAS (PDP-11)

ANEXOS 1

Mayo, 1983

CUANDO SE TIENE GliE PRACTICAR UN CONJUNTO DE INSTRUCCIONES SOBRE DIFERENTES VALORES,

• ACOMODAR UNA LISTA DE VALORES EN ORDEN CRECE!NTE O DECRE-CIENTE, (N: COMPARACIONES) -

Existen dos formas para solucionar esto:

- Copiar el código tantas veces como se necesite
- Agrupar las instrucciones y usar algún mecanismo para llegar a este lugar
- Ejecutar las instrucciones y regresar.

El mecanismo utilizado para brincar el conjunto de instrucciones se le conoce como "llamada" y al conjunto de instrucciones se le conoce como "subrutina".

El mecanismo para manejar subrutinas consiste de dos pasos:

lo. Preservar la direcci6n de regreso

2o. Cargar al PC con la dirección de la subrutina y se usan dos técnicas en ayda de esto

Liga o apuntador (una localidad) •

Anidación (stack)

"' . .

En PDP-11 la instrucción que permite el manejo de subrutinas es

JSR 
$$
R_1
$$
, det 128 bytes

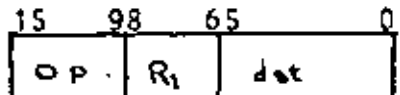

ALGORITMO

1.- Preservar el valor de Registro involucrado

2. - Preservar el PC en el Registro involucrado

3.- Se carga el "PC" con la dirección de la subrutina

FECH (ALGORITMO) JSR  $MAR$   $\leftarrow$   $PC$  $PC$   $\leftarrow$   $PC$  + 2 MDR <---- MEMORIA [Linf,..MAR] ; OFFSET # DE PALABRAS A SALTAR ' TMP  $\leftarrow$  MDR + PC ÷  $R$  { 6] -2  $: TOP + 2$ ; APUNTA AL SP MAR  $\leftarrow$  R [6] MEMORIA [Linf., MAR]  $\leftarrow$  R [5]; SALVA EL R [5] : PC SALVADO  $R[5]$   $\leftarrow$ - PC ; DIRECCION  $PC$   $\leftarrow$   $TMP$ 

## RETURN FROM SUBROUTINES (RTS)

RTS \5 el efecto de esta instrucción es de reemplazar el PC por el contenido de REG [5] y reemplazar REG [5] por el contenido que se encuentra en el TOP del stack.

FECH DE RTS

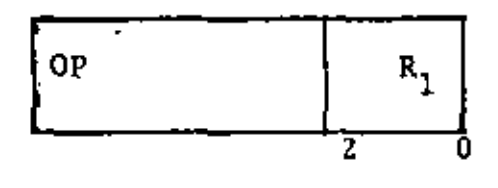

PC R [ 5] MAR . R { 6}  $MDR$   $\rightarrow$ NEMORIA [ Linf., .MAR} , RESTAURA EL PC. •  $R$  [ 5]  $\leftarrow$ MOR RESTAURA R [5]  $\ddot{i}$  $R [6] + 2$  $R$  [6] -, RESTAURA EL SP

•

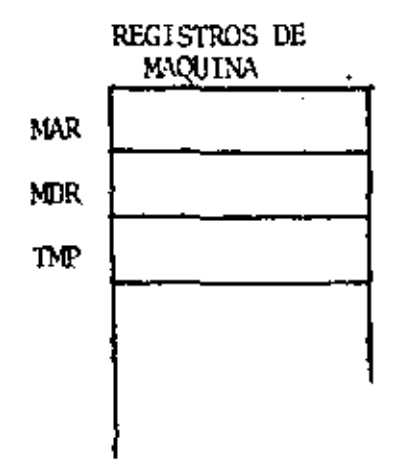

٠.

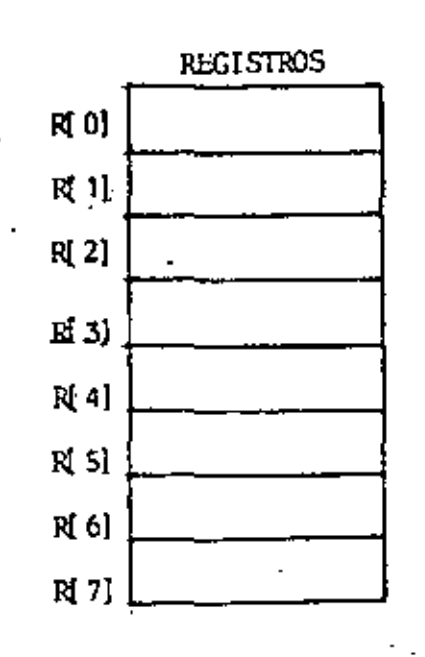

ý

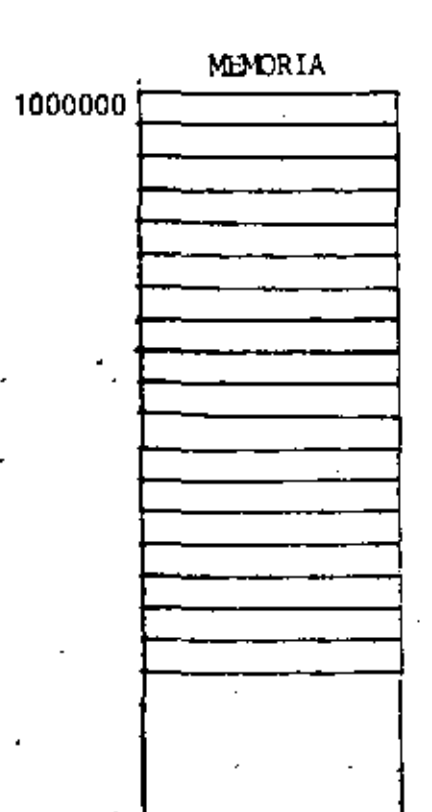

 $04$ 

ł

Las instrucciones etiquetadas con B! y B2 pasa control a la instrucción etiquetada con "SUB", cuando la etiqueta "RETURN" es encontrada, el control regresa a C1 y C2 dependiendo de cuál fue la llamada.

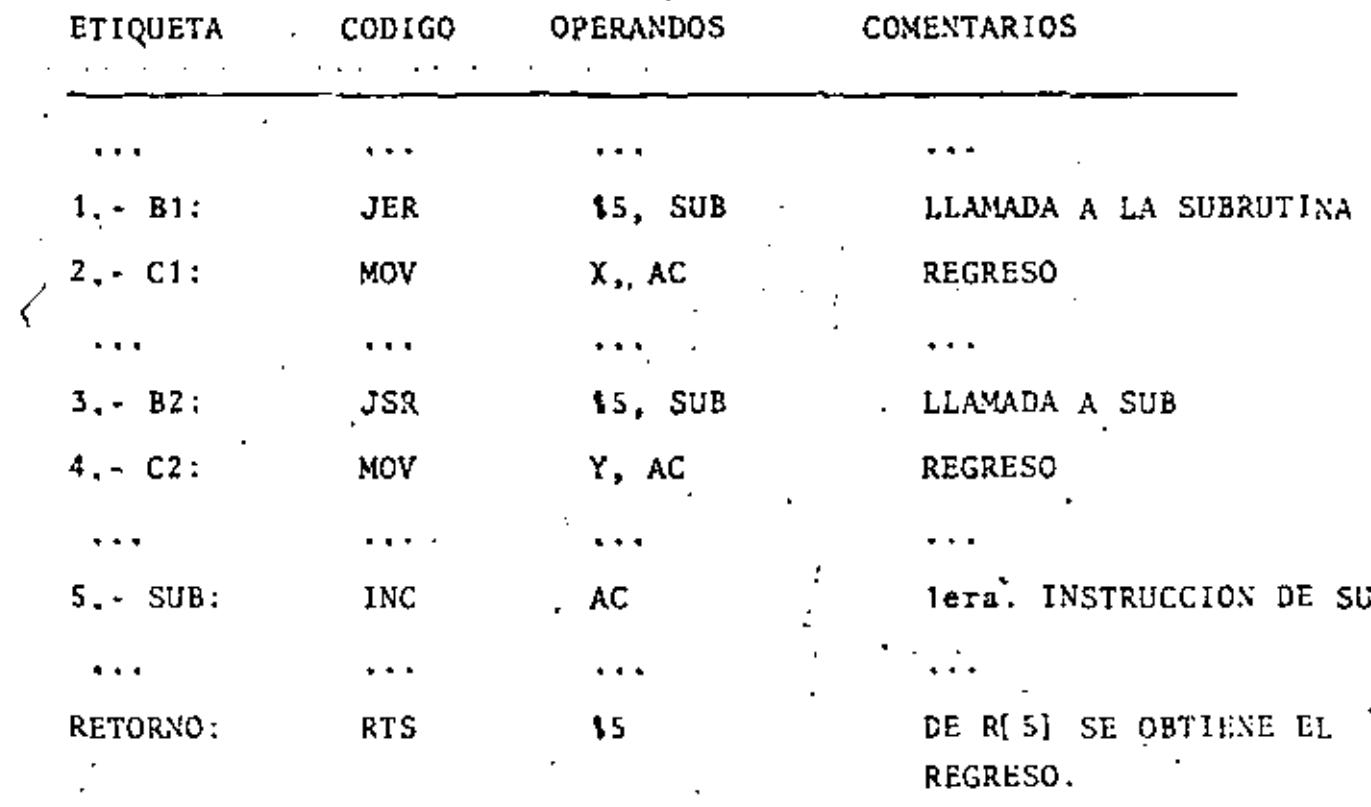

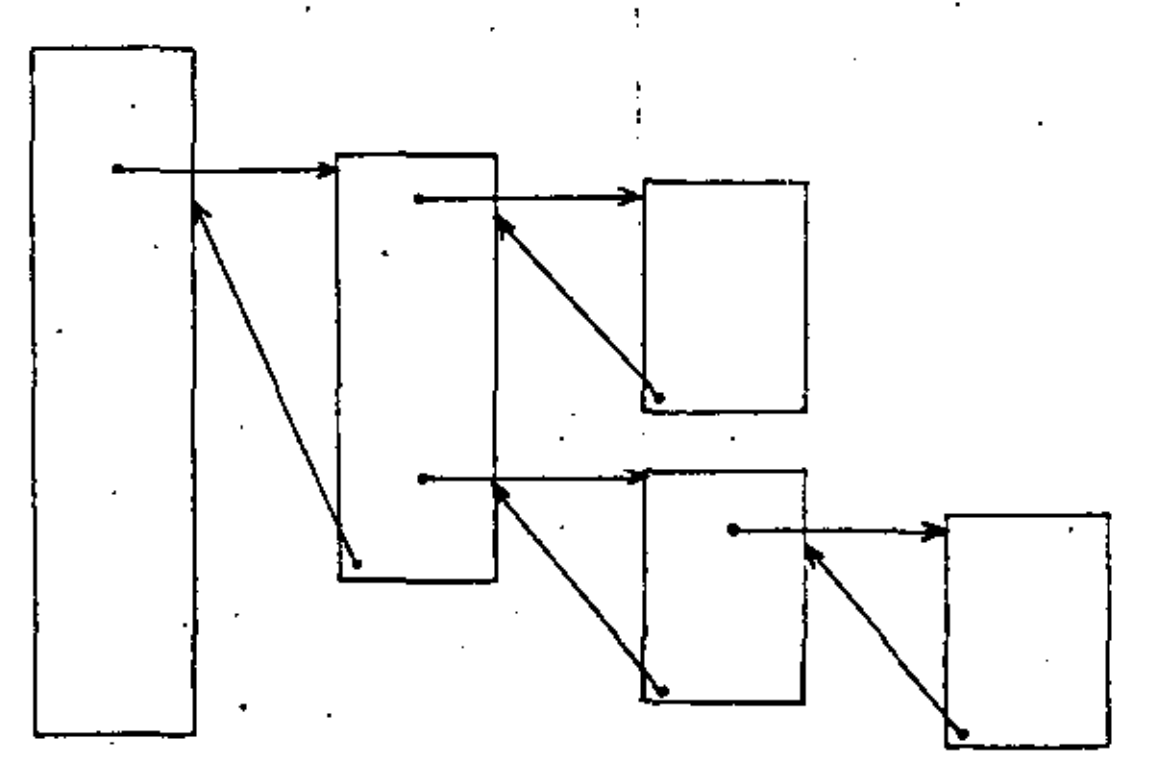

## $006 - 20$

- \* ENVIAR OPERANDOS A LA SUBRUTINA Y RECIBIR LOS RESULTADOS ES LO QUE SE CONOCE COMO PASAR PARAMETROS.
- Cuando transmitimos parámetros lo que pretendemos es minimizar el tiempo de ejecución y los requerimientos de memoria.

- Cuatro maneras básicas de pasar parámetros.

1o. AREA DE DATOS COMUN (GLOBAL)

+ P. P. y SB TIENEN ACCESO A ELLA

+ LA DISTANCIA EN EL DIRECCIONAMIENTO (128, -127)

2o. USAR LOS REGISTROS

+ SON POCOS REGISTROS (R1)

+ USAR MEMORIA PARA PRESERVAL LOS REGISTROS.

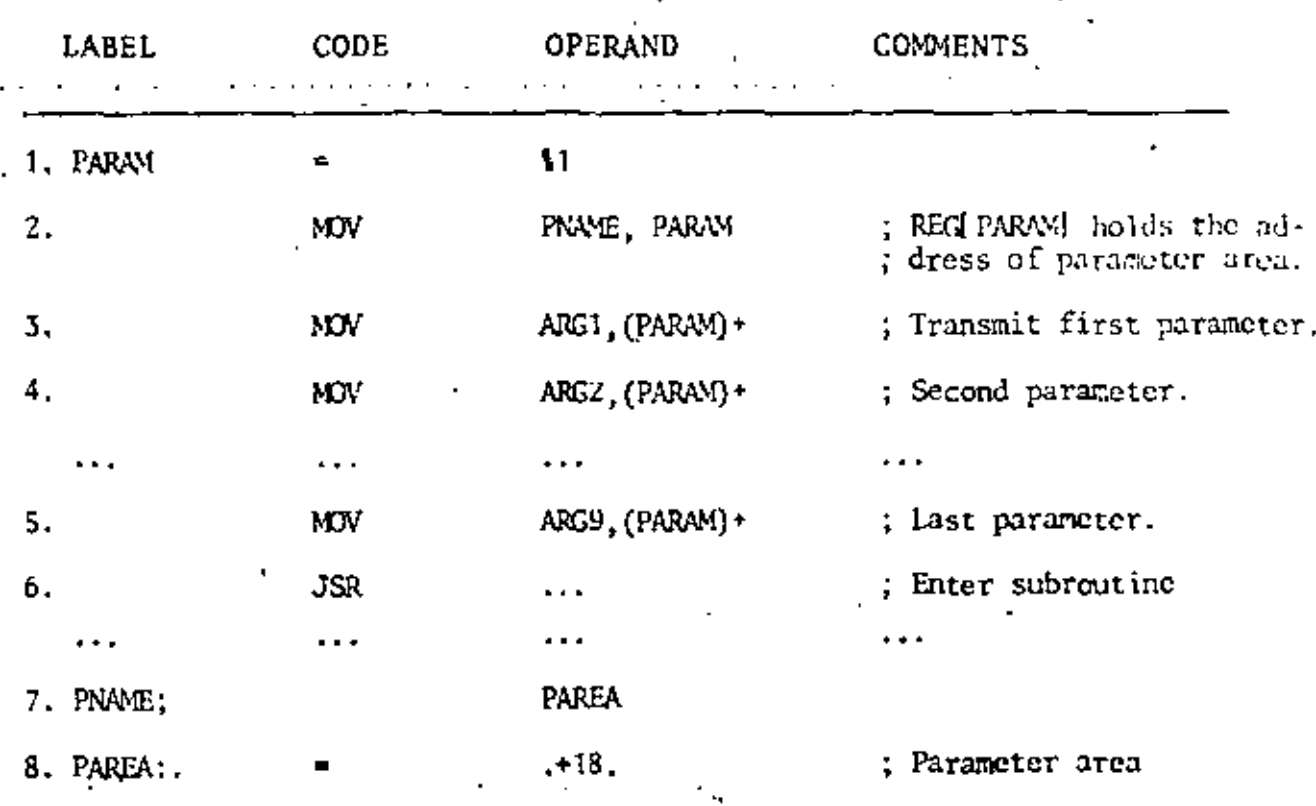

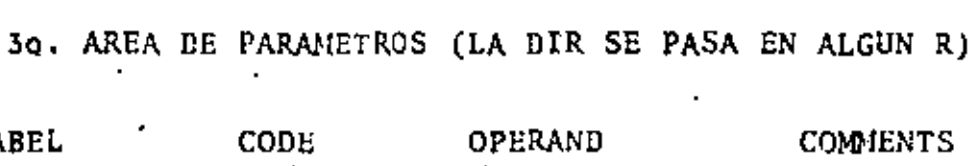

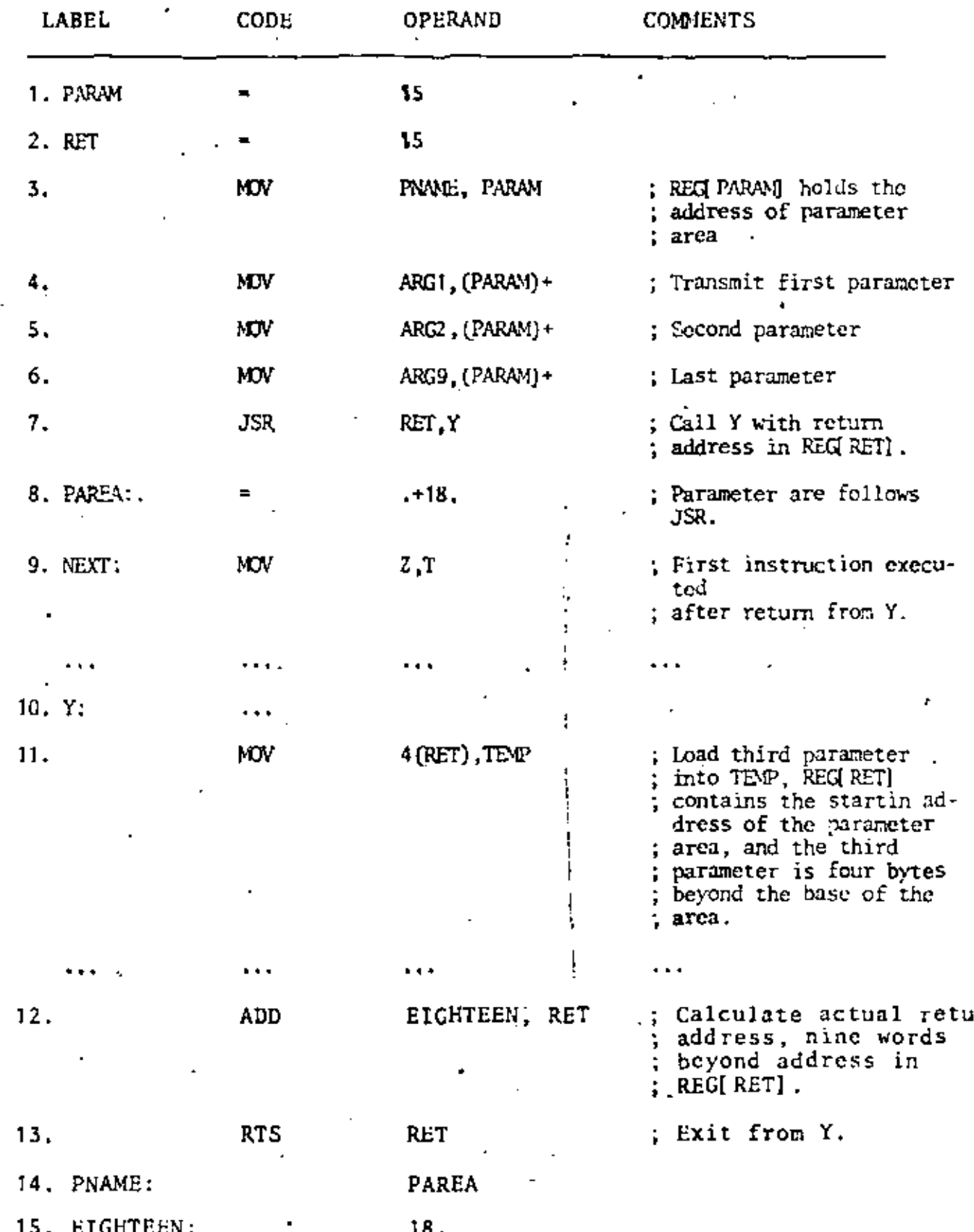

τ

# 3.1 AREA DE PARAMETROS EN LINEA (LA DIR BASE AHORA ES LA DIRECCION DE REGRESO)

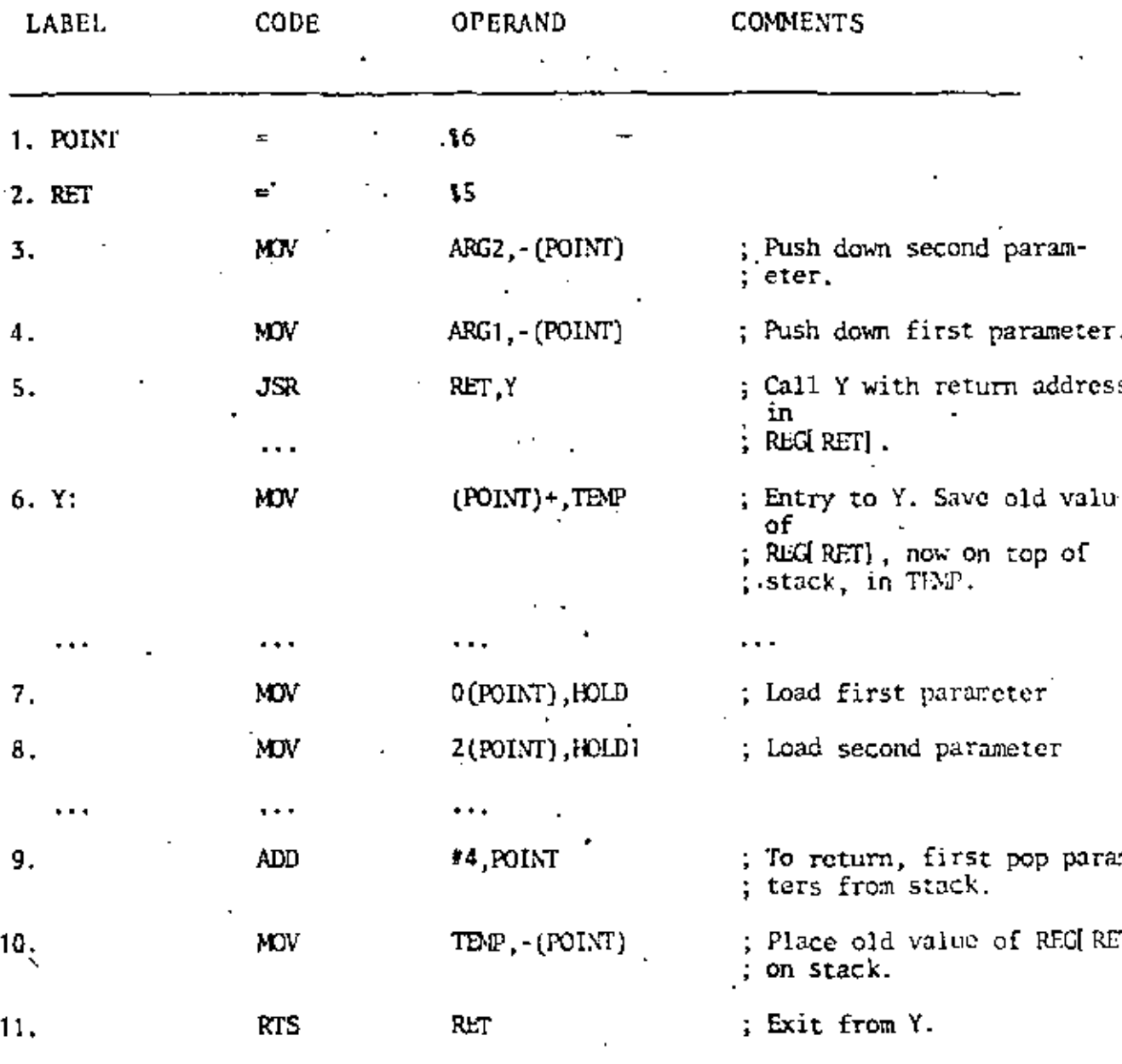

40. USO DEL STACK (MENOS MEMORIA)

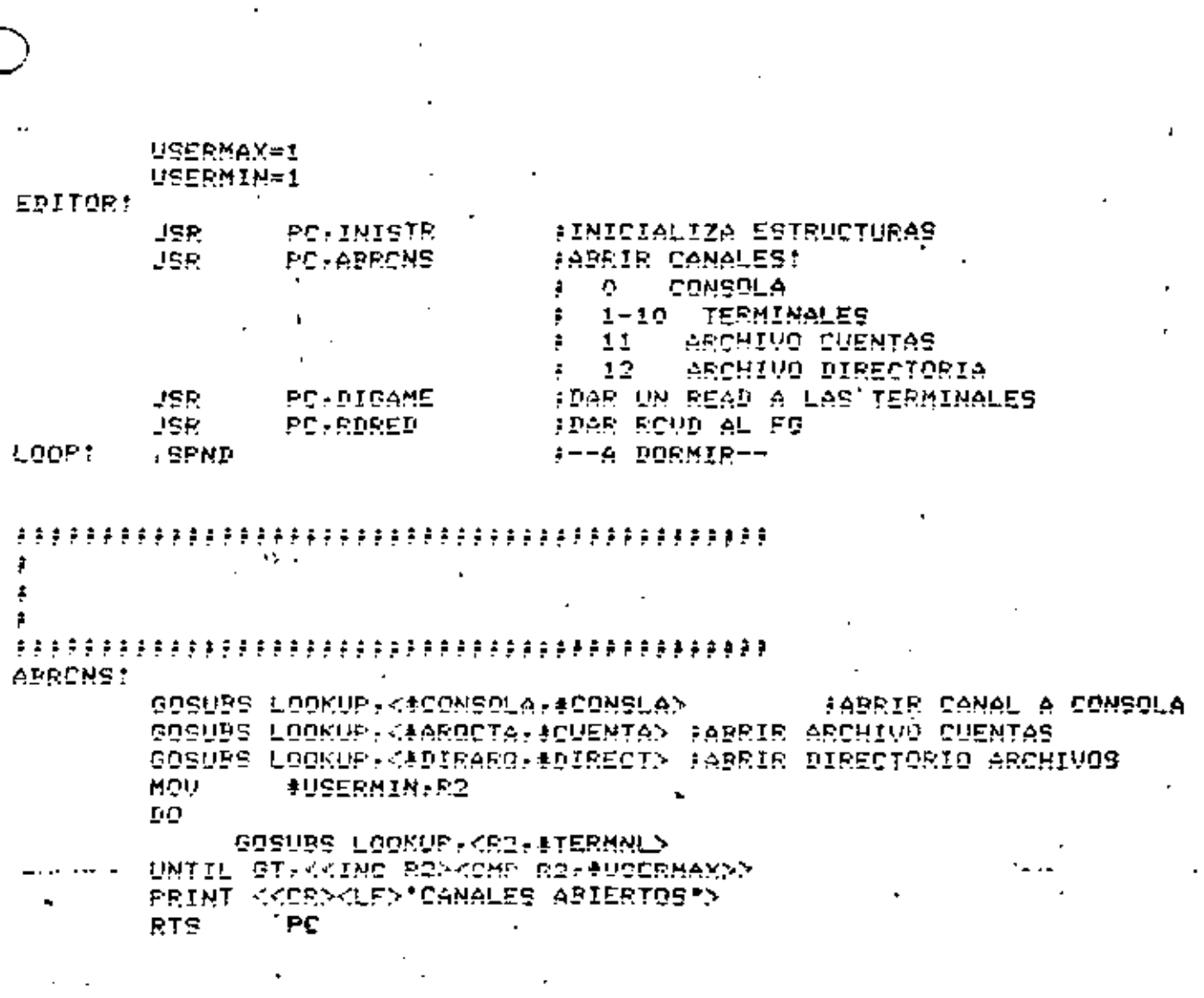

ŀ

 $\overline{09}$ 

ż

ÿ,

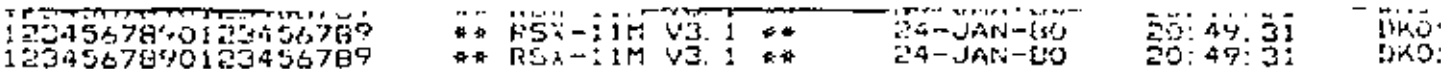

 $10$ 

MACRO c ASES LLAMADA CASES X. <LISTA> **DONDE** X ES UN INDICE<br>LISTA ES UNA LISTA DE SUBRUTINAS **EFECTD** SE HACE UN VSR POTA DONDE A ES LA X-AVA SUBRUTINA DE LA LISTA CASES<br>PSECT<br>CASESI=<br>PORD<br>PSECT X, LISTA<br>CASES . MACRO LISTA  $X_t = (SP)$ MOV ,,,,,,,,,<br>(SP)<br>#CASES1,(SP)<br>CO(SP),(SP)<br>PC,@(SP)+ A5L AĎD HOV<br>JSR . ENDM

 $\hat{\mathbf{v}}_i$ 

MACROS  $G$   $O$   $S$   $U$   $B$ ſί MACRO  $COSUBS$ LLAMADA<br>GOSUSS NOMBRE. KLISTAD LLAMA A LA RUTINA NOMBRE CON LOS PARAMETROS DE LA LISTA<br>EN EL STACK CON FORMATO<br>ARG. O · · · ·  $R5-55P-2+DEARGS.$ GOSUBS NAME.LISTA<br>R5.-(SP) FORTRAN MACRO LLAMA A **MOV** DSVD1-0 X.<LISTA><br>X.-(SP) IRP i ov :OSUB1=COŠUB1+1 , ENDM<br>MOV<br>MOV #GOSUB1. - (SP) SP.R5 IJŜŔ #24GOSUB1+2, SP ÃĎP  $(SP) + R5$ Māv × ENDH HACRO **COSUBA** LLAMADA GOSUBR NOMBRE, AO, A1, A2, A3, A4, A5 **EFECTO** .<br>EE CARGAN LOS ARGUMENTOS NO NULOS AO...,, A5 EN LOS REGS.<br>RO....R5 Y SE HACE UN USR PC.NOMBRE **NDTA** NO SE SALVAN PREVIAMENTE LOS REGISTROS<br>LOS REGS, NO USADOS NO SE MODIFICAN<br>AO.....AD DEBEN SER ARGUMENTOS VALIDOS PARA MOV COSUBR NAME, AO, A1, A2, A3, A4, A5 **MACRO** : LLAMA CON LD5 REGS. **CGGSUBRE<br>CGGSUBRE<br>CADD, RRI<br>CADD, RRI<br>CADD, RRI<br>CADD, RRI<br>CADD, RRI<br>CADD, RRI<br>CADD, RRI<br>CADD, RRI<br>CADD, RRI** LHOALL ČČQŠUB JŠŘ ENDM . MAČRO<br>. 11F GOOSUB ATR<br>NB. CAD. MOV A. R . ENDM MACRO  $0.0500E$ LL AMADA **COSUDF** NOMBRE, <LISTA> EFECTO .<br>LLAMA A LA RUTINA NOMBRE . LOS PARAMETROS SE PASAN<br>EN EL FORMATO DE FORTRAN FORTRAN ESPERA ARGUMENTOS CALL BY NAME.I.E. HAY QUE PONER<br># A LOS ARGS. **NOTA** .MACRO COSUBE NAME.LISTA REALL PUSK.PD<br>COSUB1=0<br>LIRP X, CLIST<br>COSUB1=COSUB1+1 X. <LISTA> **ENDH** (RO.RI.R2,R3,R4,R5)<br>#2\*005U81+2,SP<br>\$P.R5<br>#GDSUB1,(R5)+<br>X.(LISTA)<br>X.(R5)+ PŪSH sun MOV MŨÝ HOV<sup>1</sup> **ENDM** MŌV **SP, R5** PC, NAME<br>#2\*COSUB1\*2.SP<br><R5,R4,R3,R2,R1,R0> UŠŘ<br>ADD POP . ENDM ) | 234567890 | 23456789<br>) | 234567890 | 23456789<br>} | 234567890 | 23456789 24-JAN-80<br>24-JAN-80<br>24-JAN-80 20: 50: 46<br>20: 50: 46<br>20: 50: 46 DKO: [2, 2]PUSHPOP. MAC<br>DKO: [2, 2]PUSHPOP. MAC<br>DKO: [2, 2]PUSHPOP. MAC RSX-11M V3.1<br>RSX-11M V3.1<br>RSX-11M V3.1  $\bullet\bullet$  $\bullet$   $\bullet$  $\bullet \bullet$ 

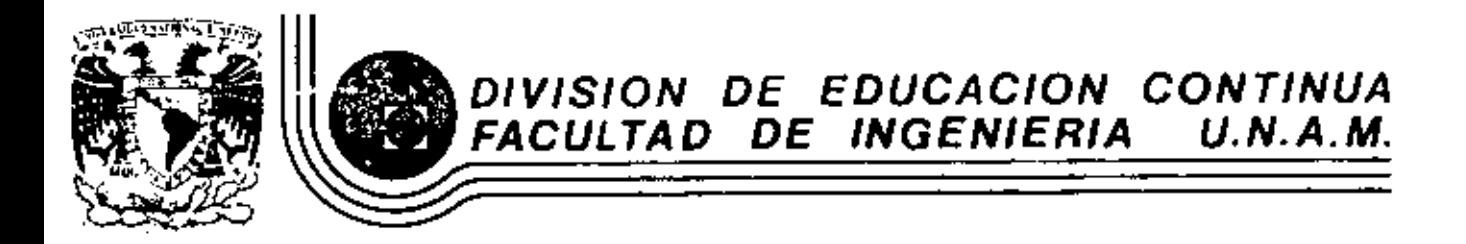

INTRODUCTION A LAS MINICOAPUTADORAS (PDF-11)

ANEXOS 2

Mayo, 1983

## DAY 1

- I. Introduction
- If. POP-11 Family of Computers
- III. PDP-11 Bardware Overview
- IV. Console Panels.

V. Addressing Modes WI. Programming Examples COURSE OUTLINE VII. Demonstration Lab (Optional) **RANDOUTS** VIII. Bonevork A. Meview Sheet 01<br>3. Measing 1. Intro. to Programming - Chaps. 1, 2, and bagin 3 LAB MORKSHEETS 2. Processor Bandbook - Chaos 1, 2, and Lagio 1 EQKCHORK PROBLEMS  $DAY_2$ 1. Bonework Review

IT. Complete Addressing Modes

III. PAL - ILA Programming Examples

- IV. Implementing A Program
	- A. Bootstrap Loader
		- **E.** Absolute Loader
		- C. PAL 11A Assembler

 $T = 1.25$ 

- VI. Romework
	- A. Review sheet 42
		- B. Meading Intro. to Programming complete Chap. 3
- **CONTENTS**
- $A-1$  $A-3$  $R - 1$  $C-1$  $D-1$ **CUITEES**

#### ROTE

This handbook is for information purposes and is subject to change without notice.

÷.

 $A-1$ 

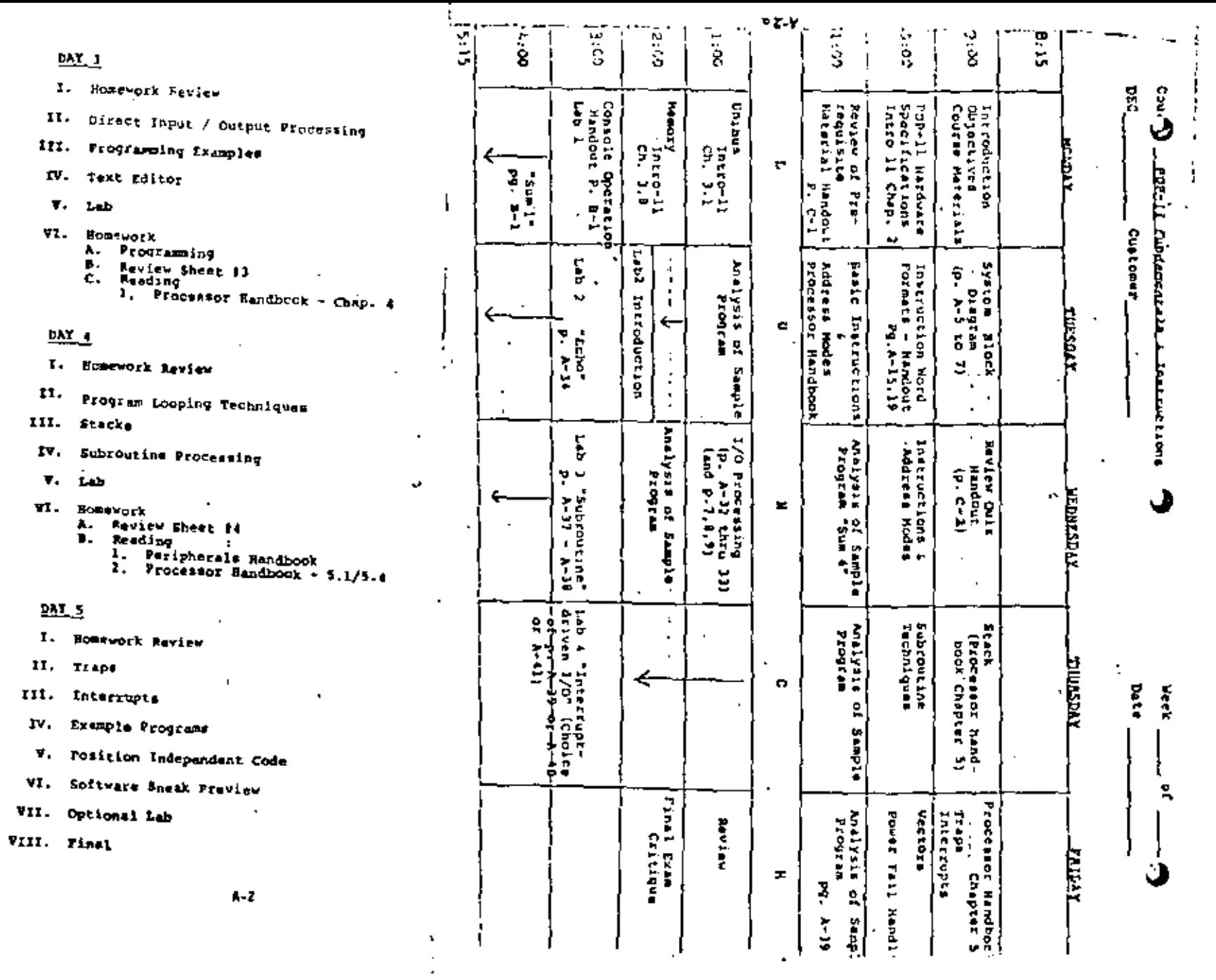

 $\boldsymbol{\star}$ 

 $\sim$ 

 $\hat{\mathcal{L}}$ 

 $\bar{z}$ 

đ

 $\epsilon$ 

ct.

 $\bullet$ 

 $\mathbb{C}^2$ 

 $\hat{\textbf{z}}$ 

### FDP-11 FUNDAMENTALS AND INSTRUCTIONS

This course presents the organization and features of the PDP-11. It is applicable to all processors in the PDP-11 family, and is designed to prepare the student for further training in PDP-11 hardware or software at a sachine or steephly language level.

## Lingth: 5 days

Pretequisites: The student should be familiar with binary and octal numbering systems, conversions, and arithmetic and loyic operations in these bases. Frior experience with and suggest up and the material contract the production of the period of the period of the period of the period of the period of the period of the period of the period of the period of the period of the school. for this course. Attendance of the introduction to Minicomputers course is recommended for those not meeting the above prerequisites.

Content: The following sujer topics are presented: Features common to all PDF-11s. memory organization, redistats, courand "addressing, instruction set, stack operations, subroutines, decision making, communication with peripherals, priority interrupt structure, traps, and paper tape loaders.

 $\mathbf{i}$ 

The course also presents an overview of: central processor ordanization and operation, unibus transactions, standard software, and additional features of larger PDP-lis. A portion of the course will be devoted to supervised laboratory sessions.

# PDP 11 SYSTEM BLOCK DIAGRAM

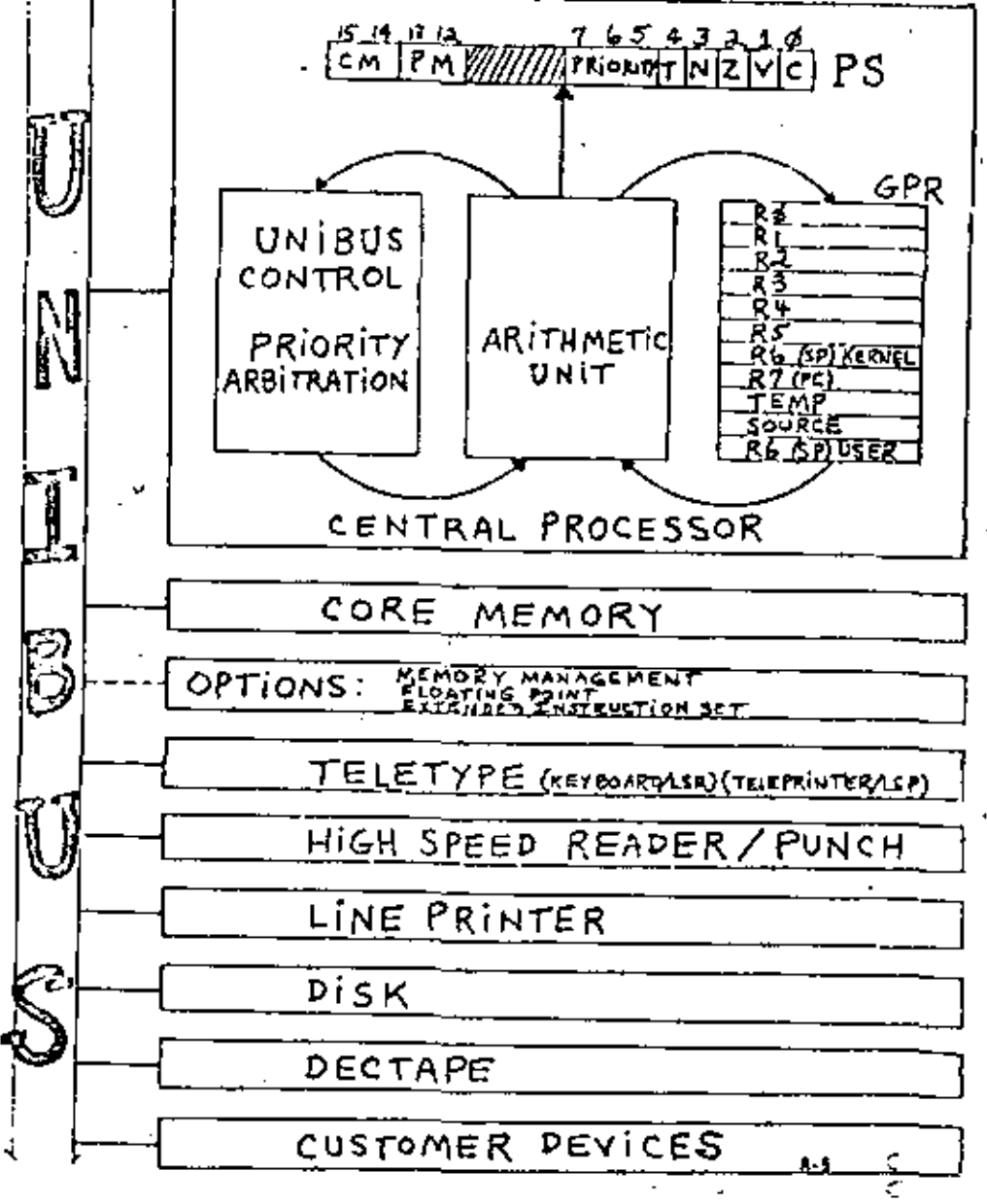

 $A - 3$ 

نت

POP-11 MEMORY ALLOCATION

MAJOR STATES

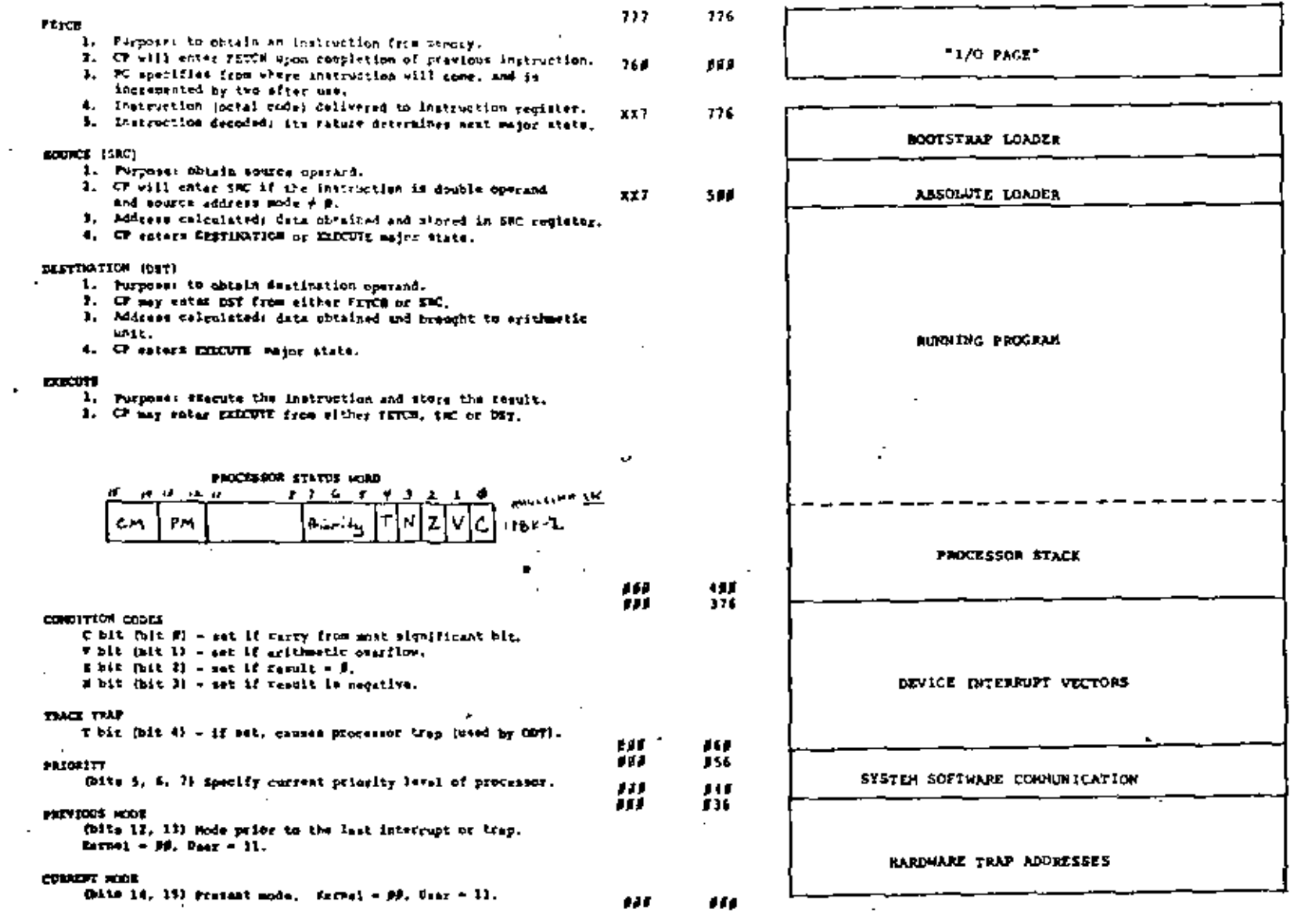

 $A - 6$ 

 $\mathbf{A} \cdot \mathbf{I}$ 

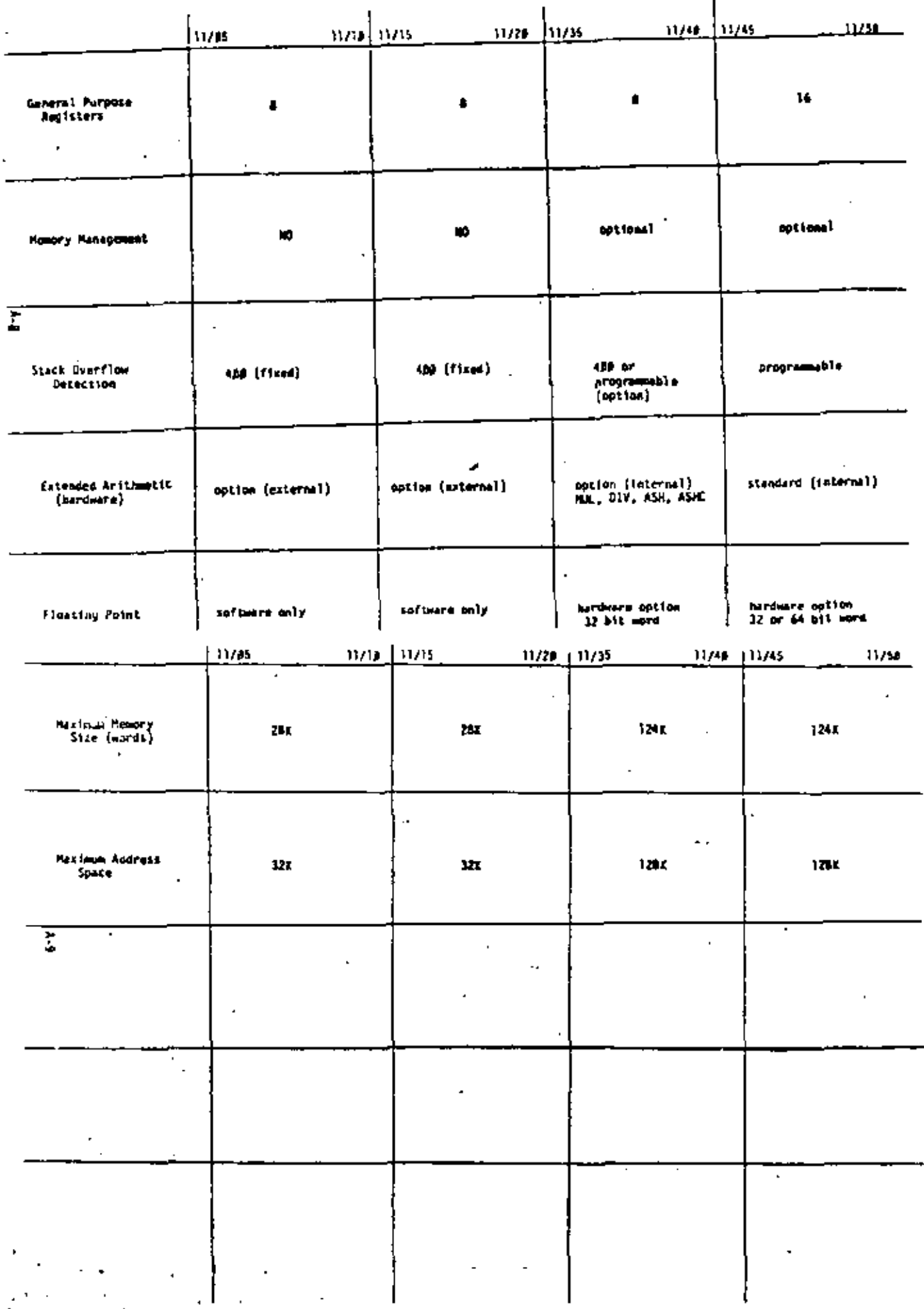

 $\mathbf 5$ 

I

 $\sim 100$  km s  $^{-1}$ 

 $\bullet$ 

÷.

## PDP-11 DIFFERENCE LIST

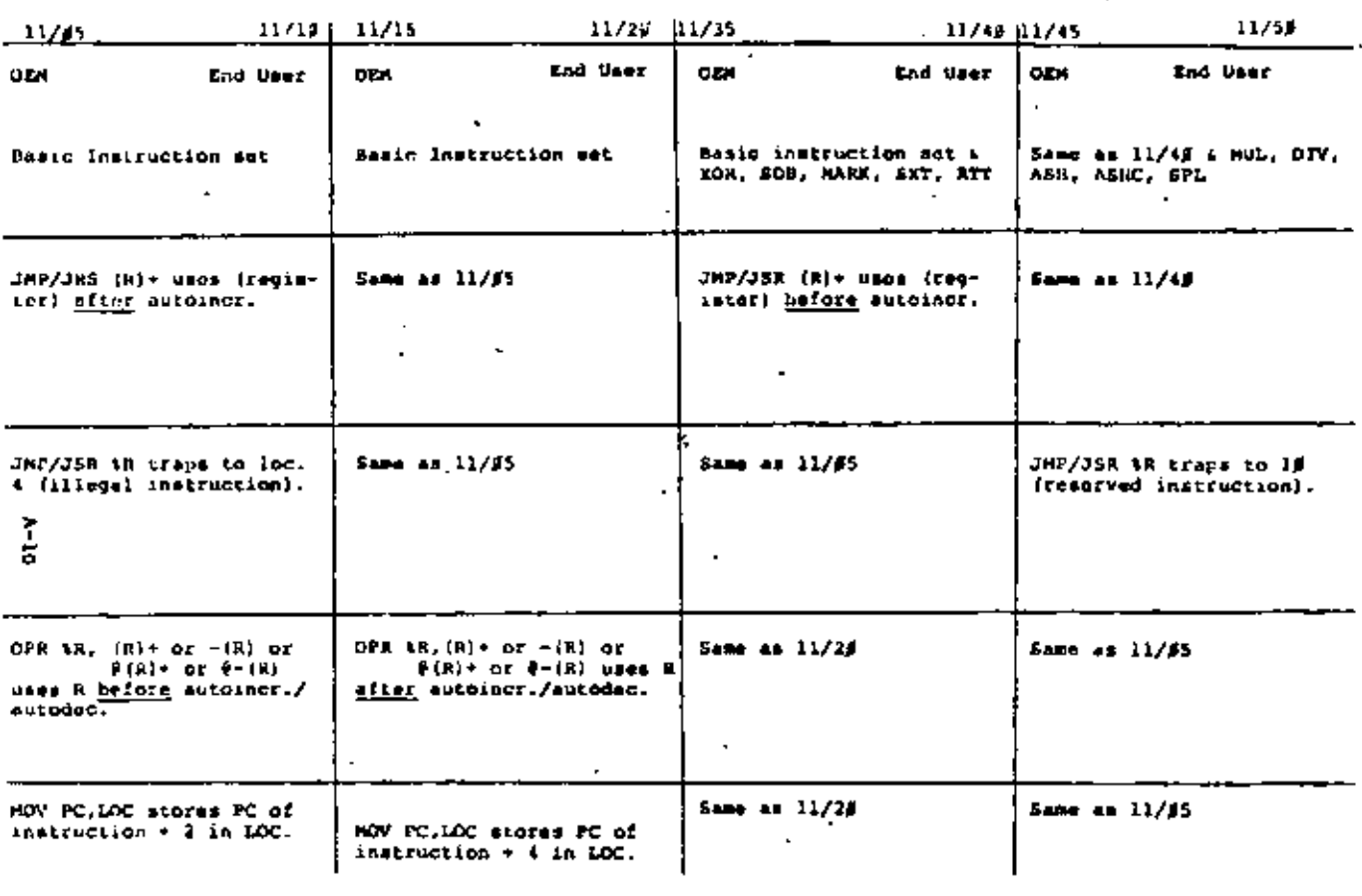

# $\leq \frac{2}{\epsilon}$

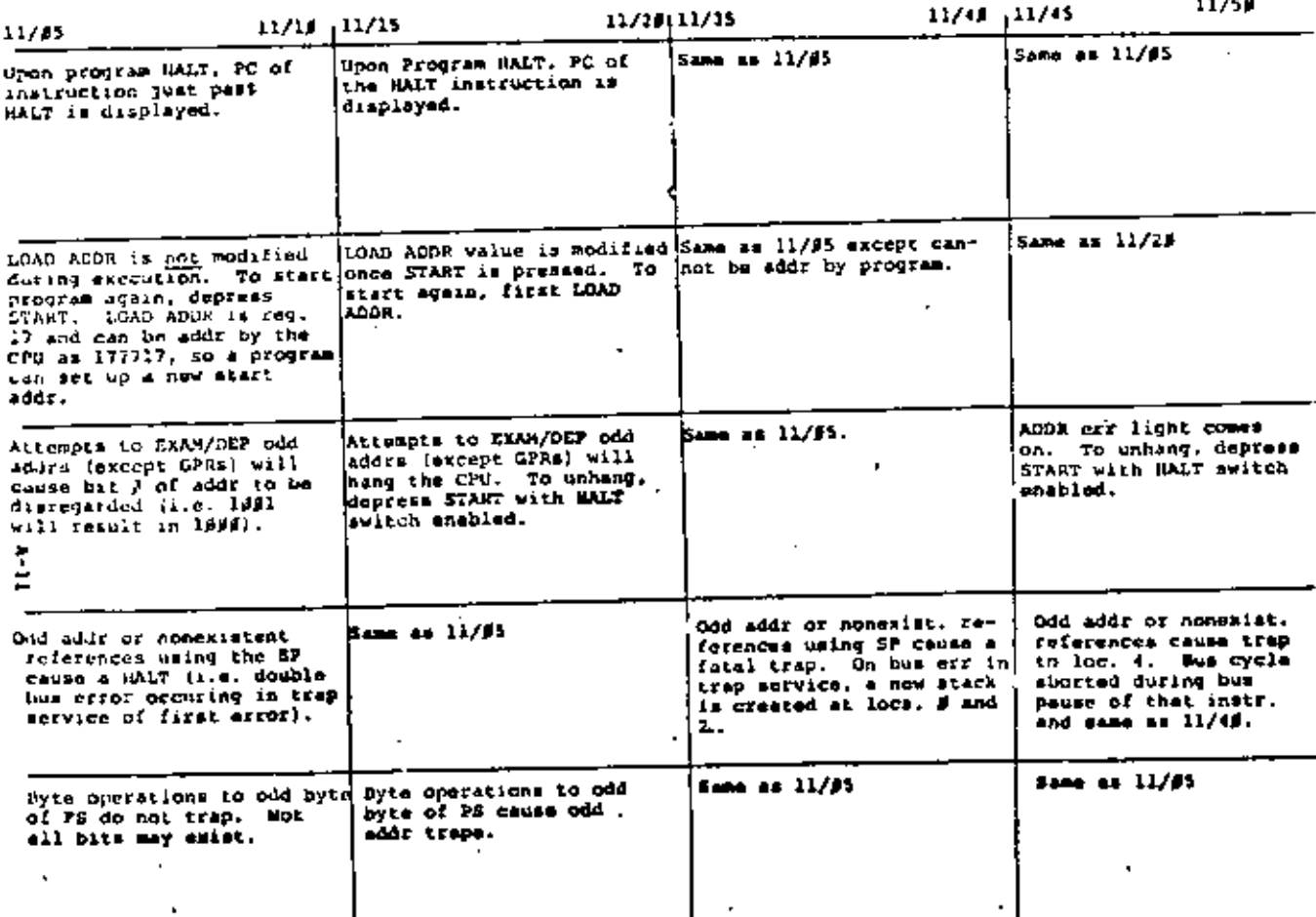

 $6\phantom{a}$ 

 $\mathbf{r}$ 

ш,

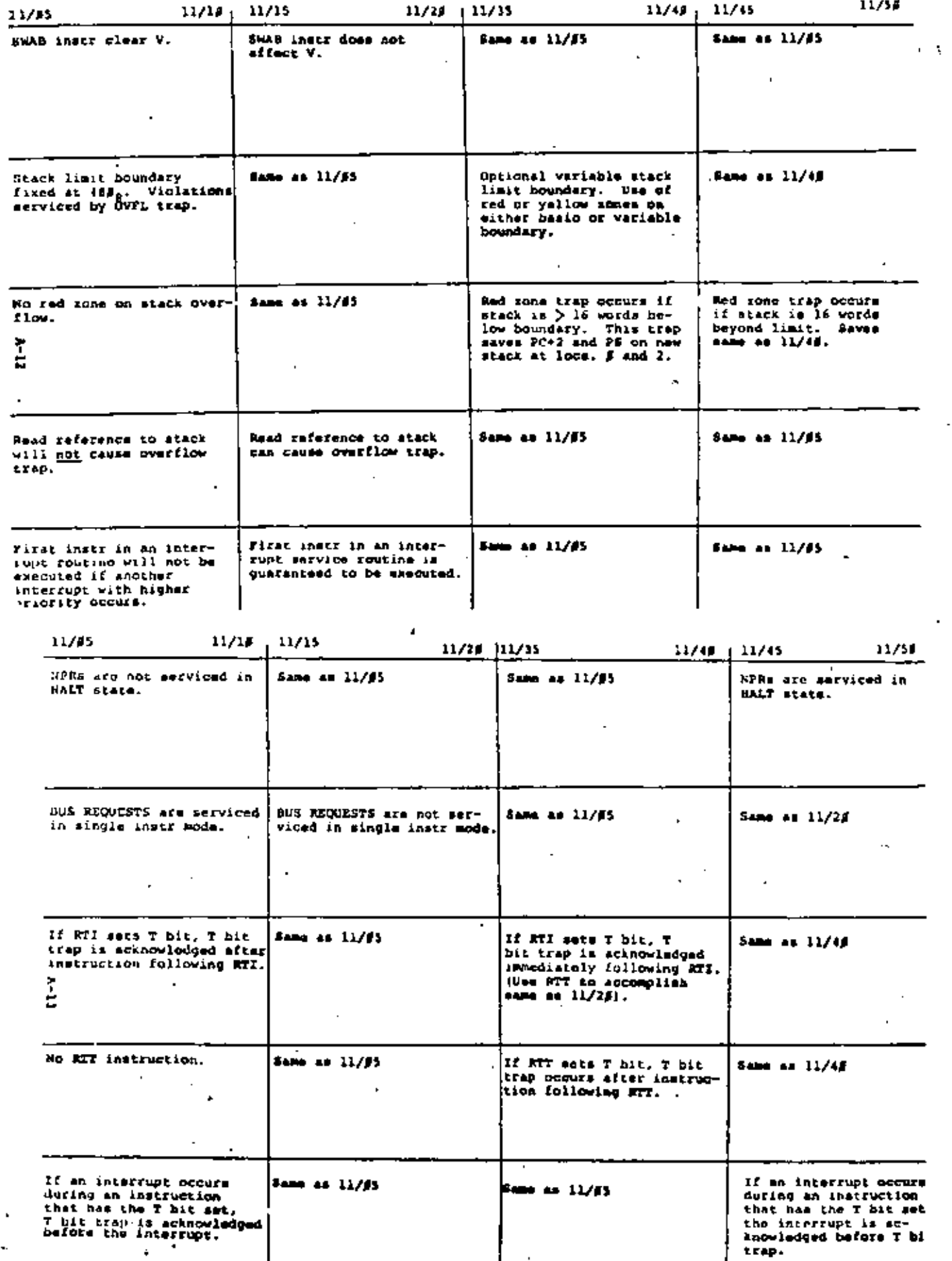

ł,

J,

 $\ddot{\bullet}$ 

¥ ś

l,

÷

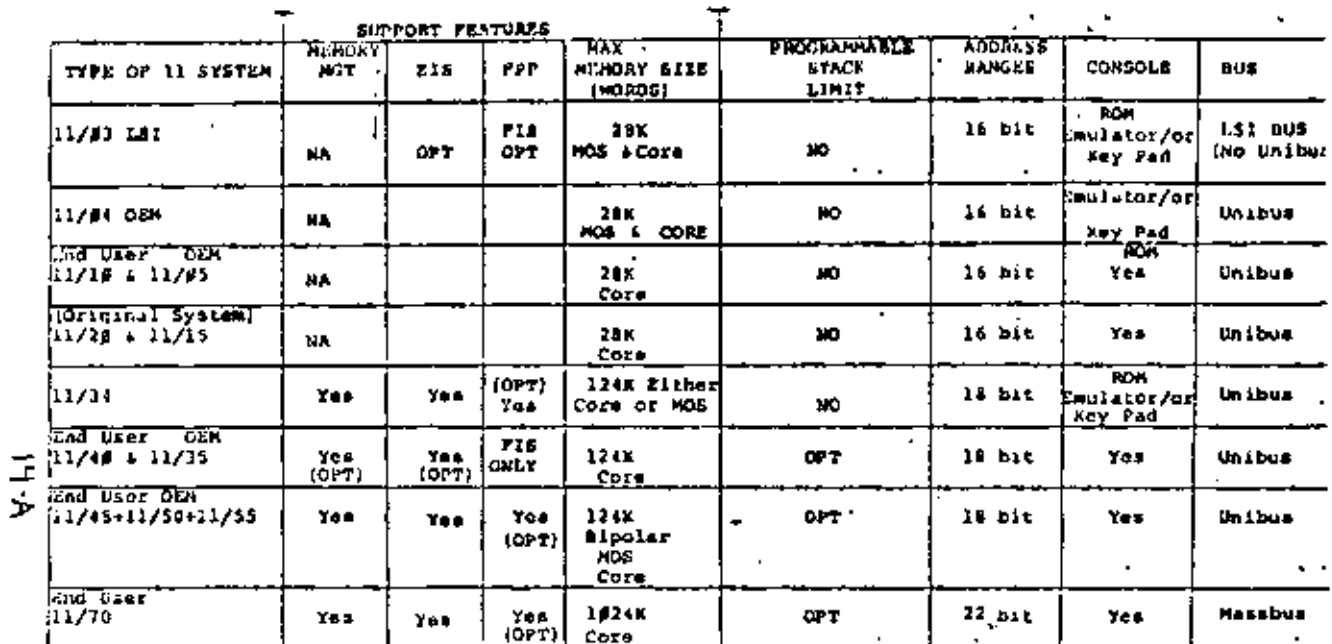

 $\sim$ 

٠

 $\ddot{\phantom{1}}$ 

÷,

.<br>The first continue and the continue of the continue of the continue of the continue of the continue of the con

 $5 - 24$ 

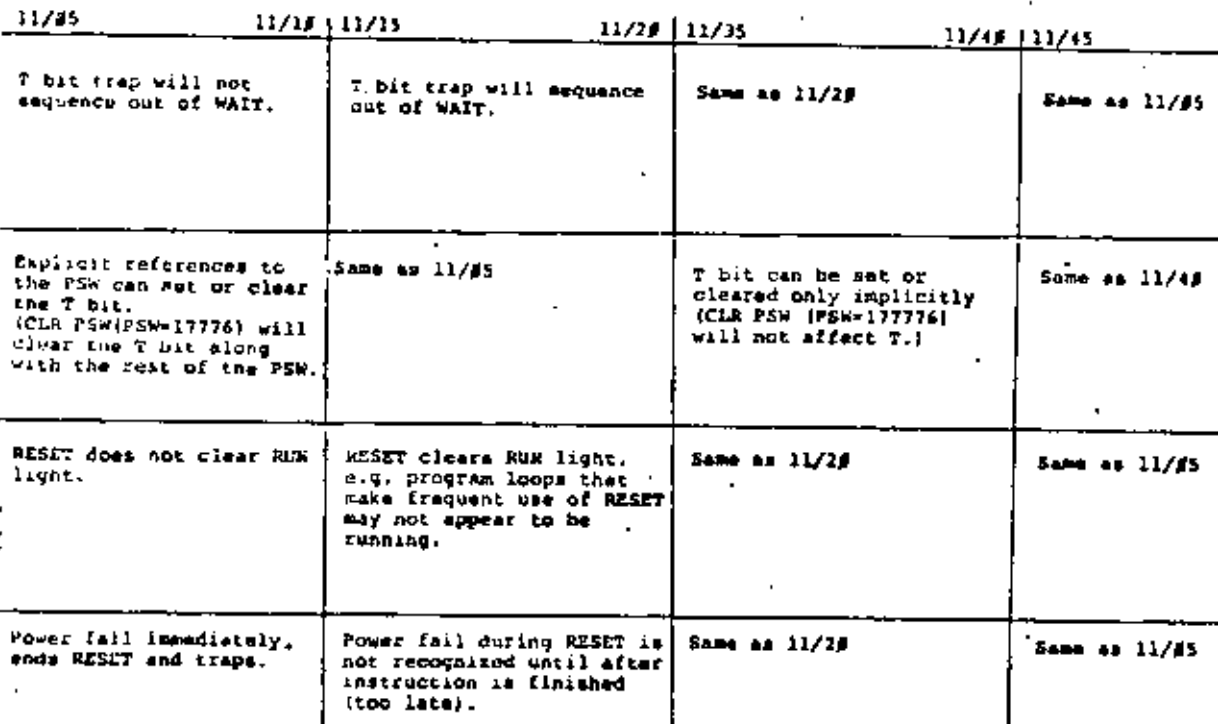

 $\bullet$ 

 $\overline{\mathbf{z}}$ 

 $\overline{\phantom{a}}$ 

 $\blacksquare$ 

OVERVIEW .

PDP-11 FAMILY OF COMPUTERS

 $\ldots 8$ 

11/50

Same 43 11/85

Ŷ.

## GENERAL REGISTER ACCRESSING

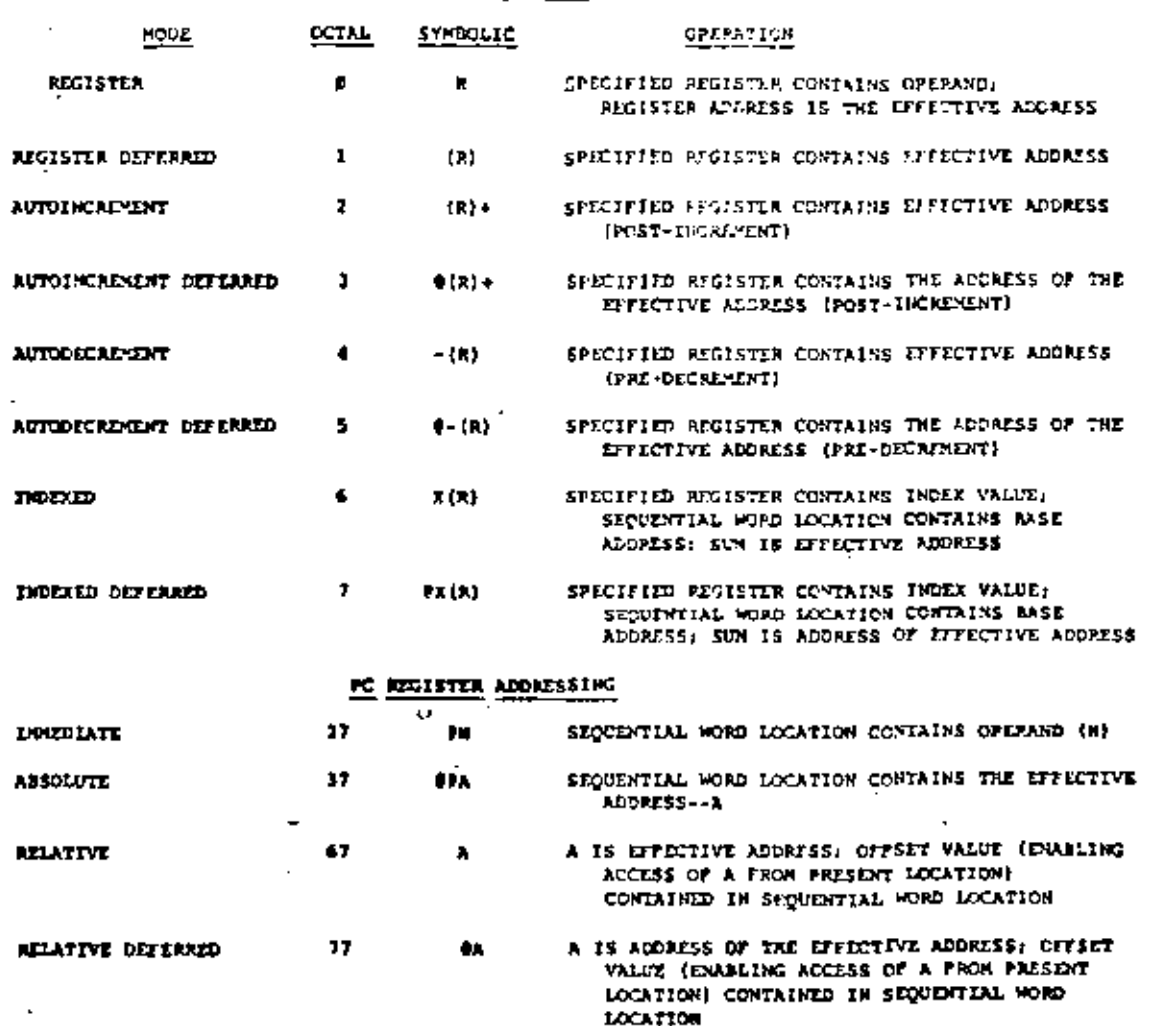

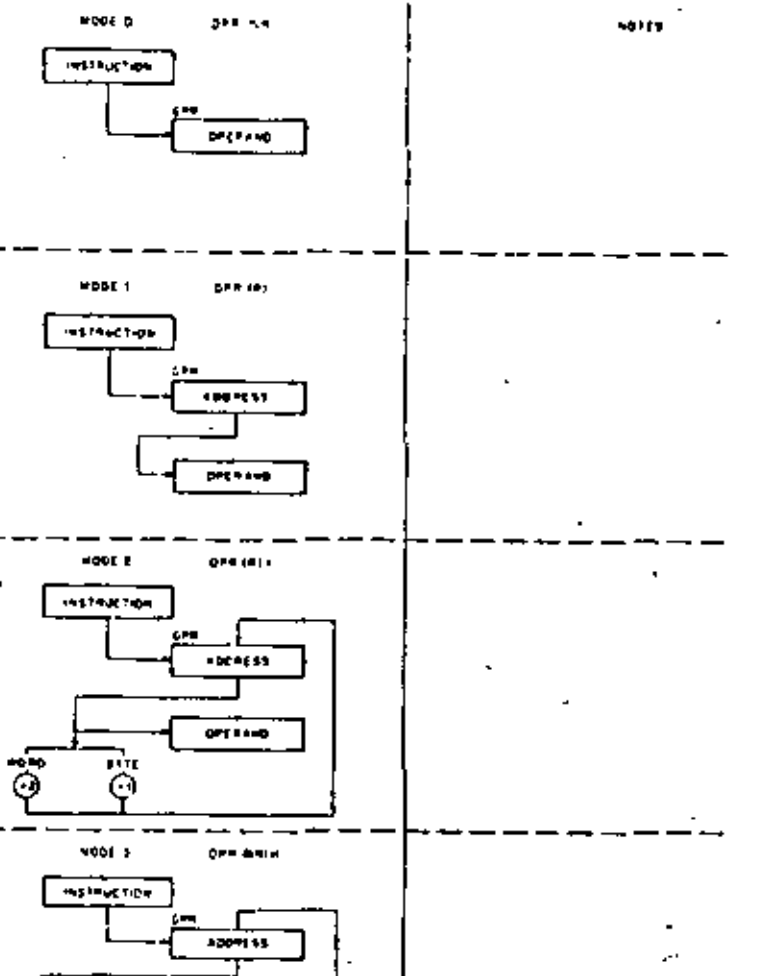

ADDRESSING MODES

 $\mathbf{r}$ 

 $\mathbf{v}^{\mathrm{a}}$ 

டு

nger – <del>Leonard Carl</del><br>18 desember 1941 – Dag F

Addressing Modes (sheet 1 of 3)

 $\overline{10000}$ 

CHALLED

 $\bullet$ 

 $\ddot{\phantom{0}}$ 

-1

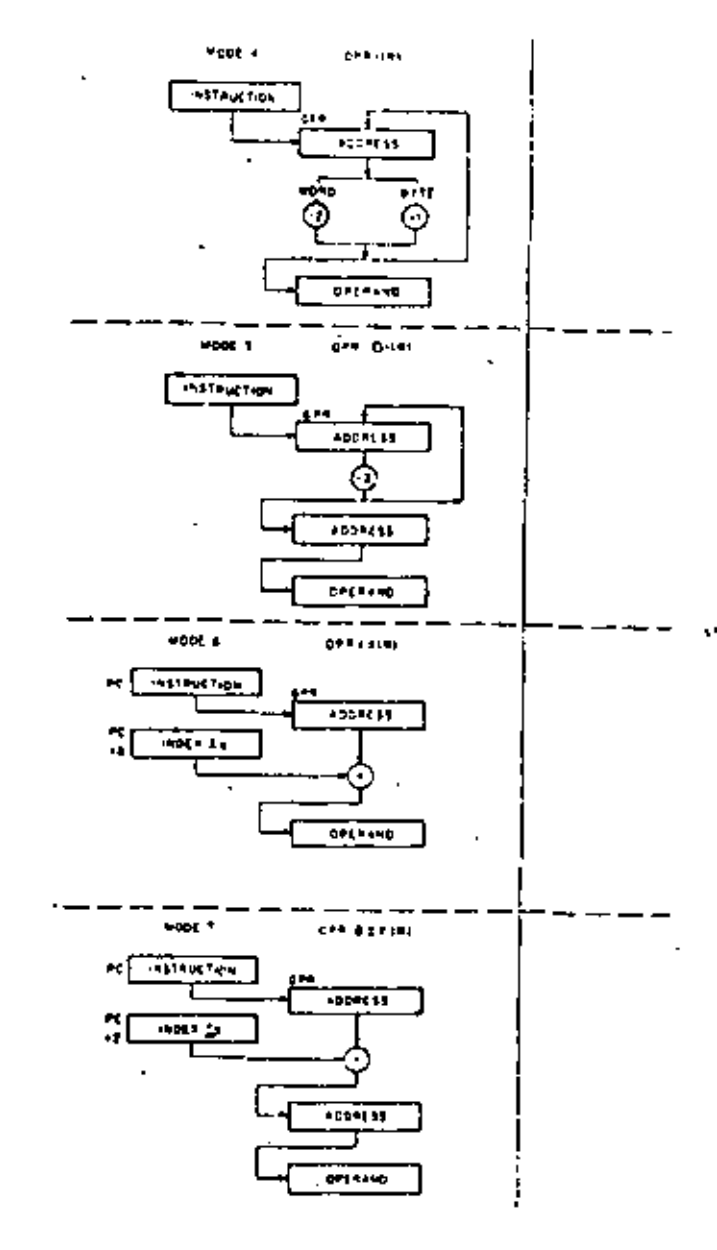

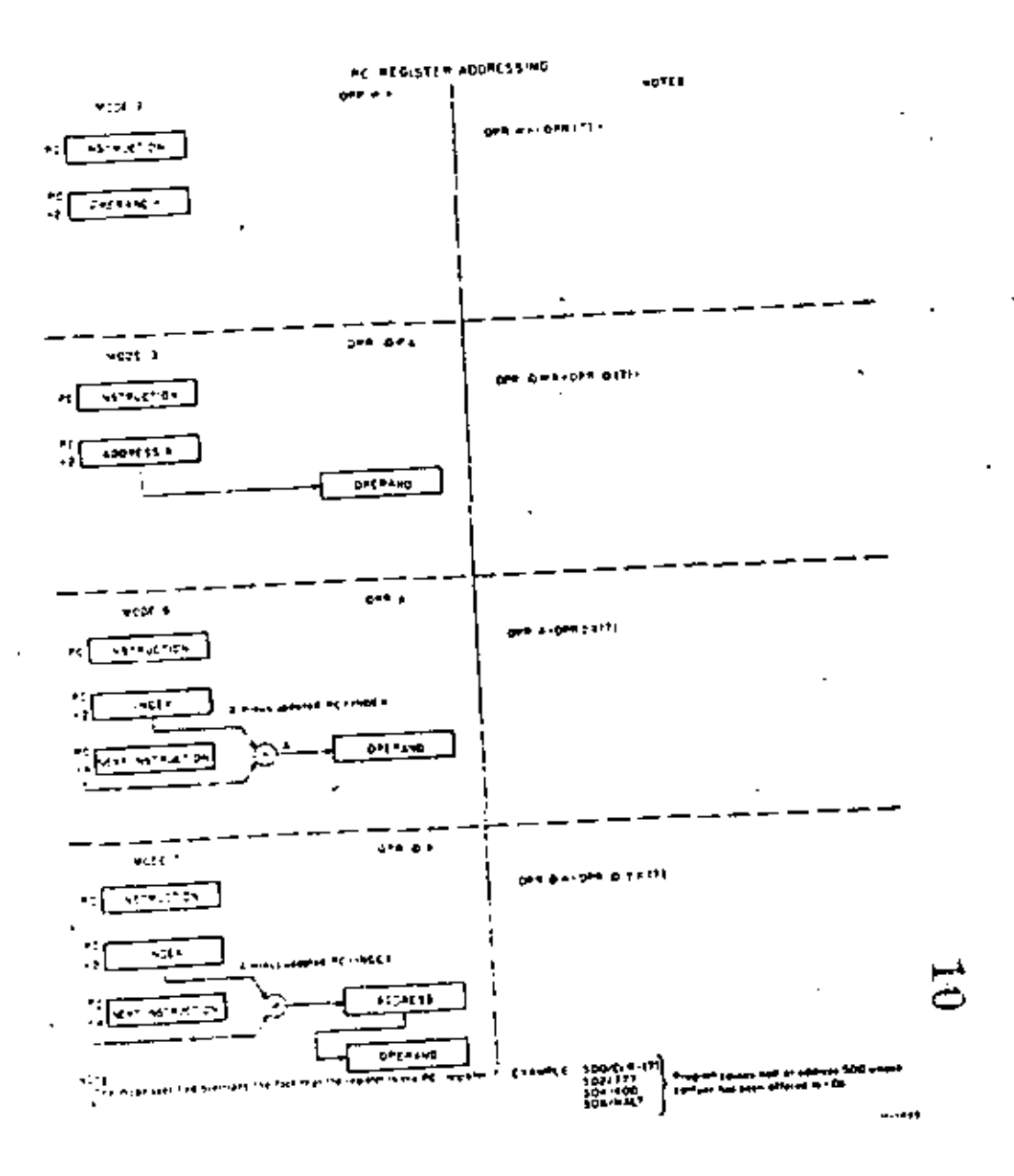

Addressing Mindes (sheet 3 of 3)

Addressing Modes (there 2 of 1)

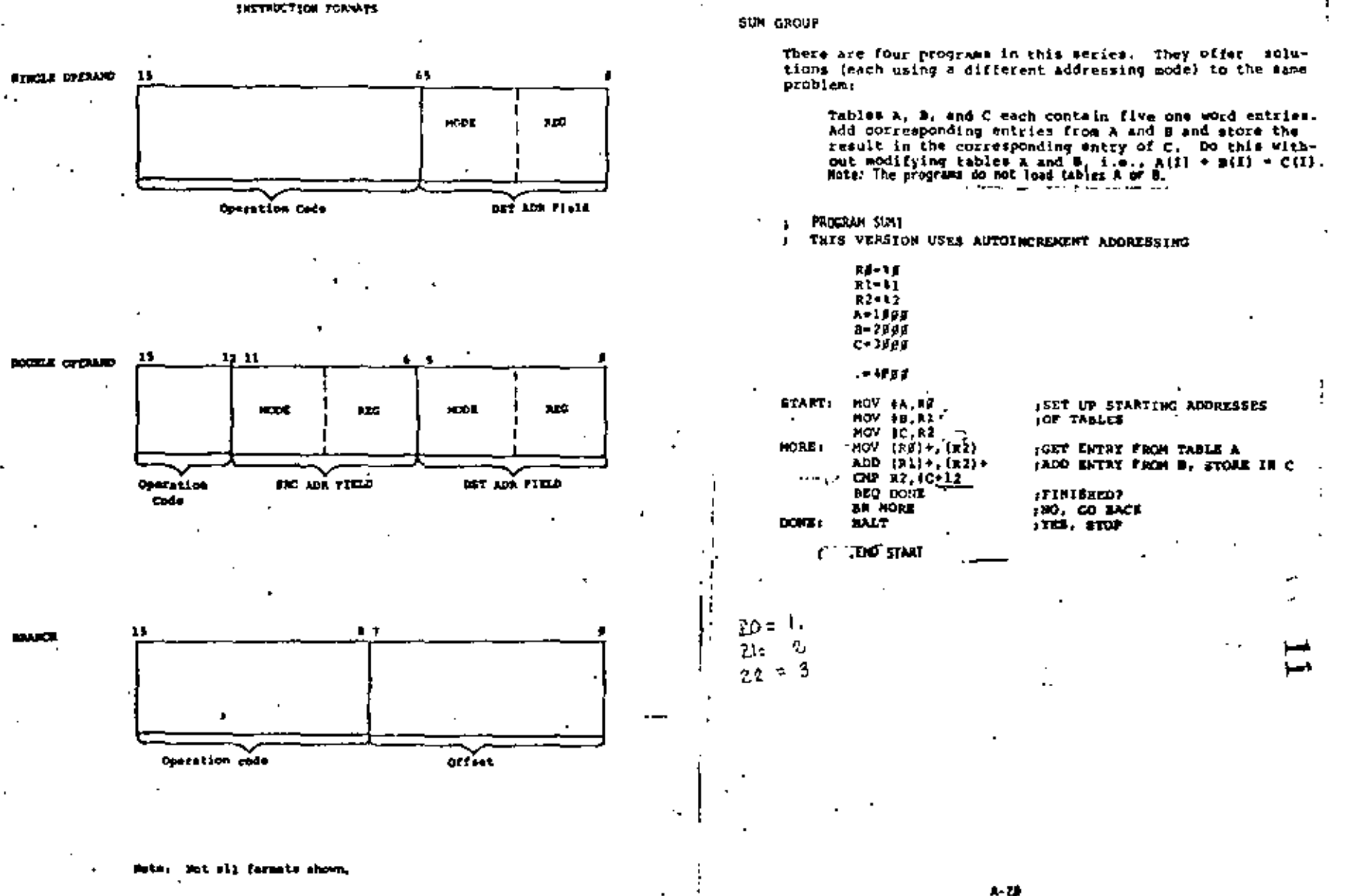

A-19

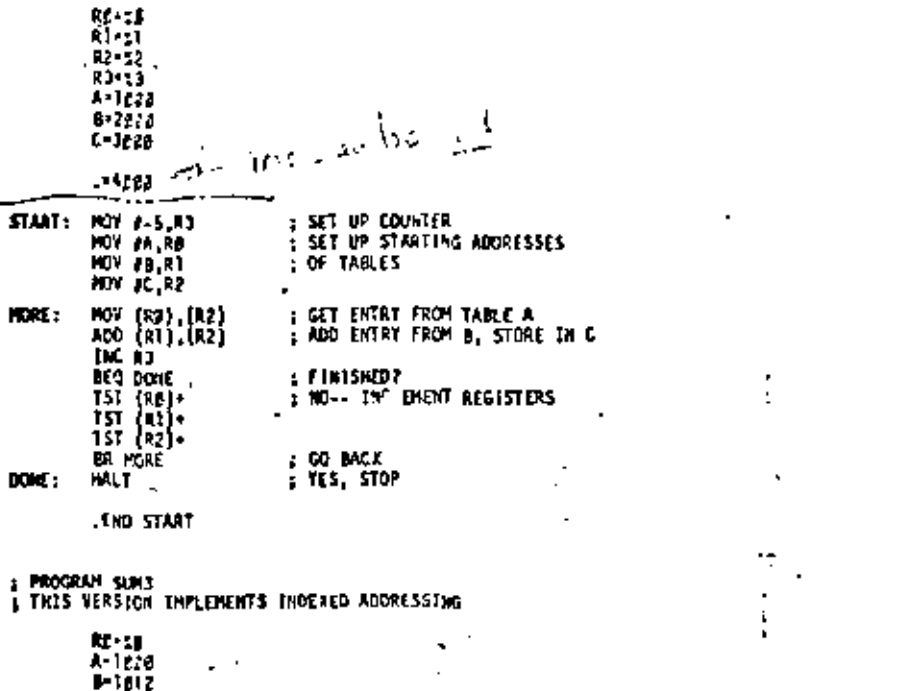

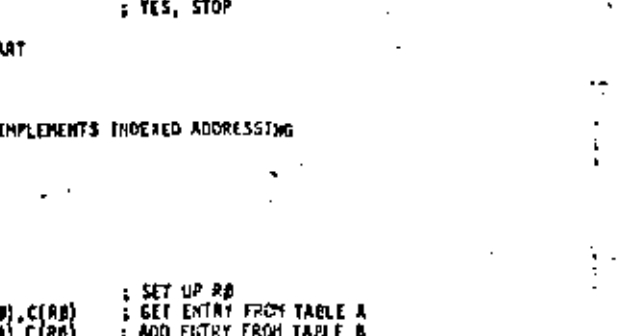

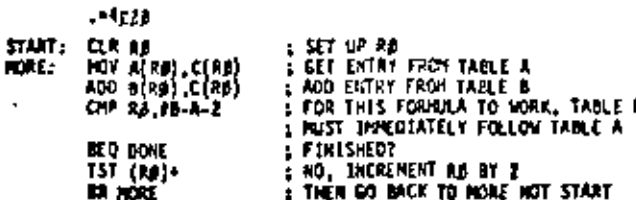

#### **HALT**  $DOC:$

J,

: PROGRAM SUNZ

I VARIATION ON AUTOINCREMENT ADDRESSING

**.LIO START** 

 $1 - 2136$ 

**IADO ENTRY FROM TABLE B** :PINISHED? INO, AND 2 TO THE OFFSETS TO INCCESS NEXT ENTRIES IN TABLE: 13, 3, AND C

100 BACK

**ISET OF COUNTER IGET ENTRY FROM TABLE A** 

 $\overline{a}$ 

N

 $\cdot$  !

 $-14065$ 

NOV A.C

ADD B.C INC RI BEQ DONE

ADD 12, AA+2

ADD 12, AA+4 ADD 12, 83+2

ADD #2,88+4

**BRAA** 

**HALT**  $EMZ$  Q(1.

 $\blacksquare$ 

. a

.

\$TART: MOV #-5,R1

AAt

 $B$ 

DOME:

 $R1 = 11$  $A-1999$  $-2.119$  $C = 3999$ 

 $\cdot$ 

: PROGRAM SCH4 THIS VERSION USES RELATIVE MODE, INCREMENTING THE JOFFSET TO ACCESS THE TABLES OF DATA

 $4 - 21$ 

 $\degree$ 

 $A - 22$ 

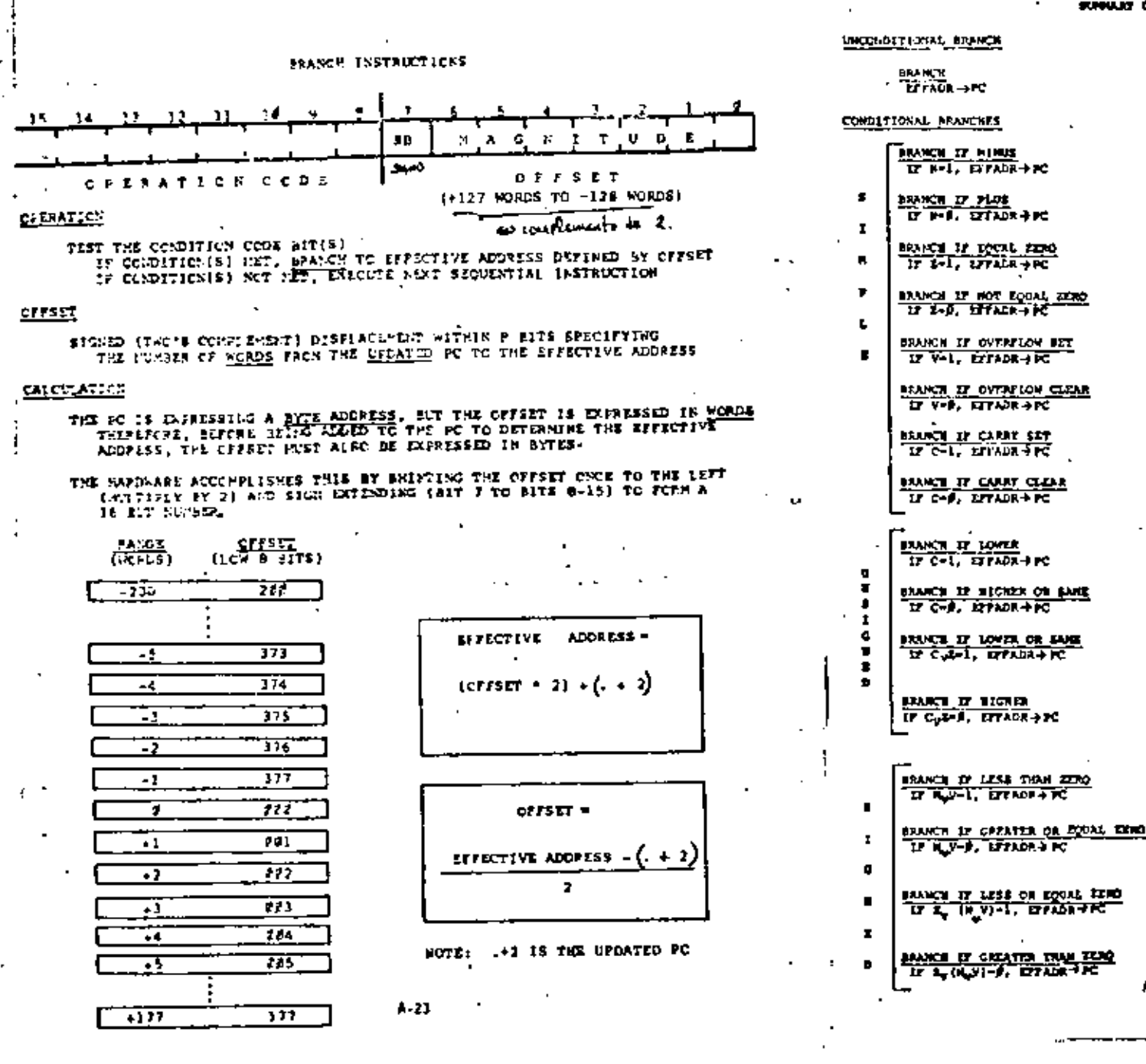

**IR IT FASH** 5054504788 VERBUTER CONTROL TO EFFADE UNITABITIES LLS

**INTERFACE SECURITIES** TRANSFER CONTROL TO ITTADE IF N BIT IS SET

SPL EFFADA 155,739 and TRANSFER CONTROL TO EFTADR IF N BIT IS CUT

any ETTADE #21435+70.1 TRANSFER CONTROL TO EFFADE IF 2 BIT IS SET

THE EXTAIN SOLOGICAL TRANSPORT CONTROL TO EFFADE IF I BIT IF CAN

WE EFTABE 182483-ELE TRASSIES CONTROL TO EFFICIA 1F V RIT IS SET

BWC EFFADR 192996+xxR TRANSFER CONTROL TO EFFADE 18 V BIT IS CLE

**ICA SZEADA LEJAPÉREK** TRANSFLR CONTROL TO EFFADE IF C BIT IS SET

**BCC EFFASH 191293-car** TRANSFER CONTROL TO EFFADE IF C BIT IS CLE

ato errang 1914f2+com TRANSFER CONTROL TO EFFADE IF C BIT 18 SET

BAIS EFFADE 18183-200 TRANSFER CONTROL TO EFFADR IF C 817 IS CIA

**Rich Errade** 1814/2 cash TRANSFER CONTROL TO EFFADE IF THE RESULT C C BIT TORAS WITH E BIT EQUALS ONE

MI ETRAIN IMPLIFERED TRANSFER CONTROL TO EFFADE IF THE SESULT ! C BIT TORES WITH A RIV FOUNDATION OF

BLE EFFACE ##24##+### TRANSFER CONTROL TO ETTAIN IT THE RESULT O **B ATT ROBED WITH F BIT EQUALS ONE** 

AGE OFFICE BOOKERNOON TRANSTER CONTROL TO EFFADE IF THE PESULT I # SIT ROBEd WITH W BIT EQUALS EERO

**BLE RETADR \$23423+FFF** TRANSITA CONTROL TO EFFADE IF THE RESULT I I have formed wetter in moned wetter (1) EQUALS

SCT OTACK \$33859-000 TIANSFER CONTROL TO EZTADE IT TEE MESULT ! E BIT IONed WITH IN Koled WITH THEOGRAPS

 $4 - 24$ 

ننا
### PROGRAM SECVENTS SELON USED TO CLEAR A SIL WORD TABLE

1. AUTOINCRENENT (POINTER ADDRESS IN GPR)

RS-18 HOV ITBL PF LOOP: CLR (RF)+ CHP RØ. ITBL+100. BILE LOOP

AUTODECREAENT (POINTER AND LIMIT VALUES IN GPA)  $\overline{z}$ .

> - RE-19  $1 - 11$ **HO! ITBL.Rd** NOV ITBL-100..EL LOOP:  $CLR - [R]$ CMP BL.RO BNE LOOP

COUNTER (DECREMENTING A GPR CONTAINING COUNT)

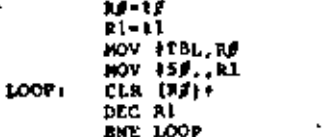

INDEX REGISTER MODIFICATION (INDEXED MODE: MODIFING INDEX VALUE)

ŗ.

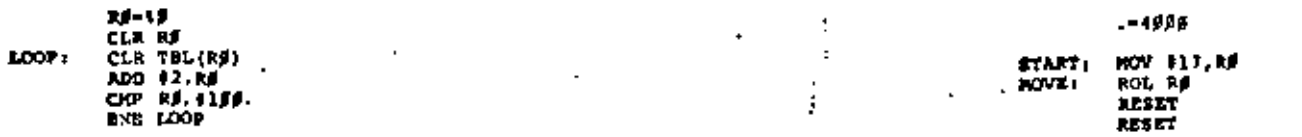

5. FASTER DIGES REGISTER MODIFICATION ISTORING VALUES IN GPRI

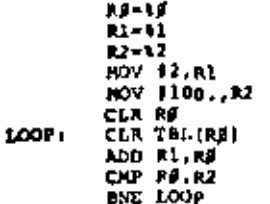

ADDRESS HODIPICATION (INDEXED HODE) HODIFIENG BASE ADDRESS)

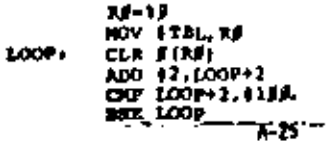

# LIGHT GROUP

There are four programs in this series. They each cause different patterns of lights to be soved through the console data lights (not so on the 11/25). Each is based upon the fact that RF is displayed when a RESET instruction is executed. The number of consecutive RESETs needed for the eye to pick up the pattern depends upon the speed of the machine (2-) is comfortable for the 11/20).

### Frogram LIGHT1

 $-1$ 

- 1. This program moves a series of four lights through the data lights from right to left.
- 2. At mome poirts, only three lights will show due to<br>the use of the C bit in the ROL instruction. (Mote the use of he HOV SWR. Il instruction instead OF TST SWR.1

PROGRAM HOVES 6. OF 4 LIGRTS THROUGH THE DATA I LIGHTS. MAKES USE OF THE RESET INSTRUCTION WHICH I CAUSES THE CONTENTS OF RE TO BE DISPLAYED IN THE I DATA LIGHTS (NOT SO ON THE 11/95).

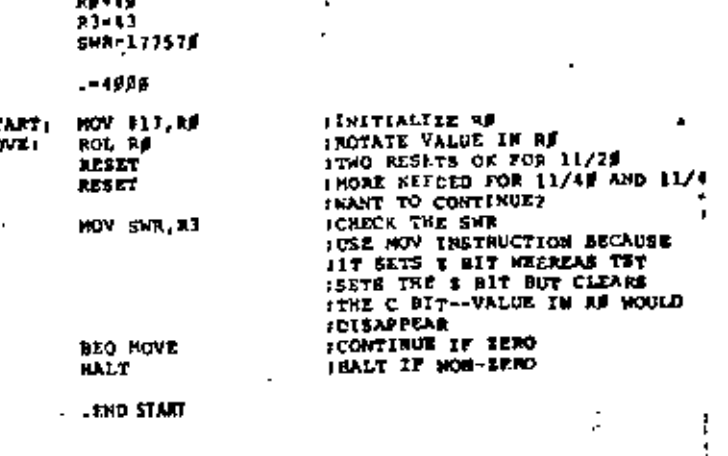

Æ.

A-16

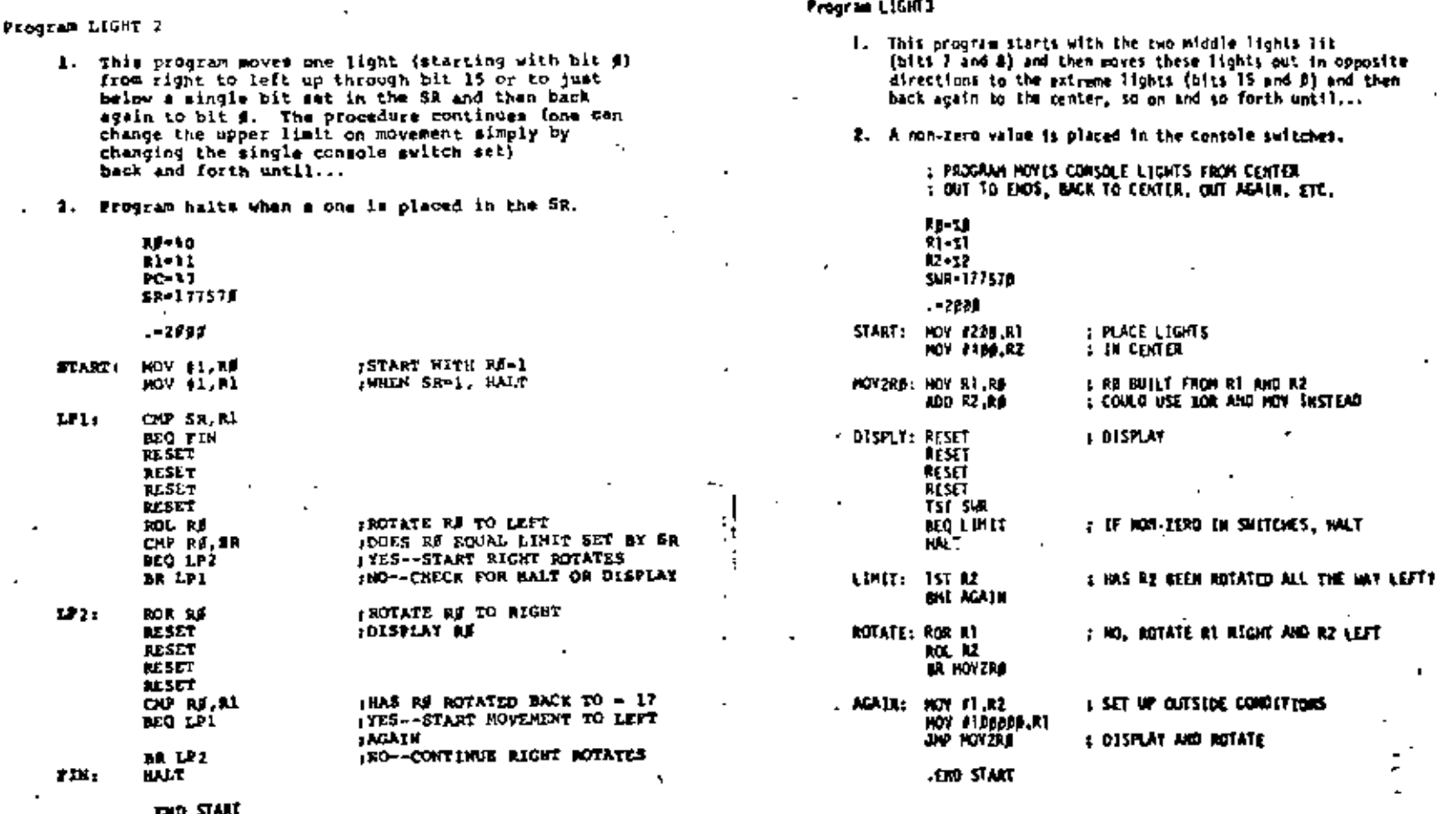

u.

 $\mathbf{r}_3$ 

 $\hat{\mathbf{r}}$ 

 $\mathbf{r}$ 

 $\mathbf{r}$ 

 $\mathbf{r}$ 

۸

 $\blacksquare$ 

 $A - 2B$ 

 $\blacksquare$ 

#### $\mathbf{A}$  ,  $\mathbf{B}$  ,  $\mathbf{A}$  ,  $\mathbf{B}$ the contract of the contract of the The continuous continuous companion and property i s 1447 Tapaagaa (C) 1911 - 1966<br>Tidaayaa (C) 1911 - 1966aa (C) PROGRAMMING EXAMPLES  $\mathcal{L}_{\mathbf{a}}$ - 1 ا - مەم<del>ۇ</del>تى ΗP  $+13000006$ 3.3507  $1.0 - 1.$  $1.3.1.$ Sunt 444526 I. PROGRAM TO COUNT MEGATIVE NUMBERS IN A TABLE in San Tin :20. SIGHED WORDS  $\sim$ TRECESSING AT LOC VALUES  $\overline{a}$  , as a constant compared to the contract of the contract of the contract of the contract of the contract of the contract of the contract of the contract of the contract of the contract of the contract of the cont ... **ICOUNT HOW HANY ARE NEGATIVE IN NO** ÷  $74 - 18$  $1.11$ The processes and the company of the set of the set of the company of the company of the set of the set of the  $12 - 12$  $BP - 16$ **UPAOM CONTENTS OF LOCS LOAN-LINE** PC=17 すりすます **TITLE**  $-500$ 888381  $f1 - 11$  $... 310002$ **AY X2** START: HOV B., SP ISET OP STACK 896987  $#2 - 21$ **MOV SVALUES.Et ISET UP POINTER** a ser d HOV IVALUES (45., R2 ) SET UP COUNTER 800005 **PS-25** CLR RE ৰক্ষকৰ 577. 80.77 CMECK: TST (R1)+ **ITEST NUMBER APL LEXT** IPOSITIVE? abasaa 45.40 **INC RE** 180. INCREMENT COUNTER ITES, FINISHED? **BEAT1** OUP BL.R2 800508 INO, GO BACK **MAT CHECK** svasoriacijos 2000 1702 TT **BALT** TES. STOP  $00000$ 003514 912702 VALUES: J -1 000712 . END. START  $\blacksquare$ miseassa misearaam ...... 11. FROGRAM TO COUNT ABOVE AVERAGE QUIE SCORES से6ए विकास करें JUBSTO DILTO C LIST OF 14. QUIZ SCORES  $0110:2$ : BEGINNING AT LOC SCORES I RNOWN AVERAGE IN LOC AVRAGE **000524 865080** William Communication and Communication and Communication CLR RA **ICOUNT IN ME SCORES ABOVE AVERAGE** 184524 005005 ndsha waasyo waxaas cana. এন্টটিন ক্ষেত্ৰী ইয়াৰে যে এক বিষয়  $x1 - 11$  $CIP - F_1 = F_2$ 984532 acaisz **IFTHISHED ANDING?**  $22 - 12$ RAE SUNI **ADASIC BAILES** TIF WOT SPANCH BACK  $1 - 1$ 888316 862188 SUHZ: AND (#3) tree.<br>CAPTRING **ISTART APOING**  $10 - 10$ 334549 026166  $P = 17$  $\mathbf{r}$ 000542 691375 **RNE SURZ LIF WOT BEANCH SACK** -544 880544 160580 DIFF: **SUB RS.RO**<br>..................... START: MOV 0., SP **BET UP** СK 800545 800000 ... **HAL1 THAT'S ALL**<br>The Manual All Company of Company of Company of Company of Company of Company of Company of Company of Company of **SET UP L FTER** NOT \$16..21 NOV #SCORES.RZ **ISET UP PUINTER**  $-7 - 8$  $......$ **HOV IAVIULGE, R3** nen foardigeen f <u>(মাকেট চেয়েজ কৰি</u>  $\blacksquare$ **CLR RE** eedier spaese 198929411989997 CRECK: CHF (R2)+, (R3) ICOMPARE SCORE AND AVRAGE 000706 900094 BLE NO LESS THAN OR COUAL TO AVRAGE? **Sacrie Season** INC RE INO, COUNT XО) **ITES, DECREAENT COUNTER** DEC 11 131.733 न्ना उरु ज **BHE CRECK** IFINISHED? NO, CHECK . . . . . . . . . . . .  $10.0$   $4.3.6.7.8$ **EAST** ITES. STOP aalaa: aaaaas AVRAGE: 65. 001904 000904 001338 603867 dcores: 25.,71.,100.,60.,45.,td.,td.,40. 091310 303310 55. . 75. . 159. . 45. . 91. . 74. . 65. . 79. <del>. . . .</del> . . .  $\overline{1}$ the way and **END START AND COLLECTION CANTZ OVER** . ... A - 29

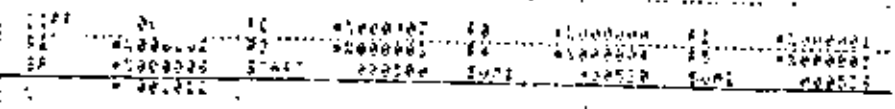

 $\ddot{\phantom{a}}$ 

 $\overline{a}$ 

44

# The Rootstrap Loader Program (Assumes loading into a 40 system)

 $\mathbf{r}$  and  $\mathbf{r}$  and  $\mathbf{r}$ 

 $\mathbb{R}^n \times \mathbb{R}^n$ 

 $\mathbf{v}$ 

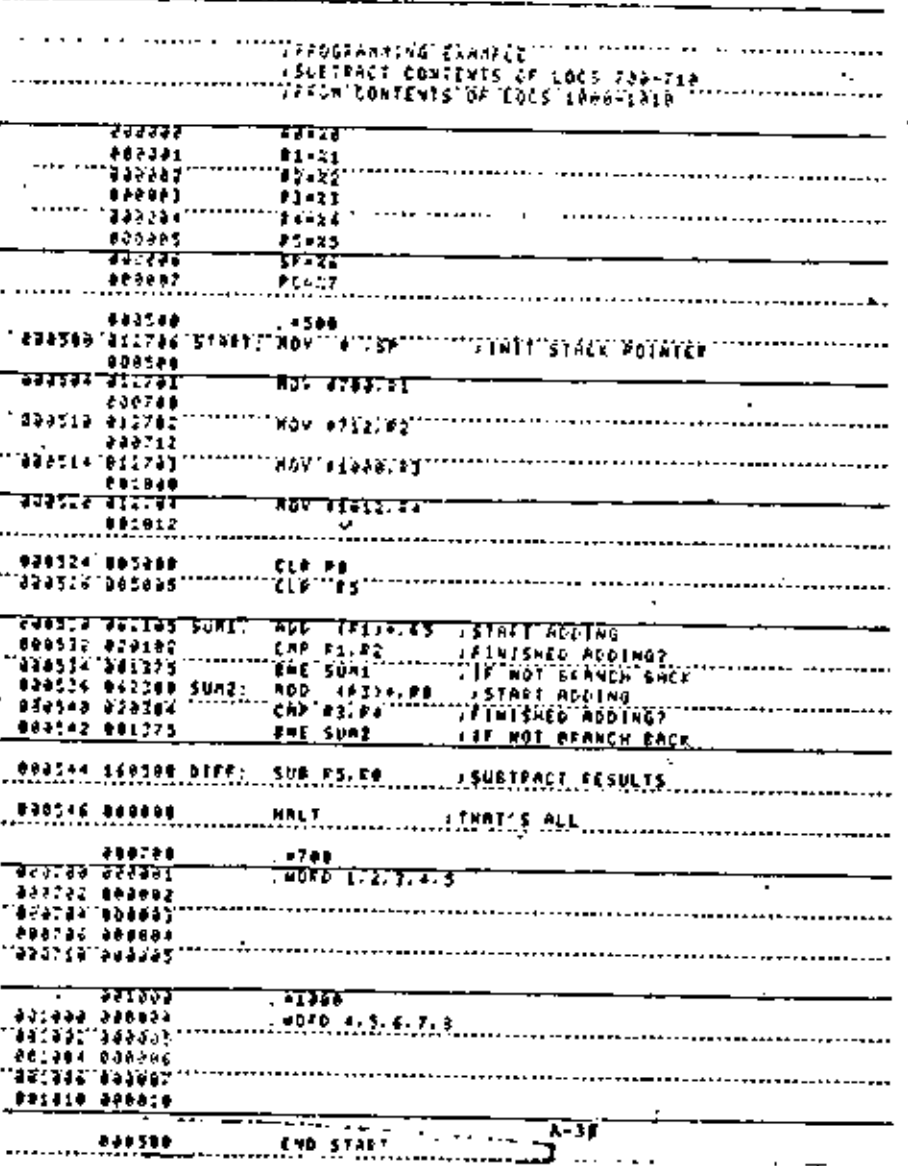

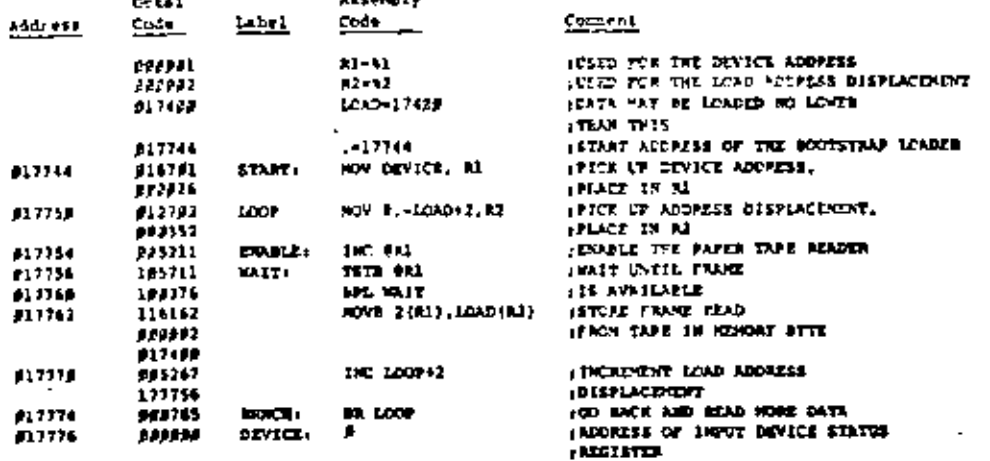

 $\overline{\mathbf{r}}$ 

Т.

 $A - 11$ 

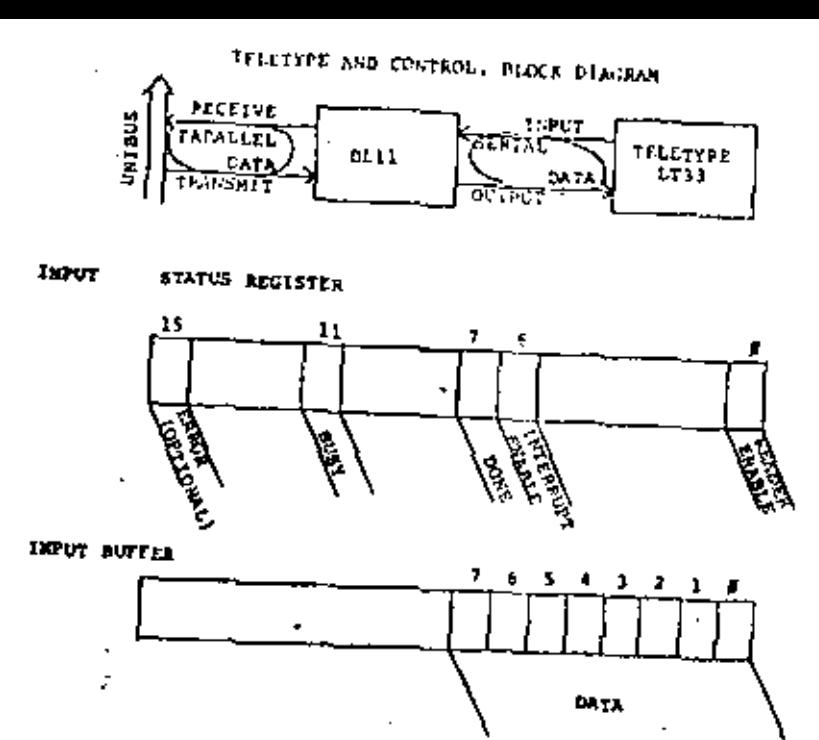

EXAMPLE INPUT (ITY)

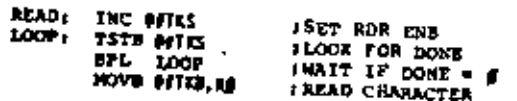

OUTPUT STATUS REGISTER

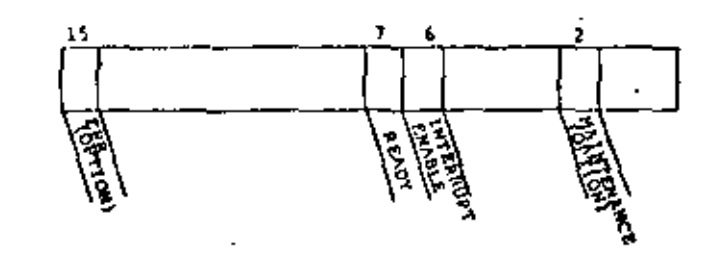

OUTPOT BUFFIA

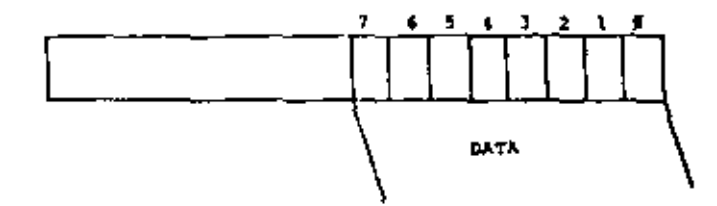

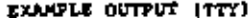

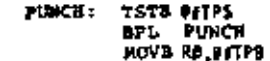

;TEST FOR READY<br>;WAIT IF READY = #<br>;PUNCR CRARACTER

 $\mathbf r$ 

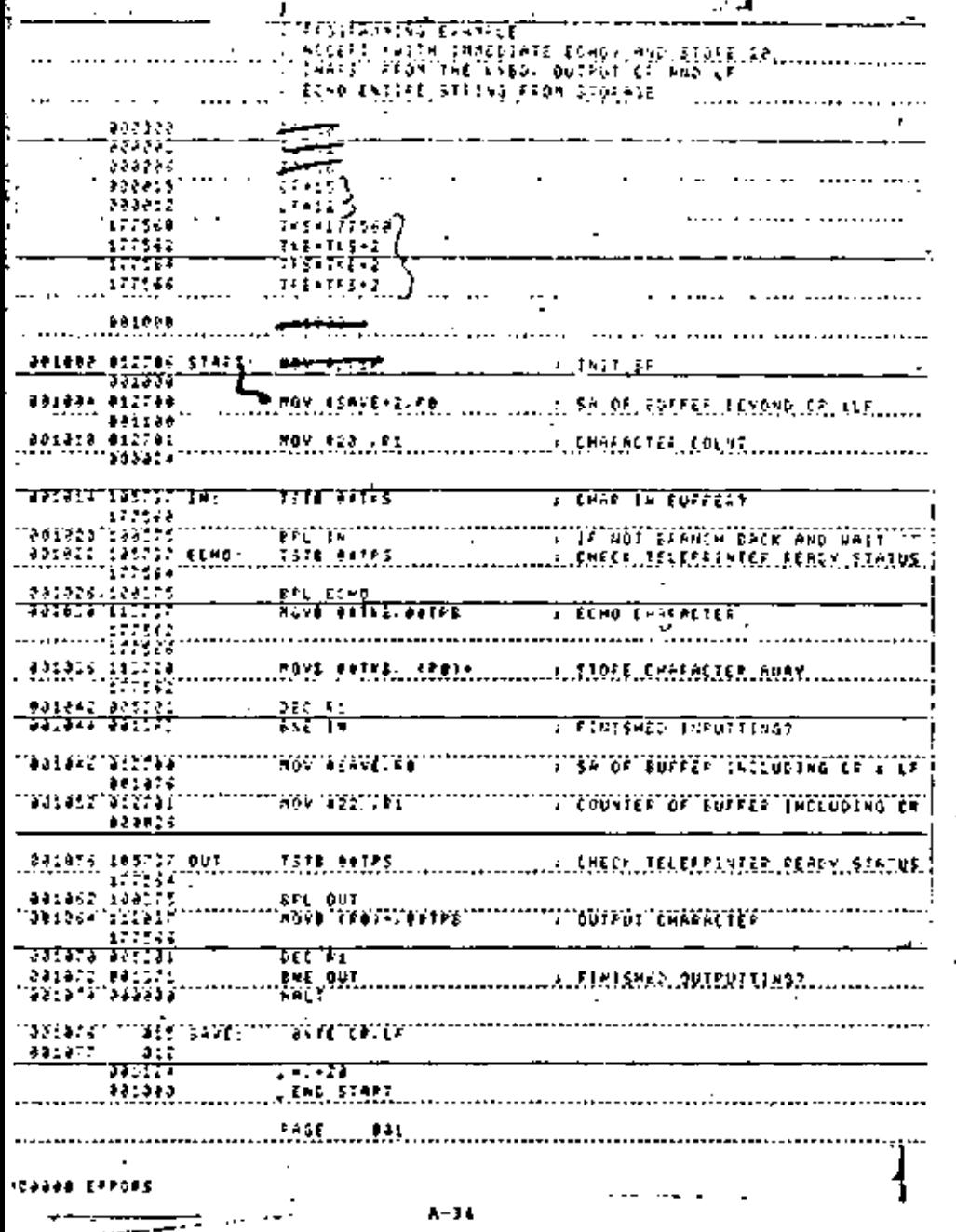

#### The STACK

### Definition

 $\mathcal{O}(\mathcal{E}_{\mathcal{A}})$ 

ι×

 $\mathbf{r}$ 

 $\mathcal{I}$ 

и.

t

 $\mathbf{r}$ 

The STACK is an erte of memory reserved by the programmer for subroutire/interrupt linkage or temporary storage.

It is a dynamic inverted table using the "last in, first out" concept which advances downward as items are added and recreate upward at items are removed.

#### Initialization

General Purpose Register 5 serves as the system STACK pointers it will automatically keep track of "where you are" in the STACK. Hence, the first instruction in a program is usually that which initializes the STACK pointer.

Although the programmer may begin the STACK at any address. It to customarily begun at USER PROGRAM START ADDRESS-7 and will advance toward address app (advancing below address APF will cause a STACK averflow strup trap to occur.

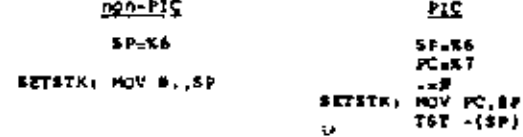

### $1 - 11$

Any of the conditions below will cause data to be automatically added ("pushed") onto the STACK by the system:

> Jump to furnouting instruction device interrupt moftware interrupt (any trap instruction) hardware interrupt inny error trap condition)

د

Either of the instructions below will couse data to be mutneatically removed ("popped") from the STACK by the systems

#### Refurn from Subroutine instruction Acturn from Interrupt Instruction

The programmer may also use the STACK for storage and retrievel of data by simulating the automatic system operations above.

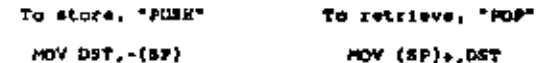

 $A - 15$ 

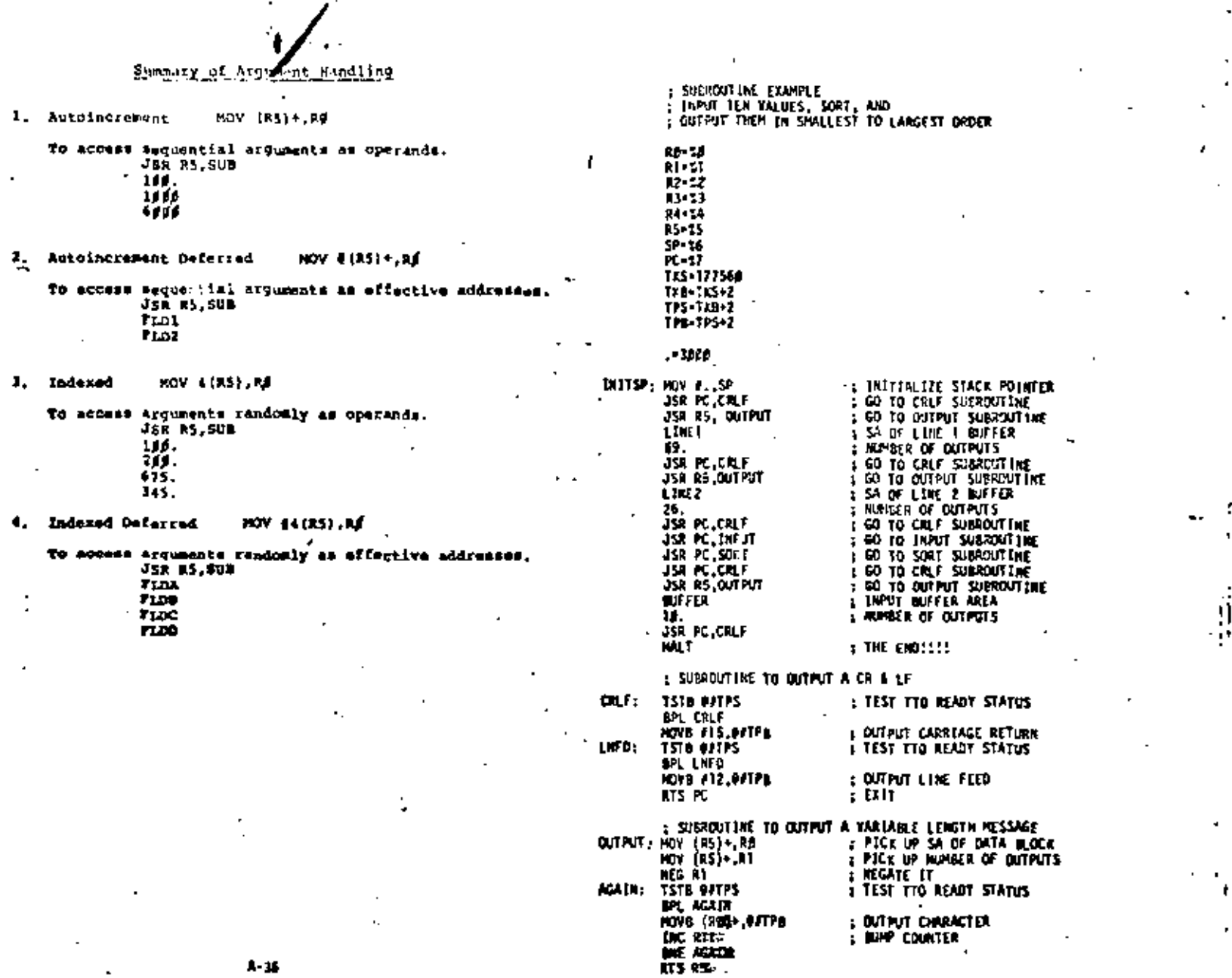

 $\mathbf{A}\text{-}\mathbf{M}$ 

ł۷, c,

ł

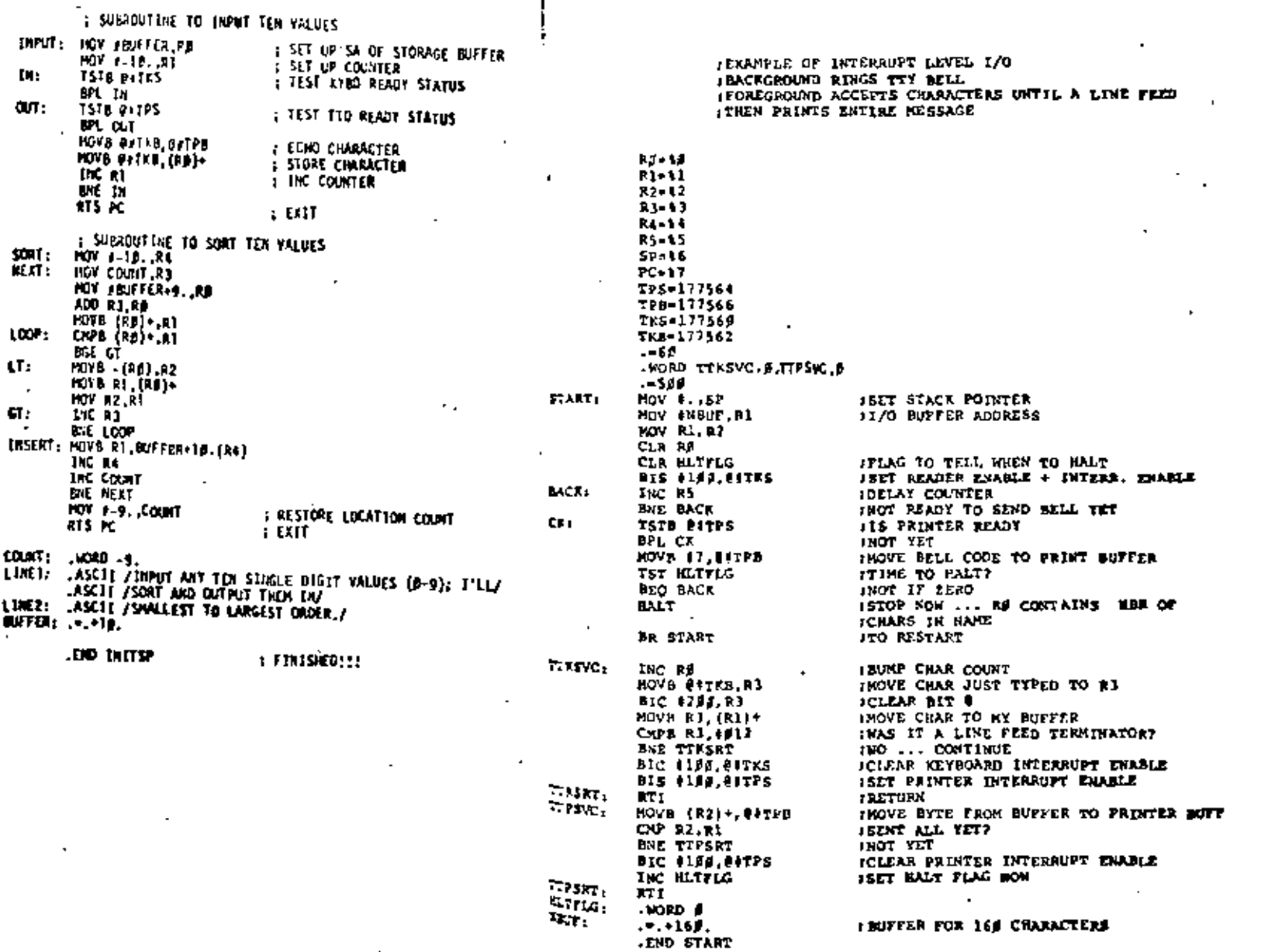

 $A - 3B$ 

 $A - 39$ 

 $\frac{21}{3}$ 

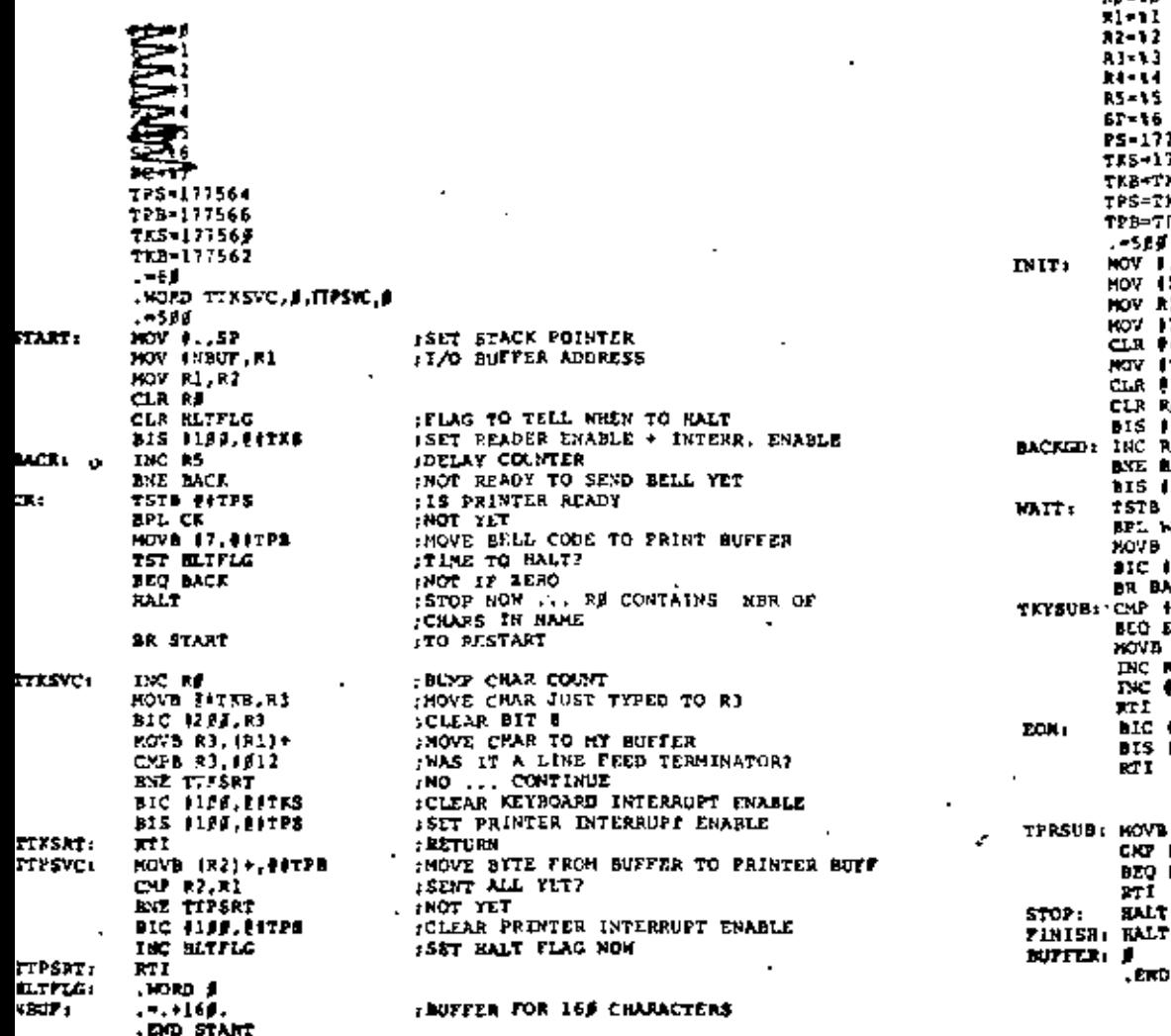

:EXAMPLE OF INTERSUPT LEVEL 1/0

IFOREGROUND ACCEPTS CHARACTERS UNTIL A LINE FRED

: BACKGROUND RINGS TTY BELL

**ITHEN PRINTS ENTIRE MESSAGE** 

 $1 - 1$  $32 - 12$ A1-13 34444 RS-15  $51 - 16$ PS-177776 TES-17756# TKB-TYS+2  $TPS = TKB + 2$ TPB=7PS+2  $-500$ : SET STACK POINTER ы. NOV 1.5P : 1/0 BUFTER ADDRESS HOV (BUFFER, R1 HOV RL R2 **I SET UP VECTORS** NOV FIRYSUS, 1961  $CLR$   $#162$ NOV ITPASUB. #164 CLR 0156 CLR RJ **BIS PIEL PITRS** KED: INC RJ **INE BACKGO bis 1340.0178** t: ISTB (IFF6 BPL WAIT NOVB #7, EITEB **BIC 1349.01PS** BR BACKCD. SUB: CMP +/17,01TKB BEQ ECH HOVE SITKS, (R1)+ INC F≸ **INC OUTES** TT I aic 4199, eers ω. BIS 1189.COTPS RT I  $\sim$   $\sim$ **RSUB: HOVB (R2)+.00TPB DONET** CKY R2, R1 : MP BEQ FINISH  $: 115$  $11$ **I ERROR BALT SALT** DP: JCORRECT HALT

, ERD INIT

Rd = 1 d

; EIKRACTER COURTER ISET TIY INFUT ENABLE, INTERNIFT EMABLE : DELAY LOOP ; RAISE OF PRICRITY TO PREVENT INTERRUPT : TEST TTO READY STATUS t OUTPUT BELL : LOWER OP PRICRETY TO ALLOW INTERFUET TEST FOR LT TES, PREFARE FOR OUTPUT : NO. PUT CHARACTER IN BUFFIR **COUNTER ISET TTY ENABLE** SCLEAR 1080 INTERRUPT ENAMLE **I SET TIO INTERNAT ENAILE JOUTPUT A CRARACTER** 

۰

r,

 $\sim$ 

 $A - 40$ 

 $\mathcal{L}^{\mathcal{A}}$ 

:EXAMPLE OF INTERRUPT LEVEL 1/0

: FOREGROUND ACCEPTS CHARACTERS FROM READER UNTIL

**SBACKGROUND RINGS TTY BELL** 

A-39

**IXAMPLE** 

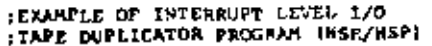

# TRAF PARDLER

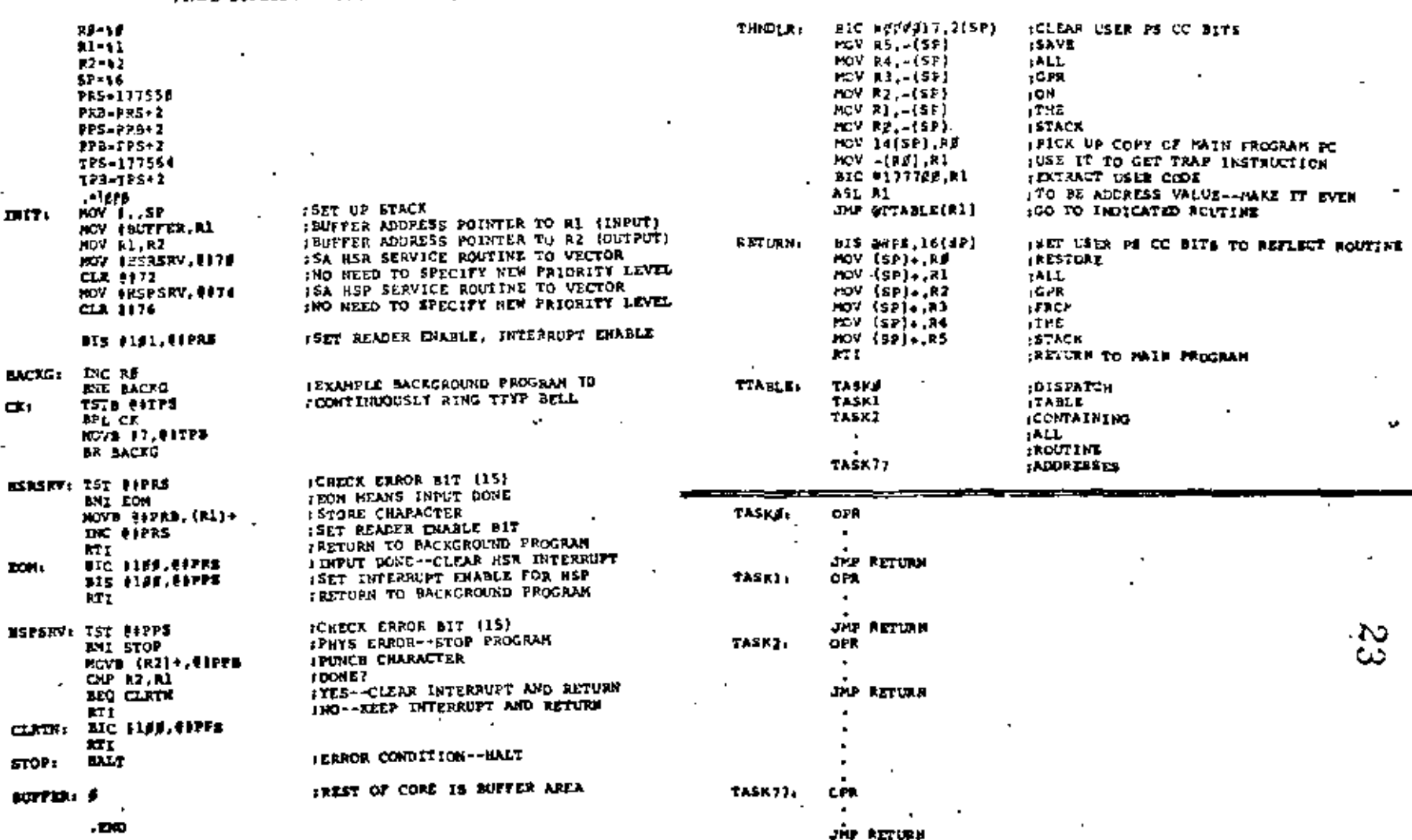

×

 $A - 42$ 

x

#### (EXAMPLE OF INTERRUPT LEVEL 1/0 ITAPE DUPLICATOR PROGRAM (HSR/HSP) POSITION INDEPENDENT CODE

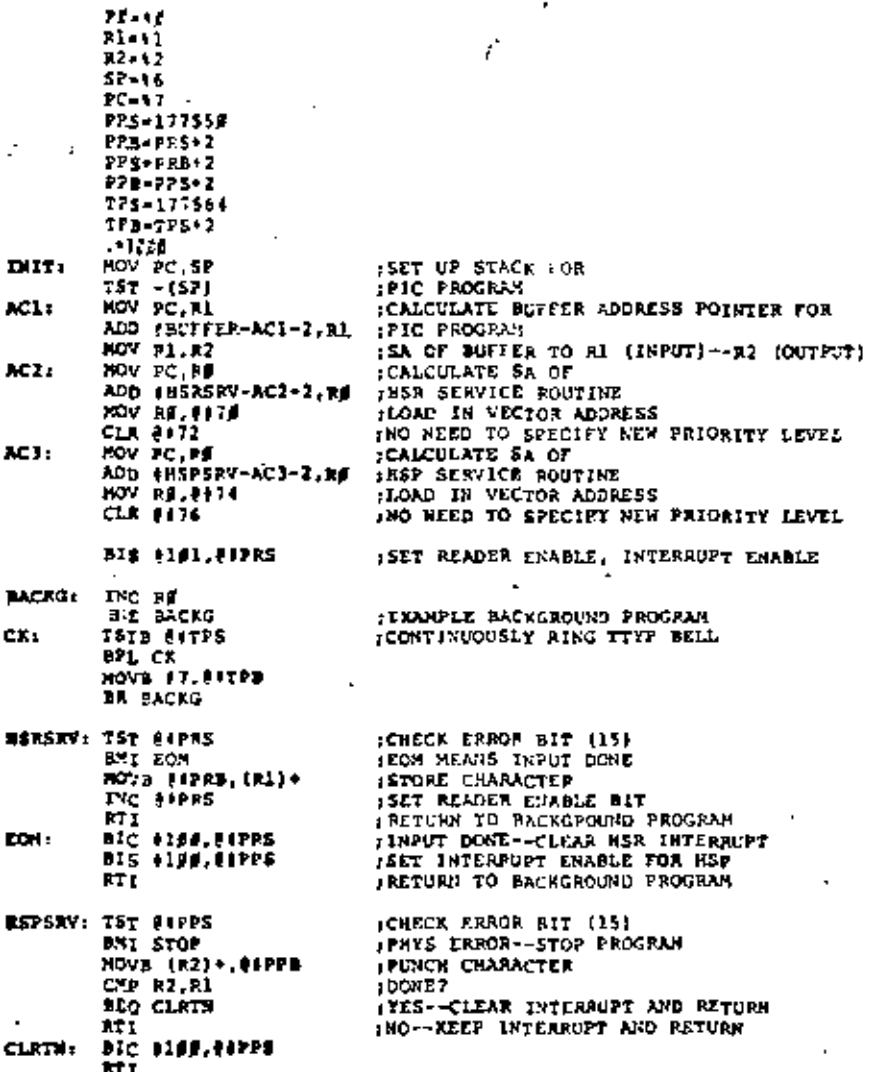

: ERROR CONDITION--UALT

: REST OF CORE IS BUFFER AREA

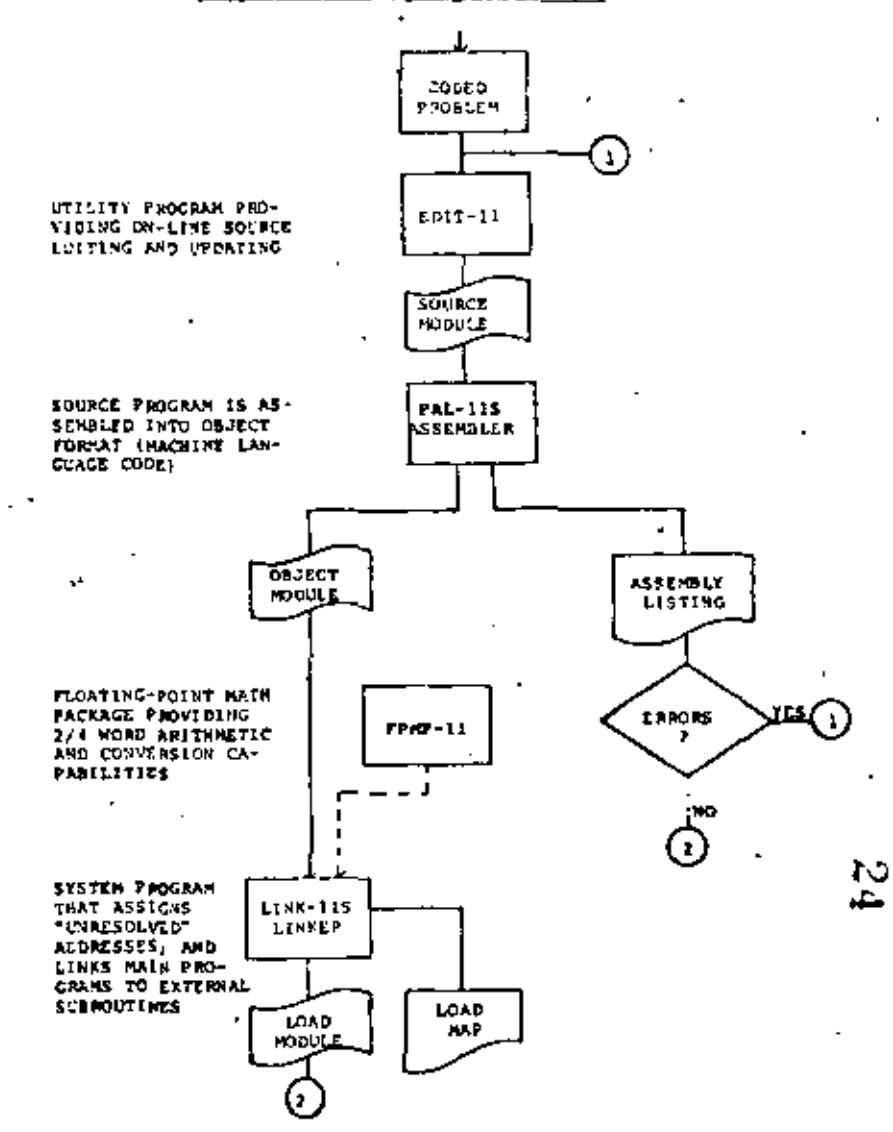

. END

**STOP:** 

**BUFFERI** #

**BALT** 

 $A - 43$ 

 $A - 44$ 

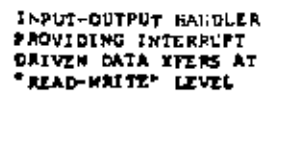

**PARTLITIES** 

CORE MENORY DUMP **FROGRAMS ALLOWING** 

"SNAPSHOT" DUNDS OF

**SCLECTED AREAS OF** CORE ONTO PERIPHER-

AL DEVICES

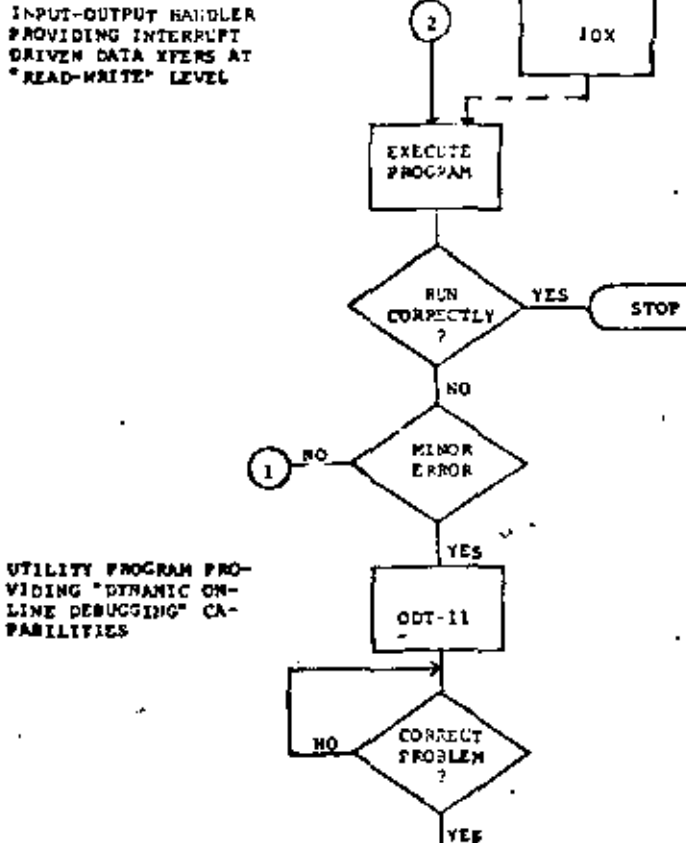

CONSOLE OPERATION

#### TO EXAMINE MEMORY:

- 1. HALT the processor.
- 2. Set SR for the desired address.<br>3. Press the LDAD ADDRESS key.
- 
- 4. Fress the EXAMINE key.

### TO DEPOSIT IN NEMORY:

- 1. RALT the processor.
- 2. Set SR for the desired address.
- 3. Press the LOAD ADDRESS key.
- 4. Set 5R for the desired content.
- 5. Raise the DEPOSIT key.

#### TO RUN A PROGRAM:

 $\sim$   $\sim$ 

 $\mathbf{r} \in \mathbb{R}^n$ 

- 1. HALT the processor.
- 2. Set 52 for starting address of program.
- 3. Frase the LOAD ADDRESS key.
- 4. Set DIRBLE/HALT switch to ENABLE.<br>5. Press the START key.
- 

 $4 - 45$ 

**DURPTT** 

**DUMPAL** 

**STOP** 

 $B - 1$ 

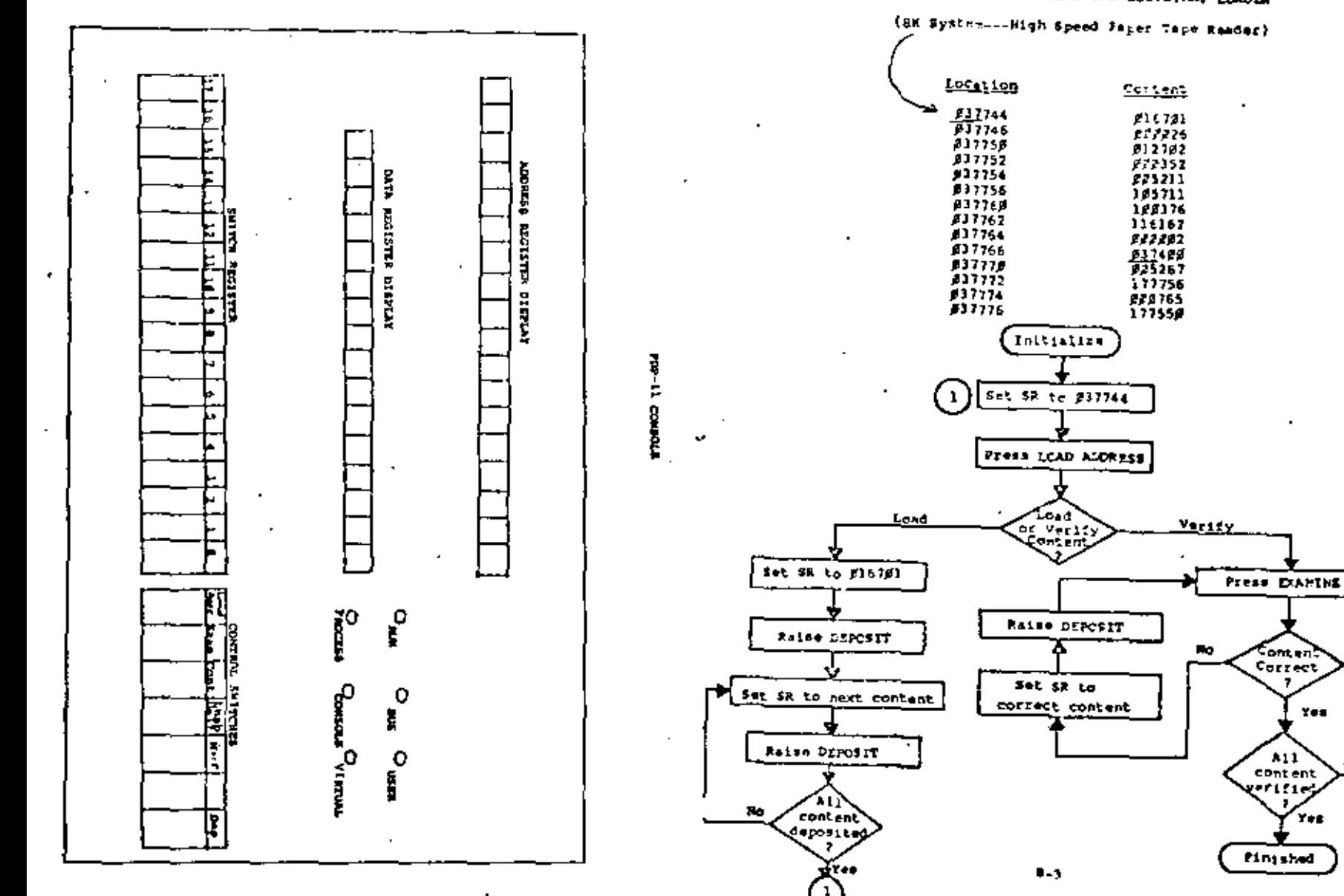

LCADING AND VERIFYING THE SOCTRIBAR LOADER

 $\widetilde{x}$ 

. No

### icantes with the rootstaap LCADER

The SOCTSTRAP LOADER program is designed to load any tape in bootstrap format directly beneath itself (see allocation diagram on 6-12). Fremently, only the ABSOLUTE LOADER program and the core dusp programs (DUNPTT/DUNPAR) are provided in this format--as they are short enough to fit in the space allotted.

Generally, the absolute formatted core dump programs are used, and the sole purpose of the hoofstrae independent is to load the ABSOLUTE LCACER.

The AbSOLUTE LOADER program in designed to load any taps in absolute formet -- the majority of the system software (PAL- 113, ED- 11, LINE- 113, OCT- 11, 10X, FAL- 11A, sto.) and your deer programs which have been assembled and processed by FAL- 112 and finx- 115 or assembled by the absolute estenbler sans that

In wort cases, the load address is on the blasty tape. Meelize. however, that the program may be written in Position Independent Code (PIC) and that in this case the user may express mix dealted load address at load time.

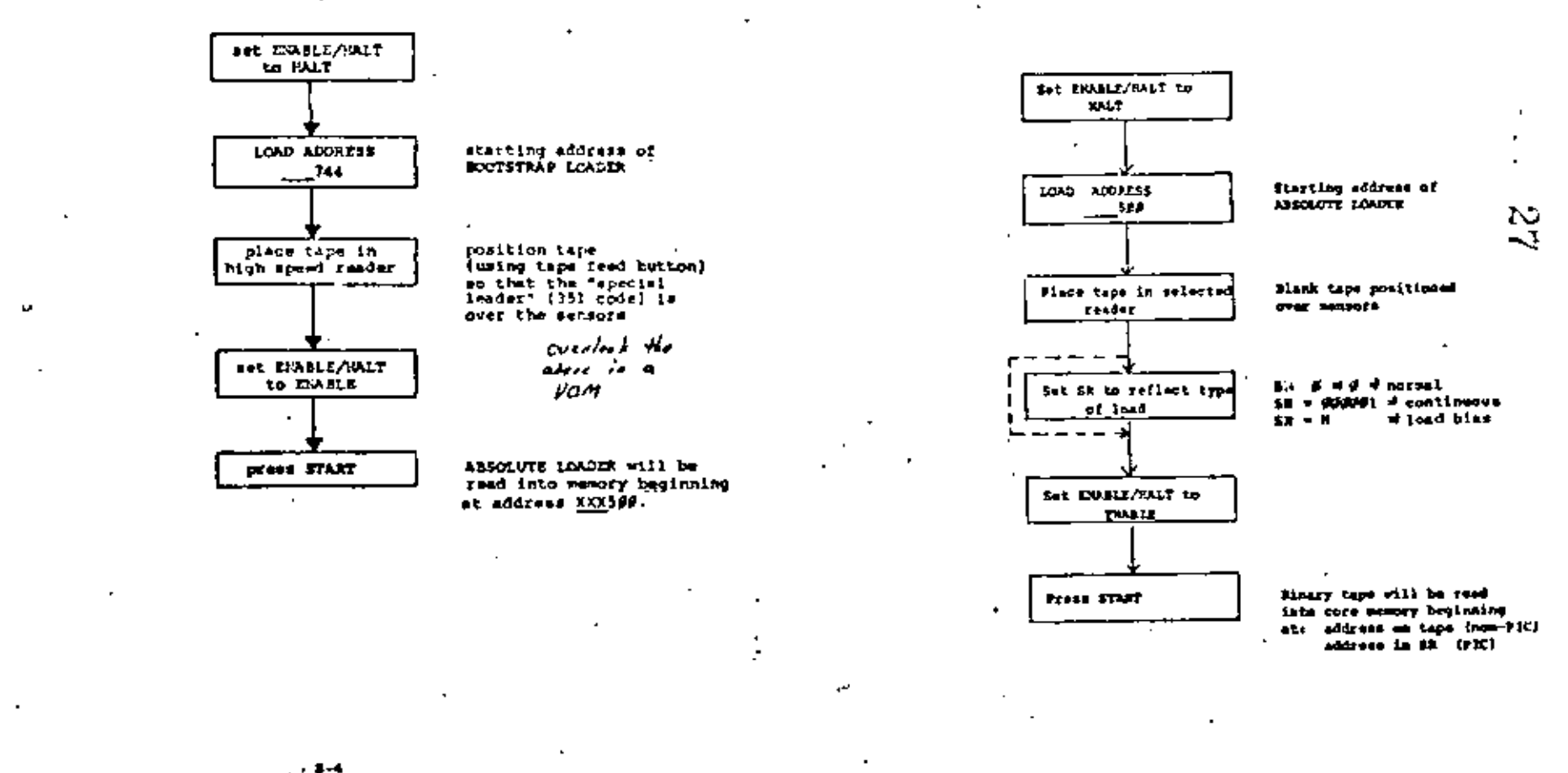

ر

The test editor is used to generate source tapes of the user's program. The editor is loaded using the ABSOLUTE LCADER and is self-starting,

To input text, type:

и и TEXT LIKE

where:

III = octal line number C/T . CONTROL TAB  $J = RETURM$ 

To change a line of text, retype the line correctly uting the same line

To delete a lice, type the line number, CONTROL TAS, then RETUPN.

Corrands have the format:

 $\mathbf{r}$ 

where:  $I = I$ ,  $I$ , or  $P$ 

The R command reads a tape from LSR or HSR. It clears the buffer before

The P command punches the text in the buffer to LSP or HSP. It does not

An L cormand lists the entire buffer on the TTY.

To clear the buffer, type R with no tape in the reader.

To resequence a program, Funch the program, clear the buffar, and then fiead the program back into the buffar.

hever use time feed or rubout.

### **CSING THE ASSEMBLER (PAL-1)A)**

PAL-11A is used to assemble symbolic code into binary code--to create from the symbolic tape of your program a binary tape of your program which can subsequently be loaded into core memory and executed.

This is normally accomplished in two passes, with an optional third pass for a listing of your program (the latest version of the BK assembler will give both binary tape and listing on the second pass).

After you have loaded the PAL-11A program (using the ARSOLUTE LOADER). it will start itself automatically and begin the INITIAL DIALOGUE---

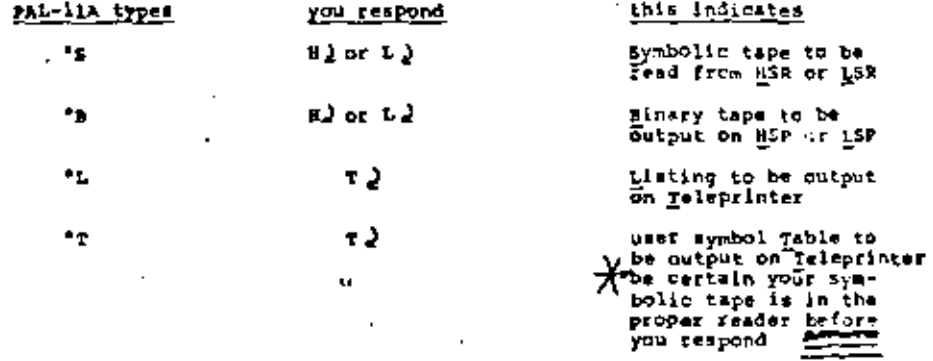

ASSEMBLY DIALOCUE

Pate 1: (symbolic tape read in and symbol table output on teleprinter)

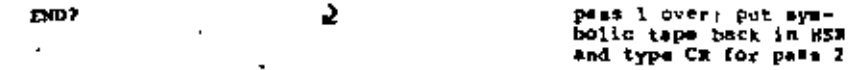

Pass 2: (symbolic tape read in and binary tape putput on BSP)

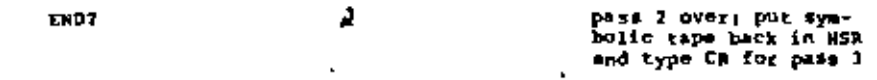

Pass 3: (symbolic tape read in and assembly listing output on twieprinter)

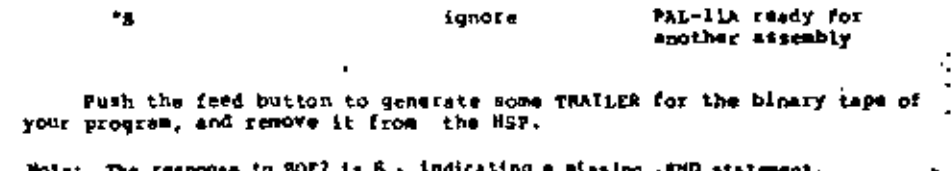

 $1 - 7$ 

t-s

N 00

### PAL - 11A ERR CODES

# **PAL-TIA SPECIAL CHARACTERS**

The error codes printed bealde the octal and symbolle code in the<br>assembly listing have the following meanings:

 $\overline{a}$ 

 $\overline{a}$ 

r,

C

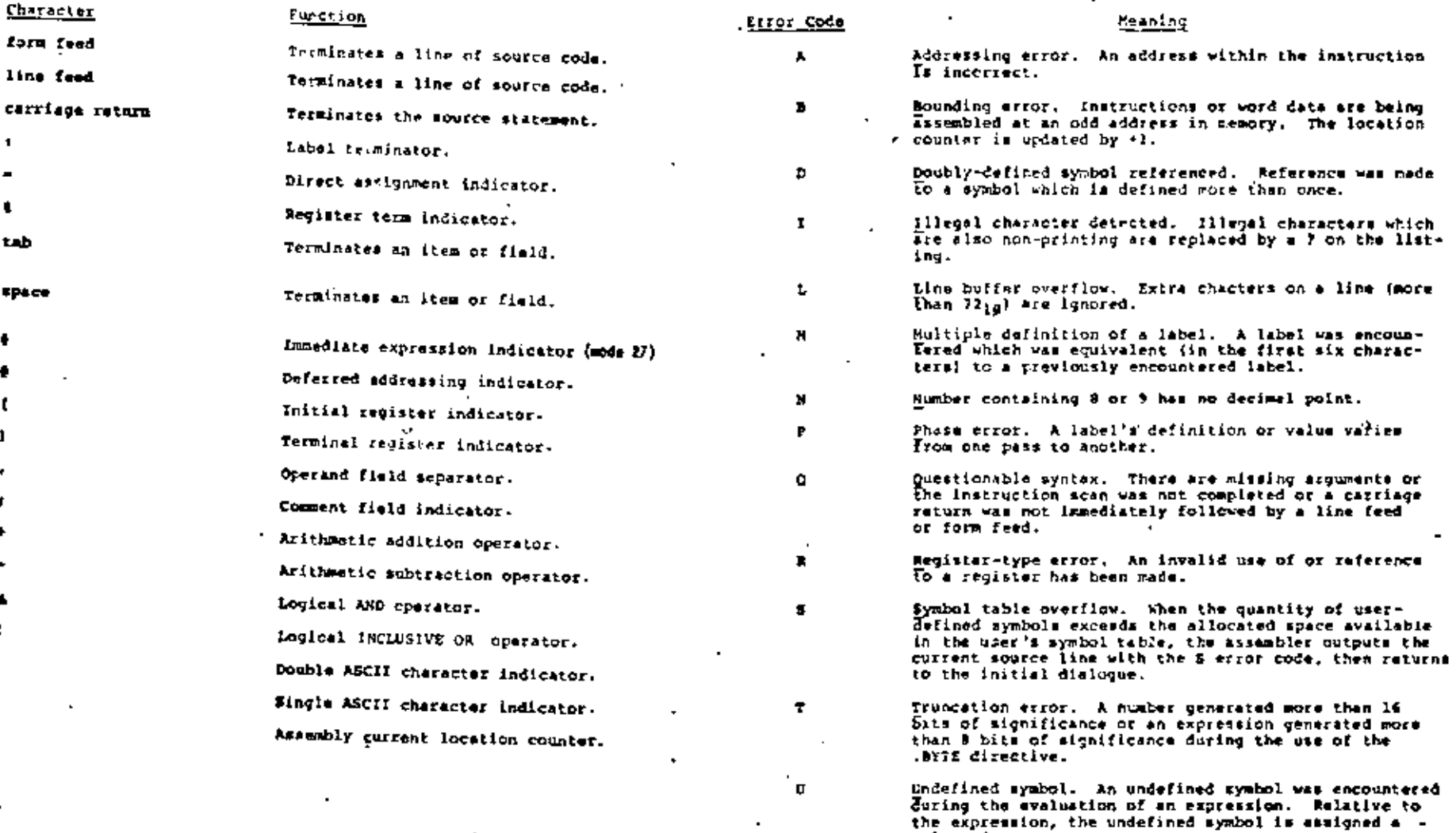

value of zero.

 $\mathbf{r}$  .  $\ddot{\phantom{0}}$   $\blacksquare$  <br> -  $\blacksquare$  $\mathbf{r}$ 

 $\bullet$ 

 $\blacksquare$ 

The paper tape output of the PAL-IIA Assembler is in absolute binary format and is therefore loaded by the ABSOLUTE LOADER. Reference the handout entitled LOADING WITH THE ABSOLUTE LOADER.

RUNNING YOUR PROGRAM

After you have loaded your program into memory using the ABSOLUTE LOADER, you are ready to run it. The procedure is as follows:

- 1. Set the ENABLE/RALT switch to RALT.
- 2. Set switch register to the starting address of your program.
- 3. Prese LOAD ADDRESS.
- 4. Set the ENABLE/HALT switch to ENABLE.
- 5. Press START.

k.

# WHERE DID I GO WRONG?

soperully, you will have no need to reference this section!<br>But occasionally programs do not run as intended--halting without aiving the desired result or failing to halt at all. If this has happened to you, take the following remedial steps:

- 1. Repeat the above sequence (try LOADING YOUR BINARY TAPE and BUNNING YOUR PROGRAM again).
- 2. EXAMINE your program in nemory: compare it with the assembly listing.
- 3. Check your program THOROUGHLY; determine whether or not the correct instructions have been used.

. 4. CALL FOR RELP from your instructor!!!!

Two tables of numerical data is created in memory. Three tasks are to be performed on this data. The results are to be left in General Purpose Registers.

- RI = the number of negative values (16 bit, signed, twos compliment) in both tables.
- R4 = the number of corresponding matches between entries of both tables.
- R5 = the number of total matches between all entries of each table.

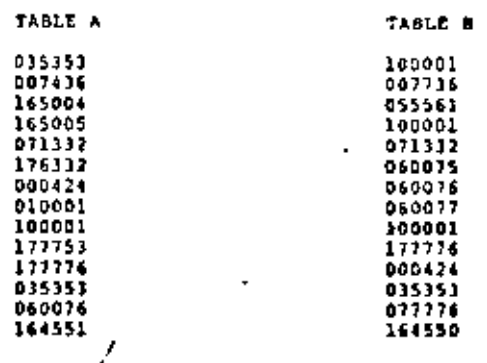

# Note: each task should be coded separately.

### CHALLERGE PROGRAM (1)

This progress will recognize two ASCII characters within the 'context of simple operation interaction. The program will request the operator to type a "Y" on a "N". If "Y", the program will print "E5", if "N", the program will print "0!" if other than "N" or "T" the program will respond "TRT AGAIN".

#### SAMPLE RUN

PLEASE TYPE A "Y" OR "N" YES PLEASE TYPE A "Y" OR "N" NO. FLEASE TYPE A "Y" OR "N" G TRY AGAIN FLEASE TYPE A "Y" OR "H"

Five lines of text are to be printed out on the console terminal. Each line of text is a different longth. The program should use a subroutine to do the data transfers. If one line of text exceeds 64 characters, the subroutine will insert a "CA" carriage return and "LF" line feed.

Each line of text should be a sentence, two of which exceed 44 characters to test the CF/LF specification.

 $1 - 13$ 

 $B - 12$ 

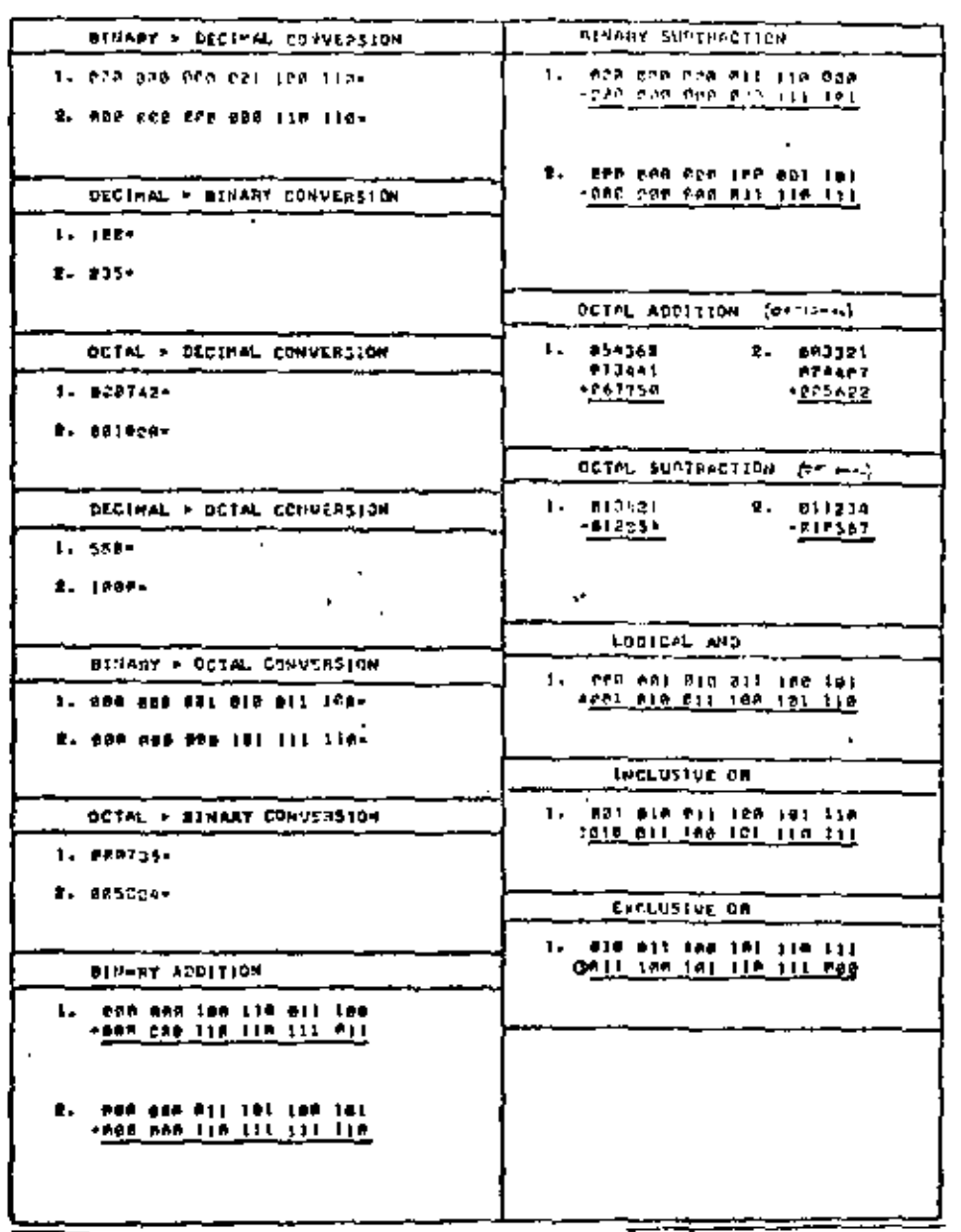

Call 1977

Revensed (Day 2)

Directions: Please sclect the best possible answer.

- 1) Given the assembler code CLR R7, the Octal Code is:
	- A) 105002
	- B) 005002
	- $c)$   $050012$
	- D) None of the Above
- 3) The starting address for the Absolute Loader on a 12K PDP-11 System is
	- A) X03744
	- B) 057500
	- C) 057744
	- D) 005744
- 3) The Unibus is not capable of bidirectional transfers.

True Or False

4) The Instruction MOVB galgaz will move the low byte of a دے 16 bit word. N.

True or False

- $\mathbf{v}$ 51 Hode 67 is called  $\overline{\phantom{a}}$ 
	- relative AL.
	- **B)** absolute
	- C) index
	- D) relative deferred
- 6) The maximum amount of true memory that can be used in the basic PDP-11 (1/0 Page escluded) is 1
	- A) 4K words
	- $20K$  words
	- $C$ )  $32k$  vords
	- $D)$  24X vords

Ť

7) In a 16 bit word, bit 15, (the most significant bit) is called the

 $\bullet$ 

- A) the positive hit
- D) the leading bit
- C) the negative bit
- D) the signed bit

(continued on back)

 $C - 1$ 

REVIEW SHEET (Day 3)

8) Civen the assumbler rode MOV RB, R1 the octal code is:

- Al 01 00 10
- 51 00 10 02
- $c_1$  of on  $c_1$
- $D)$  10 00 10

9) The process of subtraction is accomplished in the PDP-11 by

- Al signed arithmetic
- 5) complementary addition
- C) subtract and carry
- 
- D) complementary subtraction

In loading paper tape software programs, the Editor Produces 201

 $\sim$ 

 $C-3$ 

to be read by the FAL 11A Assembler.

- A) Binary Tape
- a) Object Tape
- C) Magnetic Tape

 $\Delta=0$ 

0) ASCII SOUTCE TAPE

1. ODDIAG, CONSIDER TACH INSTRUCTION TO BE THE INTITIAL INSTRUCTION.

GEVENT ALL CONDITION CODE BITS - A FOR EACH INSTRUCTION

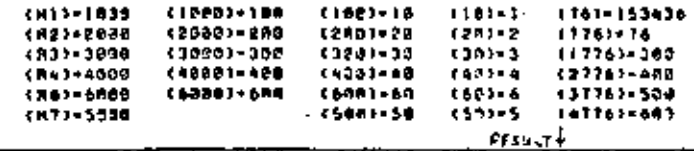

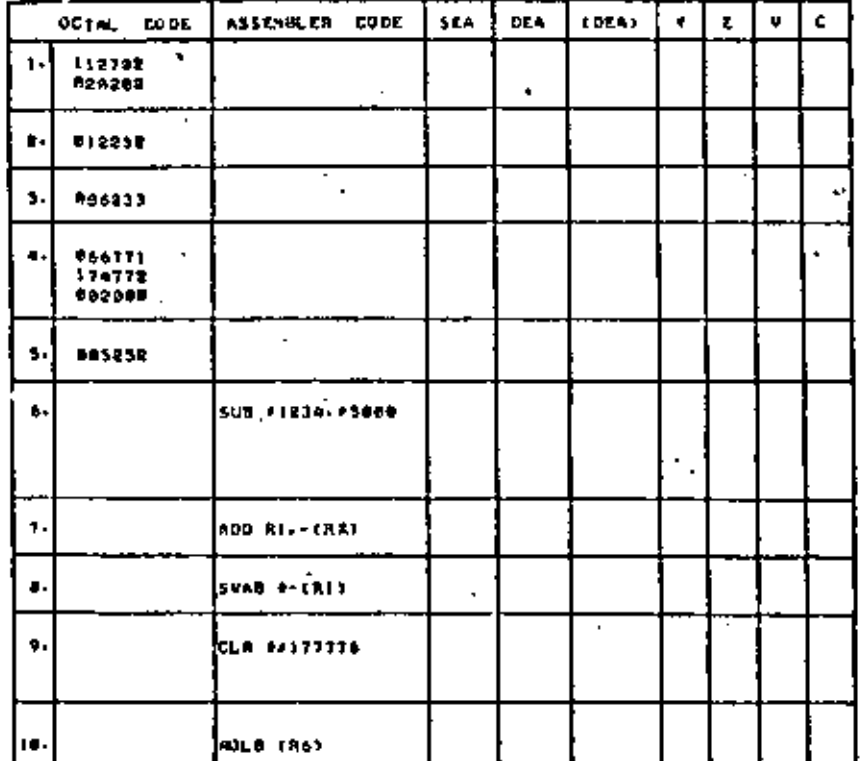

 $c - y$ 

**REVIEW SHEET (Day 1)** 

Hardware failine does not occur very often.... Before calling DEC Field Service try the following. If every attempt to run fails . including:

- 1. Leave text mode and try command mode.
- 1. ABORT or UTRL/C and restart program.
- 3. Rebootstrap the system, then retry.
- 4. Moont a fresh disk and rebootstrap.
- (bosever, never mount a HASTER (issue) disk until the drive has been checked out.)
- 5. Start from scratch. Build or SYSGEN onto a clean formutted disk.

THY THE FOLLOWING

from the front panel you can enter a few instructions to find out .if the processor, recory, or the console terminal are deed.

\* toggle into the last memory location

 $300y - 1321y - 1971$ 

 $\cdot$   $\cdot$ 

should load 014747 everywhere in memory.

paro: CNP 1034747, (881+ ) (R0)-10 **BEG IZRO HALT** 

should detect an obvious memory failure.

 $. 1.1.$ **P.** . . . . foodle at location sero

> 0/ 012700 2/ vovalo 47 905070 67 000776

should load seroes everywhere in memory.

seroi CNP ff, (Rd)+ i RF-1F **BEQ ZERO HALT** 

should detect an obvious memory failure.

Try this to see if you're hooked up. 500/105717 7177544 7100175 /010037 7117566 7005200 7000137 /000500

program.

You have one-half day and as many attempts as necessary to solve his problems. When you have finished, please ask the inatructor to certify your results. You are expected to answer 36 of the 45 questions, correctly. Please work individually; directing any questions to the instructor.  $\mathbf{I}$  $\mathbf{r}$ 

Noter

This program has been assembled with a special printout format in order to automatically sequence number each statement, The line number to the left of each statement will serve as a reference for all of the following questions.

POP-11 ASSEMBLY LANGUAGE PROGRAMMING COMPREENSIVE FINAL EXAMINATION

A Programmer has just received the attached PAL-11A assembly listing for his system and is attempting to analyze it. He has a PDP-11/40 with a console teleprinter and line frequency clock as mtandard equipment.

You have been esked to help him answer some questions about this program in order to demonstrate your ability to analyze PPP-11 programs. You may use any written references available to answer his questions. If you run into difficulty in the classroom, you may use the PDP-11 laboratory computers to experiment with this

 $D-1$ 

 $0 - 5$ 

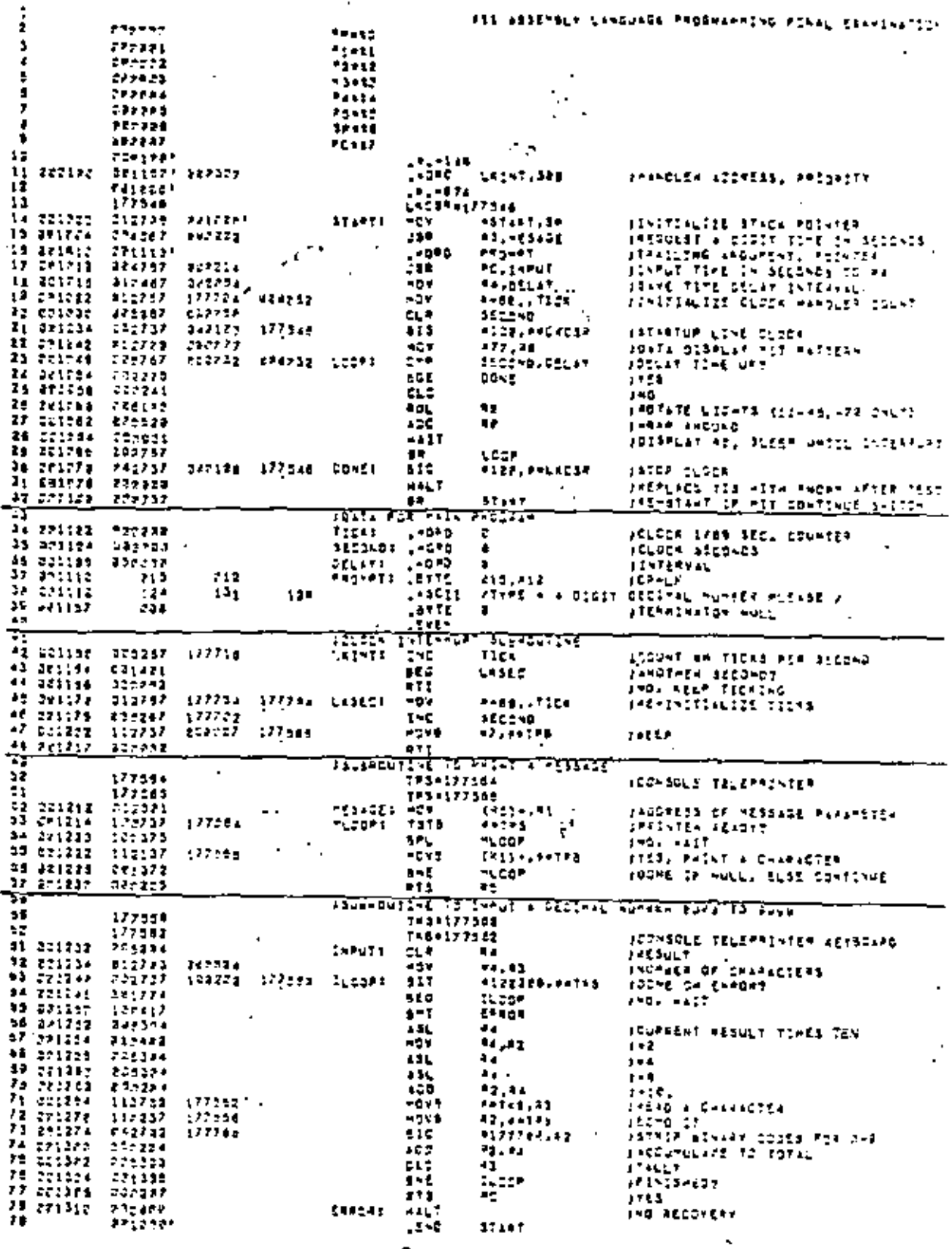

 $\mathbf{p}_{\mathbf{-2}}$ 

Ÿ.

l,

 $\cdot$ 

 $35\,$ 

 $\overline{\phantom{a}}$ 

 $\ddot{\phantom{0}}$ 

ä,

k,

ł,

ANSWER SHEET: PDP-11 ASSEMBLY LANGUAGE PROGRAMMING FINAL EXAMINATIO

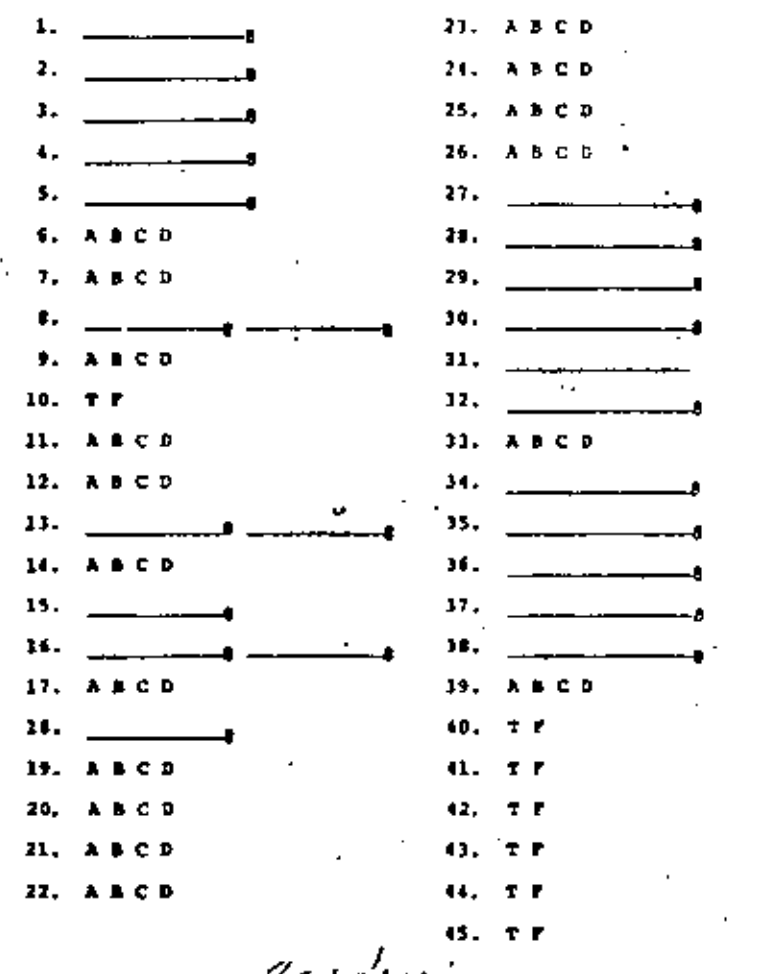

Identify the number of the addressing modes of the instructions on the following lines:  $T$ Mob $T$   $T$  $T$  $T$  $T$  $T$ 

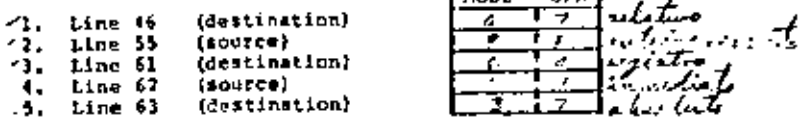

/4. After line 19 is executed

 $^{\circ}$ A. the symbol TICK = 177704g.

- $f(x)$  the contents of location 11024-1777044.
- C. overflow occurs since a negative number is created.
- b. the contents of location 100 = -6#10.
- $\sqrt{7}$ . The instruction at location 1022 HOV #-40., TICE places whet. number into memory location 11027 u.
	- A. 000052
	- $L. 001022$
	- $C. 012767$
	- $.0.177704$
	- 41. For the instruction at line 20, the OEA is calculated as follows:

Ė

σ.

- $(0.7)$  001034 (twos compliment form) (both must be correct) **DEA**  $+ +$
- .9. The instruction at location 1042 HOV 977, R# will display what<br>In the front panel data lights? #=0n 0-Off
	- **A 040 800 GBB ADU 040** Α. 0 000 000 000 000 000 в. 0 000 000 000 000 000 c. **B** DEE CHE DEE DOG 000 D.

 $p-4$ 

 $D - 3$ 

a shaye - sabangi<br>Alikuwa - saba se ji mazi

- 10. Given second 000000 and DELAY 00012, the next executed instruction (after line 21, 24) is taken from line 39.  $(T/T)$   $F$
- 41. Given that the contents of Rd=176006 before lines 25 thru 27 are executed. What are the contents of RF after execution?
	- A. 077000,
	- **B.** 174000.
	- AC. 174001.
	- b. Indeterminate, as the console data lights are rotating myclically every time an asynchronous clock interrupt occurs.
- 47. The "background" program will cause the bits presented in the data lights to sove". They will sppear to
	- sA. move to the left.
	- 3. nove to the right,
	- C. flicker (random on/off).
	- D. alternate (bits on then bits off).
- 13. For the instruction at line 12, the DEA is calculated as follows:

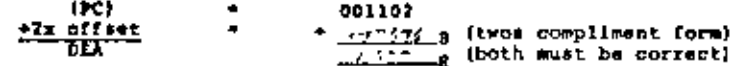

- 14. What purpose does line 14 serve?
	- A. As a BALT instruction (OPCODE-0000000) after the main program
	- E. Creates a symbol at assembly time and equates it to sero 2. Defines a label at assembly time and equates it to location
	- 1103 D. Initializes menory location 1102, to 000000 every time the
	- program is executed.
- 15. For this program, whet is the upper stack limit?
	- mos sur live a

D-5

- 16. After the Jump to Subtoutine instruction at line 15 is axecuted,
	- 1. the contents of  $M_1$  [RS] =  $16/9$  g.
	- 2. the contents of BP.  $[k6]$  = 774 =
- 17. In the subroutine to print a message, after Al receives the number at memory location 1010. R1 is then used as
	- A. an accumulator (operand registar).
	- a counter.

C. an index.

- 45. a pointer.
- 18. During program initialization, a message is printed out by the "MESAGE" subrouting (line 149). One argument is passed. What is the value of the argument?

 $1117$ 

- 19. In the message subroutine (line 949), which instruction picks up the aroument?
	- A. TPS = 177566
	- $24.7000(0.5)+, 31$
	- C. MOVB  $(31)*$ ,  $\uparrow\uparrow$  171
	- **D. ATS AS**
- 20. If the contents of  $R1 = 001110_{\text{eff}}$  the instructions on lines 53 through 56 will
	- A. Cause a teleprinter/punch interrupt to occur.
	- 'B. output a carriage return on the teleprinter/punch.
	- C. output a 4 digit decimel number on the teleprinter/punch. (D. Output a carriage raturn, line feed, and prompting message
	- on the teleprinter/punch.

 $D - 6$ 

21. The return from mubroutine instruction on line 57 will

A. trap through location 4.

- 1. return to main program at line 15.
- C. return to main program at line 16.
- $\epsilon$  $\sqrt{0}$ . return to main program at line 17.
- 22. Given that line 43 has just been executed and nothing has heen typed on the terminal, which line will be executed next?
	- м. -63
	- νв. -64
	- c. - 55
	- D. -66
- 23. During program initialization, a decimal number is accepted by the "INPUT" subroutine. How many arguments are passed when the subroutine is called?
	- .A. none
	- ۰.  $-$  On  $\bullet$
	- c. two
	- D. four
- 24. In the subroutine to input a decimal number, GPR RI is pred as

 $\mathbf r$ 

an accumulator (operand register). А.

- ¥. a counter.
- $\mathbf{c}_{\mathbf{r}}$ as index.
- D. a pointer.
- 25. In the subroutine to input a decimal number, R& is used as
	- /A. an accumulator,
	- $\blacksquare$ . a counter.
	- C. an index.
	- D. a pointer.
- 26. After the numeral 1 has been typed on the console keyboard and lines 71 through 73 have been executed, what will RZ contain?
	- JA. 000001.
	- **B. 000061**
	- $C. 000261$
	- b. 177761.

Ō.

- After the numeral 1 has been typed on the consule keyboard and lines 62-76 have been executed, what will be the contents of the following registers:
- 27,  $\frac{1}{2}$   $\frac{1}{2}$
- 28. RJ ા પ્રાપ્
- 21, 34  $\overline{1}$
- 30. If no 000001 and the numeral # has been typed, what will be the contents of R4 after lines 63-76 have been executed?

∞

- $\mathbf{R}^2$
- 31. LKCSR (line (13) is the 16 bit register for which device, , option of CPU function?

 $\frac{1}{\sqrt{2}}\frac{1}{\sqrt{2}}\int_{0}^{1} \frac{f(x,y)}{y^{2}}\left(\frac{f(x,y)}{y^{2}}\right)dy$ 

 $\mathbf{D}$ 

12. Interiopts from the device at UNIBOS address 177546 (line #17 will trap to what low mencry address?

$$
\overbrace{\hspace{1.5cm}}^{r_0 \cdots r_{n-1}} \overbrace{\hspace{1.5cm}}^{r_0 \cdots r_{n-1}} \cdots
$$

- 11. Line 21 will
	- A. enable clock interrupt.
	- B. disable clock interrupt.
	- C. reset the line clock to time 000000.
	- cause a line clock to occur. Ď.
- If a clock interrupt request is granted by the CPU and an interrupt sequence is executed after the inseruction at line 21, then what are the contents of
- 34. ÞC.  $\blacksquare$ 1140.
- 15. ግግሬ 12 A
- 36. 75X - $\mathcal{L} \subset \mathcal{L}$  .
- $37.$ "lat item on the stack" アスペ そにめ
- 10. When an interrupt sequence occurs, causing a vector to the LEINT (line #42) interrupt service routine (I.S.R.), a new PSW will be supplied from absolute memory location 102. What level will the processor priority be releed to during the I.S.R.?

- 39. The clock interrupt (line #41) subroutine will output which character once each recond? ٠
	- λ, T.PS
	- **B. TICK**
	- c. Ba. ø. **BLACK**

Provided this program has been started from the beginning and the operator types 0010'on the console keyboard, indicate which of the following are t-frue, or f-False.

E The computer halts immediately at location 1076 [immediately . within 1 millisecond). 40.

- E The clock handler executes once per second.
- 41.  $Y$  The computer balts at location 1074, after 10 seconds.
- 42.  $\vee$  The terminal beeps every second for 10 seconds.
- 43.  $\underline{V}$  The data lights (11/45-70) appear to rotate left after  $\ddotsc$
- every clock tick. E The elapsed time is printed when any key is struck on the
- 45. console kayboard.

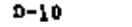

 $D - J$ 

NOTA EURISTICA #  $4 \overline{40}$ LABORATORIO

Agosto 11, 1977

# ESCHITlJRA llE 'M!XlUS

# E n r

# A) GENERALIUMDES

El programa EDI permite la escritura y modificacion de textos en archivo; posee dos modos de control:

:1) modo de entrada

b) modo de comandos

El modo de entrada aparece al llamar a un programa que no está archivado, junto con el siguiente mensaje:

CREATING NEW FILES

# Il\PUT

(escribir texto)

Se pasa del modo de entrada al de comandos, dando dos veces  $\angle$ CR $\rangle$ 

En el modo de comandos, EDI -sol8cita cada orden impimiendo un asterisco; para regresar al modo de entrada, dar:

# $\Lambda$  CR

El modo de comandos aparece automáticamente s1 el programa· llama· do ya estaba en disco.

Para llamar un texto a ser editado, dar:

 $>$  FDI especificación del archivo

El resultado de invocar a EDI, es la creación de un arvhivo (de salida), identificado por la especificación asociado al llamado.

Si la especificación ya existía (archivo de entrada), el número de versión del archivo de salida aumenta en uno con respecto al· de entrada.

B) MODOS DE ACCESAR TEXTOS:

EDI posee dos modos de accesar los tex[os: por lineas y por bloques, si bien en ambos casos hace uso de un apuntador.

 $a -$ 

El apuntador indica la posición, dentro del texto, de la línea presente; a partir de dicha linea, comandos de EDI mueven el apuntador hacia una linea presente.

El modo por lineas, puede apuntarse cualquier linea posterior a la linea presente, es decir, hacia el fin del texto; cada línea que es sobrepasada por el apuntador es escrita en el archivo de salida. La Qnica linea forma de accesar una lfnea ya pasada, es moviendo el apuntador hacia el principio del texto, lo que causa bajo este modo, que el archivo de salida pase a ser el de entrada y la creaci6n de un nuevo archivo de salida.

En el modo por bloques, un cierto número de lineas son leídas a un buffer. El tamaño implícito del bloque es de 80 lineas, pero puede alterarse por medio del comando SIZE

Con el comando FORM FEED (FF), puede delimitarse una página del texto de forma que sólo uno se lean al buffer, por bloques, las lineas anteriores al punto donde se indicó FORM FEED.

Dentro del buffer, el apuntador puede moverse libremente hacia adelan te o hacia atrás.

C) ALGUNOS COMANDOS DE EDI'

En lo que sigue se conviene lo siguiente,

1) Las letras min6sculas pueden suprimirse desde el trn del comando. Por ejemplo, las formas que el comando "Begin" puede tomar, son' .

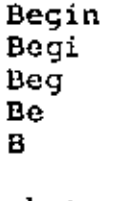

2) Lo que quede entre corchetes es opcional

JI El valor 1mplicito de "n" es l.

COMANDO

# EFECTO

<sup>~</sup>Begin *6* 'i'OP

\* TOF

Manda al apuntador a una posición anterior a la primer linea del texto

G.

Igual que TOP, pero después de aplícarlo, EDI siempre quede en el modo por bloques.

\* Block ON/OFF

Para pasar del modo por lineas al modo por bloques y viceversa

 $-6-$ 

• FF

• OUtput ON/OFF

• CLase  $\begin{bmatrix} \texttt{especification de} \\ \texttt{archivo} \end{bmatrix}$ archivo

\* KILL

• EXit

OPens especificación del archivo secundario

• SS

• SP

**CLOSES** 

 $|$  especificación de  $|$ archivo

Este es *el* comando.FORM FEED Donde sea insertado comenzara una nueva pagina

Se usa únicamente en el modo por lineas, la condici6n implícita es OUtput ON; donde OFF se interrumpe la transferencia de texto al archivo de salida: On se restablece automaticamente si se da "clase"

Este comando transfiere todas las lineas restantes en el buffer *<sup>y</sup>* luego en el archivo de entrada, al archivo de salida y cierra ambos archivos. Con él se puede cambiar<br>la especificación del archivo de salida. La terminal permanece bajo el control de EOI.Close no cierra los archivos secundarios.

Igual que CLose, pero el archivo de salida es borrado. atil cunado se crean programas no deseados

Igual que CLase. pero cierra los archivos secundarios *y* regresa el control de la terminal al monitor

Abre ek archivo secundario, pero sigue leyendo del archivo primario les decir, del archivo de entrada inicial!

Selecciona el archivo secundario como archivo de entrada. (Esto es útil para af\adir texto ya disco o en tarjetas)

Restablece el archivo primario como archivo de entrada

Cierra el archivo secundario, no puede haber dos archivos secundarios abiertos simultaneamente

Copia la ltnea presente y las siguientes n-1 en el archivo anotado {Si no se indica óicho archivo, se guardan en una linea de SAVE TMP)

Inserta las líneas del archivo

en este coman

el archivo im

 $4 -$ 

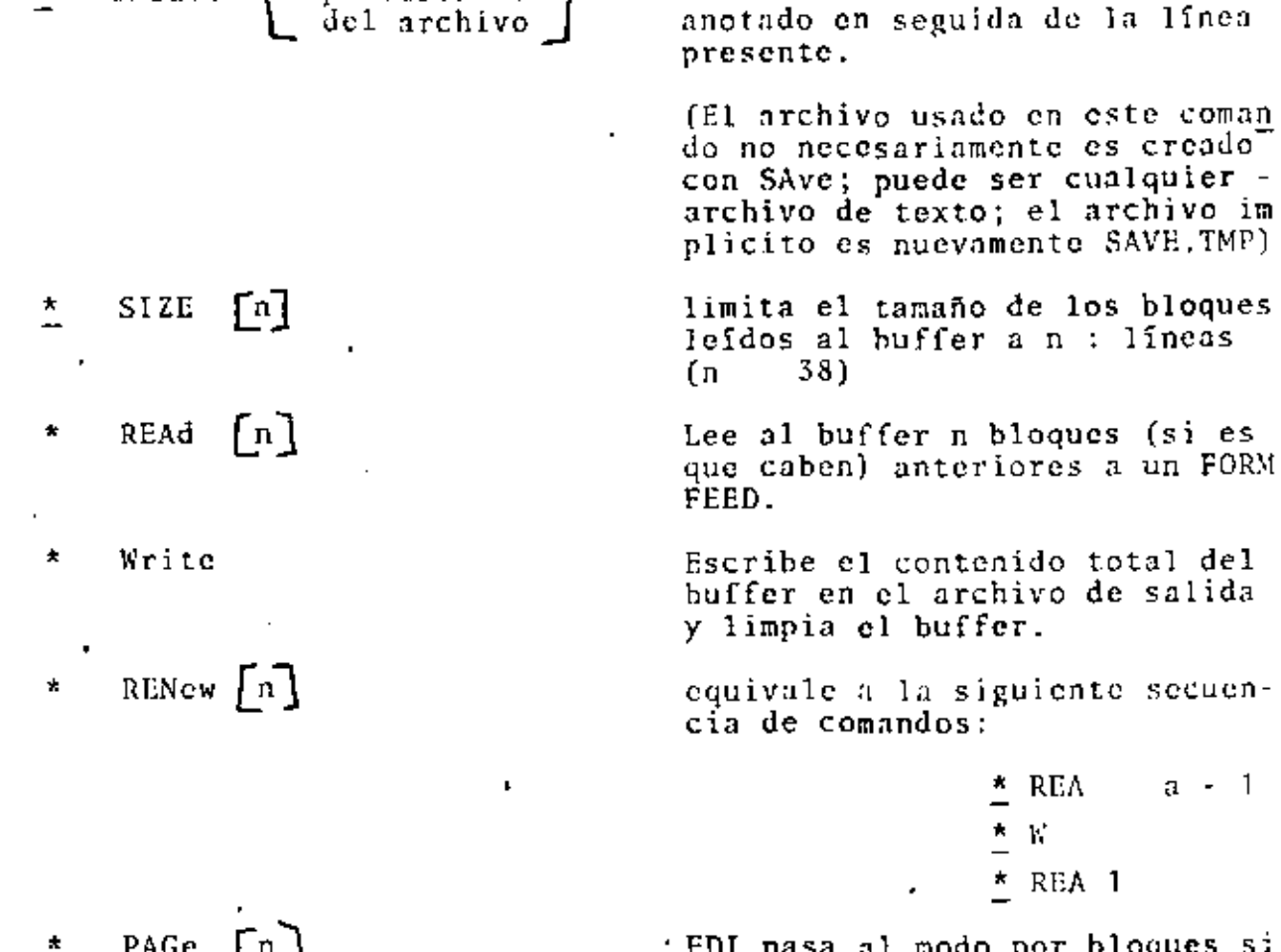

EDI pasa al modo por bloques si<br>aún no está en él, y lee la pá-<br>gina "n" al buffer (aplica suce sivamente RENew 1 hasta encon-trar FF o el fin del archivo)

REA

REA 1

T,

a - 1

Imprime la linea presente y las siguientes n - 1 líneas: la última línea impresa es la nueve linea presente.

Igual que Print, sólo que el apuntador no se mueve.

mueve el apuntador  $\stackrel{\star}{=}$  n lineas: n se cuenta como se presenta en la figura.

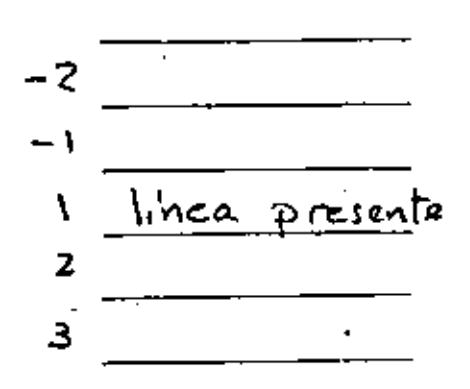

 $UNSave$   $[especification]$ ×

- ピコ
- Print  $\lceil n \rceil$ ¥
- TYpe  $[n]$ \*
- $\left[\begin{smallmatrix} + & n \\ & n \end{smallmatrix}\right]$ N P  $\star$ N P 6.

#### $s - 44$  $\ddot{\phantom{a}}$

\*NP in equivale a la secuencia

 $N<sub>1</sub>$  in

• p

n o en modo por líneas.

- Borra la línea presente y las n- 1 lfncns siguientes, e imprime la nueva línea presente.
- a) en modo por lineas; borra la línea presente  $(n = 1)$
- b) en modo por bloques, borra el bloque presente y los siguien tes n - 1 bloques.

Cambia el segmento 1 por el segmento Z, las premcras n veces que aparezca el segmento 1 en la lfnca presente.

Cambia el segmento **1** por el segmento 2, todas las veces que el segmento 1 aparezca en la línea presente .

Cambia el segmento 1 por el segmento 2 todns las veces que aparezca el segmento *1* desde la línea presente hasta el fin 'del archivo (por líneas) o hasta el fin del bloque.

Inserta el segmento enseguida de la línea presente.

Inserta el texto a ser escrito enseguida de la línea presente.

Equivale a la siguiente secuencia de comandos:

\* Dclete n \*  $N$  - 1<br>\* I  $\angle$ CR • l <¡:R)

Por lo tanto, sirve para borrar n líneas e insertar en el espacio que ocupaban cualquier nume ro de 1 íneas.

EDITOR: FERNANDO LEPE C.

*-e\_-*

•  $\lceil n \rceil$  $DP$ 

- ERASE  $[n]$
- **ln1** C/seg **1** /seg *<sup>2</sup>*
- J.C/seg 1 /seg 2
- $\frac{1}{2}$ l'Aste/scg 1 /seg 2

[ռ ]

•

- I seg.
- $I \leq R$

texto

\* Overlay

LAB. OF COMMUNICION  $\mathscr{U}$ – E $\mathscr{U}$ E– PR  $45 -$ 

Llamadas a subrutinas en MACRO-11 desde programas en FONTRAN

Un programa en FCRTRAN puede llamar subrutinas escritas por ci escorio en <code>MACRO-11</code>, con el consiguiente anorro de memoría y ticapo de ejecución que implica el realizar una tarca en ensamblador en lugar de FCG1576.

En esta nota se mencionan las instrucciones que el usuarlo órbo incluir en sus súbrutinas para que éstas seam accesibles resde FCDIRON.

(1) Punto de entrada:

La subrutina debe definir un punto de entrada que el sistema caerativa --RSX-11H reconoce con cualquiera de estos 2 modos:

- a) Usando la afirmación .GLOBL al principio de la rutina. La forma de la afirmación es: .CLOBL ARG donde ARG es la etiqueta que sinve como punto de entrada.
- b) Usando la etiqueta directamente como punto de entrada. Para ello, se acompaña la etiqueta con 2 puntos, 2 veces:

LABEL ::

# (2) USO DE REGISTROS.

La subrutima puede hacer uso de los registros RØ a R4 con toda libertad:-R5 apunta a una lista de argumentos de acuerdo a la siguiente table:

R5.

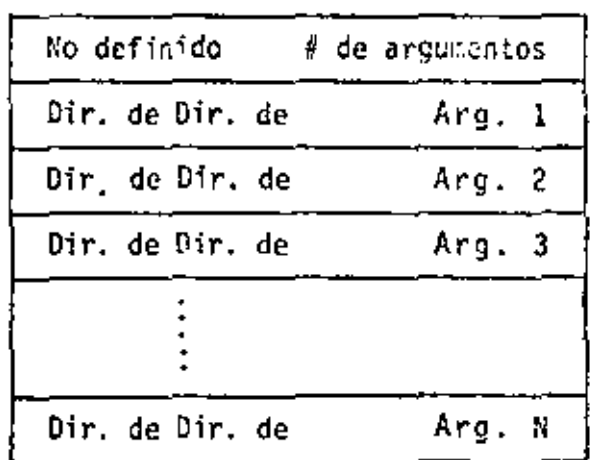

- 0

R5 queda disponible después de que los argumentos hayan sino incorporados a la subrutina. Se recomienda no utilizar R6 ni R7, pues actas tionen funciones asignadas por el Sistema.

# (3) REGRESO AL PROGRAMA PRINCIPAL

[Al terminar las instrucciones de la subrutina, se represa el programa de FORTRAN con las instrucciones:

### **RTS** PC. .END

En los programas de MACRO-11 se termina con la instrucción .500 ARG, donde ARG representa el punto de entrada del programa. Cuando se trata de -subrutinas, no se especifica el punto de entrada en la instrutación .EKD.

# $(4)$  EJEMPLO:

Se escribió el programa EVFMØ1 en FORTRAN que llama a la subsetiva INIZAR en MACRO-11.

INIARR da un valor inicial IVAL a los N elementos del arregio 1/2.

Se listan a continuación los programas EVFM&1, ensamblar INIANR, encade-nar usando el "TASK BUILDER" sus módulos objeto para preducir una tarca ejecutable, y por último, ordenarlla ejecución de la tarea.

Se anexa un ejemplo.

Para mayor información, consultar la Sección 2-4 del manual 1AS/PSX-11 FORTRAN IV User's Guide.

# EDITOR: EDUARDO VARGAS ORTEGA

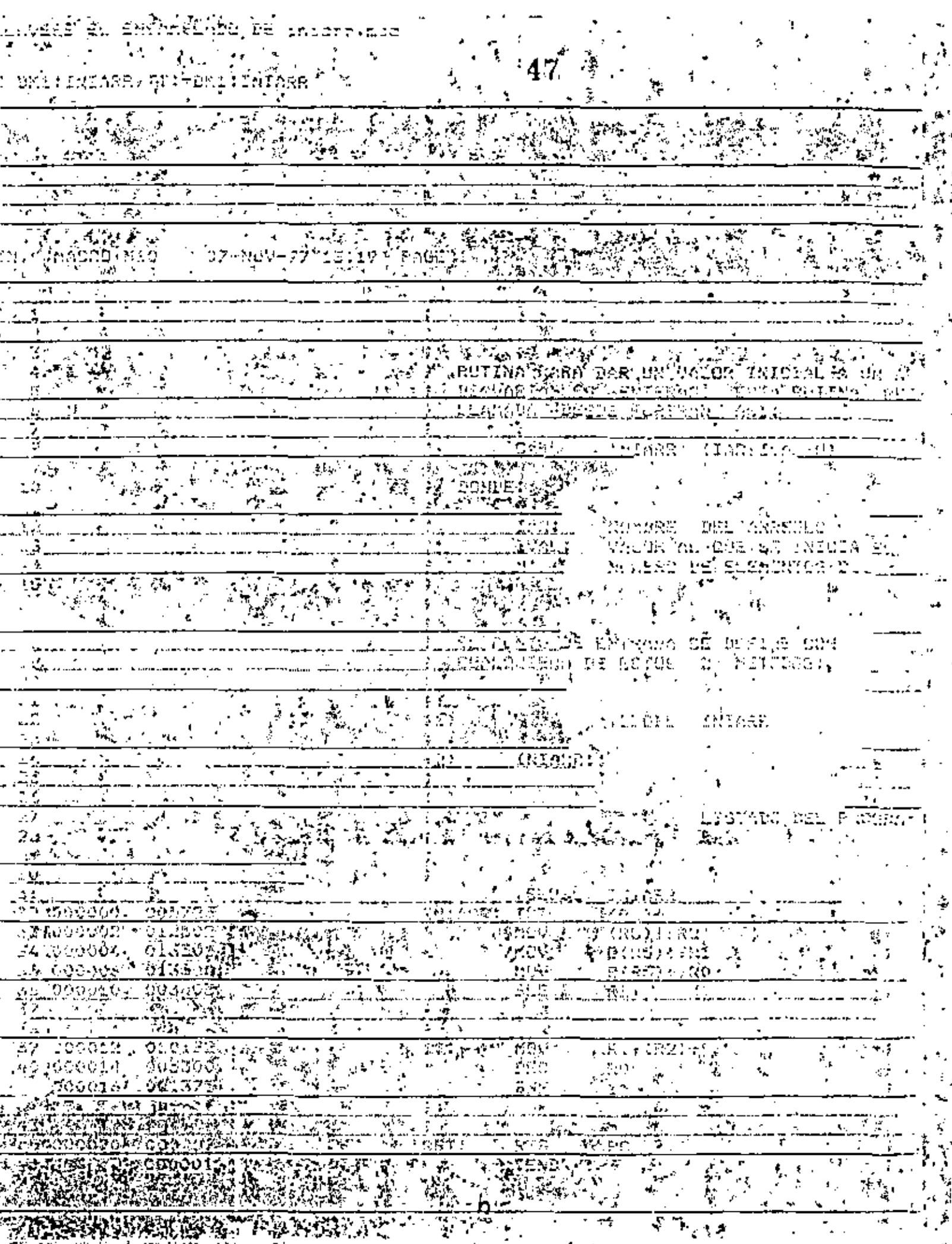

t,

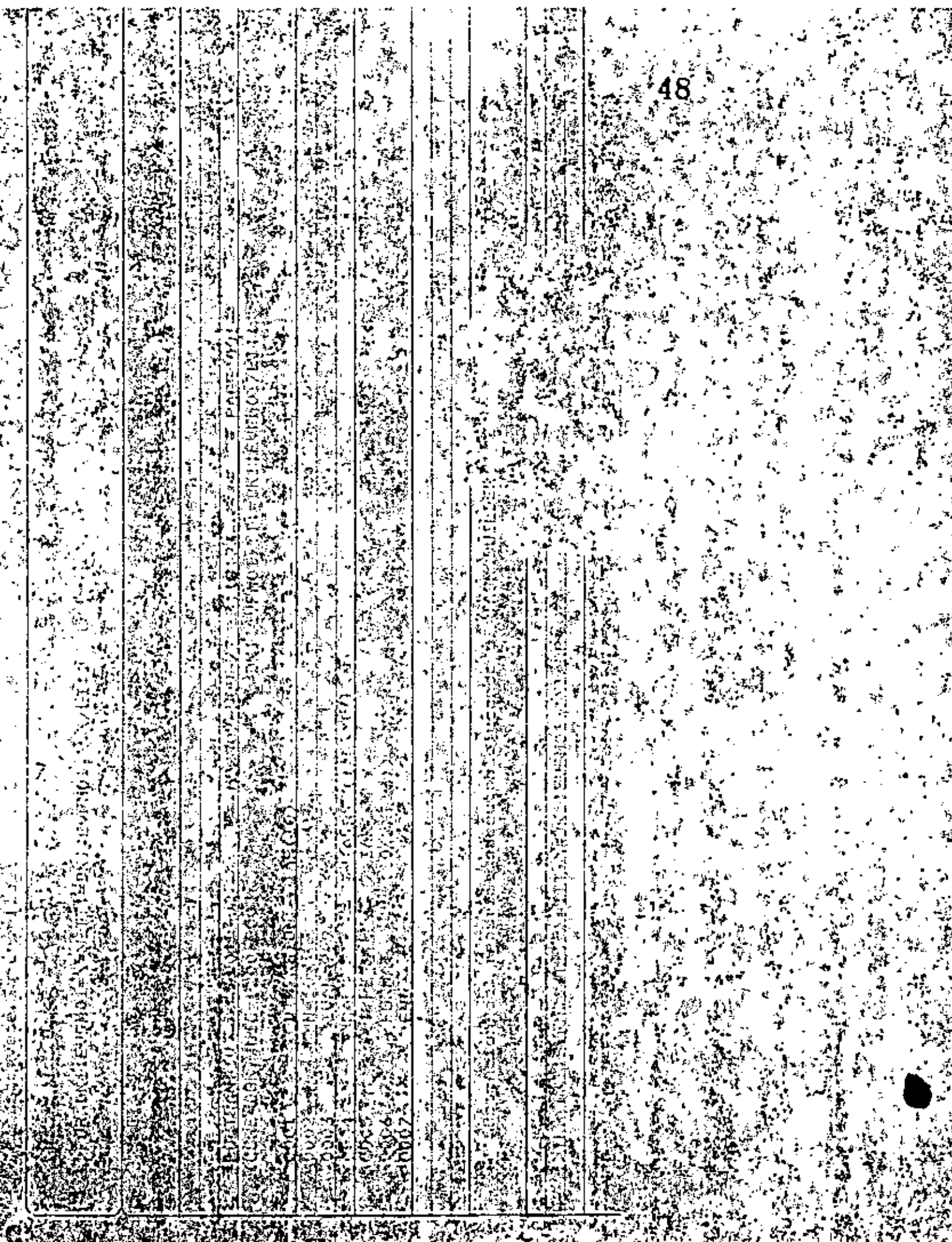

 $\overline{\phantom{a}}$ 

ť

# 光辉产于拉 法自治权力 三不二的

# LAGORATORIO DE COMPUTACIONE

以後 21, 4977、

# COMUNICACION DE DATOS DISSE SIGGRAMAI FORPANA

A pasa- de les itojingiones de manuda en al equipo FOP 11/40, quedan contras en áf pregionas que ou intoi no astico contentidas cón en la partición de memoria con se - -(BIGPAR), con let da que puedan dividide en subprogramas lógicamente independenca, es dacir, que un coborçatorio no llume el omo.

Tawbién es parible utilizm resultents de programas ya hachos (par ejempio, genr,nation da ulguna distribución estadístico da rúmanos).

Poto allo, se inquiere la collecció de des programes adicionales, una en fortren, y elas  $det$  the ODL (overlay description larguege)....

A continuación se proponto un ejemplo en el quoi al proprama "G $\hbar$ USS" pouc a CD no-. mento con distilhizida Goodiano y los ciantens en un crieglo lianado "GAHE", el auplageana "gauss" es pestaliumente latinida da mengrio, pero el arregio "GAUS" terracnera entira en la racción del mogtano flanceo "DAYA". Postedemento se converti pregamen "KEADER", et cant entramence imprime lus dotes defados en menovia our ---"GAUSS"。

Para asia aperechia, la ecolitura de "GAUSS" y "READER" es como siguar

 $>$  EDI (  $\tau$  DY) : CM USS FIN SUBROUTINE GAUSS COMMON / DATA / GAUS (50) RETURN E : O : DX1 נואס, נס CEADER, FIN **JUSROUTINE READER**  $\langle$  T/S) COMMON / DATA / DATA (50)

> RETURN END.
Asocial of produce of the line of the state of the complete sta

20 2031、0K1 。 C. 是据、启放

50

**SOSTAN CAREE**  $\langle$  743 $\rangle$ COMMON APATAL CAUSI CEI WITA (CO) CAU GARS 心風 经获取 **TER** 

UNILLOYA : TOAGSS, COL

くたい

DET: CAULT - DAYA - S (DET: CAUIS, DWI; READIE) WC OF .PECT DAYA, GBL, D, CVR . END 1

Respacto el programa 924-053, dobe arañar lo siguientes

o) el esteritor indica coé cogramas no ostebra porconantemento en magasita.

- b) la directiva .FSLCI solges el éros de mesurio "DATA" (Militido por la tuntocolida  $\mathsf{COMMON}$ ) is unit for gistal, drive, scheparale, as douly, que se outde livene : cesão cualquia: preprona, que emiúsica doics, y que una luz informa possibilizar en el grama.
- c) re sobreenrismin que les programes son del sigo OSJ.

Fi siguieme pom as chienos ei rajelio chieno para CALLER. GAUSS y SEATTR, vermel FOR ingen se via en la nata ().

Abara, pola cólonar un paytoma escritolo (esc se danominais 483%E5), aso con un un en la peritelán 210.268, so procede conso tiguos

្លាន  $\langle$  CR)  $6N$ TWO > DKT: CGSBER WARAGSS / MP. INER OFICHS: trest the thingrap がらこ アノ Finalmante, possicories el plugiono, dors  $\geq$  RUN  $\sqcup$  DKT  $\epsilon$  GSSRSR (La subiagade es puesto por la maguina) Enimals FDO. LEPE  $.C.$ 

κ

# DIRECTORIO DE ASISTENTES AL CURSO DE INTRODUCCION A LAS MINICO PUTADORAS  $-$  PDP-11

### NONBRE Y DIRECCION

- 1. JUAN JOSE AGUILAR ZACARLAS Lisboa 48-8 Col. Juárez  $C.P. 96600$ México, D. F. 5 91 09 40
- 2. ISMAEL BARRERA JUNCAL Av. 16 de Sept. No. 20 Auasco Edo. de México 8 00 96
- 3. RAMIRO BRAVO GARCIA Av. Copilco No. 500 Copilco Universidad Coyoacán  $C.P. 04360$ México, D. F.
- 4. ARTURO CASTRO QJEDA Edificio 51-A-402 Unidad Cuitlahuac Deleg. Azcapotzalco<br>C.P. 02500 México, D. F. 3 56 92 36
- S. RICARDO JOSE CEVALIAS FERRIZ Fernando Villalpando No. 56-401 Col. Guadalupe Inn Deleg. Alvaro Coregon<br>México, D. F.  $5487406$
- 6. PEDRO CORONA BALLESTEROS México, D. F.
- 7. ANTONIO IOVAL UGALDE México, D. F.

## EMPRESA Y DIRECCION

INSTITUTO DE INVESTIGACIONES ELECTRICAS Dante 36-4o. Piso Col. Anzures Deleg. Miguel Hidalgo<br>México, D. F. 5 11 35 49

CIMENTOS APASCO, S. A. de C. V. Av. Insurgentes s/n Apasco Edo. de México  $80017$ 

CENTRO UNIVERSITARIO DE TECNOLOGIA Presidente Carratza No. 163 Col. Coyoacán<br>C.P. 04000 México, D. F.  $5\,54\,85\,13$ 

TRITURADOS Y PREMEZCLADOS DE TAMPICO, S.A. Tialoc No. 90 Col. Anahuac México, D. F.  $5\,35\,6743$ 

COORDINACION, PROYECTOS E INCENIERIA, S.A. Encantada No. 46 Col. Coyoacán C.P. 04000 México, D. F. 5 54 13 99

SECRETARIA DE COMUNICACIONES Y TRANSPORTES México, D. F.

INSTITUTO MEXICANO DEL PETROLEO México, D. F.

x

### DIRECTORIO DE ASISTENTES AL CURSO DE INTRODUCCION A LAS MINICOMPUTADORAS  $PDF-11$

## NOMBRE Y DIRECCION

- 8. GERARDO ESPINDOLA ARZATE Privada de Orión No. 12 Col. Tejalpa Jiutepec, Mor:  $3, 26, 44$
- 9. FERNANDO JIMENEZ CERVANTES Escobedo No. 222-7 Querétaro, Qro.  $2,62,26$
- 10. FILIBERTO LOPEZ CARDENAS Rio Usumacinta No. 2600 La Pradera Irapuato, Gto.<br>7 33 02
- 11. MARIO ALBERTO LOPEZ MACIEL Diana No. 18 Unidad Independencia Deleg. Magdalena Contreras C.P. 10100 México, D. F. 5 95 21 83
- 12. EFREN MARISCAL RODRIGUEZ Av. Universidad 1810 L.4 Col. Romero de Terreros Deleg. Coyoacán C.P. 04310 México, D. F. 6 58 37 92

 $\mathbf{r}$ 

13. ANDRES ISAIAS MARTINEZ COUTINO Retorno 3 No. 25 Calz. Ignacio Zapata Col. Jardin Balbuena Deleg. Venustiano Carranza México, D. F. 5 71 16 50

### EMPRESA Y DIRECCION

CENTRO DE COMPUTO U.A.E.M. Chamilpa 1001 Chamilpa, Morelos

**ECISA** Dr. Gustavo Baz No. 4881 Tiainepantla, Edo, de México 5 65 35 99

COMISION FEDERAL DE ELECTRICIDAD Apaseo s/n Cd. Industrial Irapuato, Gto. 7 27 27

**U.N.A.M.** Cd. Universitaria México, D. F.

CONSULTORIA Y ANALISIS ADMVOS, S. C. Cerro del Otate No. 55 Col. Romero de Terreros Deleg. Coyoacán C.P. 04310  $M\'{o}x1$ co, D. F. 6 58 45 38

PROGRAMA UNIVERSITARIO DE COMPUTO, UNAM Ciudad Universitaria Deleg. Coyoacân México, D. F. 5 50 52 15 Ext. 3866

## . DIRECTORIO DE ASISTENTES AL CURSO DE INTRODUCCION A LAS MINICOMPUTADORAS  $\overline{PDP-11}$

 $\tilde{\mathbf{r}}$ 

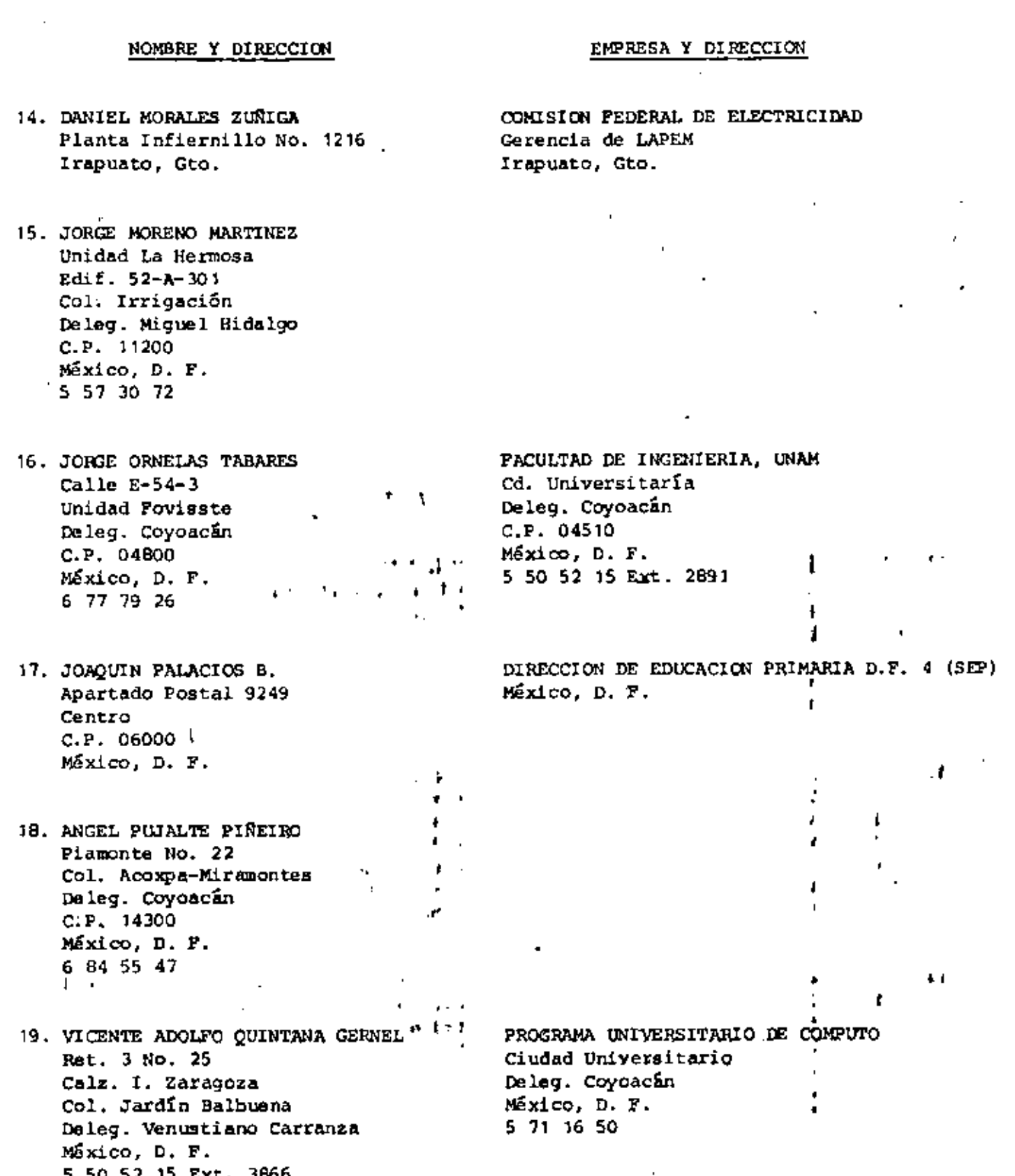

 $\mathcal{L}$ 

 $\mathcal{L}^{\text{max}}_{\text{max}}$  .

5 50 52 l5 Ext. 3866

 $\cdot$ 

#### DIRECTORIO DE ASISTENTES AL CURSO DE INTRODUCCION A LAS MINICOMPUTADORAS  $\overline{PDP-11}$

#### NOMBRE Y DIRECCION

- 20. ROSA RAMIREZ GARCIA Lago Amatitlan Sur No. 24 Col. Torre Blanca Deleg. Miguel Hidalgo  $C.P. 112B0'$ Máxico, D. F. 3 99 18 96
- 21. JORGE LUIS ROSALES PADILLA Av. San Isidro  $694-C-304$ San Pedro Xalpa Deleg. Atzcapozalco México, D. F.
- 22. JOSE MARTIN SANTOYO PEREZ Av. Prol. Div. del Norte No.738-3-A San Pedro Deleg. Xochimilco  $C.P. 16090$ Máxico, D. F. 7 62 07 85
- 23. VICTOR MANUEL SANCHEZ ESQUIVEL Millet 254 Col. Insurgentes Extemadura Deleg. Benito Juárez México, D. F. 5 98 01 00
- 24. DAVID TAPIA GOMEZ Cuauhtémoc No. 1 Col. Tejalpa Jiutepec, Morelos 5 10 00

 $\mathbf{i}$ 

#### EMPRESA Y DIRECCION

SELECCIONES DE BEADER'S DIGEST Av. Lomas de Sotelo No. 1200 Lomas de Sotelo México, D. F. 3 58 91 55

INSTITUTO MEXICANO DEL PETROLEO Av. Lazaro Cardenas 152 San Bartolo Atepehuacan G. A. Madero México. D. F. 5 67 66 00 ¥.

CENTRO UNIVERSITARIO DE TECNOLOGIA EDUCACION PARA LA SALUD  $\bullet$  . Av. Preisdente Carranza No. 162 Col. Covoacán C.P. 04000 México, D. P. 5 54 86 55

PACULTAD DE INGENIERIA, UNAM Ciudad Universitaria México, D. F.

CENTRO DE COMPUTO U.A.E.M. Chamilpa 1001 Chamilpa, Mor.  $32644$ 

 $\epsilon$ 

 $\mathbf{v}$